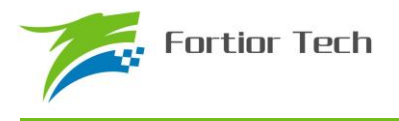

# **Fortior Tech**

# **FU6813/63 MCU Embedded and Configurable 3-Phase PMSM Motor Controller**

**Datasheet** 

www.fortiortech.com

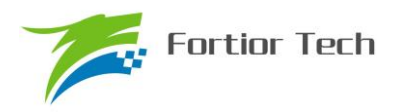

目录

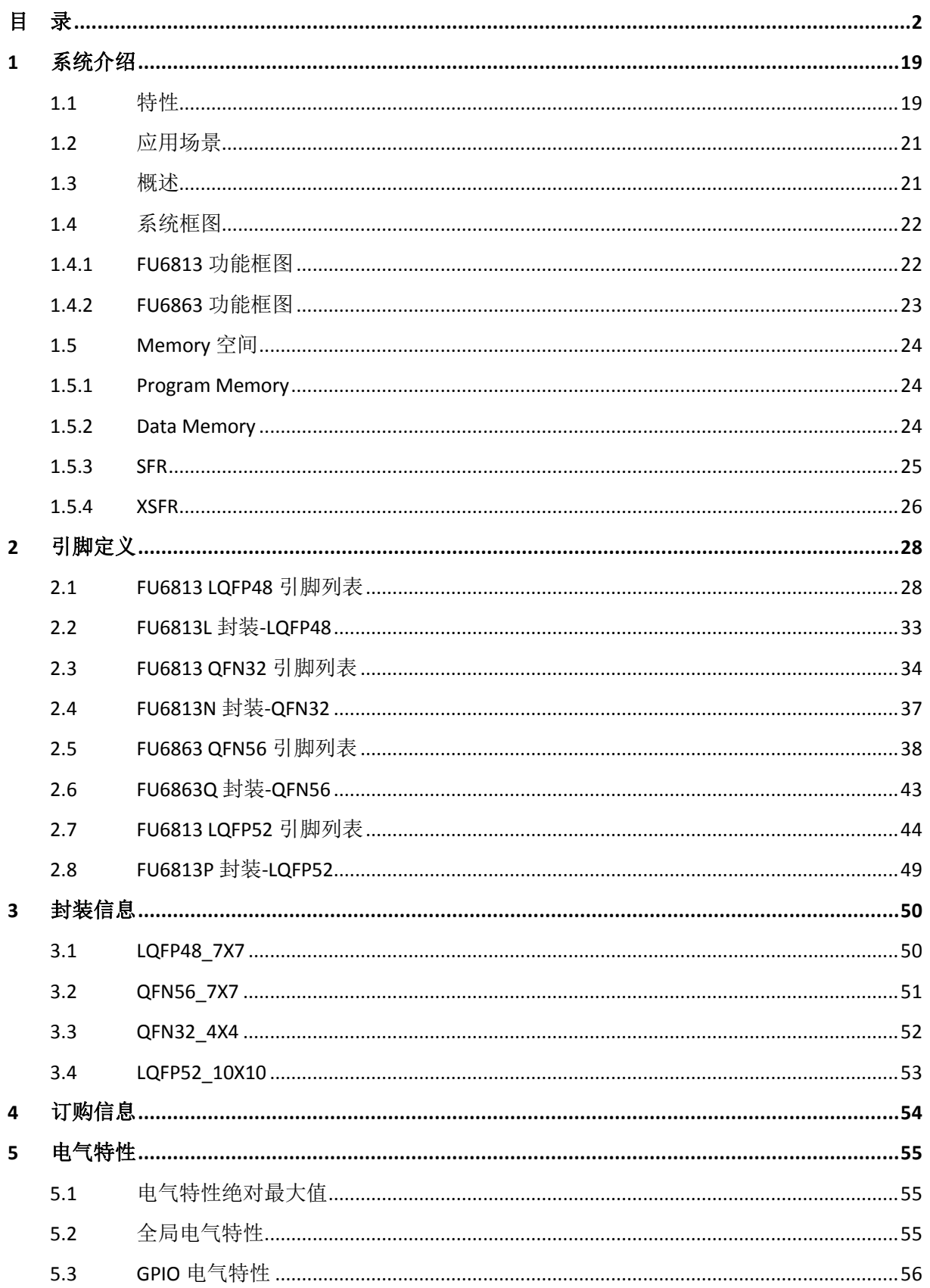

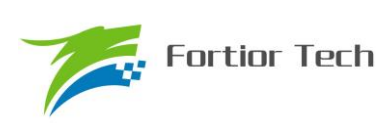

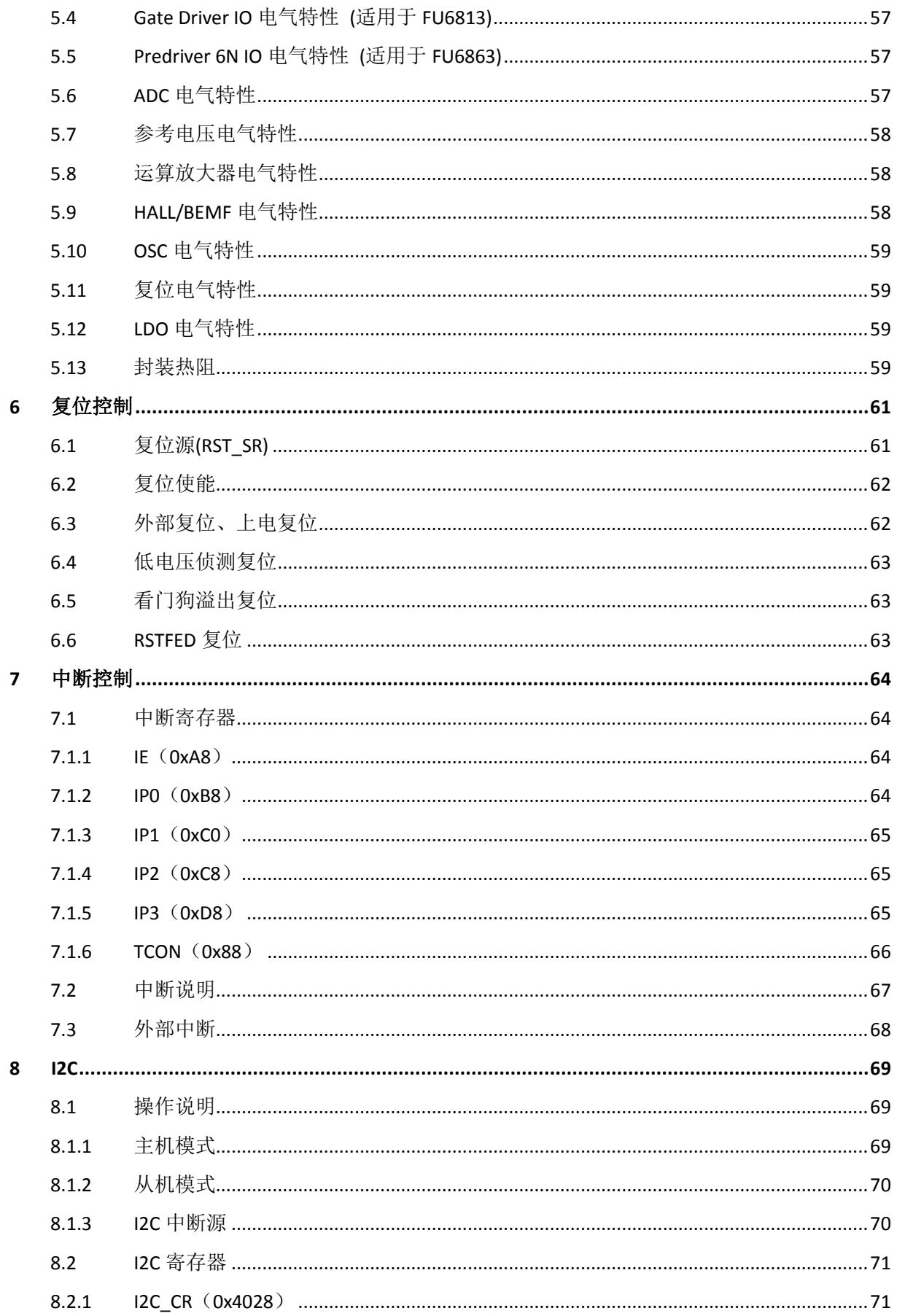

# T **Fortior Tech**

# FU6813/63

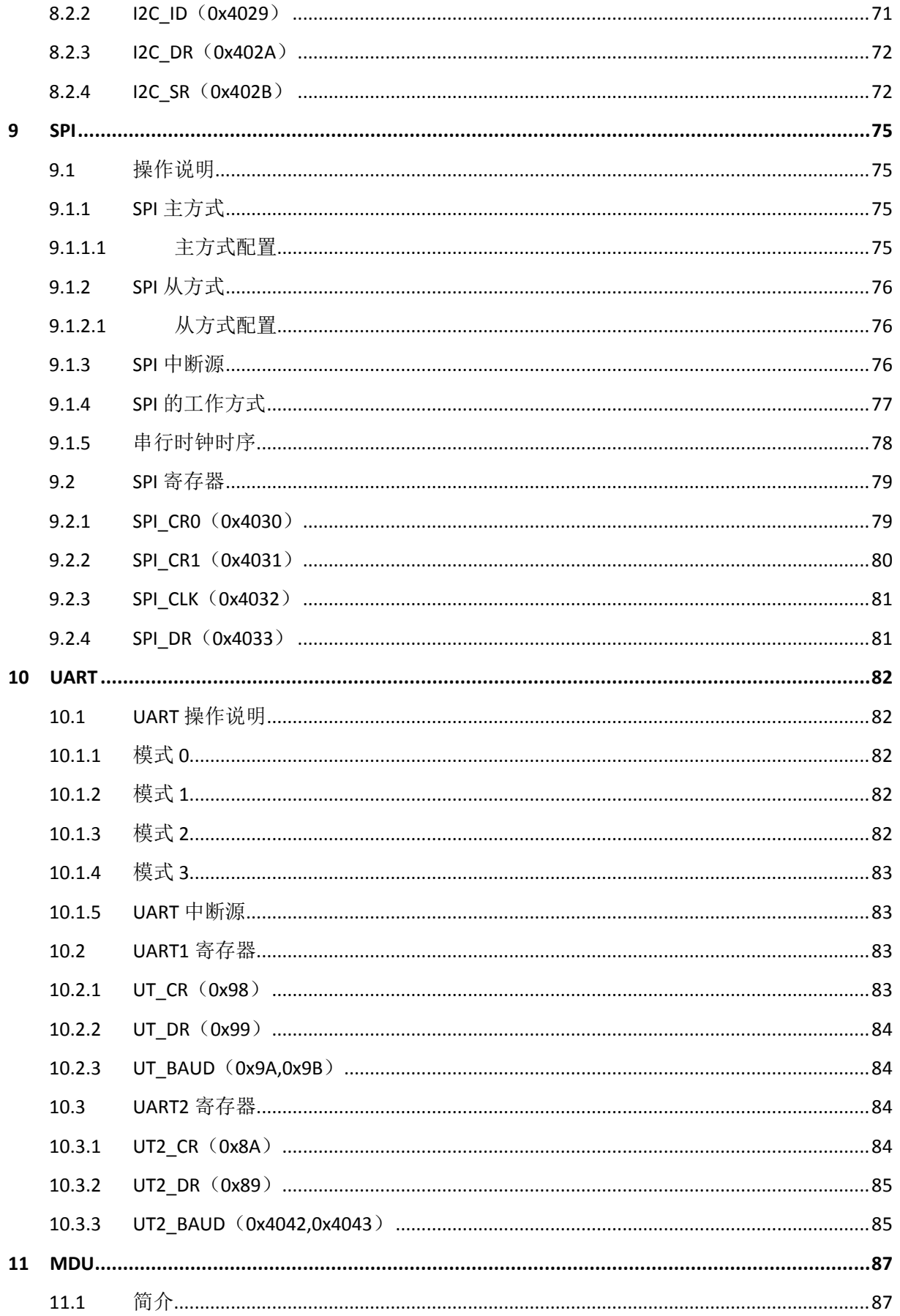

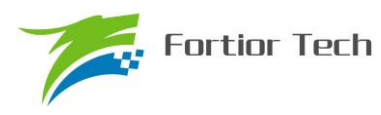

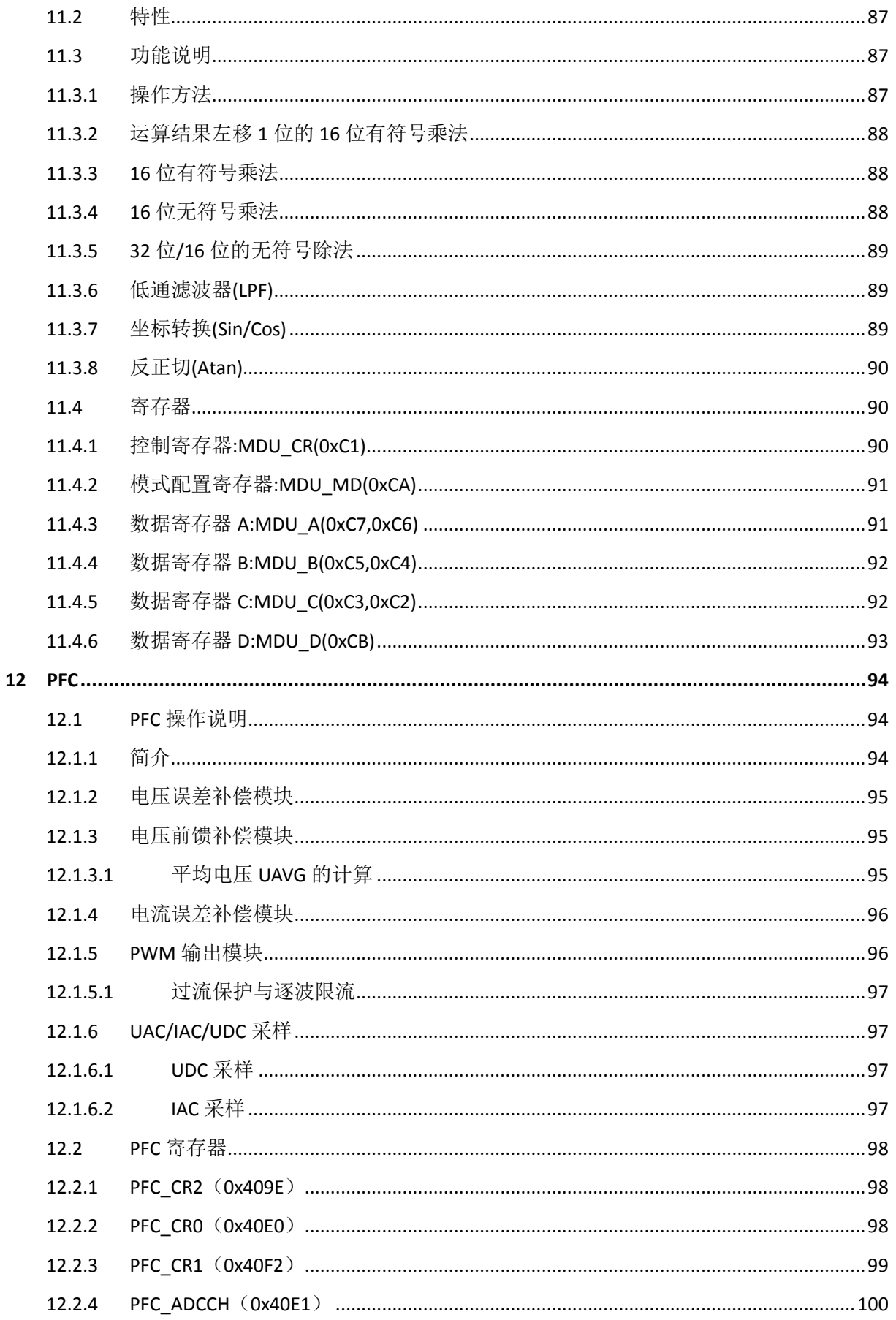

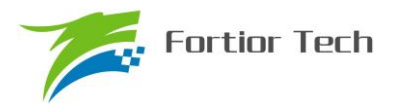

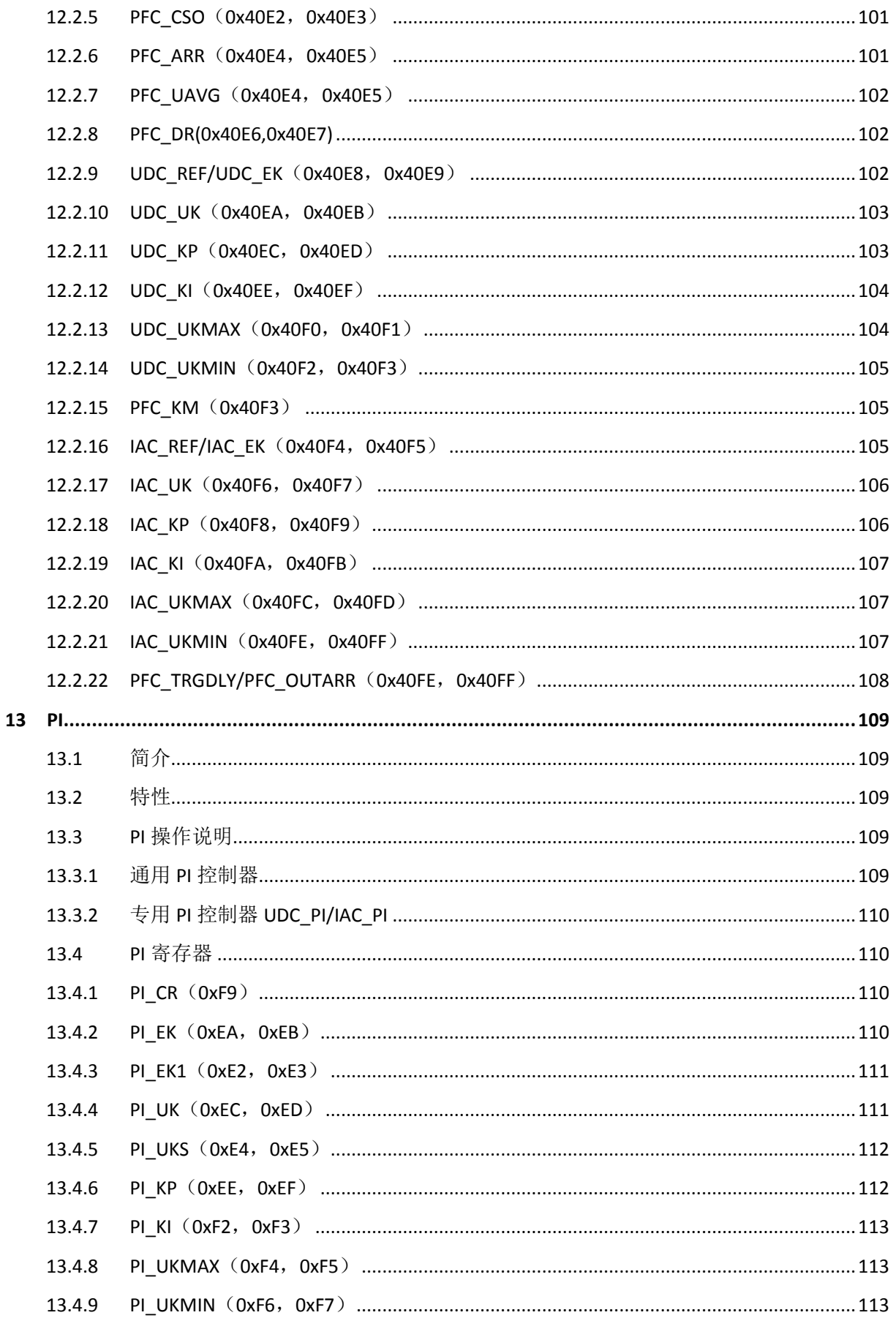

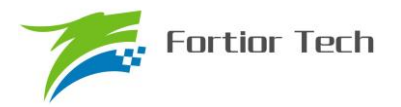

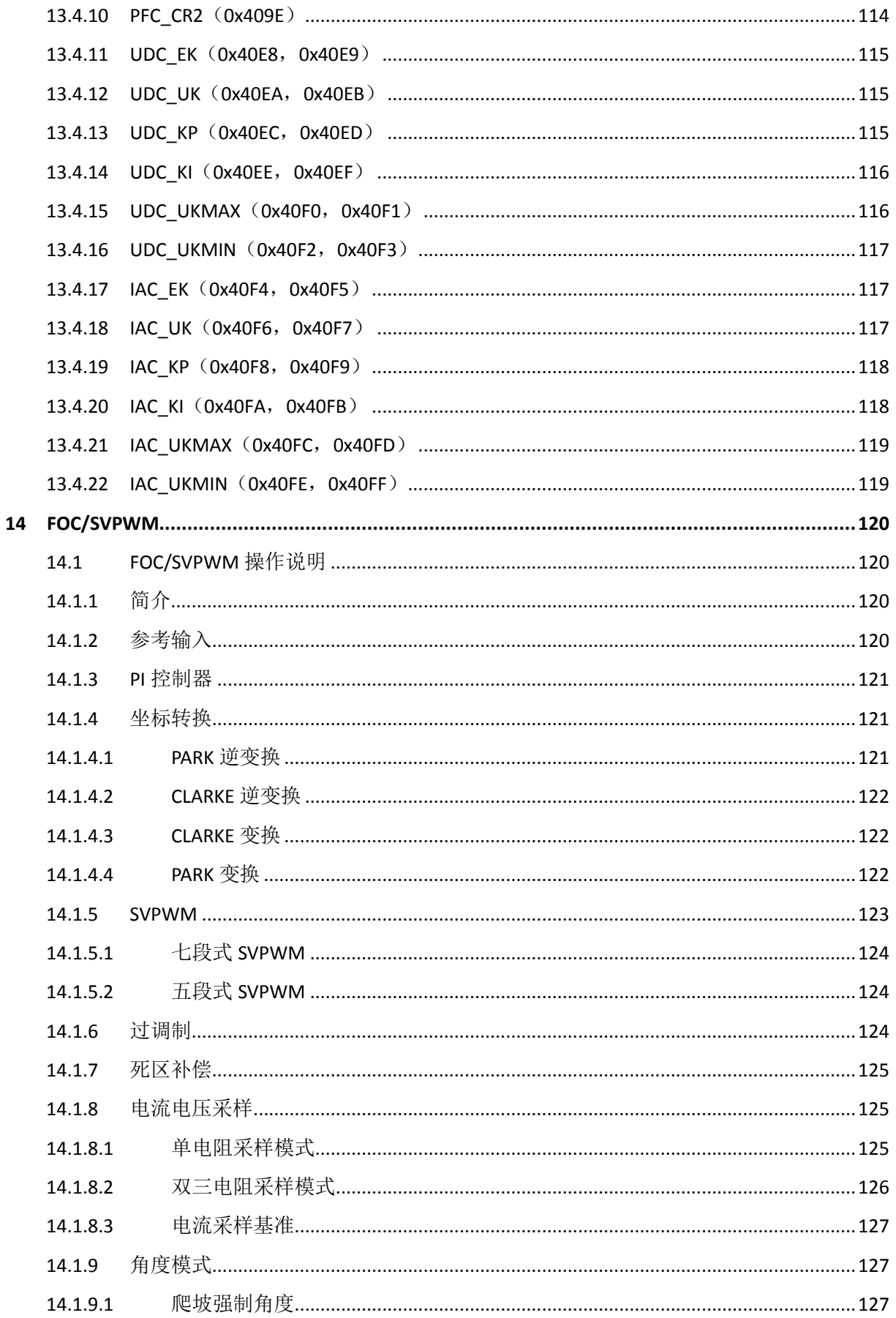

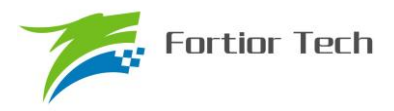

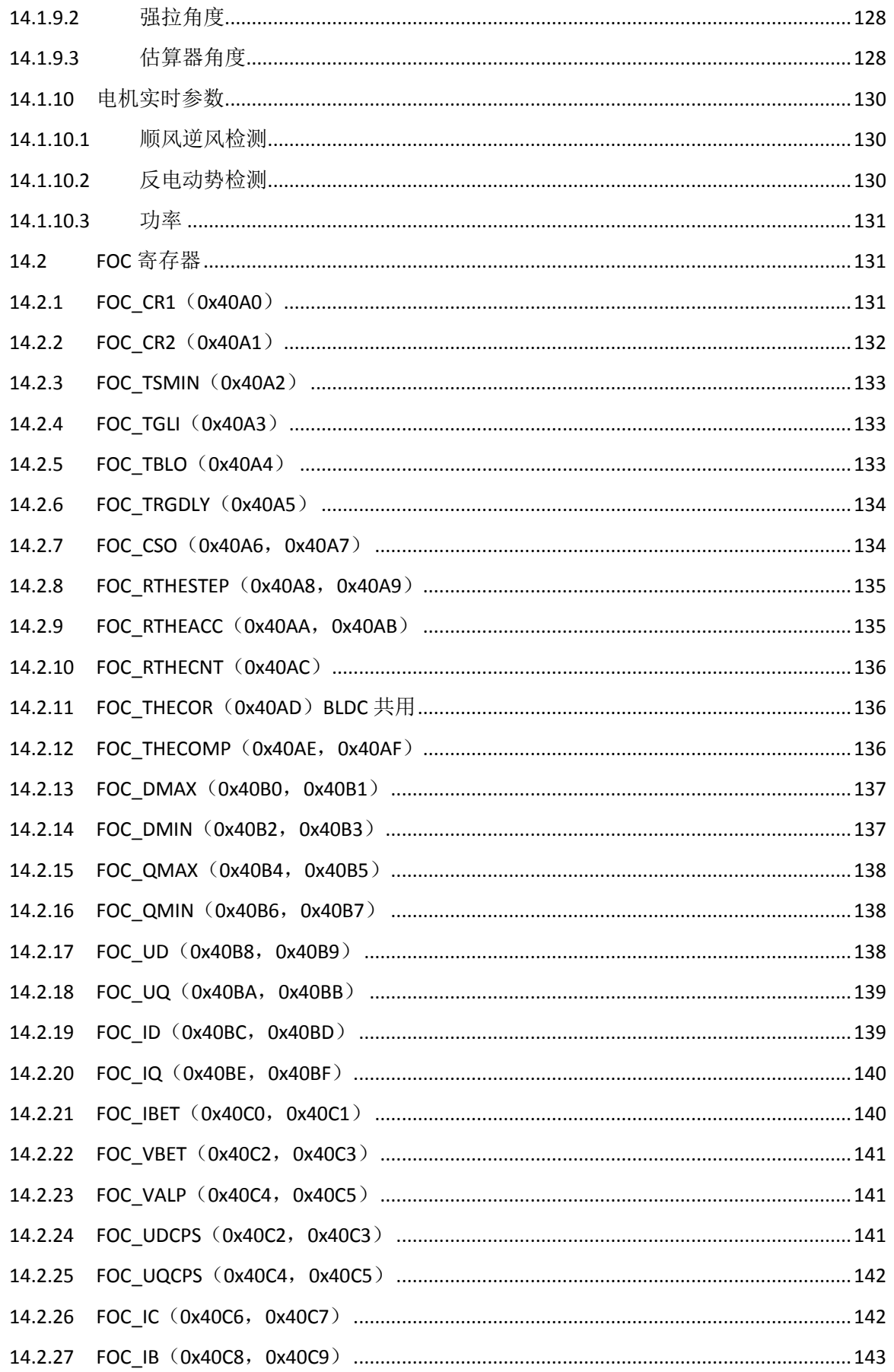

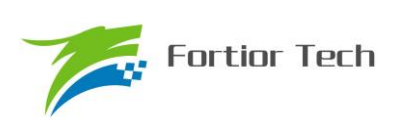

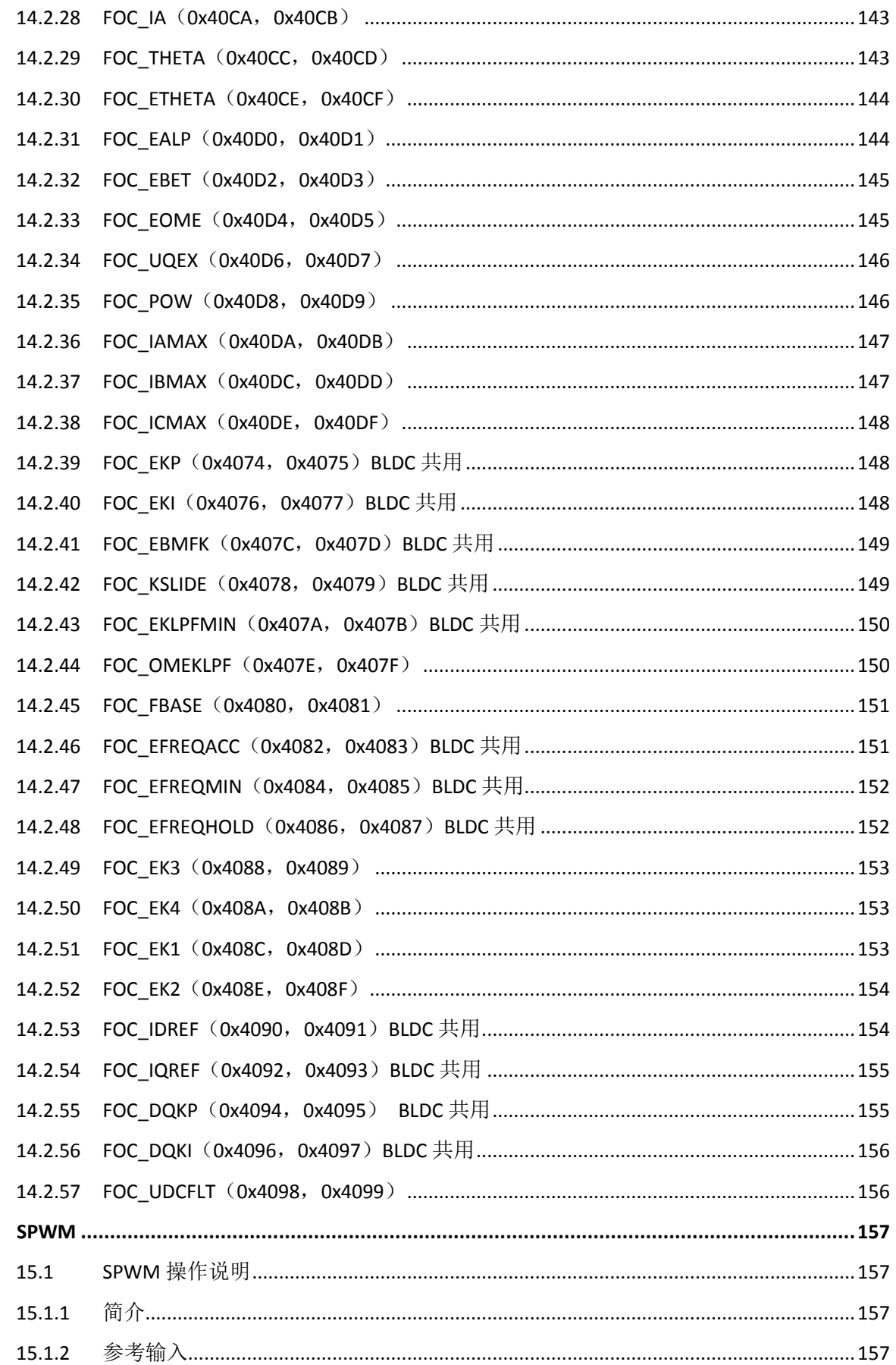

 $15$ 

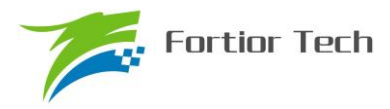

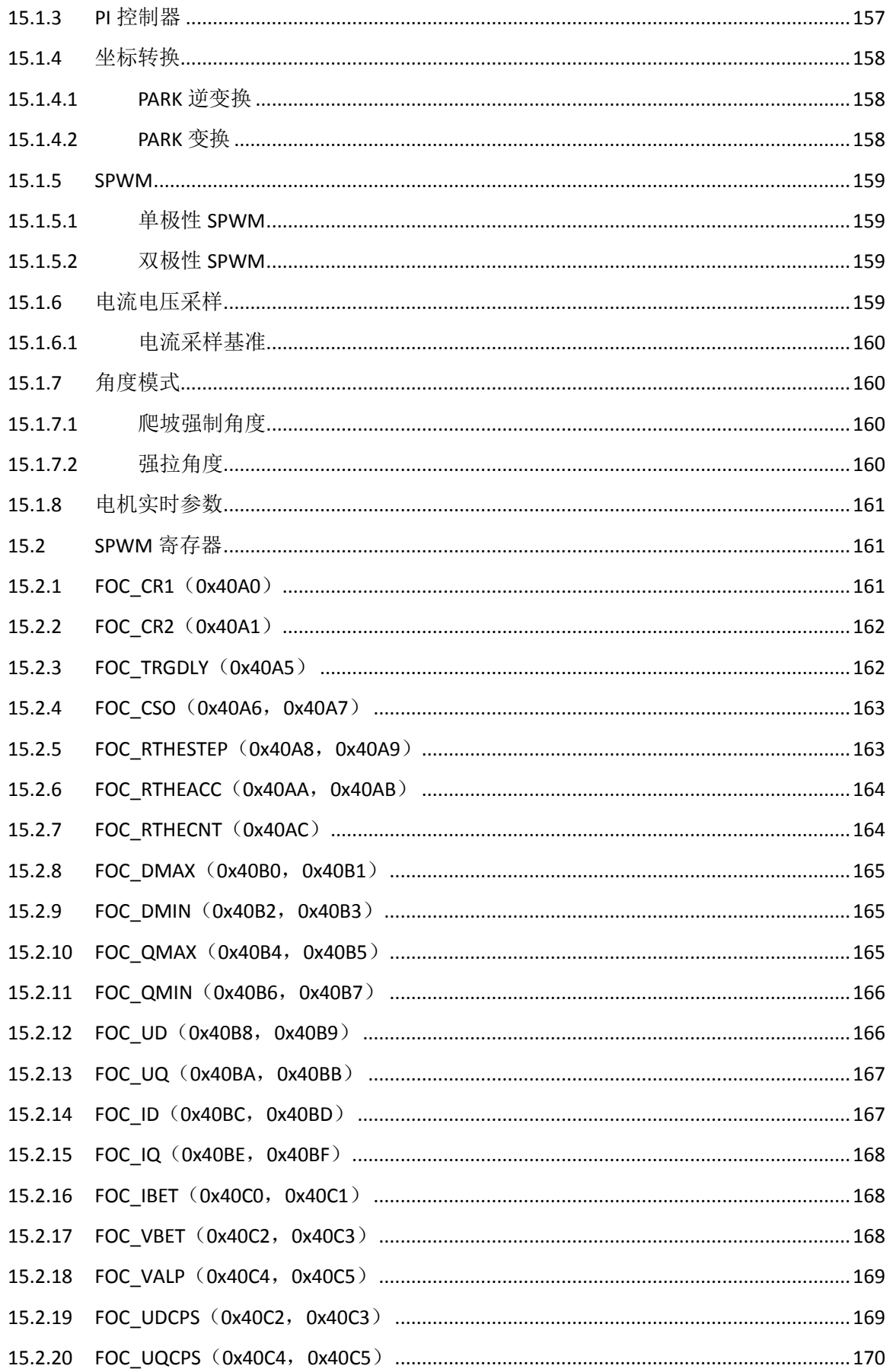

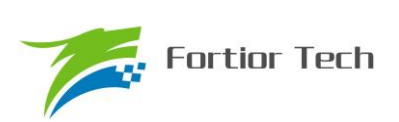

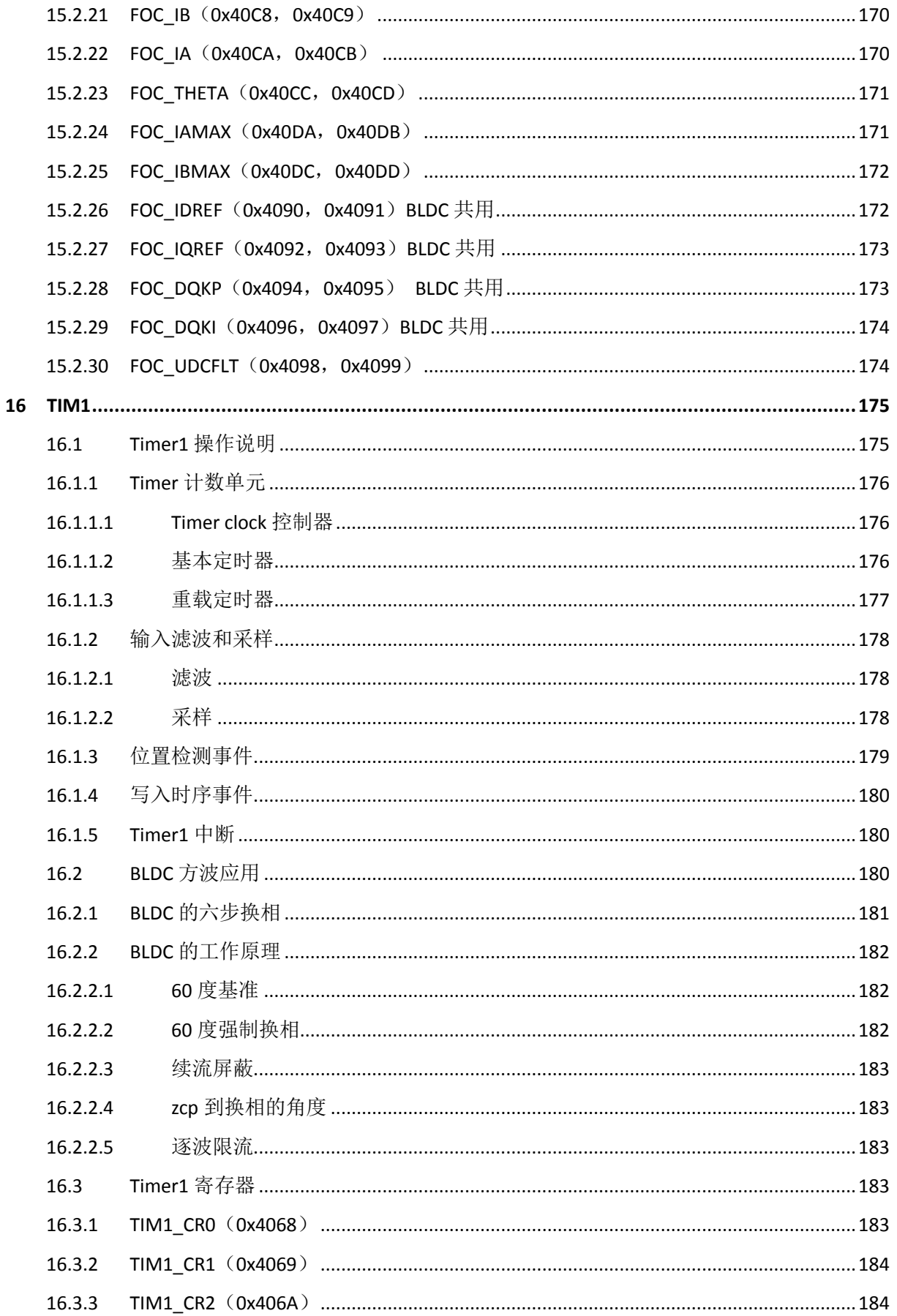

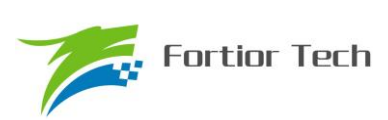

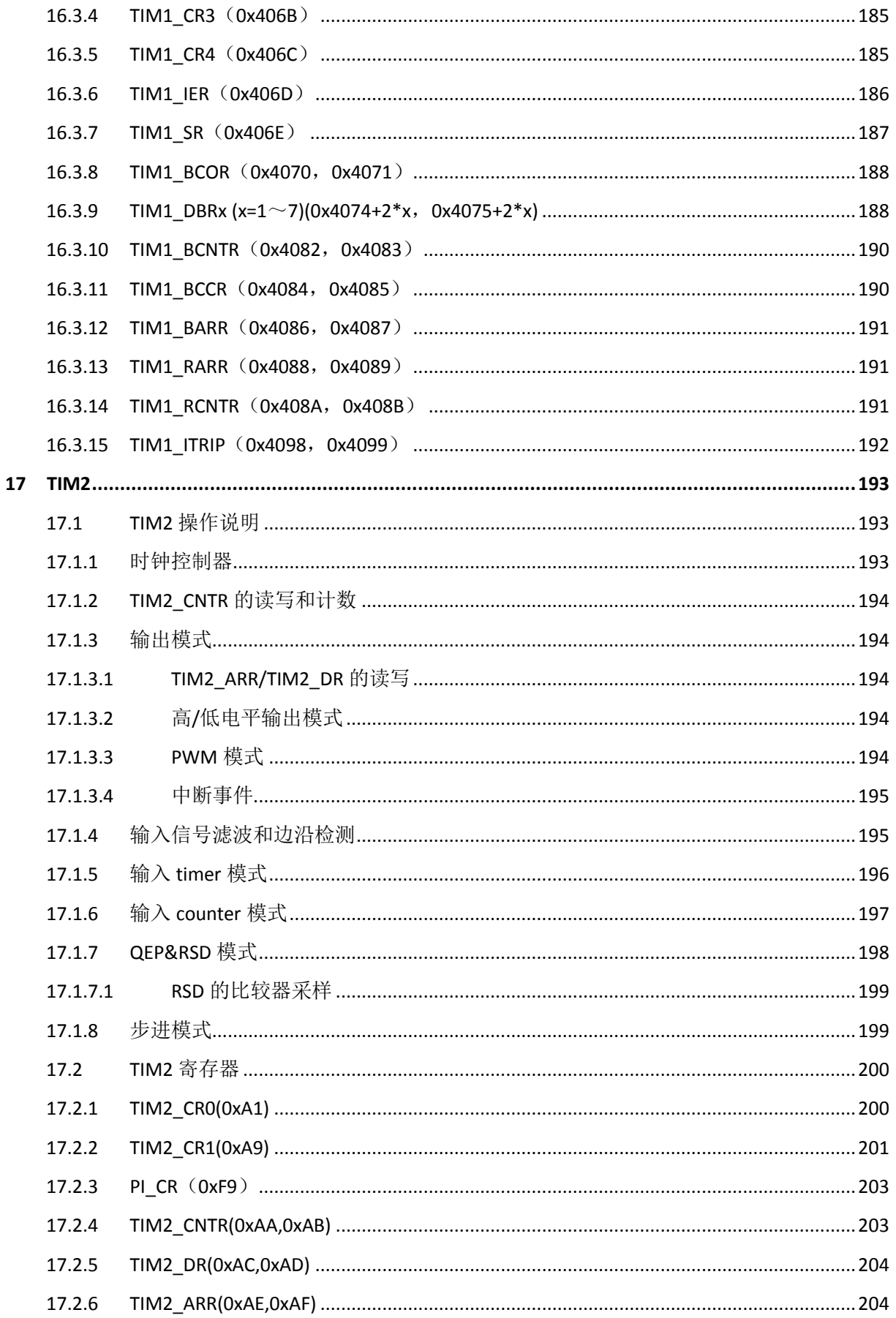

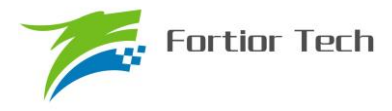

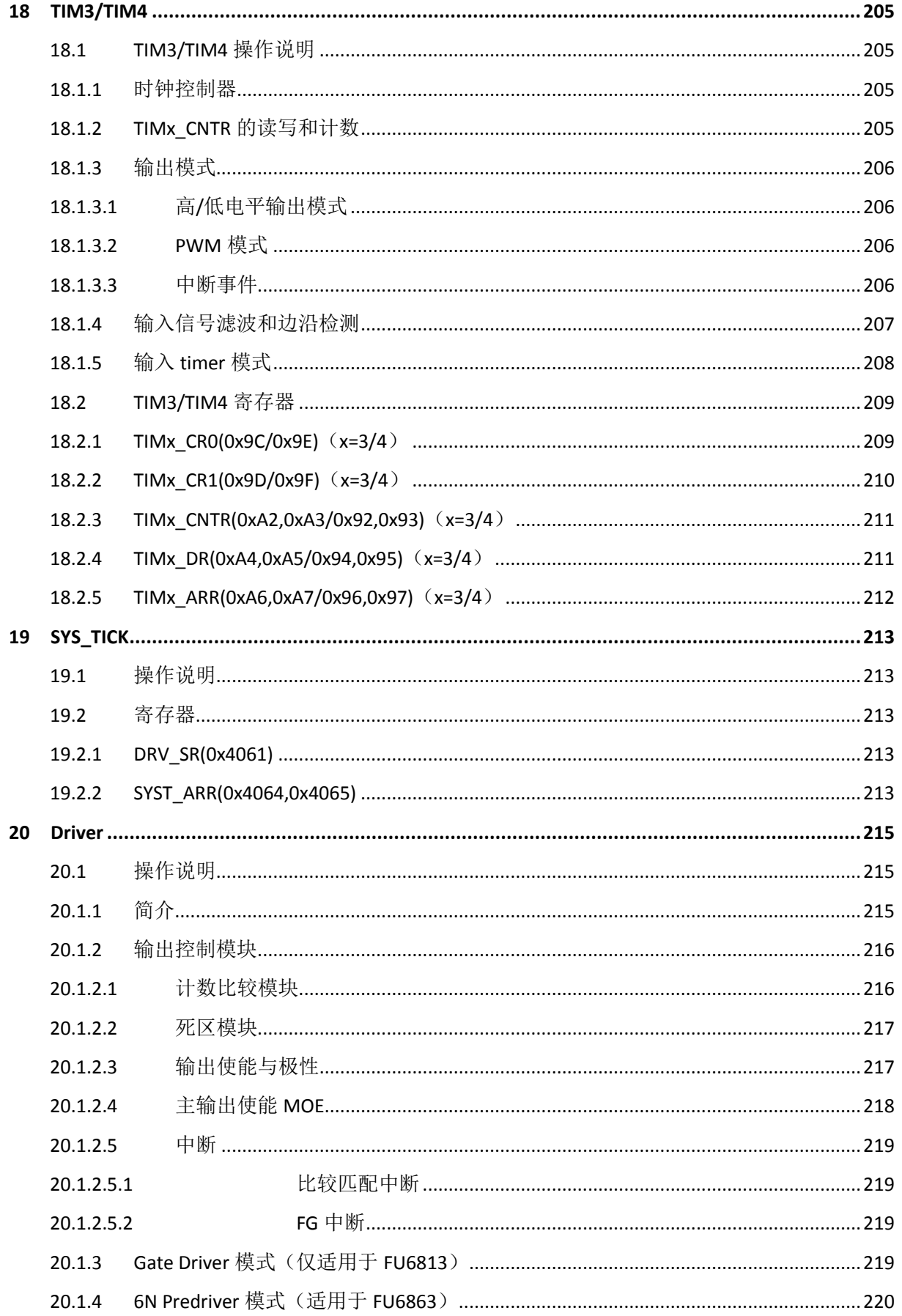

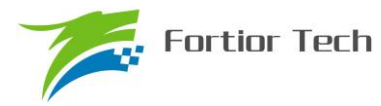

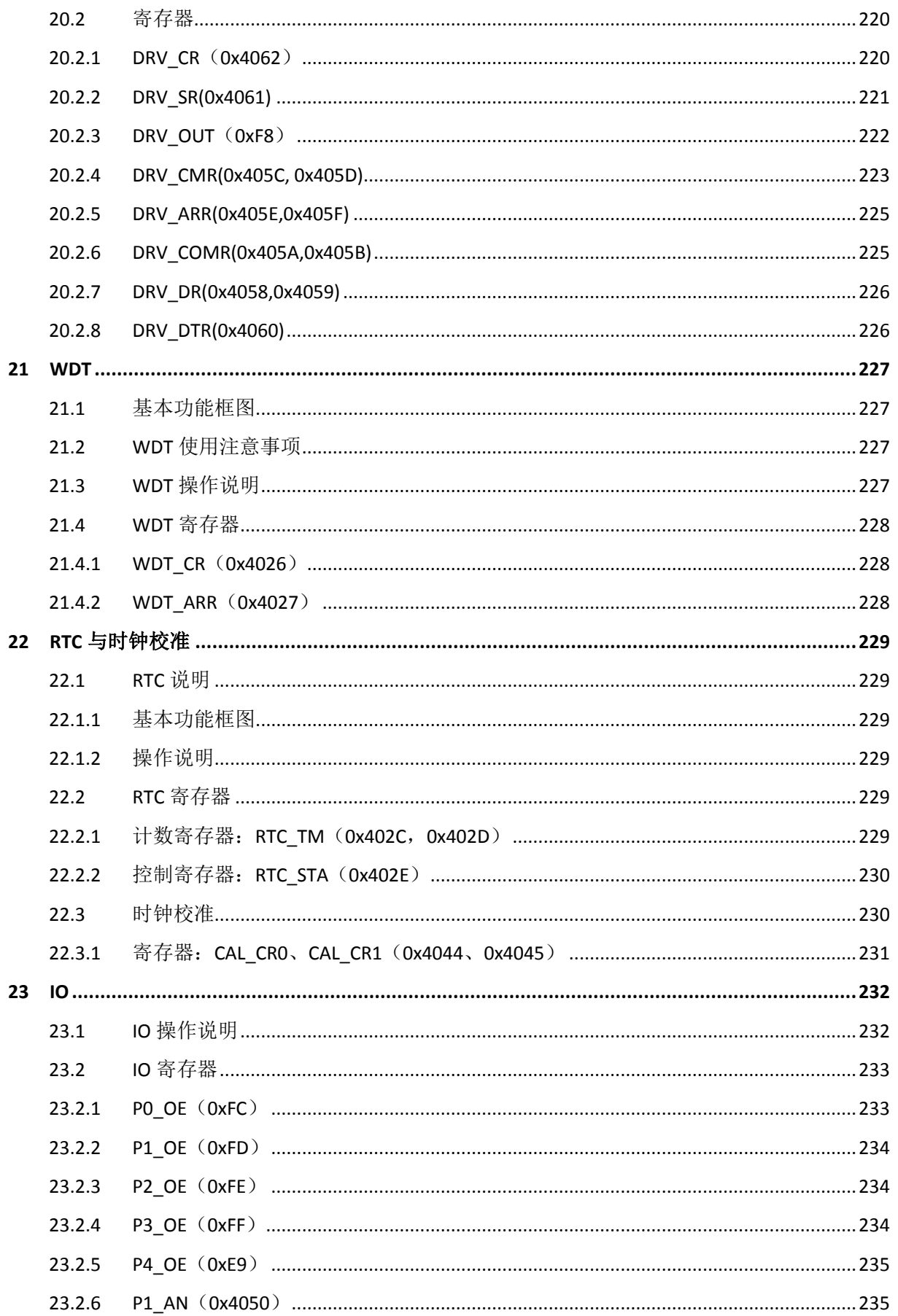

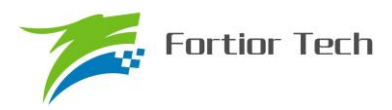

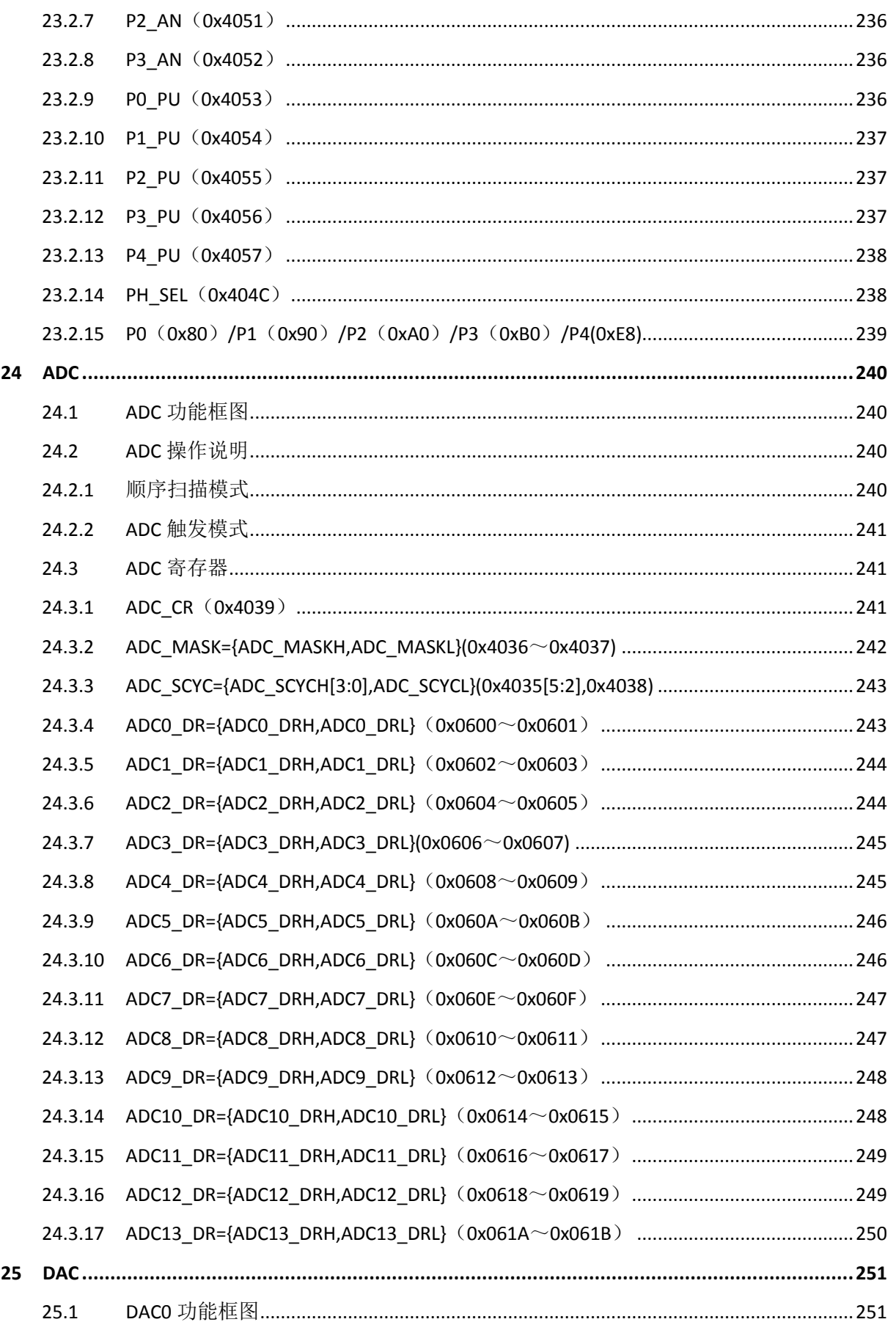

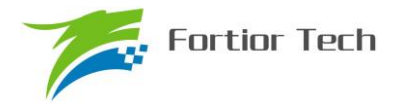

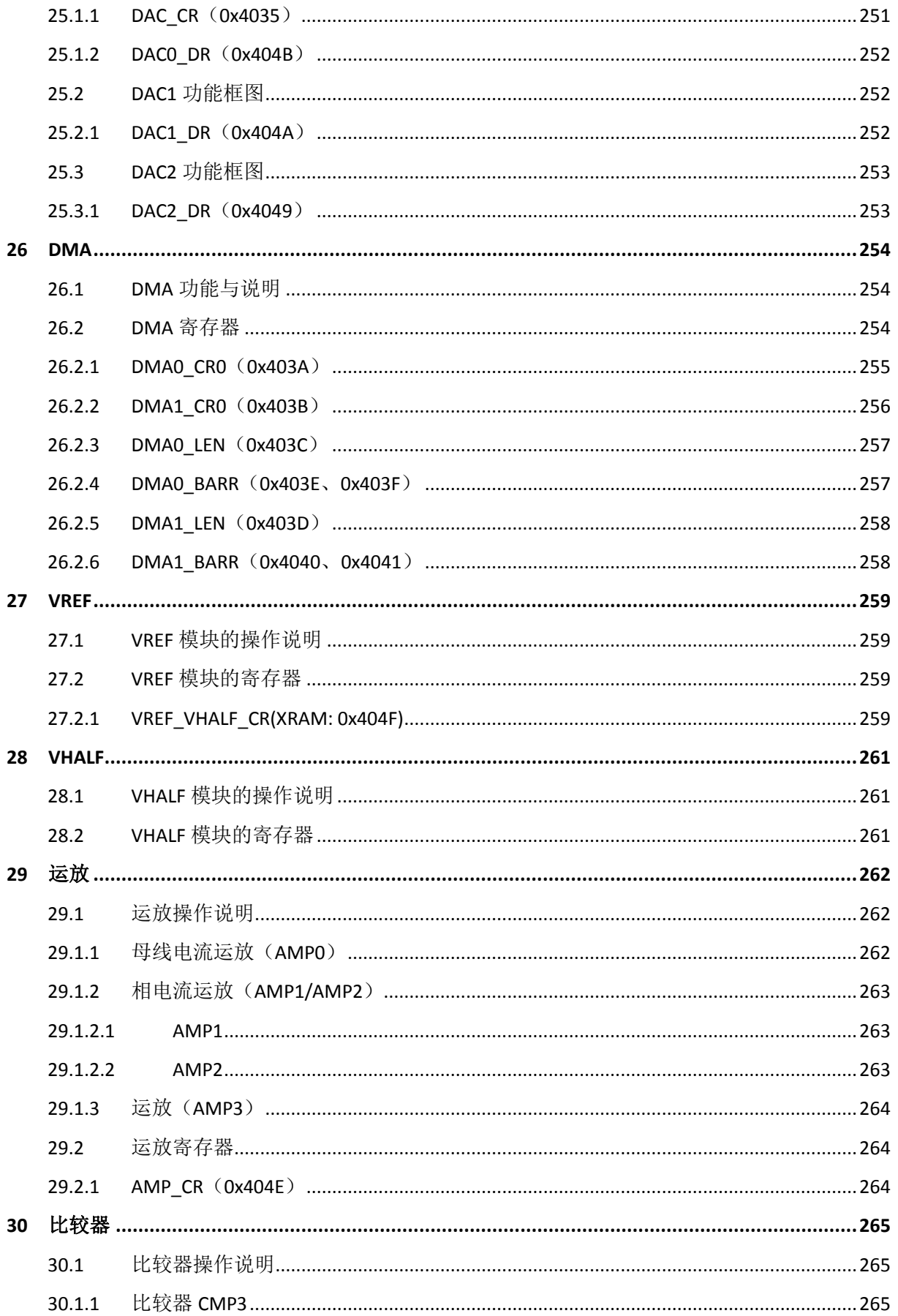

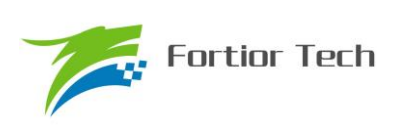

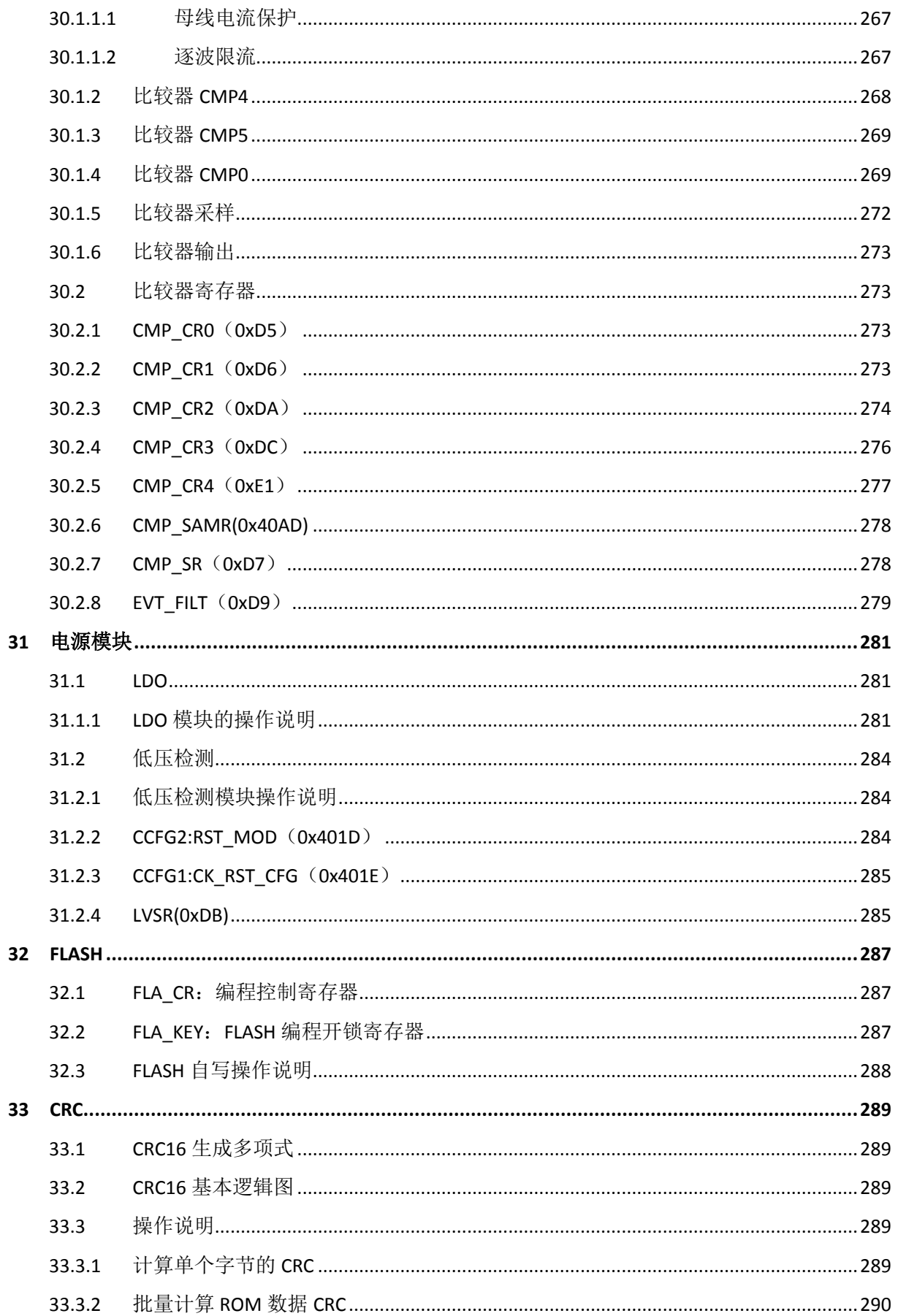

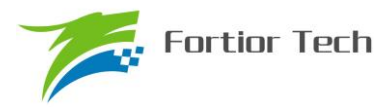

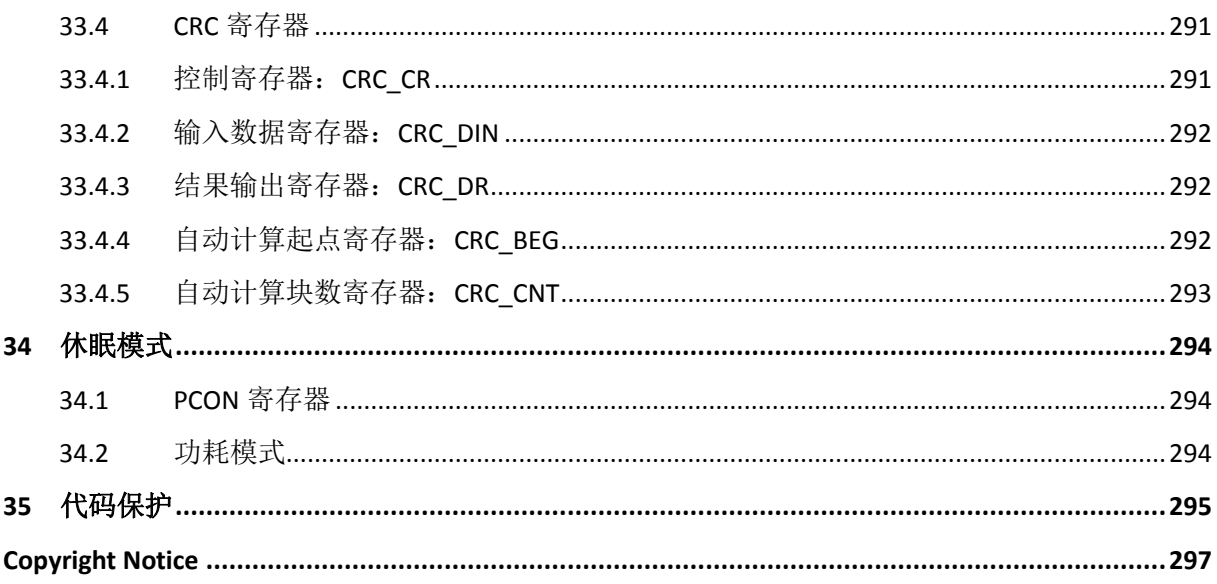

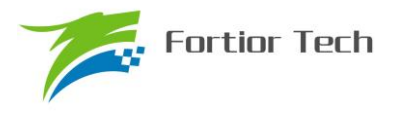

#### **1** 系统介绍

#### **1.1** 特性

■ 电源电压:

 $FI$  I6813L/P $·$ 

```
单电源高压模式(VCC_MODE=0). VCC= 5~24V
```
双电源模式(VCC\_MODE=1), VCC≥VDD5. VCC= 5~36V, VDD5=5V

单电源低压模式(VCC\_MODE=1). VCC=VDD5= 3~5.5V

#### FU6813N:

单电源高压模式:VCC= 5~24V

单电源低压模式:VCC=VDD5= 3~5.5V

#### FU6863Q:

模式 1: VCC\_MODE=0, VCC=  $5~24V$ 

模式 2: VCC\_MODE=1, VCC= 5~24V, VDD5=3~5.5V

- 双核: 8051 内核和 ME
- 指令周期大多为 1T 或 2T
- 32KB Flash ROM、带 CRC 校验功能、支持程序自烧录和代码保护功能
- 256 bytes IRAM, 1.5K bytes XRAM
- ME: 集成低通滤波器(LPF)、比例积分器(PI)、BLDC 模块、FOC 模块
- 单周期 16\*16 位乘法器, 16 周期 32 / 16 位除法器
- 4级优先级中断、15个中断源

GPIO:

FU6813L: 34 个 GPIO

FU6813N: 20 个 GPIO

- FU6863Q: 32 个 GPIO
- FU6813P: 35 个 GPIO
- 定时器:

2 个通用带抓捕功能可编程定时器

- 1 个支持 QEP 解码编程定时器
- 1 个通用定时器
- 1 个 RTC 定时器
- $1 <sup>^</sup>$  SPI

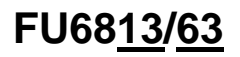

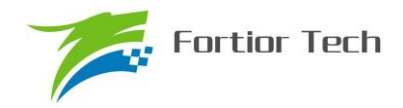

- 1 个 I2C
- 2 个 UART
- 2 通道 DMA, 支持用于 I2C/SPI/UART 数据传输
- 模拟外设:

12 位 ADC, 1uS 转换时间,可选择内部 VREF、外部 VREF 作参考电压 ADC 通道数:

FU6813L:14 通道

FU6863Q:14 通道

FU6813N:9 通道

FU6813P:14 通道

内置 VREF 参考,可配置 3V、4V、4.5V、VDD5 输出

内置 VHALF(1/2 VREF)参考输出

- 4 个独立运算放大器(FU6813N 为 2 个独立运算放大器)
- 4 路模拟比较器

DAC: 1 路 9 位, 1 路 6 位, 1 路 8 位

■ 驱动类型:

Gate Driver 输出(适用于 FU6813)

6N Predriver 输出(适用于 FU6863)

- BLDC 控制支持自动换相、逐波限流, 支持 HALL、BEMF 位置检测
- FOC 驱动支持单电阻、双电阻、三电阻电流采样(FU6813N 只支持单电阻电流采样)
- FOC 驱动支持过调制
- 支持 PFC
- 时钟: 系统时钟为内置 24MHz+2%精准时钟 32.8kHz 低速时钟

32768 晶体时钟

- Watch-dog
- 两线制 FICE 协议提供在线仿真功能

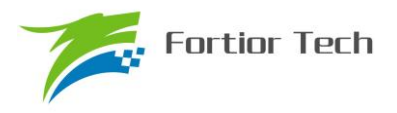

#### **1.2** 应用场景

无感/有感的 BLDC/PMSM、三相/单相感应电机、伺服电机。

油烟机、室内机、吊扇、落地扇、吸尘器、电吹风、工业风机、水泵、压缩机、电动车、电动 工具、航模等。

#### **1.3** 概述

FU6813/63 系列是一款集成电机控制引擎(ME)和 8051 内核的高性能电机驱动专用芯片, ME 集成 FOC、MDU、LPF、PI、SVPWM/SPWM、PFC 等诸多硬件模块,可硬件自动完成电机 FOC/BLDC 运算控制; 8051 内核用于参数配置和日常事务处理,双核并行工作实现各种高性能电机控制。其中 8051 内核大部分指令周期为 1T 或 2T, 芯片内部集成有高速运算放大器、比较器、Pre-driver(仅限 FU6863)、高速 ADC、高速乘/除法器、CRC、SPI、I2C、UART、多种 TIMER、PWM 等功能,内 置高压 LDO,适用于 BLDC/PMSM 电机的方波、SVPWM/SPWM、FOC 驱动控制。

FU6813/63 区别: FU6813 为 Gate Driver 输出; FU6863 为 6N Predriver 输出。

FU6813 有不同封装形态:FU6813L(LQFP48)、FU6813N(QFN32)、FU6813P(LQFP52) FU6863 的封装形态为:FU6863Q(QFN56)

为便于描述和区分,后续如有指明具体封装形态则表示该项特性为对应封装专有,否则为 FU6813/63 系列芯片共有的特性。

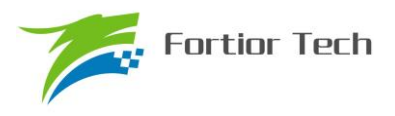

### **1.4** 系统框图

### **1.4.1 FU6813** 功能框图

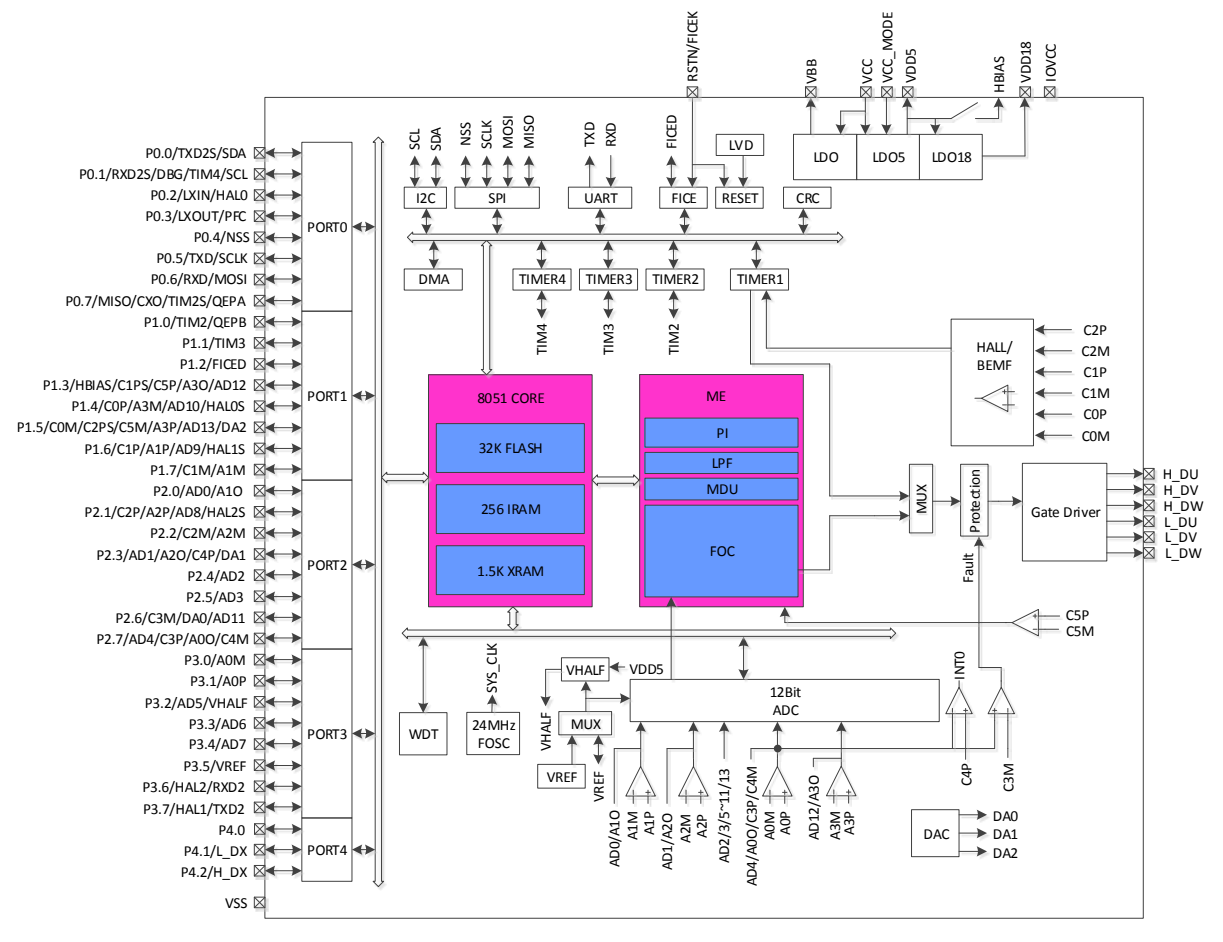

图 1-1 FU6813 功能框图

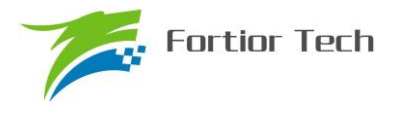

## **1.4.2 FU6863** 功能框图

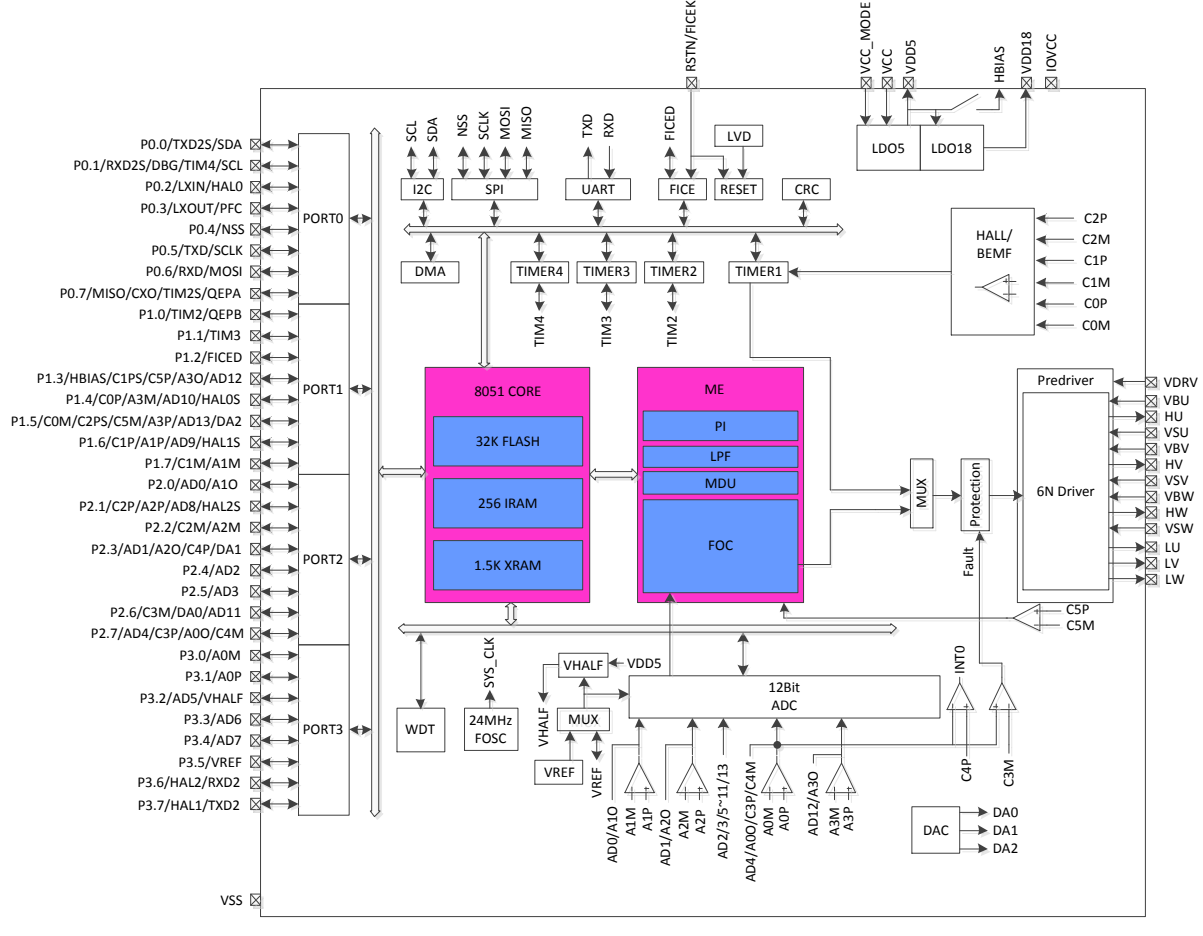

#### 图 1-2 FU6863 功能框图

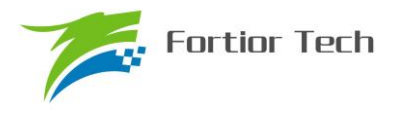

#### **1.5 Memory** 空间

内部存储空间分为指令空间(Program Memory)和数据空间(Data Memory), 两个空间独立 编址。

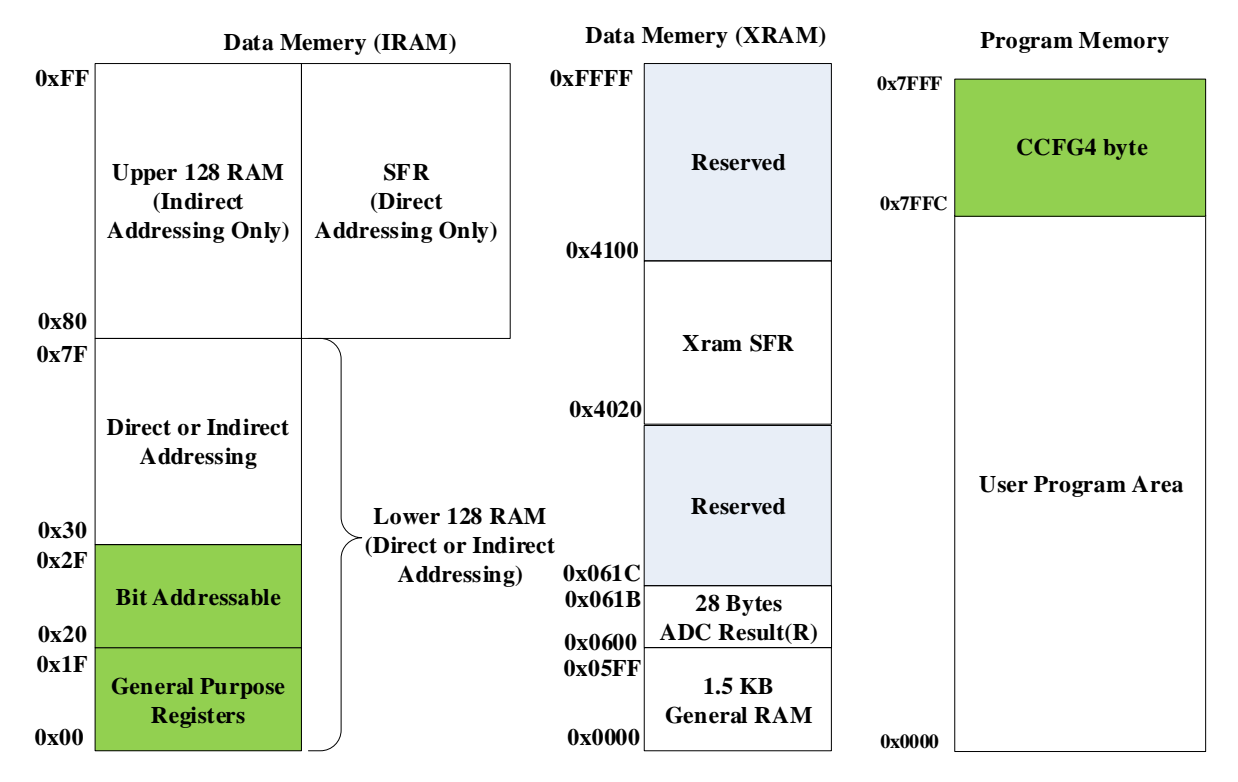

图 1-3 Memory 空间分配

#### **1.5.1 Program Memory**

指令空间可寻址范围 0x0000-0x7FFF,复位后 CPU 从 0x0000 开始执行。指令空间存储介质 为 FLASH。

#### **1.5.2 Data Memory**

数据空间分为外部数据空间(External Data Memory)和内部数据空间(Internal Data Memory&SFRs)。

外部数据空间仅可通过 MOVX 指令访问, 范围为 0x0000-0x02FF。

内部数据空间如图 1-3 所示。0x00-0x1F 包含 4 组, 每组 8 个寄存器; 0x20~0x2F 的 16Bytes 支持 bit 寻址操作;0x30-0x7F 支持直接寻址和间接寻址;0x80-0xFF 间接寻址时访问的是 RAM 空 间,直接寻址时访问的是 SFRs。堆栈空间位于内部数据空间。

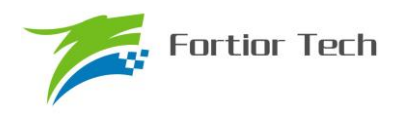

## **1.5.3 SFR**

| <b>Addr</b>      | 0(8)            | 1(9)      | 2(A)       | 3(B)              | 4(C)              | 5(D)      | 6(E)              | 7(F)              |
|------------------|-----------------|-----------|------------|-------------------|-------------------|-----------|-------------------|-------------------|
| 0xF8             | DRV OUT         | PI_CR     |            |                   | P0 OE             | P1_OE     | P <sub>2_OE</sub> | P <sub>3</sub> OE |
| 0xF0             | В               |           | PI KIL     | PI KIH            | PI UKMAXL         | PI UKMAXH | PI UKMINL         | PI UKMINH         |
| 0xE8             | P <sub>4</sub>  | P4 OE     | PI_EKL     | PI_EKH            | PI UKL            | PI_UKH    | PI KPL            | PI_KPH            |
| 0xE0             | ACC             |           | PI EK1L    | PI EK1H           | PI UKSL           | PI UKSH   |                   |                   |
| 0xD8             | IP <sub>3</sub> | EVT FILT  | CMP CR2    | <b>LVSR</b>       | CMP CR3           |           |                   |                   |
| 0xD <sub>0</sub> | <b>PSW</b>      | P1 IE     | P1 IF      | P <sub>2</sub> IE | P <sub>2</sub> IF | CMP CR0   | CMP CR1           | CMP SR            |
| 0xC8             | IP <sub>2</sub> | RST_SR    | MDU MD     | MDU D             |                   |           |                   |                   |
| 0xC0             | IP <sub>1</sub> | MDU CR    | MDU_CL     | MDU CH            | MDU BL            | MDU BH    | MDU_AL            | MDU AH            |
| 0xB8             | IP <sub>0</sub> |           |            |                   |                   |           |                   |                   |
| 0xB0             | P <sub>3</sub>  |           |            |                   |                   |           |                   |                   |
| 0xA8             | IE              | TIM2 CR1  | TIM2 CNTRL | TIM2 CNTRH        | TIM2_DRL          | TIM2 DRH  | TIM2 ARRL         | TIM2 ARRH         |
| 0xA0             | P <sub>2</sub>  | TIM2_CR0  | TIM3 CNTRL | TIM3 CNTRH        | TIM3 DRL          | TIM3 DRH  | TIM3 ARRL         | TIM3 ARRH         |
| 0x98             | UT_CR           | UT_DR     | UT_BAUDL   | UT BAUDH          | TIM3_CR0          | TIM3_CR1  | TIM4 CR0          | TIM4 CR1          |
| 0x90             | <b>P1</b>       |           | TIM4 CNTRL | TIM4 CNTRH        | TIM4 DRL          | TIM4 DRH  | TIM4_ARRL         | TIM4 ARRH         |
| 0x88             | <b>TCON</b>     | UT2_DR    | UT2 CR     |                   |                   |           |                   |                   |
| 0x80             | P <sub>0</sub>  | <b>SP</b> | <b>DPL</b> | <b>DPH</b>        | FLA KEY           | FLA CR    |                   | <b>PCON</b>       |

表 1-1 特殊功能寄存器(SFR) 地址映射

注 1: 地址低 4 位为 0 或 8 地址的寄存器可位寻址

注 2: 有双下划线的寄存器需要使用一变量将其值读出,如果直接读取寄存器,那么读出来的值是 不正确的

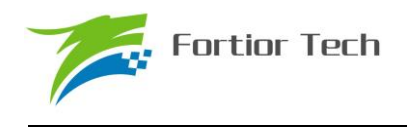

# **1.5.4 XSFR**

## 表 1-2 扩展特殊功能寄存器(XSFR) 地址映射

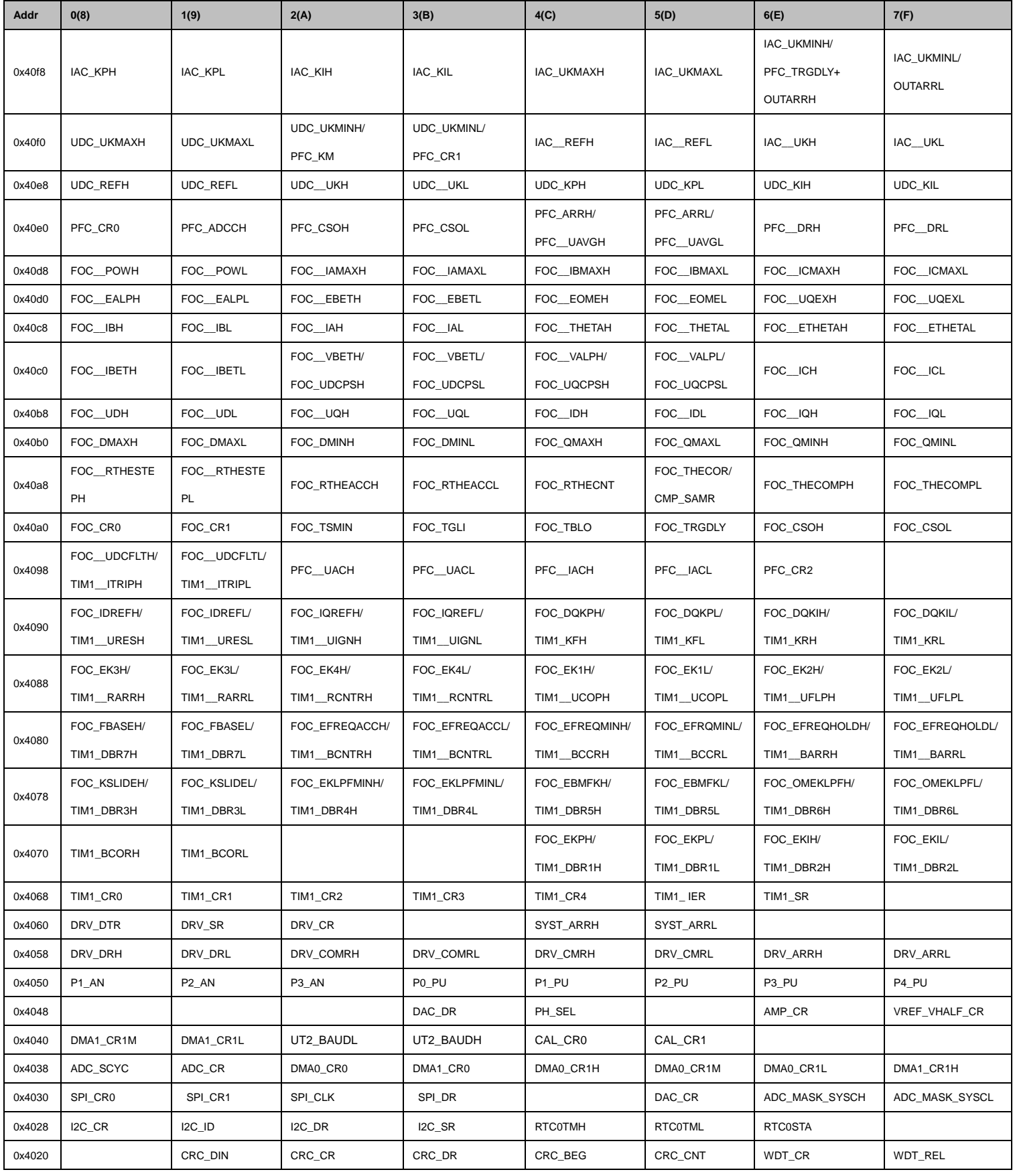

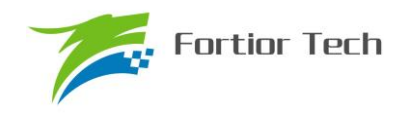

# **FU6813/63**

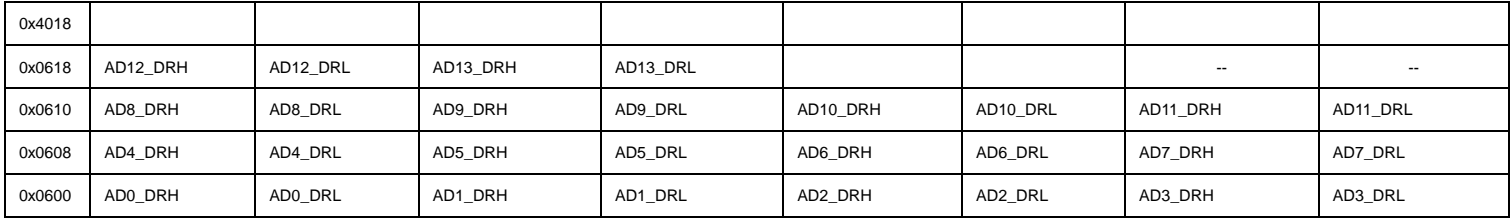

注 1: 有双下划线的寄存器需要使用一变量将其值读出,如果直接读取寄存器,那么读出来的值是 不正确的。

芯片 SFR 分为两部分,一部分映射在内部数据空间的 SFR 区域,一部分映射在外部数据空间。

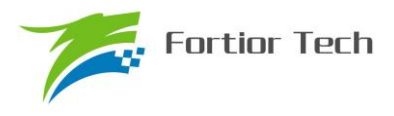

## **2** 引脚定义

## **2.1 FU6813 LQFP48** 引脚列表

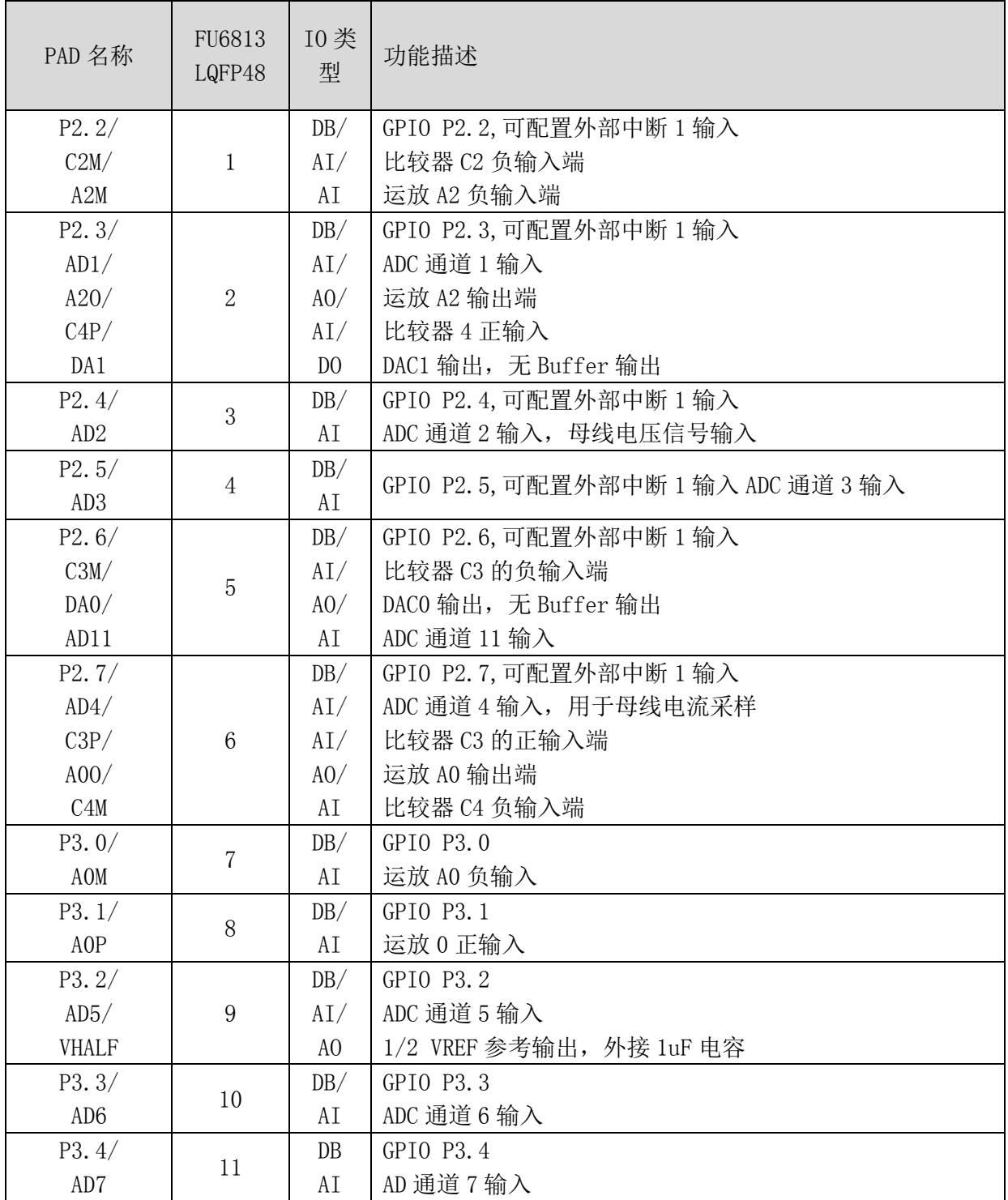

#### 表 2-1 FU6813 LQFP48 引脚列表

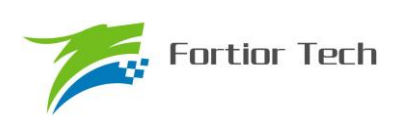

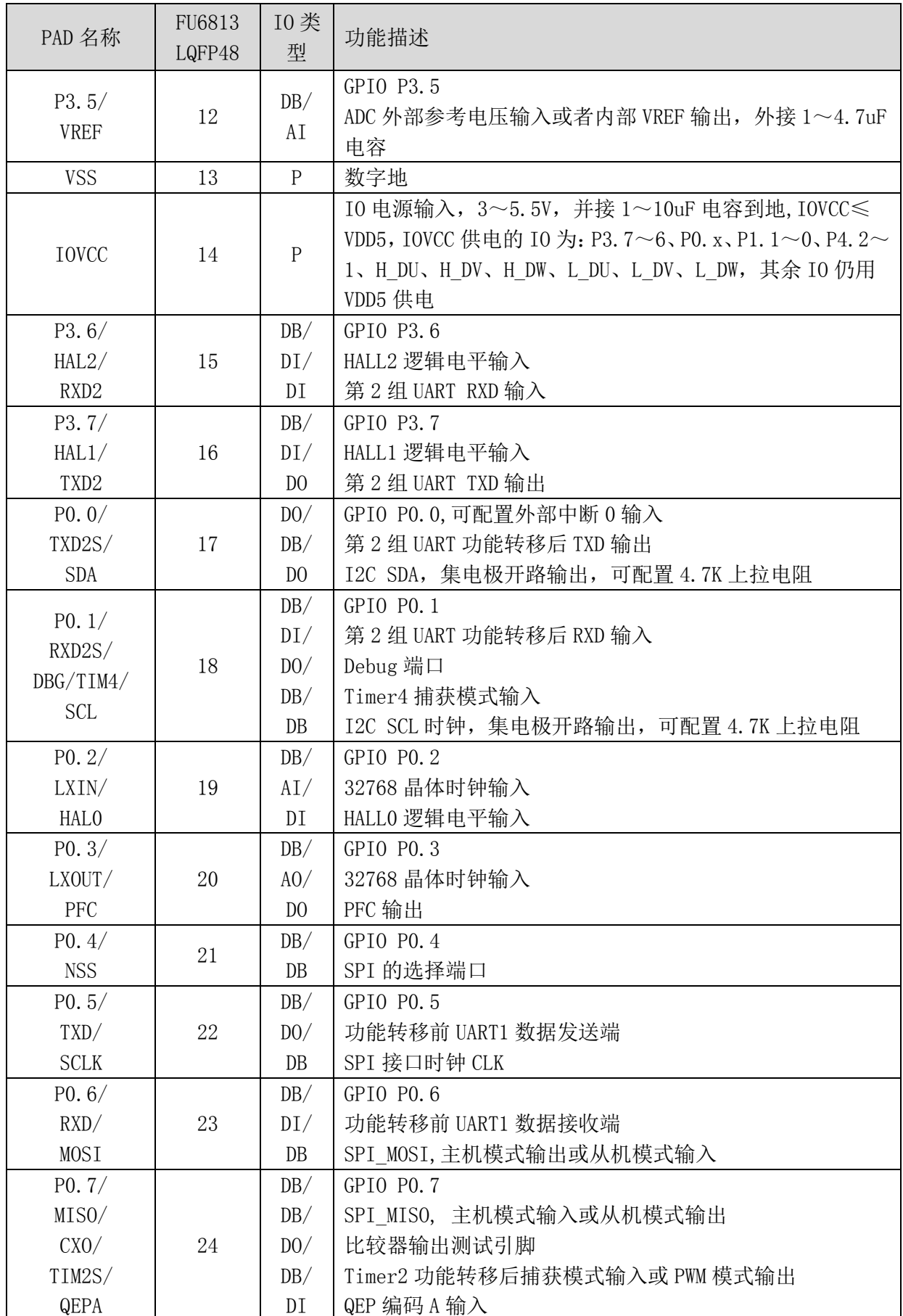

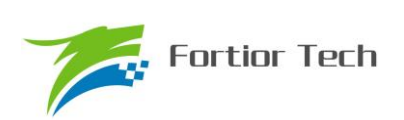

# **FU6813/63**

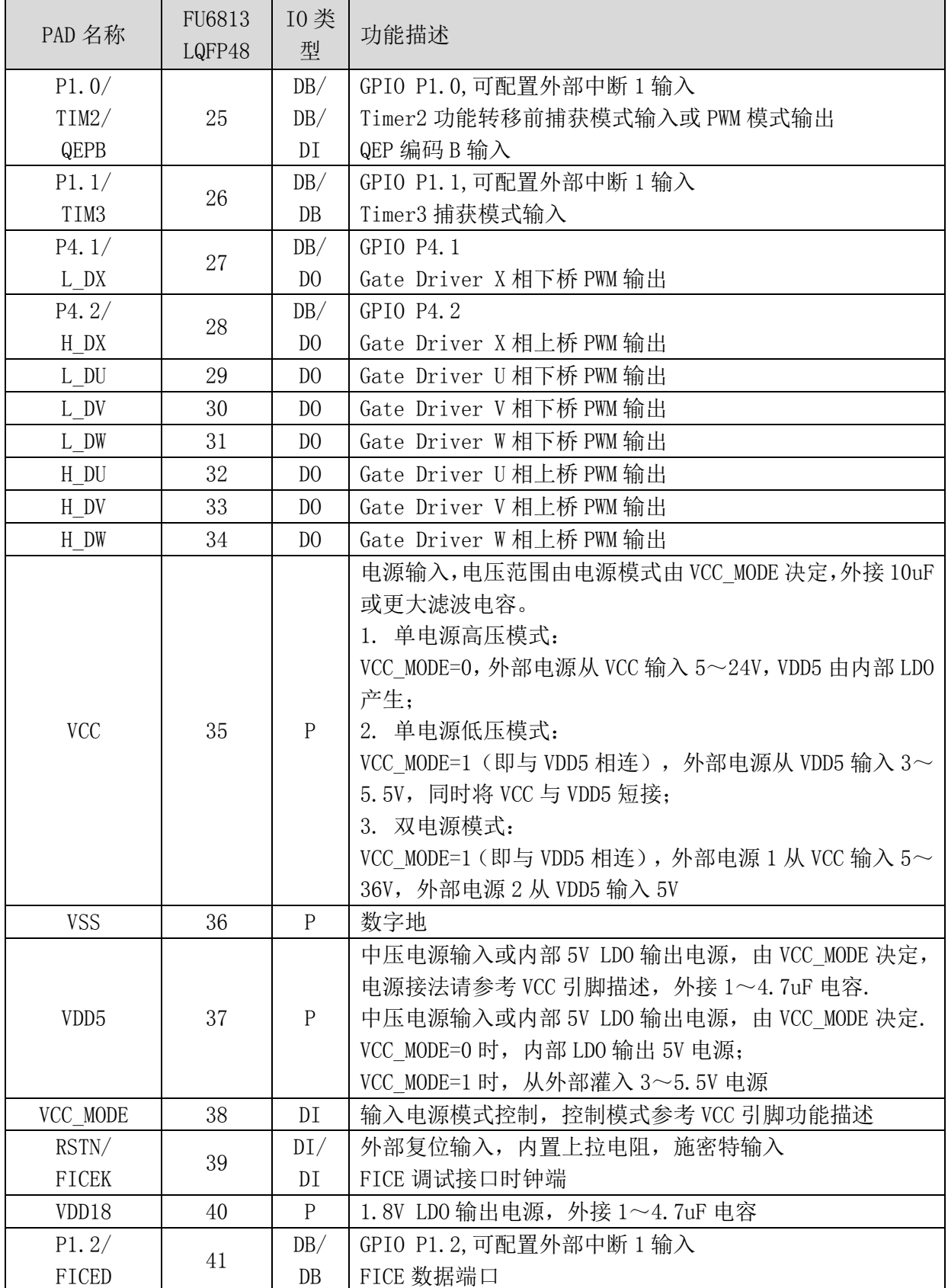

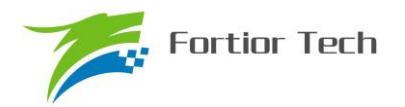

# **FU6813/63**

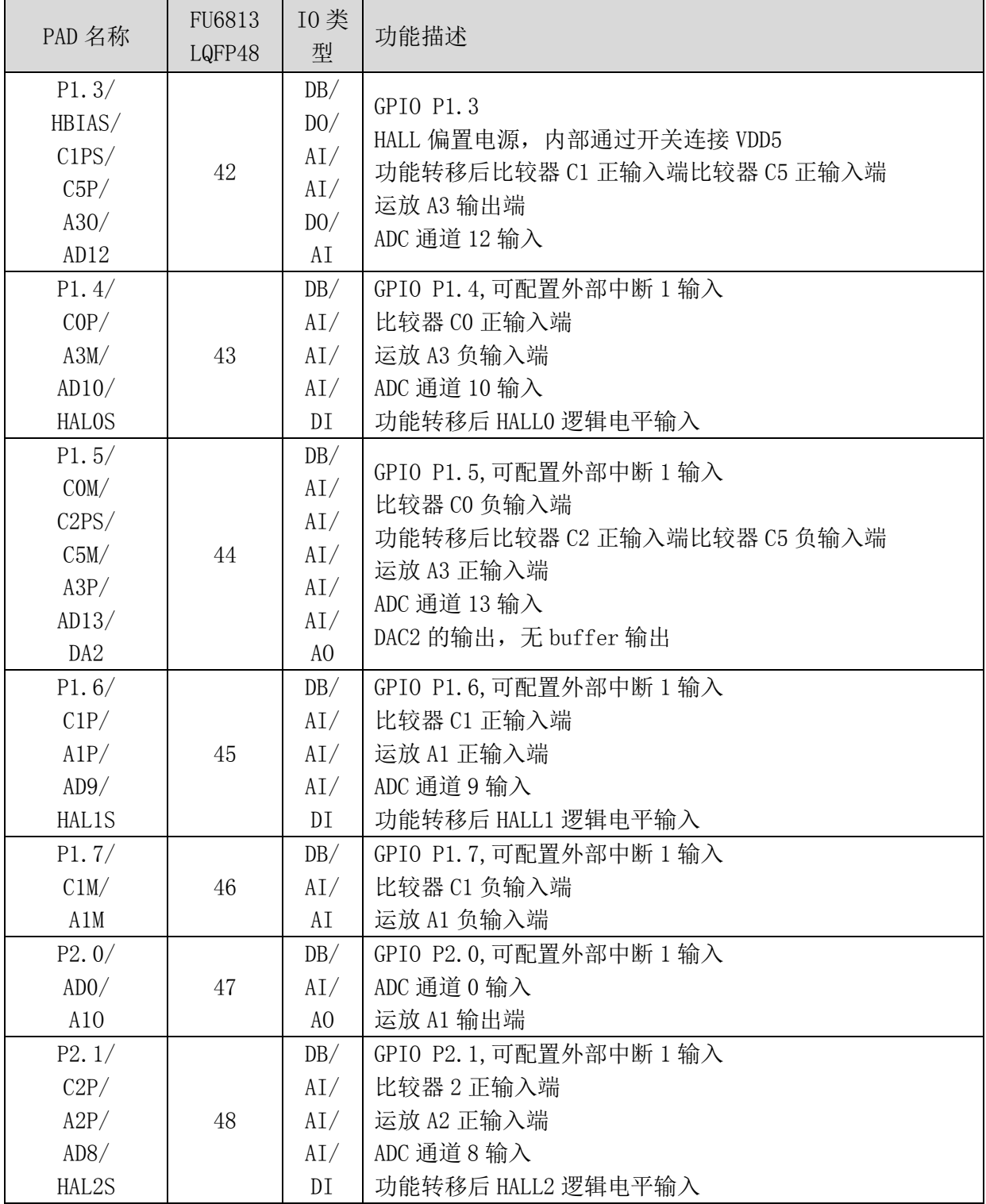

注:

IO 类型说明:

 $DI =$ 数字输入,

DO = 数字输出,

DB = 数字双向,

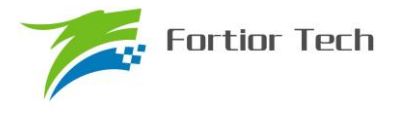

 $AI =$ 模拟输入,

AO = 模拟输出,

 $P =$  电源

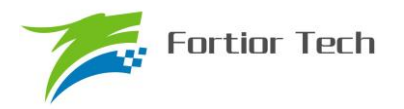

#### **2.2 FU6813L** 封装**-LQFP48**

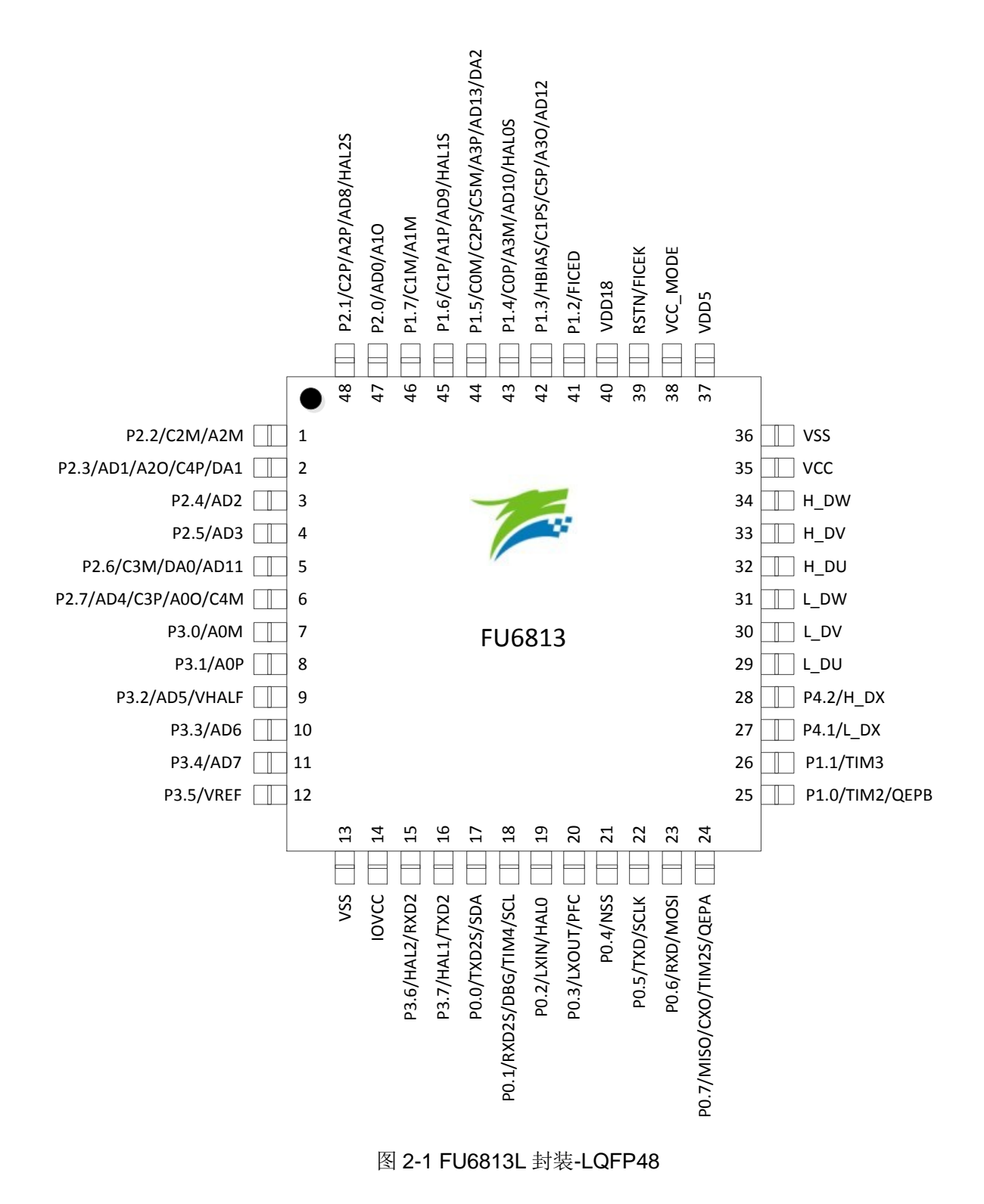

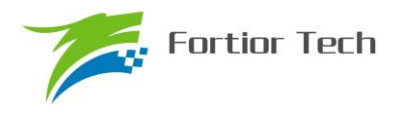

 $\mathbf{r}$ 

# **2.3 FU6813 QFN32** 引脚列表

表 2-2 FU6813 QFN32 引脚列表

| PAD 名称           | FU6813<br>QFN32 | 10类<br>型       | 功能描述                                              |  |  |  |  |
|------------------|-----------------|----------------|---------------------------------------------------|--|--|--|--|
| P2.1/            |                 | DB/            | GPIO P2.1, 可配置外部中断 1 输入                           |  |  |  |  |
| C2P/             |                 | AI/            | 比较器 2 正输入端                                        |  |  |  |  |
| A2P/             | $\mathbf{1}$    | AI/            | 运放 A2 正输入端<br>ADC 通道8输入                           |  |  |  |  |
| AD8/             |                 | AI/            |                                                   |  |  |  |  |
| HAL2S            |                 | DI             | 功能转移后 HALL2 逻辑电平输入                                |  |  |  |  |
| P2.4/            | $\overline{2}$  | DB/            | GPIO P2.4, 可配置外部中断 1 输入                           |  |  |  |  |
| AD2              |                 | AI             | ADC 通道 2 输入, 母线电压信号输入                             |  |  |  |  |
| P2.6/            | 3               | DB/            | GPIO P2.6, 可配置外部中断 1 输入                           |  |  |  |  |
| C3M/             |                 | AI/            | 比较器 C3 的负输入端<br>DACO 输出, 无 Buffer 输出              |  |  |  |  |
| DA0/             |                 | $A_0$          |                                                   |  |  |  |  |
| AD11             |                 | AI             | ADC 通道 11 输入                                      |  |  |  |  |
| P2.7/            | $\overline{4}$  | DB/            | GPIO P2.7, 可配置外部中断 1 输入                           |  |  |  |  |
| AD4/             |                 | AI/            | ADC 通道 4 输入, 用于母线电流采样                             |  |  |  |  |
| C3P/             |                 | AI/            | 比较器 C3 的正输入端                                      |  |  |  |  |
| A00/             |                 | $A_0$          | 运放 AO 输出端                                         |  |  |  |  |
| C <sub>4</sub> M |                 | AI             | 比较器 C4 负输入端                                       |  |  |  |  |
| P3.0/            | 5               | DB/            | GPIO P3.0                                         |  |  |  |  |
| <b>AOM</b>       |                 | AI             | 运放 AO 负输入                                         |  |  |  |  |
| P3.1/            | 6               | DB/            | GPIO P3.1                                         |  |  |  |  |
| A0P              |                 | AI             | 运放 0 正输入                                          |  |  |  |  |
| P3.2/            | 7               | DB/            | GPIO P3.2                                         |  |  |  |  |
| AD5/             |                 | AI/            | ADC 通道 5 输入                                       |  |  |  |  |
| <b>VHALF</b>     |                 | AO             | 1/2 VREF 参考输出, 外接 1uF 电容                          |  |  |  |  |
| P3.5/            | 8               | DB/<br>AI      | GPIO P3.5                                         |  |  |  |  |
| <b>VREF</b>      |                 |                | ADC 外部参考电压输入或者内部 VREF 输出, 外接 1~4.7uF              |  |  |  |  |
|                  |                 |                | 电容                                                |  |  |  |  |
|                  | 9               | ${\bf P}$      | I0 电源输入, 3~5.5V, 并接 1~10uF 电容到地, IOVCC≤           |  |  |  |  |
| <b>IOVCC</b>     |                 |                | VDD5, IOVCC 供电的 IO 为: PO. x、P1. 1、H DU、H DV、H DW、 |  |  |  |  |
|                  |                 |                | L_DU、L_DV、L_DW, 其余 IO 仍用 VDD5 供电                  |  |  |  |  |
| P0.0/            |                 | $D_0/$         | GPIO PO. 0, 可配置外部中断 0 输入                          |  |  |  |  |
| TXD2S/           | 10              | DB/            | 第2组UART 功能转移后 TXD 输出                              |  |  |  |  |
| <b>SDA</b>       |                 | D <sub>0</sub> | I2C SDA, 集电极开路输出, 可配置 4.7K 上拉电阻                   |  |  |  |  |
| P0.1/            | 11              | DB/            | GPIO PO. 1                                        |  |  |  |  |
| RXD2S/           |                 | DI/            | 第2组 UART 功能转移后 RXD 输入                             |  |  |  |  |
| DBG/TIM4/        |                 | $D_0/$         | Debug 端口                                          |  |  |  |  |
| SCL              |                 | DB/            | Timer4 捕获模式输入                                     |  |  |  |  |
|                  |                 | $DB$           | I2C SCL 时钟, 集电极开路输出, 可配置 4.7K 上拉电阻                |  |  |  |  |

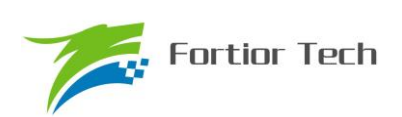

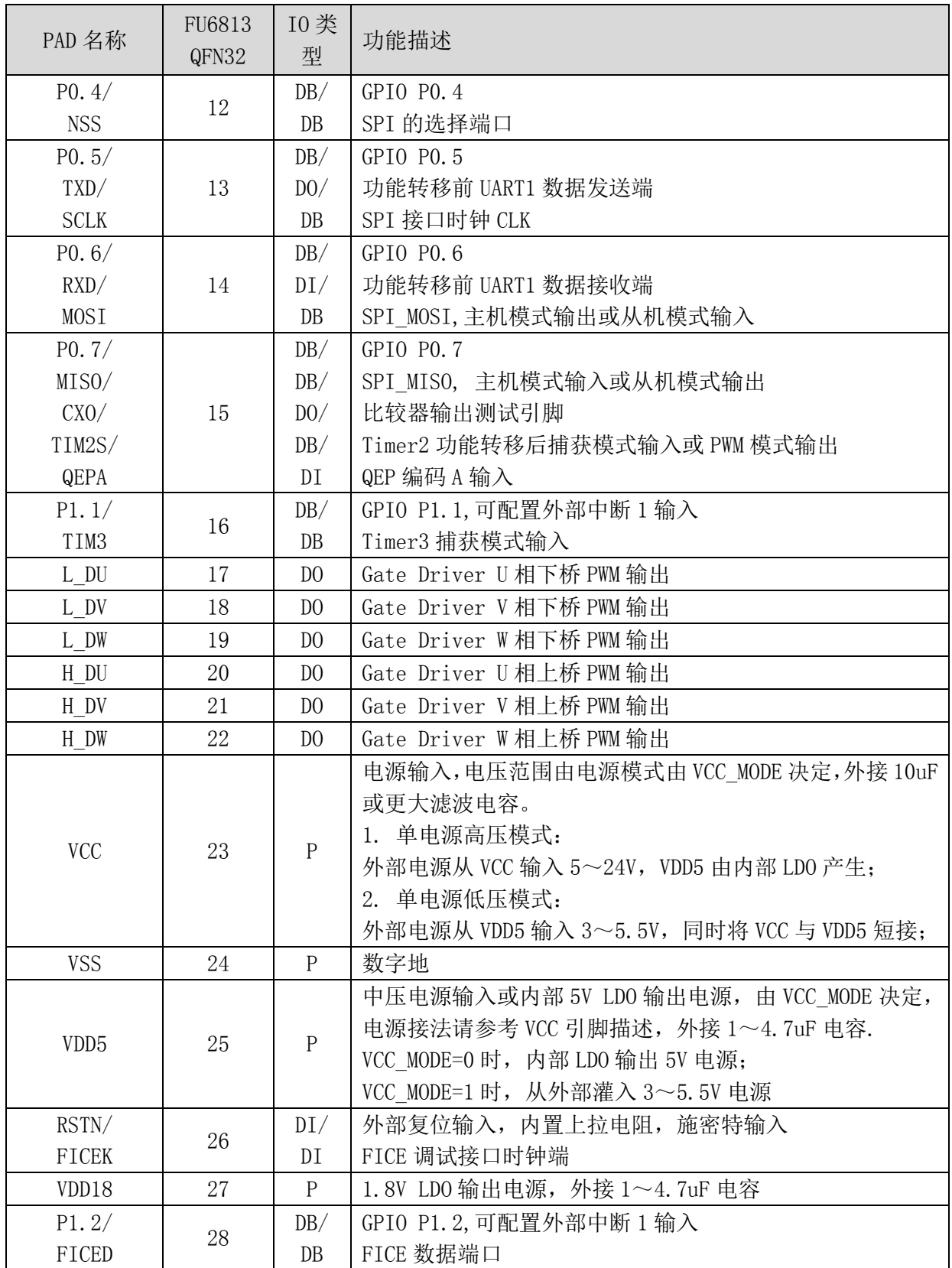

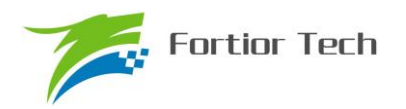

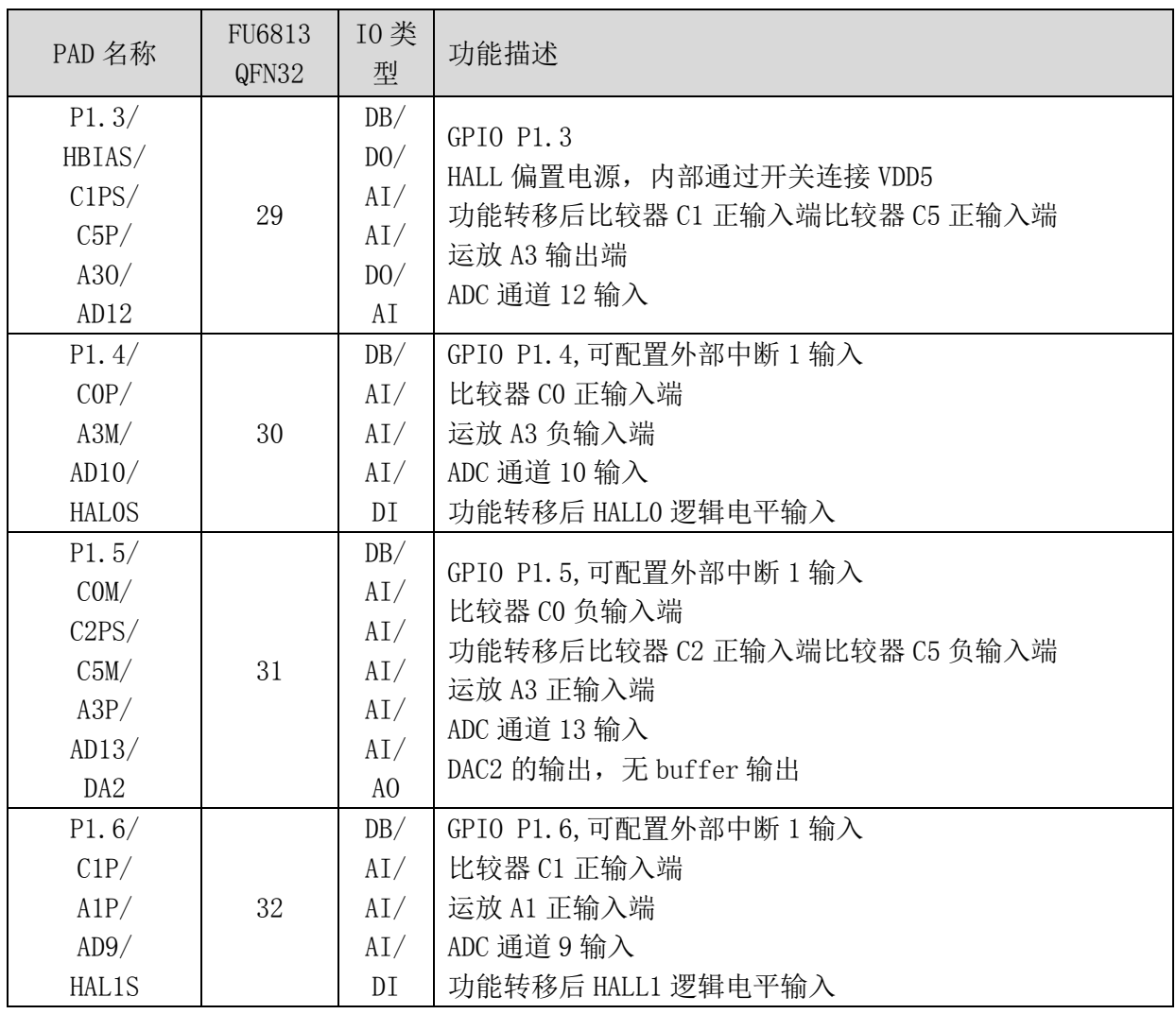

注:

IO 类型说明:

 $DI =$ 数字输入,

DO = 数字输出,

DB = 数字双向,

 $AI =$ 模拟输入,

AO = 模拟输出,

P = 电源
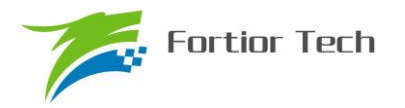

#### **2.4 FU6813N** 封装**-QFN32**

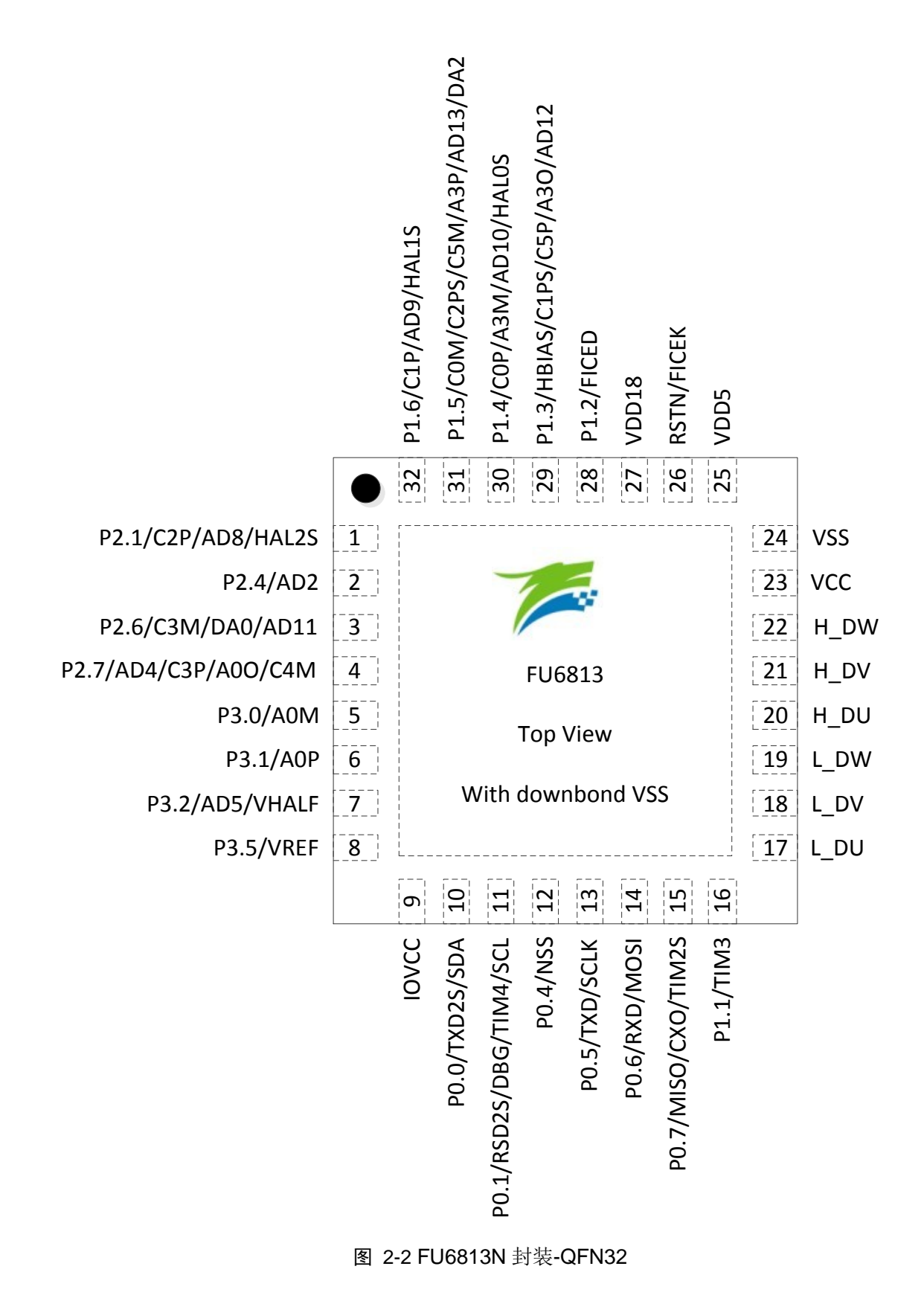

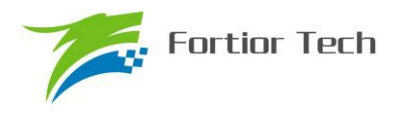

# **2.5 FU6863 QFN56** 引脚列表

表 2-3 FU6863 QFN56 引脚列表

| PAD 名称                                              | FU6863<br>QFN56 | 10类<br>型                                 | 功能描述                                                                                                    |
|-----------------------------------------------------|-----------------|------------------------------------------|----------------------------------------------------------------------------------------------------|
| <b>VSU</b>                                          | $\mathbf{1}$    | $\mathbf P$                              | 6N Predriver U 相输入, 用于 U 相上侧自举的地端参考                                                                                                    |
| HU                                                  | $\overline{2}$  | D <sub>0</sub>                           | 6N Predriver U 相上侧 PWM 输出                                                                                                    |
| <b>VBU</b>                                          | 3               | $\mathbf P$                              | 6N Predriver U相上侧自举电源                                                                                                    |
| <b>VSV</b>                                          | $\overline{4}$  | $\mathbf P$                              | 6N Predriver V 相输入, 用于 U 相上侧自举的地端参考                                                                                                    |
| HV                                                  | 5               | D <sub>0</sub>                           | 6N Predriver V 相上侧 PWM 输出                                                                                                    |
| <b>VBV</b>                                          | $6\phantom{.}6$ | $\mathbf P$                              | 6N Predriver V 相上侧自举电源                                                                                                    |
| <b>VSW</b>                                          | $\overline{7}$  | $\mathbf P$                              | 6N Predriver W 相输入, 用于 U 相上侧自举的地端参考                                                                                                    |
| HW                                                  | 8               | D <sub>0</sub>                           | 6N Predriver W相上侧 PWM 输出                                                                                                    |
| <b>VBW</b>                                          | 9               | $\mathbf P$                              | 6N Predriver W相上侧自举电源                                                                                                    |
| <b>VCC</b>                                          | 10              | ${\bf P}$                                | 电源输入,电压范围由电源模式由 VCC_MODE 决定,外接 10uF<br>或更大滤波电容。<br>1. 单电源高压模式:<br>VCC MODE=0, 外部电源从 VCC 输入 5~24V, VDD5 由内部 LDO<br>产生;<br>2. 双电源模式:<br>VCC MODE=1 (即与 VDD5 相连), 外部电源 1 从 VCC 输入 5~<br>36V, 外部电源 2 从 VDD5 输入 5V |
| <b>VSS</b>                                          | 11              | P                                        | 数字地                                                                                                    |
| VDD <sub>5</sub>                                    | 12              | ${\bf P}$                                | 中压电源输入或内部 5V LDO 输出电源, 由 VCC MODE 决定,<br>电源接法请参考 VCC 引脚描述, 外接 1~4.7uF 电容.<br>中压电源输入或内部 5V LDO 输出电源, 由 VCC MODE 决定.<br>VCC MODE=0 时, 内部 LDO 输出 5V 电源;<br>VCC MODE=1 时, 从外部灌入 3~5.5V 电源                         |
| VCC_MODE                                            | 13              | DI                                       | 输入电源模式控制, 控制模式参考 VCC 引脚功能描述                                                                                                    |
| RSTN/                                               |                 | DI/                                      | 外部复位输入, 内置上拉电阻, 施密特输入                                                                                                    |
| FICEK                                               | 14              | DI                                       | FICE 调试接口时钟端                                                                                                    |
| VDD18                                               | 15              | $\mathbf P$                              | 1.8V LDO 输出电源, 外接 1~4.7uF 电容                                                                                                    |
| <b>VSS</b>                                          | 16              | ${\bf P}$                                | 数字地                                                                                                    |
| P1.2/                                               |                 | DB/                                      | GPIO P1.2,可配置外部中断 1 输入                                                                                                    |
| FICED                                               | 17              | $DB$                                     | FICE 数据端口                                                                                                    |
| P1. $3/$<br>HBIAS/<br>C1PS/<br>C5P/<br>A30/<br>AD12 | 18              | DB/<br>D()<br>AI/<br>AI/<br>$D_0/$<br>AI | GPIO P1.3<br>HALL 偏置电源, 内部通过开关连接 VDD5<br>功能转移后比较器 C1 正输入端比较器 C5 正输入端<br>运放 A3 输出端<br>ADC 通道 12 输入                                                                                                    |

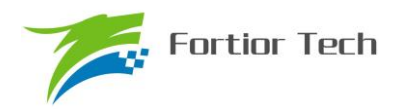

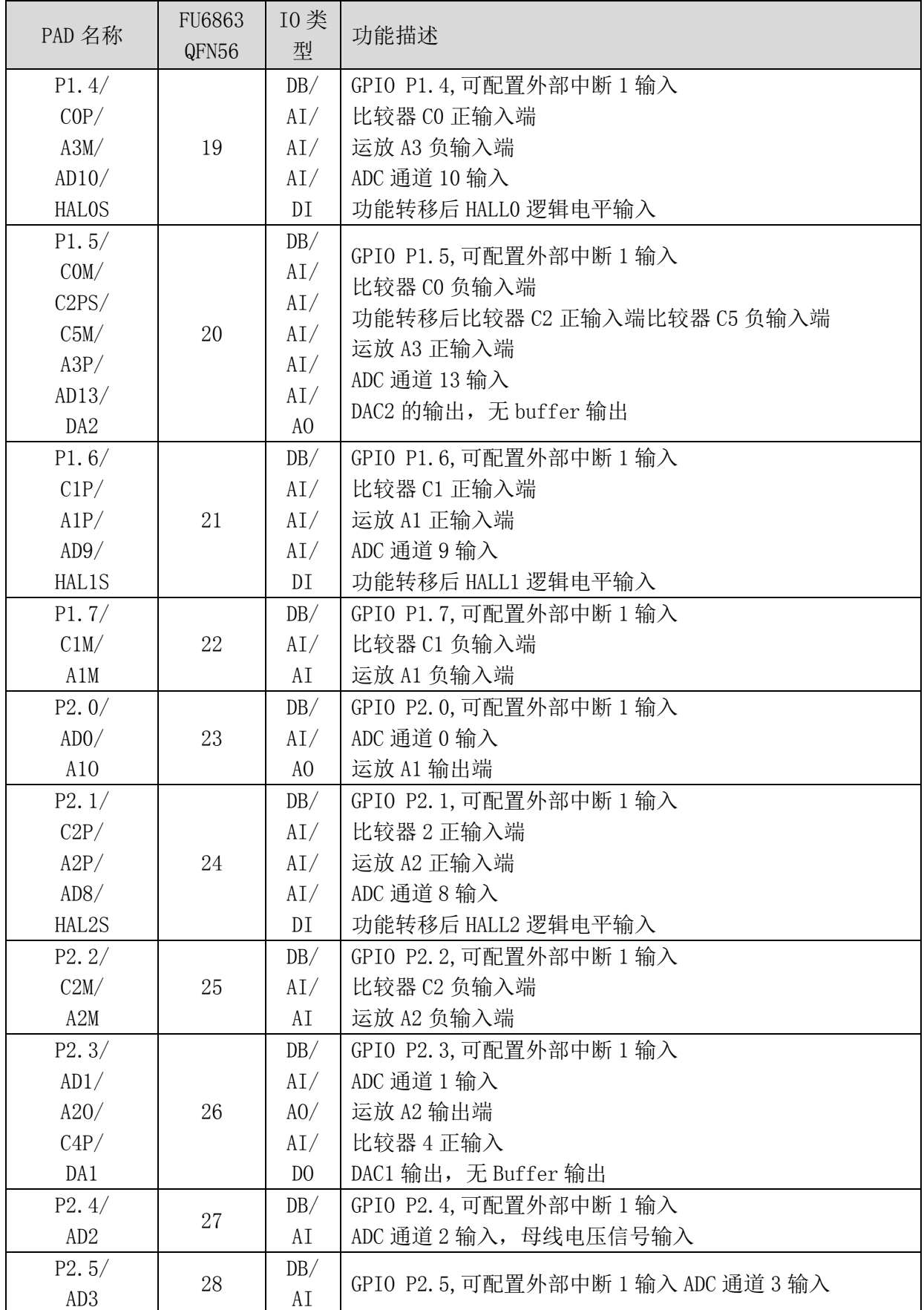

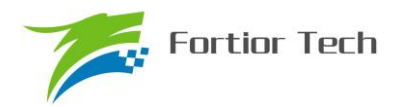

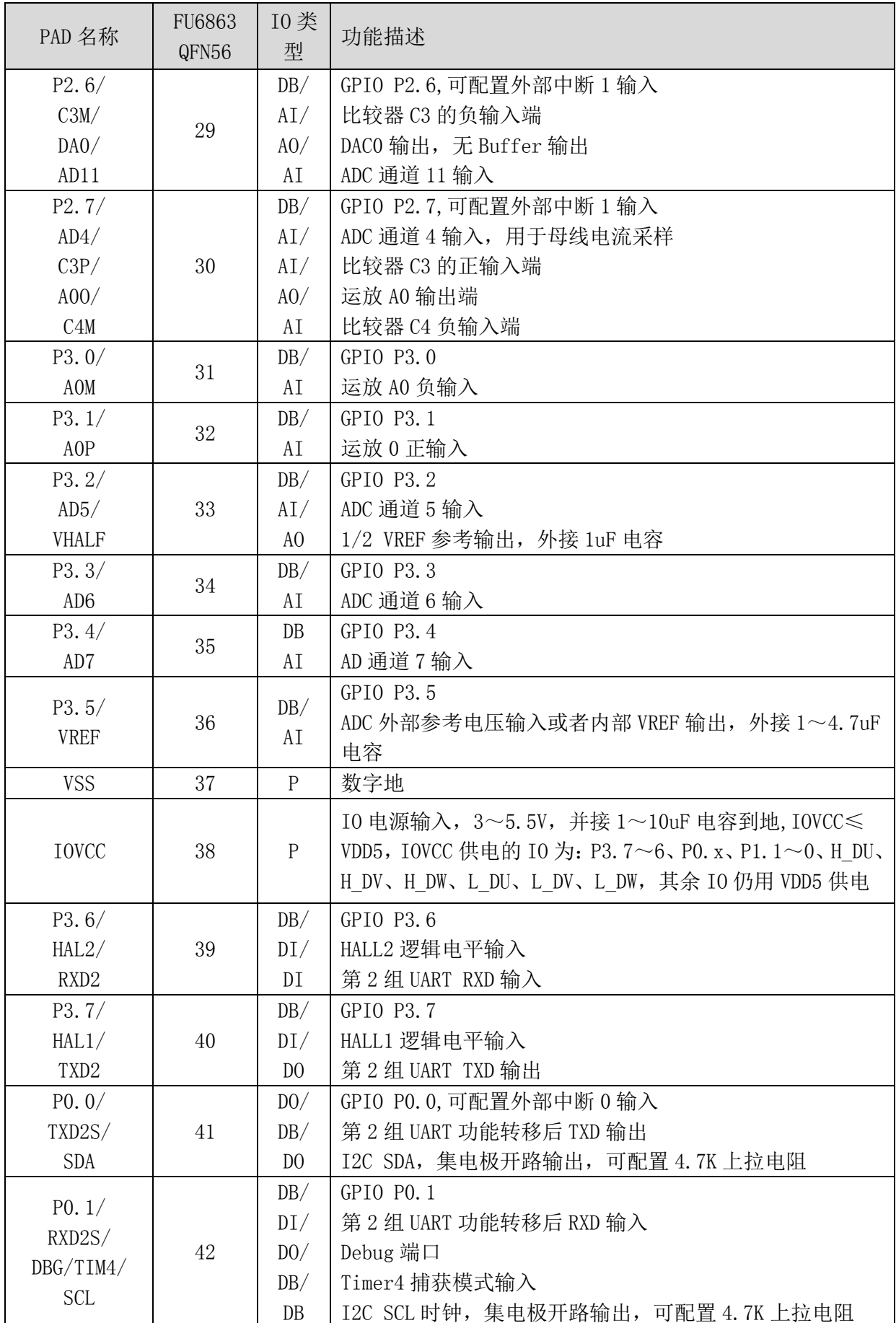

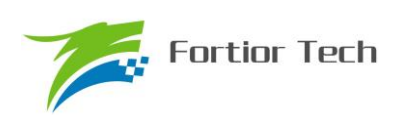

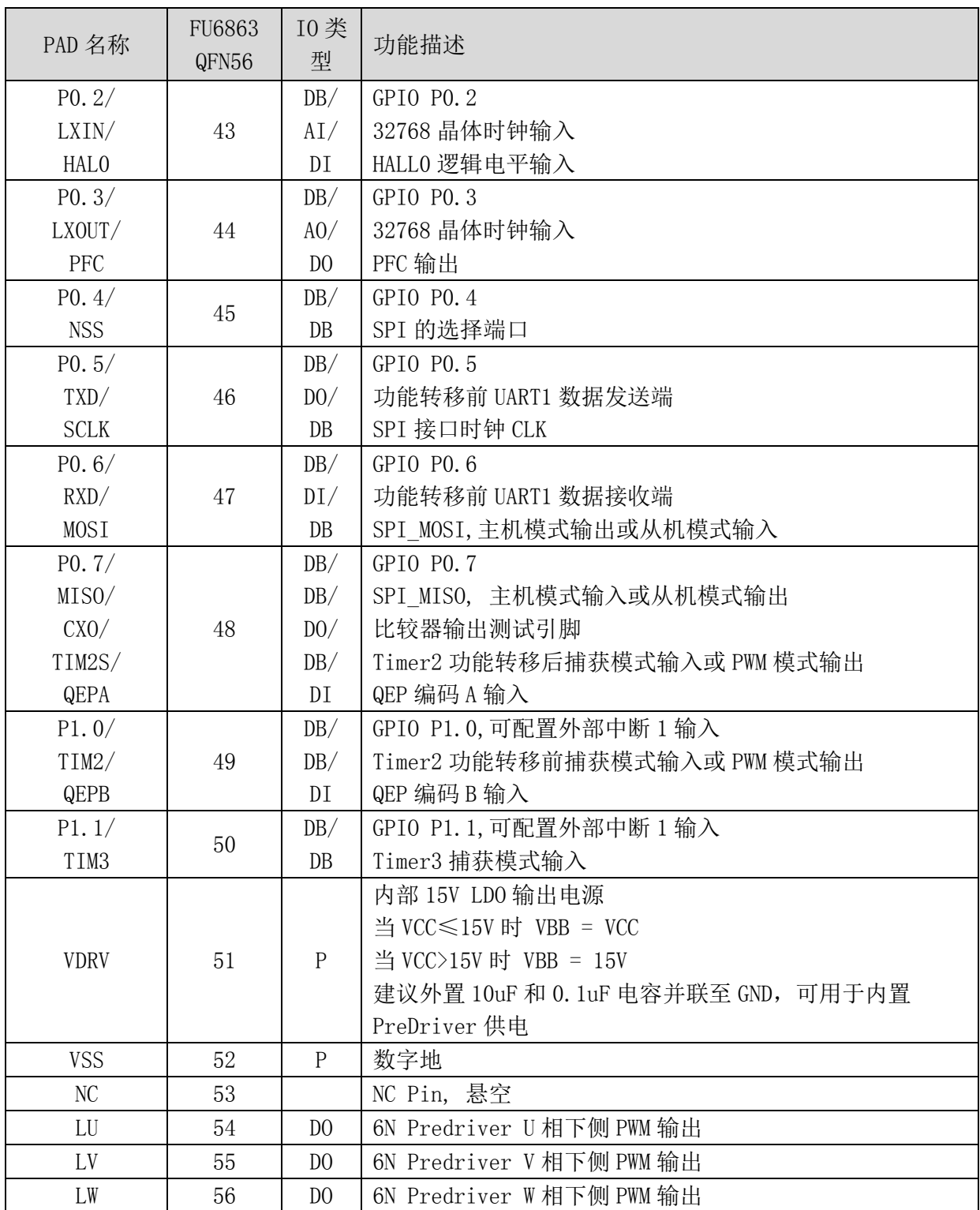

注:

IO 类型说明:

 $DI =$ 数字输入,

DO = 数字输出,

DB = 数字双向,

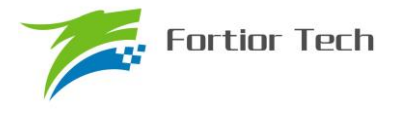

AI = 模拟输入,

AO = 模拟输出,

 $P =$  电源

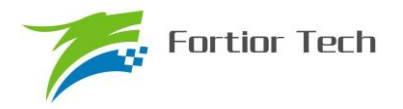

### **2.6 FU6863Q** 封装**-QFN56**

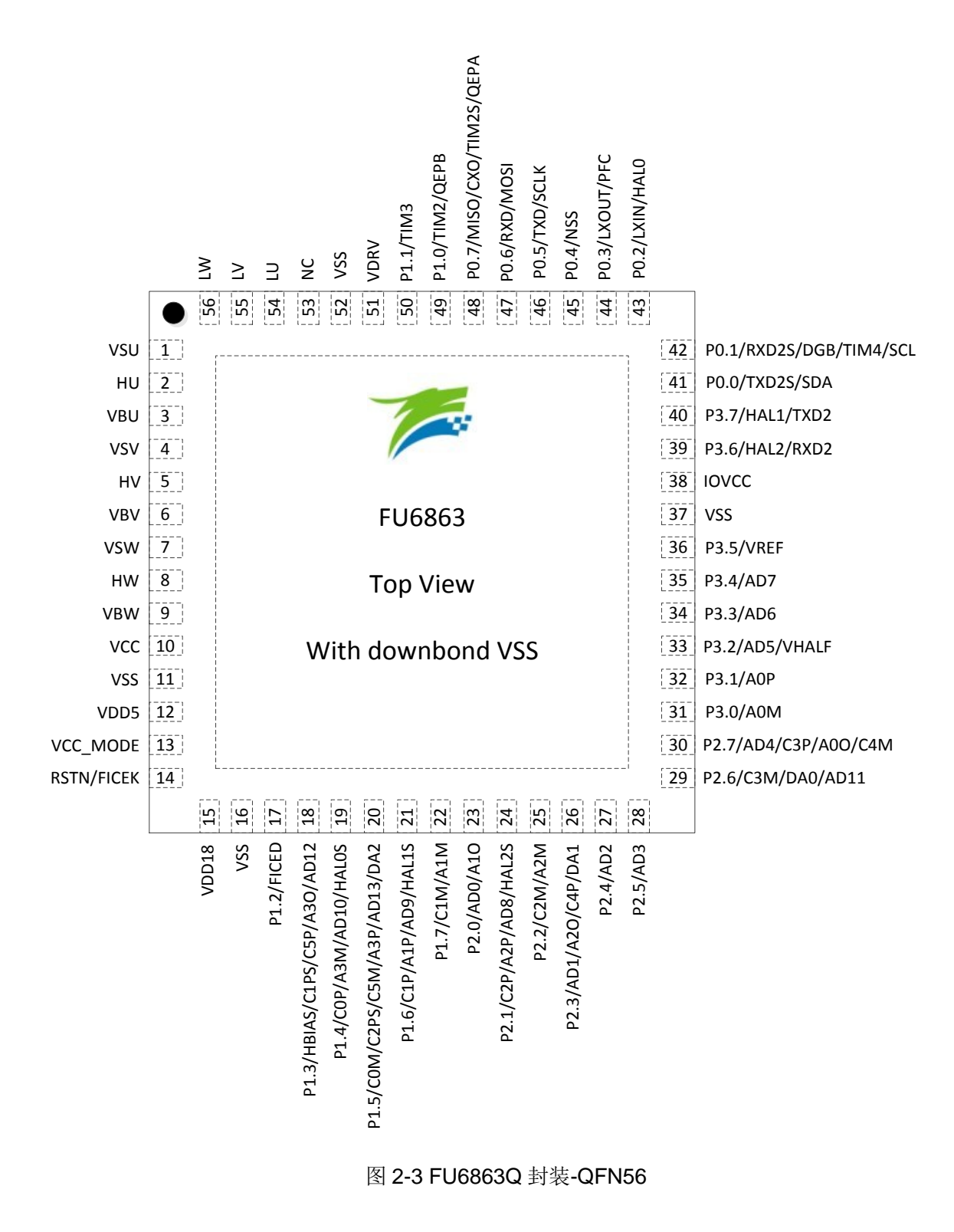

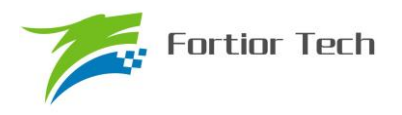

# **2.7 FU6813 LQFP52** 引脚列表

| PAD 名称          | FU6813<br>LQFP52 | 10 类型          | 功能描述                     |
|-----------------|------------------|----------------|--------------------------|
| P2.3/           |                  | DB/            | GPIO P2.3, 可配置外部中断 1 输入  |
| AD1/            |                  | AI/            | ADC 通道 1 输入              |
| A20/            | $\mathbf 1$      | $A_0$          | 运放 A2 输出端                |
| C4P/            |                  | AI/            | 比较器 4 正输入                |
| DA1             |                  | D <sub>0</sub> | DAC1 输出, 无 Buffer 输出     |
| P2.4/           | $\overline{2}$   | DB/            | GPIO P2.4, 可配置外部中断 1 输入  |
| AD2             |                  | AI             | ADC 通道 2 输入, 母线电压信号输入    |
| P2.5/           | 3                | DB/            | GPIO P2.5, 可配置外部中断 1 输入  |
| AD <sub>3</sub> |                  | AI             | ADC 通道 3 输入              |
| P2.6/           |                  | DB/            | GPIO P2.6, 可配置外部中断 1 输入  |
| C3M/            |                  | AI/            | 比较器 C3 的负输入端             |
| DA0/            | $\overline{4}$   | $A_0/$         | DACO 输出, 无 Buffer 输出     |
| AD11            |                  | AI             | ADC 通道 11 输入             |
| P2.7/           |                  | DB/            | GPIO P2.7, 可配置外部中断 1 输入  |
| AD4/            |                  | AI/            | ADC 通道 4 输入, 用于母线电流采样    |
| C3P/            | $\overline{5}$   | AI/            | 比较器 C3 的正输入端             |
| A00/            |                  | $A_0/$         | 运放 AO 输出端                |
| C4M             |                  | AI             | 比较器 C4 负输入端              |
| P3.0/           | $6\,$            | DB/            | GPIO P3.0                |
| <b>AOM</b>      |                  | AI             | 运放 AO 负输入                |
| P3.1/           | $\overline{7}$   | DB/            | GPIO P3.1                |
| A0P             |                  | AI             | 运放 0 正输入                 |
| P3.2/           |                  | DB/            | GPIO P3.2                |
| AD5/            | 8                | AI/            | ADC 通道 5 输入              |
| <b>VHALF</b>    |                  | AO             | 1/2 VREF 参考输出, 外接 1uF 电容 |
| P3.3/           | 9                | DB/            | GPIO P3.3                |
| AD <sub>6</sub> |                  | AI             | ADC 通道6输入                |
| P3.4/           | 10               | $DB$           | GPIO P3.4                |
| AD7             |                  | AI             | AD 通道 7 输入               |
| P3.5/           |                  | DB/            | GPIO P3.5                |
| <b>VREF</b>     | 11               | AI             | ADC 外部参考电压输入或者内部 VREF 输  |
|                 |                  |                | 外接 1~4.7uF 电容<br>出,      |
| NC              | 12               |                | N <sub>C</sub>           |
| <b>VSS</b>      | 13               | $\, {\bf P}$   | 数字地                      |

表 2-4 FU6813 LQFP52 引脚列表

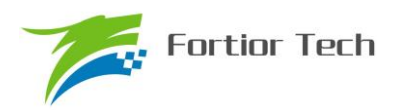

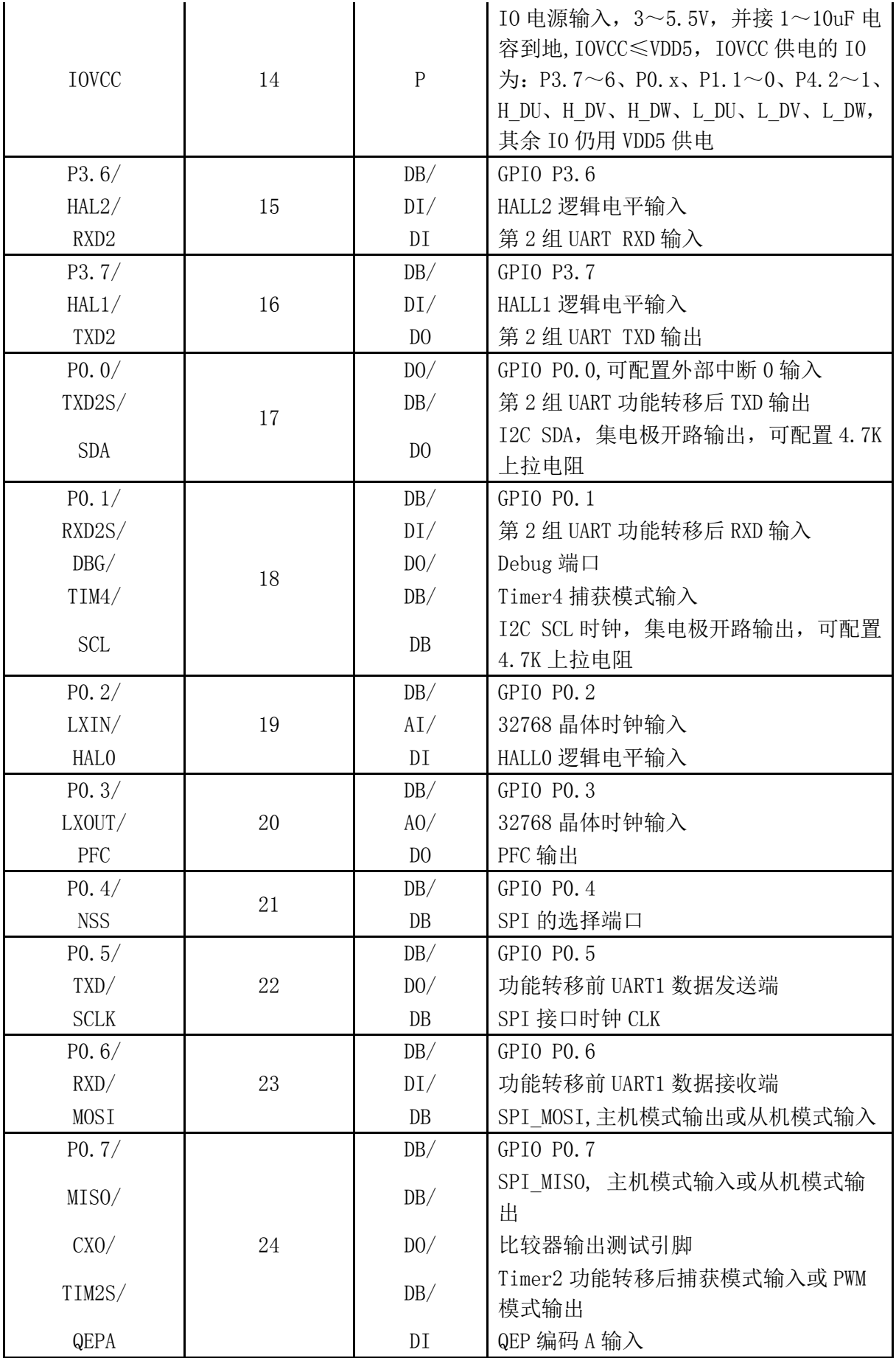

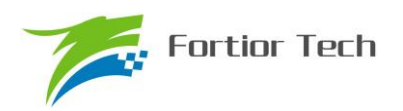

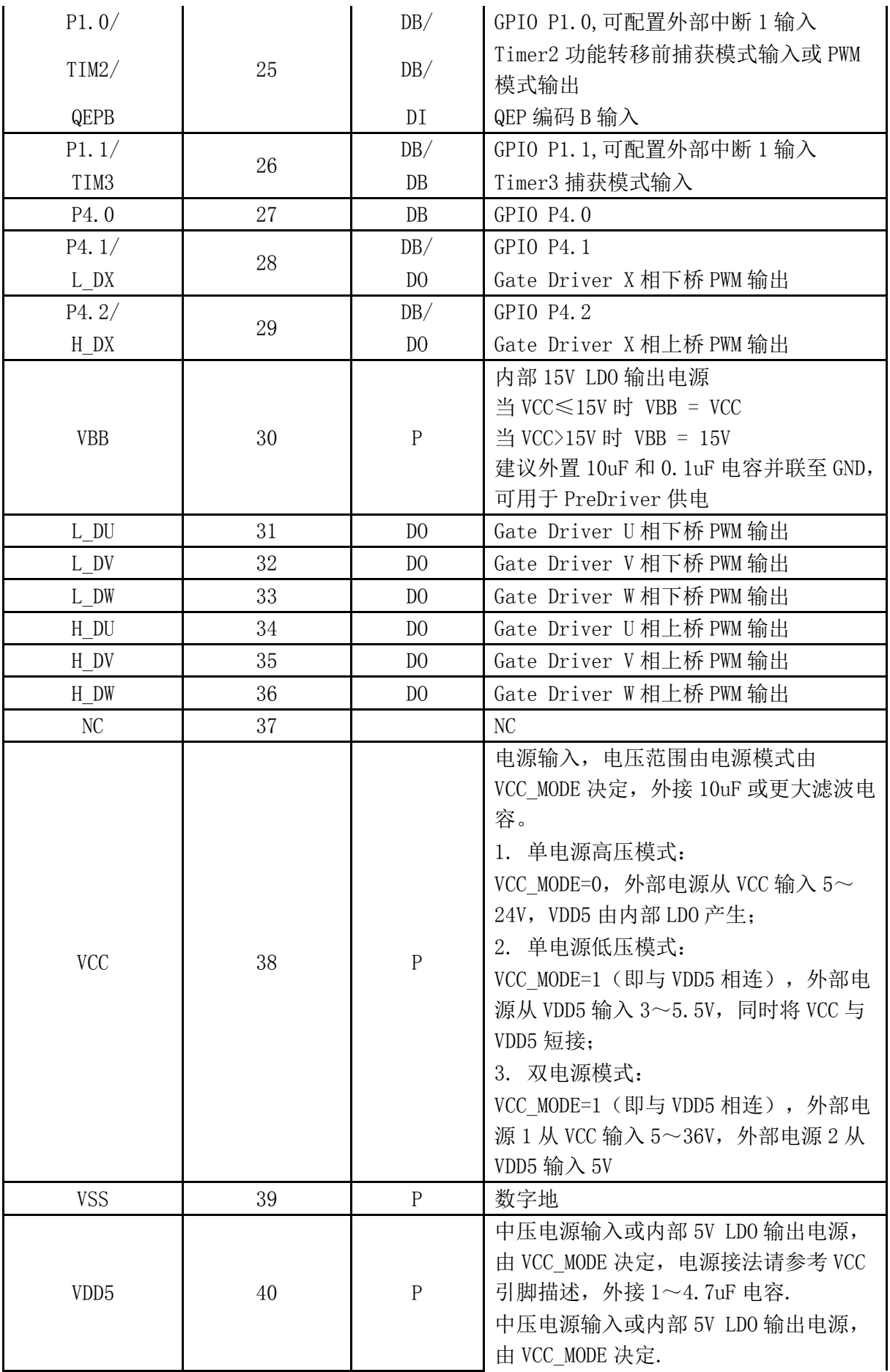

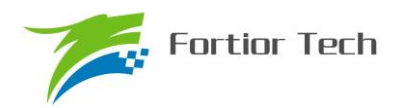

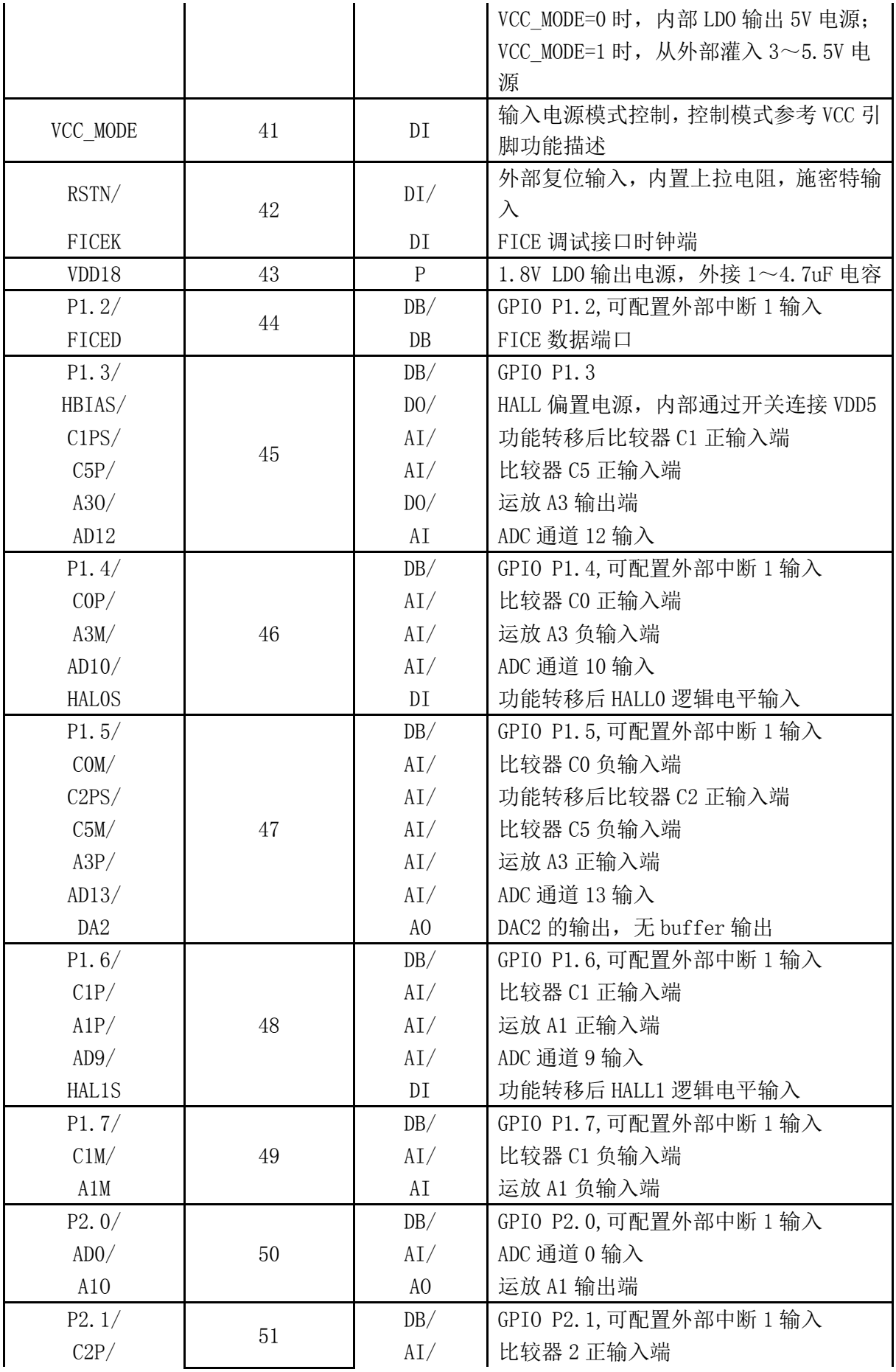

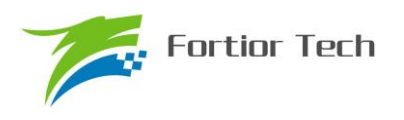

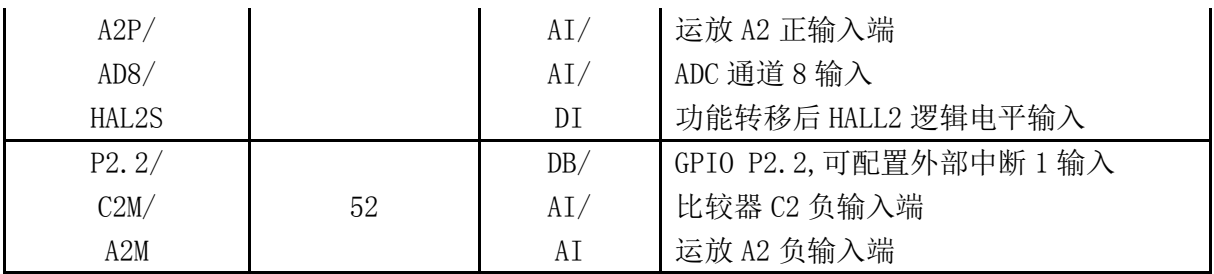

注:

IO 类型说明:

 $DI =$ 数字输入,

DO = 数字输出,

 $DB =$ 数字双向,

 $AI =$ 模拟输入,

AO = 模拟输出,

P = 电源

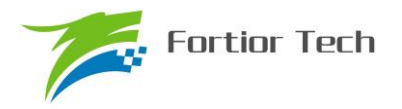

#### **2.8 FU6813P** 封装**-LQFP52**

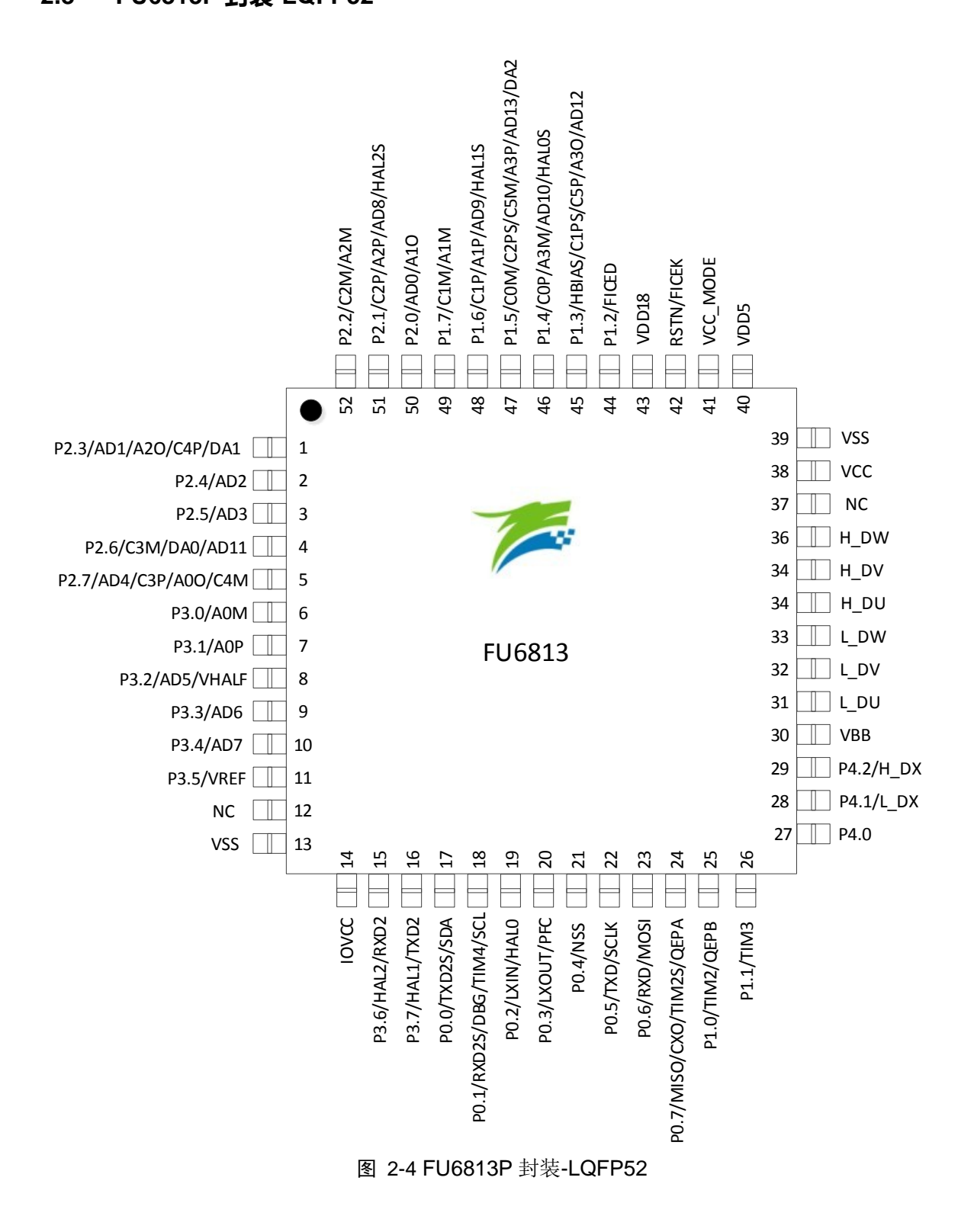

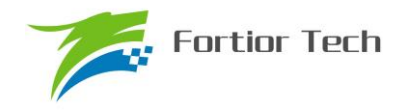

# **3** 封装信息

#### **3.1 LQFP48\_7X7**

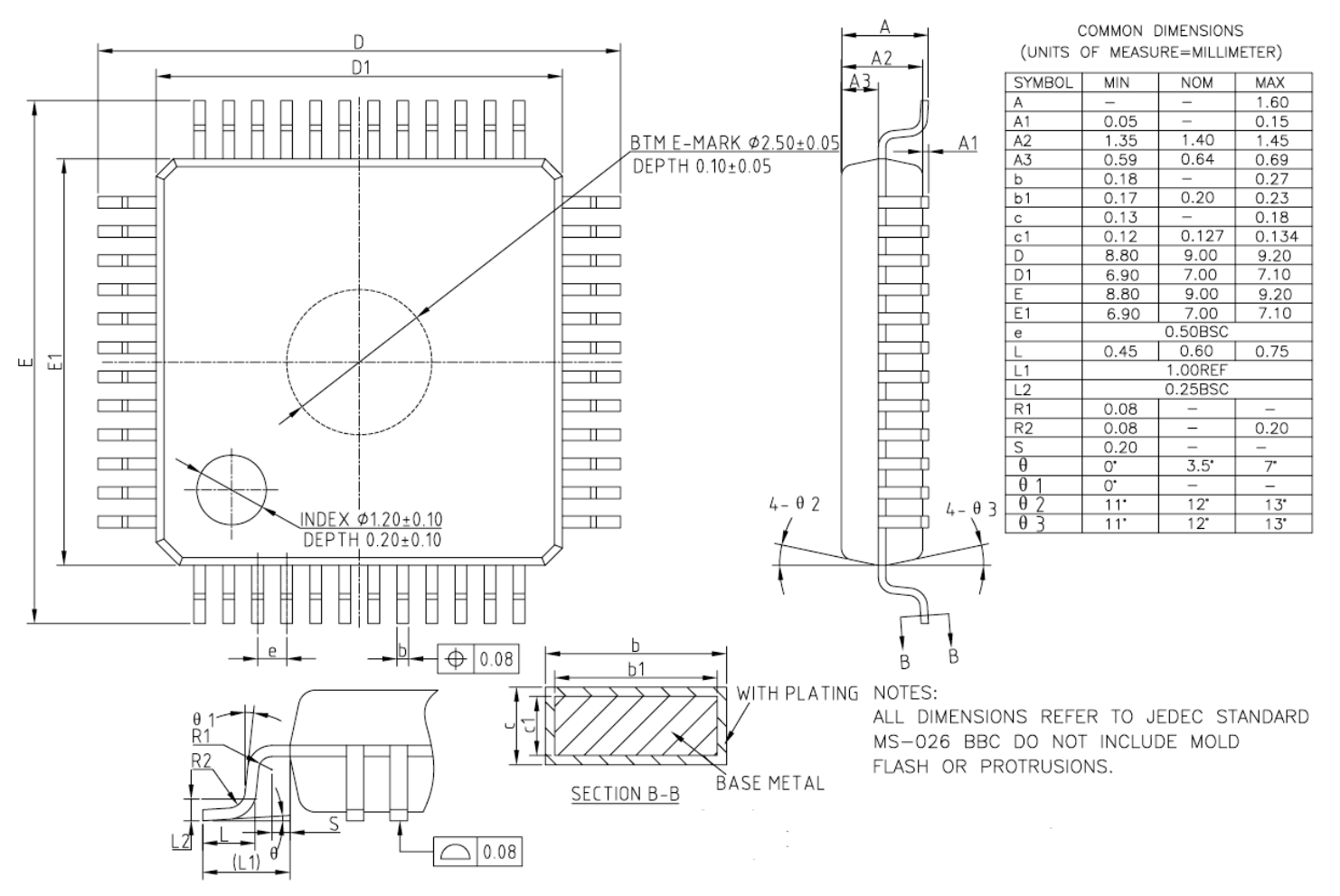

图 3-1 LQFP48\_7X7 封装尺寸图

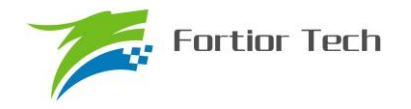

**3.2 QFN56\_7X7**

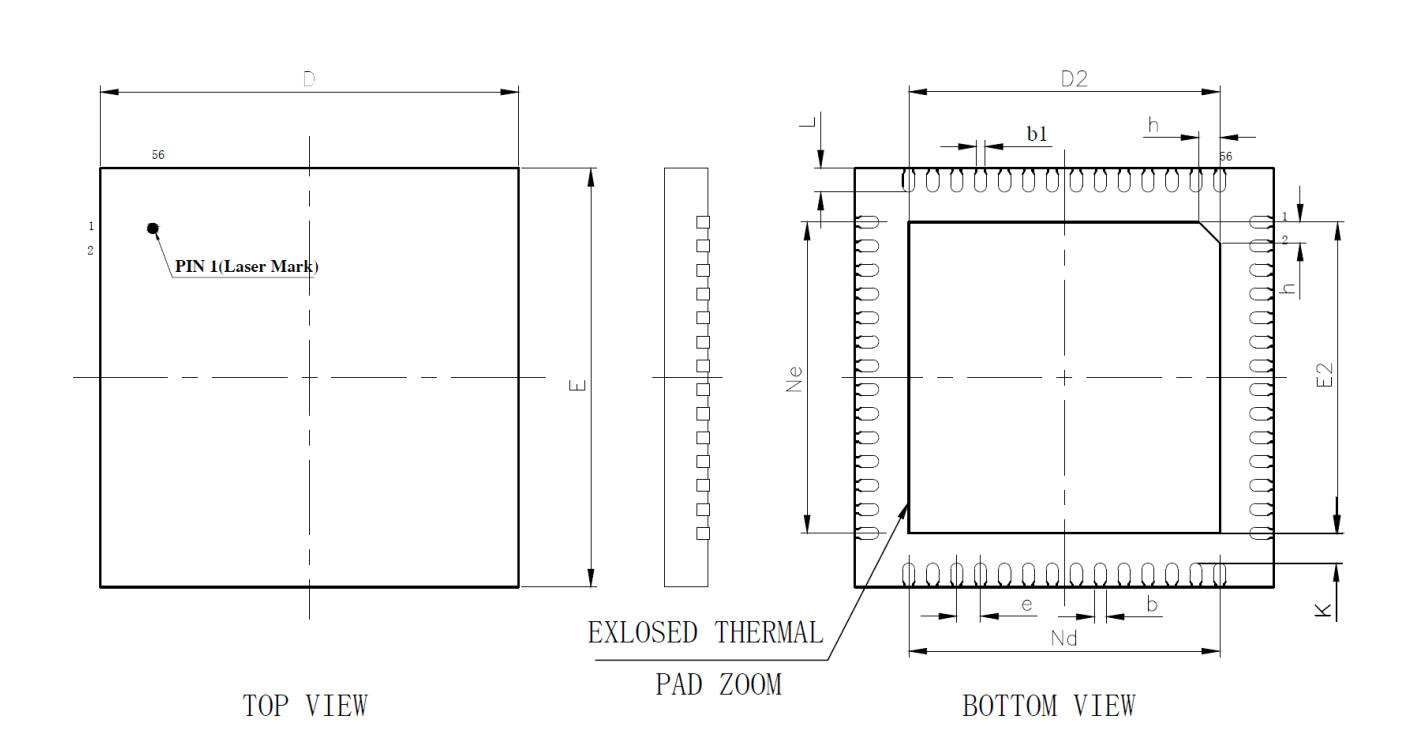

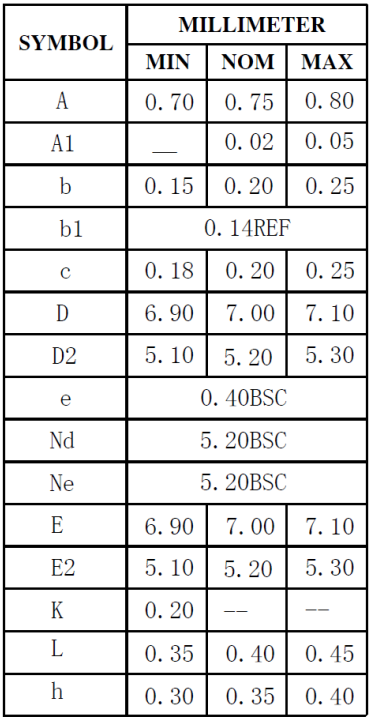

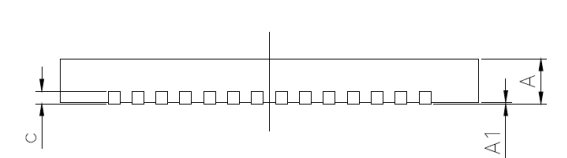

图 3-2 QFN56\_7X7 封装尺寸图

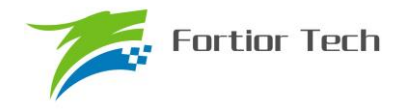

<u>nnninnn</u>

SIDE VIEW

**FU6813/63**

**3.3 QFN32\_4X4**

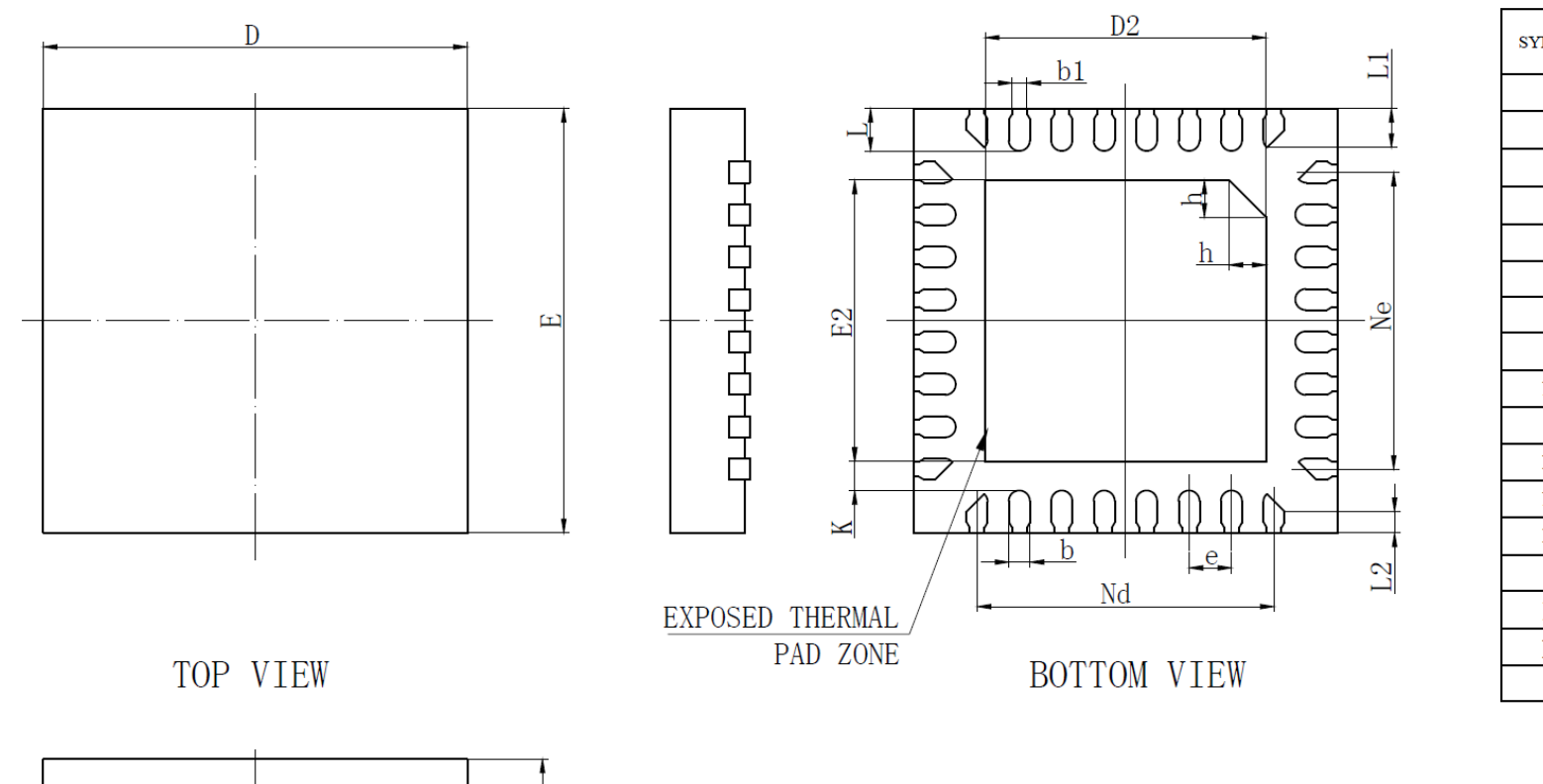

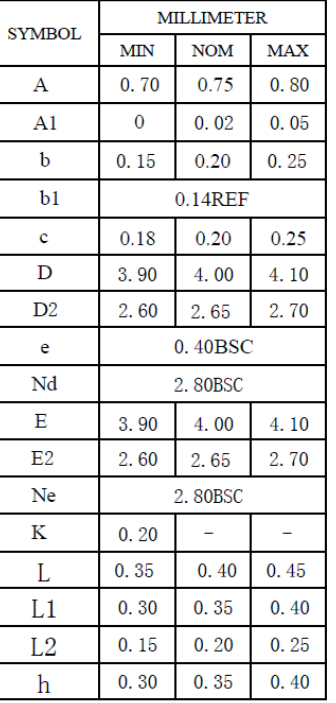

图 3-3 QFN32 4mmX4mmX0.75mm 封装尺寸图

 $\circ$ 

 $\overline{H}$ 

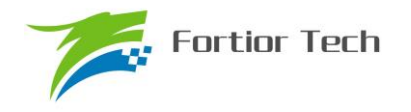

#### **3.4 LQFP52\_10X10**

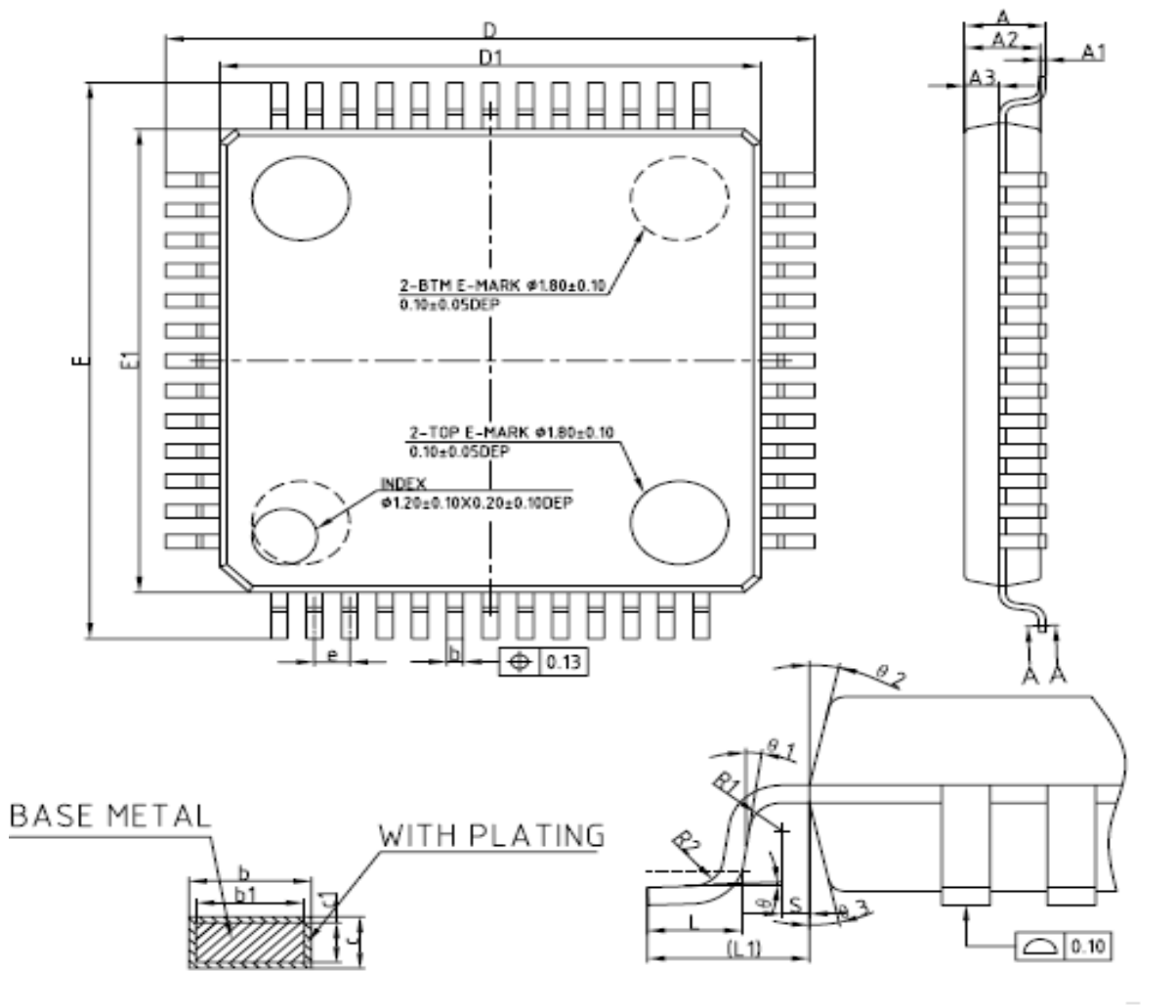

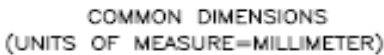

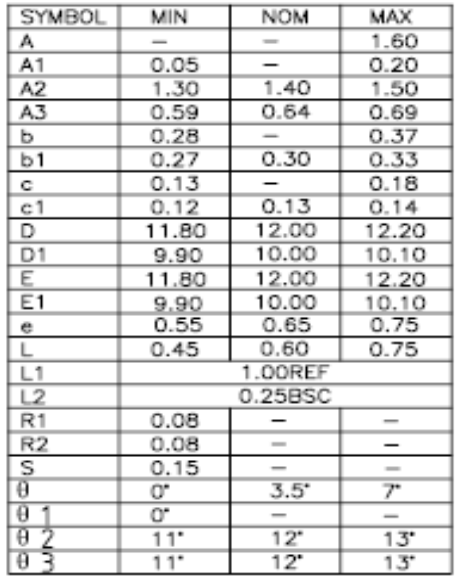

NOTES:

ALL DIMENSIONS REFER TO JEDEC STANDARD MS-026 BCE DO NOT INCLUDE MOLD FLASH OR PROTRUSIONS.

SECTION A-A

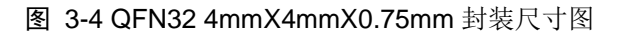

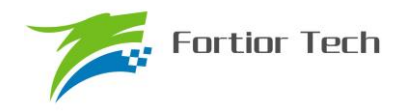

# **4** 订购信息

## 表 4-1 产品型号选择

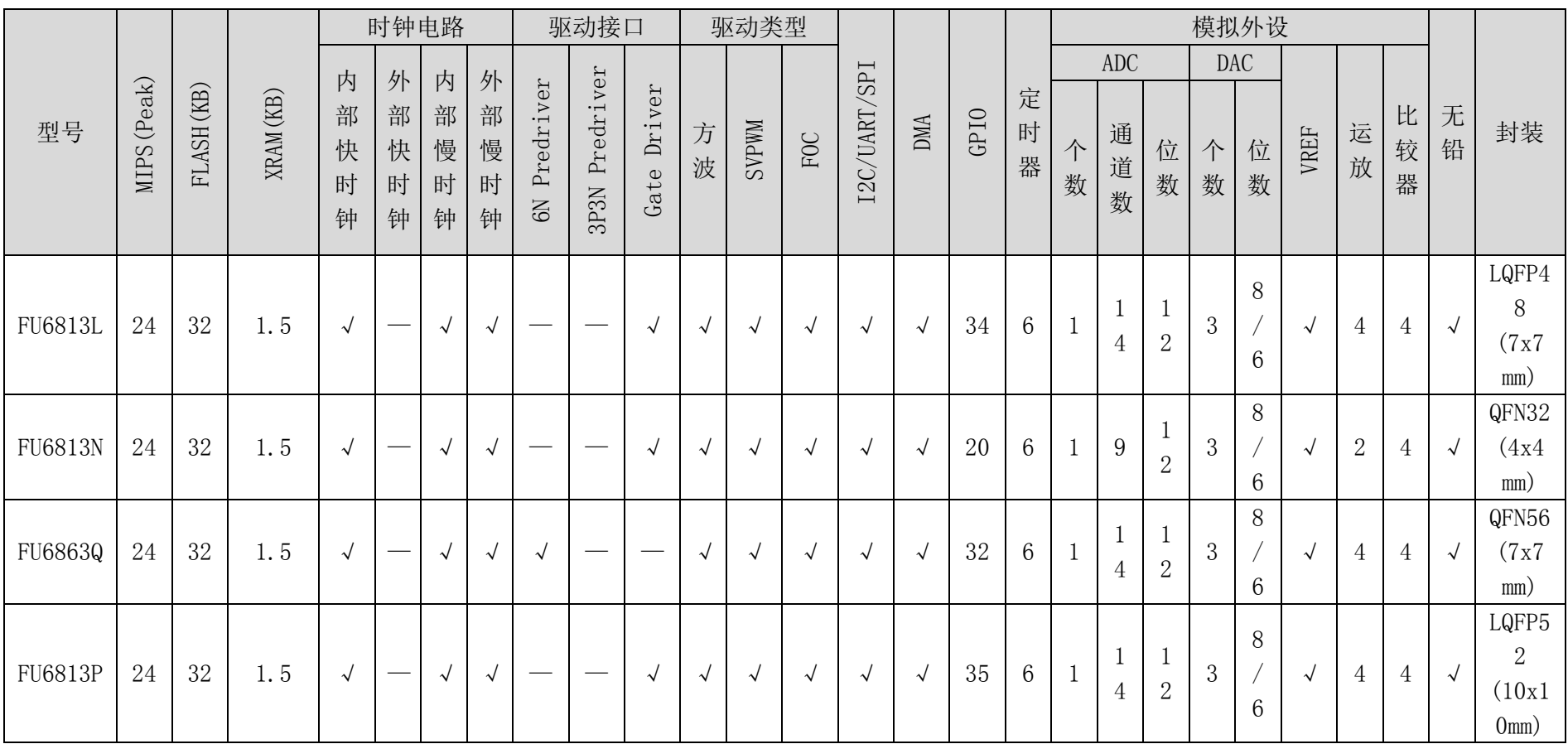

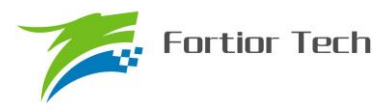

## **5** 电气特性

## **5.1** 电气特性绝对最大值

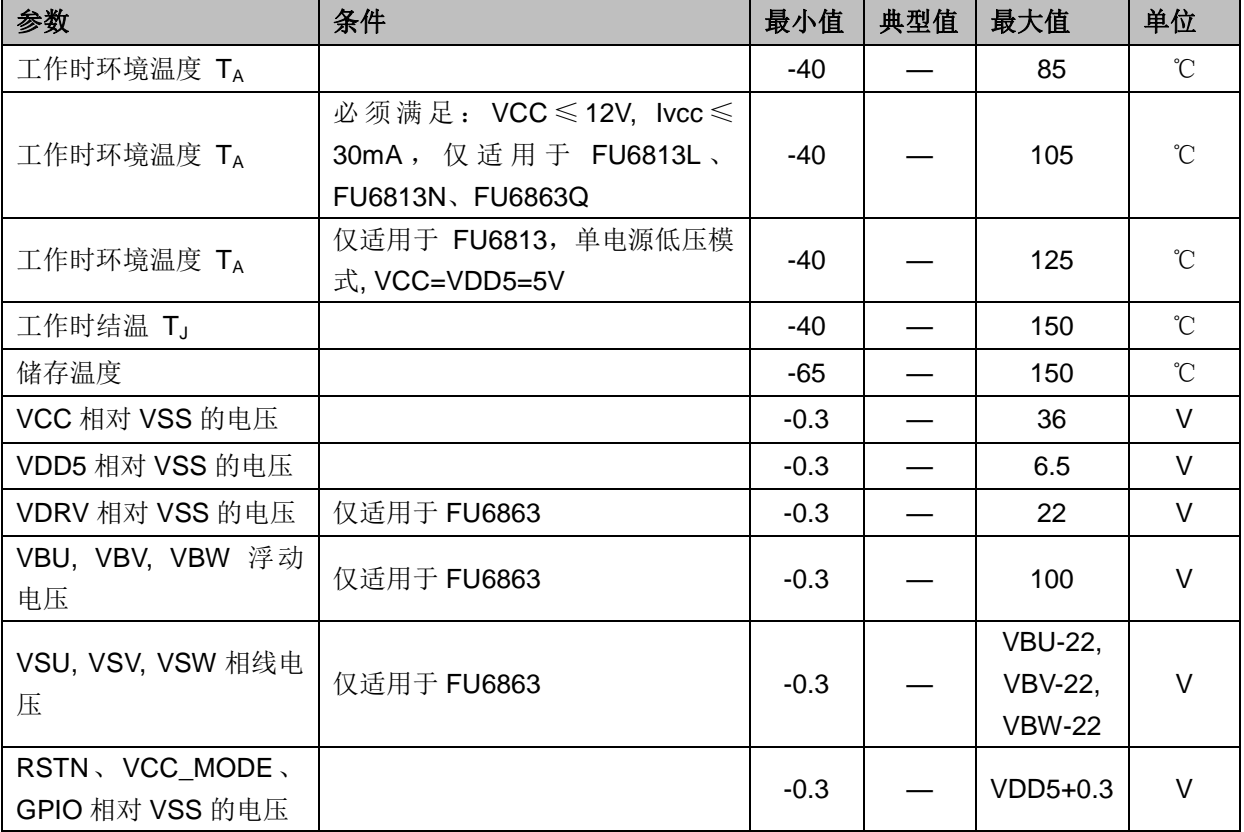

表 5-1 电气特性绝对值

注意: 如果运行条件超过了上述"绝对极限参数值", 即可能对器件造成永久性损坏。上述值仅为 运行条件的极大值,我们不建议器件运行在该规范范围以外。器件长时间工作在绝对极限参数条件 下,其稳定性可能受到影响。

## **5.2** 全局电气特性

表 5-2 全局电气特性(适用于 FU6813)

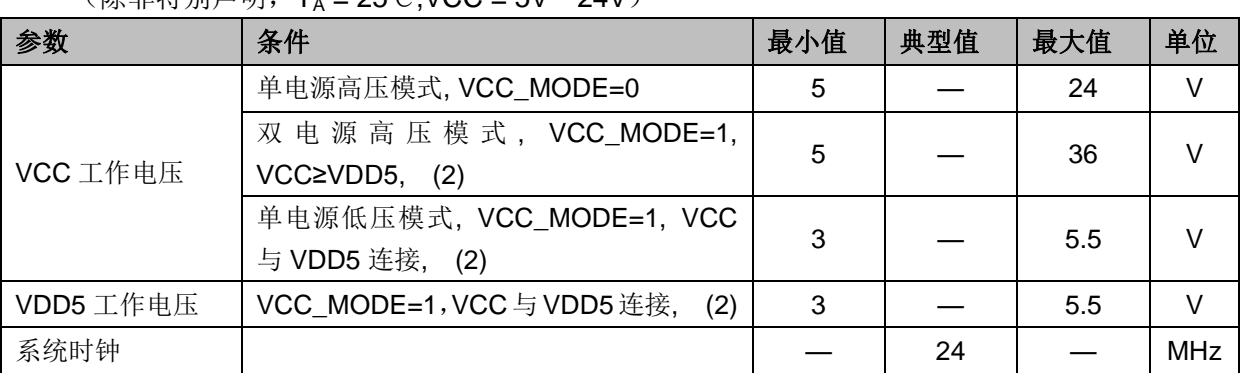

(除非特别声明, T<sub>A</sub> = 25℃, VCC = 5V~24V)

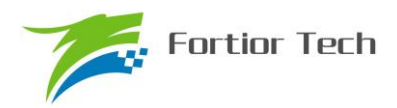

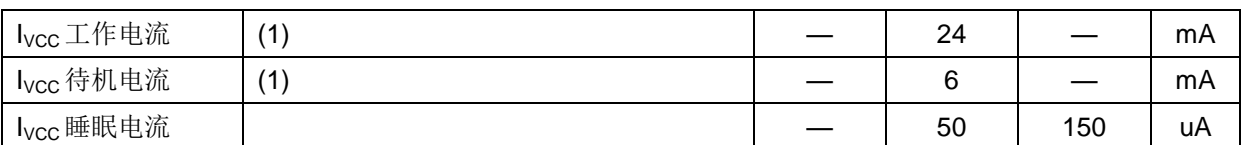

注:

- 1. 根据程序运行的设置发生变化
- 2. Flash 写入或擦除时 VDD5 必须保持在 5~5.5V
- 3. VCC\_MODE=1,即为 VCC\_MODE=VDD5,后续除特别申明,VCC\_MODE=1 的电压均 与此同

#### 表 5-3 全局电气特性(适用于 FU6863)

<sup>(</sup>除非特别声明,T<sup>A</sup> = 25℃,VCC = 5V~24V)

| 参数                    | 条件                         | 最小值            | 典型值 | 最大值 | 单位         |
|-----------------------|----------------------------|----------------|-----|-----|------------|
|                       | 单电源高压模式, VCC_MODE=0        | 5              |     | 24  | V          |
| VCC 工作电压              | 双 电 源 高 压 模 式, VCC_MODE=1, | 5              |     | 36  | $\vee$     |
|                       | $VCC \ge VDD5$ , (2)       |                |     |     |            |
| VDD5 工作电压             | VCC_MODE=1,VCC 与 VDD5 连接,  | 3              |     | 5.5 | $\vee$     |
|                       | (2)                        |                |     |     |            |
| VDRV 工作电压             |                            | $\overline{7}$ |     | 18  | $\vee$     |
| VBU, VBV, VBW 浮       |                            |                |     | 100 | $\vee$     |
| 动电压                   |                            |                |     |     |            |
| VBU 相对 VSU 电压,        |                            |                |     |     |            |
| VBV 相对 VSV 电压,        |                            |                |     | 18  | $\vee$     |
| VBW 相对 VSW 电压         |                            |                |     |     |            |
| 系统时钟                  |                            |                | 24  |     | <b>MHz</b> |
| I <sub>vcc</sub> 工作电流 | (1)                        |                | 24  |     | mA         |
| I <sub>vcc</sub> 待机电流 | (1)                        |                | 6   |     | mA         |
| l <sub>vcc</sub> 睡眠电流 | $T_A = 25^{\circ}$         |                | 300 | 500 | uA         |

注:

- 1. 根据程序运行的设置发生变化
- 2. Flash 写入或擦除时 VDD5 必须保持在 5~5.5V

## **5.3 GPIO** 电气特性

表 5-4 GPIO 电气特性

```
(除非特别声明,TA = 25℃,VCC = 5V~24V, VCC_MODE=0)
```
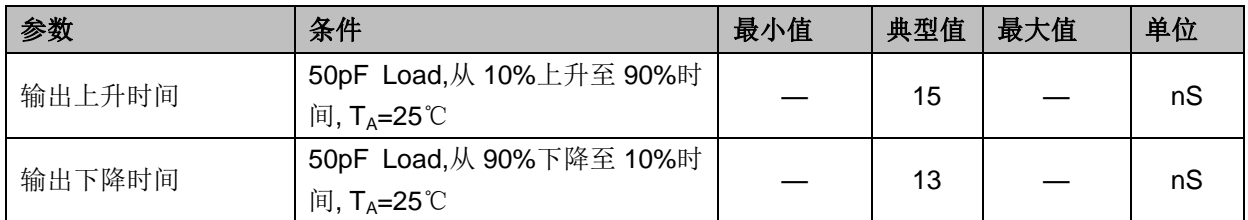

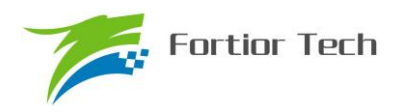

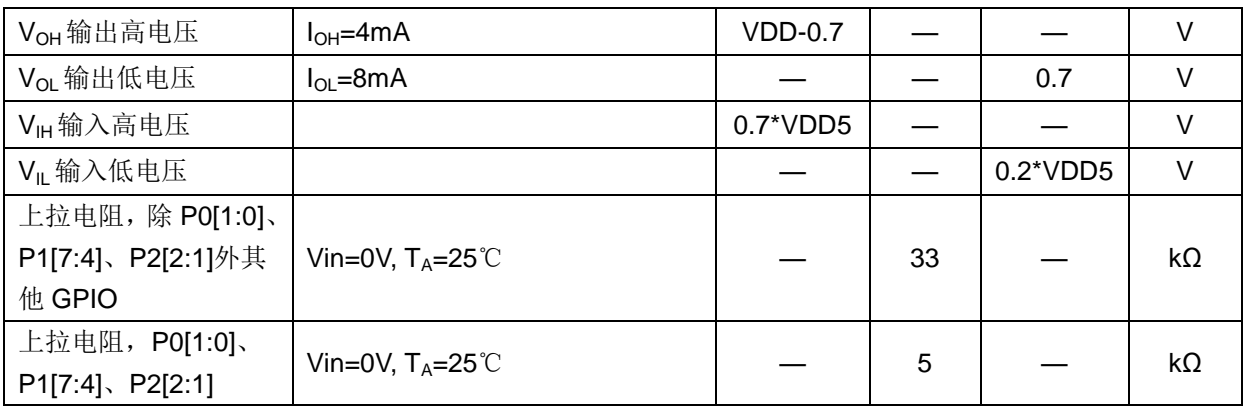

# **5.4 Gate Driver IO** 电气特性 **(**适用于 **FU6813)**

### (除非特别声明,T<sup>A</sup> = 25℃,VCC = 5V~24V, VCC\_MODE=0)

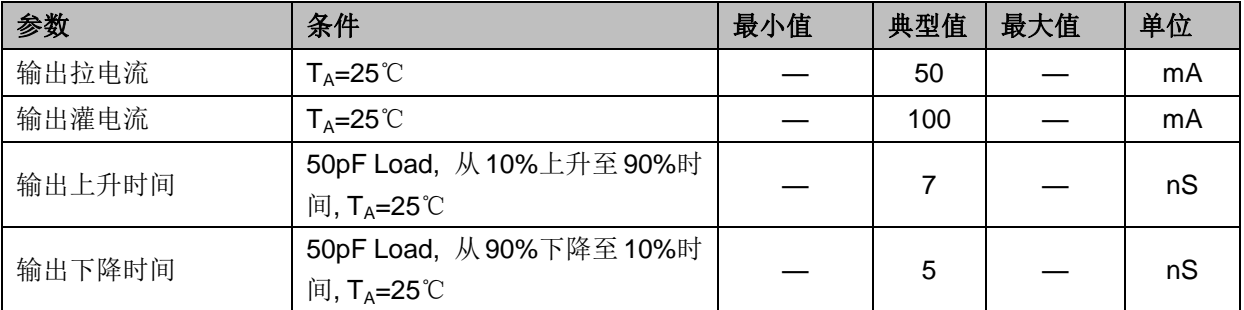

# **5.5 Predriver 6N IO** 电气特性 **(**适用于 **FU6863)**

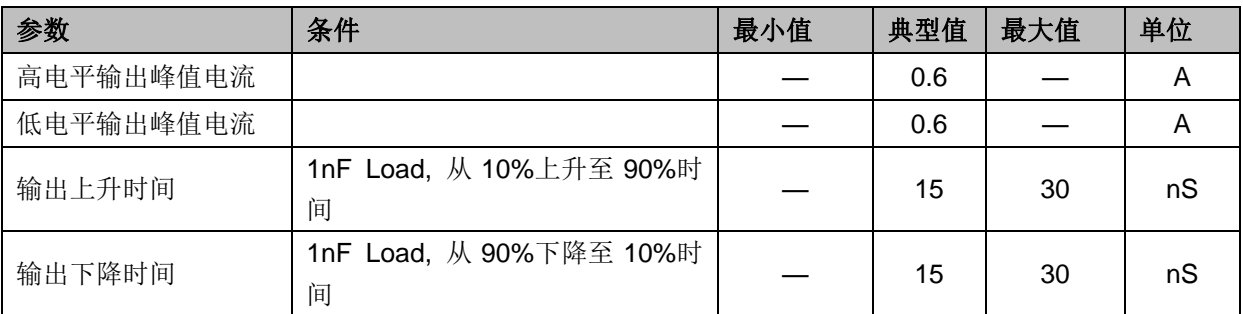

## **5.6 ADC** 电气特性

#### 表 5-6 ADC 电气特性

(除非特别声明,T<sup>A</sup> = 25℃,VCC = 5V~24V)

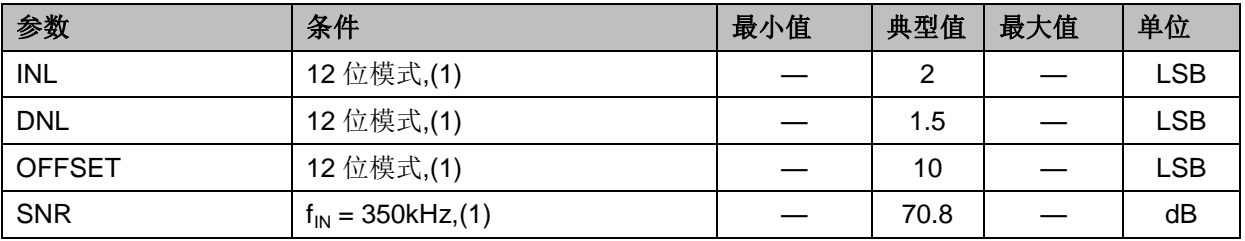

表 5-5 Gate Driver IO 电气特性

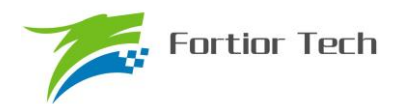

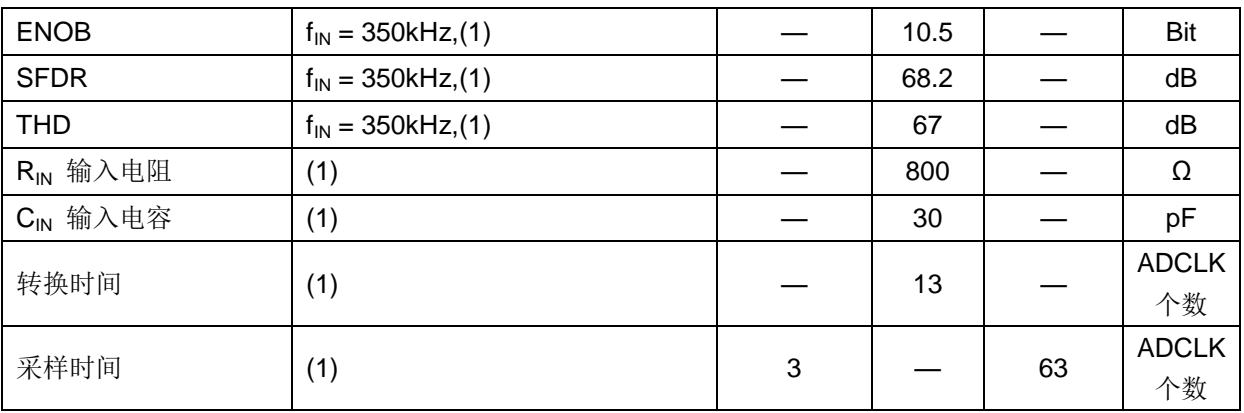

备注:

(1) ADCLK=12MHz

# **5.7** 参考电压电气特性

#### 表 5-7 VREF& VHALF

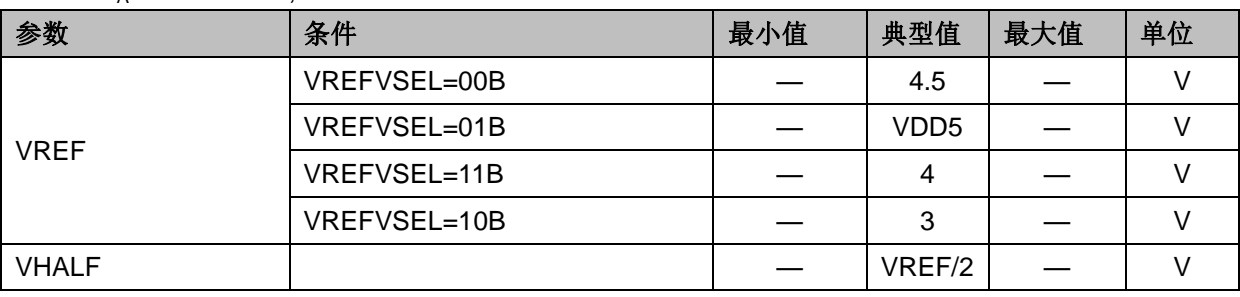

 $(T_A = -40 \sim 85 \degree C, \text{VCC} = 5 \degree C \sim 24 \degree C$ 

### **5.8** 运算放大器电气特性

表 5-8 运算放大器电气特性

(除非特别声明,T<sup>A</sup> = 25℃, VCC = 5V~24V)

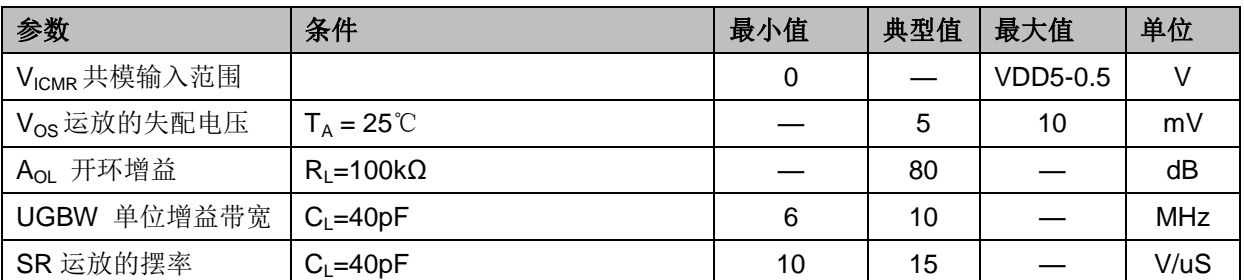

# **5.9 HALL/BEMF** 电气特性

表 5-9 HALL/BEMF 电气特性

(除非特别声明,T<sup>A</sup> = 25℃,VCC = 5V~24V, VCC\_MODE=0)

| 参数                | 条件 | 小值<br>最 | 典型值 | 最大值 | 单位 |
|-------------------|----|---------|-----|-----|----|
| 内置电阻<br>BEMF      |    | 5.4     | 6.8 | 8.2 | kΩ |
| 内置电阻间相对精度<br>BEMF |    |         |     |     | %  |

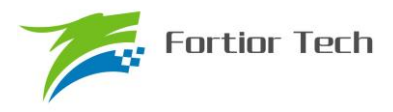

## **5.10 OSC** 电气特性

#### 表 5-10 OSC 电气特性

#### $(T_A = -40 \sim 85 \degree C,$ VCC = 5V $\sim$ 24V, VCC\_MODE=0)

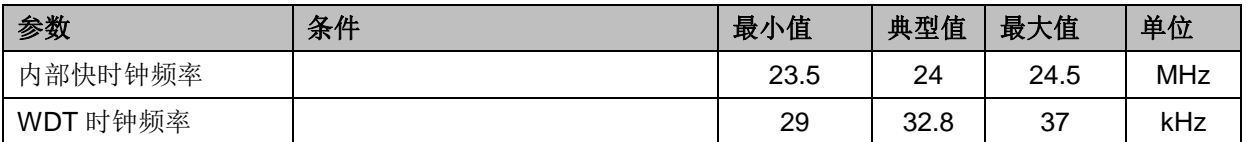

## **5.11** 复位电气特性

#### 表 5-11 复位电气特性

#### (除非特别声明,T<sup>A</sup> = 25℃,VCC = 5V~24V, VCC\_MODE=0)

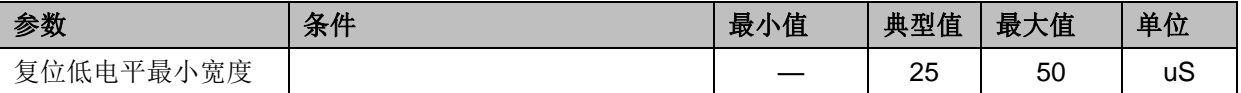

#### **5.12 LDO** 电气特性

#### 表 5-12 LDO 电气特性

(除非特别声明,T<sup>A</sup> = 25℃,VCC = 5V~24V, VCC\_MODE=0)

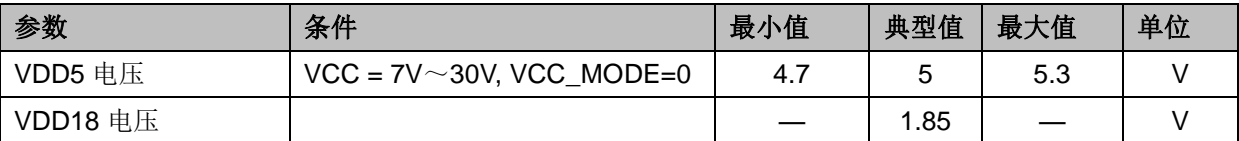

## **5.13** 封装热阻

#### 表 5-13 LQFP48 封装热阻

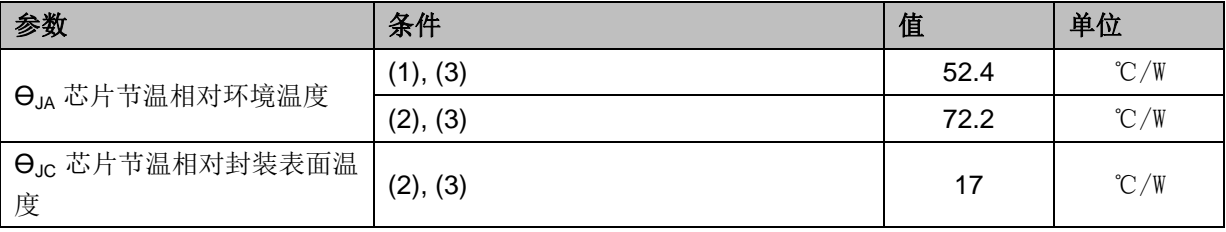

(1) JEDEC 标准,2S2P PCB

(2) JEDEC 标准,1S0P PCB

(3) 实际应用条件不同,会与测试结果有所出入

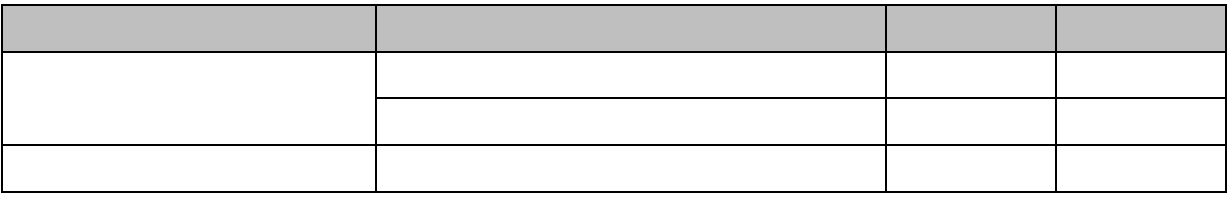

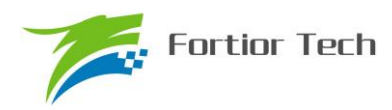

表 5-14 QFN56 封装热阻

| 参数                                      | 条件       | 值   | 单位             |
|-----------------------------------------|----------|-----|----------------|
| $\Theta_{JA}$ 芯片节温相对环境温度                | (1), (3) | 33  | $\degree$ C/W  |
|                                         | (2), (3) | 55  | $\degree$ C/W  |
| $\Theta$ <sub>JC</sub> 芯片节温相对封装表面温<br>度 | (1), (3) | 9.2 | $\degree$ C /W |

(1) JEDEC 标准,2S2P PCB

(2) JEDEC 标准,1S0P PCB

(3) 实际应用条件不同,会与测试结果有所出入

表 5-15 QFN32 封装热阻

| 参数                                      | 条件       | 值  | 单位            |
|-----------------------------------------|----------|----|---------------|
| $\Theta_{JA}$ 芯片节温相对环境温度                | (1), (3) | 47 | $\degree$ C/W |
|                                         | (2), (3) | 74 | $\degree$ C/W |
| $\Theta$ <sub>JC</sub> 芯片节温相对封装表面温<br>度 | (1), (3) | 20 | $\degree$ C/W |

(1) JEDEC 标准,2S2P PCB

(2) JEDEC 标准,1S0P PCB

(3) 实际应用条件不同,会与测试结果有所出入

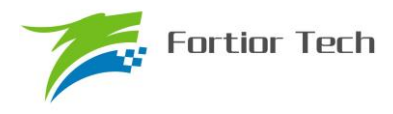

# **6** 复位控制

## **6.1** 复位源**(RST\_SR)**

芯片有 8 个复位源:上电复位(RSTPOW)、外部复位(RSTEXT)、低电压(RSTLVD)复位、电 应力复位(RSTEOS)、看门狗复位(RSTWDT)、Flash 非法操作复位(RSTFED)、Debug 复位 (RSTDBG)、软复位(SOFTR)。

复位标志可查询,记录在寄存器 RST\_SR 中。最近一次的复位会把相关的位置 1, 把其他各位 标志清 0。如果需要清除标志位,可以使用将 RST\_SR[RSTCLR]置 1 清除

| 位   |               |   |   | œ                                                   |  |       |
|-----|---------------|---|---|-----------------------------------------------------|--|-------|
|     | <b>RSTPOW</b> |   |   |                                                     |  |       |
| 名称  |               |   |   | RSTEXT   RSTLVD   RSTEOS   RSTWDT   RSTFED   RSTDBG |  | SOFTR |
|     | <b>RSTCLR</b> |   |   |                                                     |  |       |
| 类型  | W/R           | R | R |                                                     |  | W/R   |
| 复位值 |               |   |   |                                                     |  |       |

表 6-1 复位控制 RST\_SR (0xC9)

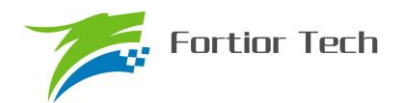

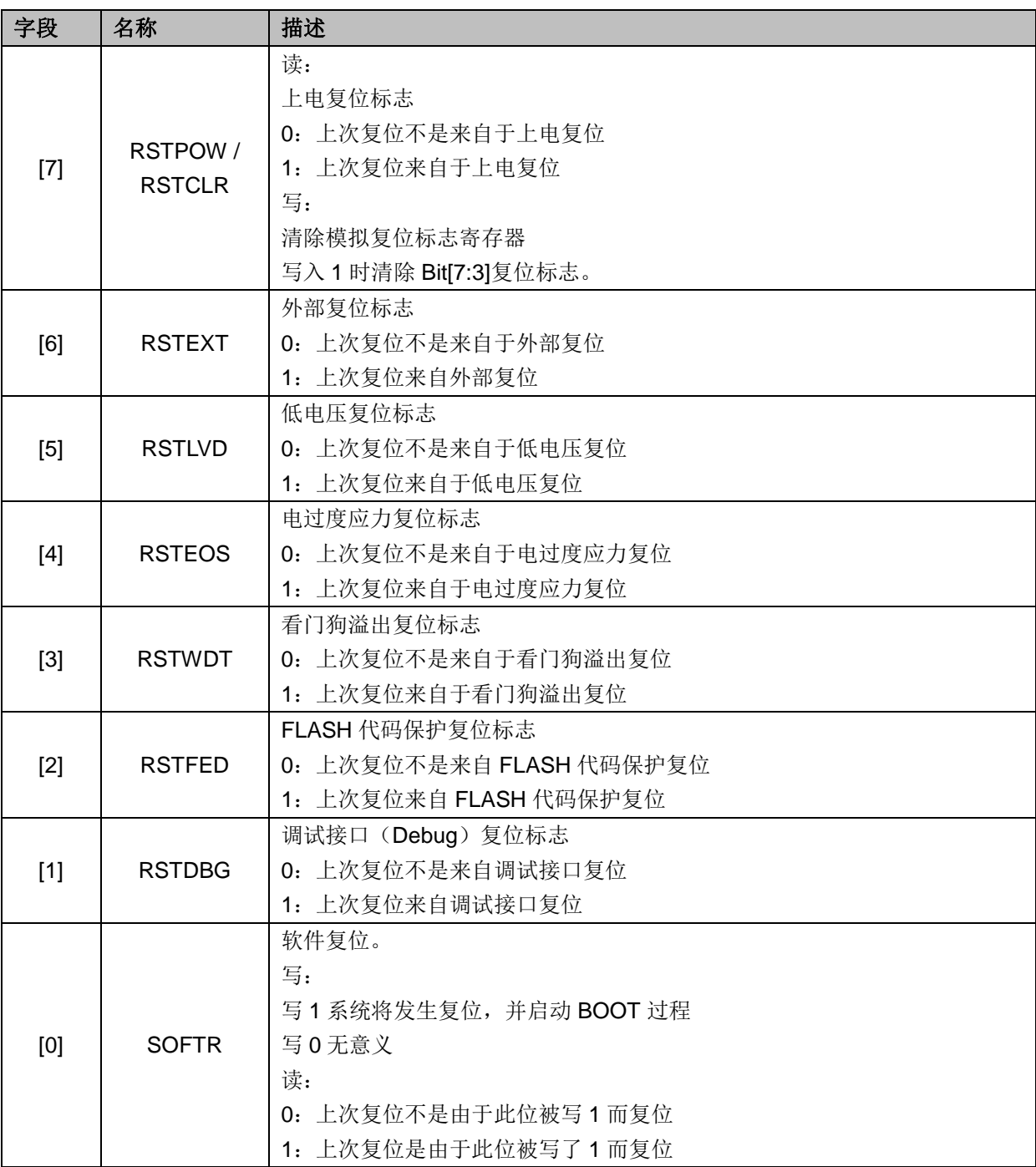

## **6.2** 复位使能

复位使能参考相关配置寄存器。EOSRSTEN、LVDENB、WDTRSTEN 控制位可分别实现对 EOS、LVD、WDT 复位源的使能。

# **6.3** 外部复位、上电复位

当芯片 RSTN 管脚为低超过 25uS 时,芯片认为这是一次复位事件,复位后 MCU 从地址 0 开 始执行程序。

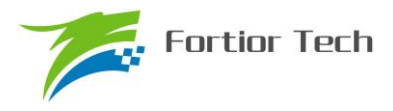

## **6.4** 低电压侦测复位

芯片的内部电路会对 VDD 进行监测, 如果 VDD 电压降低到了复位阈值, 内部监测电路将发出 对应的复位信号,促使芯片发生复位。

相关配置寄存器可使能低电压侦测电路,以及低电压阈值。

## **6.5** 看门狗溢出复位

使能看门狗定时器后,如果在其计数溢出之前没有及时喂狗,计数器溢出之后将会引发系统复 位。这个复位源能够避免程序跑飞。看门狗溢出后复位模块将复位 MCU。

## **6.6 RSTFED** 复位

FLASH 操作模块提供了软件用 MOVX"自写"、"自擦除"以及读取加密扇区 FLASH 的功能(见 后述代码保护章节),如果软件试图用这一指令操作加密位所在的扇区以及加密扇区,那么将发出 FLASH 非法操作复位。FEDR 复位源一直使能, 不可禁止。

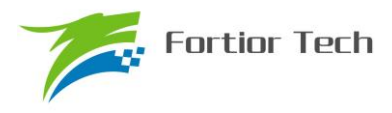

# **7** 中断控制

# **7.1** 中断寄存器

# **7.1.1 IE**(**0xA8**)

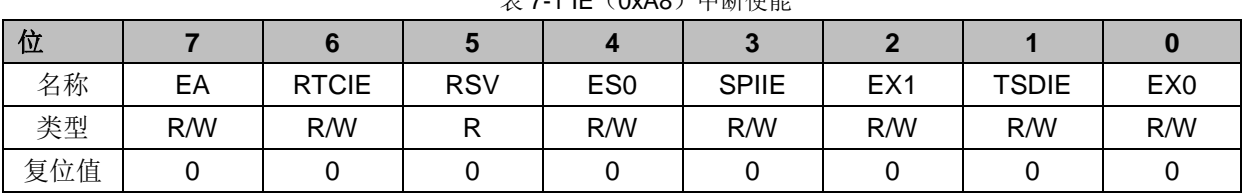

表 7-1 IE (0xA8)中断伸能

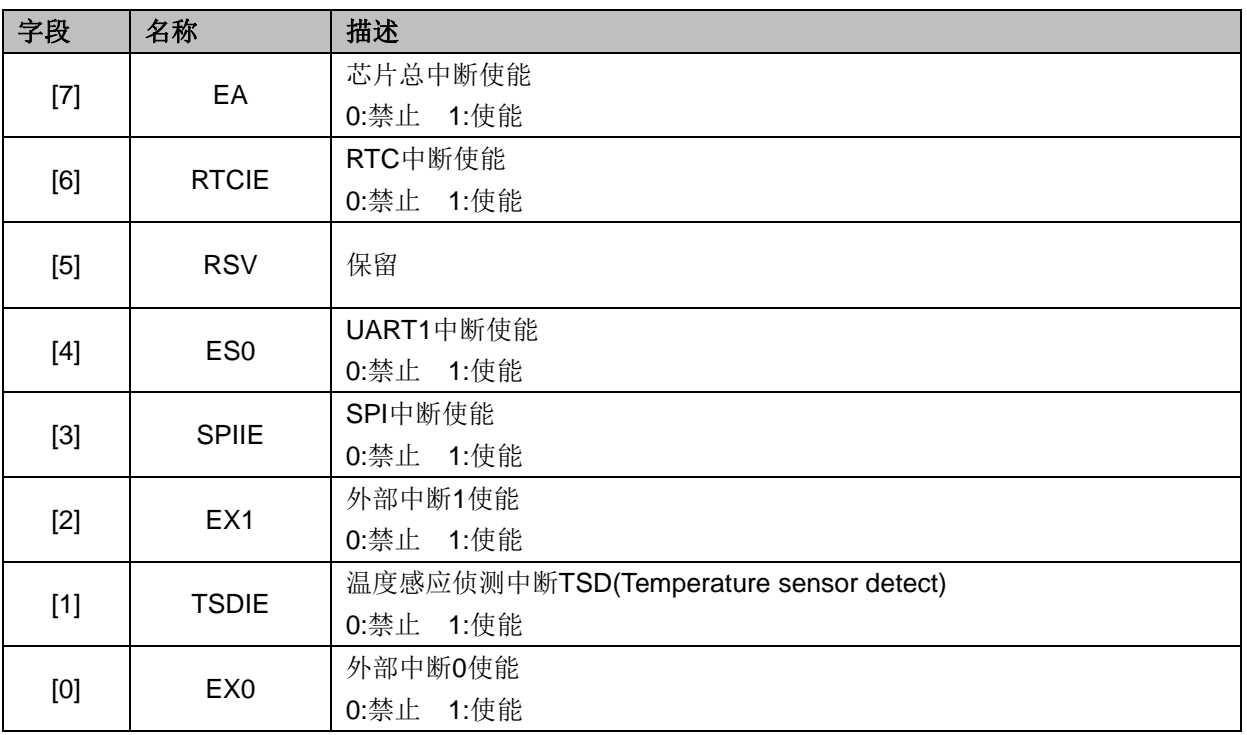

# **7.1.2 IP0**(**0xB8**)

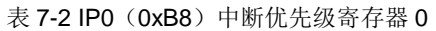

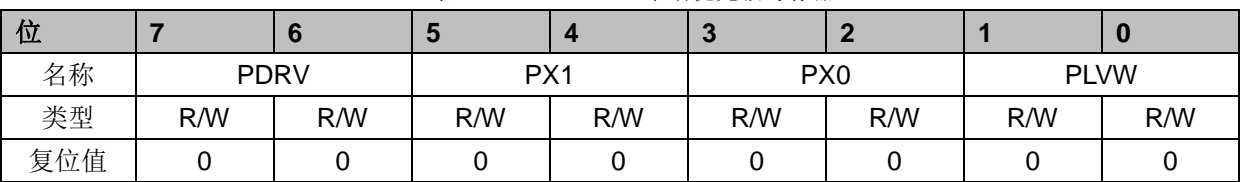

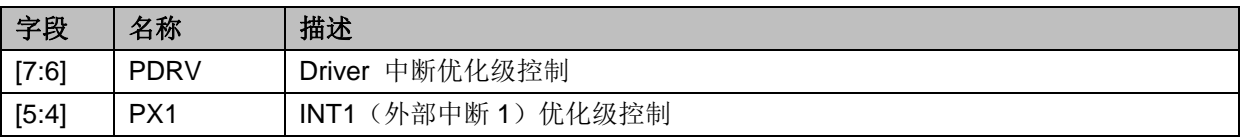

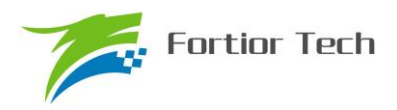

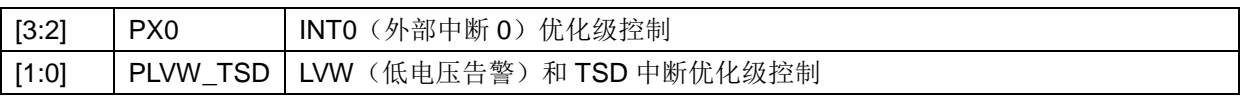

注:中断优化级控制值从 0~3 依次表示优化级从最低到最高,共 4 级优化级控制。

# **7.1.3 IP1**(**0xC0**)

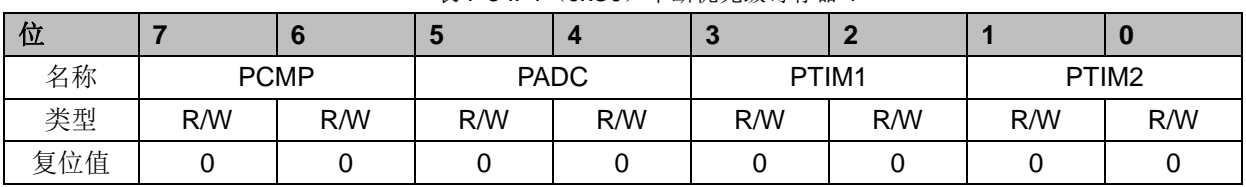

表 7-3 IP1 (0xC0) 中断优先级寄存器 1

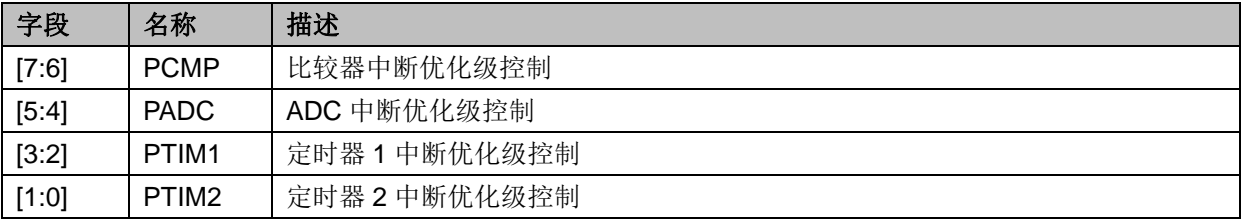

注:中断优化级控制值从 0~3 依次表示优化级从最低到最高,共 4 级优化级控制。

## **7.1.4 IP2**(**0xC8**)

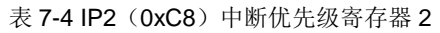

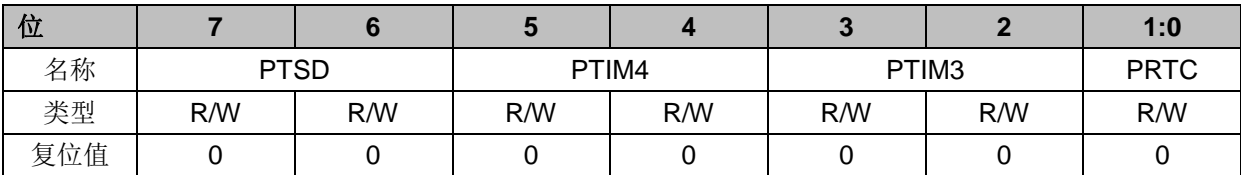

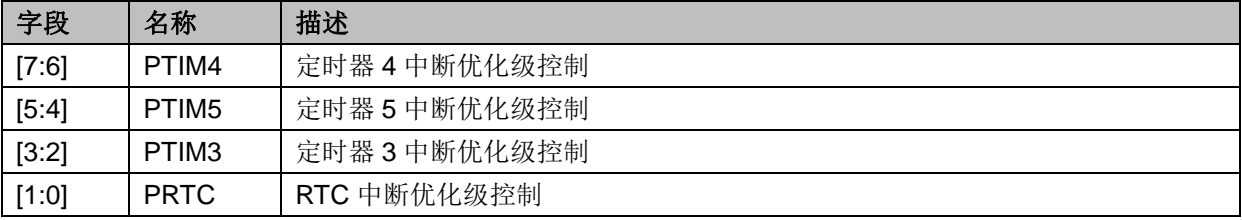

注:中断优化级控制值从 0~3 依次表示优化级从最低到最高,共 4 级优化级控制。

# **7.1.5 IP3**(**0xD8**)

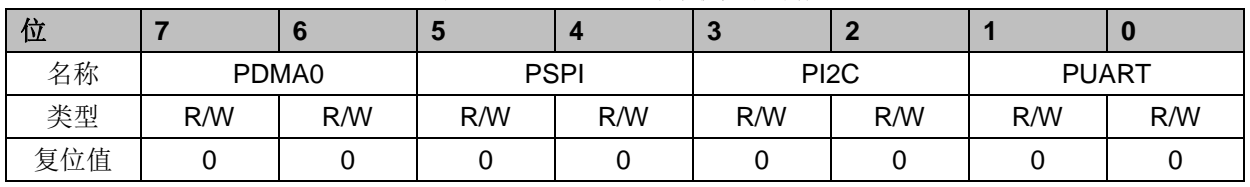

表 7-5 IP3 (0xD8) 中断优先级寄存器 3

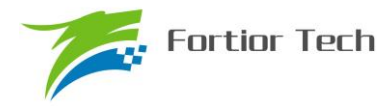

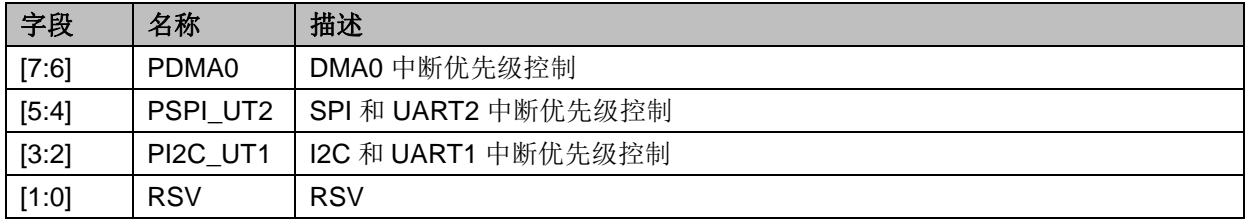

注:中断优化级控制值从 0~3 依次表示优化级从最低到最高,共 4 级优化级控制。

# **7.1.6 TCON**(**0x88**)

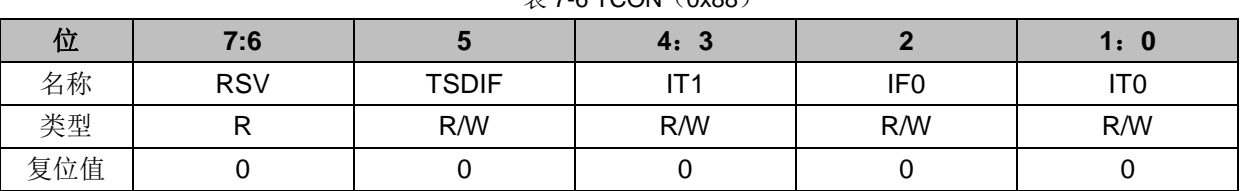

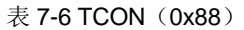

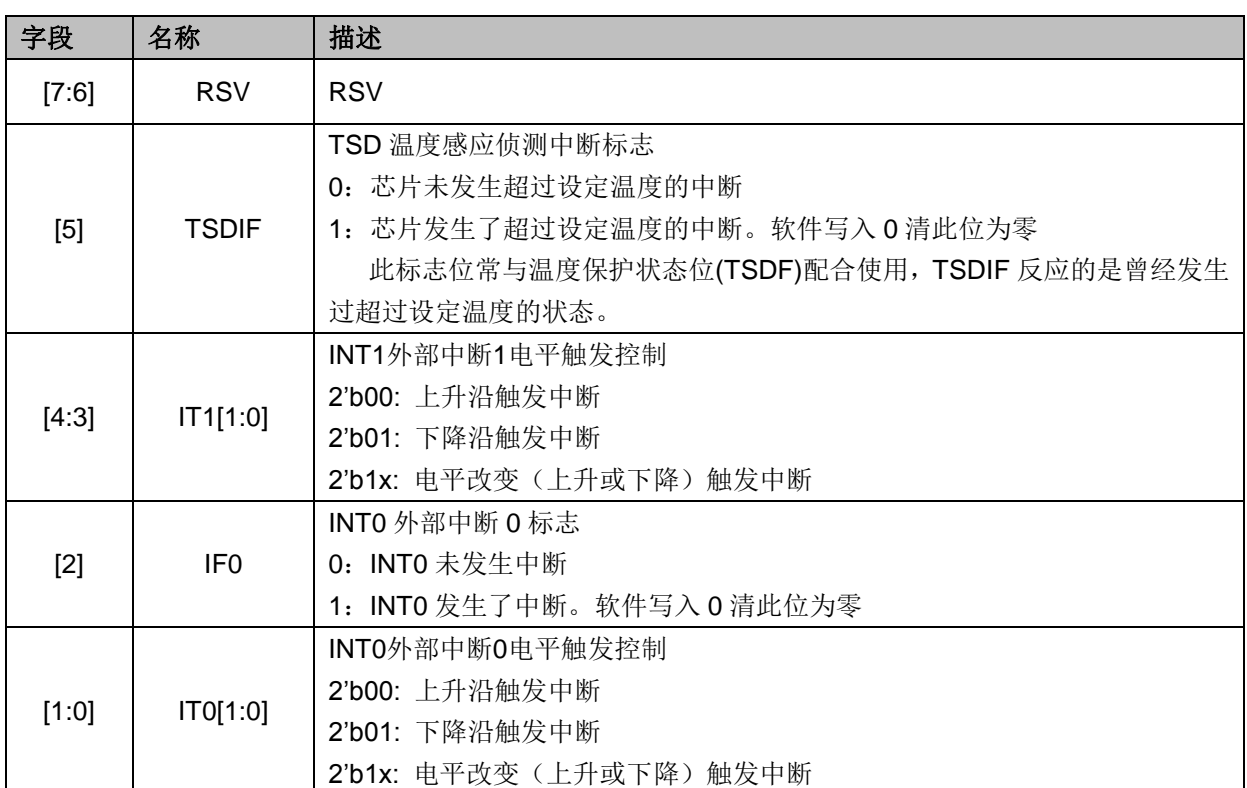

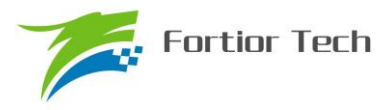

# **7.2** 中断说明

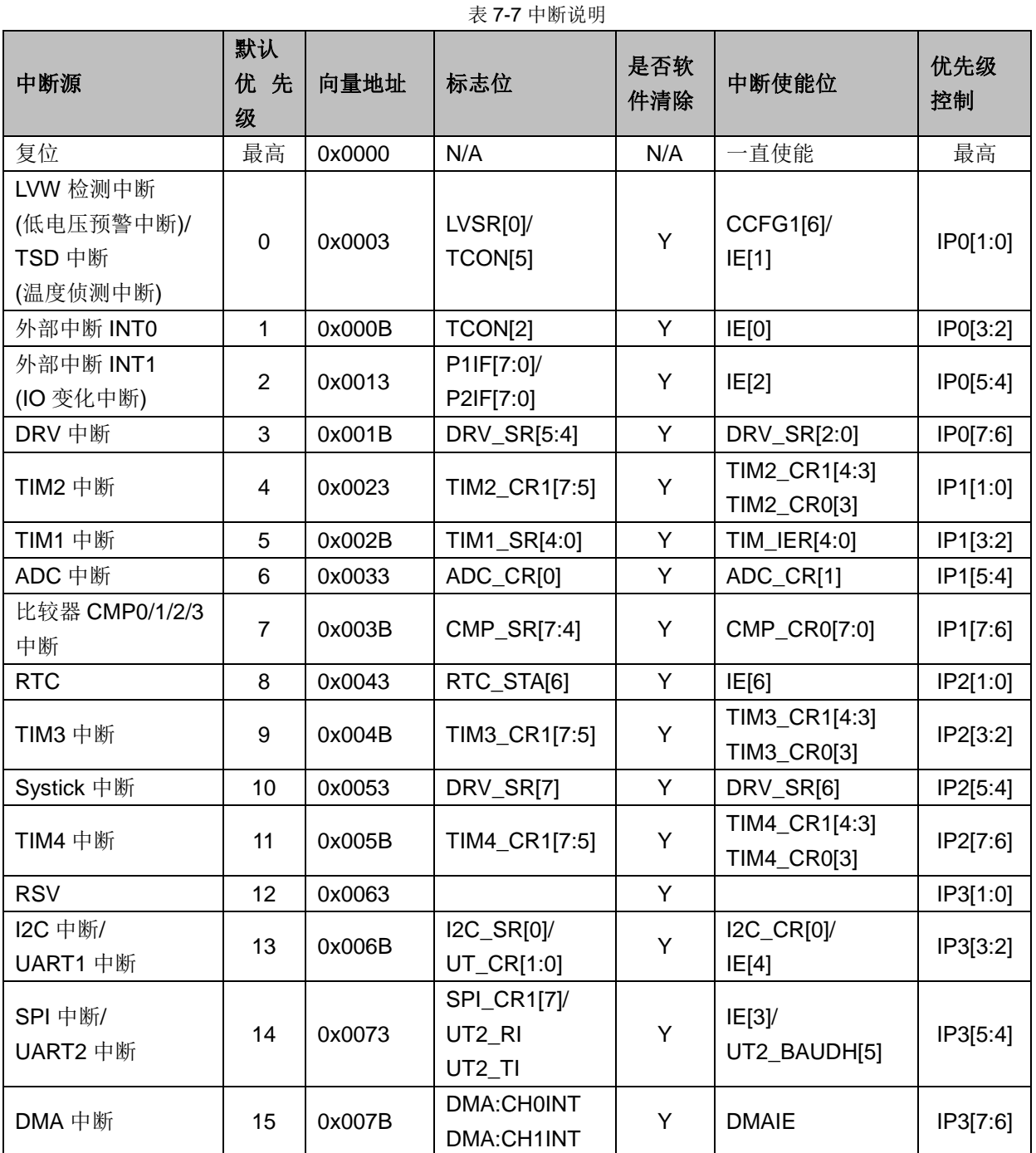

芯片内部有 15 个中断源,如上表所述。每个中断源有四级优先级,通过 IP0~IP3 寄存器进行 配置。在低优先级的中断服务程序中可以响应高优先级的中断请求。如果两个中断处于同级别,优 先级的顺序参见上表说明,标号越小的优先级越高;新的中断不能打断相同优先级的中断处理。 IE[EA]是中断全局使能,EA=0 时不响应任何中断。

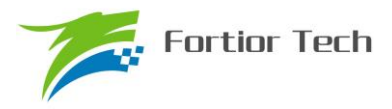

### **7.3** 外部中断

外部中断共有 2 个中断源。

其中当设置 PORT0.0~PORT0.6 为数字 IO 输入, 或者启用比较器 CMP4 时, 可设置 EX0=1 使其作为外部中断 0 (INT0)。当设置 PORT1.0~1.7、PORT2.0~2.7 为数字 IO 输入时, 可设置 EX1=1 及对应 P1IE/P2IE 使其共用外部中断 1(INT1)。

外部中断0使能位EX0,中断标志位IF0,中断电平触发控制IT0。由寄存器LVSR中的EXT0CFG 指定外部中断 0 的来源,这些来源可以是 PORT0.0~PORT0.6 输入、比较器 CMP4 输出中的任一 个,所有外部中断 0 的中断源共用一个中断入口、一个中断标志位。

外部中断 1 使能位 EX1, 16 个 PIN 的中断使能由寄存器 P1IE、P2IE 控制。对应的中断标志位 为 P1IF、P2IF, 中断电平触发控制为 IT1。

| SFR 地址 | 字段    | 名称        | 描述                                | R/W | 复位值  |
|--------|-------|-----------|-----------------------------------|-----|------|
| 0xD1   | [7:0] | P1IE[7:0] | Port1作为外部中断1时, 各PIN中断使能           | R/W | 0x00 |
|        |       |           | Port1作为外部中断1时, 各PIN中断标志位。         |     |      |
|        |       |           | 软件写入0清零对应的中断标志位。                  |     |      |
| 0xD2   | [7:0] | P1IF[7:0] | 注意: MCU写0清对应标志位时, 不需要清0的标         | R/W | 0x00 |
|        |       |           | 志位必须写1, 否则可能产生误清中断的情况, 推          |     |      |
|        |       |           | 荐使用如下语句: mov D2h,#0FEh, 以清P1IF[0] |     |      |
| 0xD3   | [7:0] | P2IE[7:0] | Port2作为外部中断1时, 各PIN中断使能           | R/W | 0x00 |
|        |       |           | Port2作为外部中断1时, 各PIN中断标志位。         |     |      |
|        |       |           | MCU写0清对应的中断标志位。                   |     |      |
| 0xD4   | [7:0] | P2IF[7:0] | 注意: MCU写0清对应标志位时, 不需要清0的标         | R/W | 0x00 |
|        |       |           | 志位必须写1, 否则可能产生误清中断的情况, 推          |     |      |
|        |       |           | 荐使用如下语句: mov D4h,#0FEh, 以清P2IF[0] |     |      |

表 7-8 外部中断 1 对应的 IO

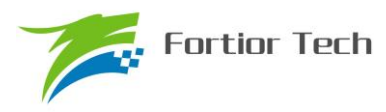

#### **8 I2C**

I2C 是一种简单双向的同步串行总线。总线由两根数据线组成:SDA(串行数据线)和 SCL(串 行时钟线),这两根线是双向 I/O 线。接口电路为开漏输出,使用的时候需要通过上拉电阻接 VCC, 总线才能正常工作。总线在空闲时 SDA 和 SCL 都是高电平,这是器件检测总线是否空闲的唯一依 据,在传输过程中总线上有且只有一个主器件和至少一个从器件处于活跃状态,在这种情况下,其 他器件如果想发起 I2C 通讯,都必须等待直到当前通讯结束,I2C 总线空闲才能控制总线。主器件 用于启动总线传输数据,并且通过 SCL 向所有器件发送时钟信号,通过 SDA 发送从机地址和读写 模式。如果总线上有器件匹配该地址,那么该器件将作为从器件。在总线上主从器件和数据收发的 关系不是恒定的。如果主机要发送数据给从器件,则主机首先寻址从器件,然后主动发送数据至从 器件,最后由主机终止数据传送,通讯过程如图 8-1 所示;如果主机要接收从器件的数据,首先由 主器件寻址从器件.然后主机接收从器件发送的数据,最后由主机终止接收过程,通讯过程如图 8-2 所示。在这种情况下. 主机负责产生定时时钟和终止数据传送。

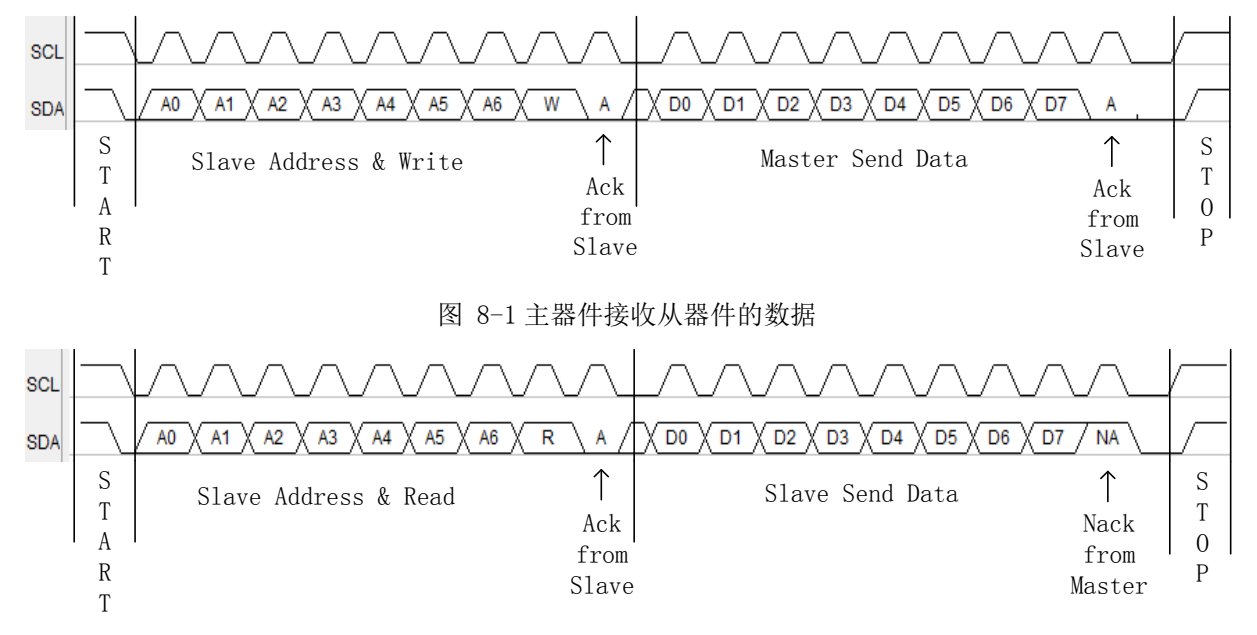

图 8-2 主器件接收从器件的数据

FU6813 系列的 I2C 能够设置为主机模式或从机模式,速度最快的达到 1MHz。使用 I2C 时,只 需要配置好 I2C,并填写正确的 I2C 地址,那么 I2C 通讯就只由启动信号(STA)、读写信号(DMOD)、 总线挂起信号(STR)和应答信号(NACK)停止信号(STP)来控制。

#### **8.1** 操作说明

#### **8.1.1** 主机模式

- 1. 置位 I2C\_CR[I2CMS], 设置为主机模式;
- 2. 配置 I2C\_CR [I2CSPD], 设置时钟 SCL 频率;

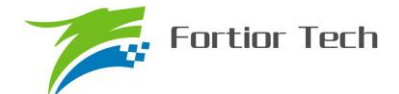

3. 配置 I2C\_ID,设置目标器件地址;

4. 配置 I2C\_SR[DMOD], 设置读写方向;

5. 置位 I2C\_CR[I2CEN], 使能 I2C;

6. 置位 I2C\_SR[I2CSTA],发送 START 和地址;

7. 地址发送完且接收从机 ACK/NACK 后, I2C\_SR[STR]硬件置一, SCL 被主机强制拉低, 等待下一步动作;

8. 如果是发送数据,写 I2C\_DR 寄存器后,复位 I2C\_SR[STR]释放 SCL, 主机开始发送数据 且等待发送完毕且接收从机 ACK/NACK 后, I2C\_SR[STR]硬件置一, SCL 被主机强制拉低, 等待 下一步动作;

9. 如果是接收数据,软件复位 I2C\_SRISTRI释放 SCL,主机开始接收数据且等待接收完毕后, I2C\_SR[STR]硬件置一, SCL 被主机强制拉低, 等待软件设置 I2C\_SR[NACK]发送 ACK/NACK 后, 复位 I2C\_SRISTRI释放 SCL 后发送 ACK/NACK,并接收下一字节后主机强制拉低 SCL;

10. 发送 STOP, 假如在发送/接收过程中置位 I2C\_SR[I2CSTP], 主机在发送完当前字节/接收 完当前字节并发送 ACK/NACK 后发送 STOP;

#### **8.1.2** 从机模式

1. 配置 I2C\_CR[I2CMS]=0,设置为从机模式;

2. 配置 I2C\_ID[I2CADD],设置 slave 地址;或者配置 I2C\_ID[GC]=1,使能广播模式;

3. 配置 I2C\_CR[I2CEN]=1,使能 I2C;

4. 等待接收 start 和地址, 接收 start 和地址后 SCL 被从机强制拉低, I2C\_SR[I2CSTA], I2C\_SR[STR]硬件置一,等待软件设置 I2C\_SR[NACK]发送 ACK/NACK,同时判断 I2C\_SR[DMOD] 如果是从机发送模式, 则写 I2C\_DAT 寄存器; 设置 I2C\_SRISTR] = 0 释放 SCL 后发送 ACK/NACK 后发送数据, 等待从机发送完数据且收到主机发来的 ACK/NACK 后, SCL 被从机强制拉低, I2C\_SR[STR]硬件置一

5. 如果是接收数据, 从机设置 I2C\_SR[STR] = 0 表示准备好接收数据, 释放 SCL, 主机发送 数据, 等待从机接收完数据, I2C\_SR[STR]硬件置一, SCL 被主机强制拉低, 等待软件设置 I2C\_SR[NACK]发送 ACK/NACK, 设置 I2C\_SR[STR] = 0 释放 SCL 后发送 ACK/NACK, 并接收下 一字节后从机强制拉低 SCL;

6. RESTART 功能: 当从机在 busy 状态中接收到 START 信号, 则中止当前工作, 等待接收 地址

#### **8.1.3 I2C** 中断源

如果 I2C 中断被允许, 在下述 2 个标志位被置 1 时将产生中断。

1. I2C SR[STR], 该中断标志位在主机和从机模式下都有效,用于强制拉低 SCL, 等待用户

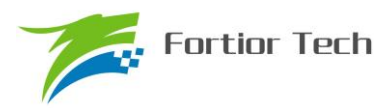

下一步操作。

2. 从机模式下的 I2C\_SR[I2CSTP], 当该中断标志位产生, 表示从机模式下接收到 STOP 信 号(注意 STOP 位在主机模式下为停止信号产生功能,为中断标志位)

### **8.2 I2C** 寄存器

# **8.2.1 I2C\_CR**(**0x4028**)

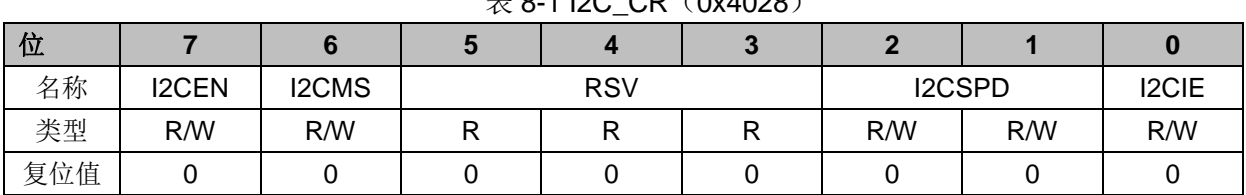

 $\pm$  8-1 I2C\_CR (0x4028)

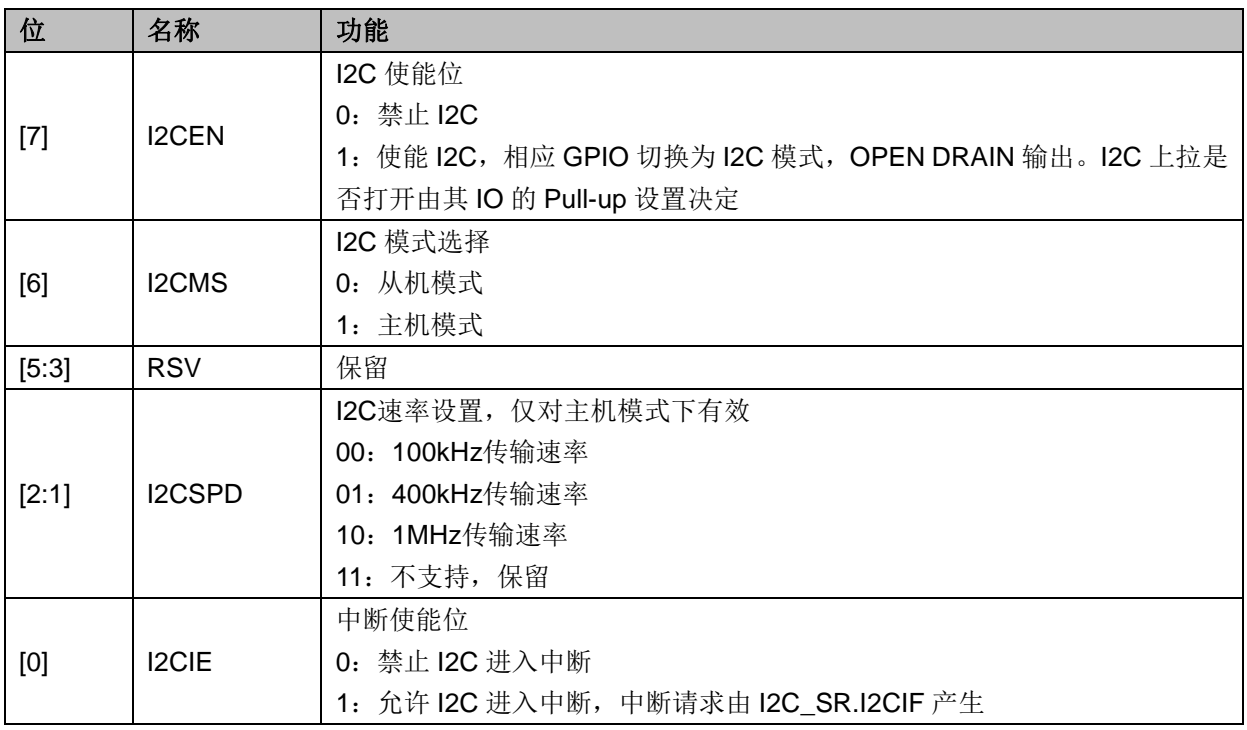

# **8.2.2 I2C\_ID**(**0x4029**)

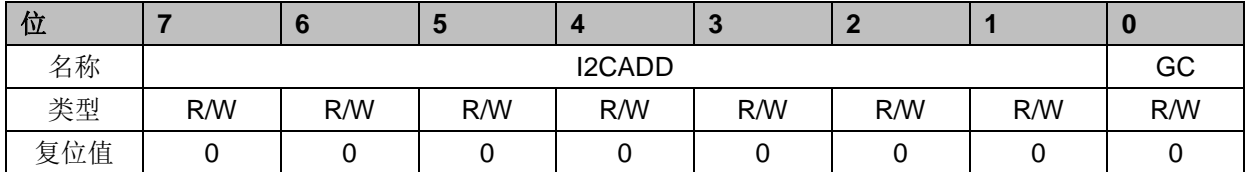

#### 表 8-2 I2C\_ID(0x4029)

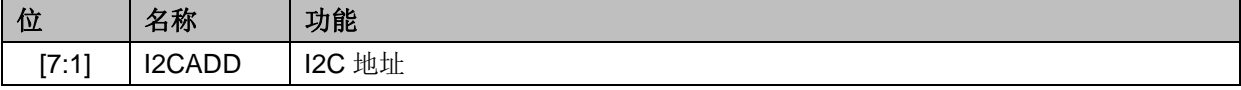

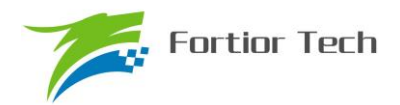

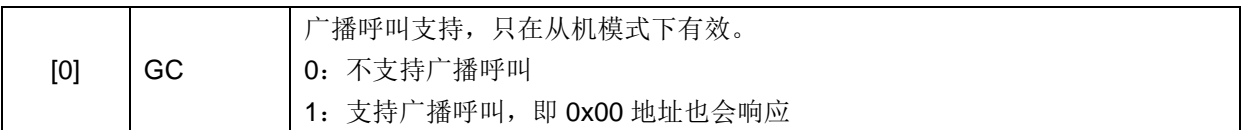

# **8.2.3 I2C\_DR**(**0x402A**)

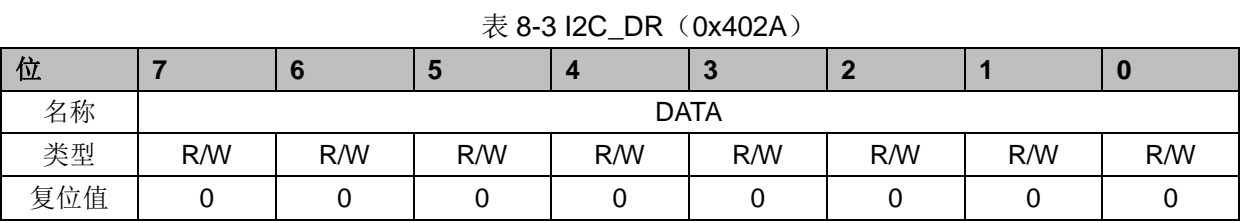

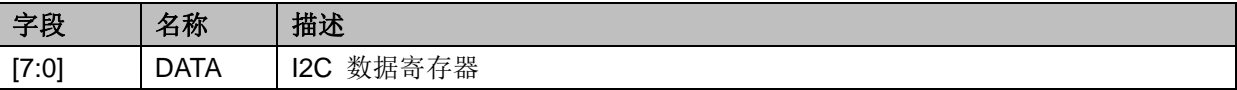

# **8.2.4 I2C\_SR**(**0x402B**)

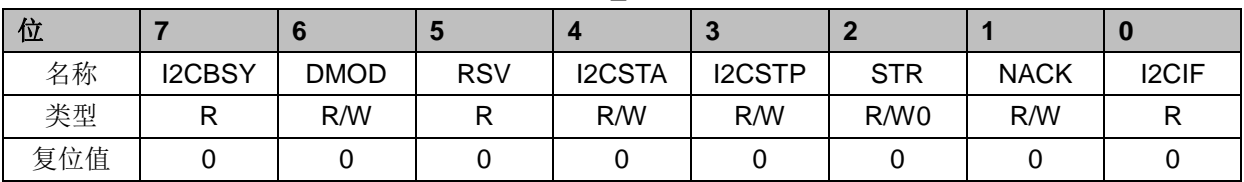

#### 表 8-4 I2C\_SR (0x402B)

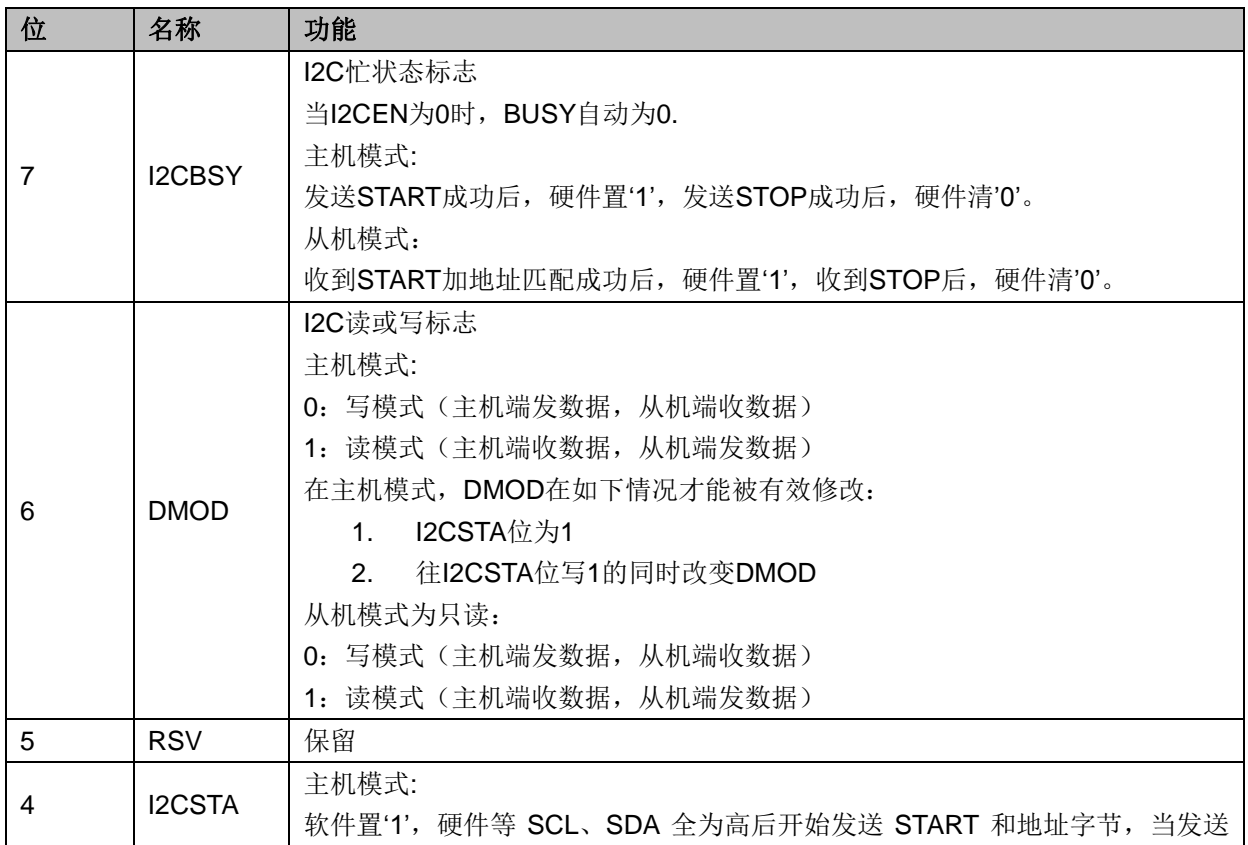
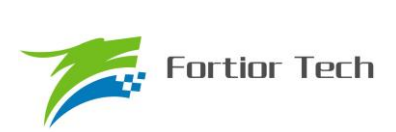

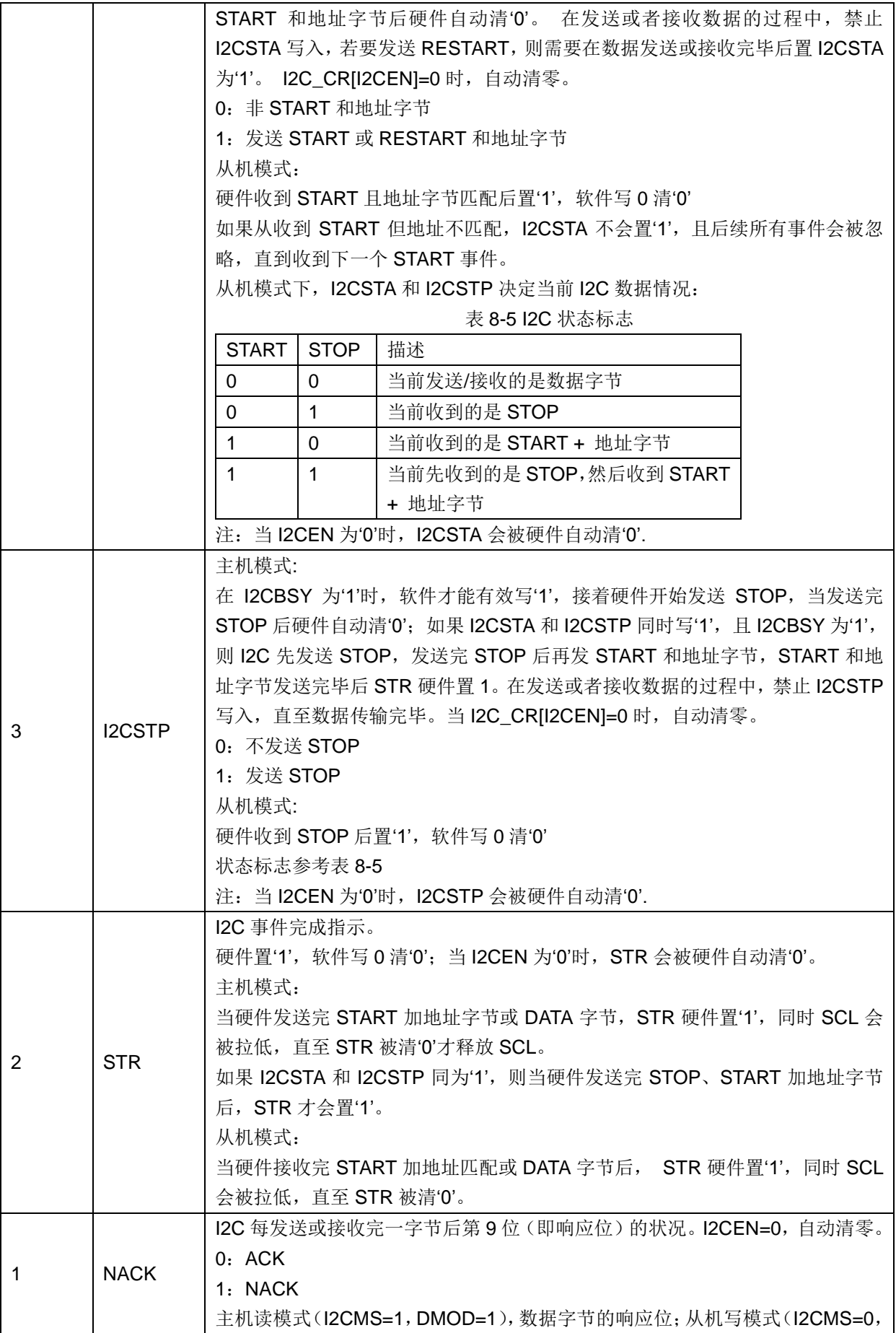

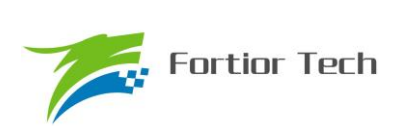

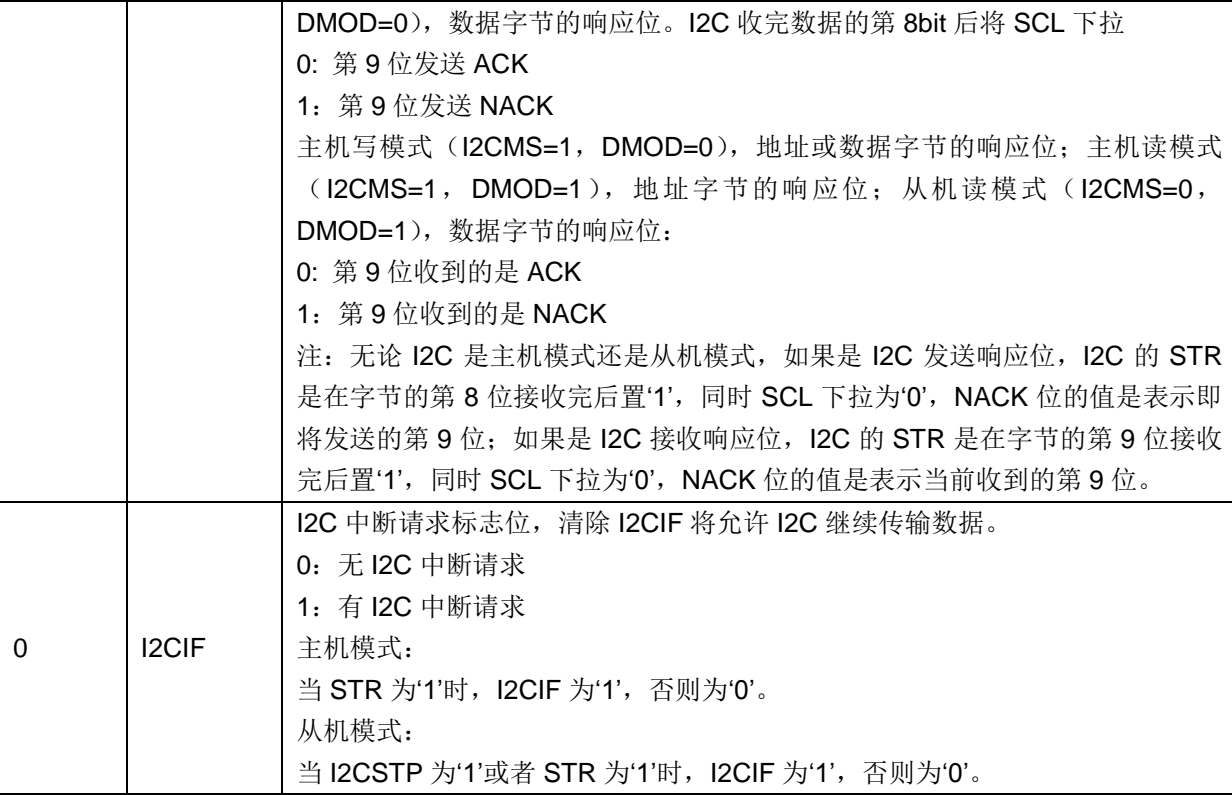

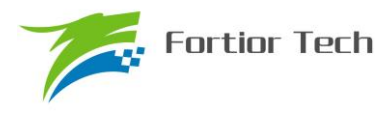

#### **9 SPI**

SPI 是 Serial Peripheral Interface (串行外设接口) 的缩写, 是一种高速全双工同步串行总线。 FU6813 的 SPI 可以选择作为主机还是作为从机,可以使用 3 线或 4 线的传输方式, 允许总线上存 在多个主器件和从器件。完整的 SPI 由 4 根信号线组成,分别是 MOSI、MISO、SCLK、NSS。

MOSI 信号是 SPI 的数据信号, 当 SPI 作为主机时输出数据信号, SPI 作为从机时接收数据信 号。

MISO 信号是 SPI 的数据信号, 当 SPI 作为主机时接收数据信号, SPI 作为从机时输出数据信 号。当 SPI 被禁止或工作在 4 线从方式而未被选中时, MISO 引脚被置于高阻态。

SCLK 信号是 SPI 的时钟信号, 是数据信号的传输基准信号, 由主机发送。

NSS 信号是 SPI 设备的选通信号, SPI 使用 3 线模式工作时,NSS 信号将被禁用,NSS 端口 将只是普通的 IO 口。当 SPI 工作在从机模式下时, NSS 端口可以被配置为输入端口, 以检测来自 主机的 NSS 信号;当 SPI 工作在单主机单从机模式下时,主机的 NSS 信号可以被配置为输出,用 于启动从机的 SPI: 当 SPI 工作在多主机模式下时, NSS 信号被配置为输入, 以检测总线当前是否 有其他主机正在通信,以避免两个以上主机进行数据传输时产生冲突;当 SPI 工作在单主机多从机 模式下时,主机可以通过配置多个 IO 口作为 NSS 信号以选择不同的从机来进行通讯。

#### **9.1** 操作说明

#### **9.1.1 SPI** 主方式

当 SPI 模式选择位 SPI CR0[SPIMS]为 1 时, SPI 将以主机模式工作。在该模式下, SPI 将会根 据移位寄存器是否为空来控制 SPI 启动传输。当向 SPI DR 写入数据时,该数据实际上被写入了发 送缓冲器,此时发送缓冲器空标志位 SPI CR1[TXBMT]将会置 0,如果此时移位寄存器为空,那么 发送缓冲器中的数据将会传送到移位寄存器,此时传输开始: SCK 输出时钟信号, MOSI 和 MISO 将会根据 SCK 信号将数据从高位逐位送出和收入,传输结束后 SPI\_CR1[SPIF]和 SPI\_CR1[TXBMT] 将会置 1,移位寄存器的数据将是 MISO 接收到的数据,该数据将会被送到接收缓冲器中, 向 SPI\_DR 读取数据时将得到接收缓冲器的数据。如果在 SPI\_CR1[TXBMT]=0 的情况下向 SPI\_DR 写入数据, 写冲突标志位 SPI CR1[WCOL]将会置 1, 并且保持发送缓冲器中的数据。

#### **9.1.1.1** 主方式配置

- 1. 配置 SPI CR1[NSSMID], 设置 SPI 工作方式
- 2. 配置 SPI CR0[CKPOL], 设置时钟极性;
- 3. 配置 SPI CR0ICKPHAI, 设置时钟相位;
- 4. 配置 SPI CR0[SPIMS]=1, 设置为主方式;
- 5. 配置 SPI\_CLK, 设置 SCK 频率;

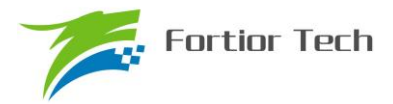

- 6. 配置 SPI CR1[SPIEN]=1, 使能 SPI;
- 7. 配置 SPI DR, 写入要发送的数据, 每写一次, SPI 将传输一次。

#### **9.1.2 SPI** 从方式

当 SPI CR0[SPIMS]为 0 时,SPI 将以从机模式工作。在该模式下,SPI 的 SCK 信号将由主机 的 SPI 提供(从机能够相应的最高频率为 3MHz)。当 SCK 信号未输入时,发送缓冲器标志位初始状 态,当 SCK 信号输入时, 从机的 MOSI 和 MISO 将开始接收和发送数据, 当传输完成后, SPI\_CR1[SPIF]和 SPI\_CR1[TXBMT] 将会置 1,接收缓冲器空标志位 SPI\_CR0[RXBMT]将会置 0, 以表示当前有未读取数据。如果 SPI\_CRO[RXBMT]=0 且此时有新的数据准备送入接收缓冲器, 那 么 SPI\_CR1[RXOVRN]将会置 1, 此时接收缓冲器中的数据不变; 当向 SPI\_DR 写入数据时 SPI\_CR1[TXBMT]置 0, 如果此时再写入数据, 那么 SPI\_CR1[WCOL]将会置 1, 并且保持发送缓 冲器中的数据。如果使用 4 线制的工作方式, 那么 NSS 信号将为输入信号, NSS 的下降沿将会复 位位计数器。

#### **9.1.2.1** 从方式配置

- 1. 配置 SPI CR1INSSMIDI, 设置 3 线从方式、4 线从方式
- 2. 配置 SPI CR1[CKPOL], 设置时钟极性;
- 3. 配置 SPI CR1[CKPHA], 设置时钟相位;
- 4. 配置 SPI CR1[SPIMS]=0, 设置为从方式;
- 5. 配置 SPI\_CR1[SPIEN]=1, 使能 SPI;
- 6. 配置 SPI DR, 写入操作数据, 等待主机发送时钟信号。

#### **9.1.3 SPI** 中断源

如果 SPI 中断被允许(IE 寄存器的 SPIIE=1), 在下述 4 个标志位被置 1 时将产生中断。 注意:这 4 个标志位都必须用软件清 0。

1. 在每次字节传输结束, SPI 中断标志 SPIF 被置 1。该标志适用于所有 SPI 方式。

2. 如果在发送缓冲器中的数据尚未被传送到移位寄存器时写 SPI DR, 写冲突标志 WCOL 被 置 1。发生这种情况时,写 SPI\_ DR 的操作被忽略, 不会对发送缓冲器写入。该标志适用于所有 SPI 方式。

3.当 SPI 被配置为工作于多主方式的主器件而 NSS 被拉为低电平时,方式错误标志 MODF 被置 1。当发生方式错误时,SPIMS 和 SPIEN 位被清 0,以禁止 SPI 并允许另一个主器件访问总线。

4.当 SPI 被配置为从器件并且一次传输结束,而接收缓冲器中还保持着上一次传输的数据未被 读取时,接收溢出标志 RXOVRN 被置 1。新接收的字节将不被传送到接收缓冲器,允许前面接收的 字节被读取。引起溢出的数据字节丢失。

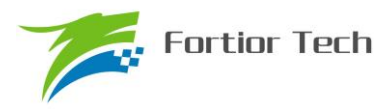

# **9.1.4 SPI** 的工作方式

SPI 的工作方式有一下几种: 3 线 SPI, 4 线从方式/多主方式, 4 线单主方式。SPI 的工作方式 将通过 SPI\_CR1[NSSMID]进行设置。

当 SPI\_CR1[NSSMID]=00 时, SPI 将以 3 线制工作, NSS 端口将不会连接到 IO 口上,该工作 方式可用于主从机模式。由于没有 NSS 信号作为器件选择信号,所以要求在总线上不能有多个从机 存在,即只能进行点对点通信,主从机连接方式如图 9-1 所示。

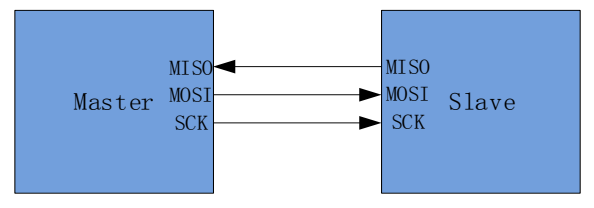

图 9-1 3 线单主机方式和 3 线单从机方式连接图

当 SPI CR1[NSSMID]=01 时, SPI 将以 4 线制工作, NSS 端口将作为输入端口检测选通信号, 当 SPI\_CR0[MSTEN]=1 时,该工作方式为多主机方式;当 SPI\_CR0[MSTEN]=0 时,该工作方式 为从机方式。对于多主机方式,当总线中的某个主机的 NSS 被拉低,那么这个主机会将 SPI CR1[MODF]置 1, 同时变为从机模式, 并且将 SPI 禁能。对于从机方式, 当从机 NSS 被拉低 两个系统周期后,SPI 将会启动传输。多主机的连线方式如图 9-2 所示。

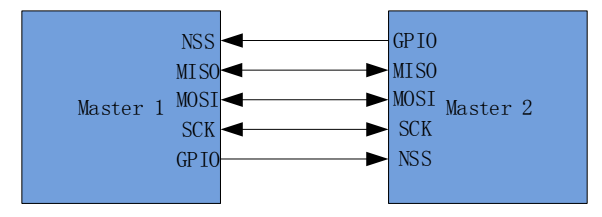

图 9-2 多主机方式连接图

当 SPI\_CR1[NSSMID]=1x 时, SPI 将以 4 线制工作, 这个工作方式只适用于主机模式。在这个 工作方式下,NSS 信号为输出信号,可通过写入 SPI\_CR1[NSSMID0]的值来进行控制: 当 SPI\_CR1[NSSMID0]=1 时 NSS 端口将输出高电平;当 SPI\_CR1[NSSMID0]=0 时 NSS 端口将输出 低电平。单主机单从机的连接如图 9-3 所示。

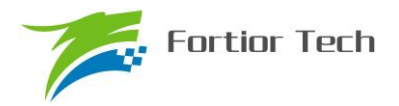

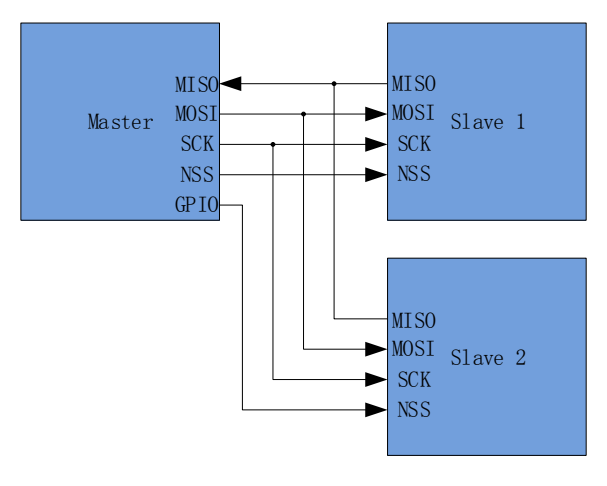

图 9-3 4 线单主机方式和 4 线从机方式连接图

# **9.1.5** 串行时钟时序

使用 SPI 配置寄存器 SPI\_CFG 中的时钟控制选择位可以在串行时钟相位和极性的 4 种组合中选择 其一。SPI\_CFG 寄存器的 CKPHA 位选择两种时钟相位(锁存数据所用的边沿)中的一种。SPI\_CFG 寄存器的 CKPOL 位在高电平有效和低电平有效的时钟之间选择。主器件和从器件必须被配置为使 用相同的时钟相位和极性。注意: 在改变时钟相位和极性期间应禁止 SPI(通过清除 SPIEN 位)。 主机模式下时钟和数据线的时序关系如图 9-4; 从机模式下时钟和数据线的时序关系如图

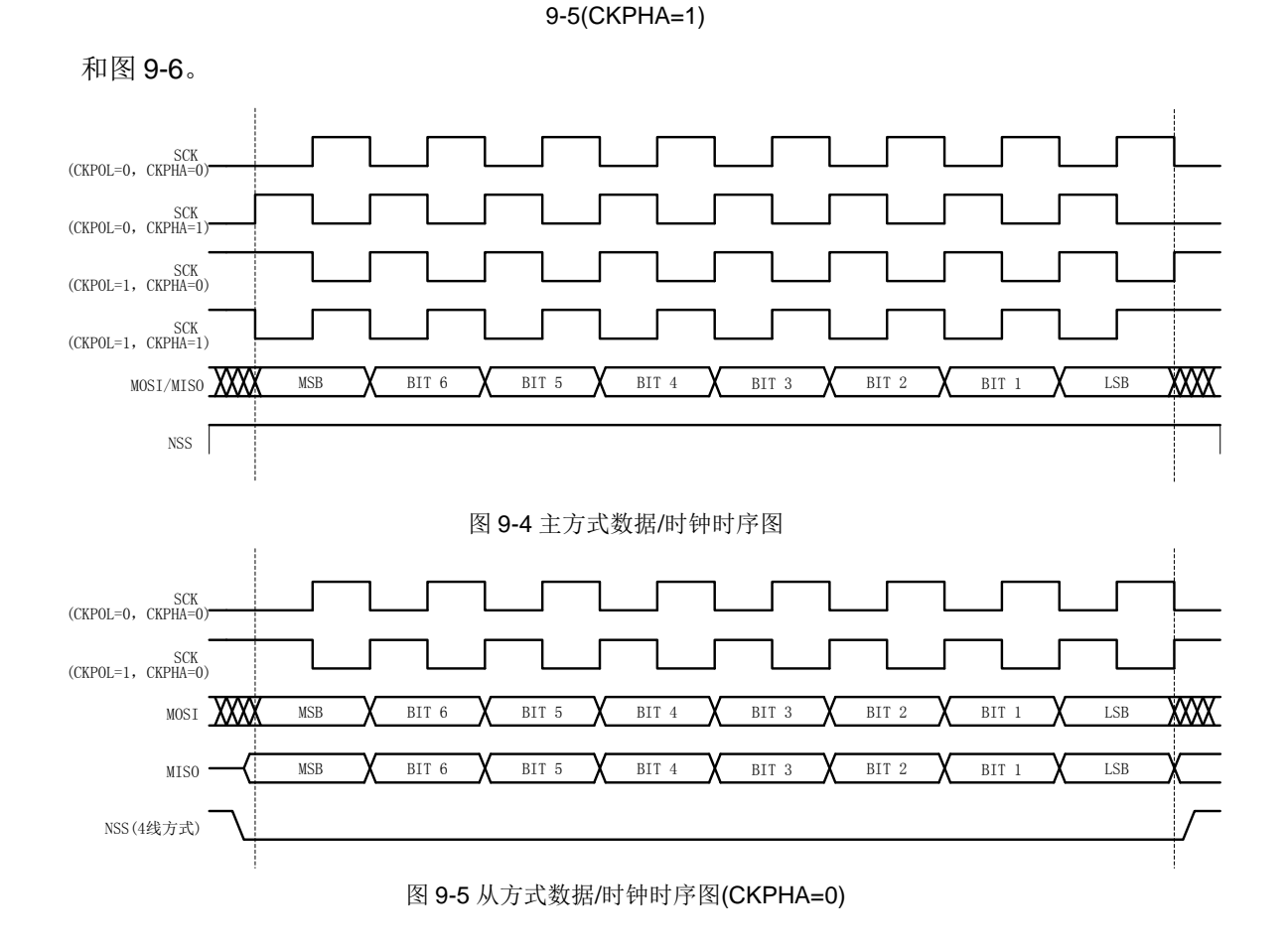

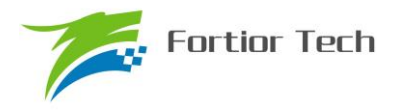

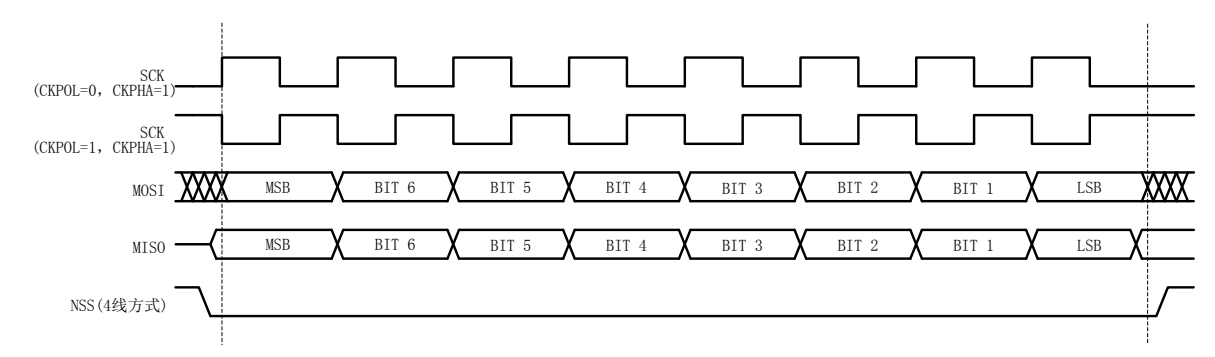

图 9-6 从方式数据/时钟时序图(CKPHA=1)

# **9.2 SPI** 寄存器

# **9.2.1 SPI\_CR0**(**0x4030**)

| 位   |               |              |             |      | $\sim$        |              |             |              |
|-----|---------------|--------------|-------------|------|---------------|--------------|-------------|--------------|
| 名称  | <b>SPIBSY</b> | <b>SPIMS</b> | <b>CPHA</b> | CPOL | <b>SLVSEL</b> | <b>NSSIN</b> | <b>SRMT</b> | <b>RXBMT</b> |
| 类型  |               | R/W          | R/W         | R/W  |               |              |             |              |
| 复位值 |               |              |             |      |               |              |             |              |

表 9-1 SPI CR0 (0x4030)

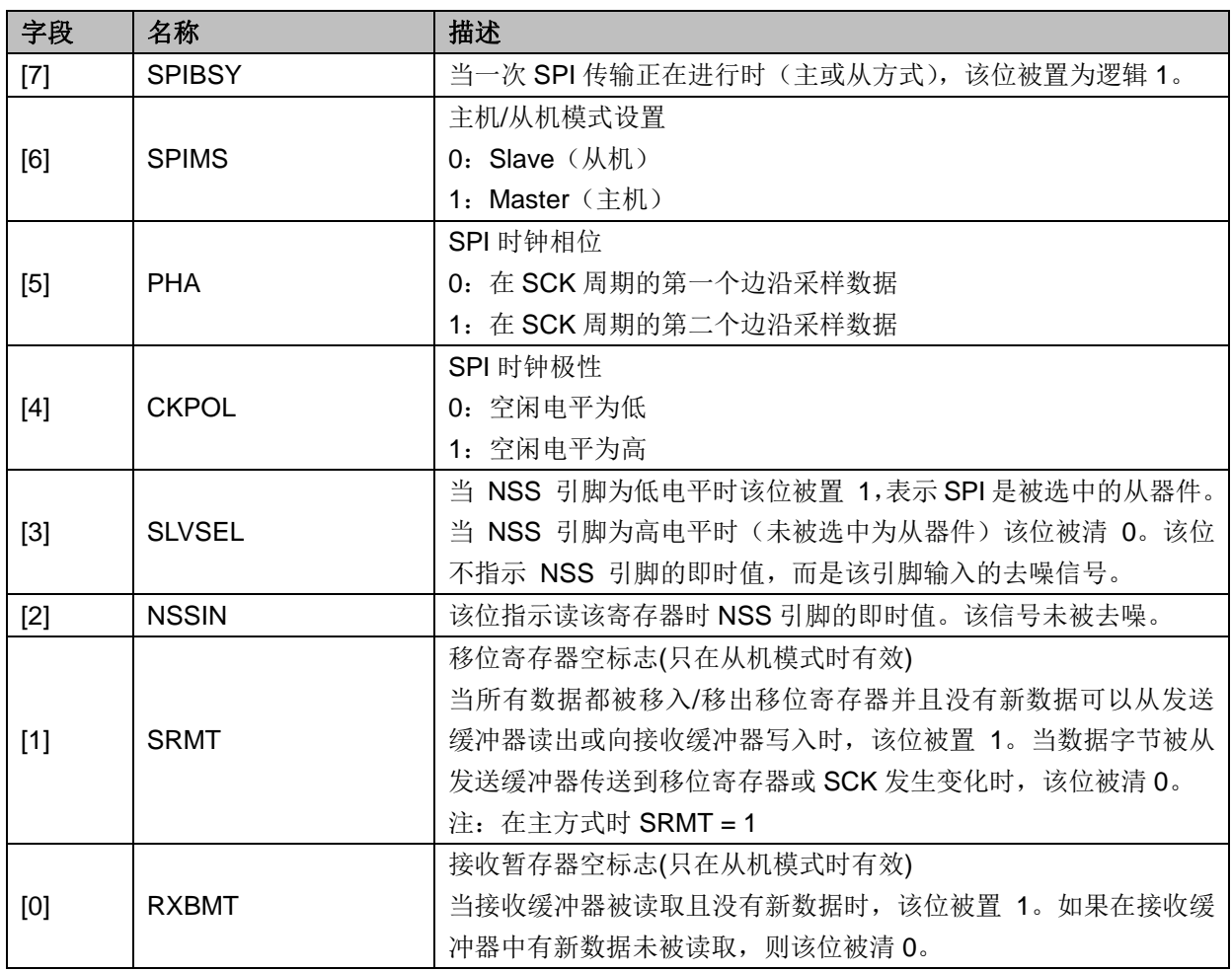

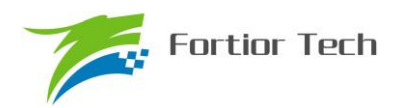

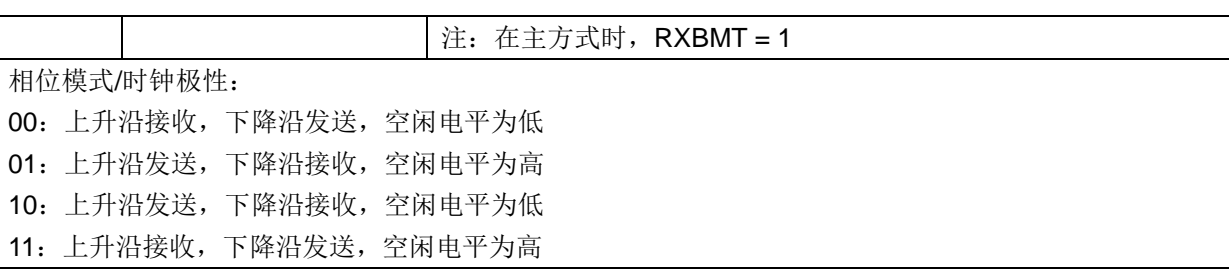

# **9.2.2 SPI\_CR1**(**0x4031**)

#### 表 9-2 SPI\_CR1 (0x4031)

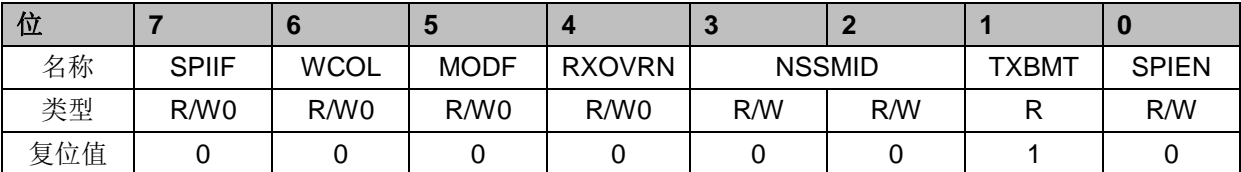

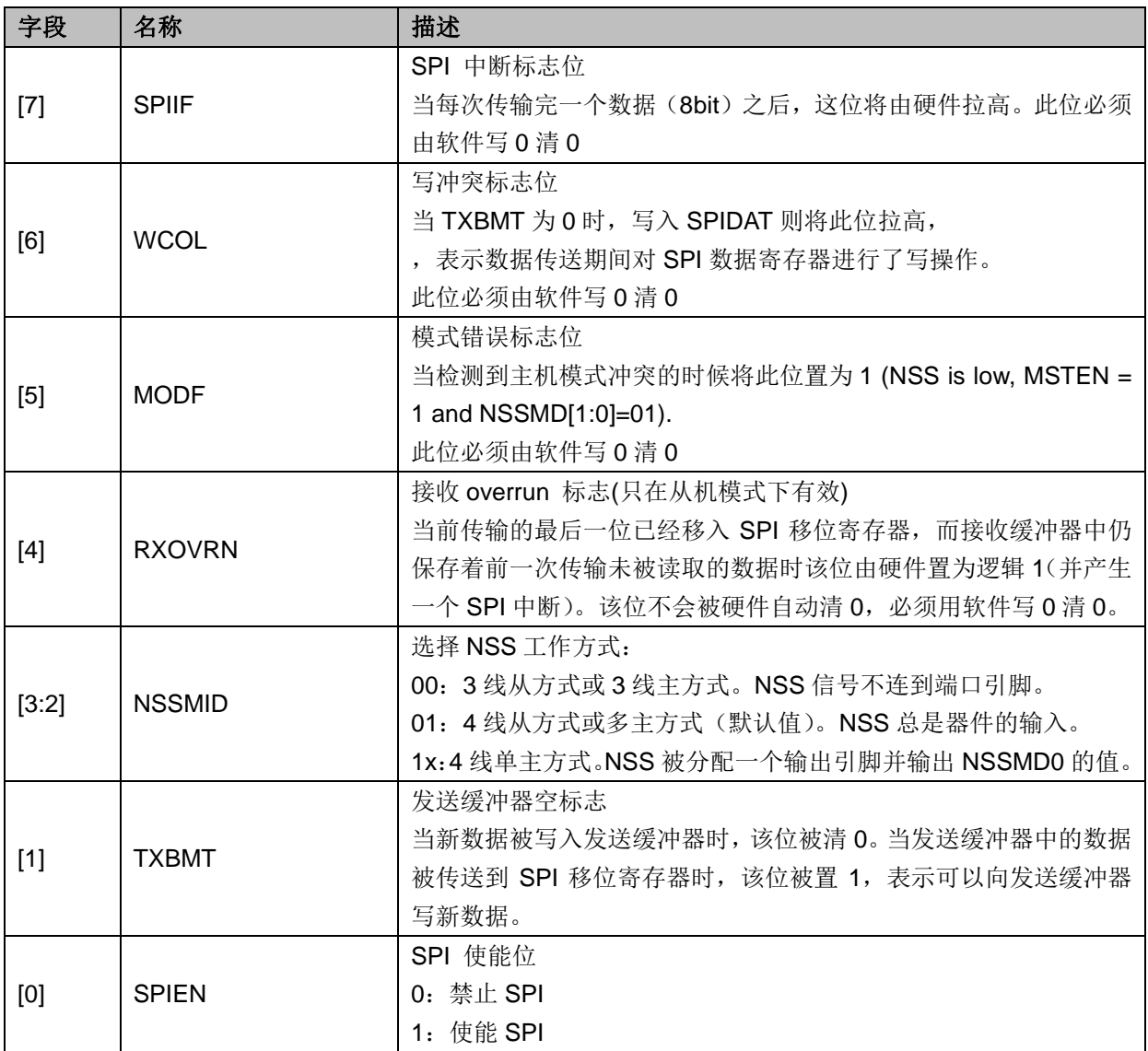

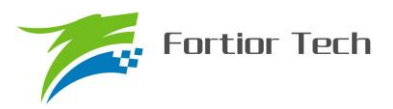

# **9.2.3 SPI\_CLK**(**0x4032**)

| 位   |     |         |     |     | - 1<br>$\overline{\phantom{a}}$ |     |     |     |
|-----|-----|---------|-----|-----|---------------------------------|-----|-----|-----|
| 名称  |     | SPI SCR |     |     |                                 |     |     |     |
| 类型  | R/W | R/W     | R/W | R/W | R/W                             | R/W | R/W | R/W |
| 复位值 |     |         |     |     |                                 |     |     |     |

表 9-3 SPI\_CLK (0x4032)

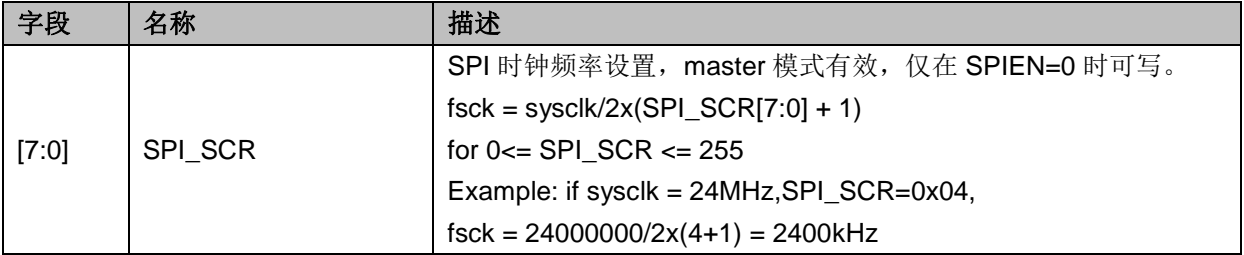

# **9.2.4 SPI\_DR**(**0x4033**)

| 位   |     |     |     |         | - 1<br>$\overline{\phantom{a}}$ |     |     | υ   |
|-----|-----|-----|-----|---------|---------------------------------|-----|-----|-----|
| 名称  |     |     |     | SPI DAT |                                 |     |     |     |
| 类型  | R/W | R/W | R/W | R/W     | R/W                             | R/W | R/W | R/W |
| 复位值 |     |     |     |         |                                 |     |     |     |

 $\overline{\ast}$  9-4 SPI\_DR $(0x4033)$ 

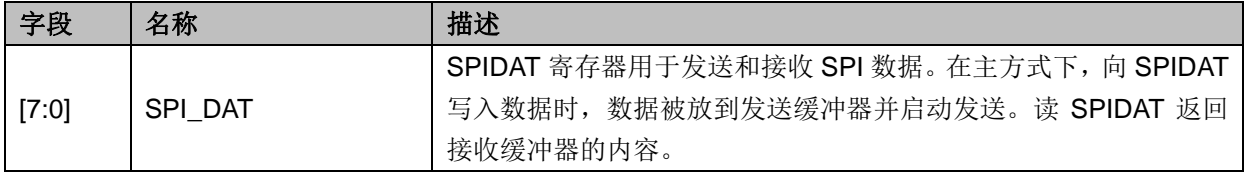

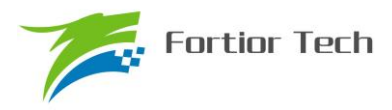

#### **10 UART**

#### **10.1 UART** 操作说明

#### **10.1.1** 模式 **0**

移位模式,多用于扩展 IO 口。在该模式下,TXD 为时钟输出,RXD 为数据总线,时钟频率为 fcpu\_clk/12, 发送数据时从最低位开始发送。数据发送/接收由 UT\_CR[REN]决定, UT\_CR[REN]=0 时为发送模式; UT CR[REN]=1 时为接收模式。

发送数据时,将要发送的数据写入 UT\_DR,复位 UT\_CR[TI],这时 TXD 将输出移位脉冲,RXD 将输出 UT\_DR 的数据,输出时钟频率为 fcpu\_clk/12。发送结束后 UT\_CR[TI]置位。

接收数据时,先复位 UT\_CR[RI]同时置位 UT\_CR[REN], 这时 TXD 输出移位脉冲, RXD 开始 接收数据,移位脉冲的频率为 fcpu\_clk/12。接收结束后 UT\_CR[RI]=1, 读取 UT\_DR 会得到接收到 的数据。

#### **10.1.2** 模式 **1**

该模式的工作模式为全/半双工。在该模式下 TXD 为发送数据总线, RXD 为接收数据总线, 收 发数据为 10 位,即 1 位启动、8 位数据(UT\_DR)、1 位停止,波特率由 UT\_BAUD 决定。

发送数据时,将发送的数据写入 UT\_DR,复位 UT\_CR[TI], 这时 TXD 将输出 10 位数据, 发 送完成后 UT\_CR[TI]置位。

接收数据时,需先置位 UT\_CR[REN]启动接收,然后复位 UT\_CR[RI], 这时通过 UART 输入的 数据将由 RXD 送入单片机,接收完成后, UT\_CR[RB8]和 UT\_CR[RI]置位, 读取 UT\_DR 会得到接 收到的数据。

#### **10.1.3** 模式 **2**

该模式的工作模式为全/半双工。在该模式下 TXD 为发送数据总线, RXD 为接收数据总线, 收 发数据为 11 位, 即 1 位启动、9 位数据(UT\_DR+ UT\_CR[RB8]/ UT\_CR[TB8])、1 位停止, 波特 率由 UT\_BAUD 决定。

发送数据时,将发送的数据写入 UT\_DR,同时设置 UT\_CR[TB8],复位 UT\_CR[TI], 这时 TXD 将输出 11 位数据, 发送完成后 UT\_CR[TI]置位。

接收数据时,需先置位 UT\_CR[REN]启动接收,然后复位 UT\_CR[RI], 这时通过 UART 输入的 数据将由 RXD 送入单片机,接收完成后, UT\_CR[RI]置位, UT\_CR[RB8]将存放第 9 位数据, 读取 UT DR 会得到接收到前 8 位的数据。

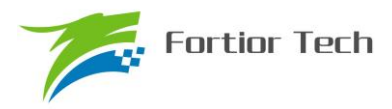

#### **10.1.4** 模式 **3**

基本操作与模式 2 相同,但波特率设置与模式 1 相同。

#### **10.1.5 UART** 中断源

如果 UART 中断被允许(IE 寄存器的 ES0=1), 在下述 2 个标志位被置 1 时将产生中断。 注意:这 2 个标志位都必须用软件清 0。

- 1. 在 UART 发送完 1 组数据(模式 0,1 为 8bit; 模式 2,3 为 9bit), 发送完成中断标志 TI 硬件 置 1
- 2. 在 UART 接收完 1 组数据和 STOP 停止位后, 发送完成中断标志 RI 硬件置 1

#### **10.2 UART1** 寄存器

#### **10.2.1 UT\_CR**(**0x98**)

#### 表 10-1 UT\_CR (0x98)

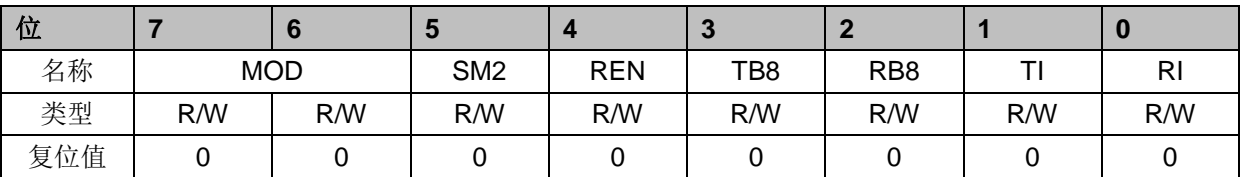

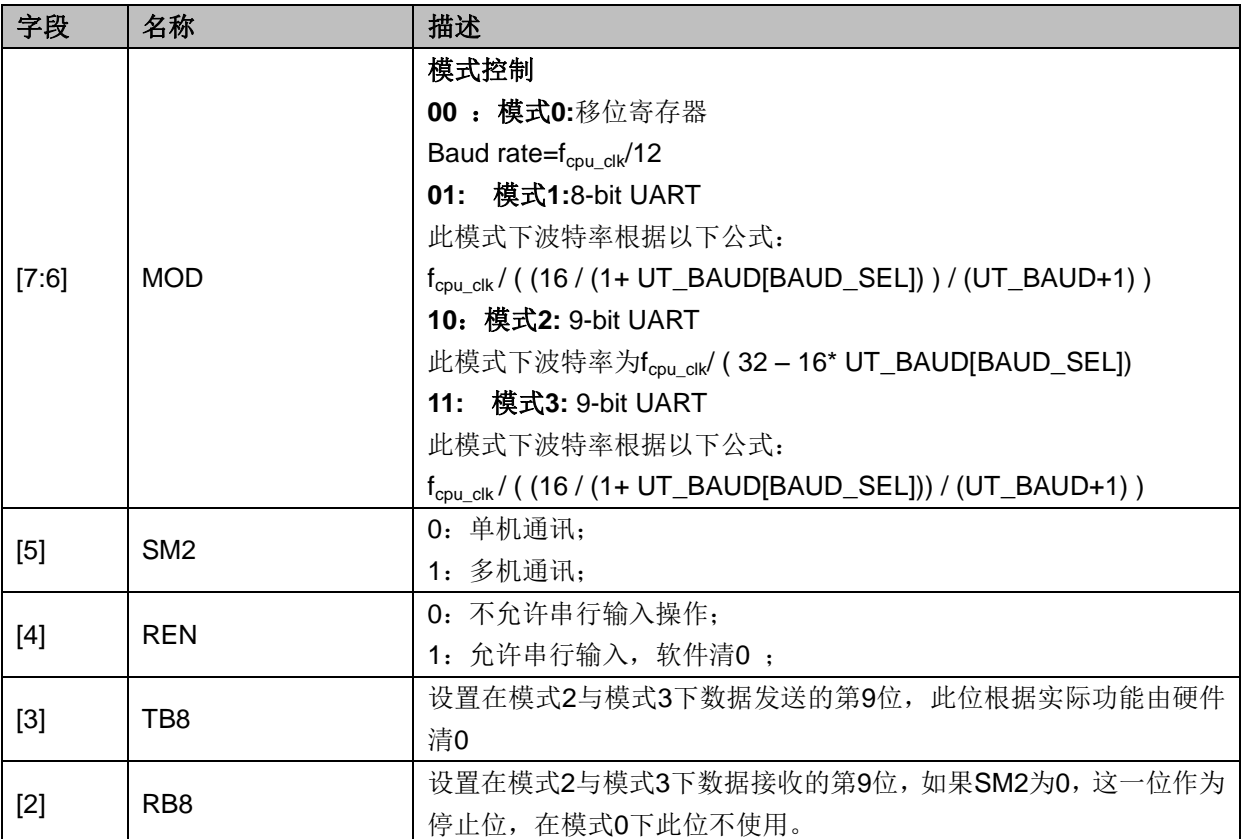

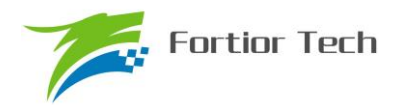

# **FU6813/63**

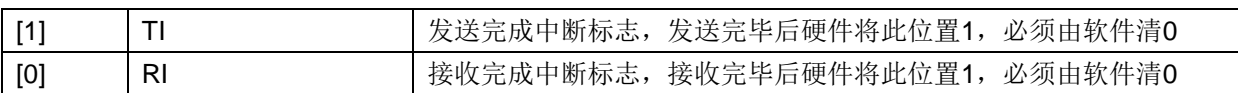

# **10.2.2 UT\_DR**(**0x99**)

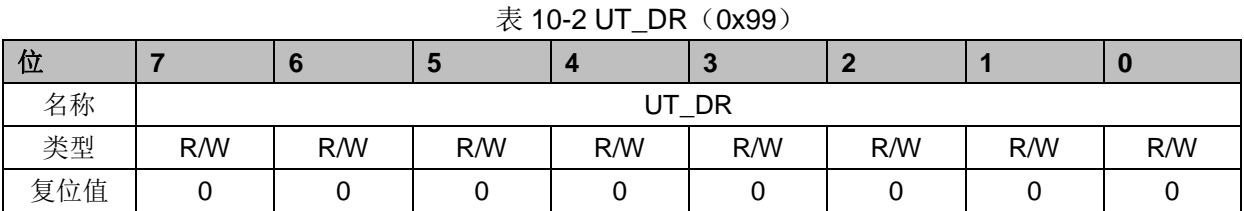

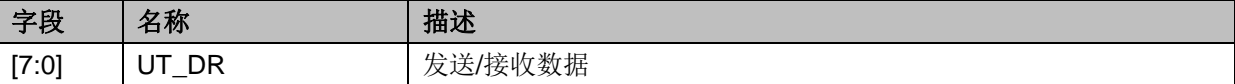

# **10.2.3 UT\_BAUD**(**0x9A,0x9B**)

|     |          | . .        |     |     |          |     |
|-----|----------|------------|-----|-----|----------|-----|
| 位   |          |            |     |     |          |     |
| 名称  | BAUD_SEL | <b>RSV</b> |     |     | UT BAUDH |     |
| 类型  | R/W      | D          | R/W | R/W | R/W      | R/W |
| 复位值 |          |            |     |     |          |     |

 $\bar{\mathcal{R}}$  10-3 UT\_BAUDH $(0x9B)$ 

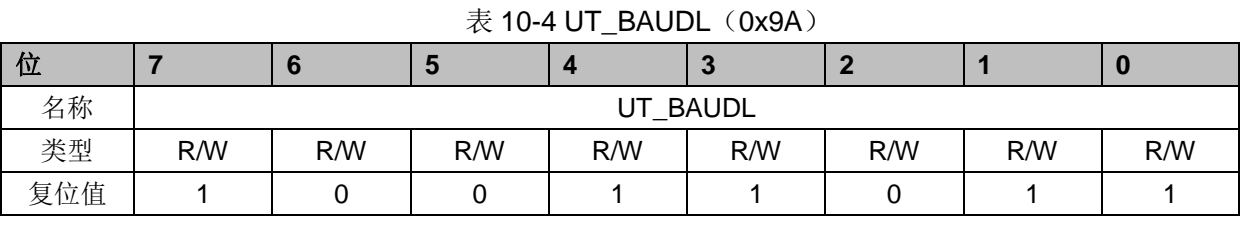

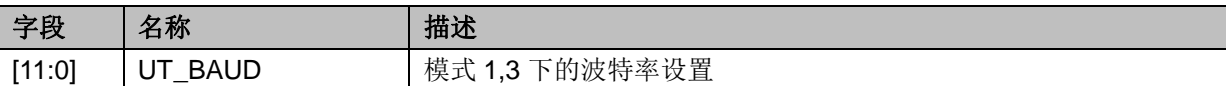

# **10.3 UART2** 寄存器

# **10.3.1 UT2\_CR**(**0x8A**)

| 位   | 7:6        |                 |            |     | n               |      |        |
|-----|------------|-----------------|------------|-----|-----------------|------|--------|
| 名称  | <b>MOD</b> | SM <sub>2</sub> | <b>REN</b> | TB8 | RB <sub>8</sub> | JT2. | UT2 RI |
| 类型  | R/W        | R/W             | R/W        | R/W | R/W             | R/W  | R/W    |
| 复位值 |            |                 |            |     |                 |      |        |

表 10-5 UT2\_CR (0x8A)

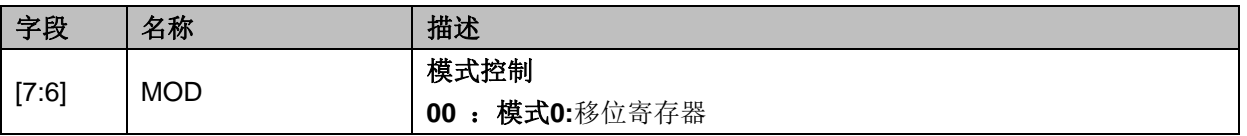

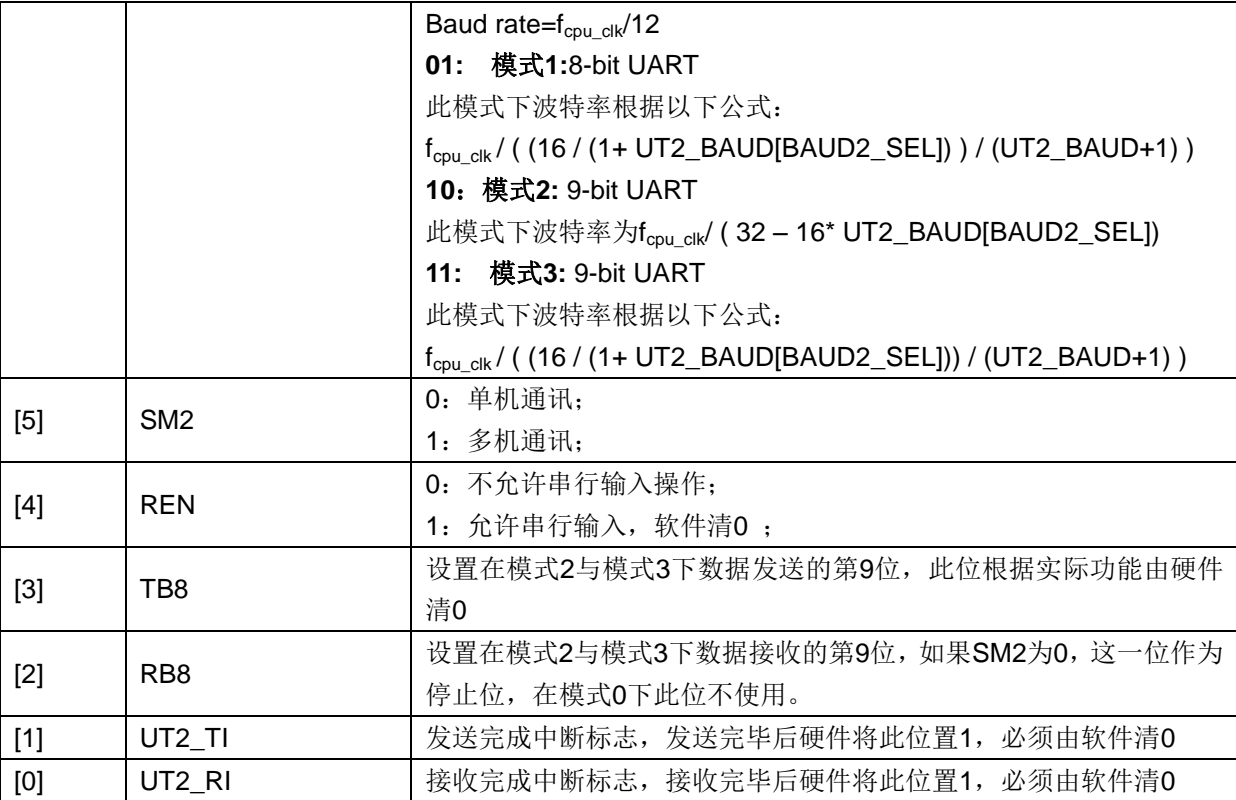

注: 软件对 UT2\_TI 或者 UT2\_RI 这两个标志位清零时, 推荐方法是对不清零的另一个标志位写 1, 以防止软件误清 标志位。

# **10.3.2 UT2\_DR**(**0x89**)

表 10-6 UT2 DR (0x89)

| 位   |     |        | w   |     | $\sim$ |     |     | U   |
|-----|-----|--------|-----|-----|--------|-----|-----|-----|
| 名称  |     | UT2 DR |     |     |        |     |     |     |
| 类型  | R/W | R/W    | R/W | R/W | R/W    | R/W | R/W | R/W |
| 复位值 |     |        |     |     |        |     |     |     |

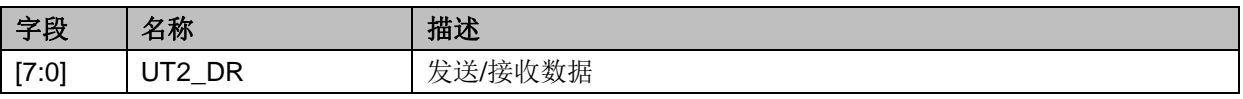

# **10.3.3 UT2\_BAUD**(**0x4042,0x4043**)

| 位   |                  |                     |                 |            | 3:0       |
|-----|------------------|---------------------|-----------------|------------|-----------|
| 名称  | <b>BAUD2 SEL</b> | UART <sub>2CH</sub> | <b>UART2IEN</b> | <b>RSV</b> | UT2 BAUDH |
| 类型  | R/W              | R/W                 | R/W             |            | R/W       |
| 复位值 |                  |                     |                 |            |           |

表 10-7 UT2 BAUDH (0x4042)

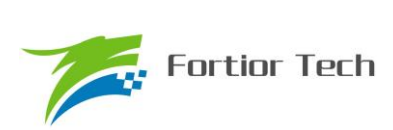

#### 表 10-8 UT2\_BAUDL (0x4043)

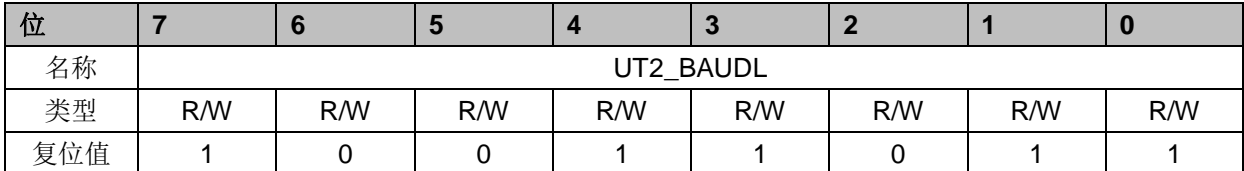

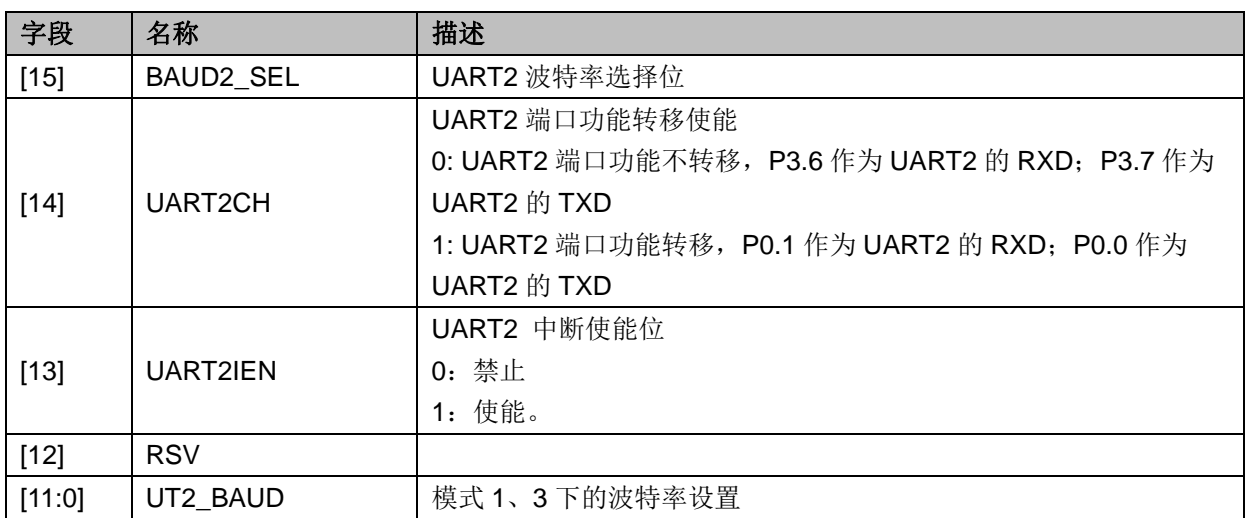

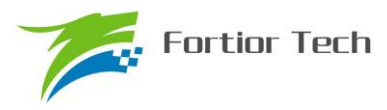

#### **11 MDU**

### **11.1** 简介

MDU 是一个计算协处理单元,主要协助单片机完成大数据量的复杂运算。MDU 除了提供乘除 法运算外,还提供三角函数和低通滤波器的运算。在实际使用中,MDU 模块可以在中断程序和主程 序调用而计算结果互不干扰。

#### **11.2** 特性

MDU 具有以下特性:

- 支持中断嵌套调用
- 硬件加速,减少 CPU 负担
- 支持以下运算模式
	- 16 位有符号乘法
	- 16 位有符号乘法(左移 1 位)
	- 16 位无符号乘法
	- 32 位/16 位的无符号除法
	- 低通滤波器(LPF)
	- 坐标转换(sin/cos)
	- 反正切(Atan)

### **11.3** 功能说明

### **11.3.1** 操作方法

一个完整的 MDU 操作流程:

- 1. MDU CR 的启动 MDU 运算 (MDURUN)位置 1
- 2. 配置 MUD\_MD 寄存器,选择 MDU 的运算模式
- 3. 写入数据到 MDU\_A、MDU\_B、MDU\_C、MDU\_D,当 MDU 检测到 MDU\_C[7:0]被写入 数据时开始运算
- 4. 等待 MDU\_CR 的 MDU 繁忙(MDUBUSY) 位置 0
- 5. MDU\_CR 的终止 MDU 运算(MDUDONE) 位置 1

需要注意的是:

1. 在使用 MDU 之前, 务必将 MDU CR 的启动 MDU 运算 (MDURUN)位置 1, 使用后务必 将 MDU CR 的终止 MDU 运算(MDUDONE) 位置 1,这两步操作将会保证当 MDU 被嵌套

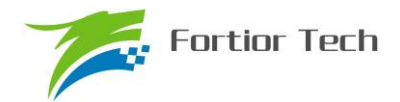

调用时数据互不影响。

2. 由于 MDU 检测到 MDU\_C[7:0]被写入数据时 MDU 将会开始运算,所以要确保 MDU\_C 的 [7:0]会在 MDU 的运算模式和其他数据都已写入后才写入

# **11.3.2** 运算结果左移 **1** 位的 **16** 位有符号乘法

当MDU\_MD[2:0]=000时,MDU的运算模式为:运算结果左移1位的16位有符号乘法。如表 11-1 所示, 使用时, 分别向 MDU A 和 MDU C 写入 16 位有符号数据作为被乘数和乘数;积是一个 31 位有符号数据,这个积将会左移一位成为一个 32 位有符号数据,该数据的高 16 位通过 MDU\_A 读 取, 低 16 位通过 MDU B 读取。

| 数据寄存器 | 输入的内容 | 输出的内容    |  |  |  |
|-------|-------|----------|--|--|--|
| MDU A | 被乘数   | 积的高 16 位 |  |  |  |
| MDU B |       | 积的低 16位  |  |  |  |
| MDU C | 乘数    |          |  |  |  |
| MDU D |       |          |  |  |  |

表 11-1 结果左移 1 位的 16 位有符号乘法模式下寄存器的含义

# **11.3.3 16** 位有符号乘法

当 MDU\_MD[2:0]=001 时,MDU 的运算模式为:16 位有符号乘法。如表 11-2 所示,使用时, 分别向 MDU A 和 MDU C 写入 16 位有符号数据作为被乘数和乘数。积是一个 31 位有符号数据, 这个积的高 16 位通过 MDU\_A 读取, 低 16 位通过 MDU\_B 读取。

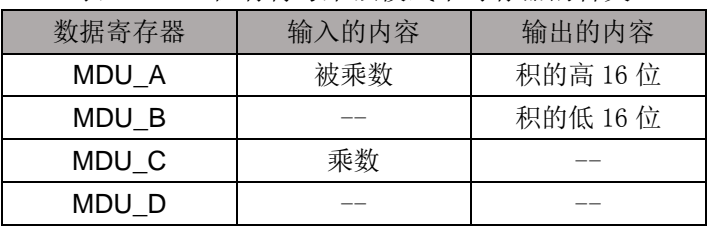

表 11-2 16 位有符号乘法模式下寄存器的含义

# **11.3.4 16** 位无符号乘法

当 MDU\_MD[2:0]=010 时, MDU 的运算模式为: 16 位无符号乘法。如表 11-3 所示, 使用时, 分别向 MDU A 和 MDU C 写入 16 位无符号数据作为被乘数和乘数。积是一个 32 位无符号数据,  $\dot{x}$ 个积的高 16 位通过 MDU\_A 读取, 低 16 位通过 MDU\_B 读取

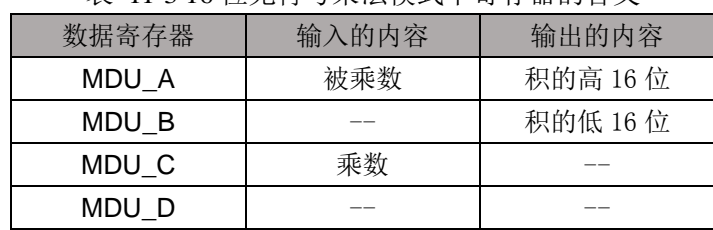

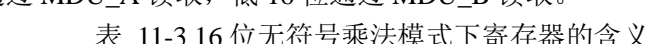

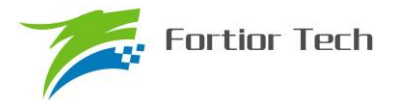

#### **11.3.5 32** 位**/16** 位的无符号除法

当 MDU\_MD[2:0]=011 时, MDU 的运算模式为: 32 位/16 位的无符号除法。如表 11-4 所示, 被除数是一个无符号的 32 位数据,除数是一个无符号的 16 位数据,使用时, MDU\_A 写入被除数 的高 16 位, MDU B 写入被除数的低 16 位, MDU C 写入除数。运算结果为一个无符号 32 位的商 和一个无符号 16 位的余数。商的高 16 位通过 MDU A 读取,低 16 位通过 MDU B 读取;余数通过 MDU\_C 读取

| 数据寄存器 | 输入的内容     | 输出的内容   |  |  |  |
|-------|-----------|---------|--|--|--|
| MDU A | 被除数的高 16位 | 商的高 16位 |  |  |  |
| MDU B | 被除数的低 16位 | 商的低 16位 |  |  |  |
| MDU C | 除数        | 余数      |  |  |  |
| MDU D |           |         |  |  |  |

表 11-4 无符号除法模式下寄存器的含义

#### **11.3.6** 低通滤波器**(LPF)**

当 MDU\_MD[2:0]=110 时, MDU 的运算模式为: LPF。

LPF 的计算公式为

$$
Y_k = Y_{k-1} + K \times (X_k - Y_{k-1})
$$

如表 11-5 所示, 当前输出值Y<sub>k</sub>和上一次的输出值Y<sub>k-1</sub>为 32 位有符号数据, 输入值X<sub>k</sub>为 16 位有 符号数据,滤波系数 $K$ 为8位无符号数据。使用时,MDU\_A 写入 $Y_{k-1}$ 的高 16位,MDU\_B 写入 $Y_{k-1}$ 的低 16 位, MDU\_D 写入K, MDU\_C 写入 $X_k$ 。运算结果为 $Y_k$ ,  $Y_k$ 的高 16 位通过 MDU\_A 读取, 低 16 位 通过 MDU\_B 读取。

| 数据寄存器 | 输入的内容             | 输出的内容         |
|-------|-------------------|---------------|
| MDU A | $X_{k}$           |               |
| MDU B | $Y_{k-1}$ [31:16] | $Y_k$ [31:16] |
| MDU C | $Y_{k-1}[15:0]$   | $Y_k[15:0]$   |
| MDU D |                   |               |

表 11-5 LPF 模式下寄存器的含义

### **11.3.7** 坐标转换**(Sin/Cos)**

当 MDU\_MD[2:0]=100 时, MDU 的运算模式为: 坐标转换(Sin/Cos)。 坐标转换的计算公式为

 $sin_0 = cos_i \times sin \theta + sin_i \times cos \theta$  $cos_0 = cos_i \times cos \theta + sin_i \times sin \theta$ 当sin<sub>i</sub> = 0时, 坐标转换即变成了以cos<sub>o</sub>为幅值的正余弦计算  $sin<sub>o</sub> = cos<sub>i</sub> × sin θ$  $cos_0 = cos_i \times cos \theta$ 

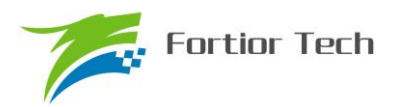

如表 11-6 所示, 输入值cos;、sin<sub>i</sub>和θ是 16 位有符号数据, 输出值cos<sub>o</sub>和sin<sub>o</sub>也是 16 位有符号 数据。使用时,向 MDU\_A 写入cos<sub>o</sub>,MDU\_B 写入θ,MDU\_C 写入sin<sub>o</sub>,计算得到cos<sub>o</sub>和sin<sub>o</sub>, cos<sub>o</sub>通过 MDU\_A 读取,  $sin_o$ 通过 MDU\_C 读取。

| 数据寄存器 | 输入的内容            | 输出的内容            |
|-------|------------------|------------------|
| MDU A | cos <sub>i</sub> | cos <sub>o</sub> |
| MDU B |                  |                  |
| MDU C | sin <sub>i</sub> | $sin_0$          |
| MDU D |                  |                  |

表 11-6 Sin/Cos 模式下寄存器的含义

### **11.3.8** 反正切**(Atan)**

当 MDU\_MD[2:0]=101 时,MDU 的运算模式为:反正切(Atan)。 Atan 运算主要是根据输入的正余弦值来计算出幅值和角度。其计算公式为

$$
U = \sqrt{\sin \theta^2 + \cos \theta^2}
$$

$$
\theta = \tan^{-1} \left( \frac{\sin \theta}{\cos \theta} \right)
$$

如表 11-7 Atan 模式下寄存器的含义所示, 输入值cos、sin是 16 位有符号数据, 输出值U和θ也 是 16 位有符号数据。使用时, 向 MDU A 写入cos, MDU C 写入sin, 计算得到U和θ, U通过 MDU A 读取,θ通过 MDU\_B 读取。

表 11-7 Atan 模式下寄存器的含义

| 数据寄存器 | 输入的内容 | 输出的内容 |
|-------|-------|-------|
| MDU A | cos   |       |
| MDU B |       |       |
| MDU C | sin   |       |
| MDU D |       |       |

### **11.4** 寄存器

### **11.4.1** 控制寄存器**:MDU\_CR(0xC1)**

表 11-8 MDU\_CR(0xC1)

| 位   |                            |   |  |            |  |
|-----|----------------------------|---|--|------------|--|
| 名称  | MDUBUSY   MDUDONE   MDURUN |   |  | <b>RSV</b> |  |
| 类型  | W                          | W |  |            |  |
| 复位值 |                            |   |  |            |  |

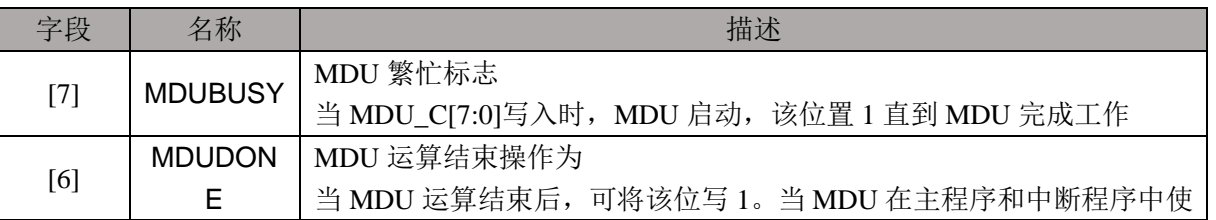

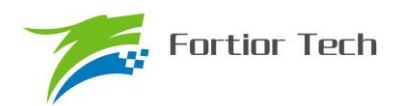

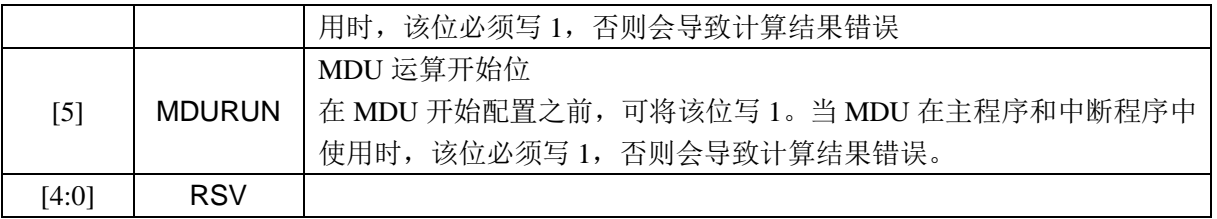

# **11.4.2** 模式配置寄存器**:MDU\_MD(0xCA)**

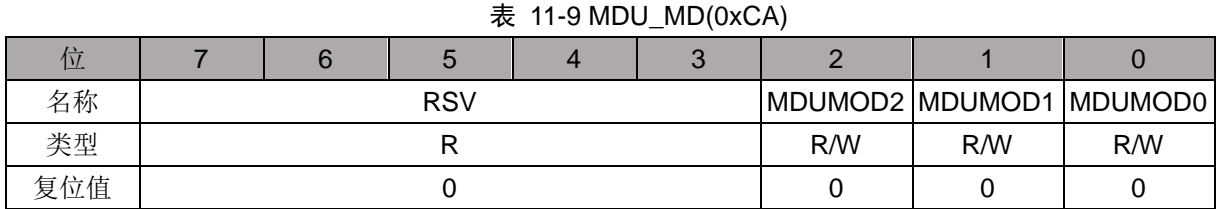

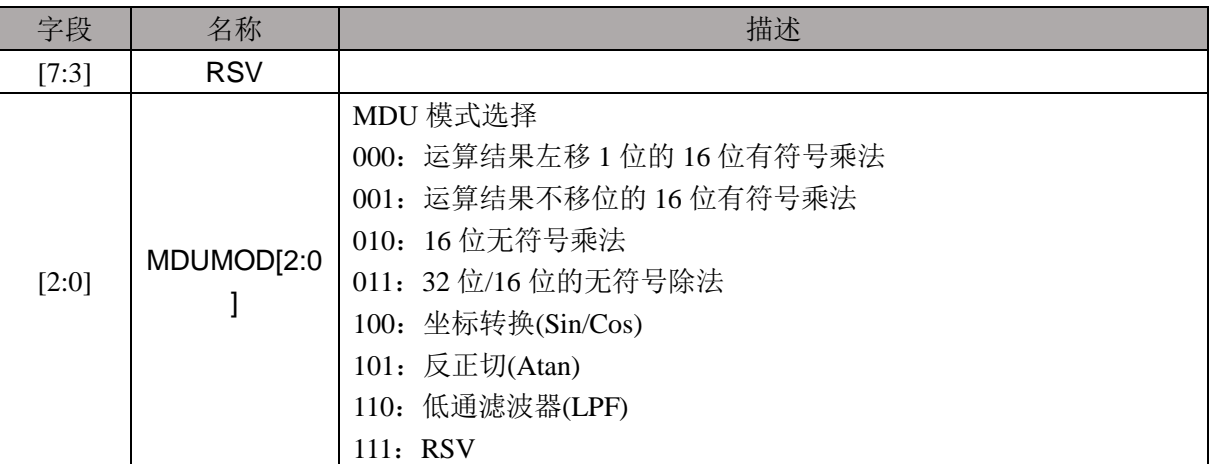

# **11.4.3** 数据寄存器 **A:MDU\_A(0xC7,0xC6)**

#### 表 11-10 MDU\_AH(0xC7)

|     |   |             | . . |  |  |
|-----|---|-------------|-----|--|--|
| 位   | h |             | w   |  |  |
| 名称  |   | MDU_A[15:8] |     |  |  |
| 类型  |   | R/W         |     |  |  |
| 复位值 |   |             |     |  |  |

表 11-11 MDU\_AL(0xC6)

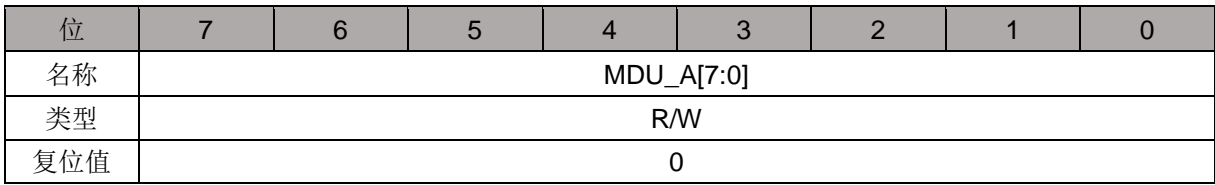

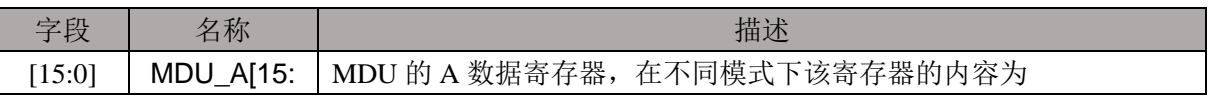

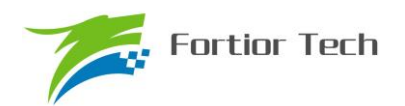

# **FU6813/63**

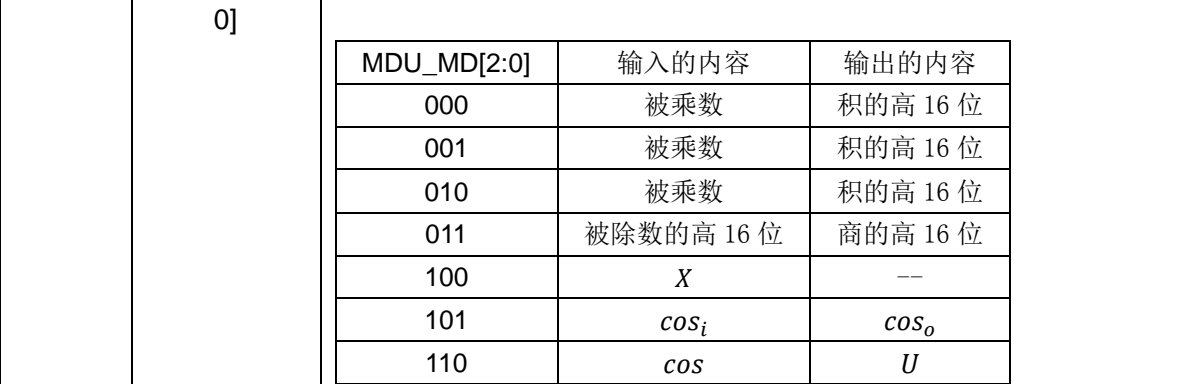

# **11.4.4** 数据寄存器 **B:MDU\_B(0xC5,0xC4)**

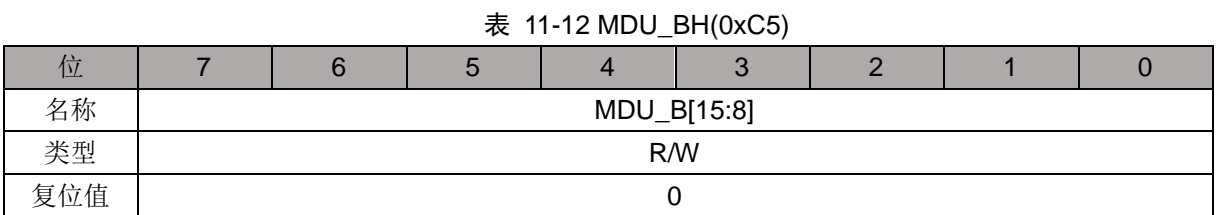

#### 表 11-13 MDU\_BL(0xC4)

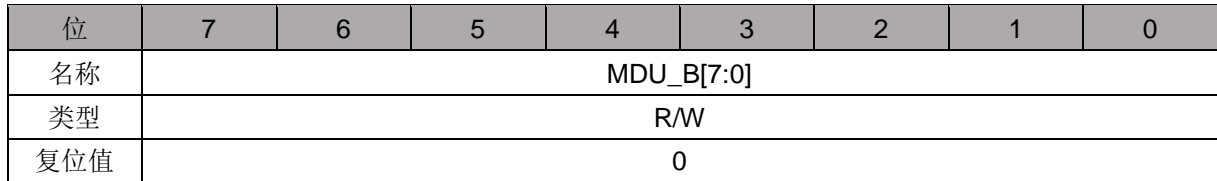

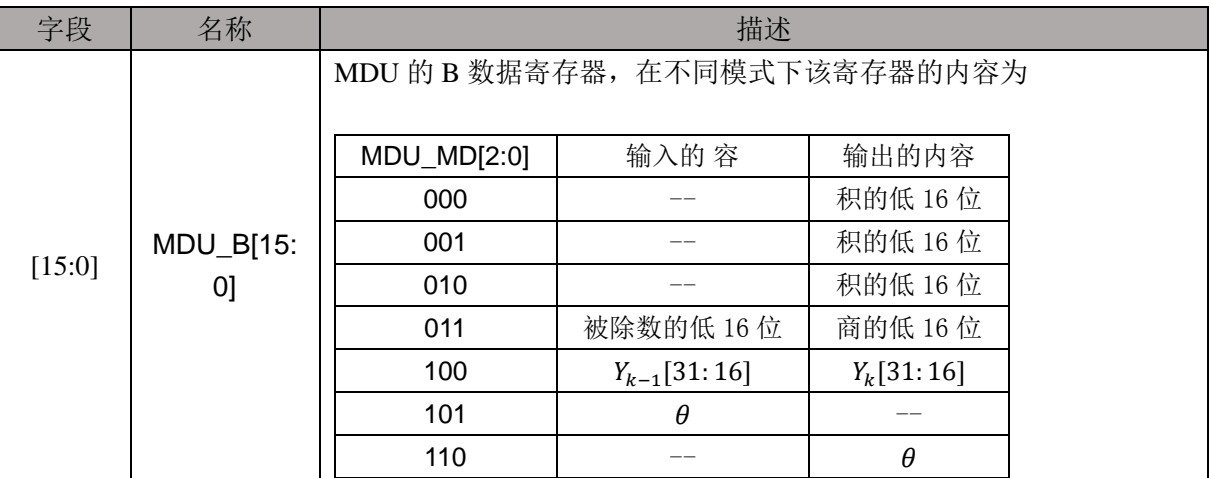

# **11.4.5** 数据寄存器 **C:MDU\_C(0xC3,0xC2)**

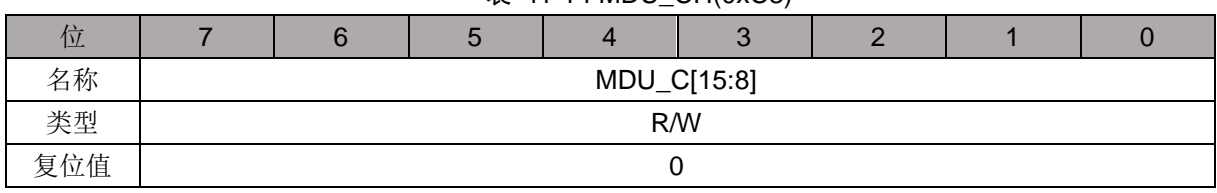

#### 表 11-14 MDU\_CH(0xC3)

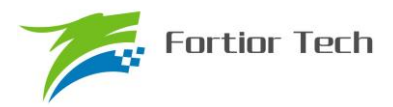

### 表 11-15 MDU\_CL(0xC2)

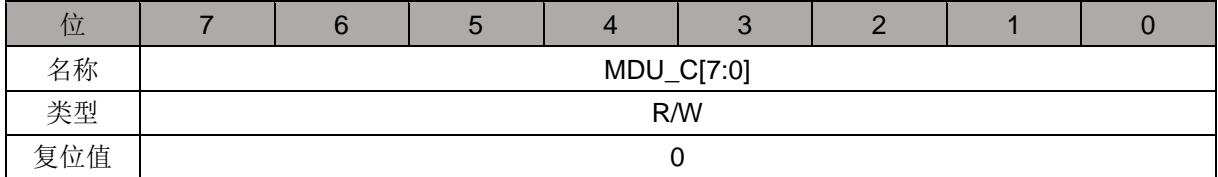

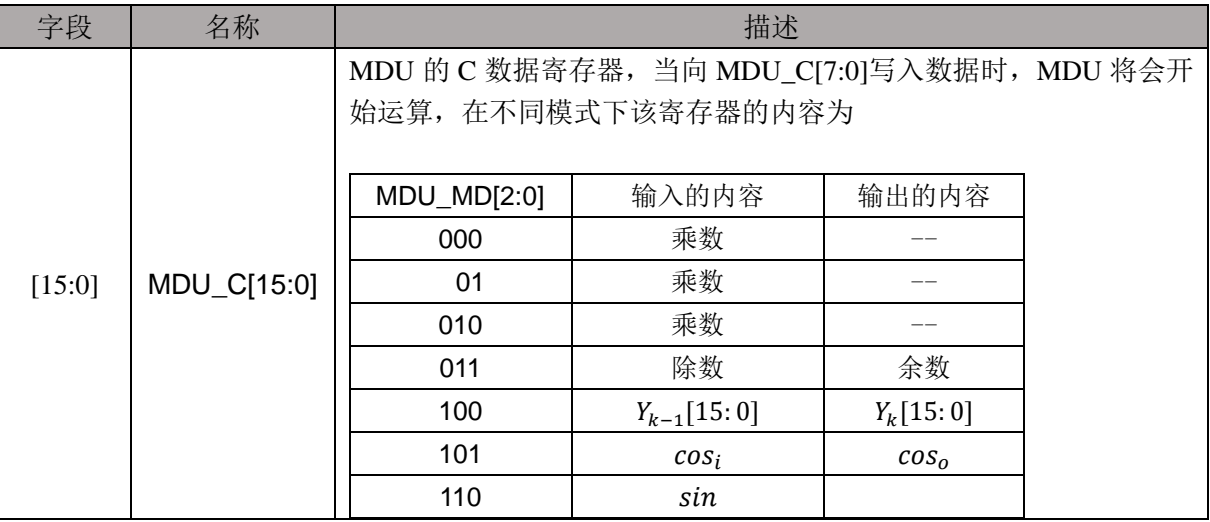

# **11.4.6** 数据寄存器 **D:MDU\_D(0xCB)**

表 11-16 MDU\_D(0xCB)

|     |     | $-$ |              |  |  |  |  |  |
|-----|-----|-----|--------------|--|--|--|--|--|
| 位.  |     |     |              |  |  |  |  |  |
| 名称  |     |     | $MDU_D[7:0]$ |  |  |  |  |  |
| 类型  | R/W |     |              |  |  |  |  |  |
| 复位值 |     |     |              |  |  |  |  |  |

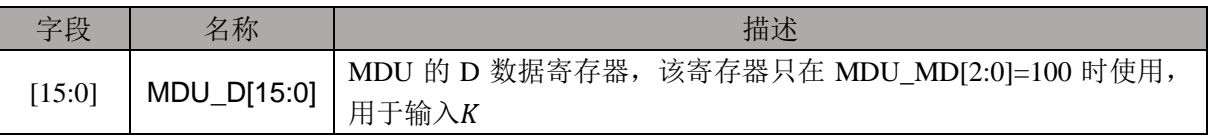

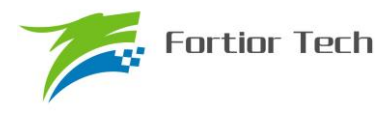

# **12 PFC**

# **12.1 PFC** 操作说明

# **12.1.1** 简介

PFC(Power Factor Correction)即功率因数校正,主要作用是提高电源对市电的利用率,更好的电 压调节,减轻电磁兼容和电磁干扰问题。

PFC 模块具有以下特性:

- 1. 硬件全自动
- 2. ADC 自动采样
- 3. 过流保护与逐波限流

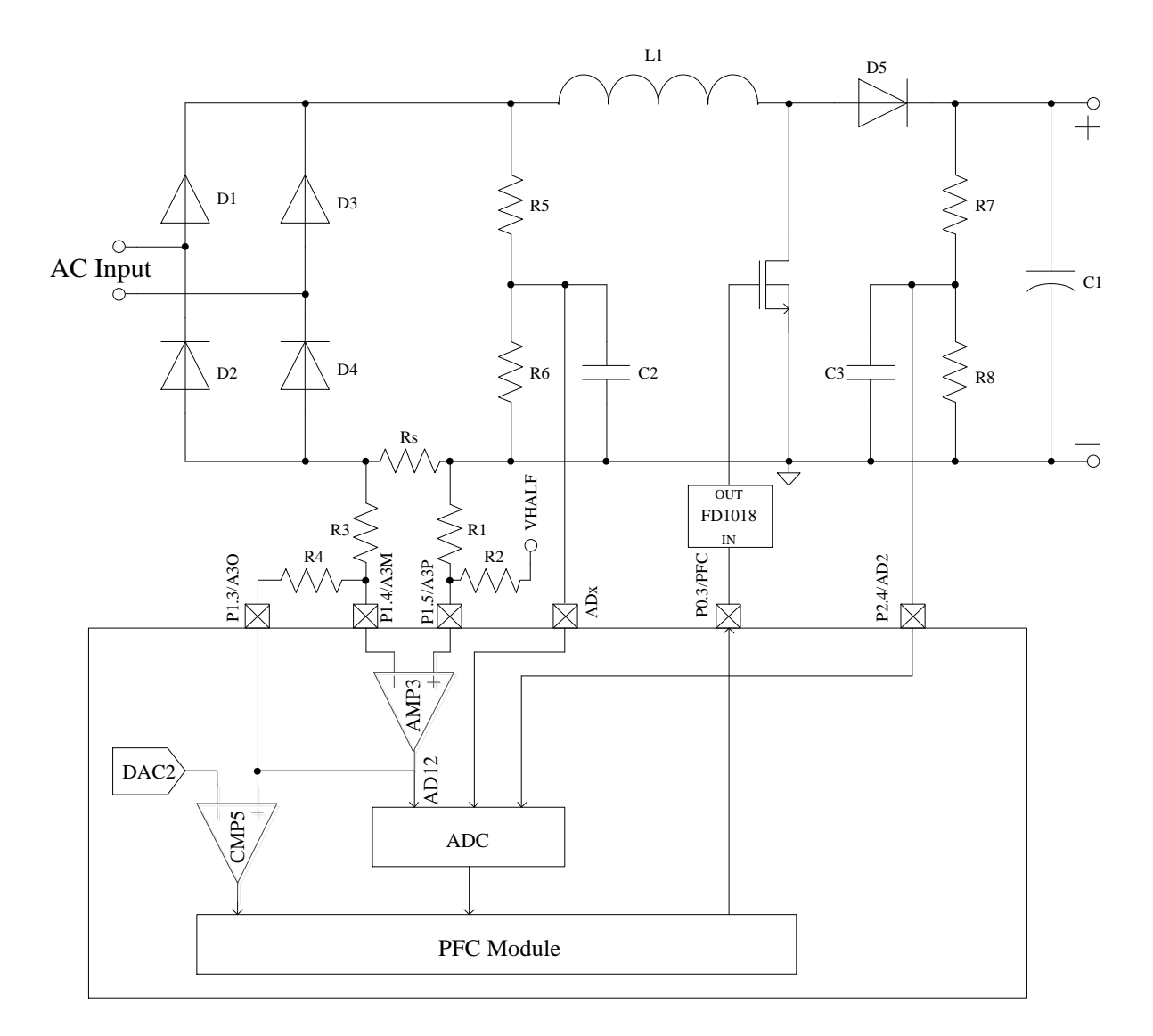

图 12-1 PFC 硬件连接关系示意图

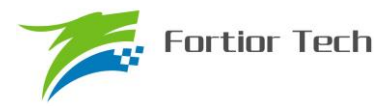

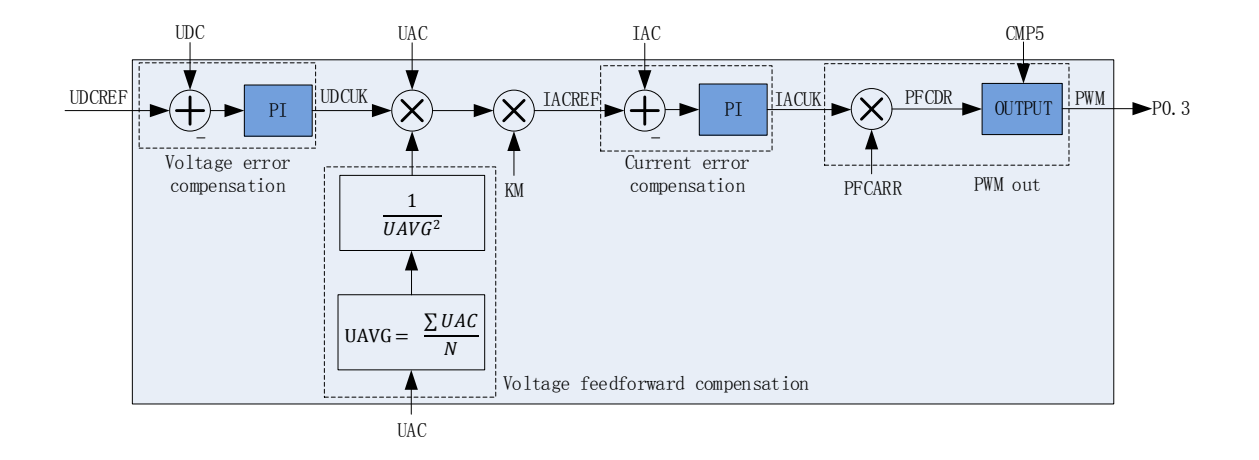

图 12-2 PFC 模块原理框图

PFC 模块包括电压误差补偿模块, 电压前馈补偿模块, 电流误差补偿模块, PWM 输出模块。

### **12.1.2** 电压误差补偿模块

电压误差补偿模块作为 PFC 的外环,输入是用户设定的直流电压参考值 UDCREF, 与 ADC 采 样的实际直流电压 UDC 的差值送入 PI 控制器,产生控制输出 UDCUK。

外环执行频率=内环执行频率/ PFC\_OUTARR=24M/ PFC\_ARR/ PFC\_OUTARR

### **12.1.3** 电压前馈补偿模块

电压前馈补偿模块主要用于在输入交流电压增大或减小的情况下能够保持恒定的输出功率。

### **12.1.3.1** 平均电压 **UAVG** 的计算

平均电压UAVG是整流后的输入交流电压UAC的平均电压。PFC模块支持硬件自动计算UAVG, 为了应对特殊情况,用户可禁止硬件自动计算,切换成软件启动 PFC 模块计算 UAVG。

公式:

$$
UAVG = \frac{\sum \text{UAC}}{N}
$$

其中: UAC 为输入交流电压; N 为半个工频周期内采样 UAC 的次数。

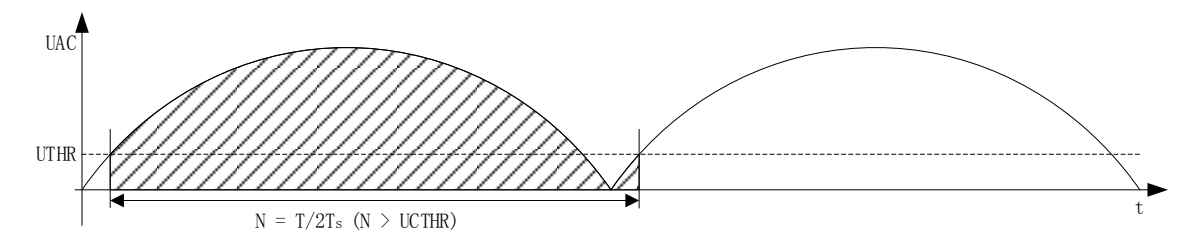

#### 图 12-3 UAVG 的计算

硬件启动计算 UAVG (设置 PFC CRO 的 UAVGCDIS=0): UAVG 的计算周期为半个工频周期 T, UTHR 为一个计算周期的起始点和结束点的电压值,Ts 为 UAC 采样周期,UCTHR 为 UAC 采样次数下限。PFC

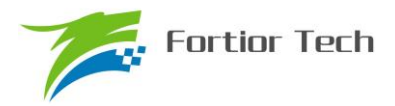

模块以判定当前 UAC 大于 UTHR 且上一个 UAC 小于 UTHR 为一个计算周期的起始/结束点,为了避免毛 刺的影响,必须同时满足采样次数 N 大于 UCTHR。将一个计算周期内采样的 UAC 累加,除以采样次 数 N, 即可得到平均电压 UAVG。

软件启动计算 UAVG (设置 PFC\_CR0 的 UAVGCDIS=1): 设置 PFC\_CR0 的 UAVGSW 为一, PFC 模块将 以上一次计算结束到当前为周期, 将 UAC 累加值除以 N 得到 UAVG。用户可使用 SYS\_TICK 模块或其 他 TIMER 模块记录一个工频,每个工频软件启动一次计算 UAVG,亦可得到准确的 UAVG。

### **12.1.4** 电流误差补偿模块

电流误差补偿模块作为 PFC 的内环,输入是由外环计算得到的电流参考值 IACREF,与 ADC 采样的实际电感电流 IAC 的差值送入 PI 控制器,产生控制输出 IACUK。

内环执行频率=24M/ PFC\_ARR。

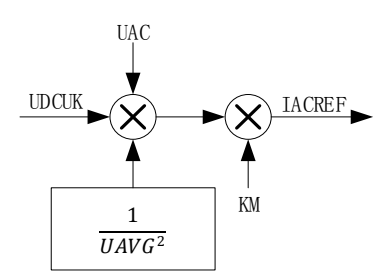

图 12-4 IACREG 计算原理图

电流参考值 IACREF 的产生: PFC 的外环输出 UDCUK 和输入交流电压 UAC 的乘积,与电压 前馈补偿模块输出相乘以达到恒定输出功率的目的,再与换算常数 KM 相乘后,得到 IACREF。

# **12.1.5 PWM** 输出模块

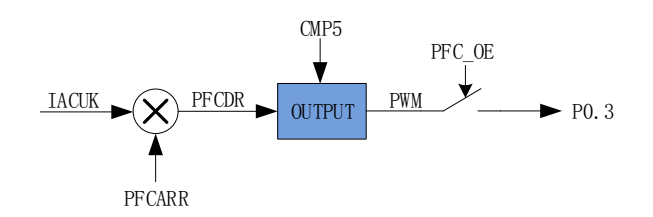

#### 图 12-5 PWM 输出原理框图

PFC 的内环输出 IACUK 代表 PWM 的占空比, 公式: IACUK/32768\*100%。IACUK 需通过与 计数器比较产生 PWM 输出到端口 P0.3。如上图, IACUK\*PFCARR/32768 可得到 PFCDR, PFCDR 与 PFC 计数器比较产生 PWM, PFCDR>PFCCNTR, PWM 输出 1;反之, PWM 输出 0。PFC 输出 使能 PFC\_OE 为一,PWM 输出到端口 P0.3。

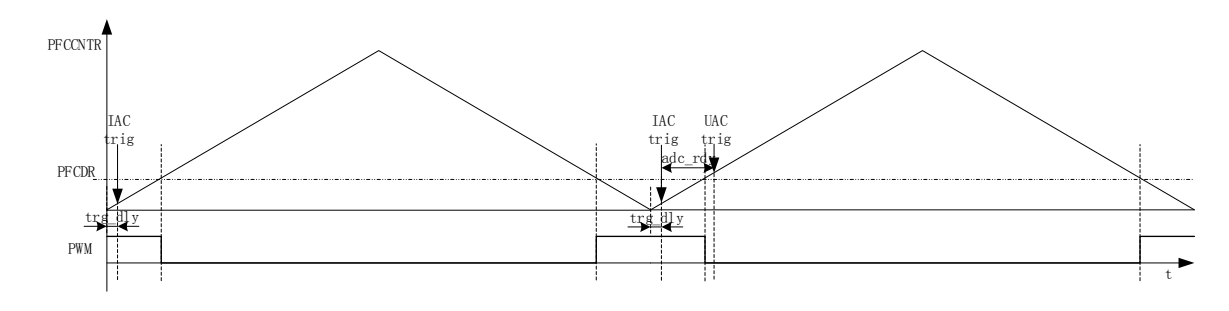

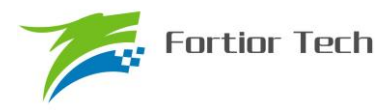

图 12-6 PWM 输出与 IAC/UAC 采样时机图

#### **12.1.5.1** 过流保护与逐波限流

PFC 提供过流保护功能, 使能 CMP5(设置 CMP\_CR4 的 CMP5EN 为一), 即开启 PFC 的过流 保护功能,设置 PFC\_CR0 的 CMP5DIV 可设置 CMP5 的滤波系数。当 CMP5 输入一,即产生过流 保护信号, PFC 的 PWM 输出低电平。设置 PFC\_CR0 的 PFC\_OE 为零可解除过流保护状态。

### **12.1.6 UAC/IAC/UDC** 采样

#### **12.1.6.1 UDC** 采样

- 使用 FOC 模块的 UDC 采样, 每个 FOC 载波周期采样一次。
- 固定使用 ADC 通道 2

#### **12.1.6.2 IAC** 采样

- 每个内环周期的下溢点采样一次
- 设置 PFC\_DLY 可以延迟采样, 假设 MCU 时钟为 24MHz(41.67ns), PFC\_TRGDLY = 5, 则延迟 41.67\*2\*5=416ns。
- 固定使用 ADC 通道  $6$
- 设置 PFC\_CR0 的 CCHSEL 为  $0, \overline{5}$  PFC\_CSO 可校准 IAC 的基准值, 假设 ADC 的电压范围  $0 \sim$ 5V, 基准为 2.5V, 则 PFC  $\text{CSO} = 2.5/5V*32768 = 16384(0x4000)$
- UAC 采样
- 设置 PFC\_CR1 的 UACSAMSEL 每 1/2/4/8 个内环周期采样一次, 当 IAC 采样完成后,立刻采 样 UAC。
- 默认使用 ADC 通道 5, 设置 UAC\_TRIG\_CH 可选择其他 ADC 通道
- 设置 PFC\_CR0 的 CCHSEL 为 1, 写 PFC\_CSO 可校准 UAC 的基准值, 假设 ADC 的电压范围 0~ 5V, 基准为 2.5V, 则 PFC  $CSO = 2.5/5V*32768 = 16384(0x4000)$

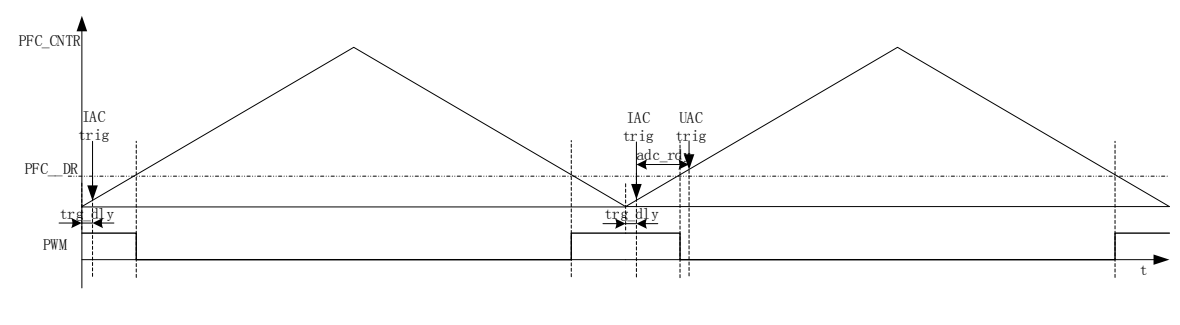

图 12-7

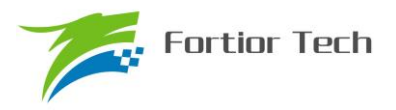

# **12.2 PFC** 寄存器

# **12.2.1 PFC\_CR2**(**0x409E**)

| 位       |                 |                 |            |            | 3          |            |            | υ          |
|---------|-----------------|-----------------|------------|------------|------------|------------|------------|------------|
| 名称      | <b>UDCPISTA</b> | <b>IACPISTA</b> | <b>RSV</b> | <b>RSV</b> | <b>RSV</b> | <b>RSV</b> | <b>RSV</b> | <b>RSV</b> |
| 类型      | W               | W               | R/W        | R/W        | R/W        | R/W        | R/W        | R/W        |
| 复位<br>值 |                 |                 |            |            |            |            |            |            |

表 12-1 PFC\_CR2 (0x409E)

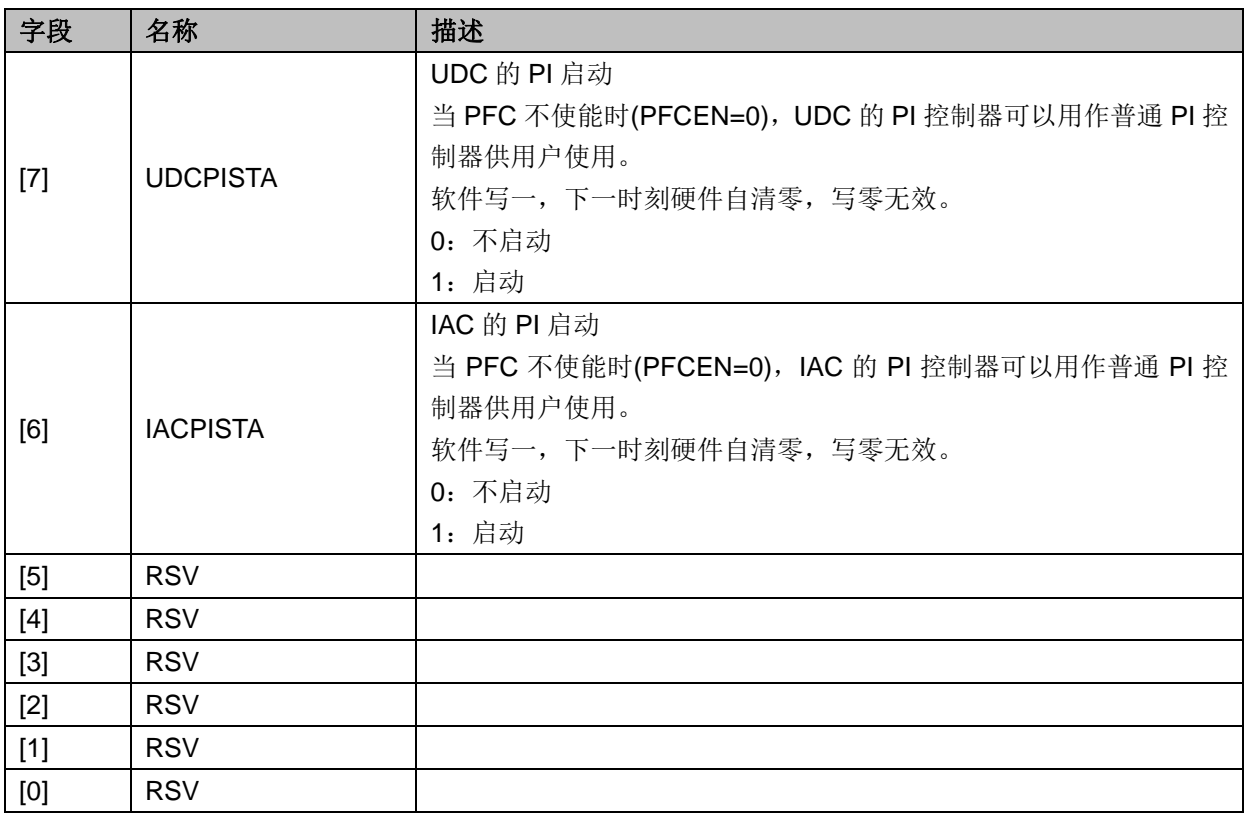

# **12.2.2 PFC\_CR0**(**0x40E0**)

| 位   |               |                      |     |                |              |               |              |              |
|-----|---------------|----------------------|-----|----------------|--------------|---------------|--------------|--------------|
| 名称  | <b>UAVGSW</b> | CMP <sub>5</sub> DIV |     | <b>UAVGDIS</b> | <b>PFCOA</b> | <b>CCHSEL</b> | <b>PFCOE</b> | <b>PFCEN</b> |
| 类型  | W             | R/W                  | R/W | R/W            | R/W          | R/W           | R/W          | <b>R/W</b>   |
| 复位值 |               |                      |     |                |              |               |              |              |

 $# 12-2$  PFC\_CR0 $(0x40E0)$ 

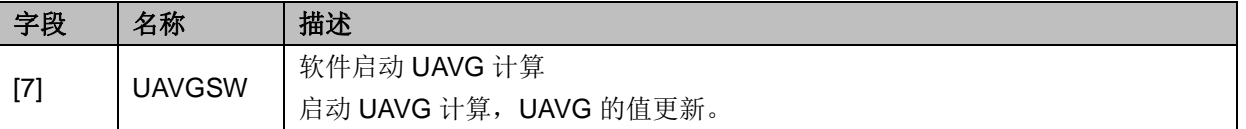

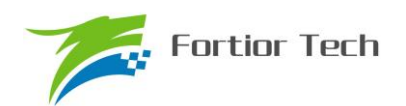

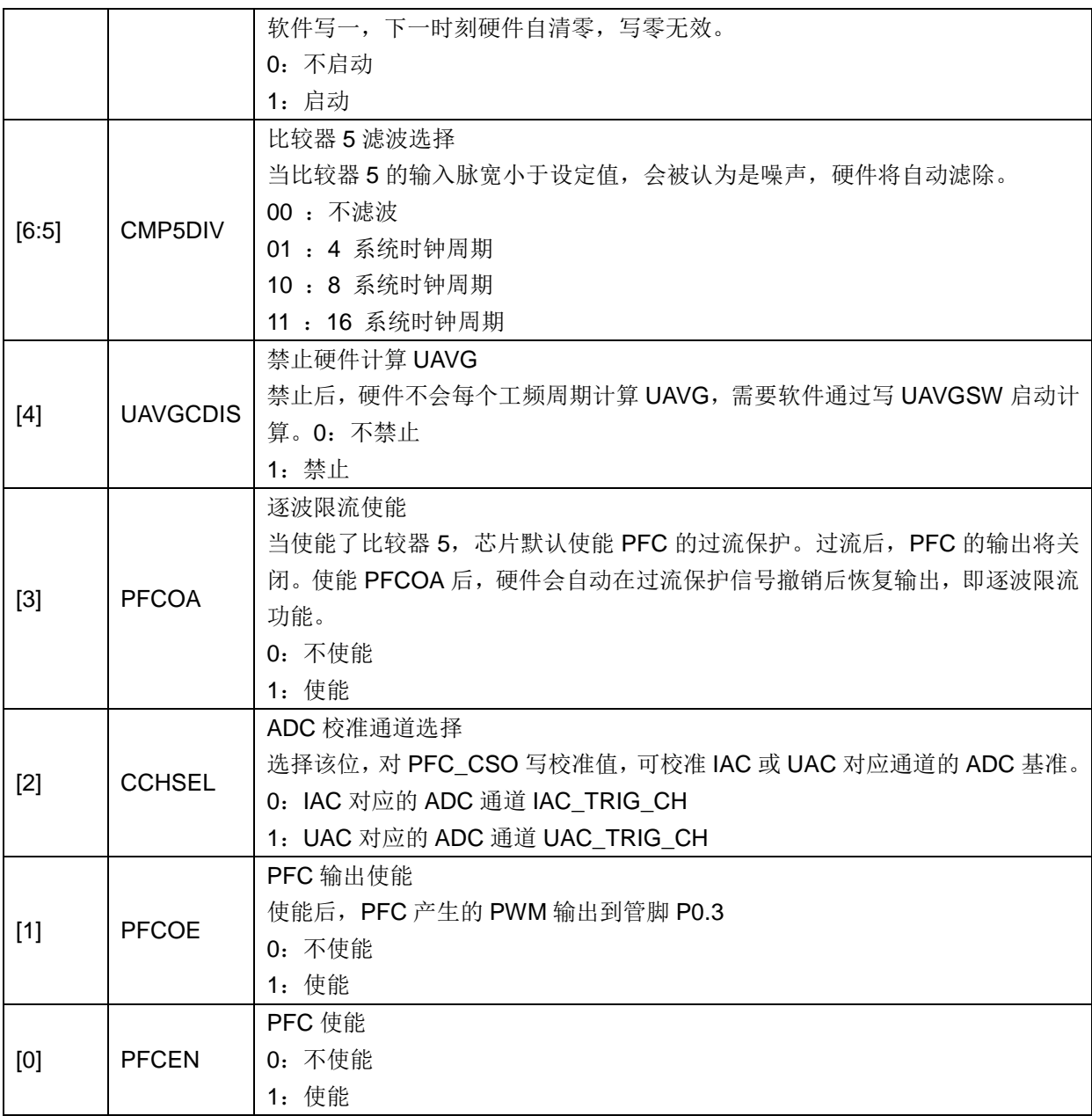

# **12.2.3 PFC\_CR1**(**0x40F2**)

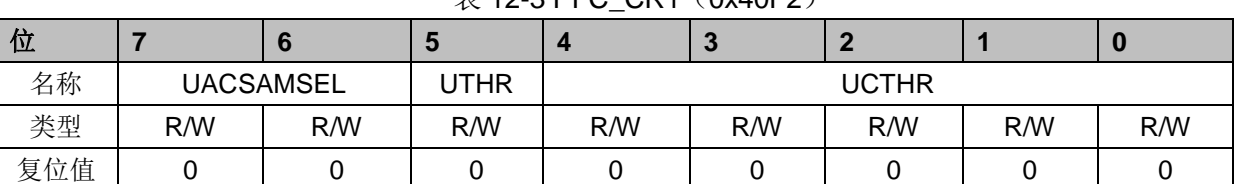

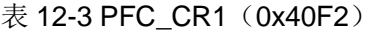

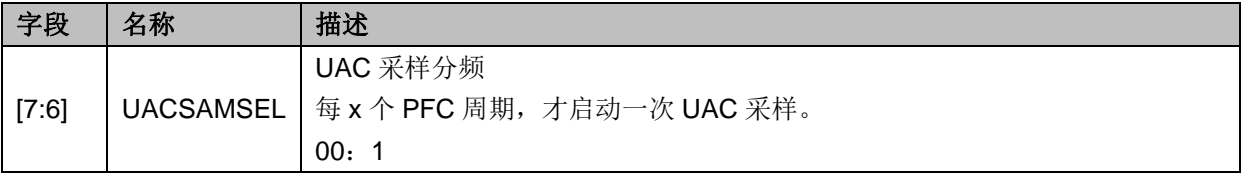

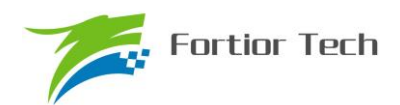

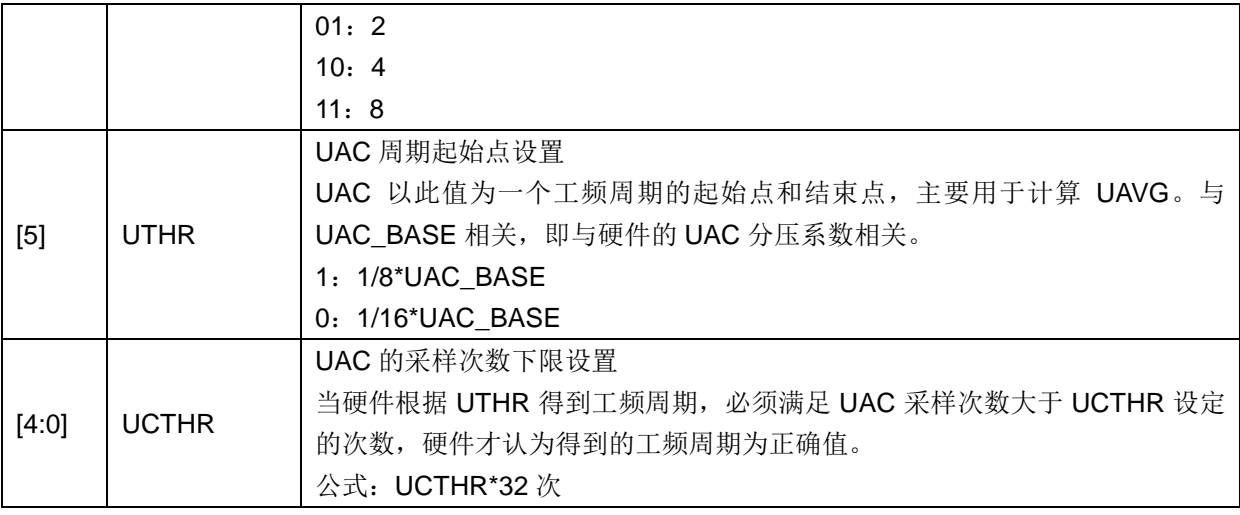

注:PFC\_CR1 仅在 PFC 使能(PFCEN=1)时有效。

# **12.2.4 PFC\_ADCCH**(**0x40E1**)

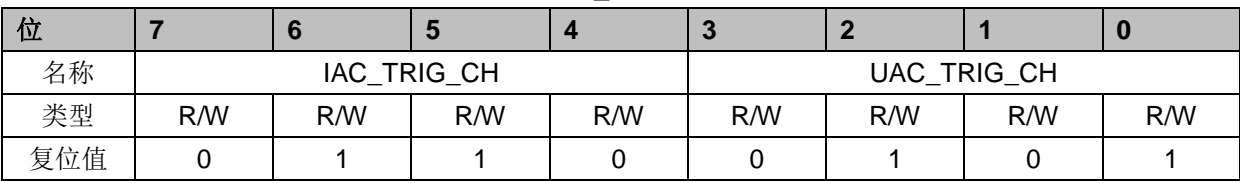

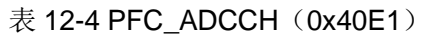

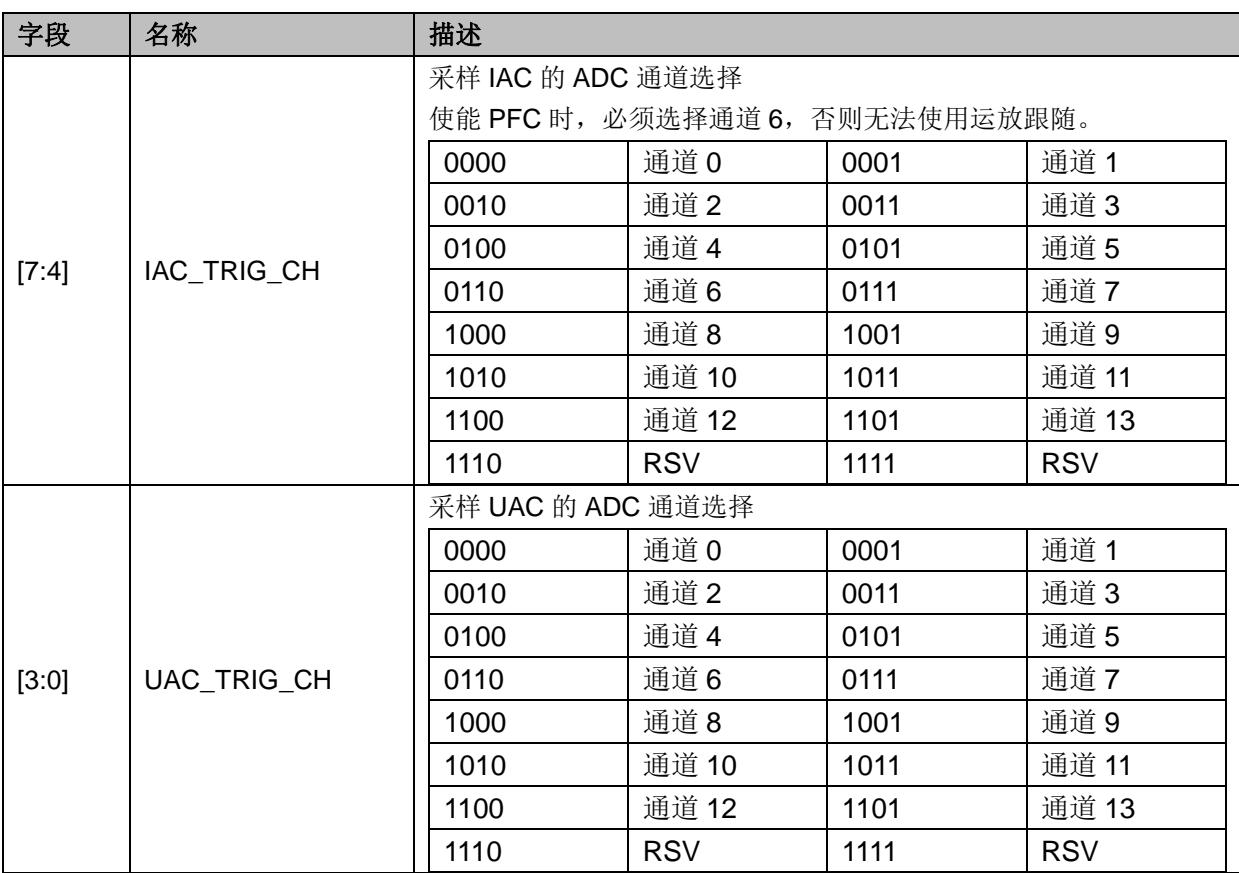

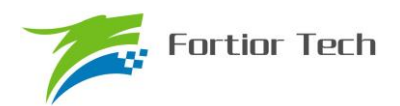

# **12.2.5 PFC\_CSO**(**0x40E2**,**0x40E3**)

| 位   |     | w   |               | ъ.<br>œ |     |     |     |
|-----|-----|-----|---------------|---------|-----|-----|-----|
| 名称  |     |     | PFC_CSO[15:8] |         |     |     |     |
| 类型  | R/W | R/W | R/W           | R/W     | R/W | R/W | R/W |
| 复位值 |     |     |               |         |     |     |     |

 $\ddot{\mathcal{R}}$  12-5 PFC\_CSOH $(0x40E2)$ 

表 12-6 PFC\_CSOL (0x40E3)

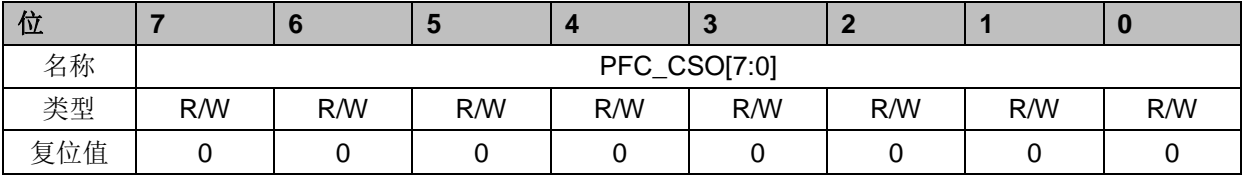

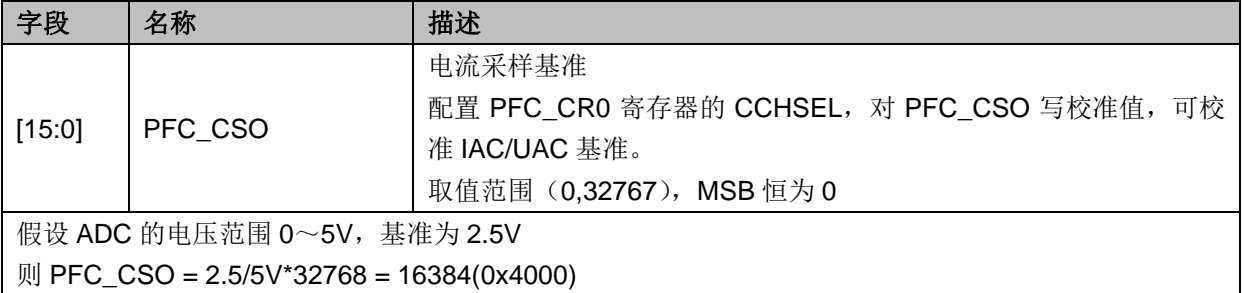

# **12.2.6 PFC\_ARR**(**0x40E4**,**0x40E5**)

| 位   |                |               |   |   |   |   |
|-----|----------------|---------------|---|---|---|---|
| 名称  |                | PFC_ARR[11:8] |   |   |   |   |
| 类型  | $\blacksquare$ |               | W | W | W | W |
| 复位值 |                |               |   |   |   |   |

 $\bar{\mathcal{R}}$  12-7 PFC\_ARRH $(0x40E4)$ 

#### 表 12-8 PFC\_ARRL (0x40E5)

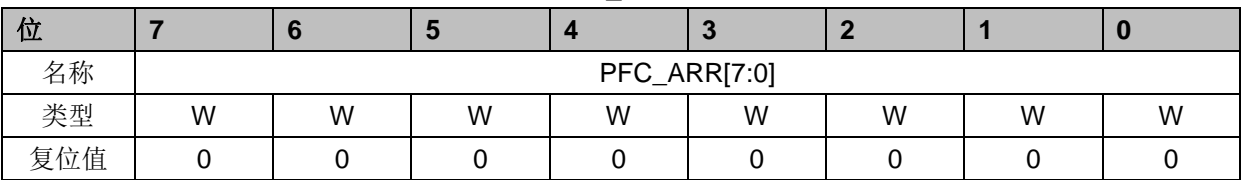

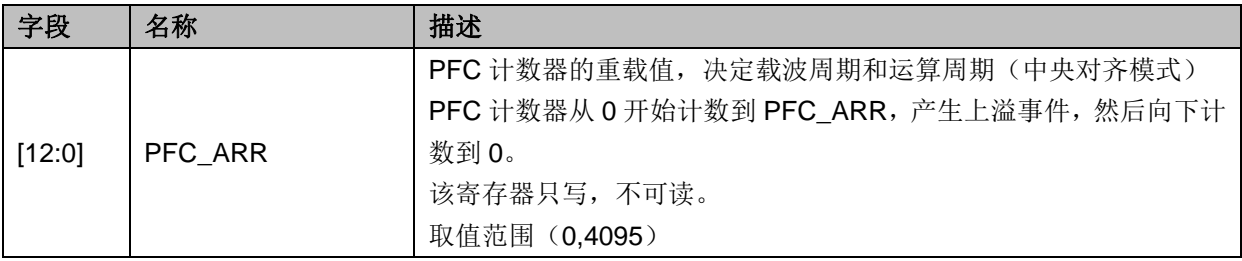

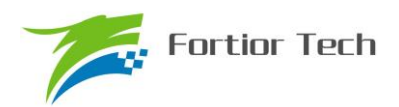

# **12.2.7 PFC\_UAVG**(**0x40E4**,**0x40E5**)

| 位   |  |                 |   |  |  |
|-----|--|-----------------|---|--|--|
| 名称  |  | PFC_UAVG [15:8] |   |  |  |
| 类型  |  |                 | D |  |  |
| 复位值 |  |                 |   |  |  |

 $\overline{\#}$  12-9 PFC. UAVGH (0x40F4)

#### $\bar{\mathcal{R}}$  12-10 PFC\_UAVG L $(0x40E5)$

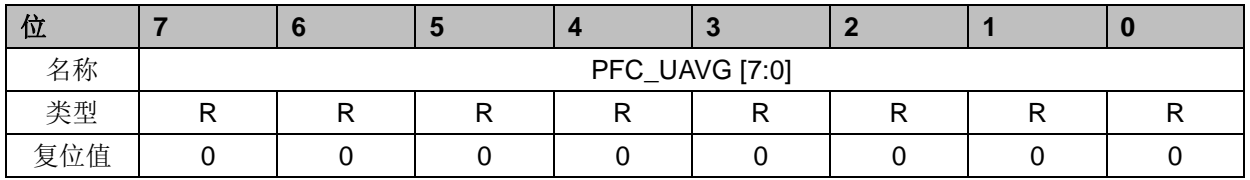

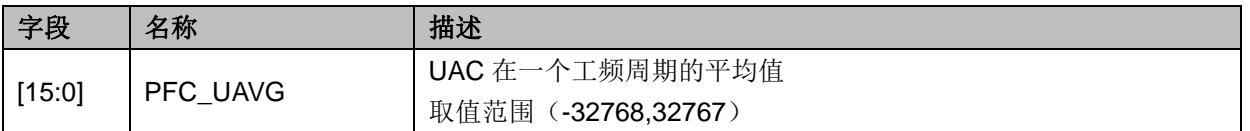

### **12.2.8 PFC\_DR(0x40E6,0x40E7)**

#### 表 12-11 PFC DRH (0x40E6)

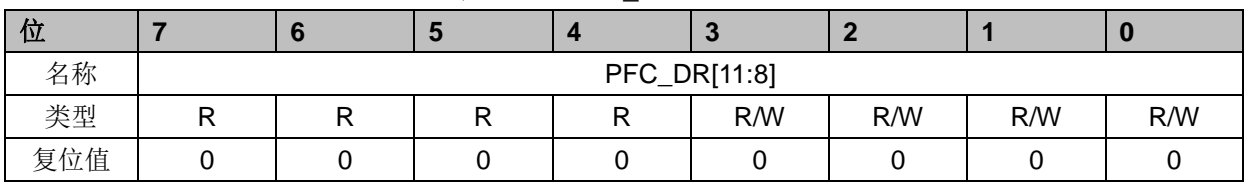

#### 表 12-12 PFC\_DRL (0x40E7)

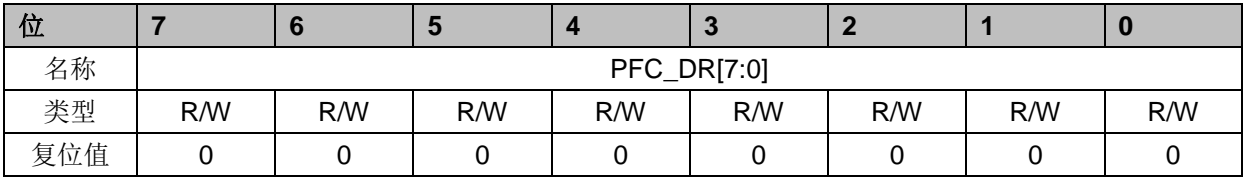

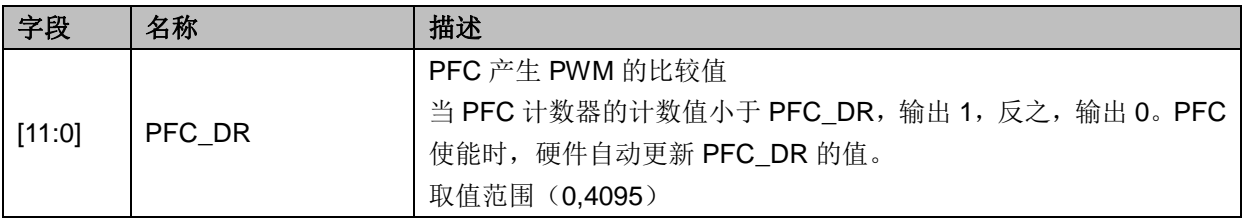

# **12.2.9 UDC\_REF/UDC\_EK**(**0x40E8**,**0x40E9**)

表 12-13 UDC\_REFH/UDC\_EKH(0x40E8)

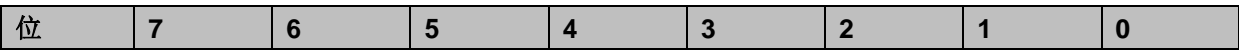

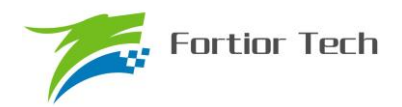

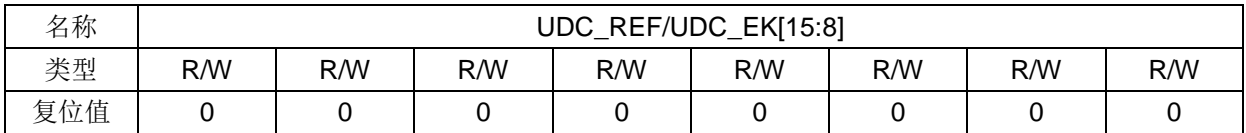

# 表 12-14 UDC\_REFL/UDC\_EKL (0x40E9) 位 **7 6 5 4 3 2 1 0** 名称 UDC\_REF/UDC\_EK [7:0] 类型 | R/W | R/W | R/W | R/W | R/W | R/W | R/W 复位值 │ 0 │ 0 │ 0 │ 0 │ 0 │ 0 │ 0 │ 0 │ 0 │ 0 │ 0

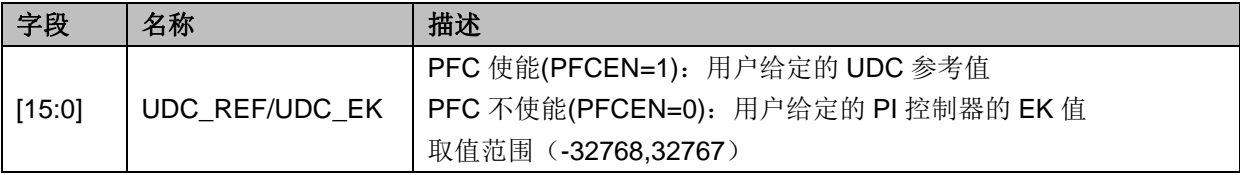

# **12.2.10 UDC\_UK**(**0x40EA**,**0x40EB**)

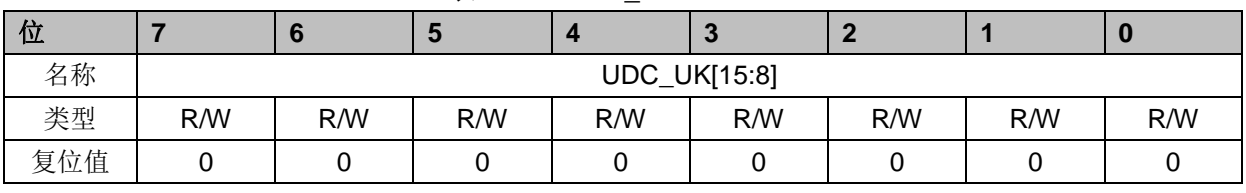

#### 表 12-15 UDC UKH (0x40EA)

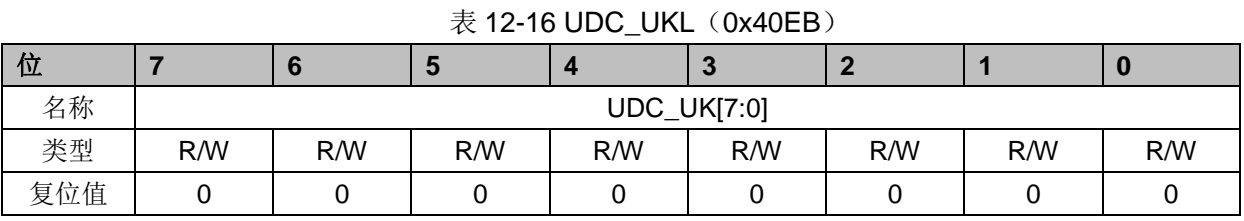

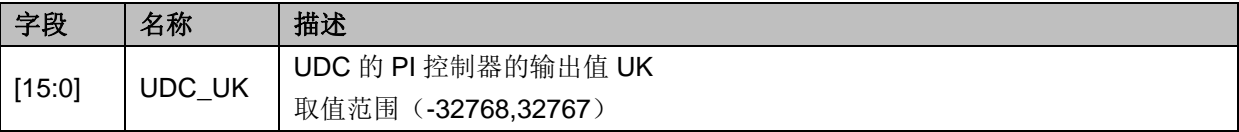

# **12.2.11 UDC\_KP**(**0x40EC**,**0x40ED**)

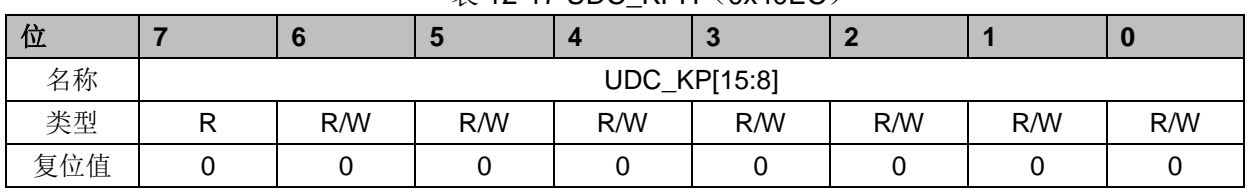

#### 表 12-17 UDC KPH (0x40EC)

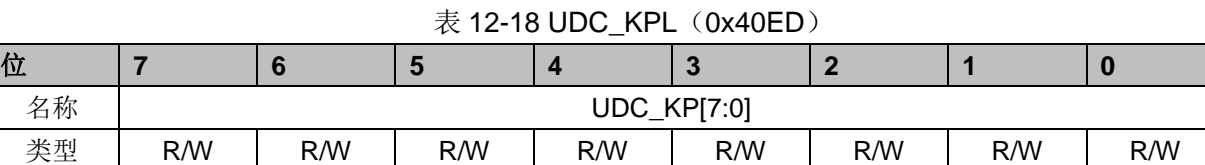

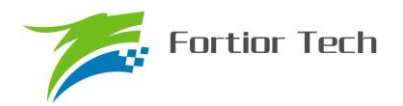

# **FU6813/63**

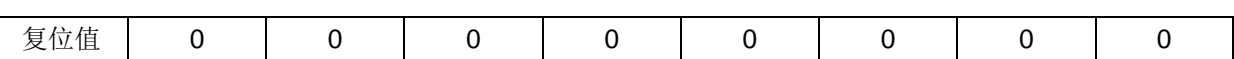

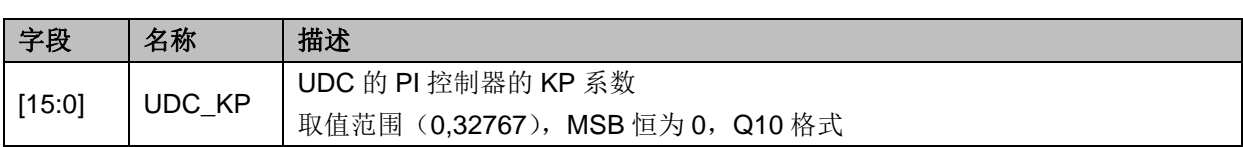

# **12.2.12 UDC\_KI**(**0x40EE**,**0x40EF**)

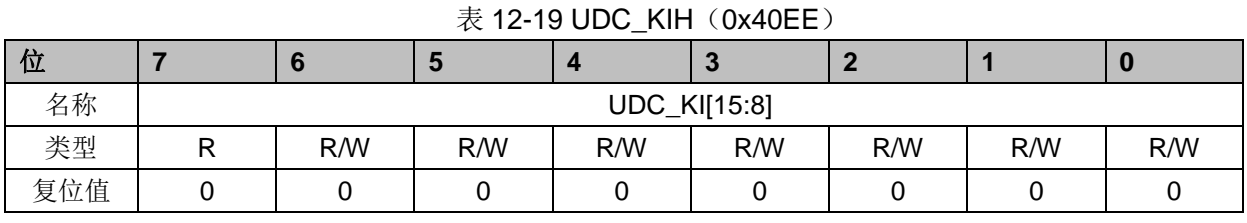

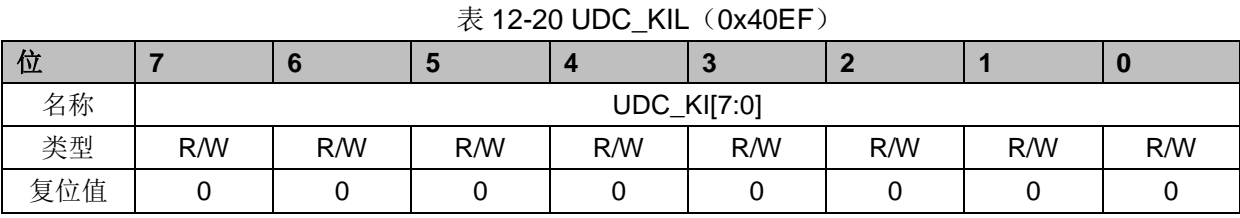

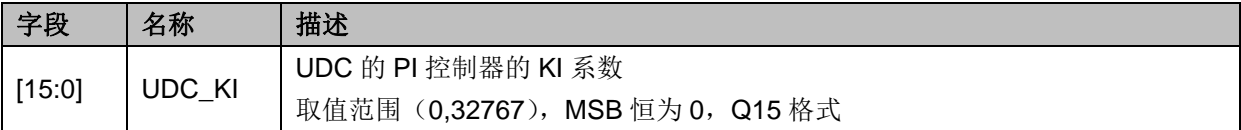

# **12.2.13 UDC\_UKMAX**(**0x40F0**,**0x40F1**)

|     |     |     |     | $\sim$ 12-21 0DO ORIVIANT (08-101 07) |                 |     |     |     |
|-----|-----|-----|-----|---------------------------------------|-----------------|-----|-----|-----|
| 位   |     |     | G   |                                       | w               |     |     |     |
| 名称  |     |     |     |                                       | UDC_UKMAX[15:8] |     |     |     |
| 类型  | R/W | R/W | R/W | R/W                                   | R/W             | R/W | R/W | R/W |
| 复位值 |     |     |     |                                       |                 |     |     |     |

 $\#$  12-21 UDC\_UKMAXH( $0x40F0$ )

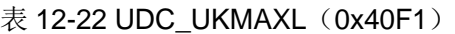

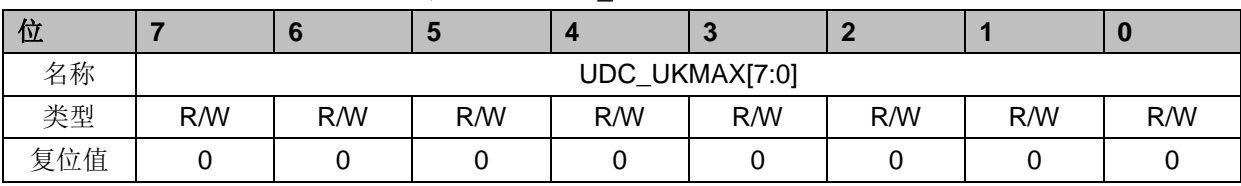

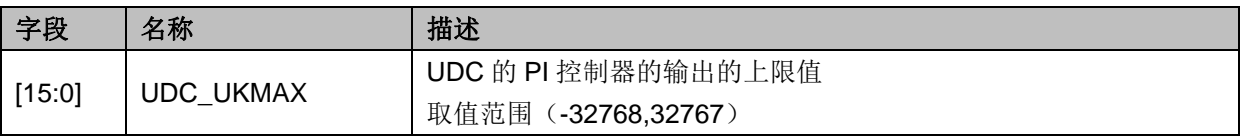

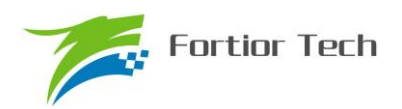

# **12.2.14 UDC\_UKMIN**(**0x40F2**,**0x40F3**)

| 位   |     |     | w   |     | œ               |     |     |     |
|-----|-----|-----|-----|-----|-----------------|-----|-----|-----|
| 名称  |     |     |     |     | UDC_UKMIN[15:8] |     |     |     |
| 类型  | R/W | R/W | R/W | R/W | R/W             | R/W | R/W | R/W |
| 复位值 |     |     |     |     |                 |     |     |     |

 $\ddot{\mathcal{R}}$  12-23 UDC\_UKMINH (0x40F2)

表 12-24 UDC\_UKMINL (0x40F3)

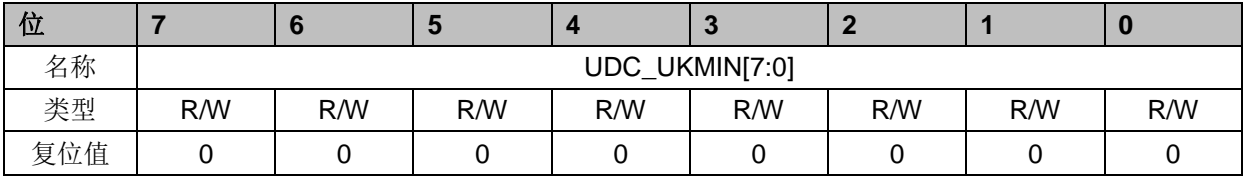

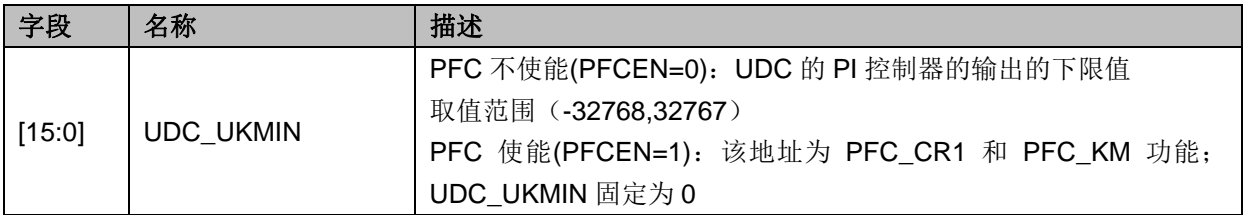

# **12.2.15 PFC\_KM**(**0x40F3**)

#### 表 12-25 PFC KM (0x40F3)

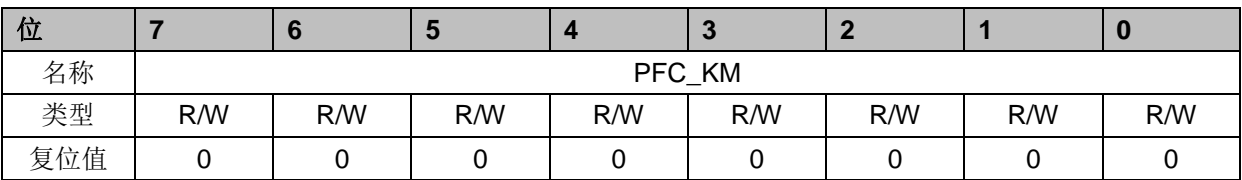

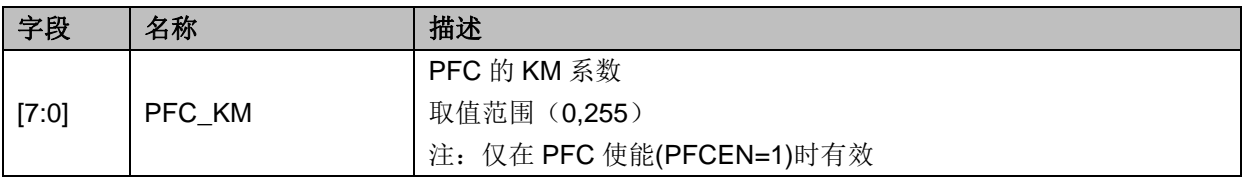

# **12.2.16 IAC\_REF/IAC\_EK**(**0x40F4**,**0x40F5**)

| 位   |     |     | Ð   |                      | $\sim$ |     |     |     |
|-----|-----|-----|-----|----------------------|--------|-----|-----|-----|
| 名称  |     |     |     | IAC_REF/IAC_EK[15:8] |        |     |     |     |
| 类型  | R/W | R/W | R/W | R/W                  | R/W    | R/W | R/W | R/W |
| 复位值 |     |     |     |                      |        |     |     |     |

表 12-26 IAC\_REFH/IAC\_EKH(0x40F4)

#### 表 12-27 IAC\_REFL/IAC\_EKL(0x40F5)

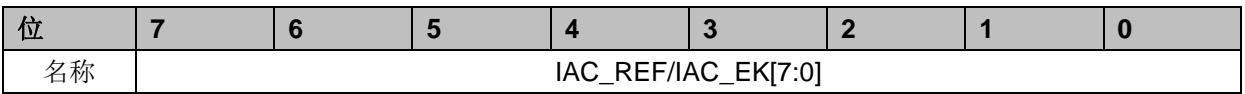

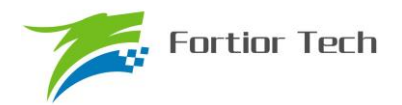

# **FU6813/63**

÷

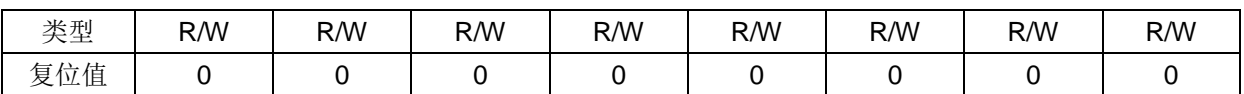

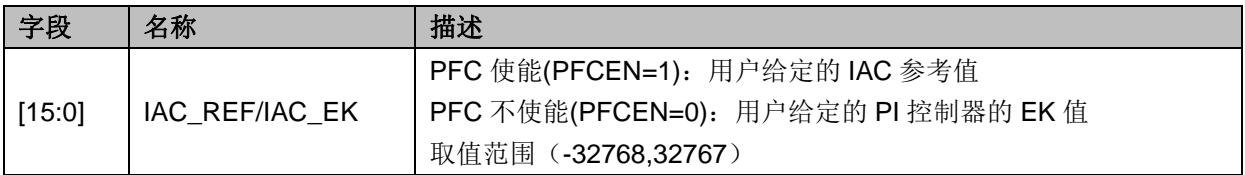

# **12.2.17 IAC\_UK**(**0x40F6**,**0x40F7**)

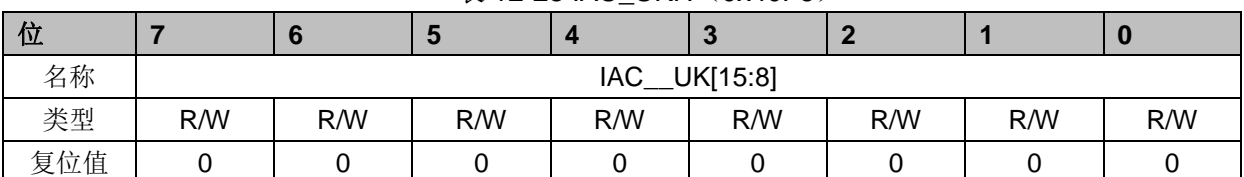

#### 表 12-28 IAC\_UKH(0x40F6)

# $\frac{1}{1}$  ₹ 12-29 IAC\_UKL (0x40F7)

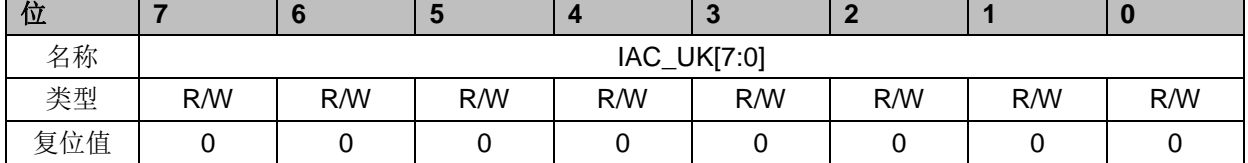

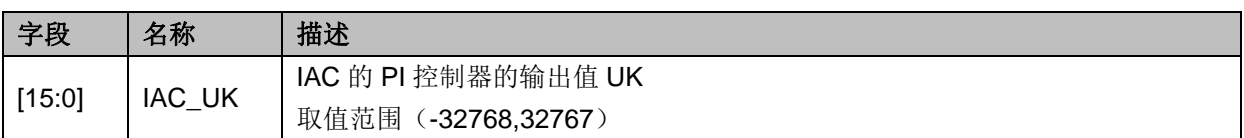

# **12.2.18 IAC\_KP**(**0x40F8**,**0x40F9**)

#### 表 12-30 IAC\_KPH(0x40F8)

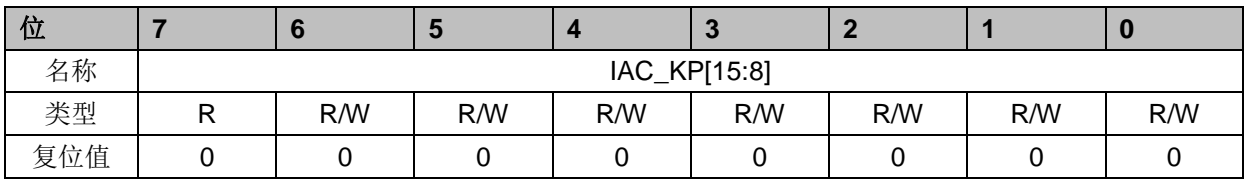

#### $\overline{\mathcal{R}}$  12-31 IAC\_KPL (0x40F9)

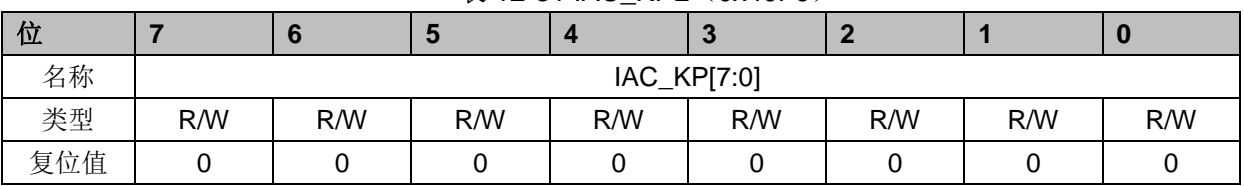

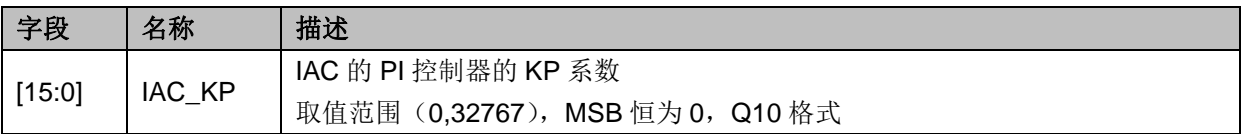

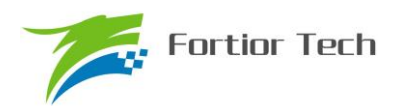

# **12.2.19 IAC\_KI**(**0x40FA**,**0x40FB**)

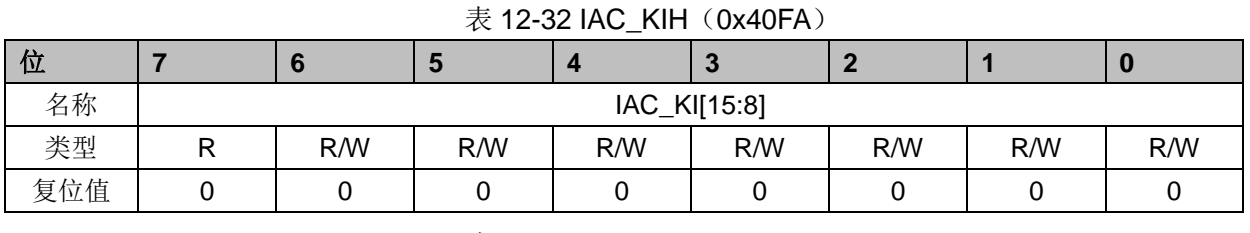

#### 表 12-33 IAC KIL (0x40FB)

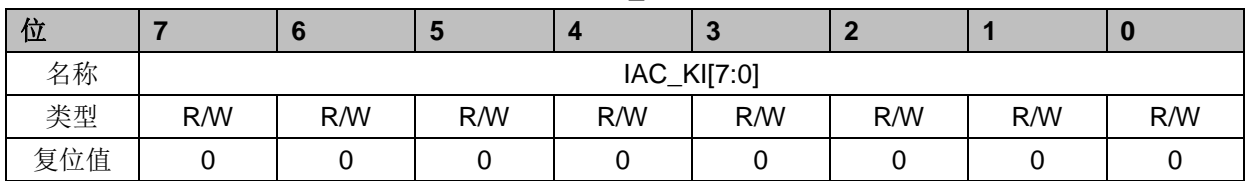

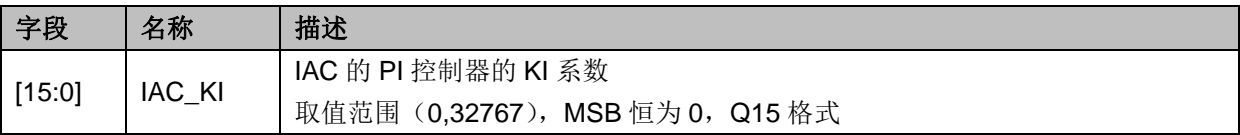

# **12.2.20 IAC\_UKMAX**(**0x40FC**,**0x40FD**)

#### 表 12-34 IAC\_UKMAXH (0x40FC)

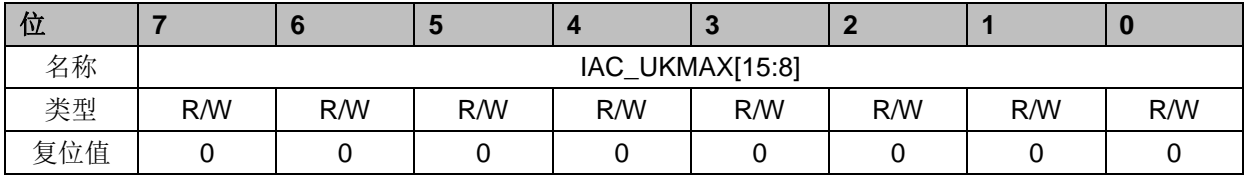

#### 表 12-35 IAC\_UKMAXL (0x40FD)

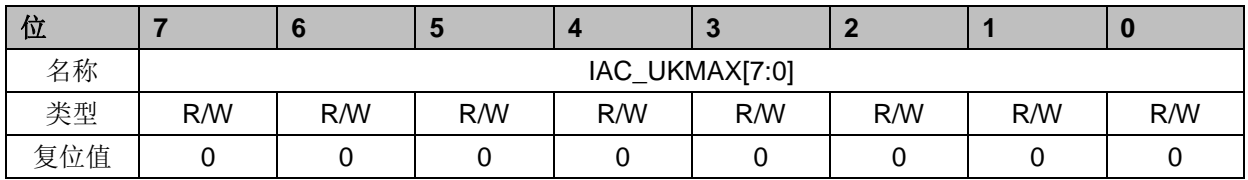

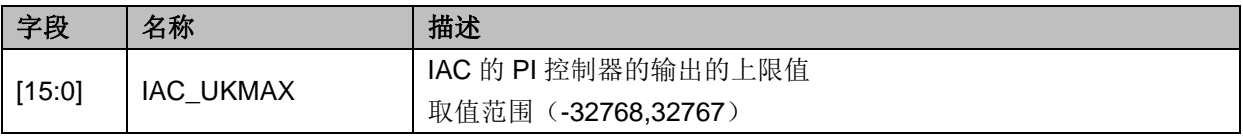

# **12.2.21 IAC\_UKMIN**(**0x40FE**,**0x40FF**)

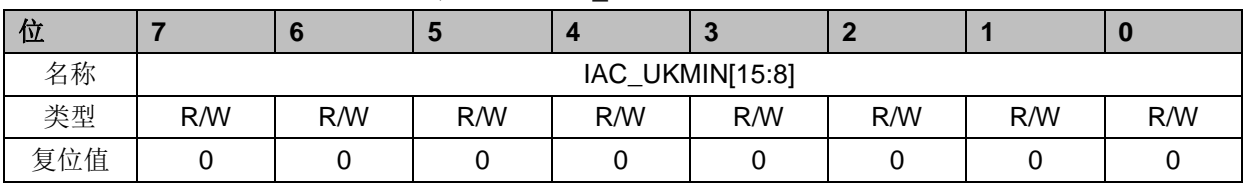

#### 表 12-36 IAC\_UKMINH(0x40FE)

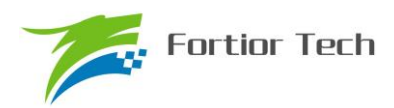

#### 表 12-37 IAC\_UKMINL (0x40FF)

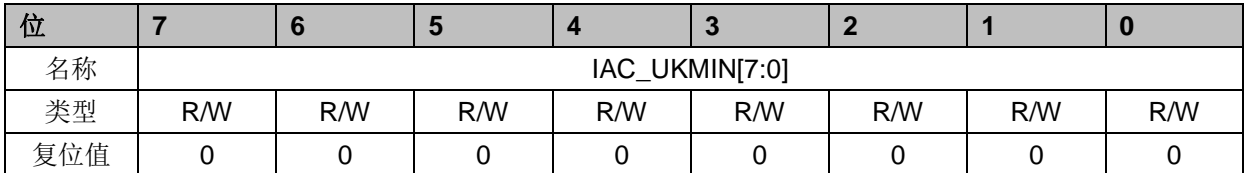

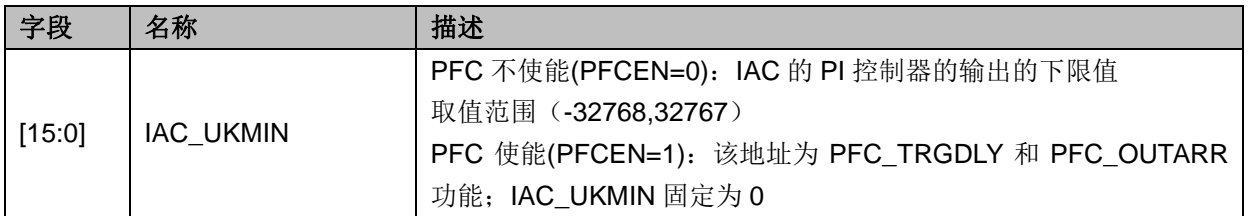

# **12.2.22 PFC\_TRGDLY/PFC\_OUTARR**(**0x40FE**,**0x40FF**)

# 表 12-38 PFC\_TRGDLY/PFC\_OUTARRH(0x40FE)

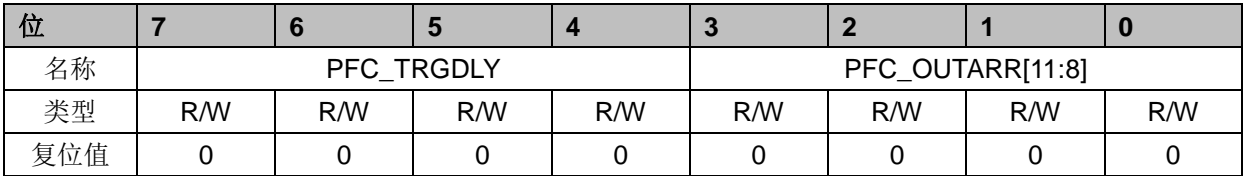

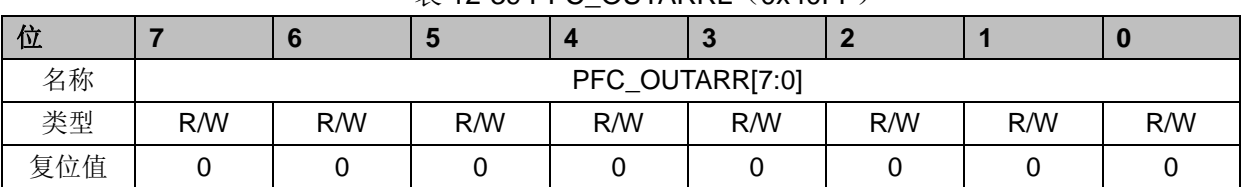

#### $\overline{\mathcal{R}}$  12-39 PFC\_OUTARRL (0x40FF)

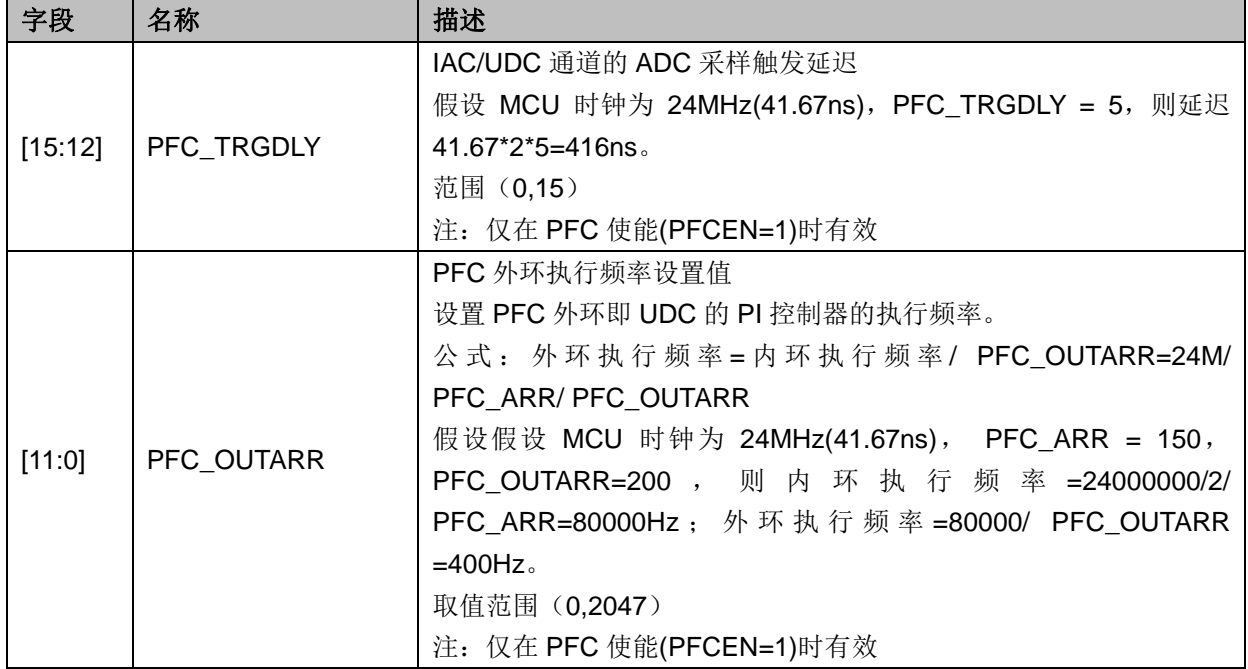
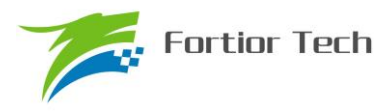

### **13 PI**

### **13.1** 简介

PI 调节器是一种线性控制器,它根据给定值与实际输出值构成控制偏差,将偏差的比例和积分 通过线性组合构成控制量,对被控对象进行控制。在电机控制系统中,可用于实现速度环和位置环。

PI 公式:

 $U(K) = U(k-1) + Kp^*(E(k) - E(k-1)) + Ki^*(E(k) - \cdots$  (Uk\_min < U(k) < Uk\_max)

### **13.2** 特性

PI 模块具有以下特性:

- 一个通用 PI 控制器
	- 参数范围可调节
	- 可实现多次调用,但不支持嵌套
	- 运算结果 PI\_UK 为 32 位
	- 取运算结果需查询 busy 位
- 两个专用 PI 控制器, 当 PFC 模块不使能时, 可作为通用 PI 控制器使用
	- KP 默认  $O10$  格式, KI 默认  $O15$  格式
	- 运算速度快,启动后 4 个 cycle 计算完成

### **13.3 PI** 操作说明

### **13.3.1** 通用 **PI** 控制器

- 1. 配置 PI\_ CR 寄存器的 PISTA=1, PI 启动, PIBUSY 位自动置一,软件读 PIBUSY 位, 为 0 即 计算完成, PI UK 数据更新。
- 2. PI 的参数可以选择 Q12 和 Q15 模式, 默认是 Q12, 即 PI\_KP 和 PI\_KI 的数据格式为 Q12, 但 是其余寄存器的数据格式仍为 Q15。
- 3. U(k-1)和 E(k-1)默认为上一次的 U(k)和 E(k), 如果需要改变 E(k-1)的值, 将值写进 PI\_EK1 寄 存器;如果需要改变 U(k-1)的值,将值写进 PI\_UK 寄存器。

如果要同时多次使用 PI 调节,注意 PI 运算使用完后保存参数,以备下一次使用时正确初始化 参数。在第一次使用PI 运算时 PI 内部参数是保存上一次使用的运算结果,因此要进行正确的初始 化操作:

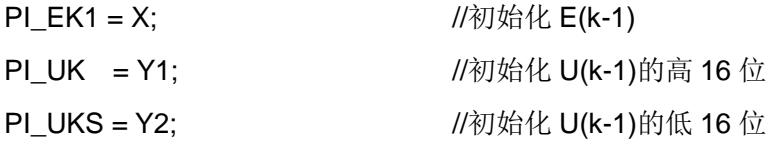

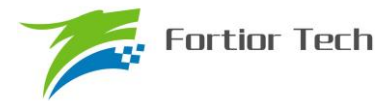

### **13.3.2** 专用 **PI** 控制器 **UDC\_PI/IAC\_PI**

- 1. 专用 PI 控制器必须在 PFC 不使能时使用。
- 2. 配置 PFC\_CR2 寄存器的 UDCPISTA/ IACPISTA =1, PI 启动, 4个 cycle 后计算完成, PI\_UK 数据更新。
- 3. U(k-1)和 E(k-1)默认为上一次的 U(k)和 E(k), 如果需要改变 E(k-1)的值, 将值写进对应的 EK 寄存器,同时需要启动 PI; 如果需要改变 U(k-1)的值, 将值写进对应的 UK 寄存器。

#### **13.4 PI** 寄存器

### **13.4.1 PI\_CR**(**0xF9**)

|     |                   |            |     | $\overline{\phantom{a}}$ |   |     |                        |            |
|-----|-------------------|------------|-----|--------------------------|---|-----|------------------------|------------|
| 位   |                   |            |     |                          | œ |     |                        |            |
| 名称  | T <sub>2</sub> SS | <b>RSV</b> |     |                          |   |     | PIRANGE   PISTA/PIBUSY | <b>RSV</b> |
| 类型  | R/W               |            | R/W |                          |   | R/W | R/W                    |            |
| 复位值 |                   |            |     |                          |   |     |                        |            |

表 13-1 PI\_ CR (0xF9)

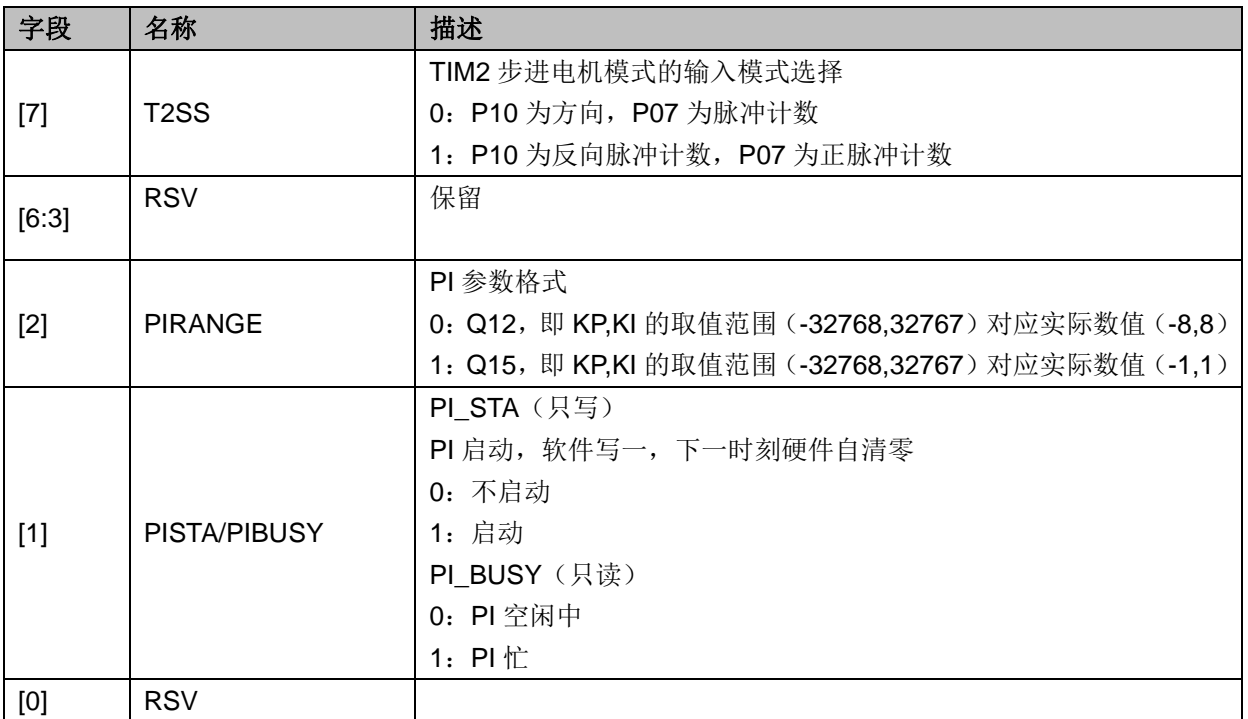

### **13.4.2 PI\_EK**(**0xEA**,**0xEB**)

表 13-2 PI EKH (0xEB)

| <b>A</b><br>ш. |  |                |              |  |  |
|----------------|--|----------------|--------------|--|--|
| 1 /Y           |  | יר<br><u>-</u> | $T/TAT = 01$ |  |  |

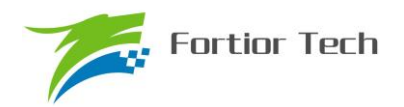

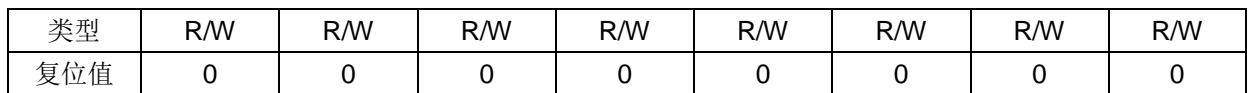

#### 表 13-3 PI\_EKL (0xEA)

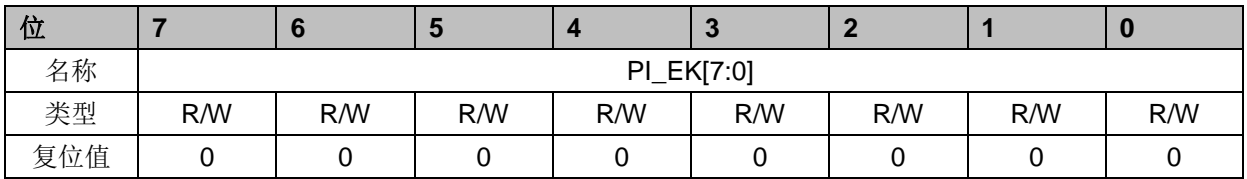

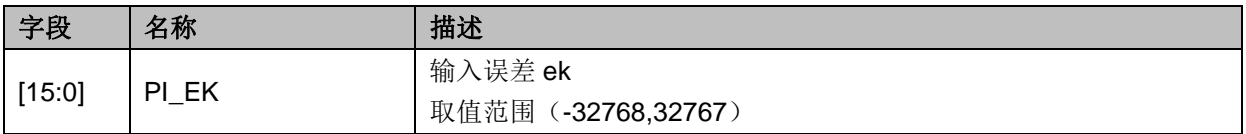

## **13.4.3 PI\_EK1**(**0xE2**,**0xE3**)

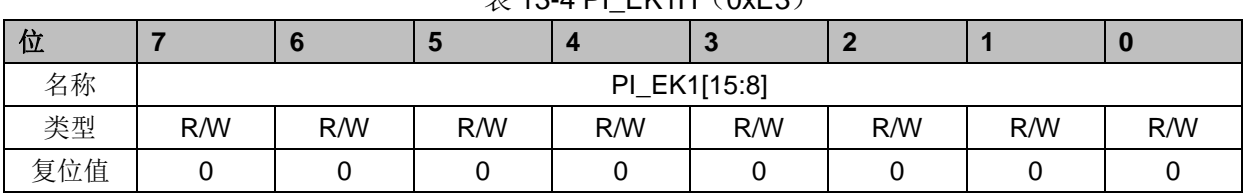

## $\#$  13-4 PI FK1H (0xE3)

#### 表 13-5 PI EK1L (0xE2)

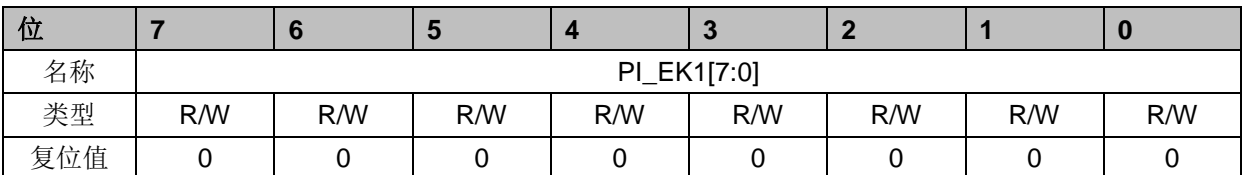

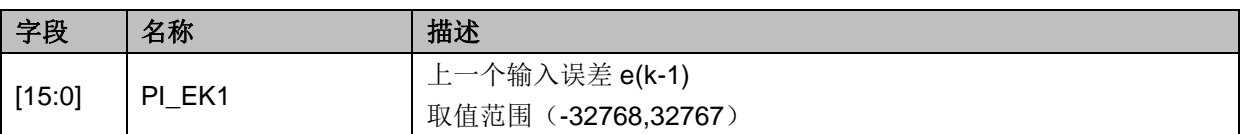

## **13.4.4 PI\_UK**(**0xEC**,**0xED**)

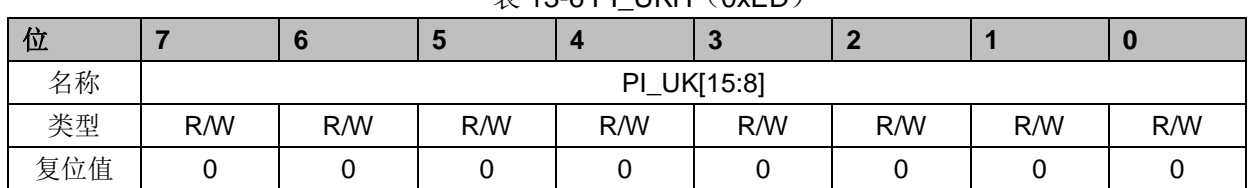

### $\pm$  13-6 PI\_UKH $(0xEN)$

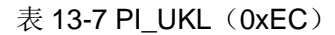

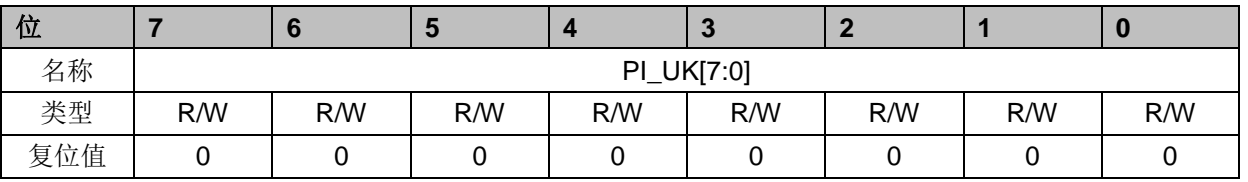

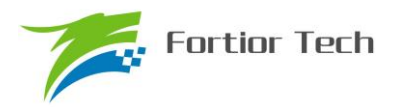

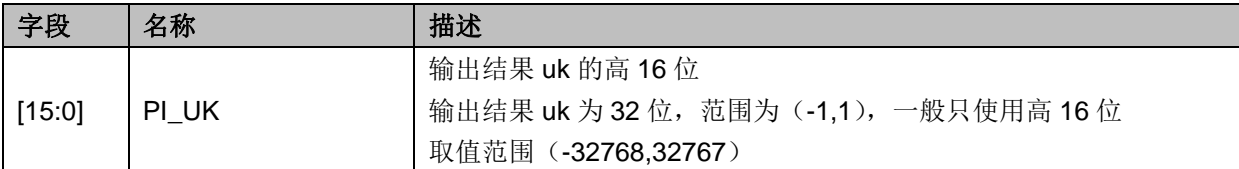

### **13.4.5 PI\_UKS**(**0xE4**,**0xE5**)

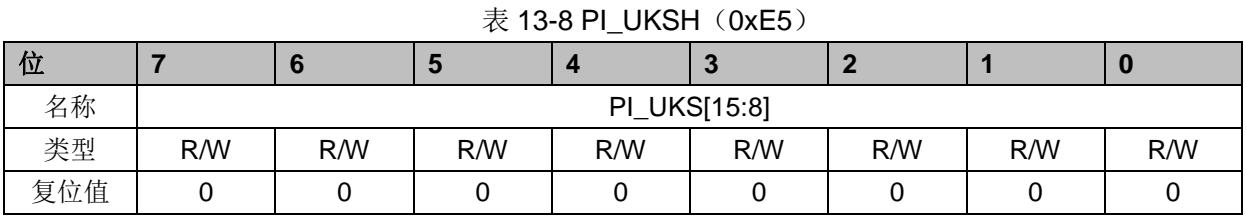

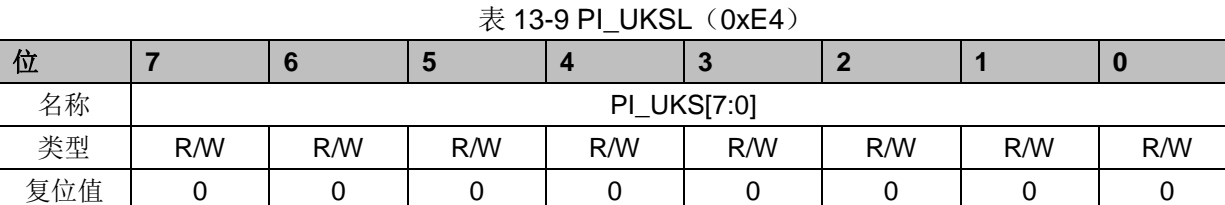

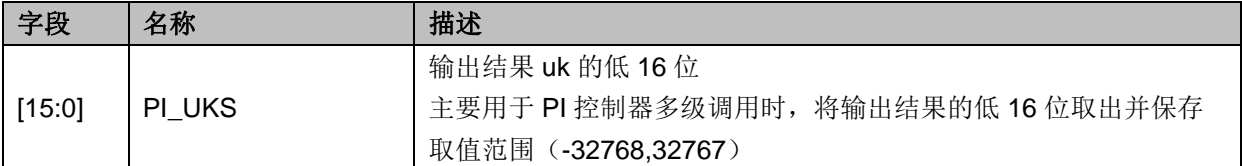

## **13.4.6 PI\_KP**(**0xEE**,**0xEF**)

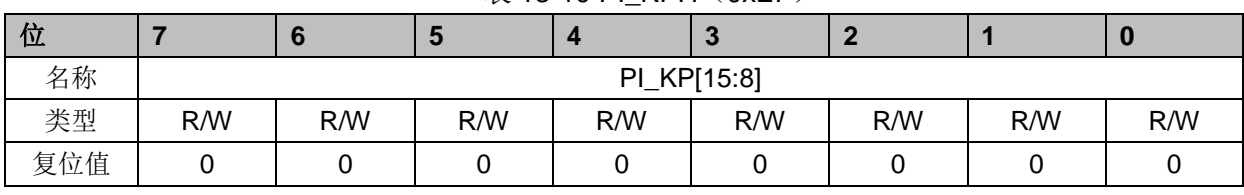

#### $\bar{x}$  13-10 PI KPH (0xEF)

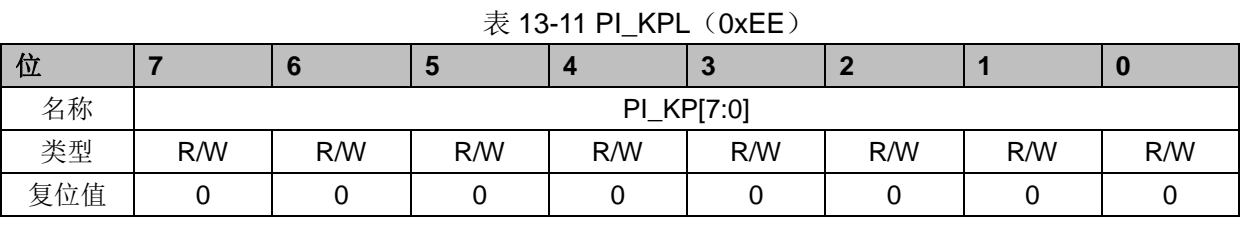

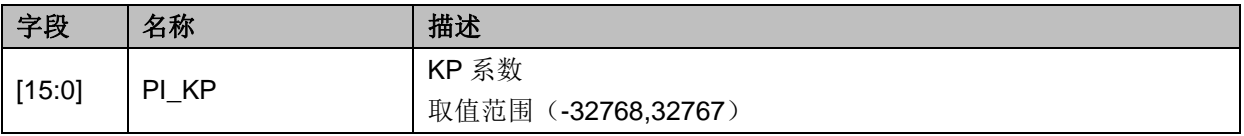

## **13.4.7 PI\_KI**(**0xF2**,**0xF3**)

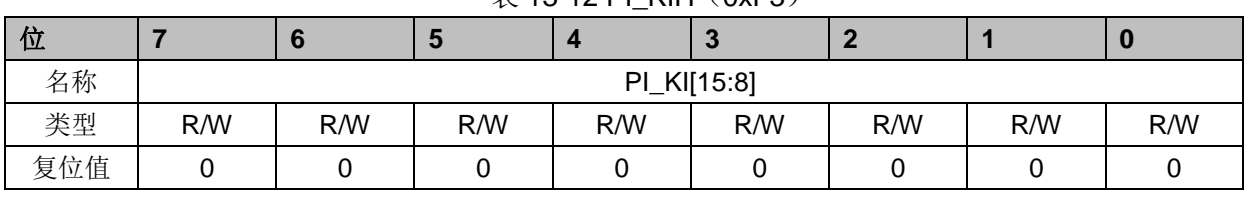

#### $# 13-12$  PI\_KIH $(0xF3)$

#### 表 13-13 PI\_KIL (0xF2)

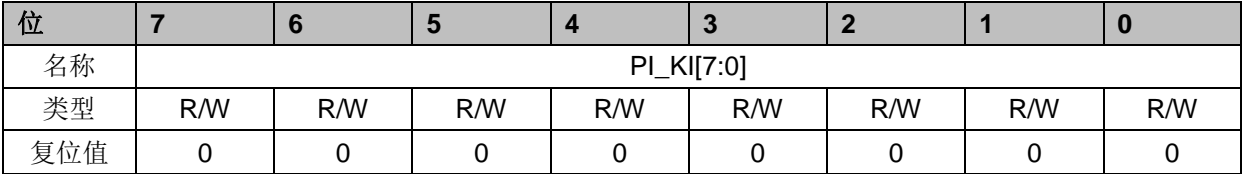

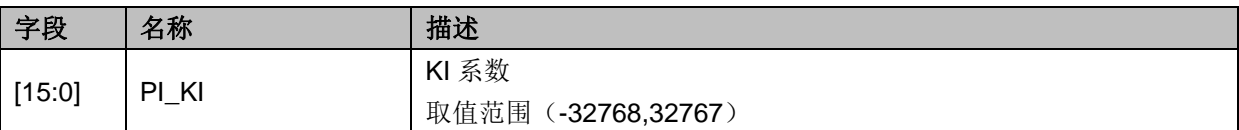

### **13.4.8 PI\_UKMAX**(**0xF4**,**0xF5**)

### 表 13-14 PI\_UKMAXH (0xF5)

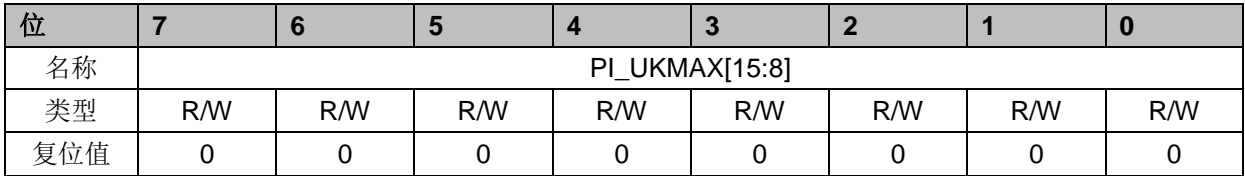

#### 表 13-15 PI\_UKMAXL(0xF4)

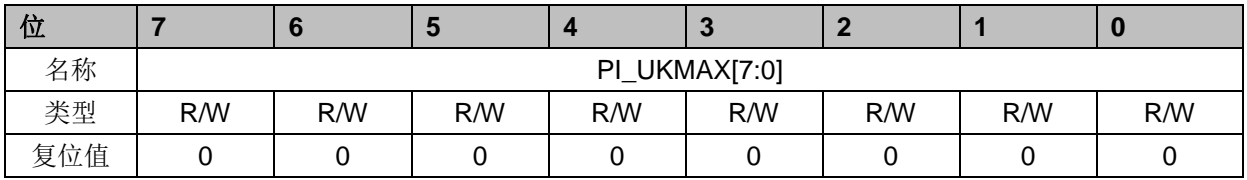

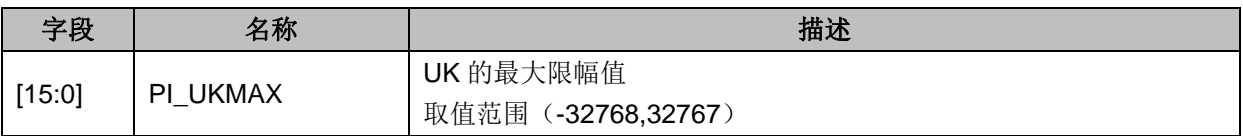

## **13.4.9 PI\_UKMIN**(**0xF6**,**0xF7**)

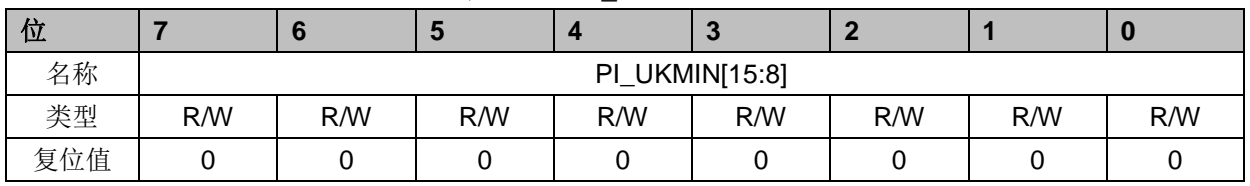

#### 表 13-16 PI\_UKMINH $(OxF7)$

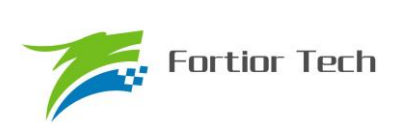

### 表 13-17 PI\_UKMINL (0xF6)

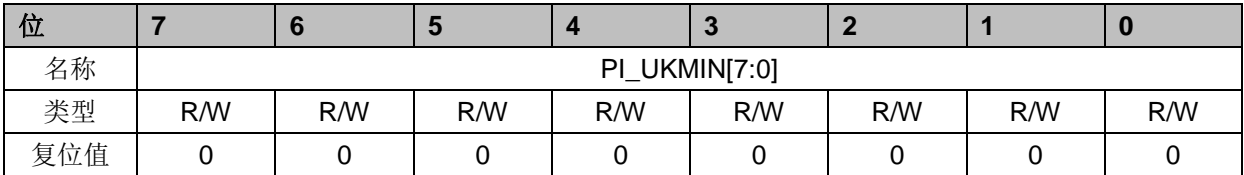

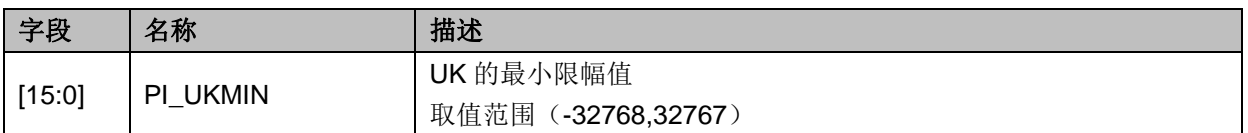

## **13.4.10 PFC\_CR2**(**0x409E**)

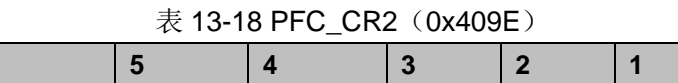

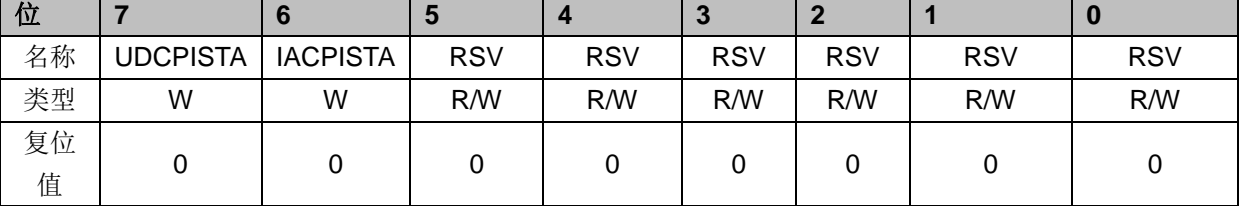

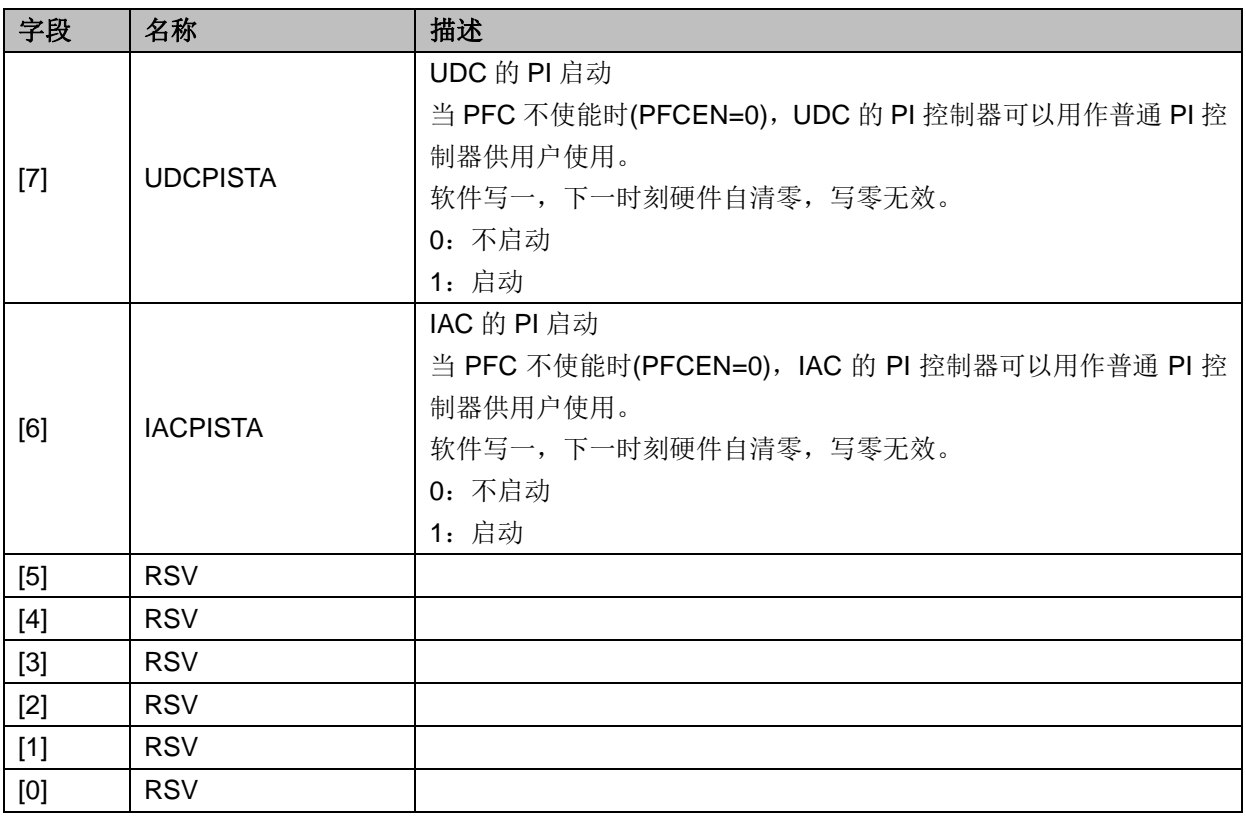

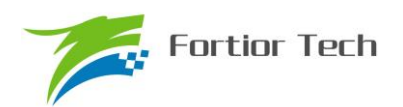

## **13.4.11 UDC\_EK**(**0x40E8**,**0x40E9**)

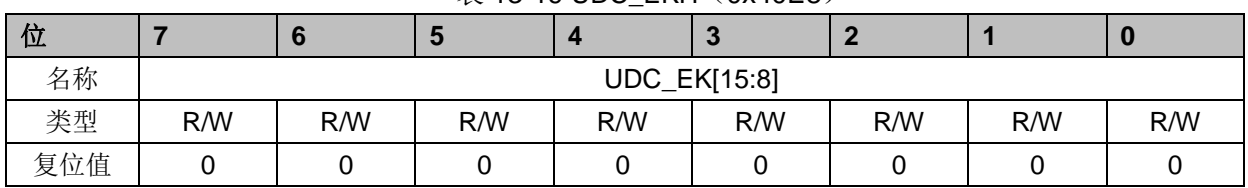

#### $\ddot{\mathcal{R}}$  13-19 UDC\_EKH $(0x40E8)$

表 13-20 UDC\_EKL (0x40E9)

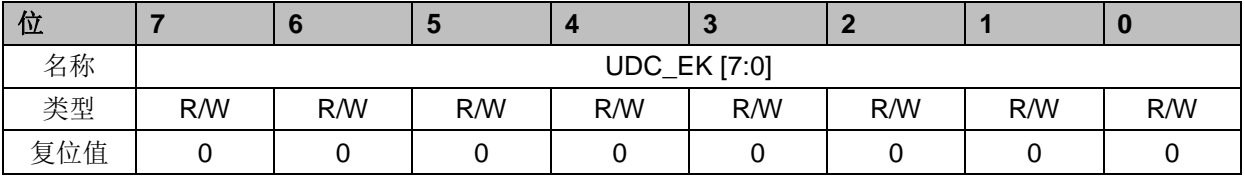

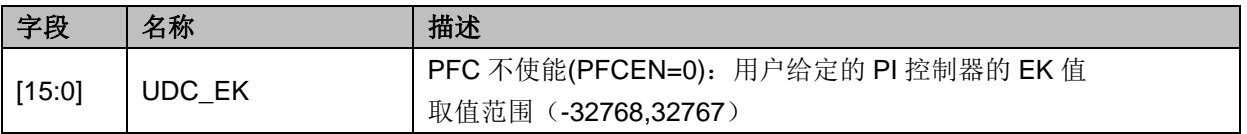

### **13.4.12 UDC\_UK**(**0x40EA**,**0x40EB**)

#### 表 13-21 UDC\_UKH(0x40EA)

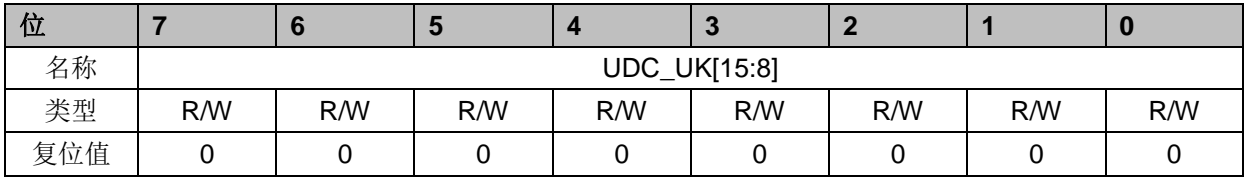

### 表 13-22 UDC UKL (0x40EB)

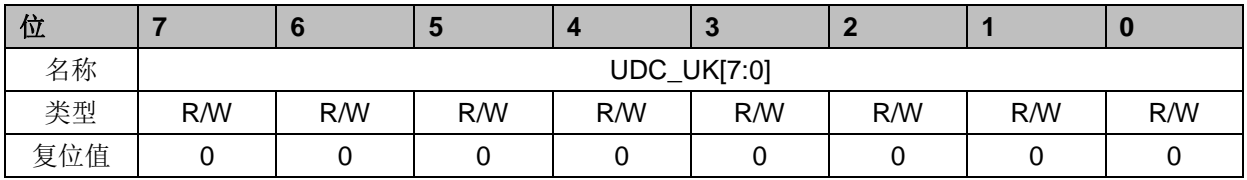

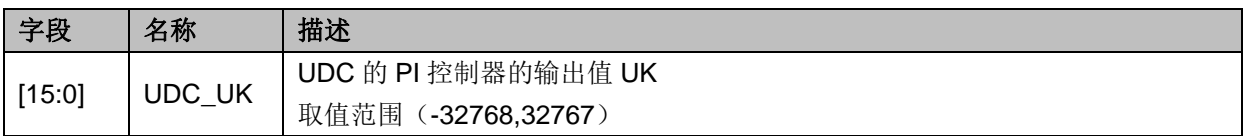

## **13.4.13 UDC\_KP**(**0x40EC**,**0x40ED**)

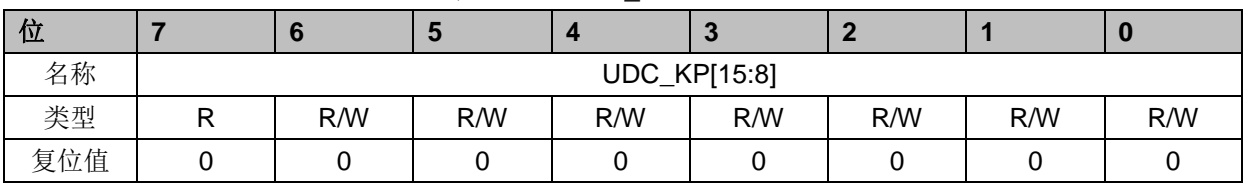

#### 表 13-23 UDC KPH (0x40EC)

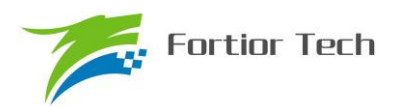

#### 表 13-24 UDC\_KPL (0x40ED)

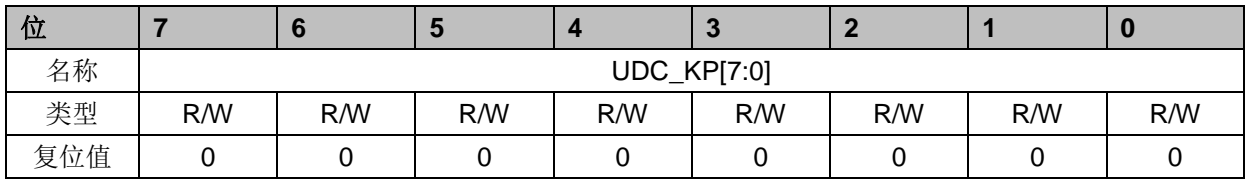

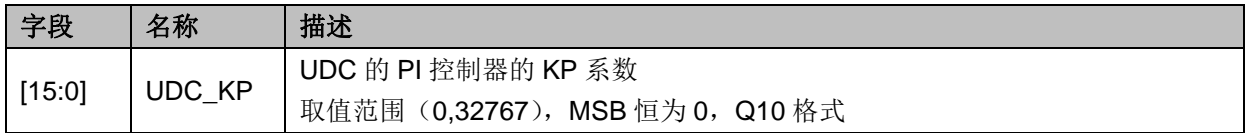

## **13.4.14 UDC\_KI**(**0x40EE**,**0x40EF**)

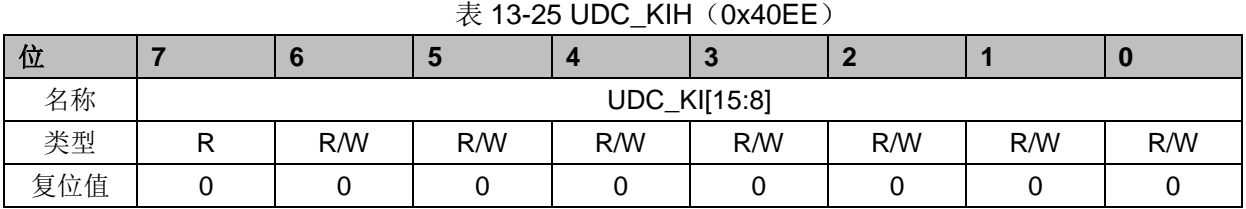

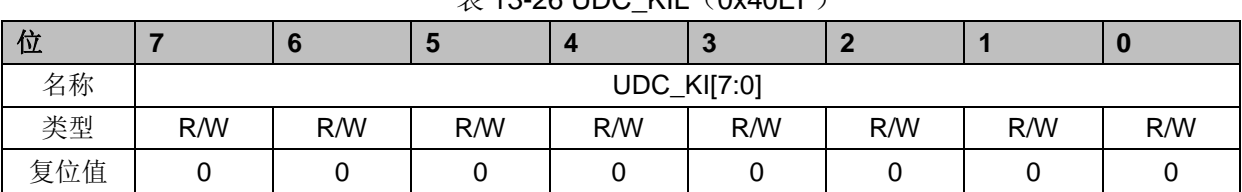

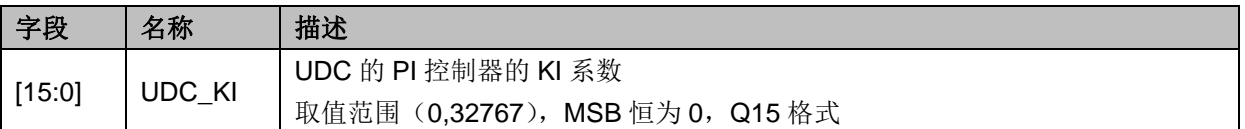

### **13.4.15 UDC\_UKMAX**(**0x40F0**,**0x40F1**)

#### 表 13-27 UDC\_UKMAXH(0x40F0)

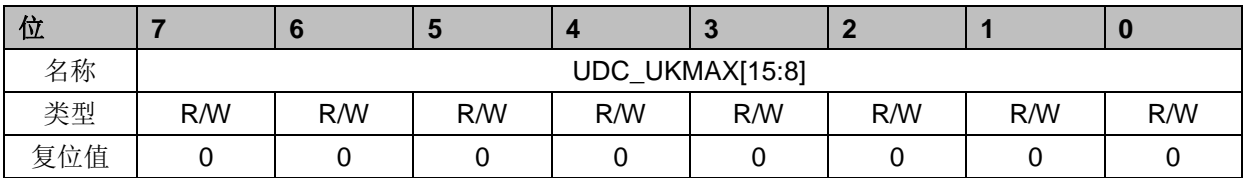

#### 表 13-28 UDC\_UKMAXL (0x40F1)

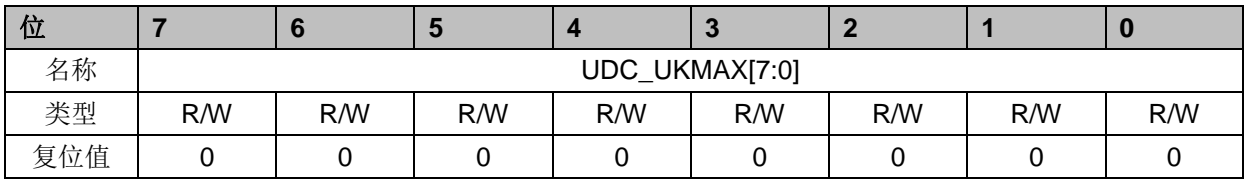

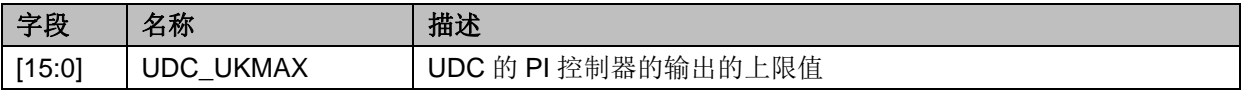

### $\#$  13-26 UDC\_KIL(0x40EF)

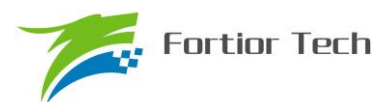

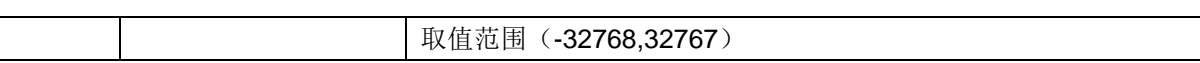

## **13.4.16 UDC\_UKMIN**(**0x40F2**,**0x40F3**)

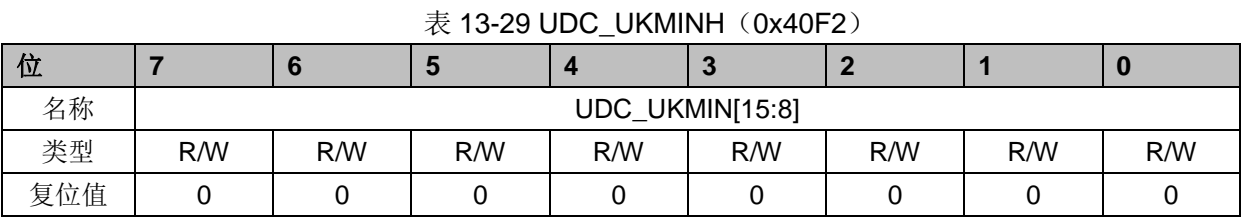

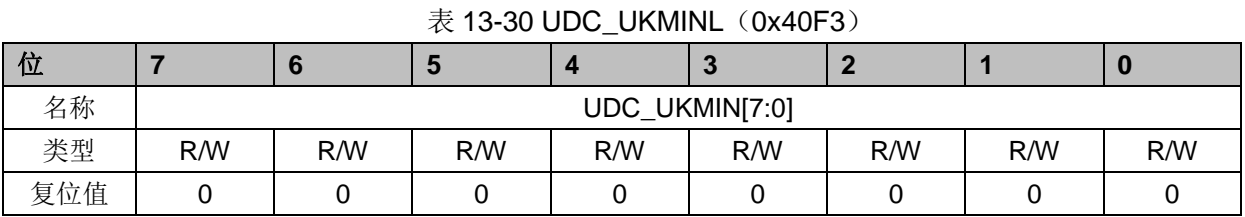

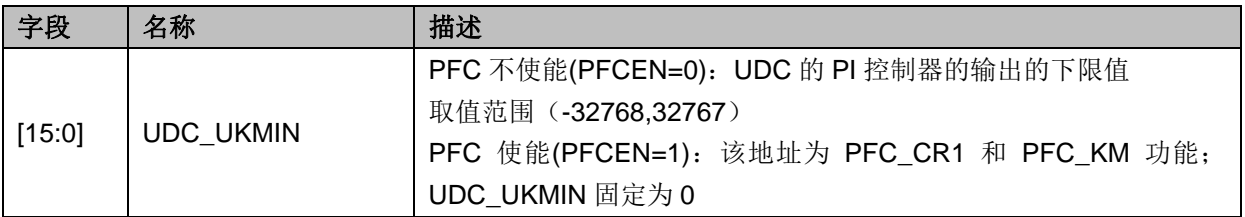

## **13.4.17 IAC\_EK**(**0x40F4**,**0x40F5**)

|     | $\mathcal{R}$ 10-01 IAU ENT (UX4UF4) |              |     |     |     |     |     |     |  |  |  |  |
|-----|--------------------------------------|--------------|-----|-----|-----|-----|-----|-----|--|--|--|--|
| 位   |                                      |              |     |     | œ   |     |     |     |  |  |  |  |
| 名称  |                                      | IAC_EK[15:8] |     |     |     |     |     |     |  |  |  |  |
| 类型  | R/W                                  | R/W          | R/W | R/W | R/W | R/W | R/W | R/W |  |  |  |  |
| 复位值 |                                      |              |     |     |     |     |     |     |  |  |  |  |

 $\pm$  12.21 IAC\_EKH(0x40E4)

#### 表 13-32 IAC EKL (0x40F5)

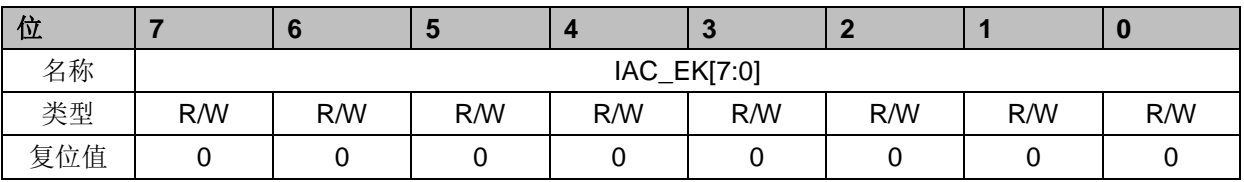

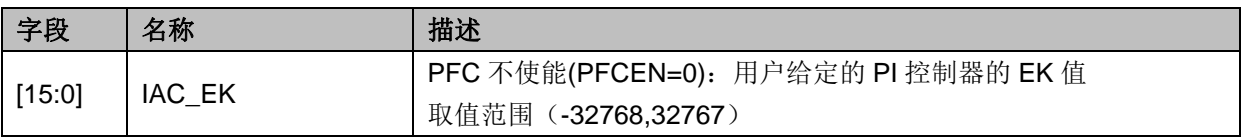

## **13.4.18 IAC\_UK**(**0x40F6**,**0x40F7**)

 $\#$  13-33 IAC\_UKH $(0x40F6)$ 

| $\sim$ 10 00 $\mu$ 10 $\sim$ 11 $\sim$ 00 101 07 |  |  |  |  |  |  |  |  |  |
|--------------------------------------------------|--|--|--|--|--|--|--|--|--|
|                                                  |  |  |  |  |  |  |  |  |  |

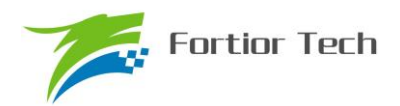

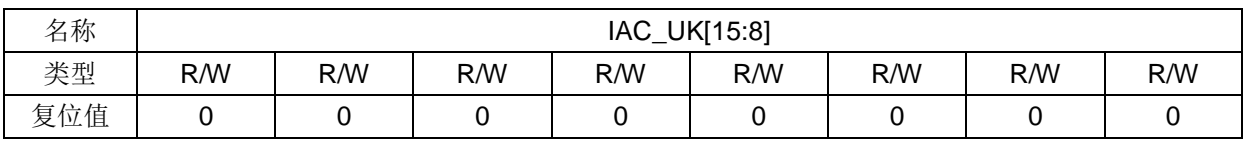

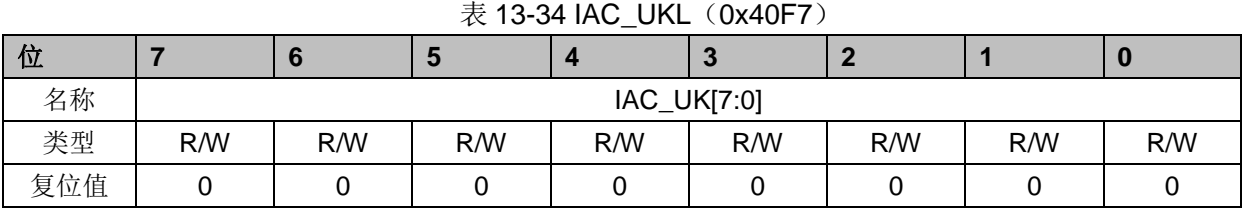

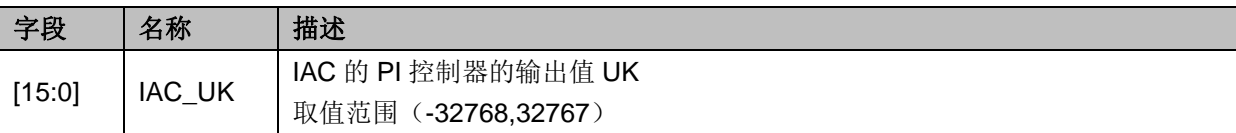

## **13.4.19 IAC\_KP**(**0x40F8**,**0x40F9**)

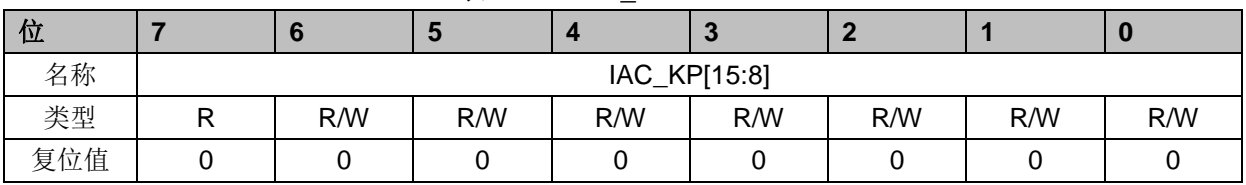

### 表 13-35 IAC\_KPH(0x40F8)

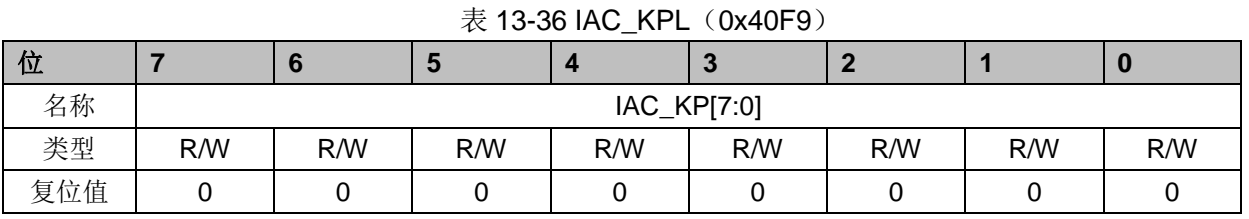

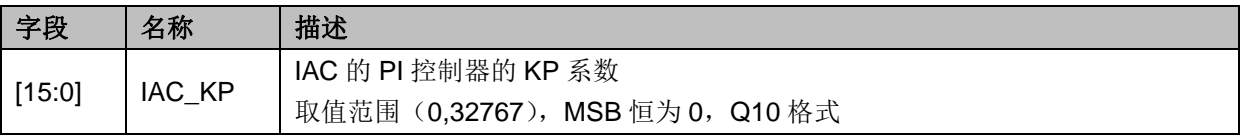

## **13.4.20 IAC\_KI**(**0x40FA**,**0x40FB**)

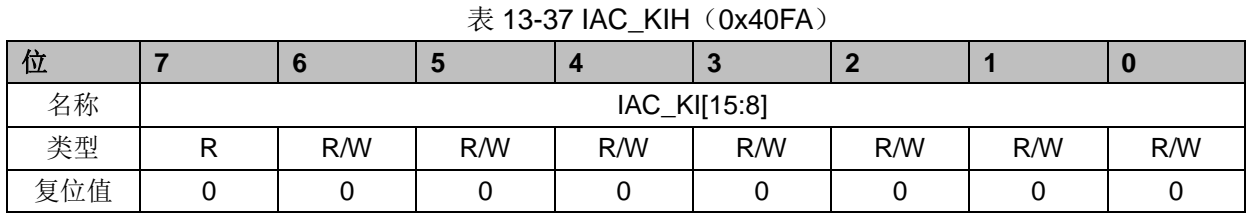

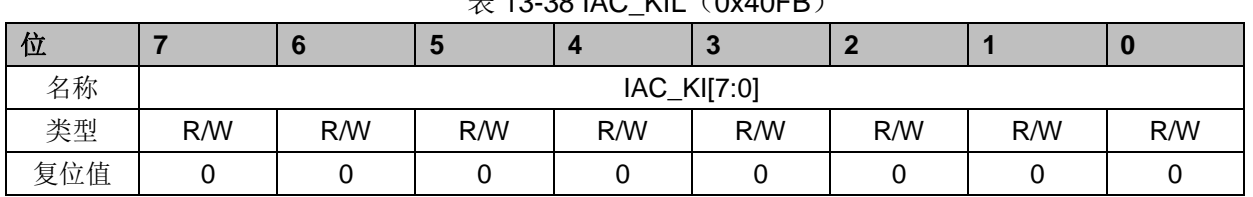

### $\#$  13-38 IAC\_KIL(0x40FB)

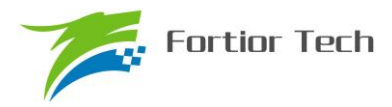

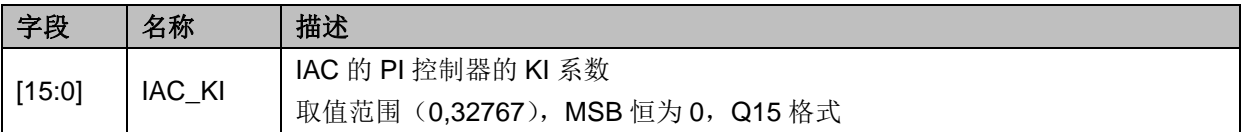

## **13.4.21 IAC\_UKMAX**(**0x40FC**,**0x40FD**)

| 位                                                   |     | w.              | Ð   |     | o   |     |     |     |  |  |
|-----------------------------------------------------|-----|-----------------|-----|-----|-----|-----|-----|-----|--|--|
| 名称                                                  |     | IAC_UKMAX[15:8] |     |     |     |     |     |     |  |  |
| 类型                                                  | R/W | R/W             | R/W | R/W | R/W | R/W | R/W | R/W |  |  |
| 复位值                                                 |     |                 |     |     |     |     |     |     |  |  |
| $\ddagger$ 13.40 IAC TIKMAYI<br>$(0 \vee A \vee B)$ |     |                 |     |     |     |     |     |     |  |  |

表 13-39 IAC\_UKMAXH (0x40FC)

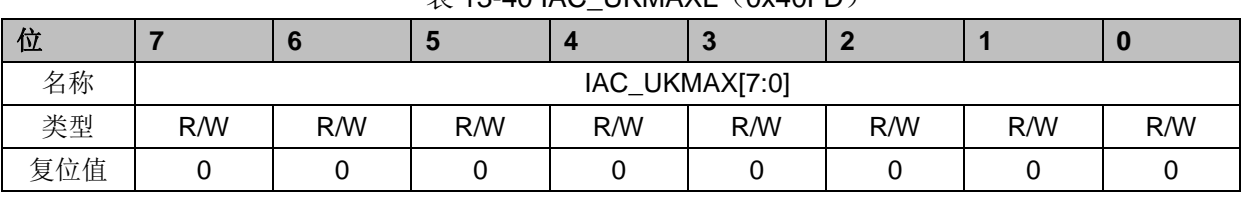

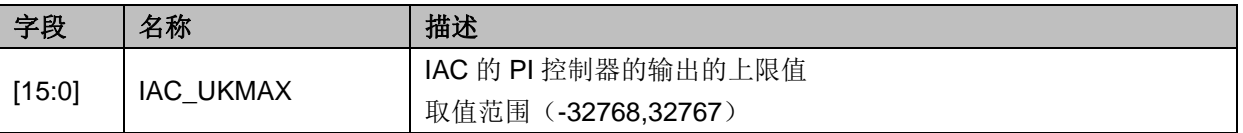

## **13.4.22 IAC\_UKMIN**(**0x40FE**,**0x40FF**)

### 表 13-41 IAC\_UKMINH(0x40FE)

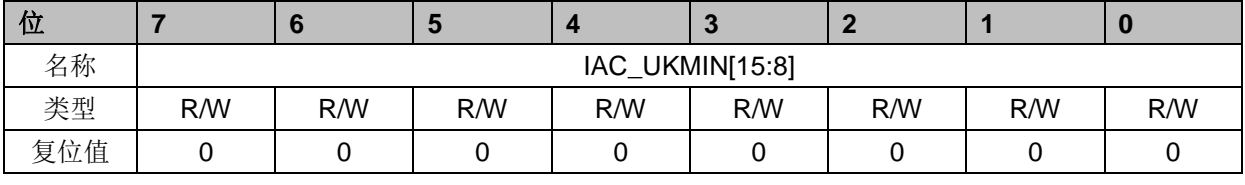

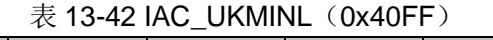

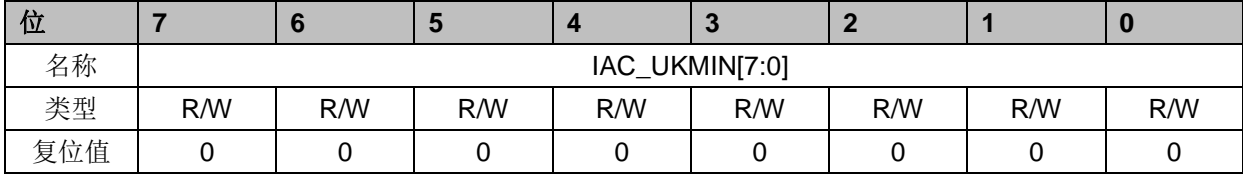

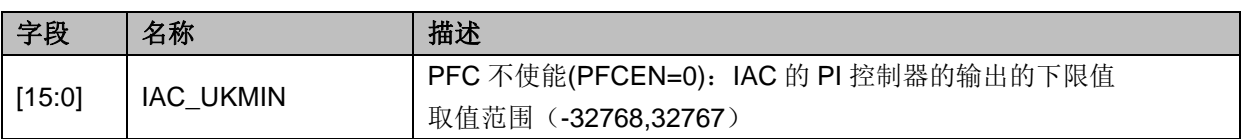

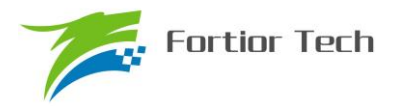

#### **14 FOC/SVPWM**

#### **14.1 FOC/SVPWM** 操作说明

### **14.1.1** 简介

FOC/SVPWM 模块用于无感 FOC,有感 FOC,有感 SVPWM 应用场合,由于 SVPWM 是 FOC 模块的子集,以下 FOC/SVPWM 模块简称 FOC 模块。FOC 作为一个独立的模块,在不工作的时候 时钟停止。DRV\_CR 寄存器的 FOC\_EN 作为 FOC 模块的使能位, 在操作 FOC 模块之前, 必须将 该位置一,否则 FOC 模块无法工作, FOC 相关寄存器处于复位状态, 同时也无法写。

FOC 模块包含角度模块,PI 控制器,坐标转换模块,输出模块;可以采用内部角度估算模块实 现无 HALL FOC 控制; 也可以联合 MCU 处理 HALL 信号实现有 HALL FOC 控制。FOC 模块内部 包含电流闭环,用户通过给定 ID.IQ 的参考值,就可以输出六路 PWM 驱动电机,同时 ADC 自动采 集电流作电流闭环。

A) 无 HALL FOC 控制: 采用角度估算模块估算角度用作坐标变换,同时输出角速度供 MCU 做速度闭环,反电动势做启动检测;

B)有 HALL FOC 控制(单 HALL/双 HALL/三 HALL): FOC 模块提供角度输入接口, MCU 采 集 HALL 信号进行处理, 得到角度, 将角度值给到 FOC 模块即可。

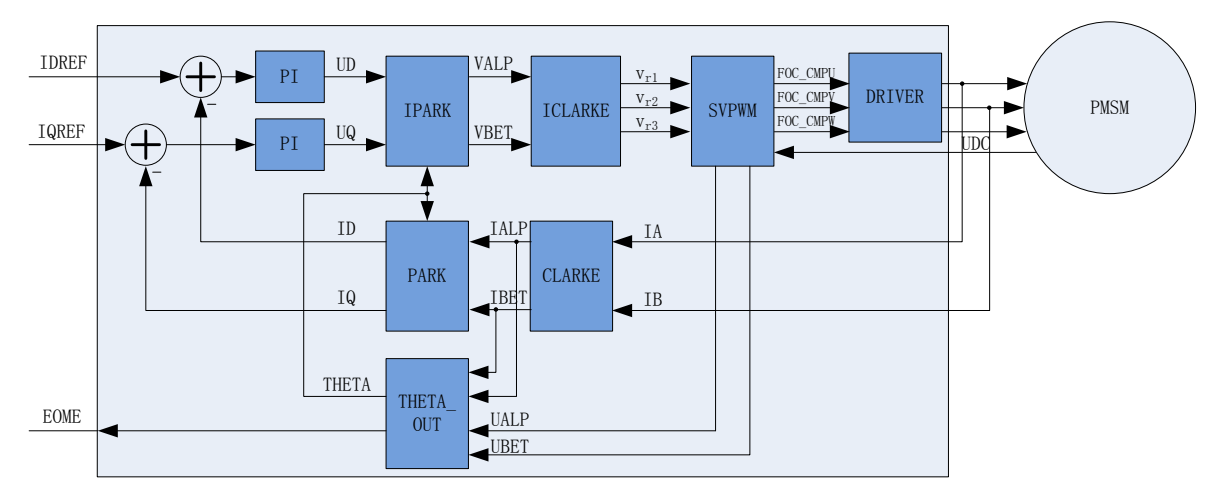

图 14-1 FOC 原理框图

#### **14.1.2** 参考输入

FOC 模块根据电流反馈作闭环控制,因此采用 D 轴电流(IDREF)和 Q 轴电流(IQREF)作为参考 输入。假如需要实现速度-电流双闭环控制,需要根据 FOC 模块输出的速度 EOME 利用 MCU 或者 PI 模块对速度信号进行处理实现速度外环控制。

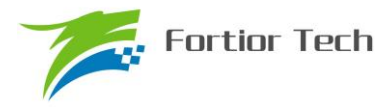

### **14.1.3 PI** 控制器

FOC 模块里使用 4 个 PI 控制器,分别应用于:

1、 转子磁通控制: D 轴的 PI 控制器, 参考电流 IDREF 减去反馈电流 ID 作为偏差输入, 比例 系数 DKP 和积分系数 DKI 调节 PI 控制器性能, DMAX 和 DMIN 对输出进行限幅, 最后输出 D 轴电 压 UD。

2、 转子转矩控制: Q 轴的 PI 控制器,参考电流 IQREF 减去反馈电流 IQ 作为偏差输入, 比例 系数 QKP 和积分系数 QKI 调节 PI 控制器性能,QMAX 和 QMIN 对输出进行限幅,最后输出 Q 轴 电压 UQ。

3、 角度估算: 估算器的 PI 控制器, 比例系数 EKP 和积分系数 EKI 调节 PI 控制器性能,最终 输出估算角度 ETHETA。

4、 PLL 估算: PLL 估算器的 PI 控制器, 比例系数 PLLKP 和积分系数 PLLKI 调节 PI 控制器 性能,最终输出估算反电动势 EALPHA 和 EBETA。

#### **14.1.4** 坐标转换

### **14.1.4.1 PARK** 逆变换

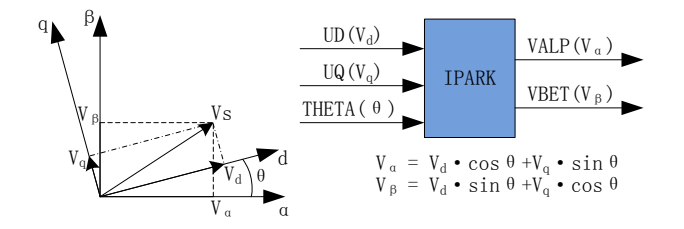

#### 图 14-2 PARK 逆变换

经过 D 轴和 Q 轴的 PI 控制器后,可获得旋转 d-q 坐标系的电压矢量的两个分量 UD 和 UQ。 这时需要经过逆变换将其重新变换到 3 相电机电压。首先,使用 PARK 逆变换将电压矢量从 2 轴 旋转 d-q 坐标系变换到 2 轴静止 α-β 坐标系。

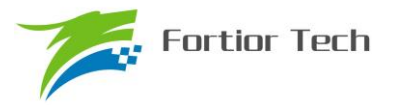

## **14.1.4.2 CLARKE** 逆变换

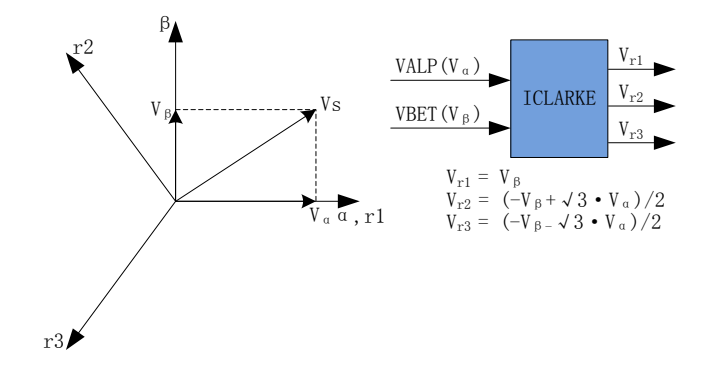

图 14-3 CLARKE 逆变换

通过 CLARKE 逆变换将电压矢量从静止 2 轴 α-β 坐标系变换到静止 3 轴 3 相定子参考坐标系。

### **14.1.4.3 CLARKE** 变换

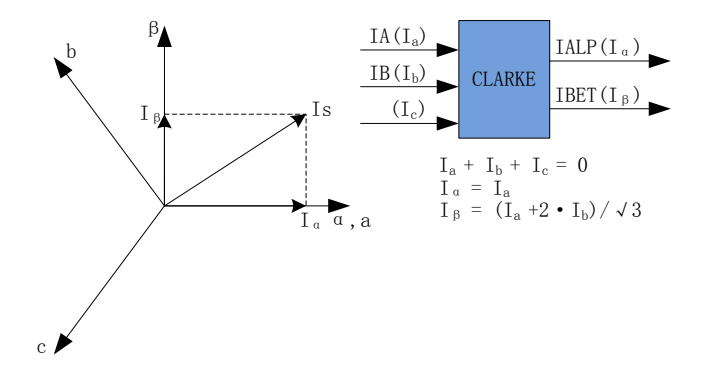

图 14-4 CLARKE 变换

CLARKE 变换将电流从一个 3 轴 2 维的定子坐标系变换到 2 轴 α-β 的定子坐标系。

### **14.1.4.4 PARK** 变换

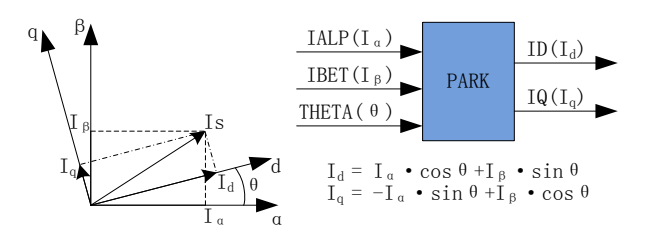

#### 图 14-5 PARK 变换

PARK 变换将电流从 2 轴 α-β 的定子坐标系变换到随着转子磁通旋转的 2 轴 d-q 坐标系。

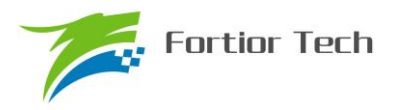

#### **14.1.5 SVPWM**

空间矢量脉宽调制(SVPWM)算法是 FOC 控制的一个重要组成部分,其主要思路是采用逆变器 空间电压矢量的切换以获得准圆形旋转磁场,能明显减少逆变器输出电流的谐波分量及电机的谐波 损耗,降低转矩脉动,而且有较高的利用率。

SVPWM 产生 3 相电机电压信号的脉宽调制信号,每相脉宽的产生过程都可简化为几个一次方 程。三相逆变器的每相输出都可为两种状态之一,即逆变器输出可连接到正极性(+)母线端或负极 性(-)母线端,这使得三相逆变器输出共存在 2<sup>3</sup> = 8 种可能的状态。其中三相输出全部连接到正 极性(+)母线端或负极性(-)母线端的两种状态被视为无效状态,因为此时任意两相之间都不存 在线电压。这两种状态在 SVPWM 星型图中被绘制为原点。其余六种状态表示为每两个相邻状态间 旋转间隔为 60 度的矢量。

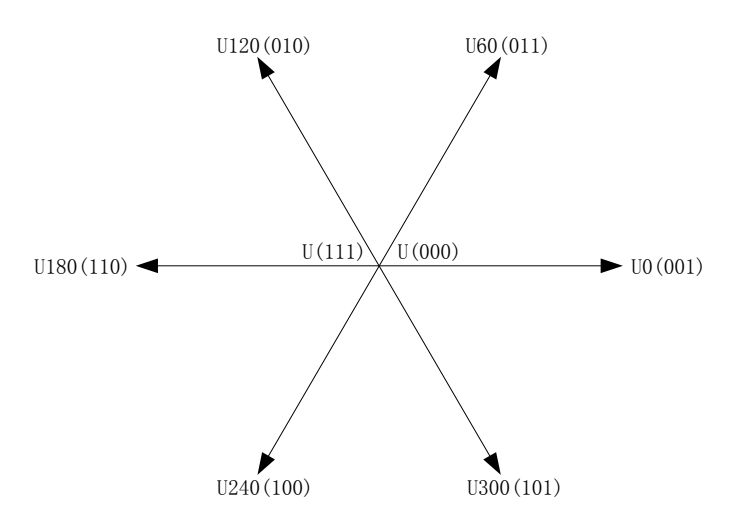

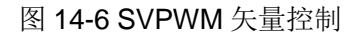

SVPWM 的过程允许通过两个相邻矢量各分量的和来表示任何空间电压矢量。假设 UOUT 是期 望的空间电压矢量,该矢量位于 U60 和 U0 之间的区间内。如果在给定 PWM 周期 T 期间, U0 的 输出时间为 2\*T1/T, 而 U60 的输出时间为 2\*T2/T, 则整个周期的平均电压值为 UOUT, T0 表示 绕组上无有效电压的时间,即施加了无效矢量。

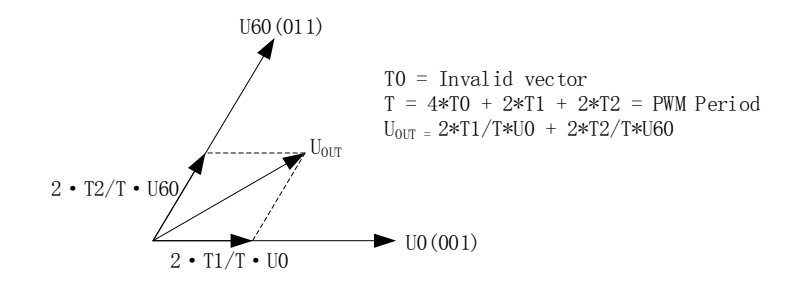

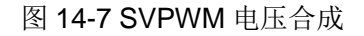

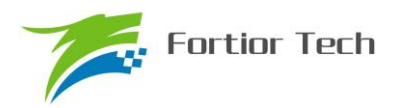

| C相 | B相       | A相 | $V_{ab}$  | $V_{bc}$  | $V_{ca}$  | $V_{ds}$     | $V_{qs}$     | 矢量     |
|----|----------|----|-----------|-----------|-----------|--------------|--------------|--------|
| 0  | 0        | 0  | 0         | 0         | 0         | 0            | 0            | U(000) |
| 0  | 0        |    | $V_{DC}$  | 0         | $-V_{DC}$ | $2/3V_{DC}$  | 0            | U0     |
| 0  |          |    | 0         | $V_{DC}$  | $-V_{DC}$ | $1/3V_{DC}$  | $1/3V_{DC}$  | U60    |
| 0  |          | 0  | $-V_{DC}$ | $V_{DC}$  | 0         | $-1/3V_{DC}$ | $1/3V_{DC}$  | U120   |
|    |          | 0  | $-V_{DC}$ | 0         | $V_{DC}$  | $-2/3V_{DC}$ | 0            | U180   |
|    | $\Omega$ | 0  | 0         | $-V_{DC}$ | $V_{DC}$  | $-1/3V_{DC}$ | $-1/3V_{DC}$ | U240   |
|    | 0        |    | $V_{DC}$  | $-V_{DC}$ | 0         | $1/3V_{DC}$  | $-1/3V_{DC}$ | U300   |
|    |          |    | $\Omega$  | $\Omega$  | 0         | 0            | 0            | U(111) |

表 14-1 空间矢量调制逆变器状态

### **14.1.5.1** 七段式 **SVPWM**

在单电阻电流采样模式下,FOC 算法固定使用七段式 SVPWM 输出方式。双电阻电流采样模式 下,配置 FOC CR2 寄存器的 F5SEG=0, 则选择七段式 SVPWM 输出方式。

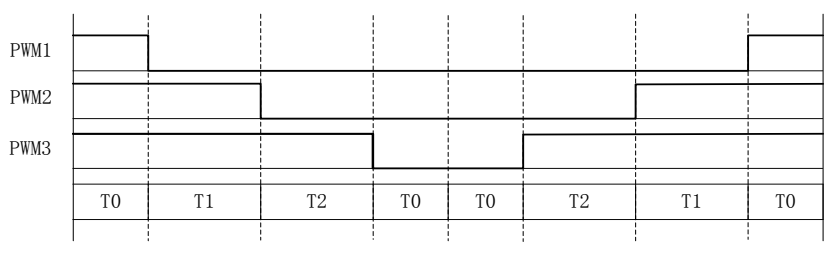

图 14-8 七段式 SVPWM 输出电平

### **14.1.5.2** 五段式 **SVPWM**

五段式 SVPWM 输出方式只能在双电阻电流采样模式下使用,需要配置 FOC CR2 寄存器的  $F5SFG=1$ 

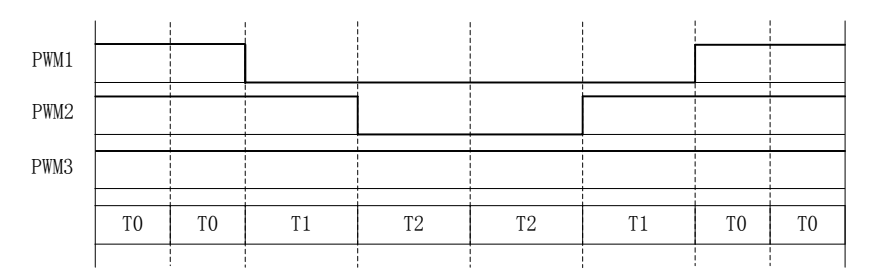

#### 图 14-9 五段式 SVPWM 输出电平

### **14.1.6** 过调制

单/双/三电阻模式下均可以使用过调制功能,配置 FOC\_CR1寄存器的OVMDL使能过调制功能。 过调制使能后,输出会放大 1.15 倍,即 FOC\_UD 和 FOC\_UQ 和相关的限幅值 MAX/MIN 均放大 1.15 倍。

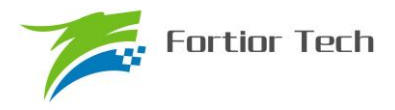

### **14.1.7** 死区补偿

死区补偿只应用于双/三电阻模式下,配置 FOC\_TSMIN 寄存器设置死区补偿值,补偿后的输出 相对于补偿前会大一点,电流的正弦度会好一点。

#### **14.1.8** 电流电压采样

FOC 模块需要采集电机的母线电压和三相电流。当 FOC 模块工作之前,需要使能 ADC(配置 ADC STA 寄存器的 ADCEN=1)和运放,并配置相关设置寄存器,但是不需要配置 ADC 通道和扫 描方式。根据 FOC\_CR1 寄存器的 CSM 可以选择单电阻电流采样,双电阻电流采样或者三电阻电 流采样。在单电阻电流采样模式下默认通道 4 为母线电流 itrip 的采样通道;在双电阻电流采样模式 下默认通道 0 为 ja 的采样通道, 通道 1 为 jb 的采样通道; 在三电阻电流采样模式下默认通道 0 为 ia 的采样通道,通道 1 为 ib 的采样通道,通道 4 为 ic 的采样通道。默认通道 2 为母线电压的采样 通道。

### **14.1.8.1** 单电阻采样模式

配置 FOC CR1 寄存器的 CSM=0, 即选择单电阻电流采样模式。在单电阻电流采样模式下, FOC 模块在计数器向上计数的区间对母线电流 itrip(通道 4) 进行两次采样, 在计数器向下计数的 区间当 FOC 模块运算完成后对母线电压进行采样。

死区时间会影响电流采样的时间,FOC 模块会自动根据用户设置的死区时间对采样时间进行调 整,保证在实际通电时间 T1',T2'的中间采样,同时,用户可以设置 FOC TRGDLY 寄存器对采样时 间进行提前或者延迟。假设 MCU 时钟为 24MHz(41.67ns), FOC TRGDLY= 5, 则延迟 41.67\*5=208ns; FOC\_TRGDLY 为 0xFB(-5), 则提前 208ns。

单电阻采样会存在采样窗口不够宽的情况,因此需要人为地凑出最小采样窗口,用户通过设置 TS(TS=最小窗口时间+死区时间),FOC 模块根据 TS 对 PWM 波形进行调整。

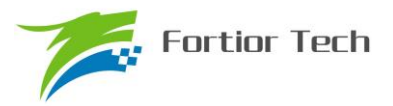

### **14.1.8.2** 双三电阻采样模式

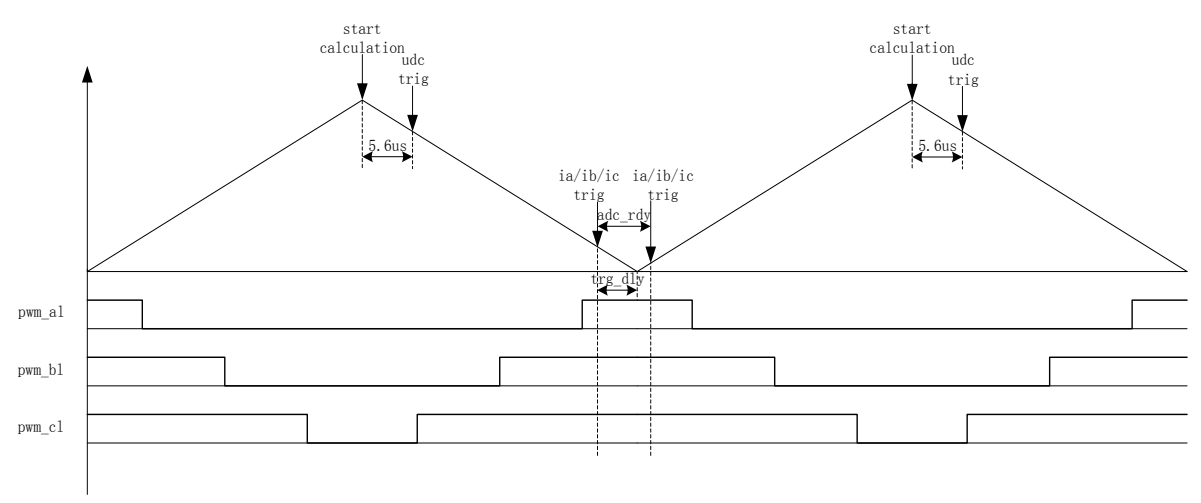

图 14-10 双三电阻电流顺序采样模式

配置 FOC CR1 寄存器的 CSM=10/11 和 FOC CR2 寄存器的 DSS=0, 即选择双/三电阻电流 顺序采样模式。在双三电阻电流顺序采样模式下,通过 FOC TRGDLY 寄存器设置对三相电流的其 中一相(根据扇区决定是 ia/ib/ic 的其中一相)的采样时机, 当采样完毕后迅速对另外一相进行采样, 在计数器向下计数的区间当 FOC 模块运算完成后对母线电压进行采样。需要注意的是电流采样时机 的设置应该使三相电流采样点均在零矢量区间(即 pwm\_al,pwm\_bl,pwm\_cl=111)。假设 MCU 时钟 为 24MHz(41.67ns), FOC TRGDLY = 0xB2, 则当 FOC 计数器向下计数, 在下溢事件前 41.67\*50=2.08us 对 ia/ib/ic 采样, 采样完毕后对另外一相 ia/ib/ic 采样。

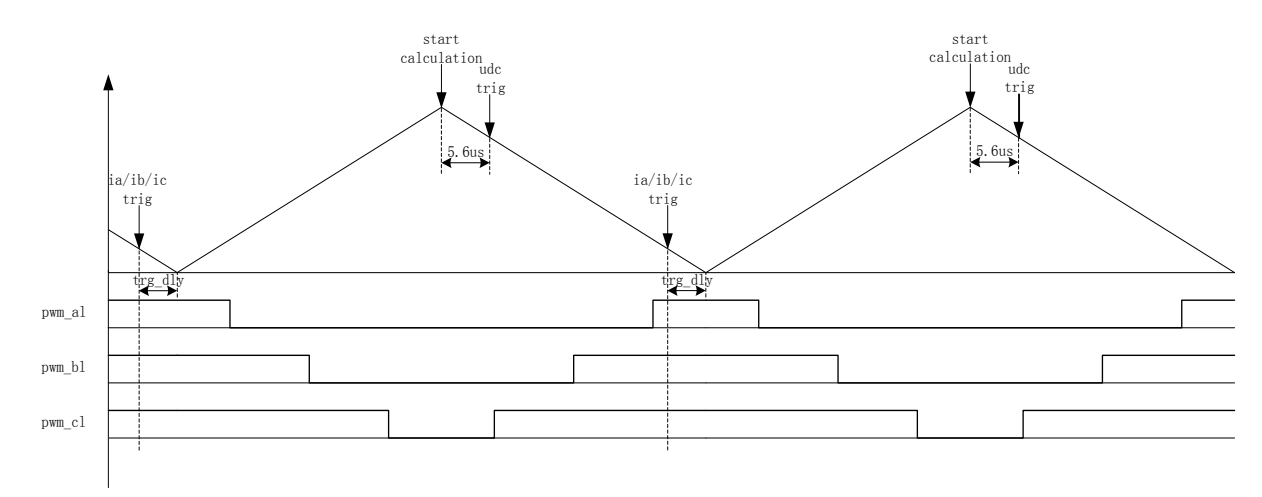

#### 图 14-11 双三电阻电流交替采样模式

配置 FOC\_CR1 寄存器的 CSM=10/11 和 FOC\_CR2 寄存器的 DSS=1,即选择双/三电阻电流 交替采样模式。在双三电阻电流交替采样模式下,一个载波周期运算一次,但每个载波周期只对一 相电流(根据扇区决定是 ia/ib/ic 的其中一相)进行采样,第一个载波周期采集 ia/ib/ic,第二个载波 周期采集另外一相电流 ia/ib/ic,如此交替对三相电流的其中进行电流采集,在计数器向下计数的区 间当 FOC 模块运算完成后对母线电压进行采样。通过 FOC TRGDLY 寄存器设置对电流 ia(通道 0),

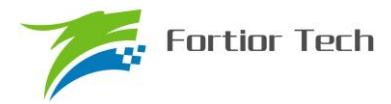

ib (通道 1), ic (通道 4) 的采样时机, 需要注意的是电流采样时机的设置应该使 ia/i0/icb 采样点均 在零矢量区间(即 pwm\_al,pwm\_bl,pwm\_cl=111)。假设 MCU 时钟为 24MHz(41.67ns), FOC\_TRGDLY= 0xB2,则当 FOC 计数器向下计数,在下溢事件前 41.67\*50=2.08us 对电流采样。

### **14.1.8.3** 电流采样基准

因为相电流存在正负,所以 ADC 采样前需要将输入电流提高量程的一半,因此在运算的时候需 要减去基准值,FOC 模块默认是 0x4000,但是因为 ADC 基准的偏差和硬件板的偏差会导致默认值 与实际值存在偏差,因此用户可以对基准值进行校准。校准方法如下: 在 FOC 模块不工作, 三相输 出尚没有电流的时候对相应的通道进行多次采样,求平均后写进基准寄存器 FOC\_CSO。假设 ADC 的电压范围 0~5V, 基准为 2.5V, 则 FOC\_CSO = 2.5/5V\*32768 = 16384(0x4000)。

1、 当 FOC\_CHC[CSOC]=00/11 时, 写 FOC\_CSO 是修改 ITRIP 和 IC 的基准;

- 2、 当 FOC\_CHC[CSOC]=01 时, 写 FOC\_CSO 是修改 IA 的基准;
- 3、 当 FOC\_CHC[CSOC]=10 时,写 FOC\_CSO 是修改 IB 的基准。

#### **14.1.9** 角度模式

角度模块包含角度估算模块,爬坡模块,估算角度平滑切换模块。角度的来源分四种情况:

- 1、 爬坡强制角度
- 2、 强拉角度
- 3、 估算器估算角度
- 4、 估算器强制角度

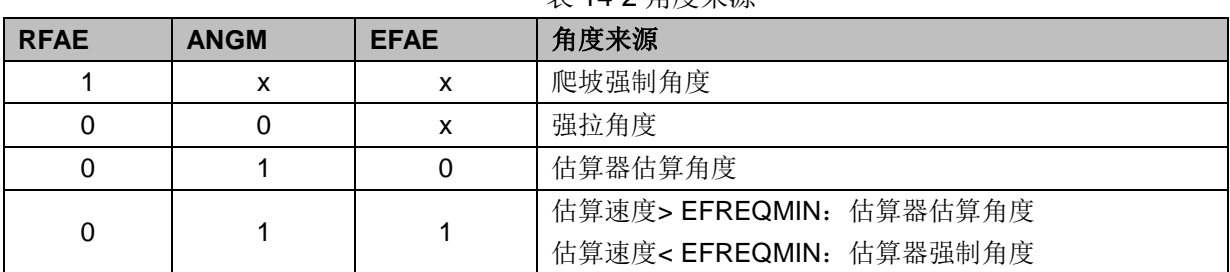

主 140 色庇本源

#### **14.1.9.1** 爬坡强制角度

爬坡强制角度由角度 THETA, 速度 RTHESTEP, 加速度 RTHEACC, 爬坡计数器 RTHECNT 组 成。爬坡公式为:

速度 RTHESTEP(32bit) = 速度 RTHESTEP(32bit) + 加速度 RTHEACC(32bit,高 16bit 恒为 0, 低 16bit 可配);

角度 THETA(16bit) = 角度 THETA(16bit) + 速度 RTHESTEP(高 16bit)

爬坡强制角度的优先级最高,配置 FOC CR1 寄存器的 RFAE = 1,使能爬坡功能。爬坡模块

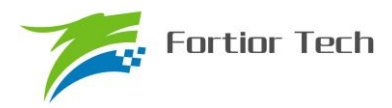

每个运算周期进行一次爬坡运算,爬坡计数器加一,当计数值达到 RTHECNT, RFAE 硬件清零, 爬坡结束。爬坡结束后,根据 FOC\_CR1 寄存器的 ANGM 的配置,ANGM=1,角度来自估算器; ANGM=0,角度来自强拉角度。

### **14.1.9.2** 强拉角度

强拉角度由角度 THETA, 速度 RTHESTEP 组成。公式为:

角度 THETA(16bit) = 角度 THETA(16bit) + 速度 RTHESTEP(高 16bit)

强拉角度分两种情况:

1、 FOC\_CR1 寄存器的 RFAE = 1,FOC\_CR1 寄存器的 ANGM = 0,即爬坡功能后切换 强拉模式,此时的速度 RTHESTEP 为爬坡结束当时的累加的速度。此模式可实现无角度反馈 匀速强拉功能。

2、 FOC\_CR1 寄存器的 RFAE = 0,FOC\_CR1 寄存器的 ANGM = 0,即不经过爬坡模块, 角度直接来自强拉角度,此时的速度 RTHESTEP 为软件写寄存器的初始速度。当速度 RTHESTEP = 0,可实现预定位功能;当速度 RTHESTEP != 0,可实现 HALL FOC 控制(HALL FOC 控制原理: HALL 信号到来, MCU 算出当前角度和速度,写进 THETA 和 RTHESTEP 来进行修正)。

### **14.1.9.3** 估算器角度

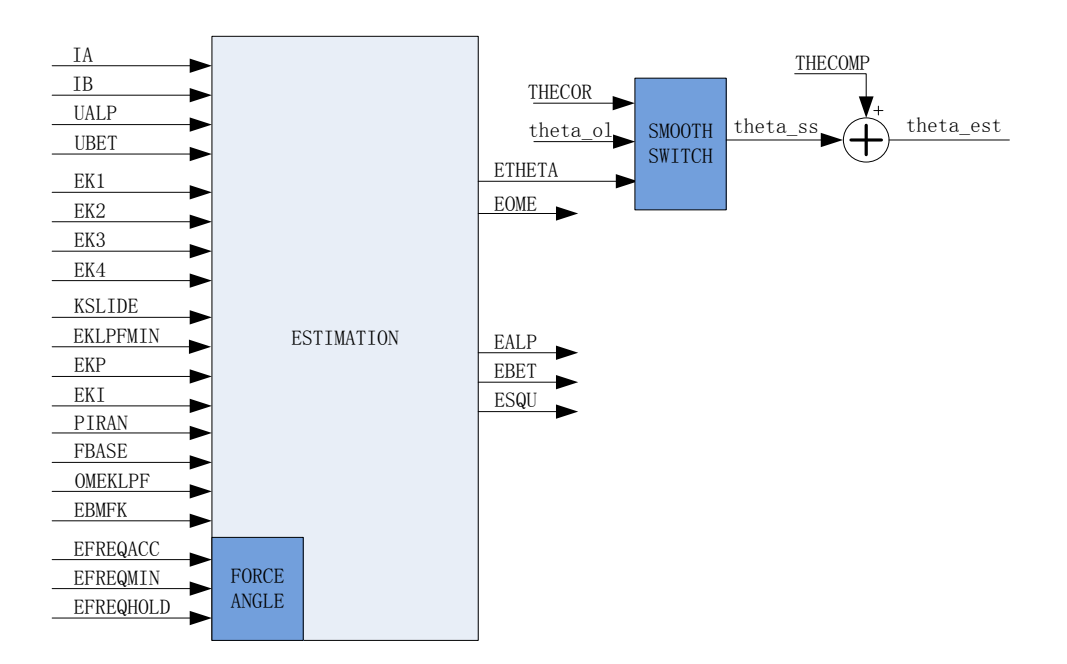

图 14-12 估算器原理框图

估算器采集的电机电流和电压,根据用户输入的电机参数和控制参数,输出角度、速度和反电 动势数据。

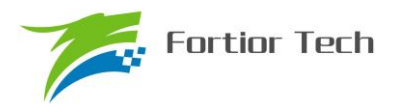

1、 估算器估算角度

估算器根据用户输入的电机参数和控制参数构建电机模型,同时采集的电机电流和电压对估算 值进行修正,输出与实际情况相符合的角度。估算器可选择 PLL 模式和滑模模式,通过 FOC CR1 寄存器的 ESEL 进行配置。

2、 估算器强制角度

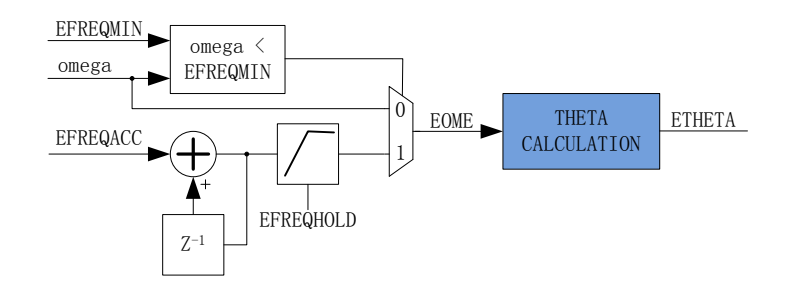

图 14-13 估算器强制角度原理框图

此功能与爬坡功能类似。由于电机启动时,电机的输出较小,导致采集的电流小,估算器模型 估算的角度和速度存在较大的误差,可能令电机启动失败,所以在这种情况下,估算器输出强制角 度,保证电机顺利启动。

配置 FOC\_CR1 寄存器的 EFAE = 1, 当估算器的估算速度 omega 小于用户设定的最小值 EFREQMIN, 功能启动, 强制速度从 0 开始, 每个运算周期与速度增量 EFREQACC 相加, 同时根 据 EFREQHOLD 进行最大值限幅,输出强制速度作为最终速度 EOME 供角度计算模块算出估算器 角度 ETHETA; 当 omega 大于等于 EFREQMIN 时, 输出估算速度 omega 作为最终速度 EOME。

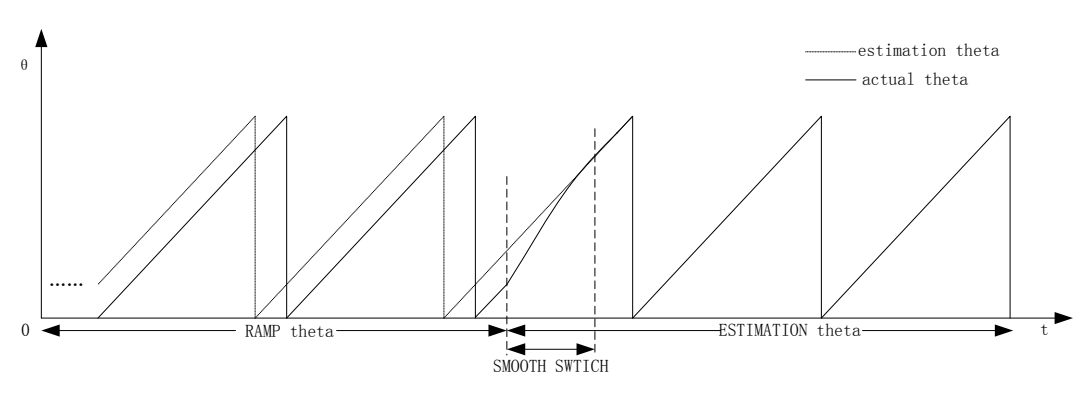

3、 角度平滑切换

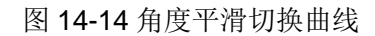

假如配置 FOC CR1 寄存器的 RFAE = 1, ANGM = 1, 即采用爬坡功能启动电机, 爬坡结束后 切换估算器模式,在爬坡的过程中,估算器也在估算角度,但是估算角度通常与爬坡强制角度存在 偏差,爬坡结束后,如果角度从爬坡强制角度直接切换成估算角度,可能由于角度的突变引起电机 抖动, 因此需要平滑切换模块。

爬坡结束时, 假如估算角度 ETHETA 和爬坡强制角度 theta\_ol 的偏差小于等于 THECOR, 则

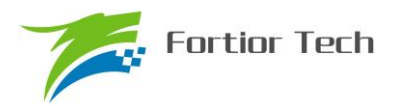

认为角度偏差较小, 直接选择 ETHETA 作为角度输出: 假如偏差大于 THECOR, 则每个运算周期 theta\_ol 向 ETHETA 的值靠拢, 以 THECOR 的步长进行平滑修正并输出, 当偏差小于 THECOR, 直接选择 ETHETA 作为角度输出。

4、 角度补偿

补偿值 THECOMP 对估算角度进行补偿输出, THECOMP 的最高位为 1, 为负补偿;最高位为 0,为正补偿。

### **14.1.10** 电机实时参数

FOC 模块在运算的过程中,用户可以查看实时角度值 THETA 和估算速度 EOME, 还可以查看 电机的其他实时参数,用户可以根据参数判定电机的实时状态。FOC 模块提供以下实时参数:

- 1、 角度值 THETA
- 2、 估算器角度 ETHETA, 估算速度 EOME
- 3、 D 轴电压 UD, Q 轴电压 UQ
- 4、 D 轴电流 ID, Q 轴电流 IQ
- 5、 IPARK 模块坐标转换的 ALPHA 轴电压 VALP, BETA 轴电压 VBET
- 6、 母线电压 UDCFLT
- 7、 三相电流 IA,IB,IC 和三相电流最大值 IAMAX,IBMAX,ICMAX
- 8、 CLARKE 模块坐标转换的 ALPHA 电流 IALP (即 IA), BETA 轴电流 IBET
- 9、 ALPHA 轴反电动势 EALP, BETA 轴反电动势 EBET
- 10、 反电动势平方 ESQU
- 11、 功率 POW

### **14.1.10.1** 顺风逆风检测

FOC 提供专用的顺风逆风检测模块, 配置 FOC CR2 的 ESCMS=1, 同时配置参考电流输入 IDREF.IQREF 均为 0, 并启动 FOC 模块,可以通过读取估算角度 ETHETA 和估算速度 EOME 的 值判断电机的状态,当 ETHETA 向下递减或者 EOME 为负值,则为逆风转动状态,需要先刹车, 再以强制角度模式启动电机; 当 ETHETA 向下递减或者 EOME 为正值, 则为顺风转动状态, 可直 接切换估算器角度启动电机。

### **14.1.10.2** 反电动势检测

估算器根据输入的电机参数估算出 α 轴反电动势 EALP 和 β 轴反电动势 EBET, 由此输出 eα<sup>2</sup>  $+e$ β<sup>2</sup> 即 ESQU。用户可根据 ESQU 的值判定启动的状态,可实现堵转保护,缺相保护等功能。

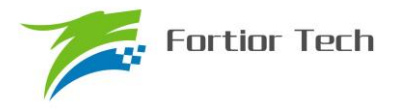

## **14.1.10.3** 功率

通过由 FOC 内部的 SVPWM 模块得到电流和通电时间,以及滤波后的母线电压,经过计算得 到功率。

## **14.2 FOC** 寄存器

## **14.2.1 FOC\_CR1**(**0x40A0**)

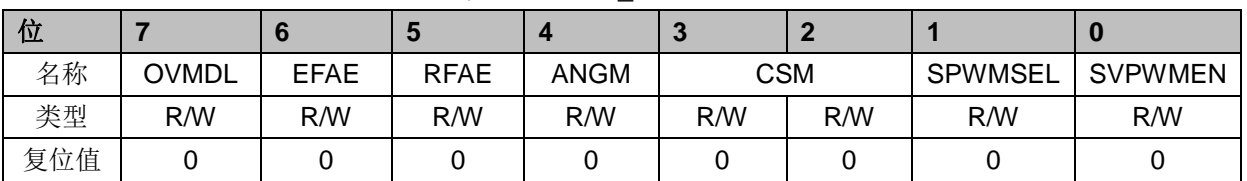

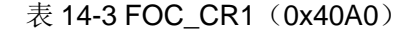

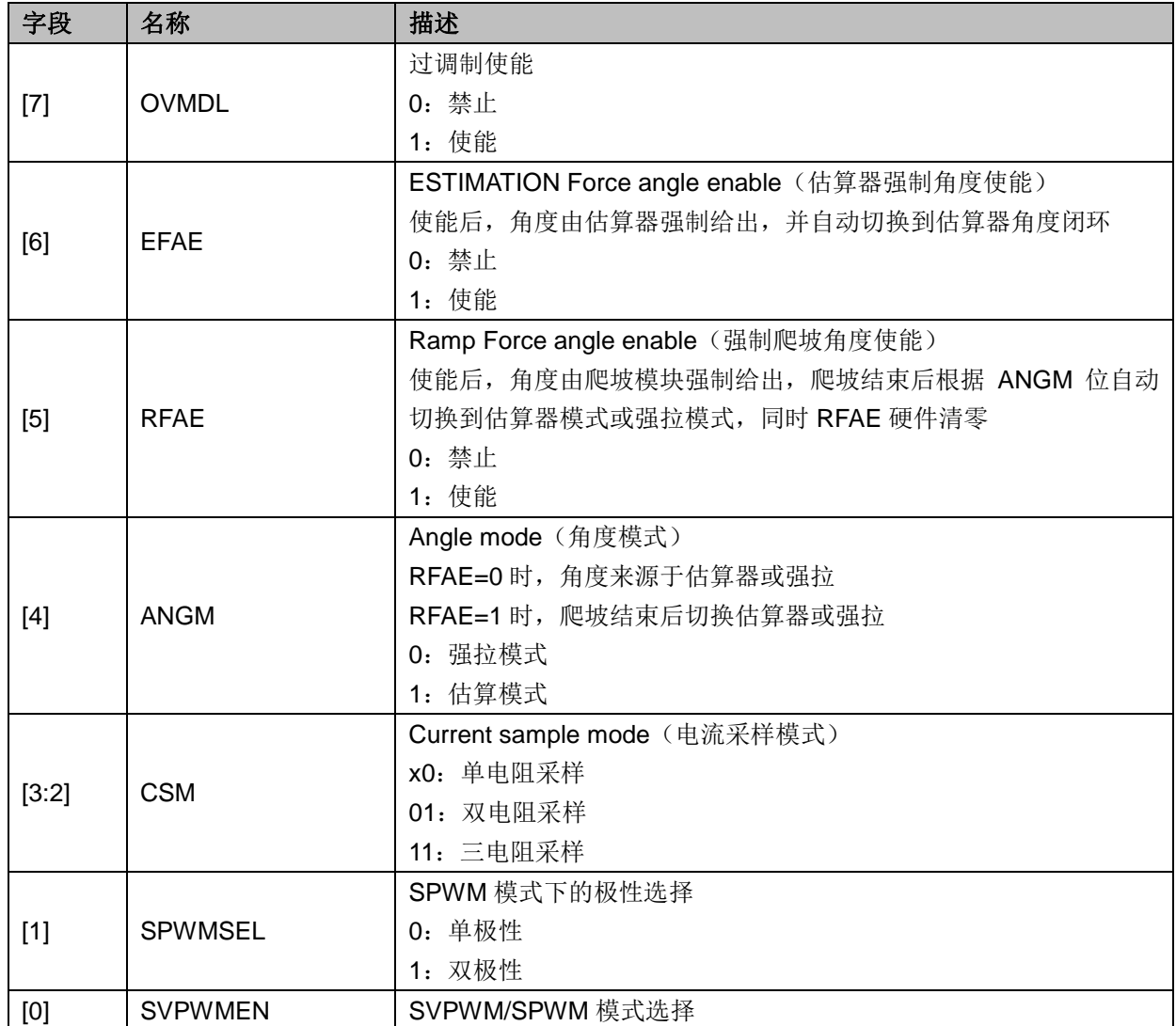

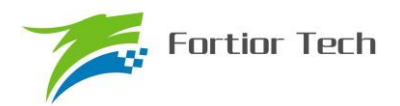

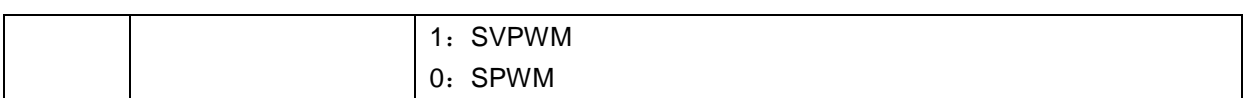

# **14.2.2 FOC\_CR2**(**0x40A1**)

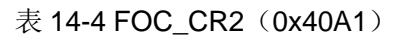

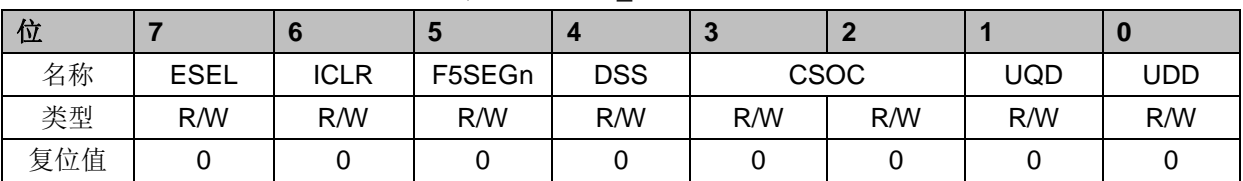

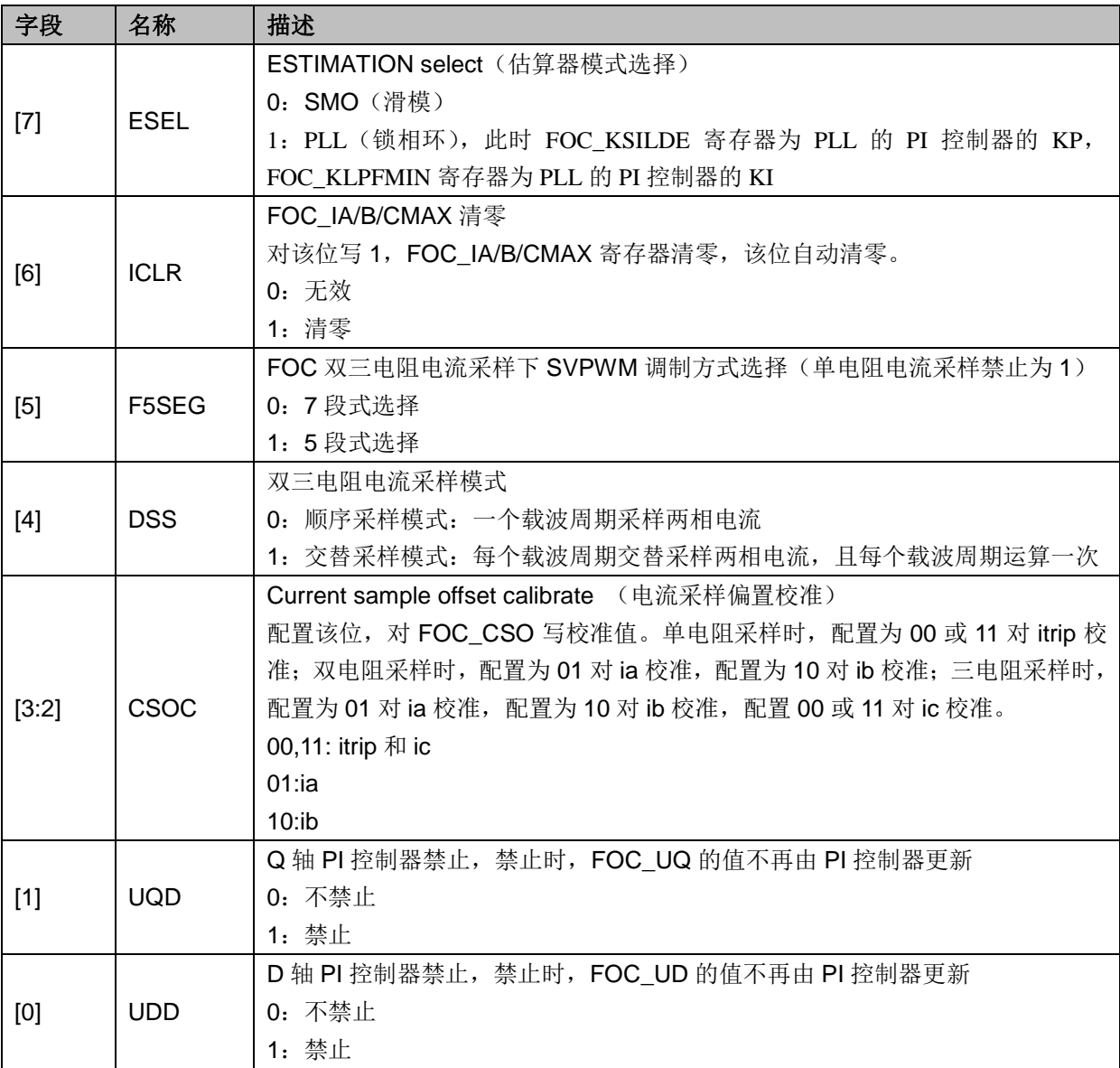

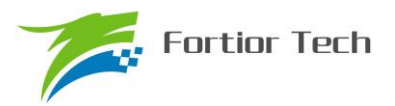

## **14.2.3 FOC\_TSMIN**(**0x40A2**)

| 位   |     |           | J   |     | -2<br>æ |     |     |     |  |  |  |
|-----|-----|-----------|-----|-----|---------|-----|-----|-----|--|--|--|
| 名称  |     | FOC_TSMIN |     |     |         |     |     |     |  |  |  |
| 类型  | R/W | R/W       | R/W | R/W | R/W     | R/W | R/W | R/W |  |  |  |
| 复位值 |     |           |     |     |         |     |     |     |  |  |  |

表 14-5 FOC TSMIN (0x40A2)

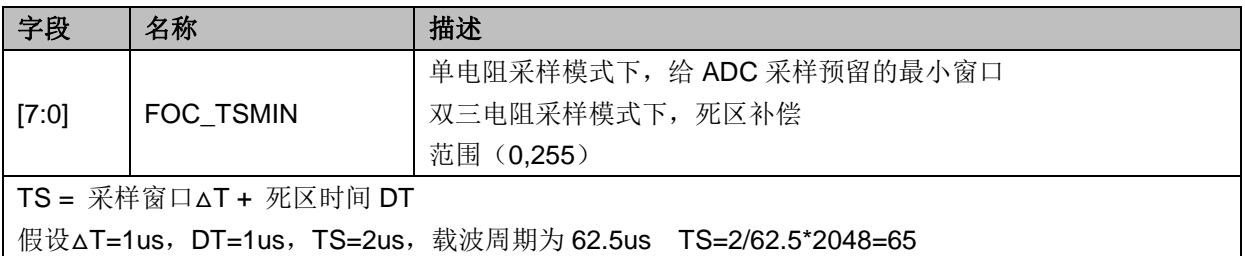

## **14.2.4 FOC\_TGLI**(**0x40A3**)

#### 表 14-6 FOC\_TGLI (0x40A3)

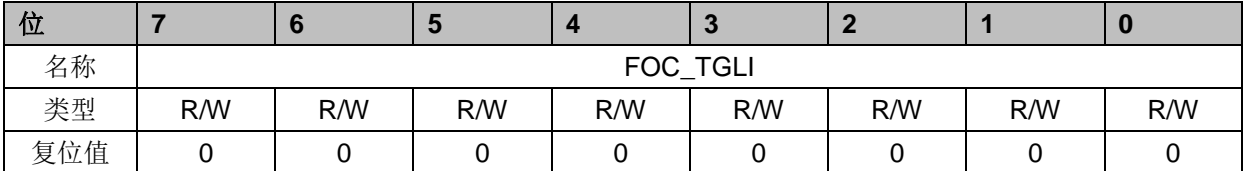

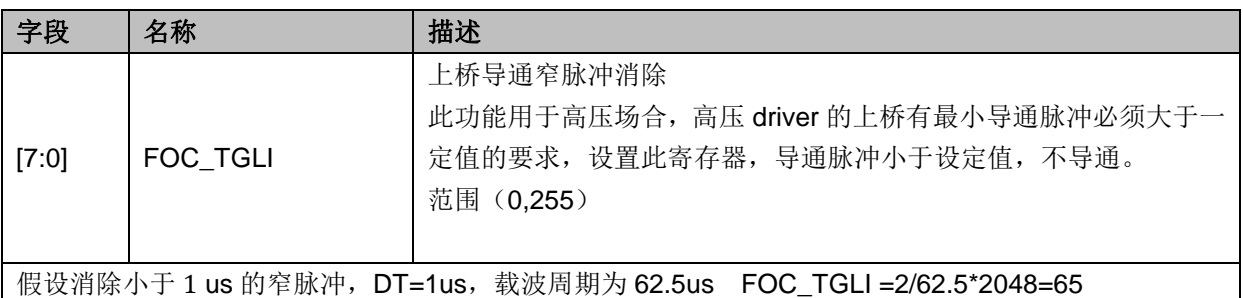

## **14.2.5 FOC\_TBLO**(**0x40A4**)

表 14-7 FOC\_TBLO (0x40A4)

| 位   |     |          | Ð   |     | .o  |     |     |     |
|-----|-----|----------|-----|-----|-----|-----|-----|-----|
| 名称  |     | FOC_TBLO |     |     |     |     |     |     |
| 类型  | R/W | R/W      | R/W | R/W | R/W | R/W | R/W | R/W |
| 复位值 |     |          |     |     |     |     |     |     |

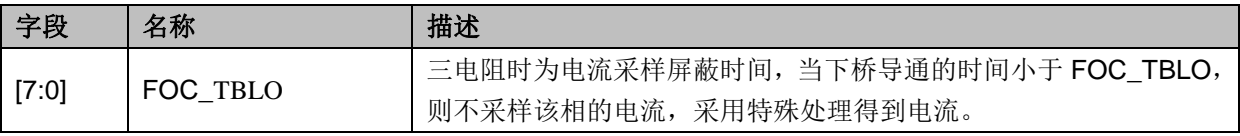

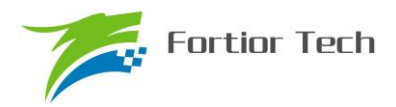

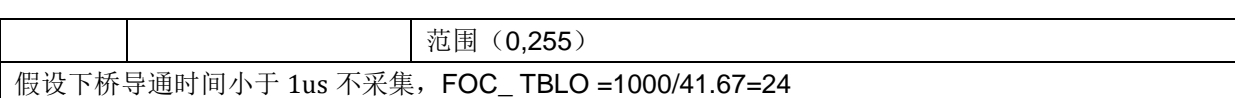

## **14.2.6 FOC\_TRGDLY**(**0x40A5**)

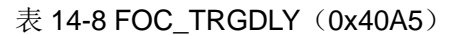

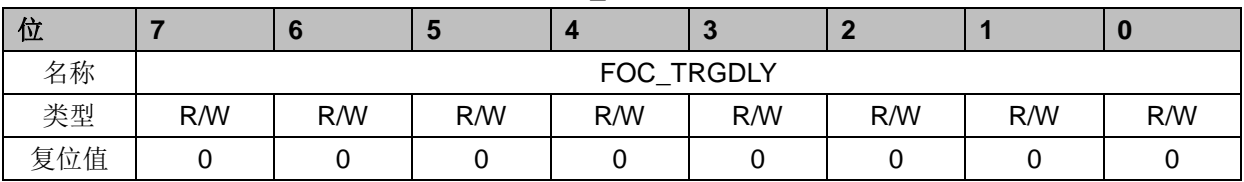

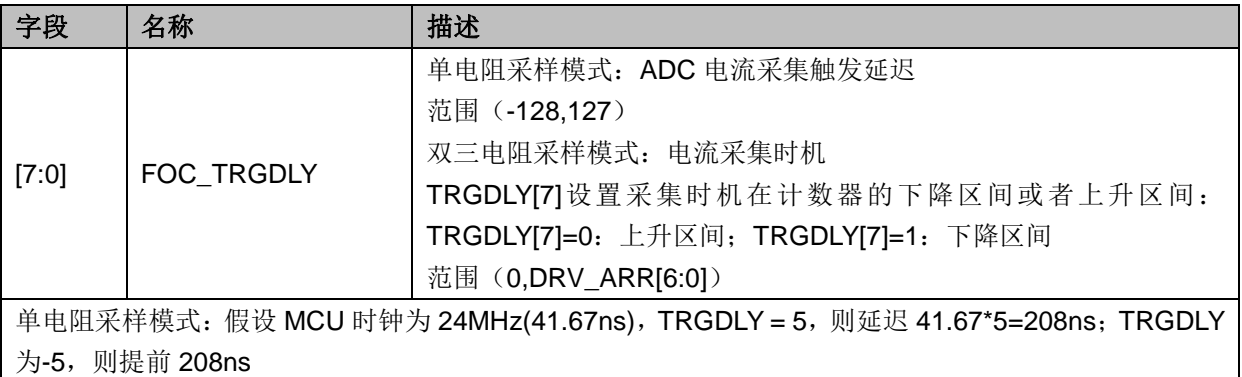

双三电阻采样模式: 假设 MCU 时钟为 24MHz(41.67ns), TRGDLY = 0x85, 则当 DRV 计数器向下计数, 在下溢事件前 41.67\*5=0.208us 进行采样; TRGDLY = 0x05, 则当 DRV 计数器向上计数, 在下溢事件 后 41.67\*5=0.208us 进行采样;

## **14.2.7 FOC\_CSO**(**0x40A6**,**0x40A7**)

| 位   |     | J   |               | $\sim$ |     |     | w   |
|-----|-----|-----|---------------|--------|-----|-----|-----|
| 名称  |     |     | FOC_CSO[15:8] |        |     |     |     |
| 类型  | R/W | R/W | R/W           | R/W    | R/W | R/W | R/W |
| 复位值 |     |     |               |        |     |     |     |

 $\overline{\mathcal{R}}$  14-9 FOC\_CSOH $(0x40A6)$ 

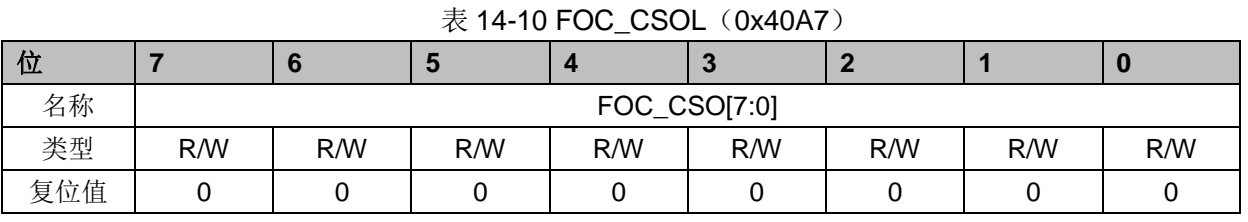

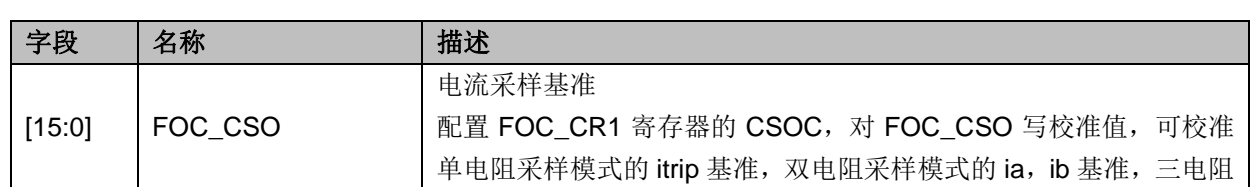

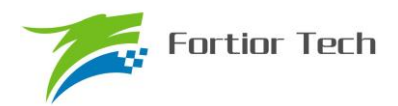

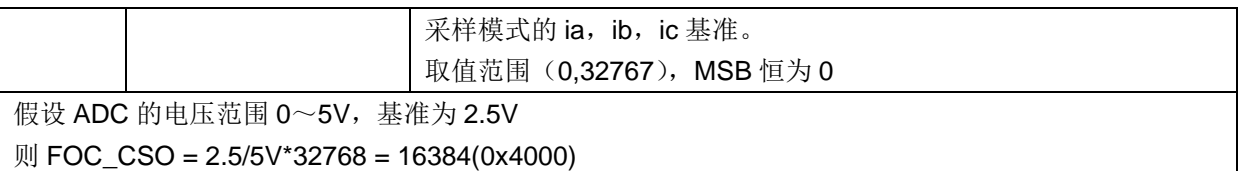

## **14.2.8 FOC\_RTHESTEP**(**0x40A8**,**0x40A9**)

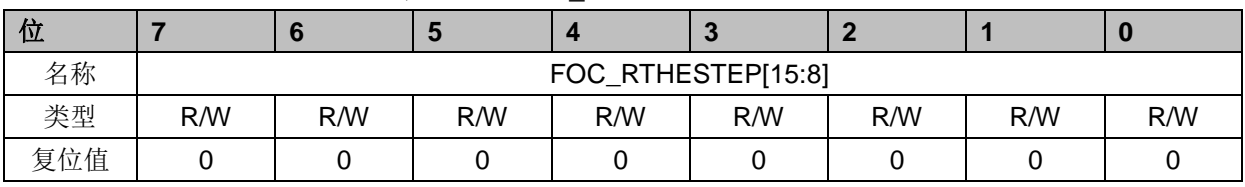

### 表 14-11 FOC RTHESTEPH (0x40A8)

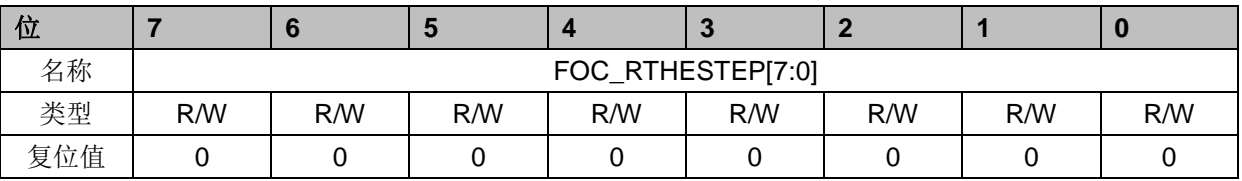

表 14-12 FOC\_RTHESTEPL (0x40A8)

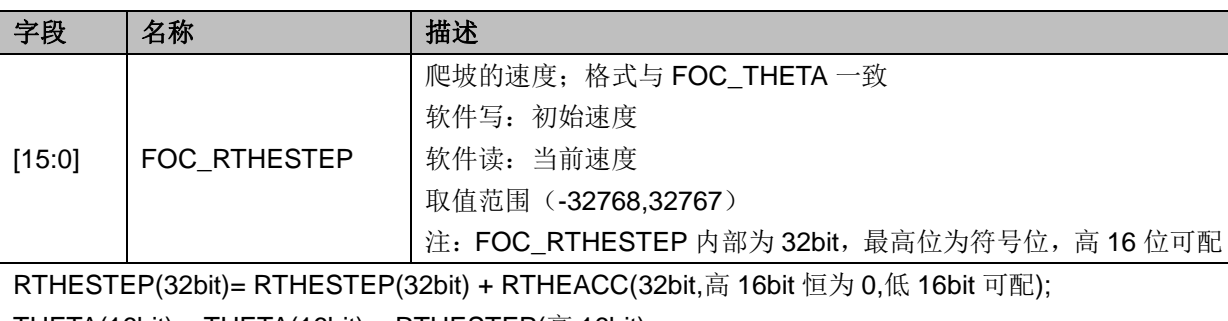

THETA(16bit) = THETA(16bit) + RTHESTEP(高 16bit)

## **14.2.9 FOC\_RTHEACC**(**0x40AA**,**0x40AB**)

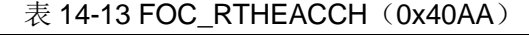

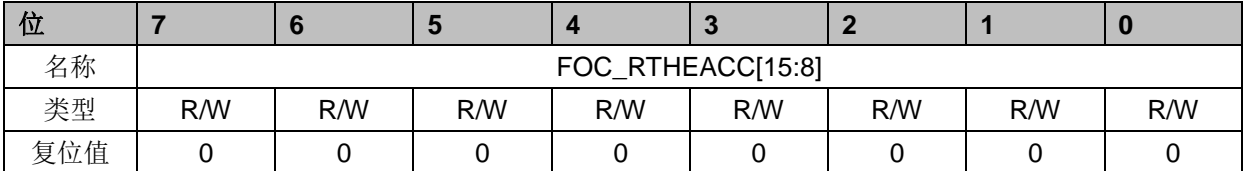

#### 表 14-14 FOC\_RTHEACCL (0x40AB)

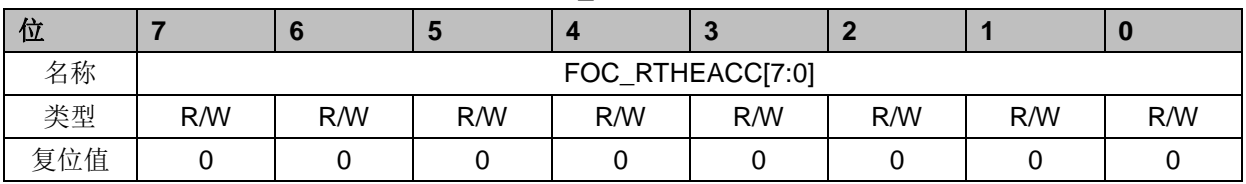

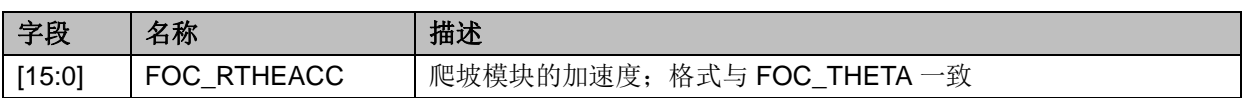

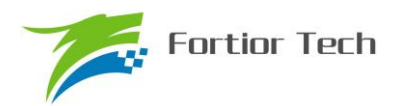

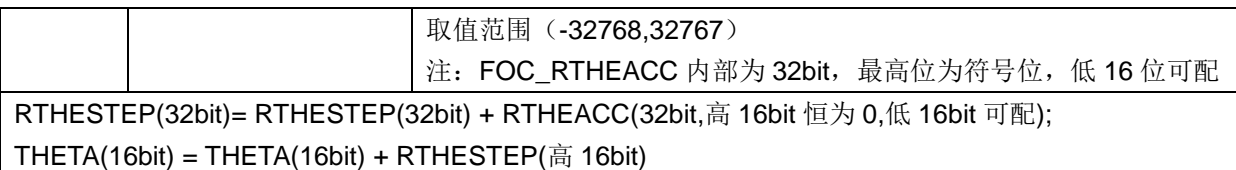

## **14.2.10 FOC\_RTHECNT**(**0x40AC**)

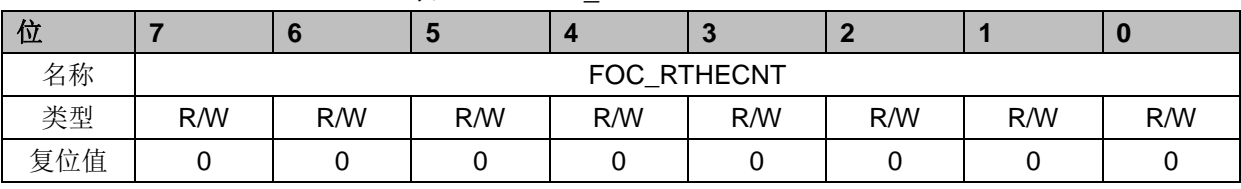

### 表 14-15 FOC\_RTHECNT (0x40AC)

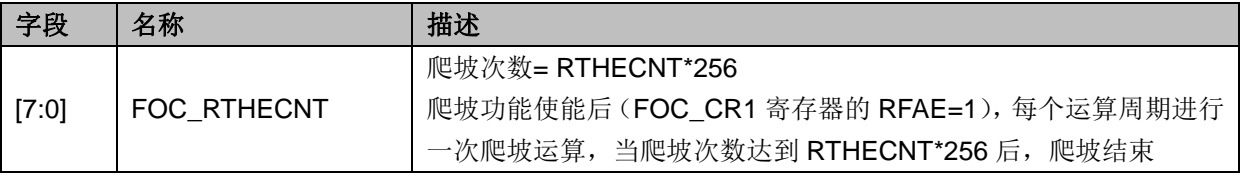

## **14.2.11 FOC\_THECOR**(**0x40AD**)**BLDC** 共用

表 14-16 FOC\_THECOR (0x40AD)

| 位   |     |     |     |                 |     |     |     |  |
|-----|-----|-----|-----|-----------------|-----|-----|-----|--|
| 名称  |     |     |     | FOC_THECOR[7:0] |     |     |     |  |
| 类型  | R/W | R/W | R/W | R/W             | R/W | R/W | R/W |  |
| 复位值 |     |     |     |                 |     |     |     |  |

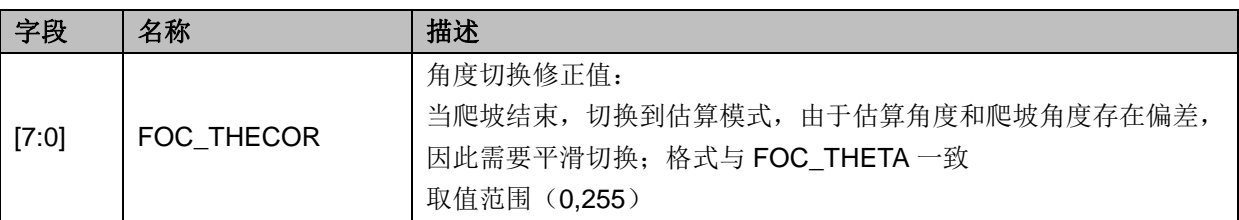

## **14.2.12 FOC\_THECOMP**(**0x40AE**,**0x40AF**)

| 位   |     |                   | Ð   |     | œ   |     |     |     |  |  |
|-----|-----|-------------------|-----|-----|-----|-----|-----|-----|--|--|
| 名称  |     | FOC_THECOMP[15:8] |     |     |     |     |     |     |  |  |
| 类型  | R/W | R/W               | R/W | R/M | R/W | R/W | R/W | R/W |  |  |
| 复位值 |     |                   |     |     |     |     |     |     |  |  |

表 14-17 FOC THECOMPH (0x40AE)

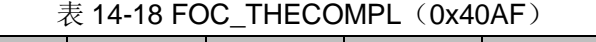

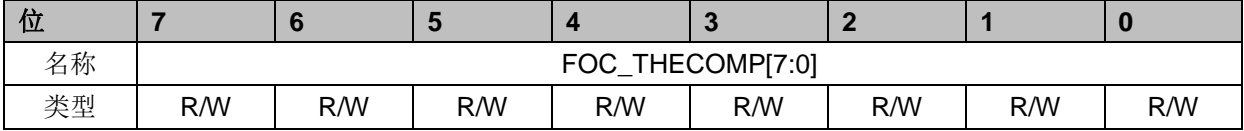

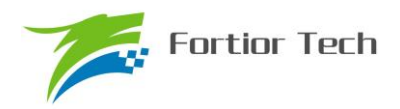

# **FU6813/63**

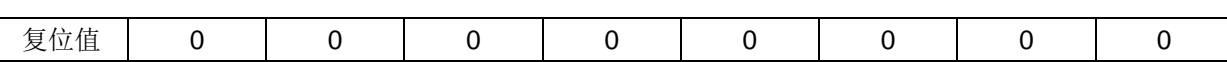

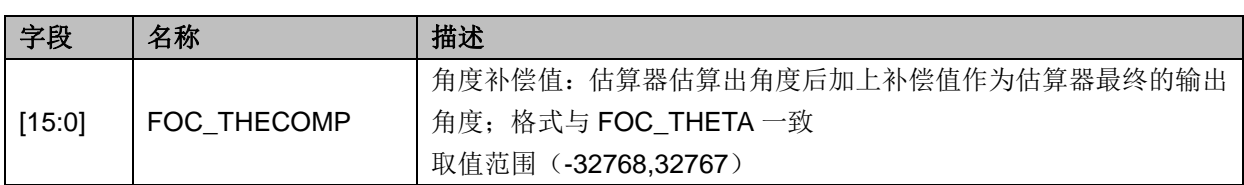

### **14.2.13 FOC\_DMAX**(**0x40B0**,**0x40B1**)

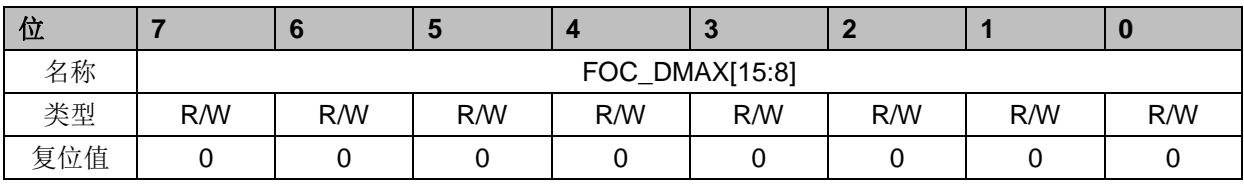

#### 表 14-19 FOC DMAXH (0x40B0)

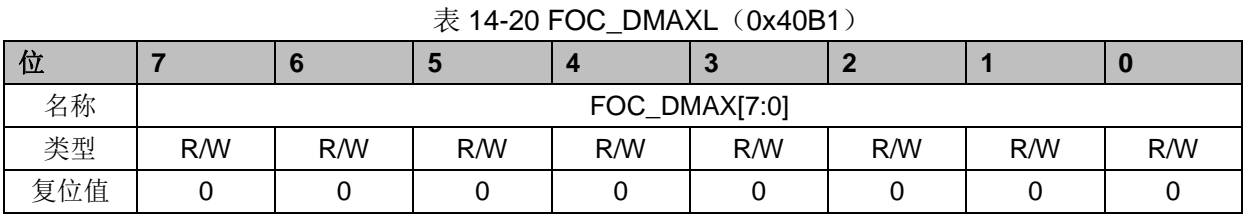

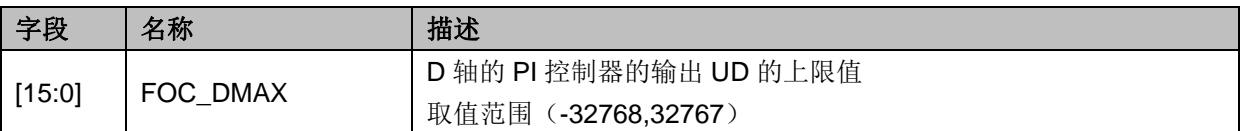

### **14.2.14 FOC\_DMIN**(**0x40B2**,**0x40B3**)

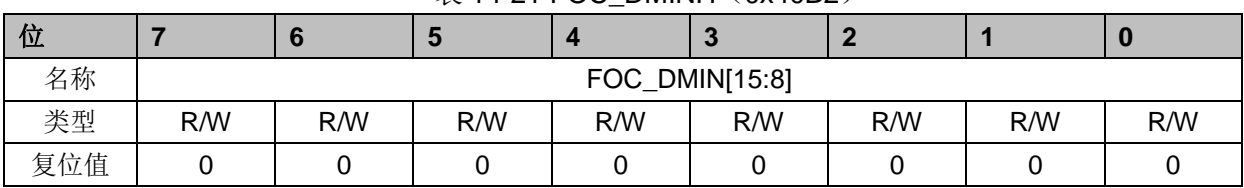

#### $\ddot{\mathcal{R}}$  14-21 FOC\_DMINH (0x40B2)

#### 表 14-22 FOC DMINL (0x40B3)

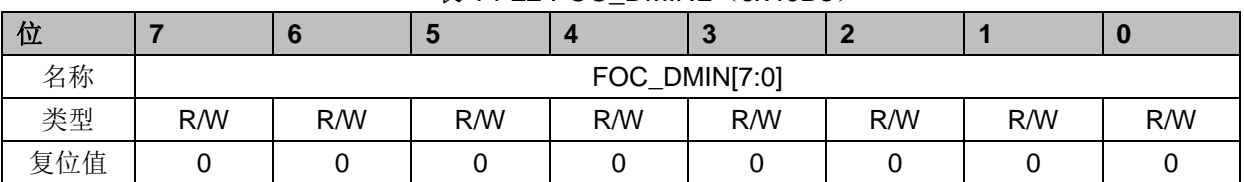

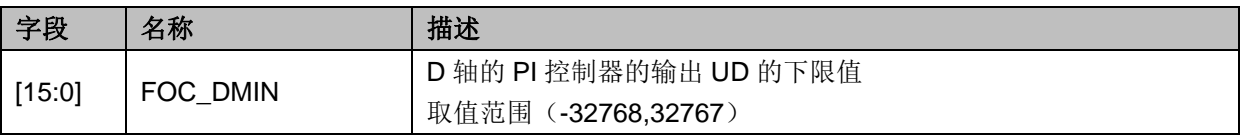

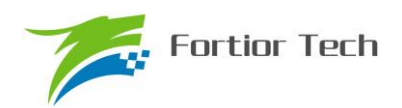

## **14.2.15 FOC\_QMAX**(**0x40B4**,**0x40B5**)

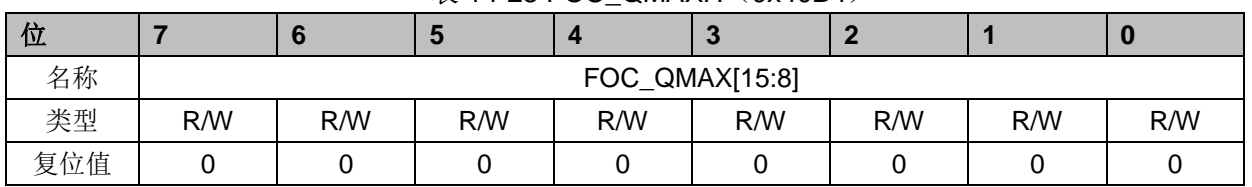

#### $\ddot{\mathcal{R}}$  14-23 FOC\_OMAXH (0x40B4)

表 14-24 FOC\_QMAXL (0x40B5)

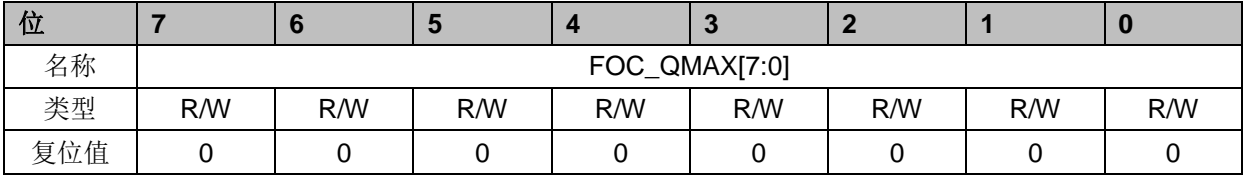

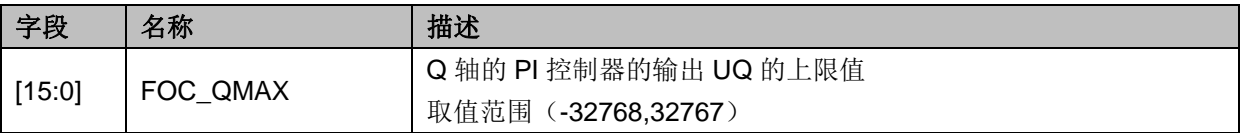

### **14.2.16 FOC\_QMIN**(**0x40B6**,**0x40B7**)

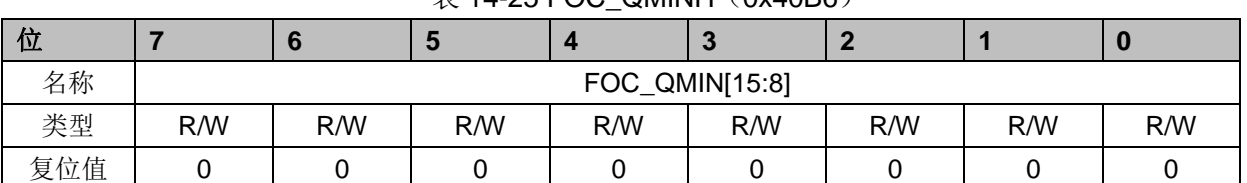

### $\overline{\#}$  14-25 FOC, OMINH (0x40B6)

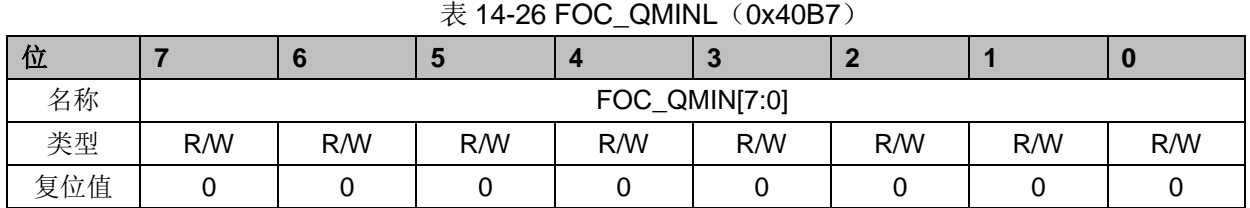

#### 字段 名称 相述 [15:0] FOC\_QMIN Q 轴的 PI 控制器的输出 UQ 的上限值 取值范围(-32768,32767)

### **14.2.17 FOC\_UD**(**0x40B8**,**0x40B9**)

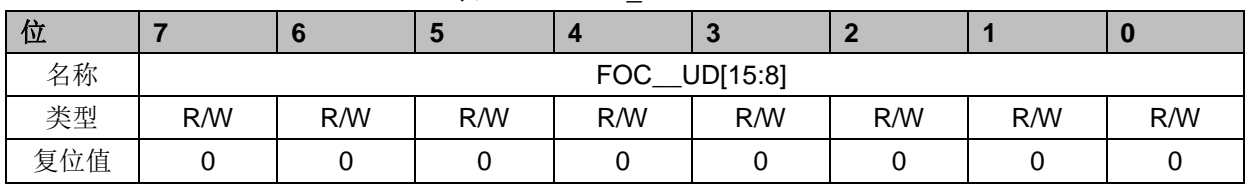

#### 表 14-27 FOC\_UDH (0x40B8)

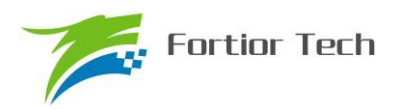

#### 表 14-28 FOC\_UDL (0x40B9)

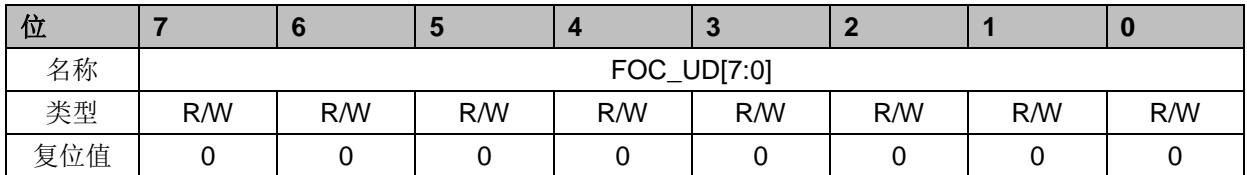

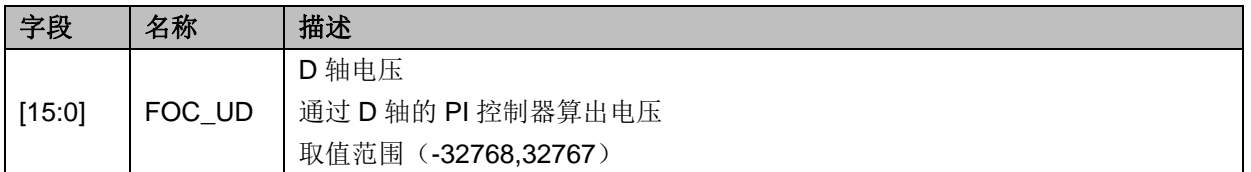

## **14.2.18 FOC\_UQ**(**0x40BA**,**0x40BB**)

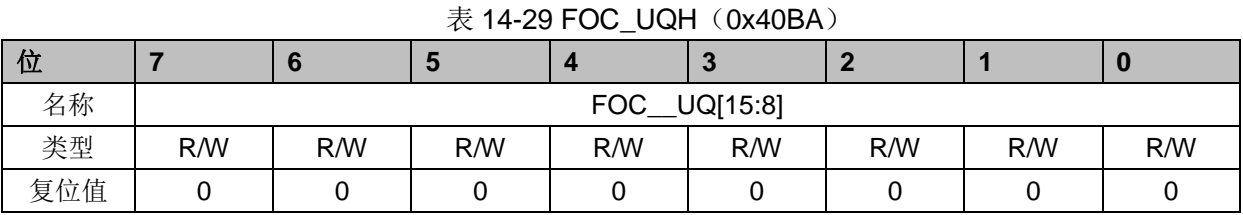

### 表 14-30 FOC\_UQL (0x40BB)

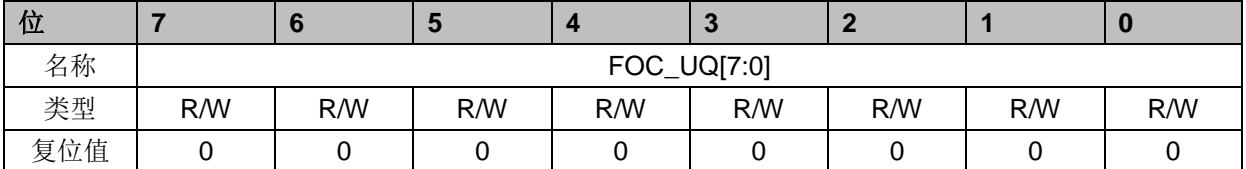

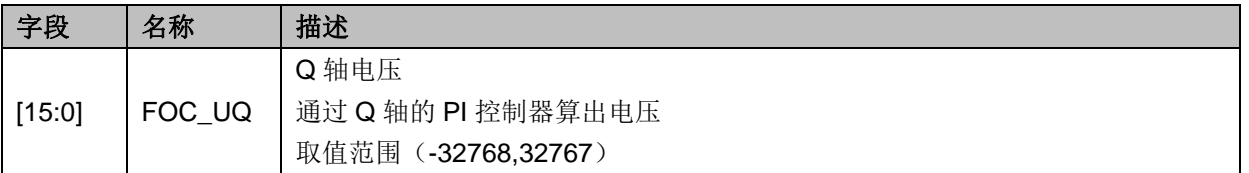

### **14.2.19 FOC\_ID**(**0x40BC**,**0x40BD**)

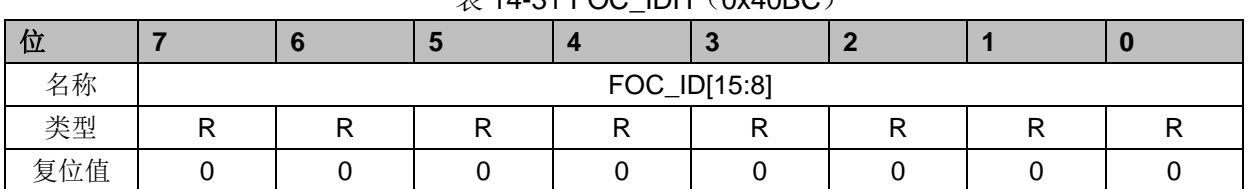

### $\#$  14-31 FOC. IDH (0x40BC)

### 表 14-32 FOC IDL (0x40BD)

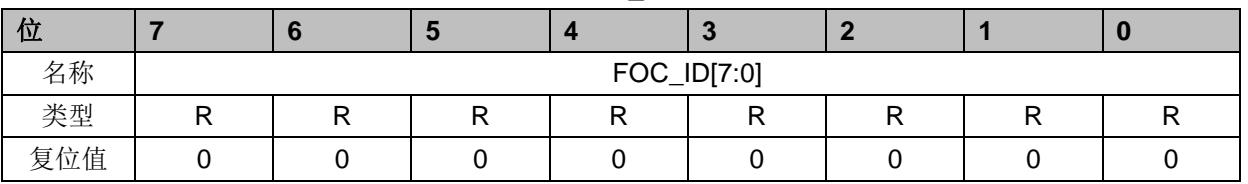

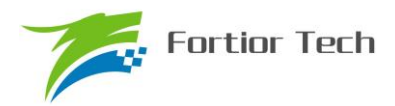

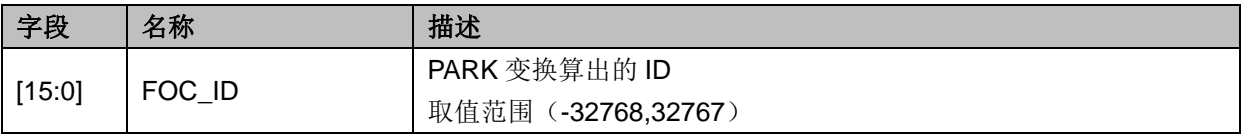

## **14.2.20 FOC\_IQ**(**0x40BE**,**0x40BF**)

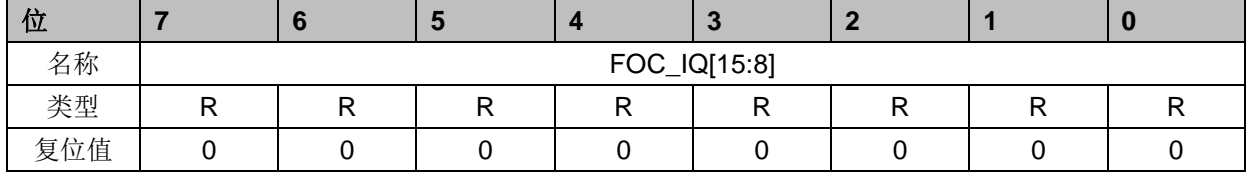

#### 表 14-33 FOC\_IQH (0x40BE)

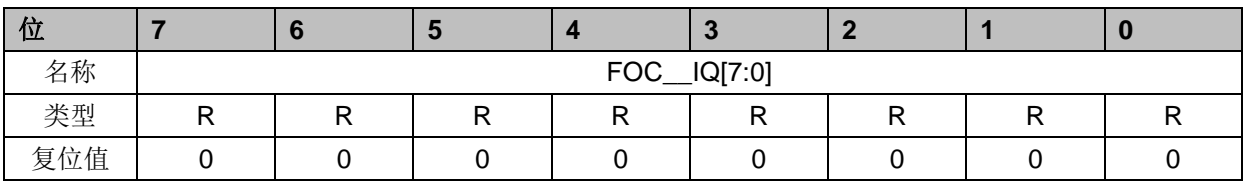

表 14-34 FOC IQL (0x40BF)

#### 字段 名称 相述 [15:0] FOC\_IQ PARK 变换算出的 IQ 取值范围(-32768,32767)

### **14.2.21 FOC\_IBET**(**0x40C0**,**0x40C1**)

### 表 14-35 FOC\_IBETH(0x40C0)

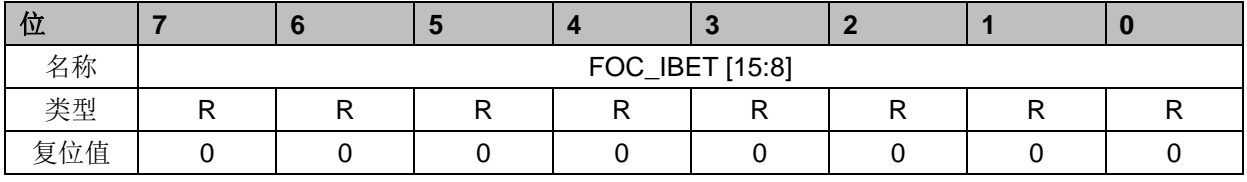

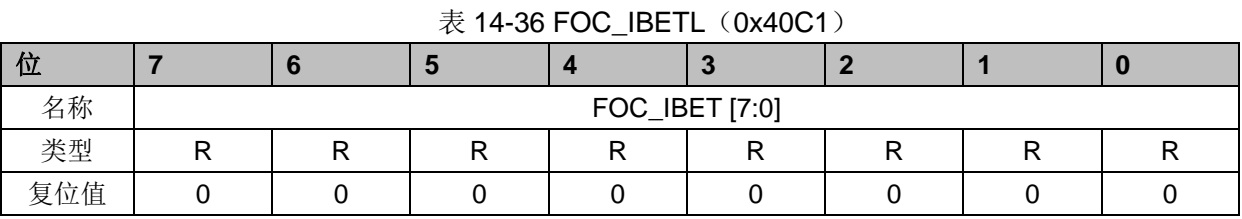

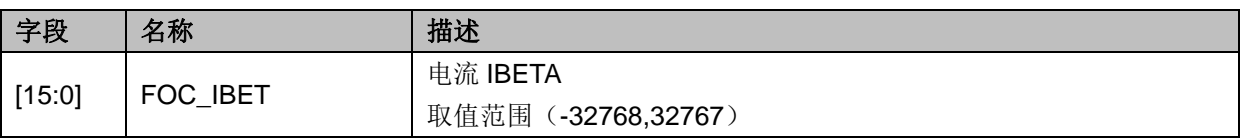

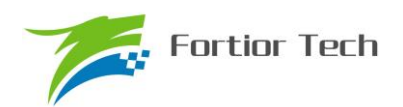

## **14.2.22 FOC\_VBET**(**0x40C2**,**0x40C3**)

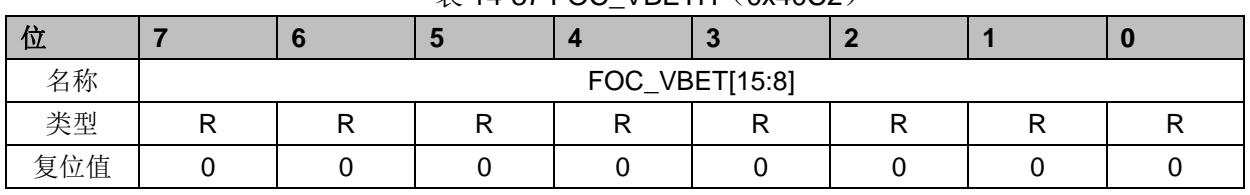

#### 表 14-37 FOC\_VBETH(0x40C2)

表 14-38 FOC\_VBETL (0x40C3)

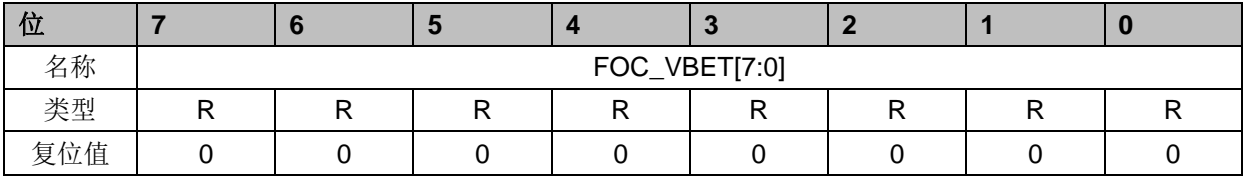

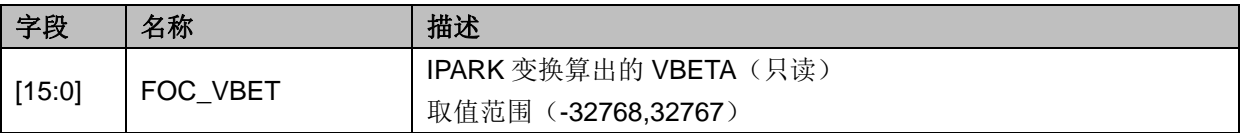

### **14.2.23 FOC\_VALP**(**0x40C4**,**0x40C5**)

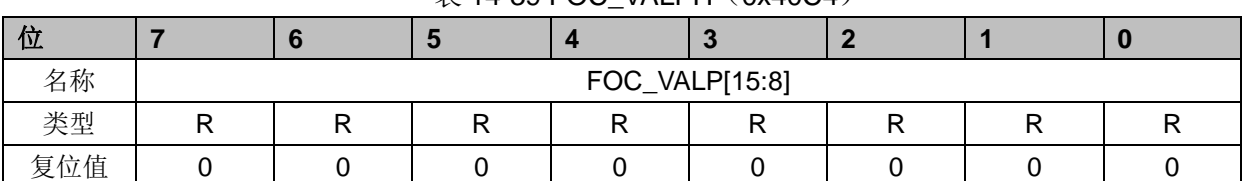

### $\bar{\mathcal{R}}$  14-39 FOC\_VALPH $(0x40C4)$

#### 表 14-40 FOC\_VALPL (0x40C5)

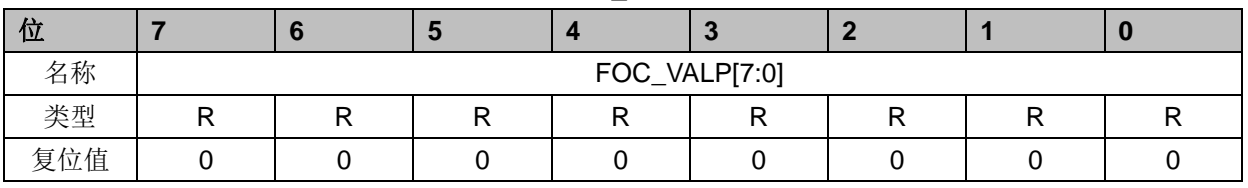

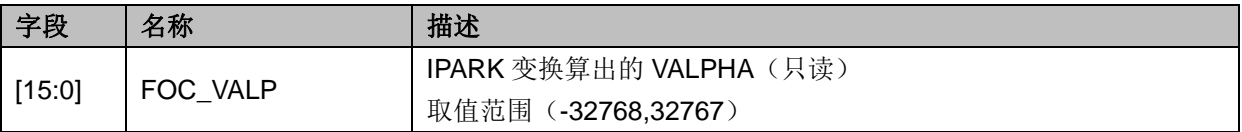

### **14.2.24 FOC\_UDCPS**(**0x40C2**,**0x40C3**)

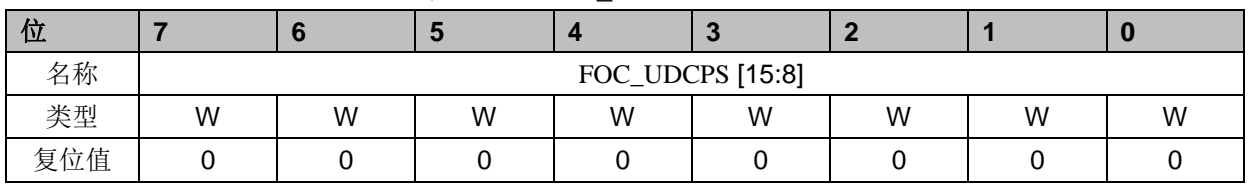

#### 表 14-41 FOC\_UDCPSH(0x40C2)

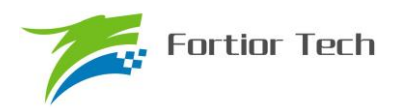

#### 表 14-42 FOC\_UDCPSL (0x40C3)

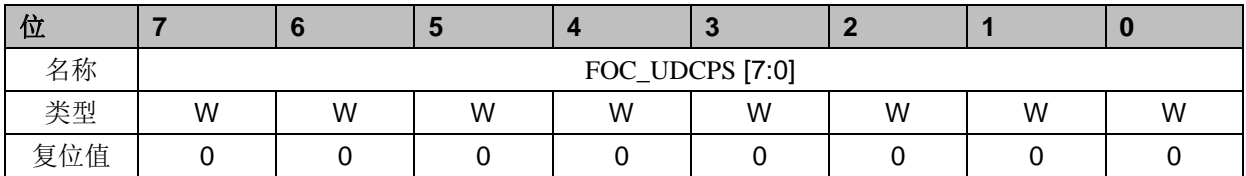

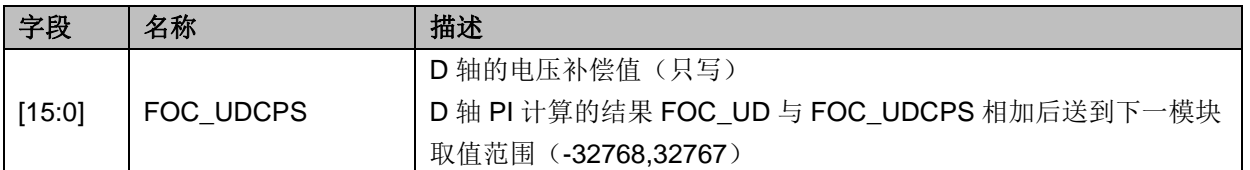

## **14.2.25 FOC\_UQCPS**(**0x40C4**,**0x40C5**)

#### 表 14-43 FOC\_UQCPSH(0x40C4)

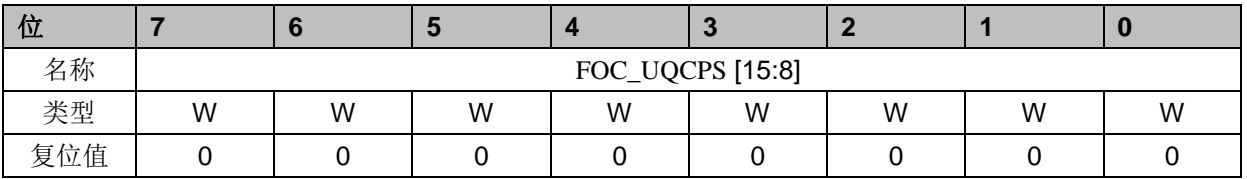

#### 表 14-44 FOC\_UQCPSL (0x40C5)

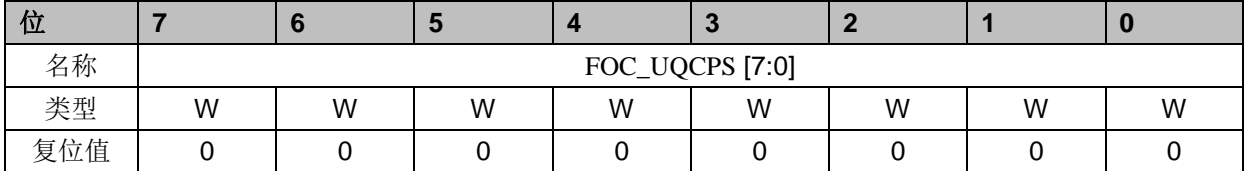

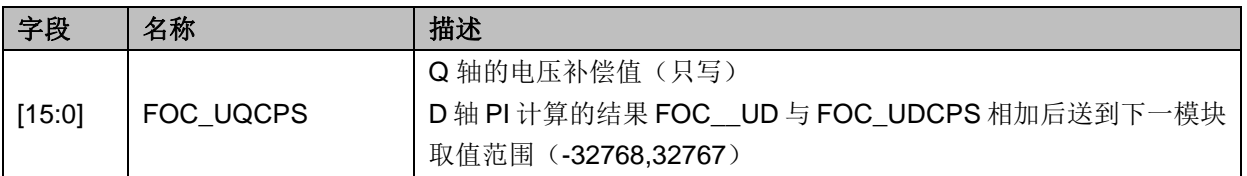

### **14.2.26 FOC\_IC**(**0x40C6**,**0x40C7**)

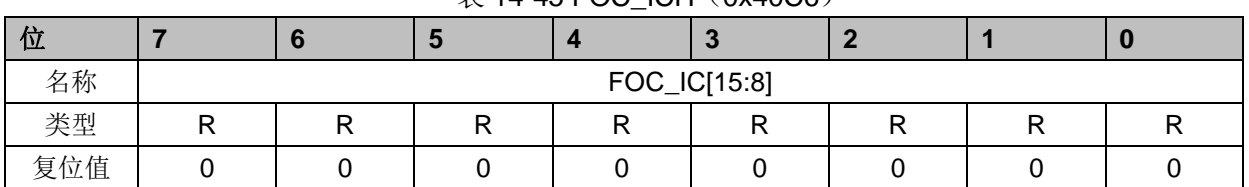

#### $\overline{\#}$  14-45 FOC. ICH (0x40C6)

### 表 14-46 FOC\_ICL (0x40C7)

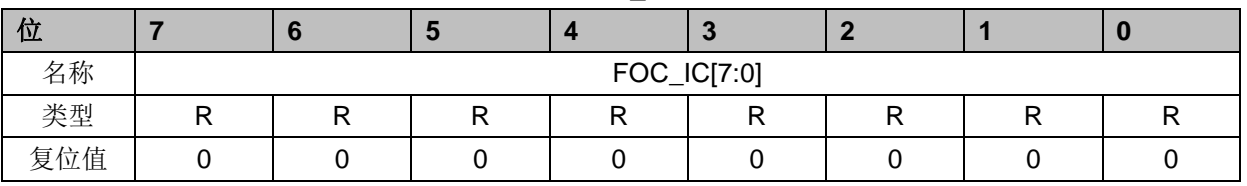

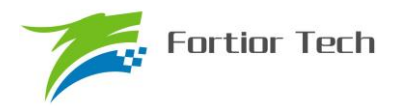

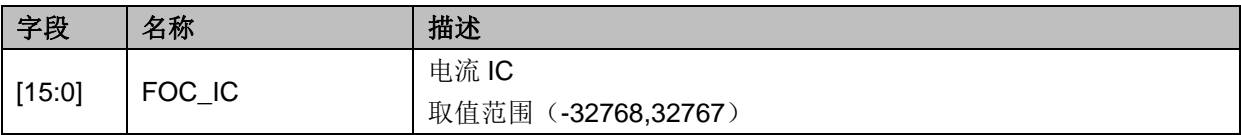

## **14.2.27 FOC\_IB**(**0x40C8**,**0x40C9**)

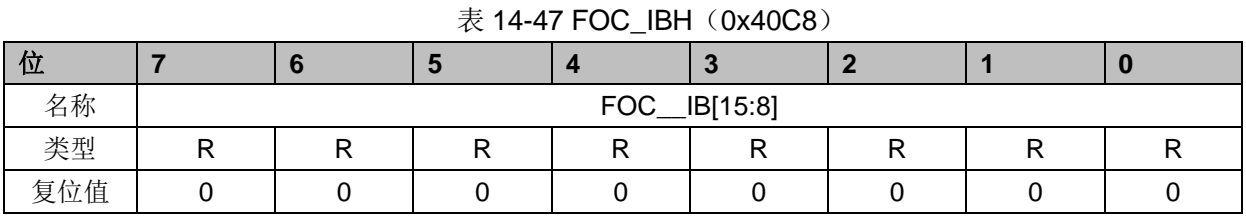

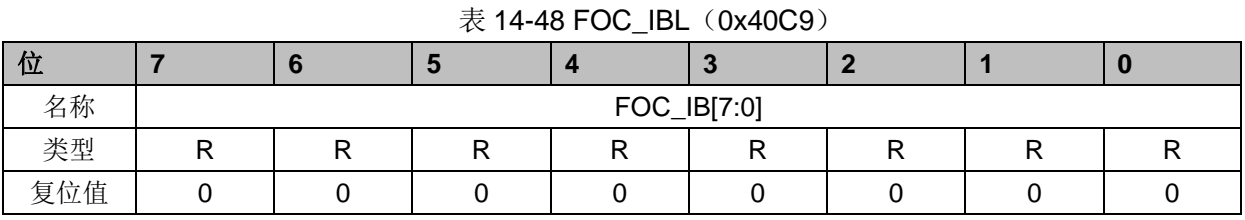

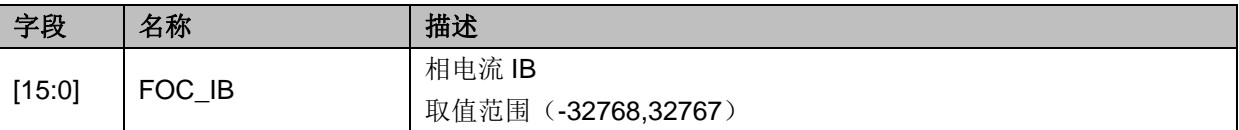

## **14.2.28 FOC\_IA**(**0x40CA**,**0x40CB**)

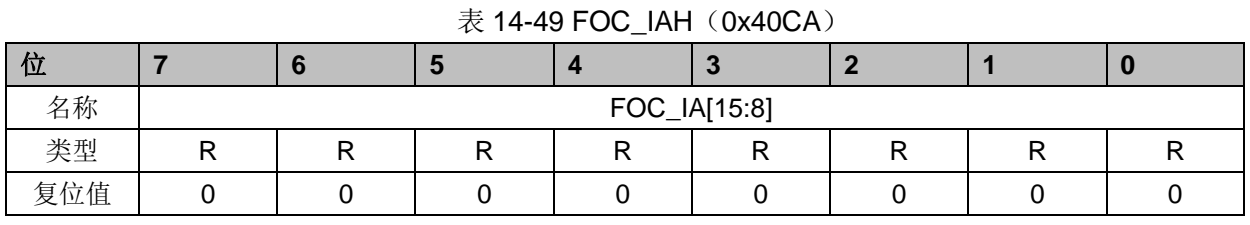

## 表 14-50 FOC\_IAL (0x40CB) 位 **7 6 5 4 3 2 1 0** 名称 FOC\_IA[7:0] 类型 | R | R | R | R | R | R | R | R 复位值 │ 0 │ 0 │ 0 │ 0 │ 0 │ 0 │ 0 │ 0 │ 0 │ 0 │ 0

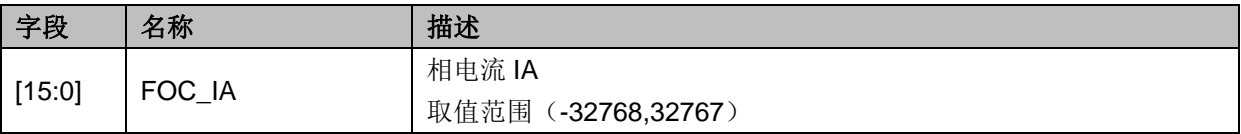

## **14.2.29 FOC\_THETA**(**0x40CC**,**0x40CD**)

 $\overline{\mathcal{R}}$  14-51 FOC. THETAH (0x40CC)

| $\sim$ 1701100_111011111 $\sim$ 0870007 |  |  |  |  |  |  |  |  |  |  |
|-----------------------------------------|--|--|--|--|--|--|--|--|--|--|
|                                         |  |  |  |  |  |  |  |  |  |  |

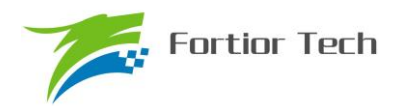

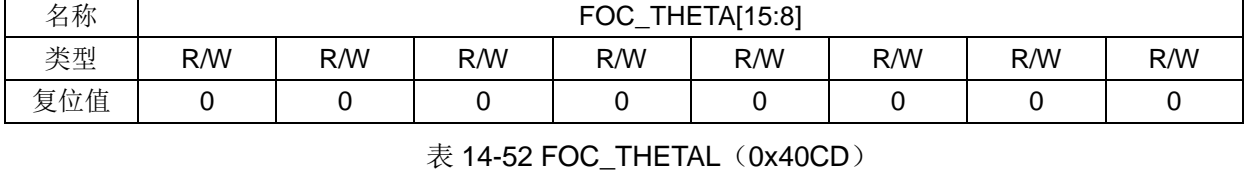

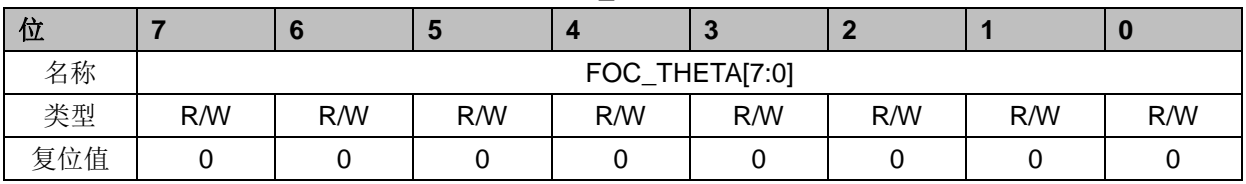

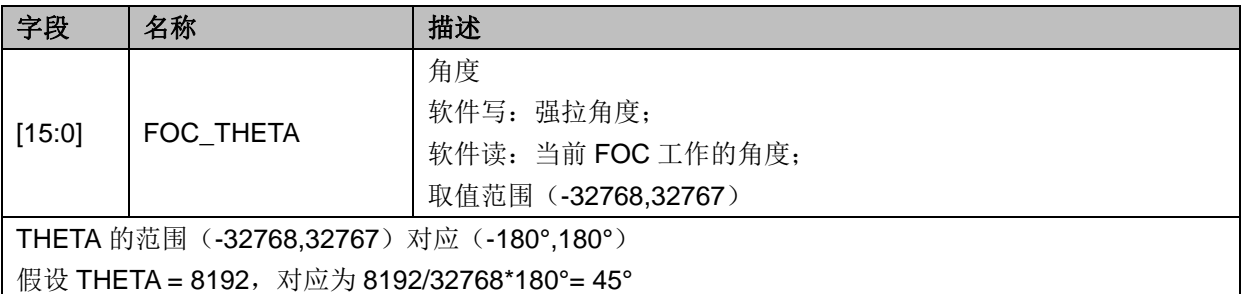

## **14.2.30 FOC\_ETHETA**(**0x40CE**,**0x40CF**)

表 14-53 FOC\_ETHETAH(0x40CE)

| 位   |                  |     | w   |     | $\sim$ |     |     |     |
|-----|------------------|-----|-----|-----|--------|-----|-----|-----|
| 名称  | FOC_ETHETA[15:8] |     |     |     |        |     |     |     |
| 类型  | R/W              | R/W | R/W | R/W | R/W    | R/W | R/W | R/W |
| 复位值 |                  |     |     |     |        |     |     |     |

#### 表 14-54 FOC ETHETAL (0x40CF)

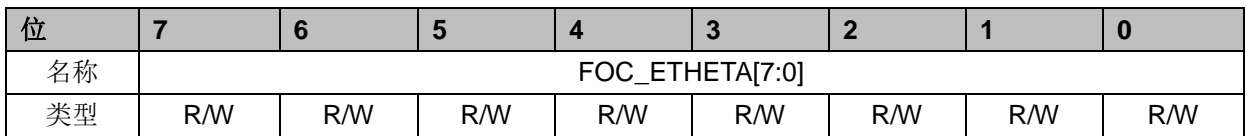

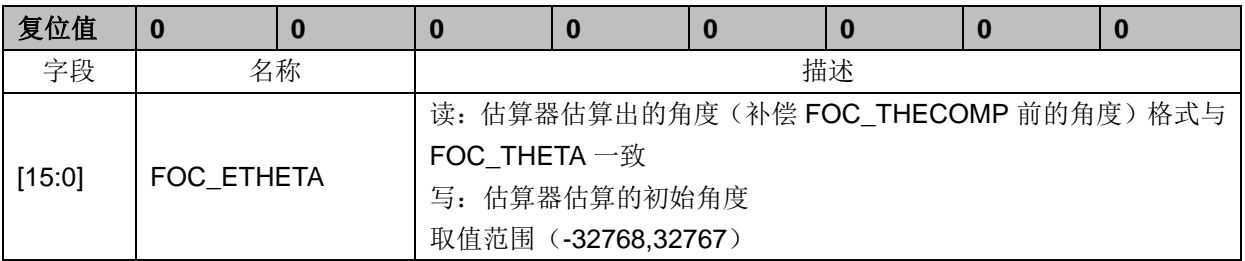

## **14.2.31 FOC\_EALP**(**0x40D0**,**0x40D1**)

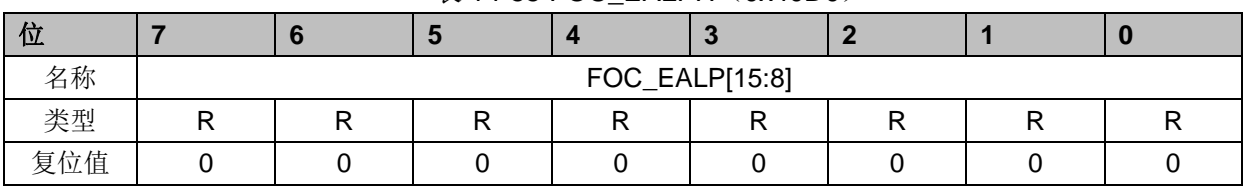

### $\bar{\mathcal{R}}$  14-55 FOC\_EALPH $(0x40D0)$
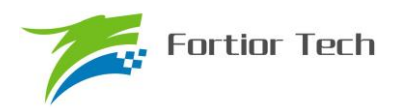

#### 表 14-56 FOC\_EALPL (0x40D1)

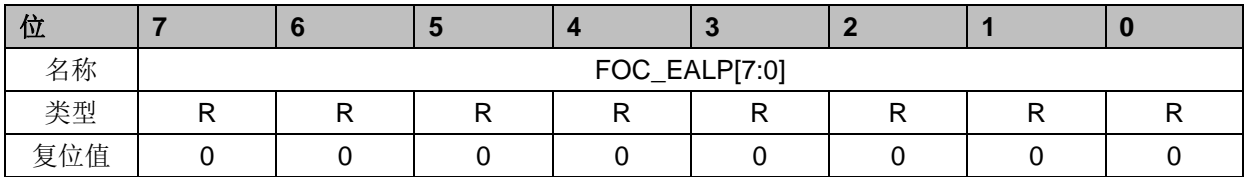

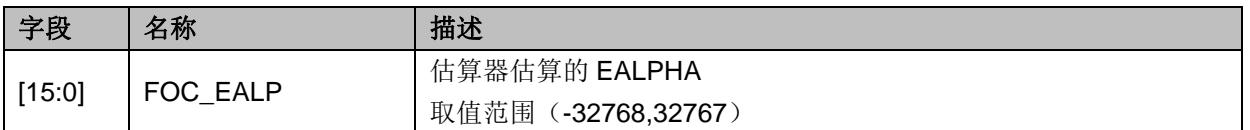

### **14.2.32 FOC\_EBET**(**0x40D2**,**0x40D3**)

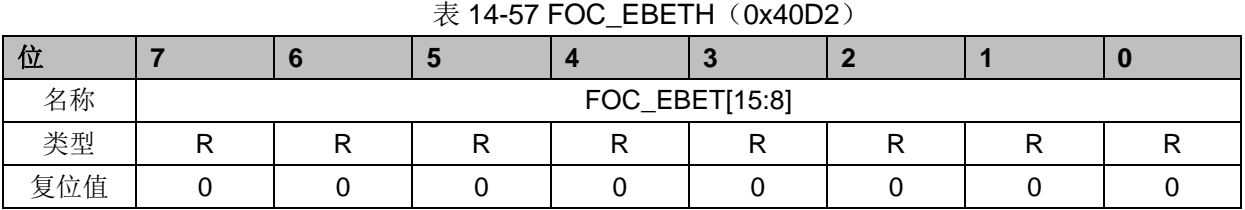

# 表 14-58 FOC\_EBETL (0x40D3)

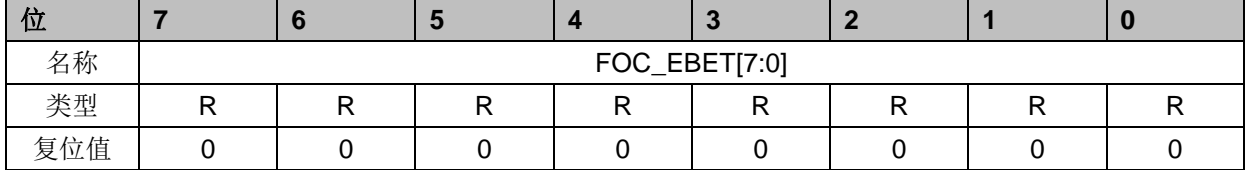

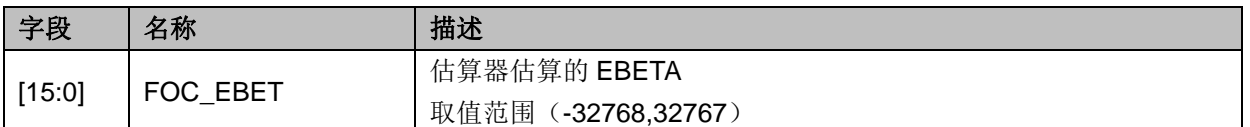

# **14.2.33 FOC\_EOME**(**0x40D4**,**0x40D5**)

# 表 14-59 FOC\_EOMEH(0x40D4) 位 **7 6 5 4 3 2 1 0**

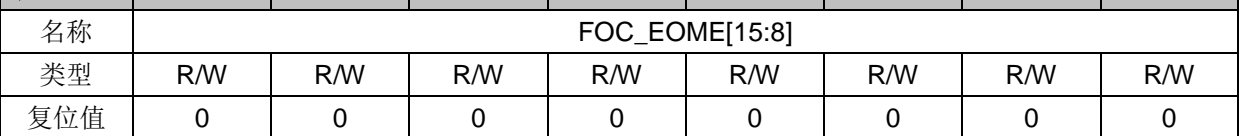

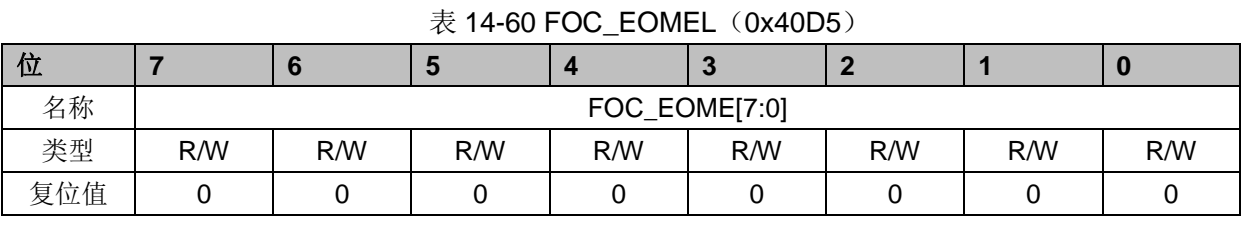

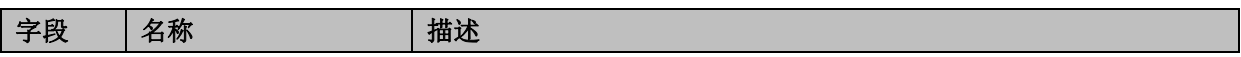

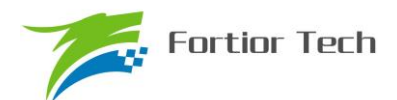

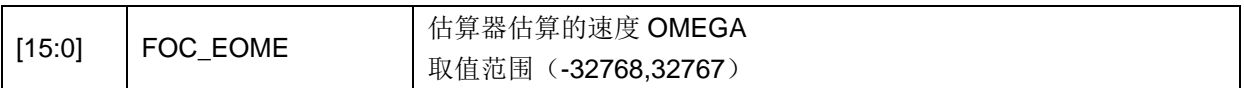

### **14.2.34 FOC\_UQEX**(**0x40D6**,**0x40D7**)

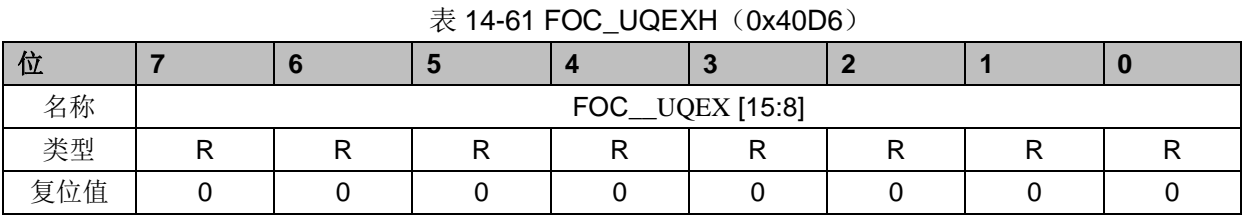

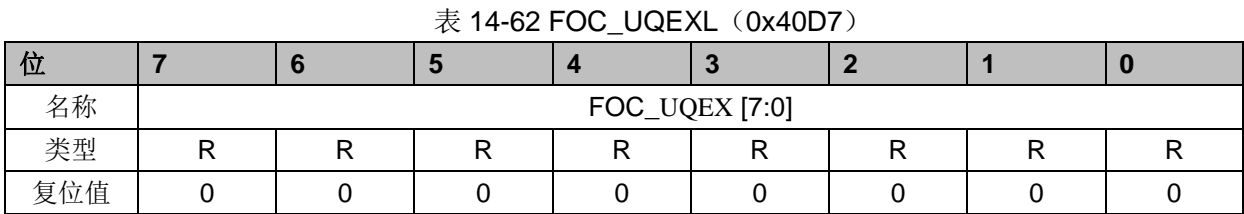

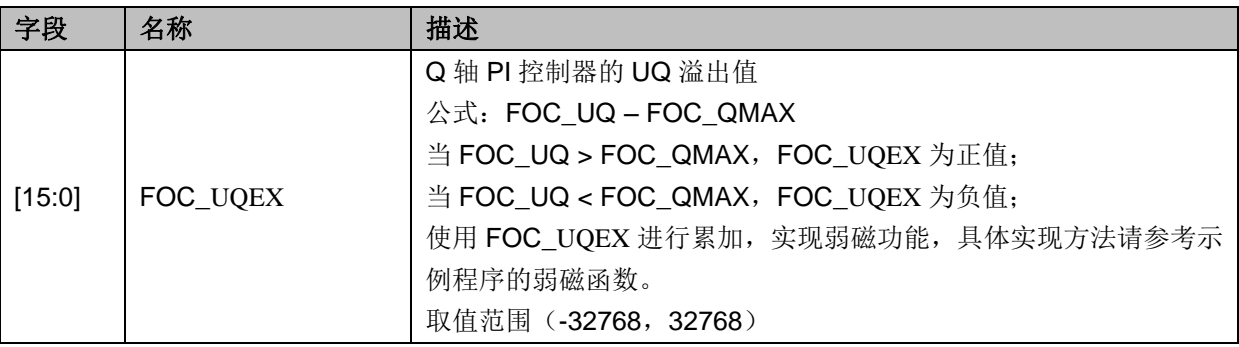

# **14.2.35 FOC\_POW**(**0x40D8**,**0x40D9**)

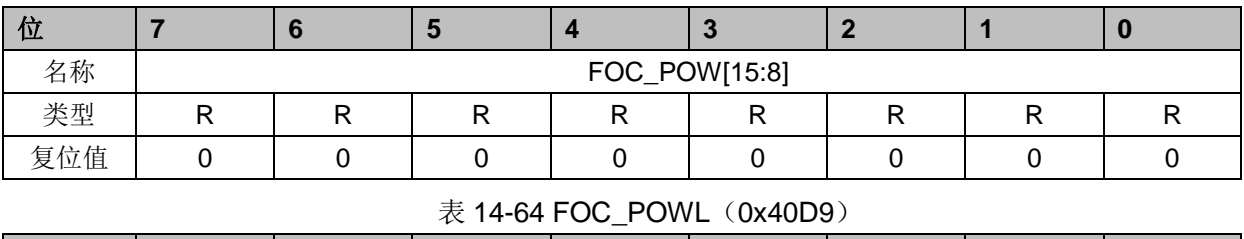

### 表 14-63 FOC\_POWH(0x40D8)

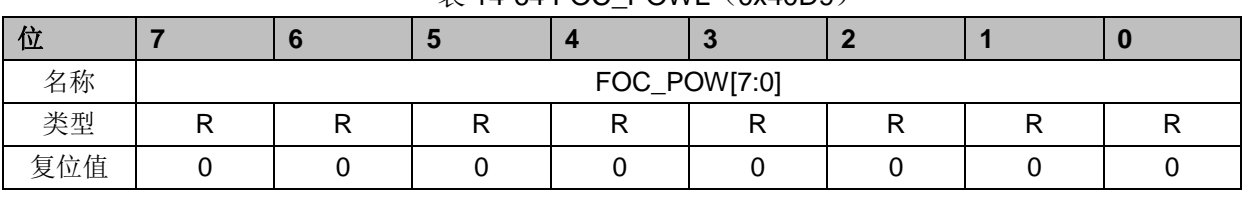

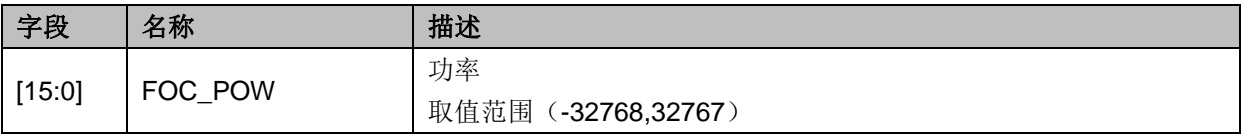

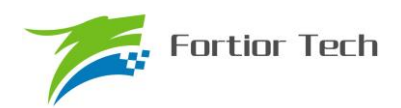

# **14.2.36 FOC\_IAMAX**(**0x40DA**,**0x40DB**)

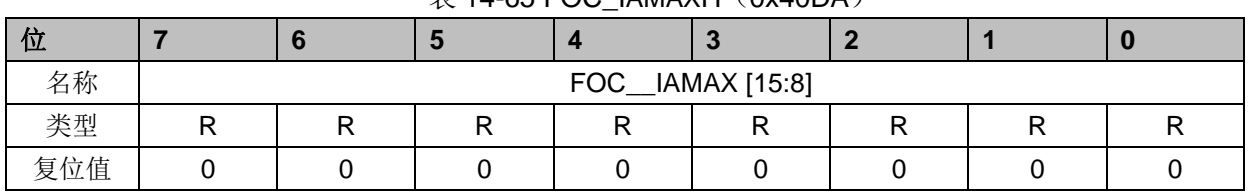

#### $\overline{\#}$  14-65 FOC. IAMAXH (0x40DA)

#### 表 14-66 FOC\_IAMAXL (0x40DB)

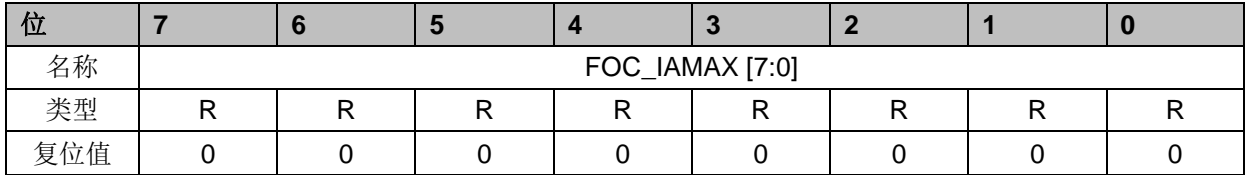

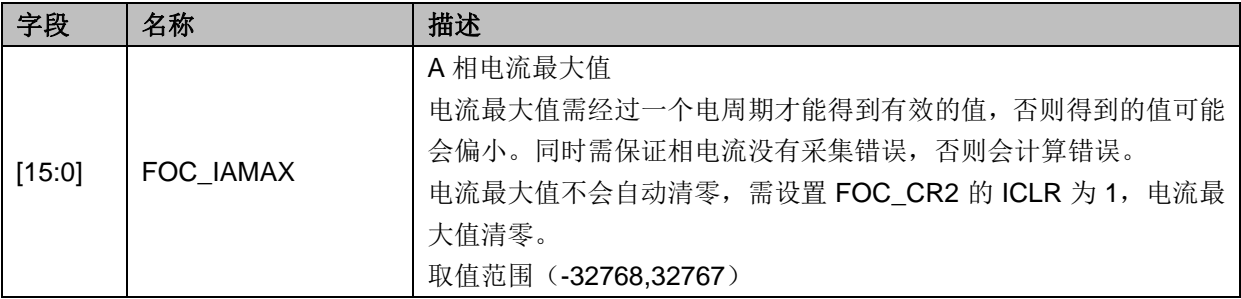

# **14.2.37 FOC\_IBMAX**(**0x40DC**,**0x40DD**)

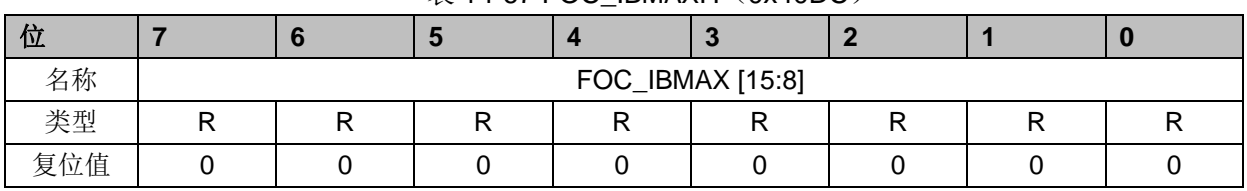

### $\overline{\mathcal{R}}$  14-67 FOC\_IBMAXH $(0x40DC)$

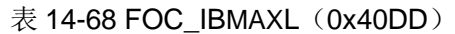

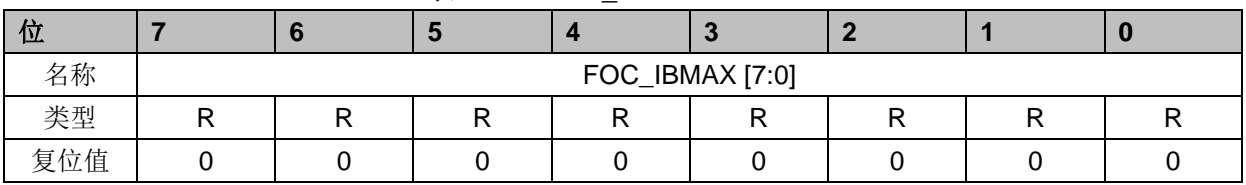

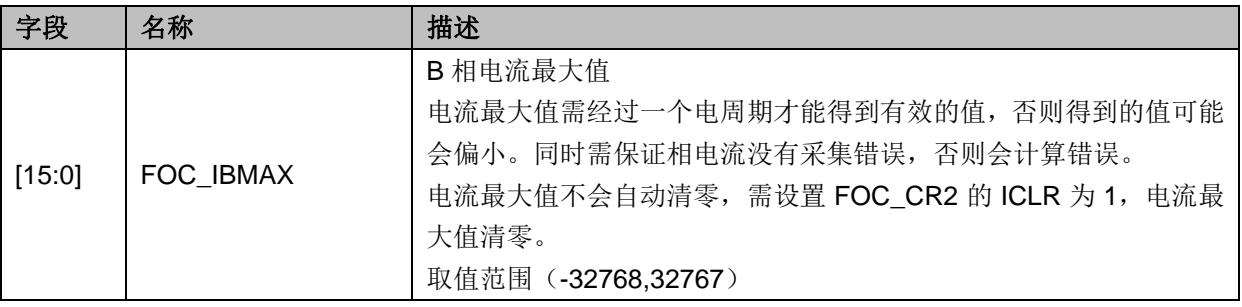

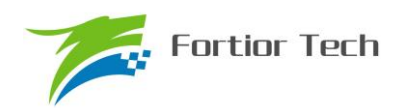

# **14.2.38 FOC\_ICMAX**(**0x40DE**,**0x40DF**)

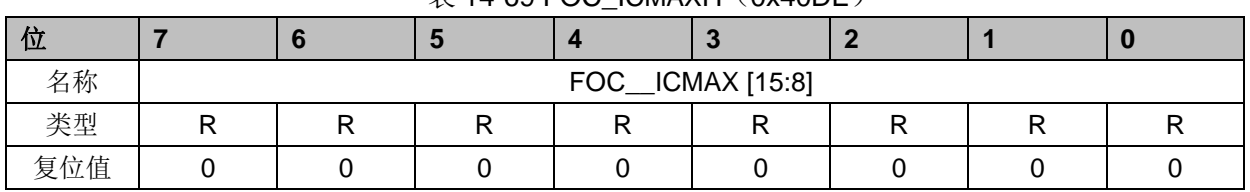

#### $\#$  14-69 FOC. ICMAXH (0x40DE)

表 14-70 FOC\_ICMAXL (0x40DF)

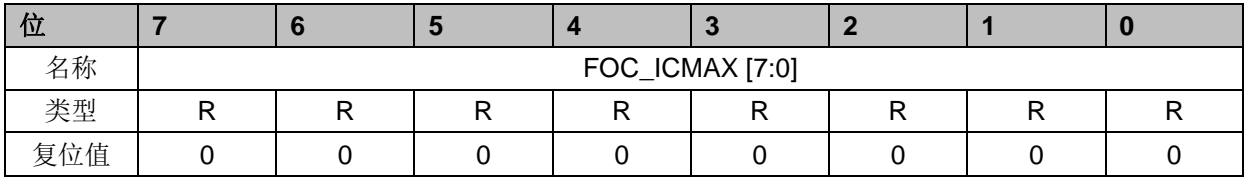

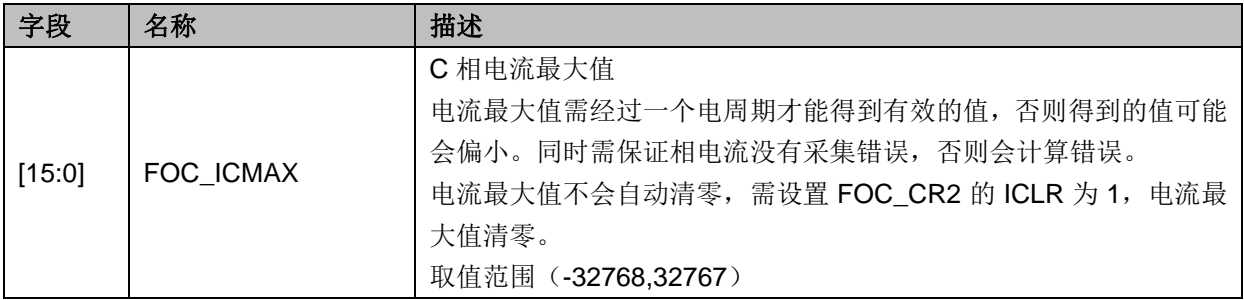

# **14.2.39 FOC\_EKP**(**0x4074**,**0x4075**)**BLDC** 共用

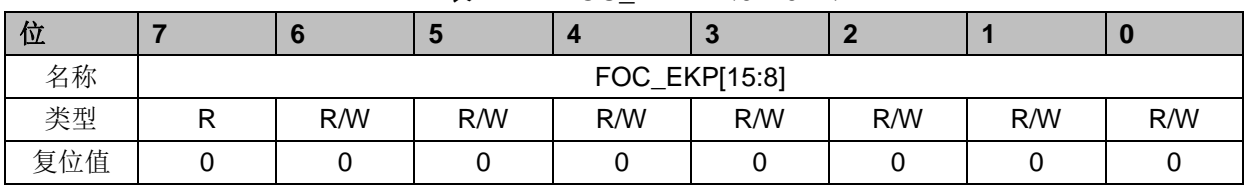

#### 表 14-71 FOC EKPH (0x4074)

#### 表 14-72 FOC EKPL (0x4075)

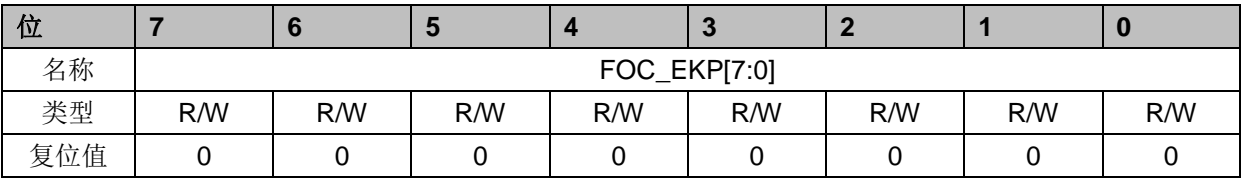

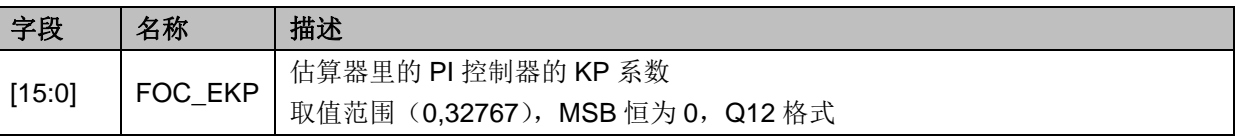

## **14.2.40 FOC\_EKI**(**0x4076**,**0x4077**)**BLDC** 共用

表 14-73 FOC EKIH (0x4076)

| __ |  |  |  |  |  |  |  |  |  |
|----|--|--|--|--|--|--|--|--|--|
|    |  |  |  |  |  |  |  |  |  |

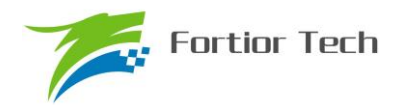

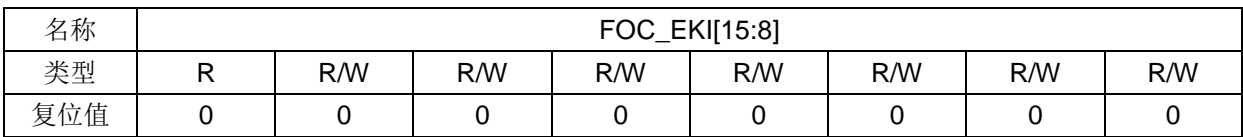

#### 表 14-74 FOC\_EKIL (0x4077)

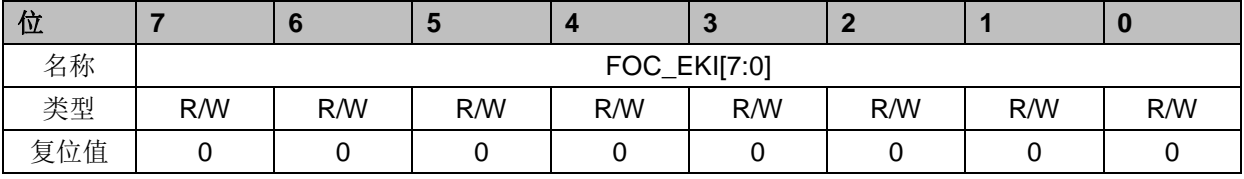

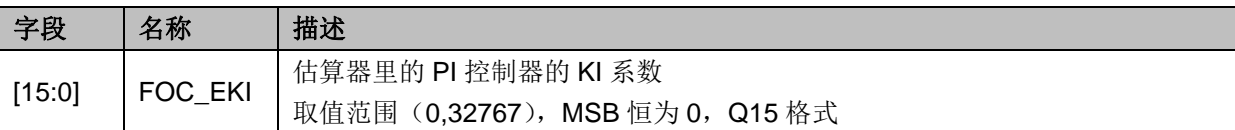

## **14.2.41 FOC\_EBMFK**(**0x407C**,**0x407D**)**BLDC** 共用

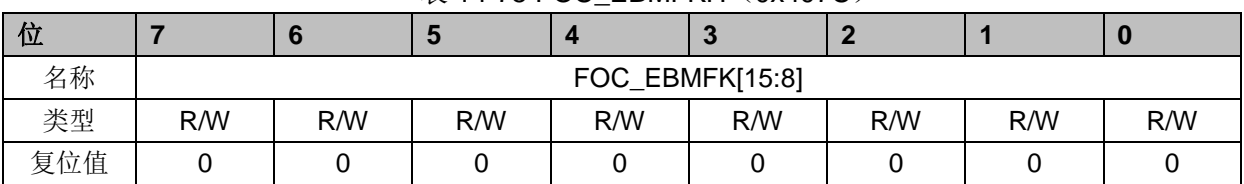

### 表 14-75 FOC EBMFKH (0x407C)

#### 表 14-76 FOC\_EBMFKL (0x407D)

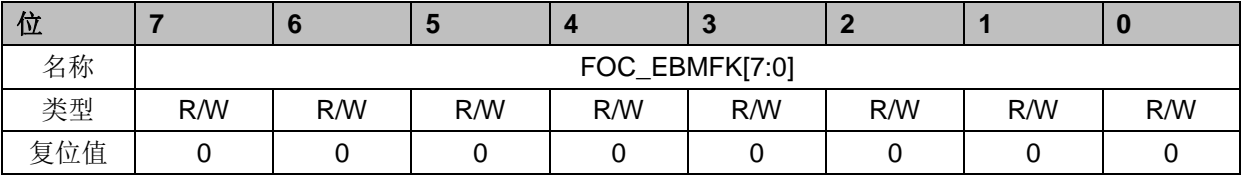

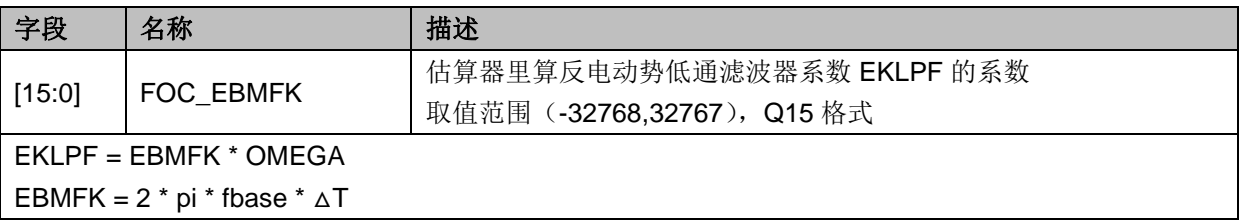

### **14.2.42 FOC\_KSLIDE**(**0x4078**,**0x4079**)**BLDC** 共用

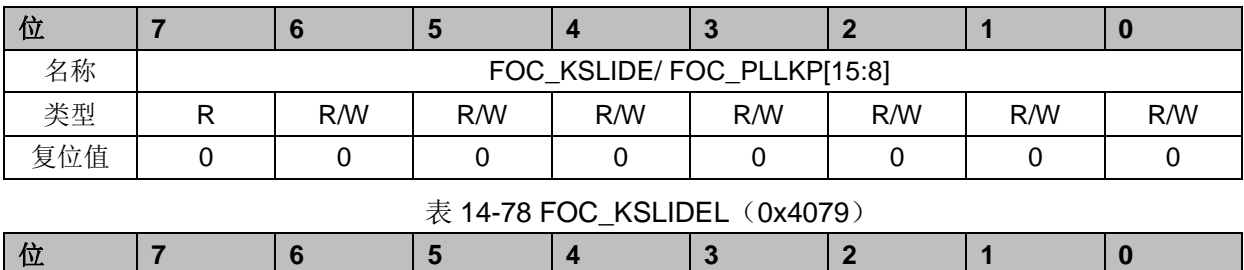

#### 表 14-77 FOC\_KSLIDEH (0x4078)

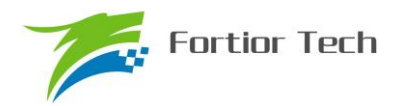

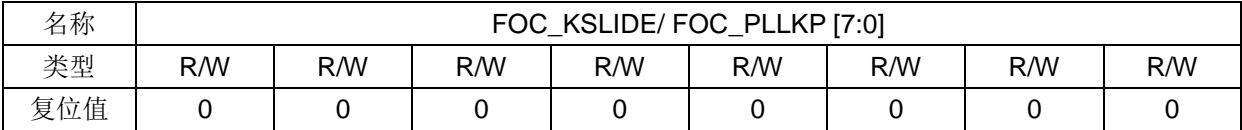

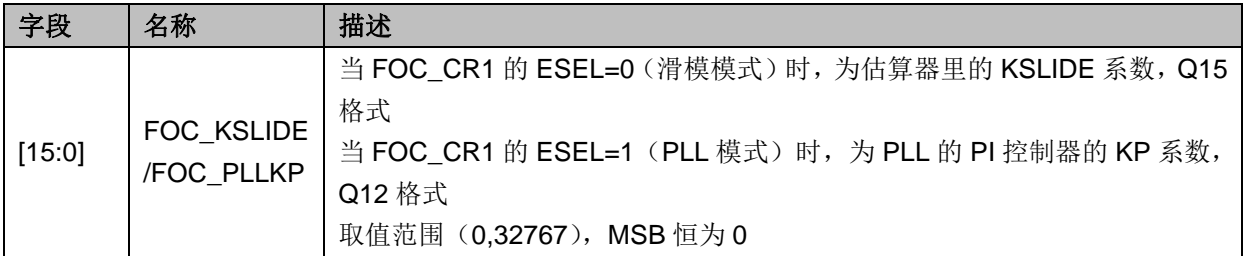

# **14.2.43 FOC\_EKLPFMIN**(**0x407A**,**0x407B**)**BLDC** 共用

### 表 14-79 FOC\_EKLPFMINH(0x407A)

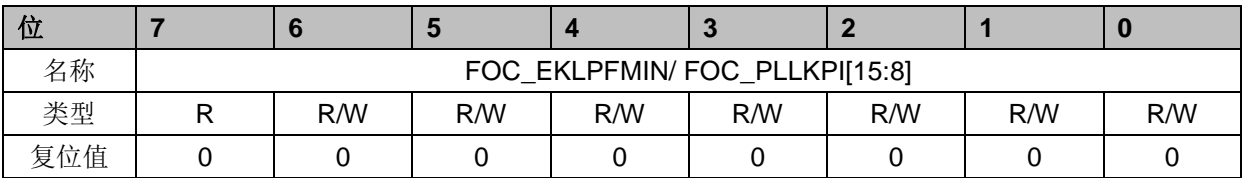

### 表 14-80 FOC\_EKLPFMINL (0x407B)

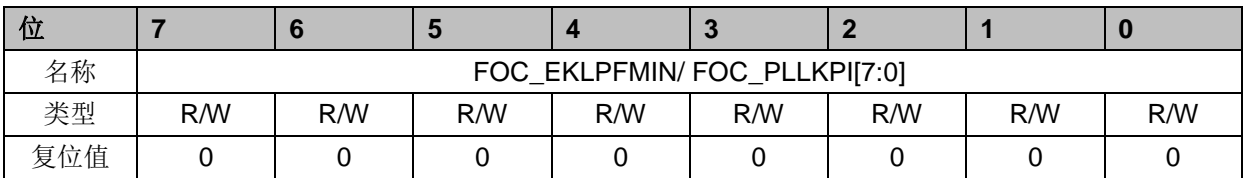

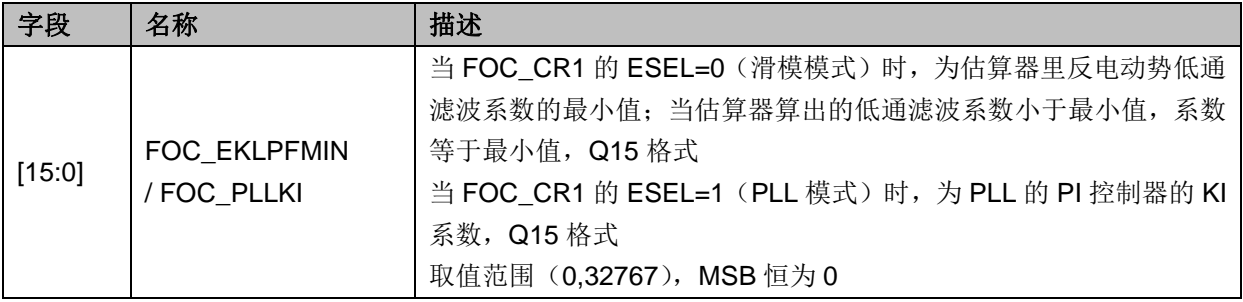

# **14.2.44 FOC\_OMEKLPF**(**0x407E**,**0x407F**)

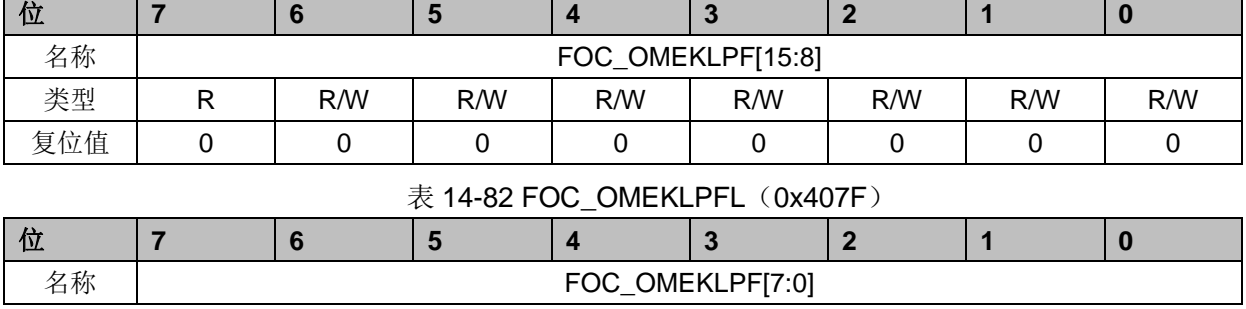

### 表 14-81 FOC OMEKLPFH (0x407E)

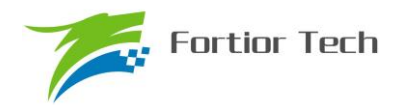

# **FU6813/63**

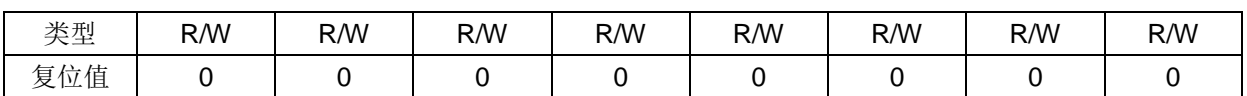

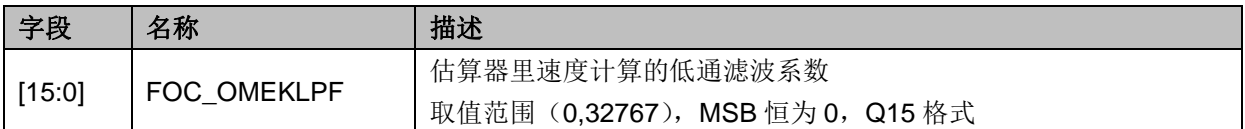

# **14.2.45 FOC\_FBASE**(**0x4080**,**0x4081**)

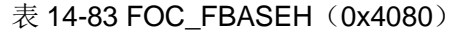

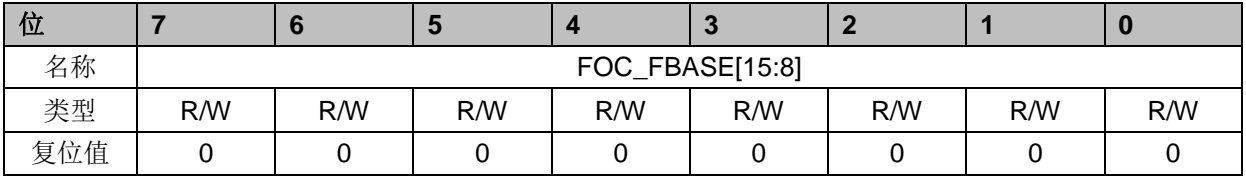

### 表 14-84 FOC\_FBASEL (0x4081)

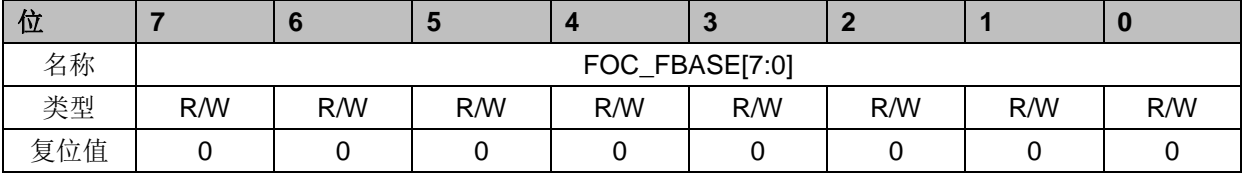

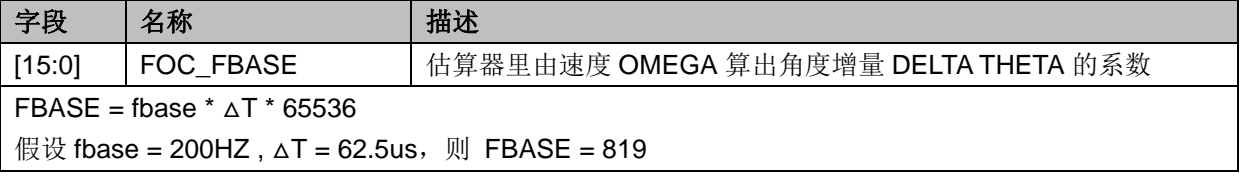

# **14.2.46 FOC\_EFREQACC**(**0x4082**,**0x4083**)**BLDC** 共用

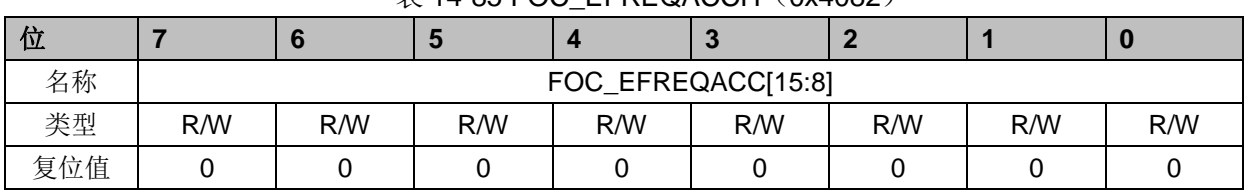

### $\ddot{\mathcal{R}}$  14-85 FOC\_EFREQACCH $(0x4082)$

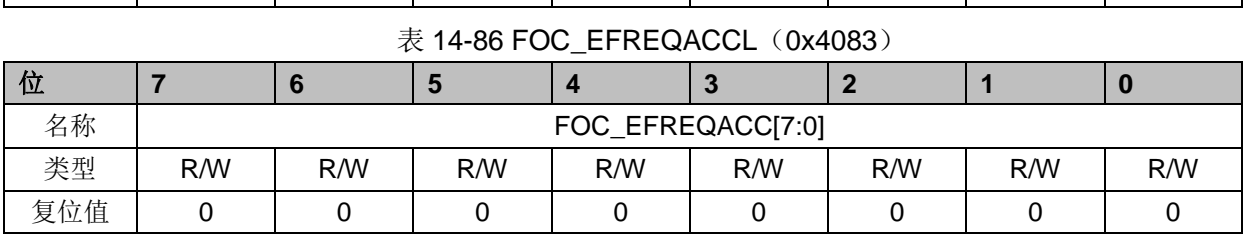

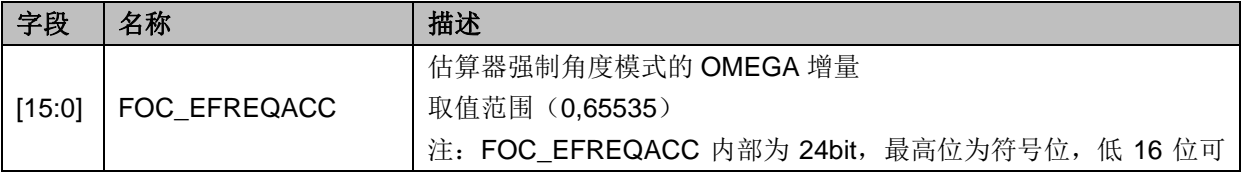

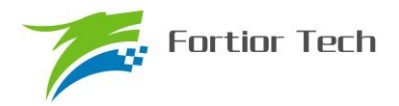

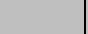

假设 fbase = 200HZ,极对数 pp=4,则 speed\_base=60\*fbase/pp=3000rpm,设置 OMEGA 增量为 3rpm 则 FOC\_EFREQACC = 3/speed\_base\*32768\*256 = 8388(0x20c4)

# **14.2.47 FOC\_EFREQMIN**(**0x4084**,**0x4085**)**BLDC** 共用

配

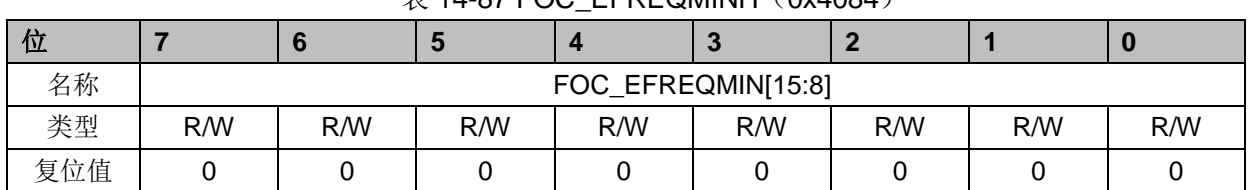

 $\#$  14-87 FOC. FFREQMINH (0x4084)

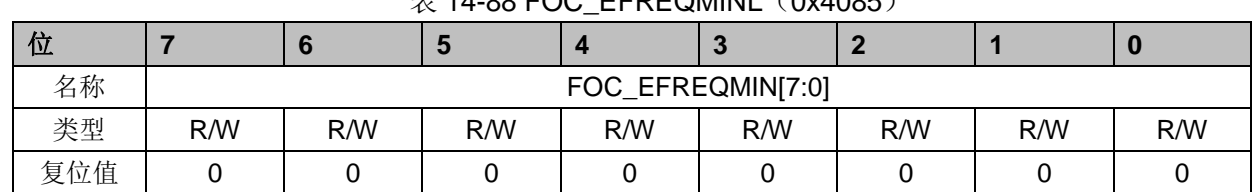

 $\pm$  11.88 FOC\_EFREQMINIL(0x4085)

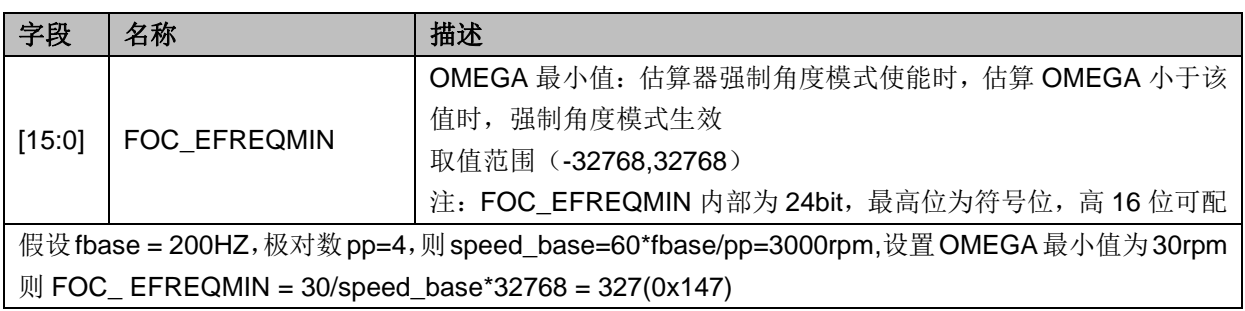

# **14.2.48 FOC\_EFREQHOLD**(**0x4086**,**0x4087**)**BLDC** 共用

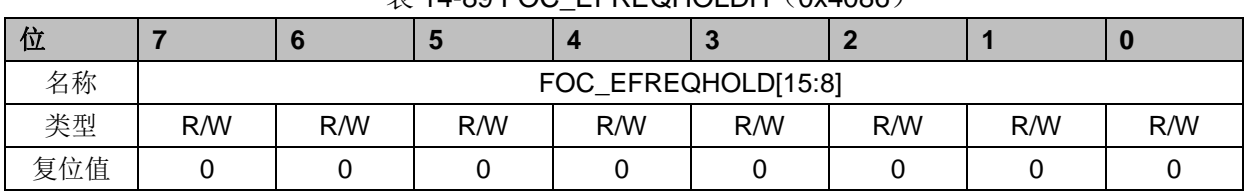

### $\overline{\mathcal{R}}$  14-89 FOC. EFREQHOLDH (0x4086)

 $\ddot{\text{\#}}$  14-90 FOC. EFREQHOLDL (0x4087)

| $\sim$ 1700 100 LINE WINDLE (0.1001) |     |                    |     |     |     |     |     |     |  |  |
|--------------------------------------|-----|--------------------|-----|-----|-----|-----|-----|-----|--|--|
| 位                                    |     |                    |     |     |     |     |     | w   |  |  |
| 名称                                   |     | FOC_EFREQHOLD[7:0] |     |     |     |     |     |     |  |  |
| 类型                                   | R/W | R/W                | R/W | R/W | R/W | R/W | R/W | R/W |  |  |
| 复位值                                  |     |                    |     |     |     |     |     |     |  |  |

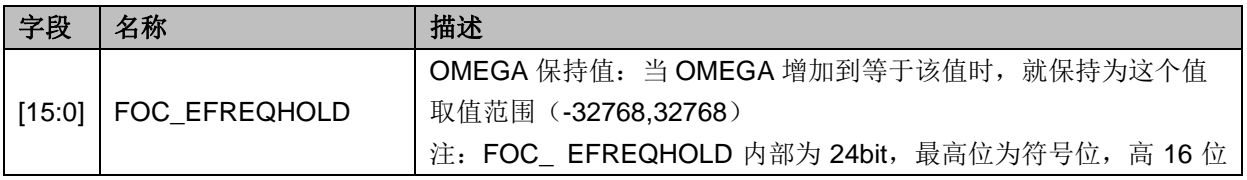

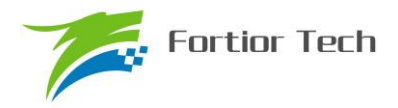

可配

假设fbase = 200HZ,极对数pp=4,则speed\_base=60\*fbase/pp=3000rpm,设置OMEGA保持值为60rpm 则 FOC\_ EFREQHOLD = 60/speed\_base\*32768 = 655(0x28f)

# **14.2.49 FOC\_EK3**(**0x4088**,**0x4089**)

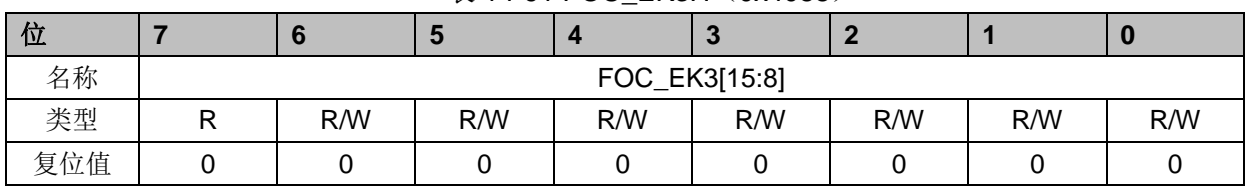

表 14-91 FOC EK3H (0x4088)

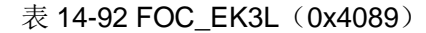

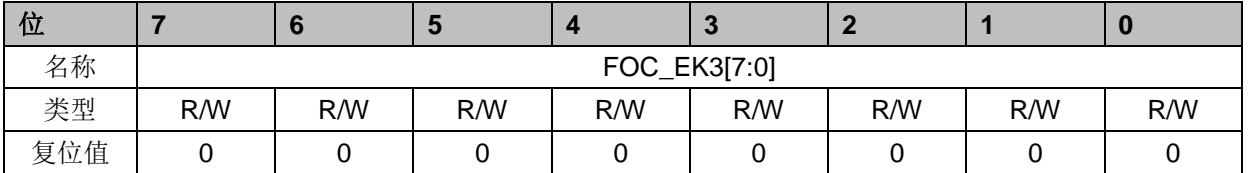

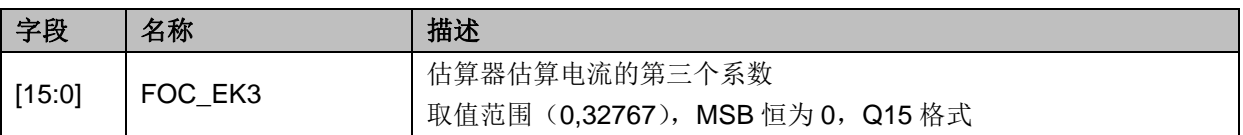

### **14.2.50 FOC\_EK4**(**0x408A**,**0x408B**)

|     | $\sim$ 1 $\sim$ 00 $\sim$ 00 $\sim$ 1.1 $\sim$ 00 $\sim$ 00 $\sim$ |               |     |     |                                       |     |     |     |  |  |
|-----|--------------------------------------------------------------------|---------------|-----|-----|---------------------------------------|-----|-----|-----|--|--|
| 位   |                                                                    |               |     |     | <b>CO</b><br>$\overline{\phantom{a}}$ |     |     |     |  |  |
| 名称  |                                                                    | FOC_EK4[15:8] |     |     |                                       |     |     |     |  |  |
| 类型  | R/W                                                                | R/W           | R/W | R/W | R/W                                   | R/W | R/W | R/W |  |  |
| 复位值 |                                                                    |               |     |     |                                       |     |     |     |  |  |

表 14-93 FOC EK4H (0x408A)

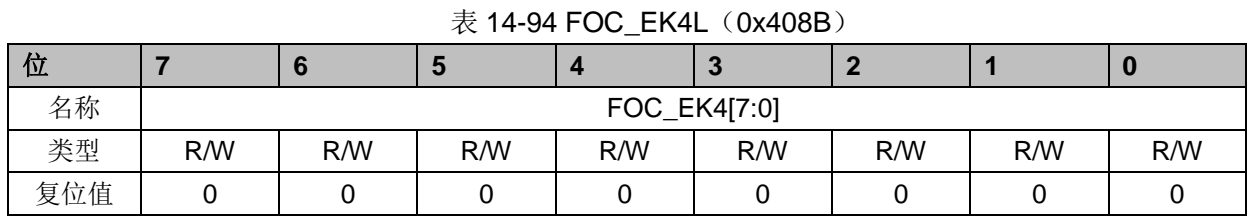

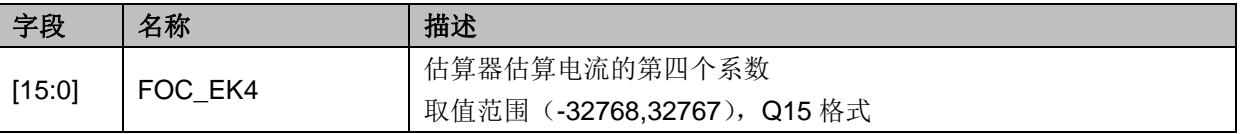

# **14.2.51 FOC\_EK1**(**0x408C**,**0x408D**)

 $# 14-95$  FOC\_EK1H $(0x408C)$ 

| $\frac{1}{2}$ $\frac{1}{2}$ |  |  |  |  |  |  |  |  |  |
|----------------------------------------------------------------------------------------------------|--|--|--|--|--|--|--|--|--|
|                                                                                                    |  |  |  |  |  |  |  |  |  |

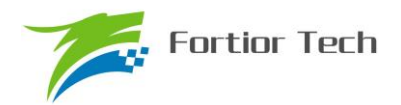

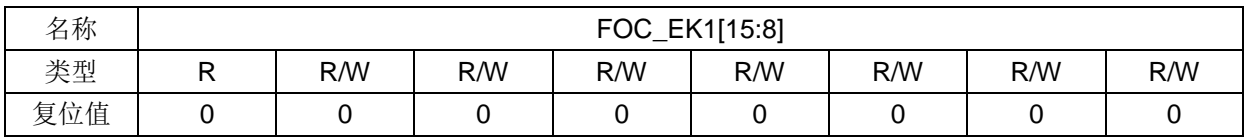

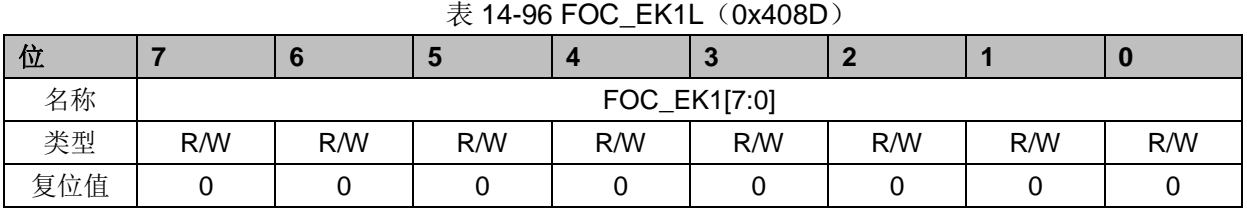

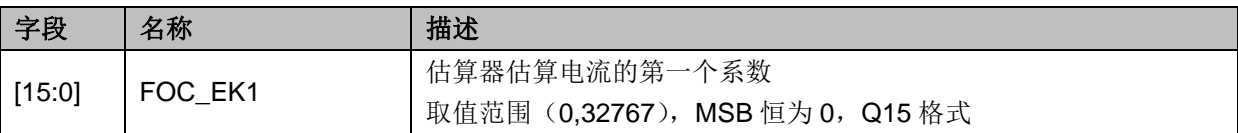

# **14.2.52 FOC\_EK2**(**0x408E**,**0x408F**)

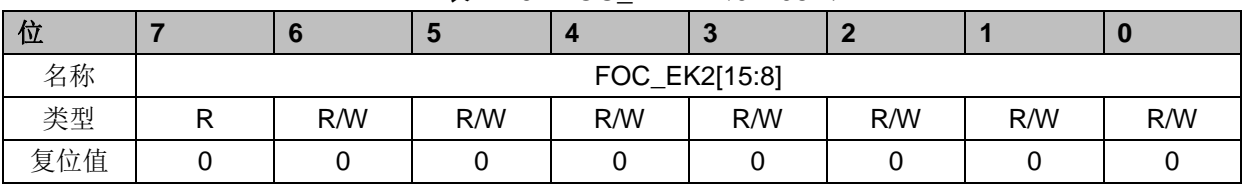

### 表 14-97 FOC EK2H (0x408E)

#### 表 14-98 FOC\_EK2L (0x408F)

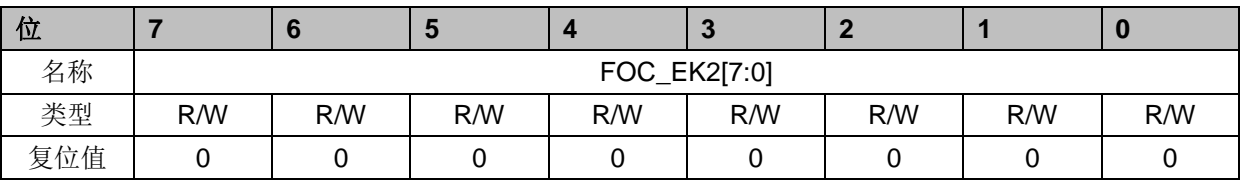

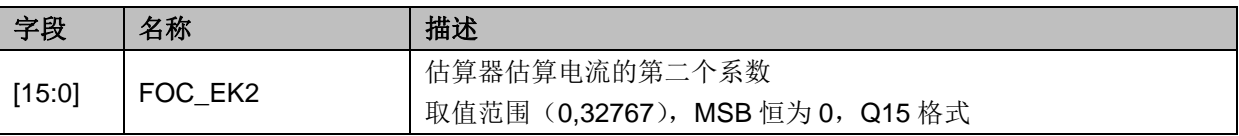

### **14.2.53 FOC\_IDREF**(**0x4090**,**0x4091**)**BLDC** 共用

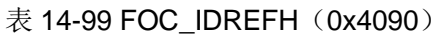

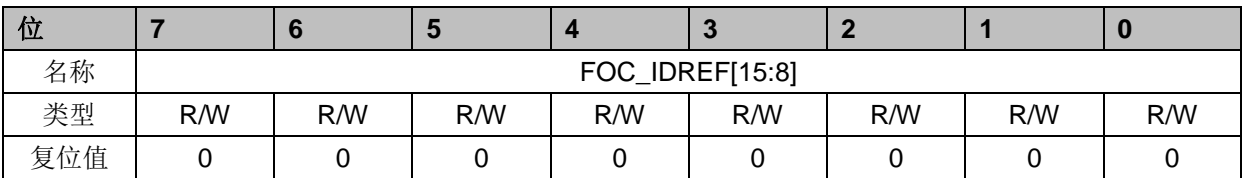

#### 表 14-100 FOC\_IDREFL (0x4091)

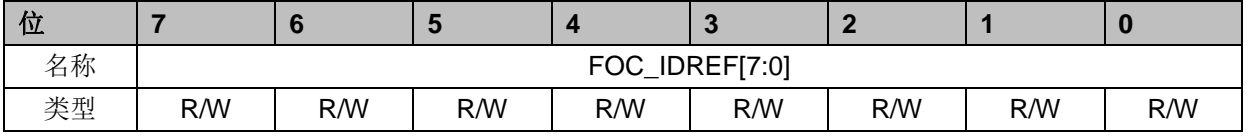

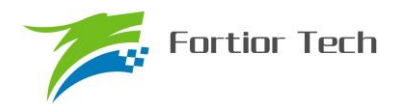

# **FU6813/63**

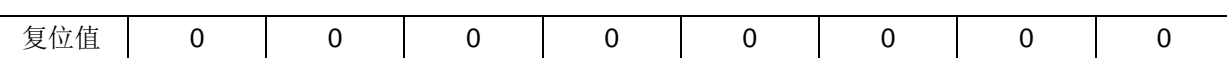

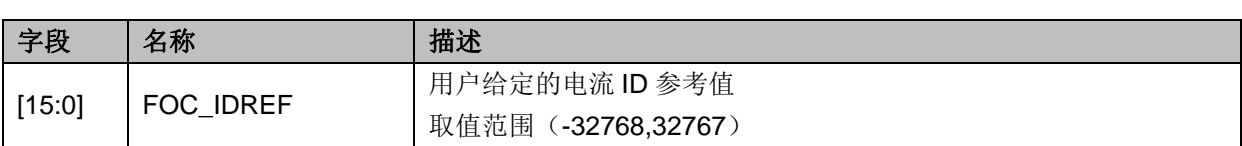

# **14.2.54 FOC\_IQREF**(**0x4092**,**0x4093**)**BLDC** 共用

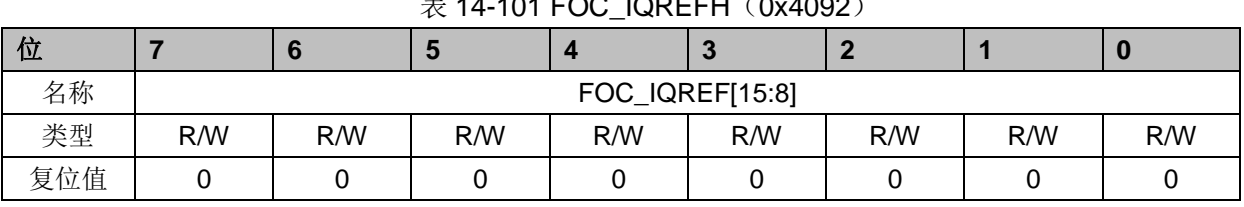

### $\pm$  11-101 FOC\_IODEFH(0x4000)

#### 表 14-102 FOC\_IQREFL (0x4093)

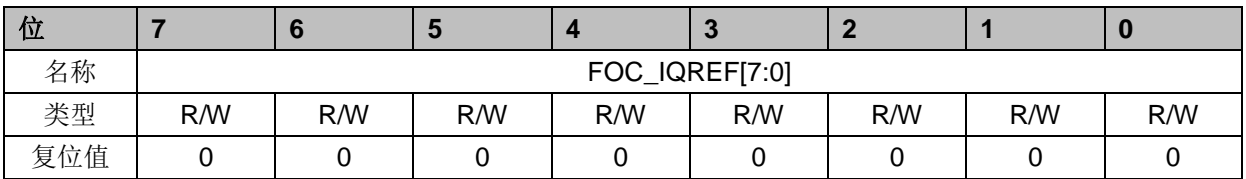

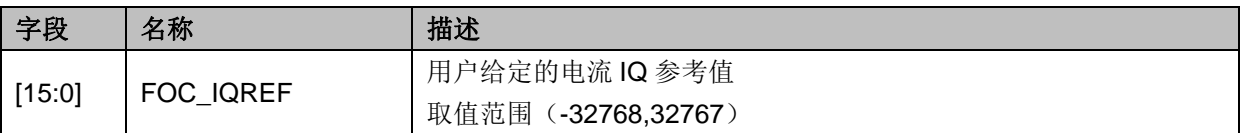

### **14.2.55 FOC\_DQKP**(**0x4094**,**0x4095**) **BLDC** 共用

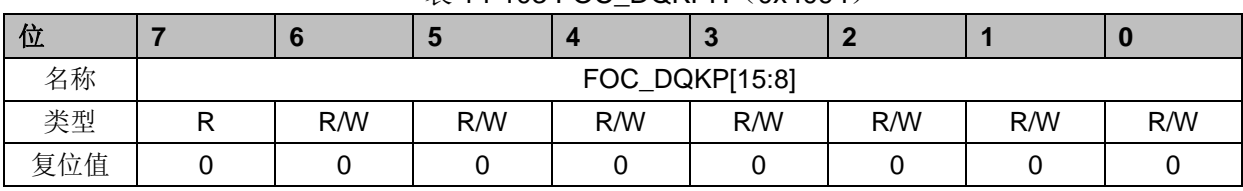

### $\ddot{\mathcal{R}}$  14-103 FOC\_DOKPH $(0x4094)$

#### 表 14-104 FOC DQKPL (0x4095)

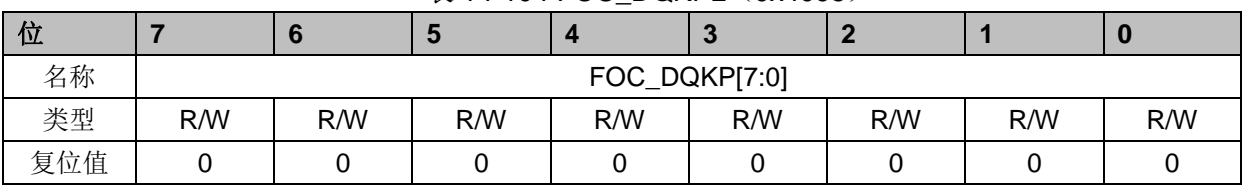

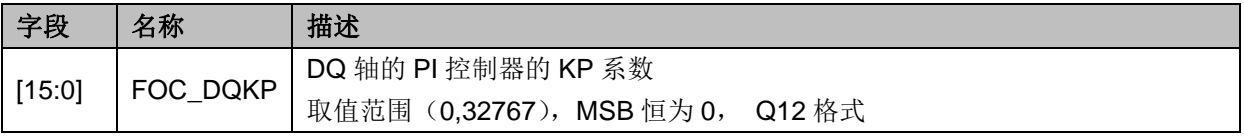

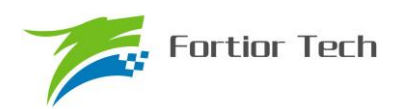

# **14.2.56 FOC\_DQKI**(**0x4096**,**0x4097**)**BLDC** 共用

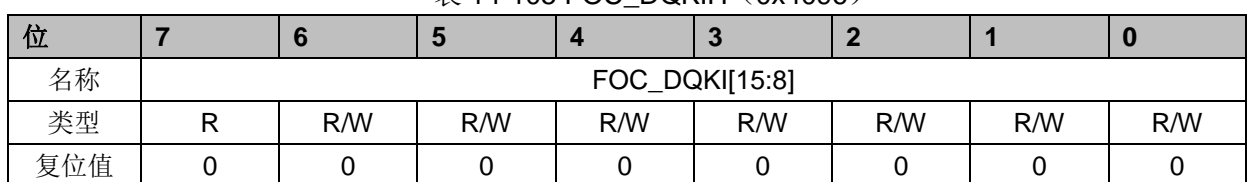

### 表 14-105 FOC\_DOKIH(0x4096)

#### 表 14-106 FOC\_DQKIL (0x4097)

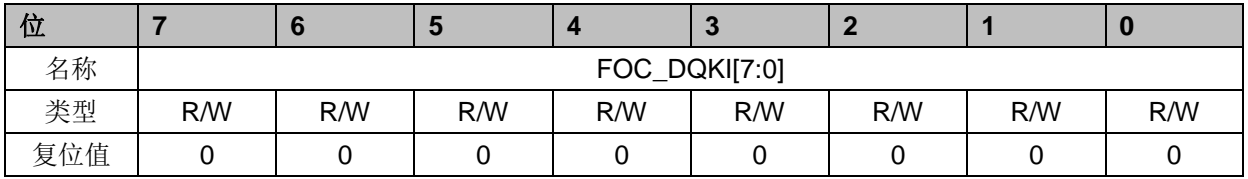

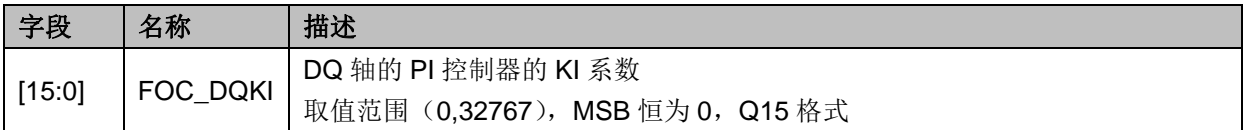

### **14.2.57 FOC\_UDCFLT**(**0x4098**,**0x4099**)

### 表 14-107 FOC\_UDCFLTH(0x4098)

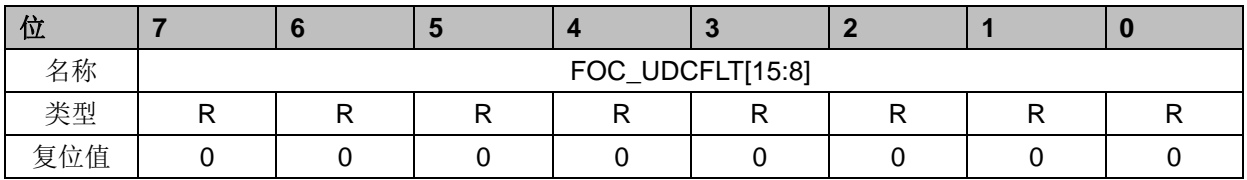

### 表 14-108 FOC\_UDCFLTL (0x4099)

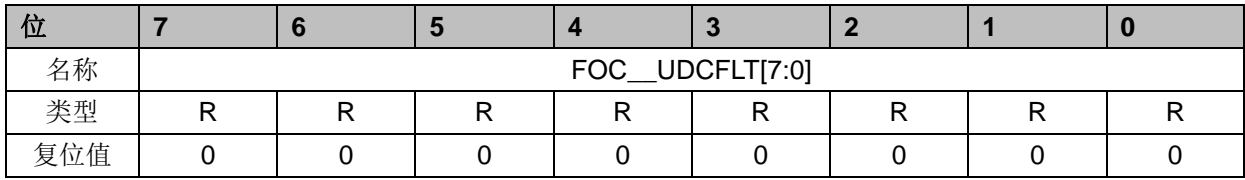

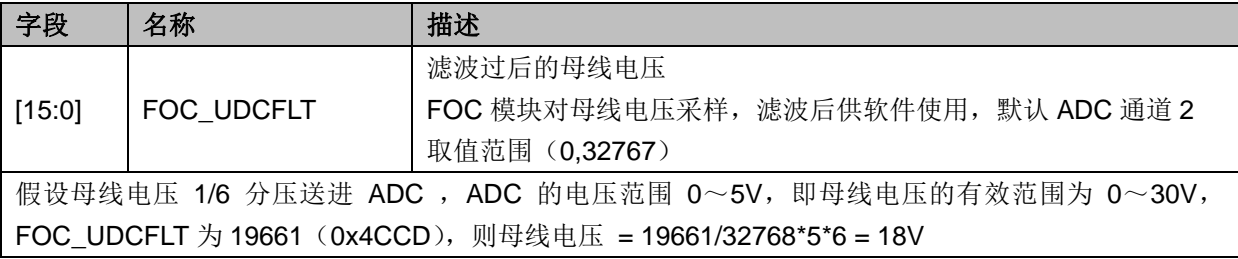

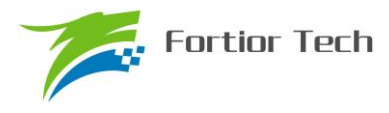

#### **15 SPWM**

#### **15.1 SPWM** 操作说明

#### **15.1.1** 简介

SPWM 模块用于单相电机和步进电机应用场合,SPWM 是 FOC 模块的子集。SPWM 作为一 个独立的模块,在不工作的时候时钟停止。DRV\_CR 寄存器的 FOC\_EN 作为 SPWM 模块的使能位, 在操作 SPWM 模块之前,必须将该位置一,否则 SPWM 模块无法工作,SPWM 相关寄存器处于复 位状态,同时也无法写。

SPWM 模块包含角度模块, PI 控制器, 坐标转换模块, 输出模块; SPWM 模块内部包含电流 闭环,用户通过给定 ID,IQ 的参考值,就可以输出四对即八路 PWM 驱动电机,同时 ADC 自动采集 电流作电流闭环。四对 PWM 中 U/V 相输出 BETA 相电压, W/X 相输出 ALPHA 相电压。

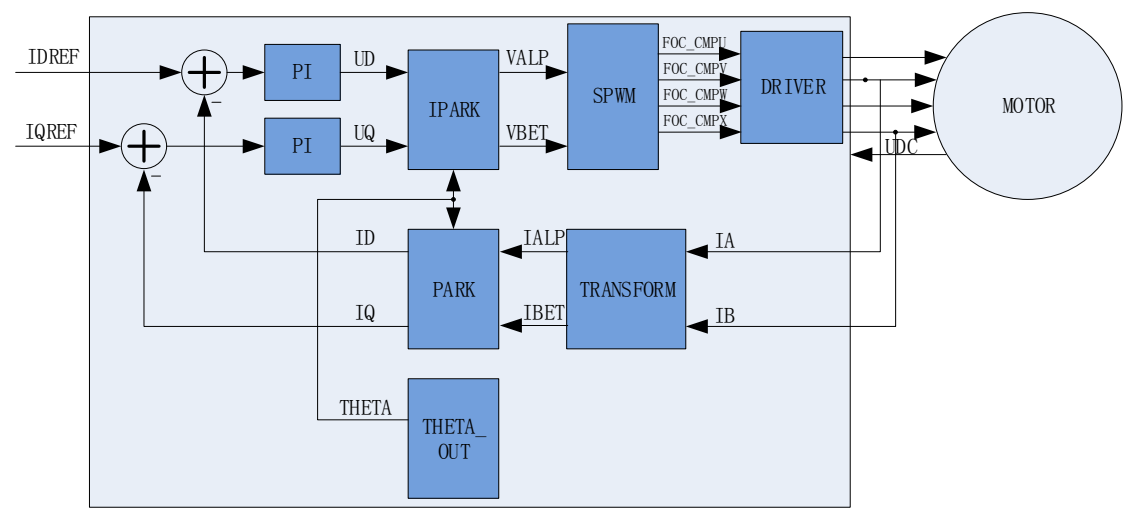

图 15-1 SPWM 原理框图

### **15.1.2** 参考输入

SPWM 模块根据电流反馈作闭环控制,因此采用 D 轴电流(IDREF)和 Q 轴电流(IQREF)作为参 考输入。假如需要直接控制 ALPHA 轴和 BETA 轴电流, 可以令 FOC THETA=0.此时 DQ 轴和 ALPHA/BETA 轴重合,控制 DQ 轴电流即控制 ALPHA/BETA 轴电流。

### **15.1.3 PI** 控制器

SPWM 模块里使用 2 个 PI 控制器,分别应用于:

1、 转子磁通控制: D 轴的 PI 控制器, 参考电流 IDREF 减去反馈电流 ID 作为偏差输入, 比例 系数 DKP 和积分系数 DKI 调节 PI 控制器性能, DMAX 和 DMIN 对输出进行限幅, 最后输出 D 轴电 压 UD。

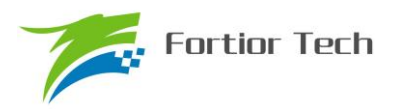

2、 转子转矩控制: Q 轴的 PI 控制器,参考电流 IQREF 减去反馈电流 IQ 作为偏差输入, 比例 系数 QKP 和积分系数 QKI 调节 PI 控制器性能, QMAX 和 QMIN 对输出进行限幅, 最后输出 Q 轴 电压 UQ。

### **15.1.4** 坐标转换

### **15.1.4.1 PARK** 逆变换

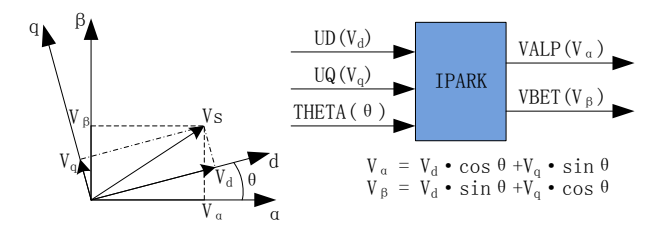

图 15-2 PARK 逆变换

经过 D 轴和 Q 轴的 PI 控制器后, 可获得旋转 d-q 坐标系的电压矢量的两个分量 UD 和 UQ。 这时需要经过逆变换将其重新变换到 3 相电机电压。首先,使用 PARK 逆变换将电压矢量从 2 轴 旋转 d-q 坐标系变换到 2 轴静止 α-β 坐标系。

### **15.1.4.2 PARK** 变换

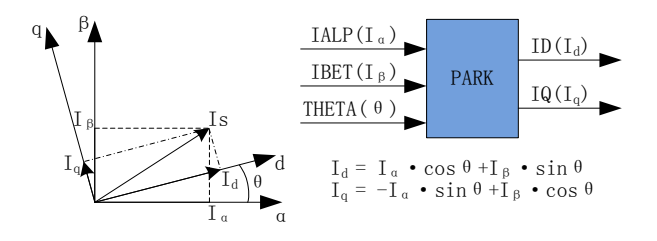

图 15-3 PARK 变换

PARK 变换将电流从 2 轴 α-β 的定子坐标系变换到随着转子磁通旋转的 2 轴 d-q 坐标系。

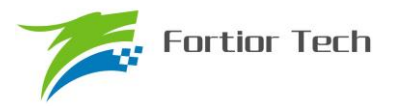

### **15.1.5 SPWM**

### **15.1.5.1** 单极性 **SPWM**

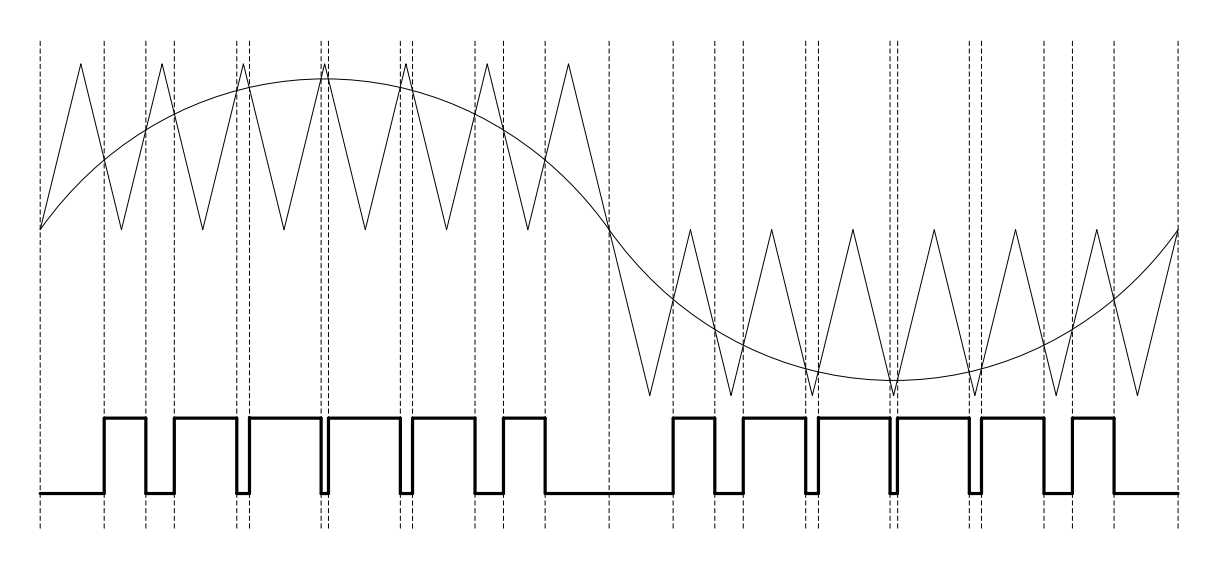

图 15-4 单极性 SPWM 配置 FOC CR1 寄存器的 SPWMSEL=0, 选择单极性 SPWM。

### **15.1.5.2** 双极性 **SPWM**

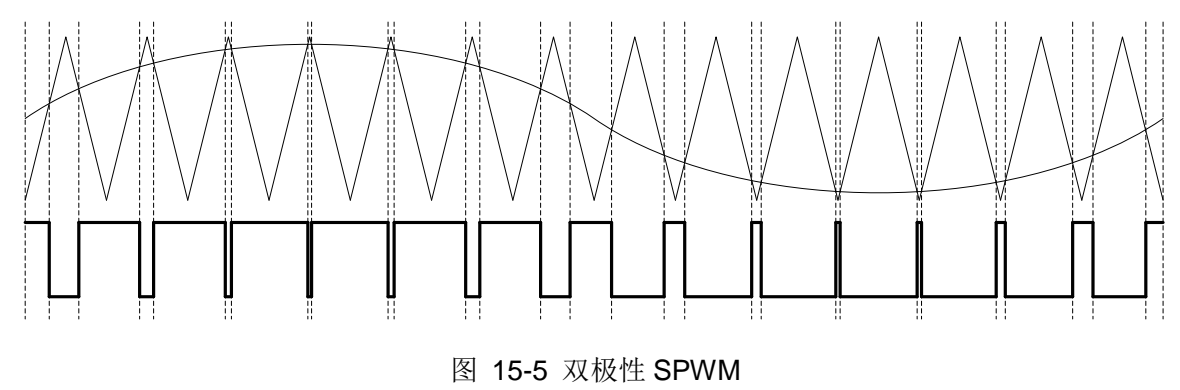

配置 FOC\_CR1 寄存器的 SPWMSEL=1, 选择双极性 SPWM。

### **15.1.6** 电流电压采样

SPWM 模块需要采集电机的母线电压和相电流。当 SPWM 模块工作之前,需要使能 ADC (配 置 ADC\_STA 寄存器的 ADCEN=1)和运放, 并配置相关设置寄存器, 但是不需要配置 ADC 通道和 扫描方式。设置 FOC CR1 寄存器的 CSM=10, 使能电流采样。在步进电机应用场合下默认通道 0 为 ialpha 的采样通道(对应寄存器 FOC\_IA), 通道 1 为 ibeta 的采样通道(对应寄存器 FOC\_IB); 在单相电机应用场合下可使用通道 0(对应寄存器 FOC IA)或通道 1(对应寄存器 FOC IB)采集 母线电流。

### **15.1.6.1** 电流采样基准

因为相电流存在正负,所以 ADC 采样前需要将输入电流提高量程的一半,因此在运算的时候需 要减去基准值,FOC 模块默认是 0x4000,但是因为 ADC 基准的偏差和硬件板的偏差会导致默认值 与实际值存在偏差,因此用户可以对基准值进行校准。校准方法如下: 在 SPWM 模块不工作, 没有 输出的时候对相应的通道进行多次采样,求平均后写进基准寄存器 FOC\_CSO。假设 ADC 的电压 范围 0~5V, 基准为 2.5V, 则 FOC\_CSO = 2.5/5V\*32768 = 16384(0x4000)。

1、 当 FOC\_CHC[CSOC]=01 时, 写 FOC\_CSO 是修改 IA 的基准;

2、 当 FOC\_CHC[CSOC]=10 时,写 FOC\_CSO 是修改 IB 的基准。

### **15.1.7** 角度模式

角度模块可设置爬坡模式和强拉模式。

### **15.1.7.1** 爬坡强制角度

爬坡强制角度由角度 THETA, 速度 RTHESTEP, 加速度 RTHEACC, 爬坡计数器 RTHECNT 组 成。爬坡公式为:

速度 RTHESTEP(32bit) = 速度 RTHESTEP(32bit) + 加速度 RTHEACC(32bit,高 16bit 恒为 0, 低 16bit 可配);

角度 THETA(16bit) = 角度 THETA(16bit) + 速度 RTHESTEP(高 16bit)

爬坡强制角度的优先级最高,配置 FOC CR1 寄存器的 RFAE = 1,使能爬坡功能。爬坡模块 每个运算周期进行一次爬坡运算,爬坡计数器加一,当计数值达到 RTHECNT,RFAE 硬件清零, 爬坡结束。爬坡结束后,进入强拉模式。

### **15.1.7.2** 强拉角度

强拉角度由角度 THETA, 速度 RTHESTEP 组成。公式为:

角度 THETA(16bit) = 角度 THETA(16bit) + 速度 RTHESTEP(高 16bit)

强拉角度分两种情况:

1、 FOC CR1 寄存器的 RFAE = 1, FOC CR1 寄存器的 ANGM = 0, 即爬坡功能后切换 强拉模式,此时的速度 RTHESTEP 为爬坡结束当时的累加的速度。此模式可实现无角度反馈 匀速强拉功能。

2、 FOC\_CR1 寄存器的 RFAE = 0,FOC\_CR1 寄存器的 ANGM = 0,即不经过爬坡模块, 角度直接来自强拉角度,此时的速度 RTHESTEP 为软件写寄存器的初始速度。当速度 RTHESTEP = 0,可实现预定位功能;当速度 RTHESTEP != 0,可实现有位置反馈电机控制(控 制原理: 位置信号到来, MCU 算出当前角度和速度,写进 THETA 和 RTHESTEP 来进行修

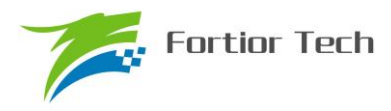

正)。

### **15.1.8** 电机实时参数

SPWM 模块在运算的过程中,用户可以查看实时角度值 THETA,还可以查看电机的其他实时 参数,用户可以根据参数判定电机的实时状态。SPWM 模块提供以下实时参数:

- 1、 角度值 THETA
- 2、 D 轴电压 UD, Q 轴电压 UQ
- 3、 D 轴电流 ID, Q 轴电流 IQ
- 4、 IPARK 模块坐标转换的 ALPHA 轴电压 VALP, BETA 轴电压 VBET
- 5、 母线电压 UDCFLT
- 6、 电流 IALPHA,IBETA

### **15.2 SPWM** 寄存器

### **15.2.1 FOC\_CR1**(**0x40A0**)

| 位   |              |             | ю           |             | J          |     |                |                |
|-----|--------------|-------------|-------------|-------------|------------|-----|----------------|----------------|
| 名称  | <b>OVMDL</b> | <b>EFAE</b> | <b>RFAE</b> | <b>ANGM</b> | <b>CSM</b> |     | <b>SPWMSEL</b> | <b>SVPWMEN</b> |
| 类型  | R/W          | R/W         | R/W         | R/W         | R/W        | R/W | R/W            | R/W            |
| 复位值 |              |             |             |             |            |     |                |                |

表 15-1 FOC\_CR1 (0x40A0)

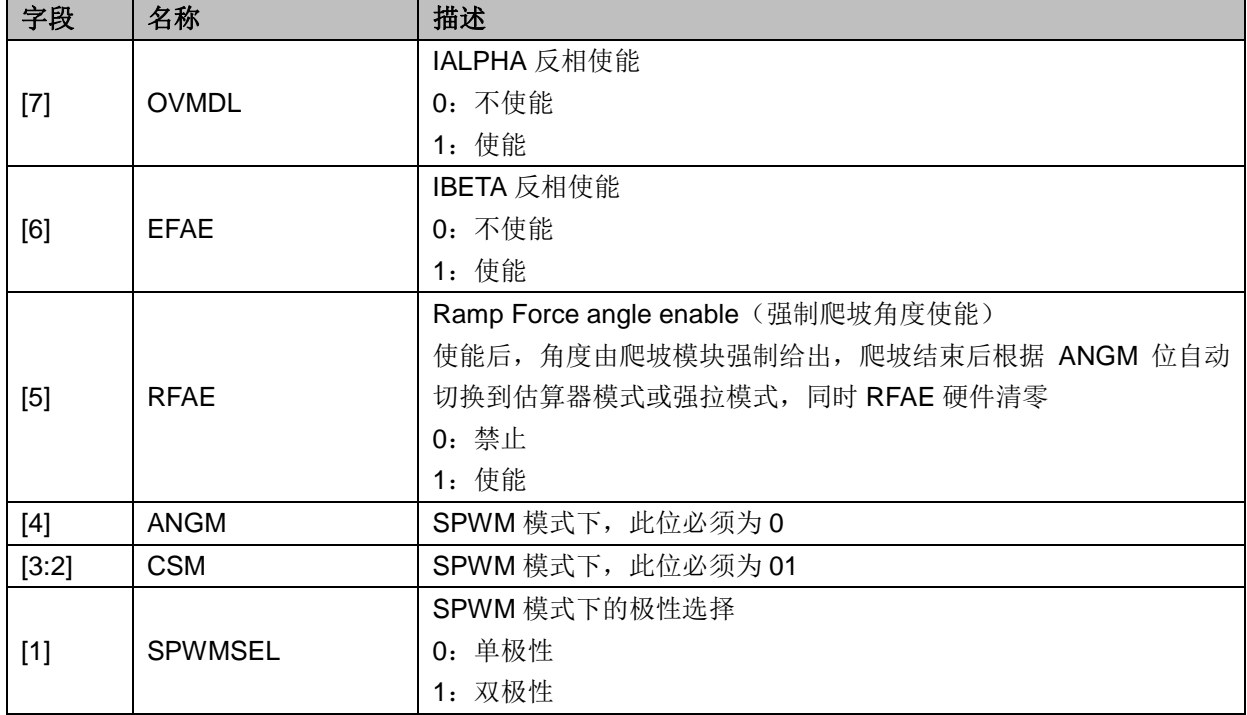

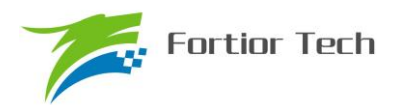

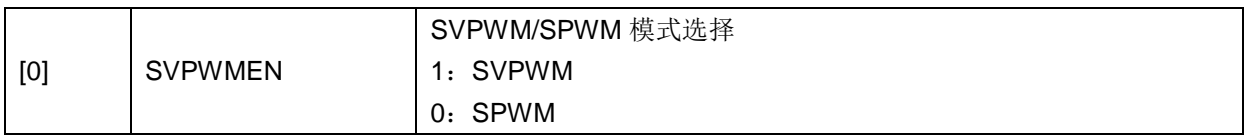

# **15.2.2 FOC\_CR2**(**0x40A1**)

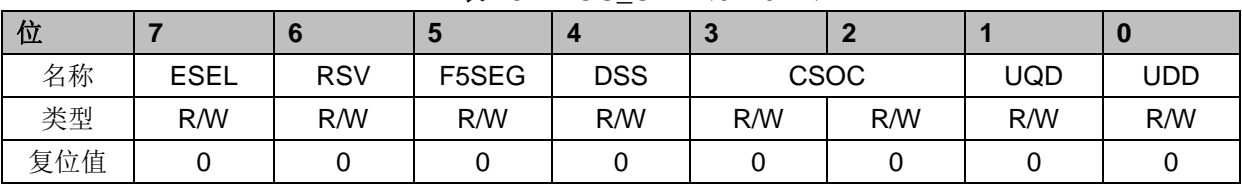

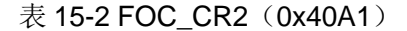

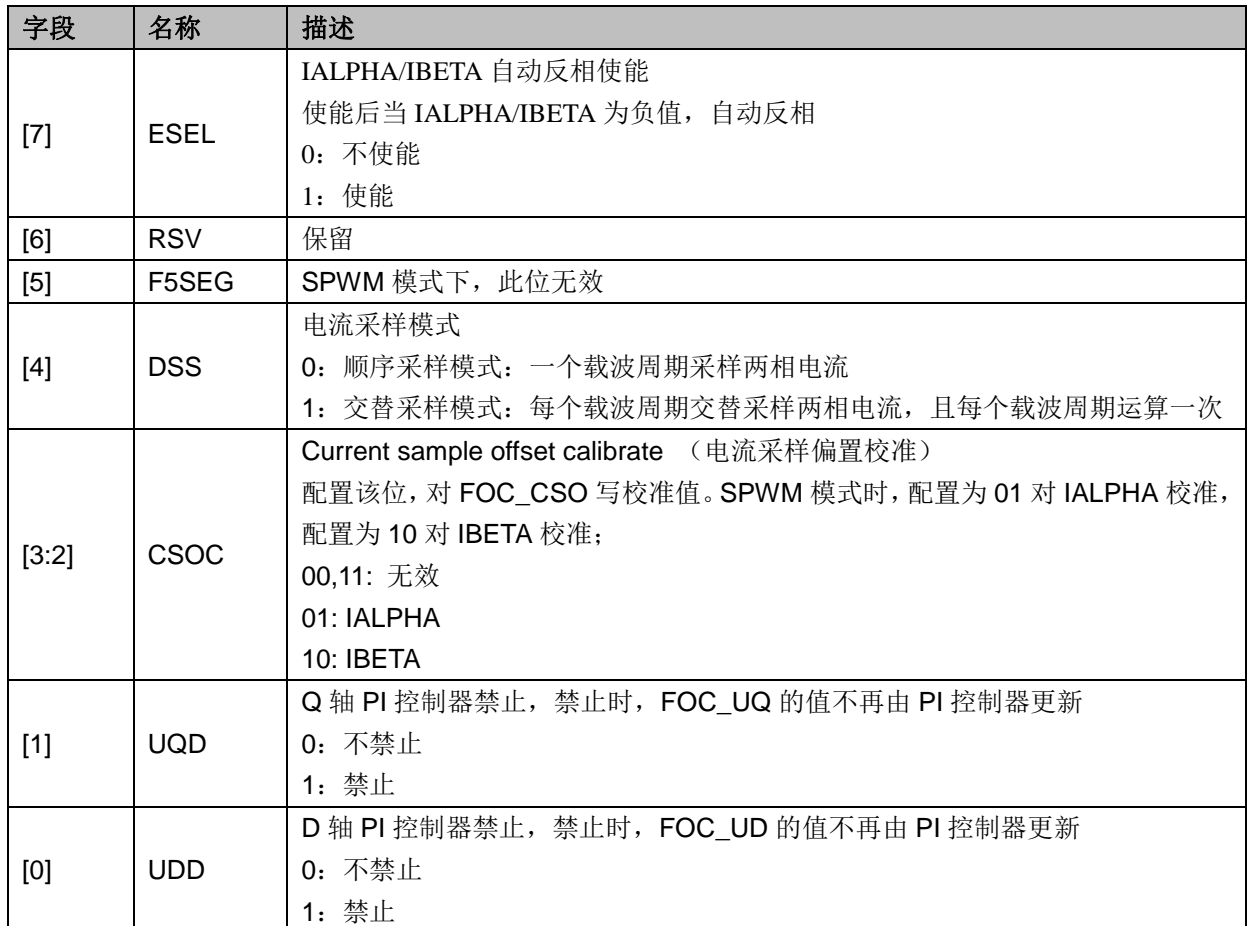

# **15.2.3 FOC\_TRGDLY**(**0x40A5**)

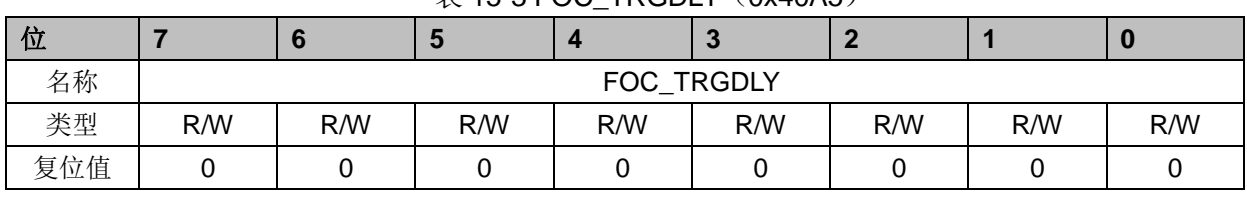

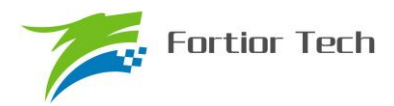

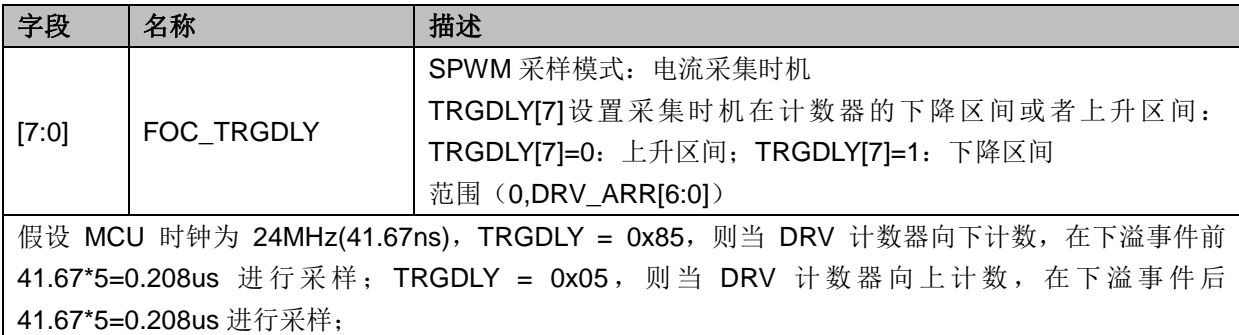

**15.2.4 FOC\_CSO**(**0x40A6**,**0x40A7**)

|     |   | $\alpha$ 10-41 OC COOL (0X40A0) |     |     |                     |     |     |     |  |  |  |
|-----|---|---------------------------------|-----|-----|---------------------|-----|-----|-----|--|--|--|
| 位   |   |                                 |     |     | <b>CO</b><br>$\sim$ |     |     | w   |  |  |  |
| 名称  |   | FOC_CSO[15:8]                   |     |     |                     |     |     |     |  |  |  |
| 类型  | R | R/W                             | R/W | R/W | R/W                 | R/W | R/W | R/W |  |  |  |
| 复位值 |   |                                 |     |     |                     |     |     |     |  |  |  |

 $\pm$  15-4 FOC\_CSOH $(0x40\lambda6)$ 

#### 表 15-5 FOC\_CSOL (0x40A7)

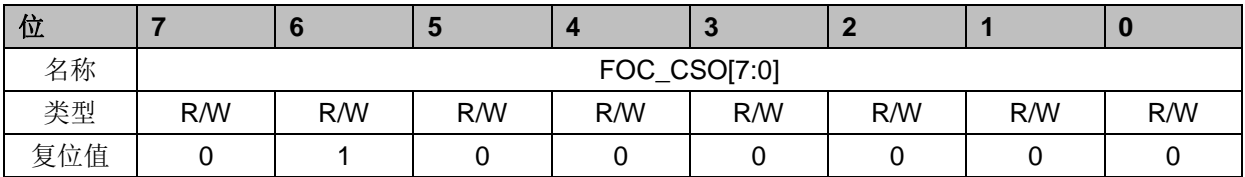

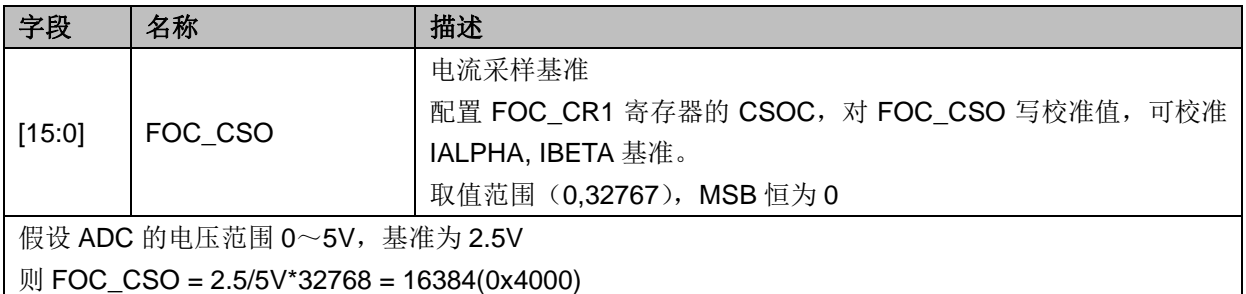

# **15.2.5 FOC\_RTHESTEP**(**0x40A8**,**0x40A9**)

| $\sim$ 10 0 1 0 0 1 1 1 1 1 0 1 1 1 1 $\sim$ 0 $\sim$ 10 $\sim$ 70 $\sim$ 70 $\sim$ |     |                    |     |     |     |     |     |     |  |  |
|-------------------------------------------------------------------------------------|-----|--------------------|-----|-----|-----|-----|-----|-----|--|--|
| 位                                                                                   |     | ю                  |     |     | J   |     |     |     |  |  |
| 名称                                                                                  |     | FOC_RTHESTEP[15:8] |     |     |     |     |     |     |  |  |
| 类型                                                                                  | R/W | R/W                | R/W | R/W | R/W | R/W | R/W | R/W |  |  |
| 复位值                                                                                 |     |                    |     |     |     |     |     |     |  |  |
| $\pm$ 15 $\pm$ 500 $\pm$ 50 $\pm$ 500 $\pm$ 600 $\pm$ 600 $\pm$                     |     |                    |     |     |     |     |     |     |  |  |

 $\overline{\mathcal{R}}$  15-6 FOC\_RTHESTEPH $(0x40A8)$ 

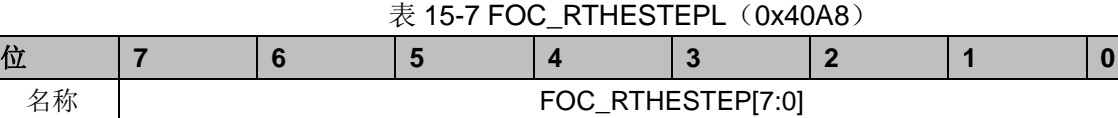

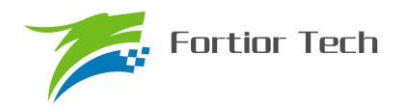

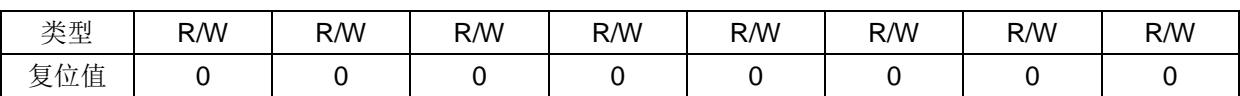

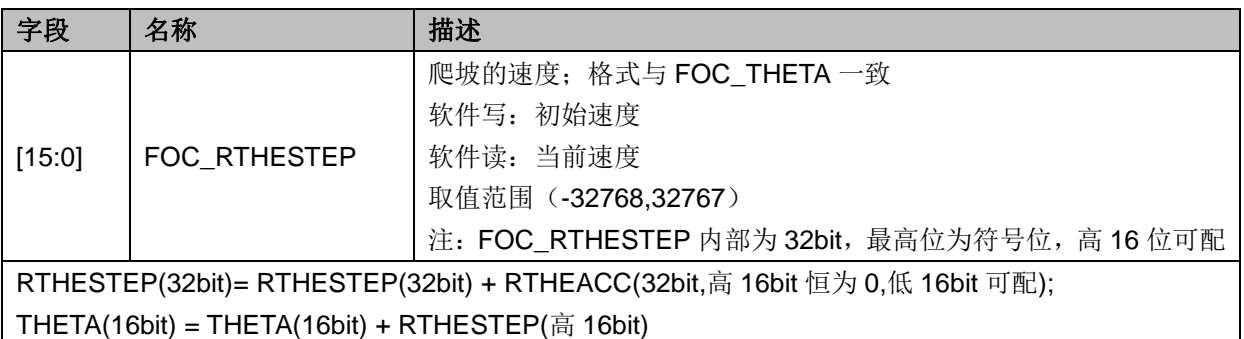

### **15.2.6 FOC\_RTHEACC**(**0x40AA**,**0x40AB**)

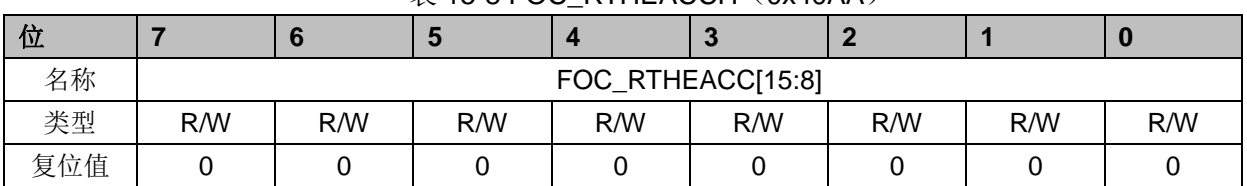

#### $\overline{\#}$  15-8 FOC. RTHEACCH (0x40AA)

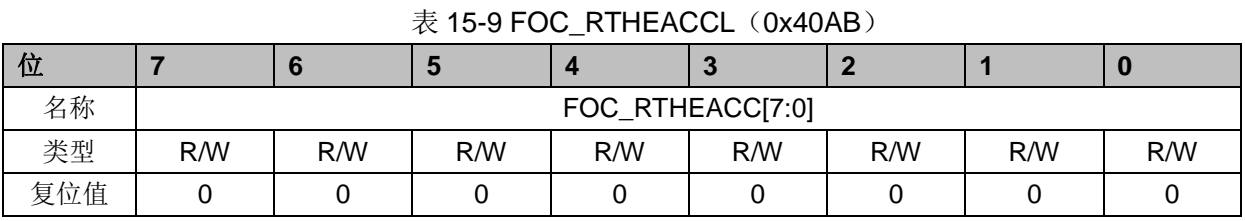

### 字段 名称 相述 [15:0] FOC\_RTHEACC 爬坡模块的加速度;格式与 FOC\_THETA 一致 取值范围(-32768,32767) 注: FOC\_RTHEACC 内部为 32bit, 最高位为符号位, 低 16 位可配 RTHESTEP(32bit)= RTHESTEP(32bit) + RTHEACC(32bit,高 16bit 恒为 0,低 16bit 可配); THETA(16bit) = THETA(16bit) + RTHESTEP(高 16bit)

# **15.2.7 FOC\_RTHECNT**(**0x40AC**)

| 位   |     |             | Ð   |     | œ   |     |     |     |  |  |
|-----|-----|-------------|-----|-----|-----|-----|-----|-----|--|--|
| 名称  |     | FOC_RTHECNT |     |     |     |     |     |     |  |  |
| 类型  | R/W | R/W         | R/W | R/W | R/W | R/W | R/W | R/W |  |  |
| 复位值 |     |             |     |     |     |     |     |     |  |  |

 $\bar{\mathcal{R}}$  15-10 FOC\_RTHECNT (0x40AC)

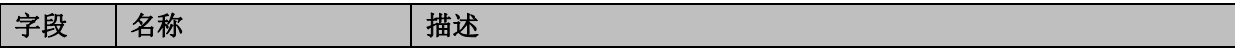

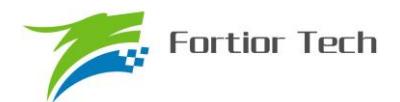

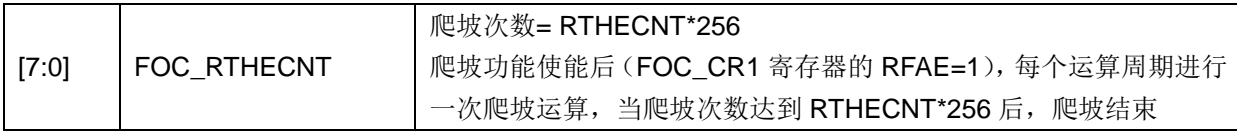

# **15.2.8 FOC\_DMAX**(**0x40B0**,**0x40B1**)

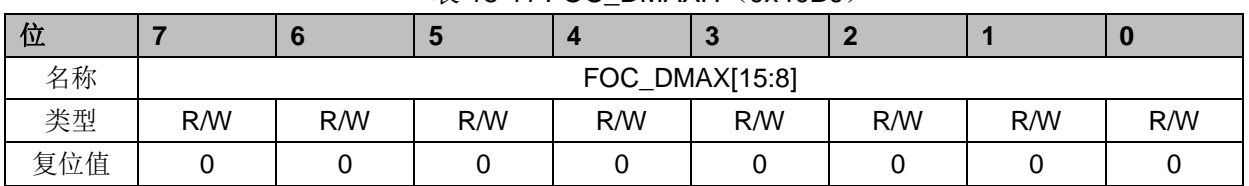

#### $\overline{\mathcal{R}}$  15-11 FOC\_DMAXH (0x40B0)

表 15-12 FOC\_DMAXL (0x40B1)

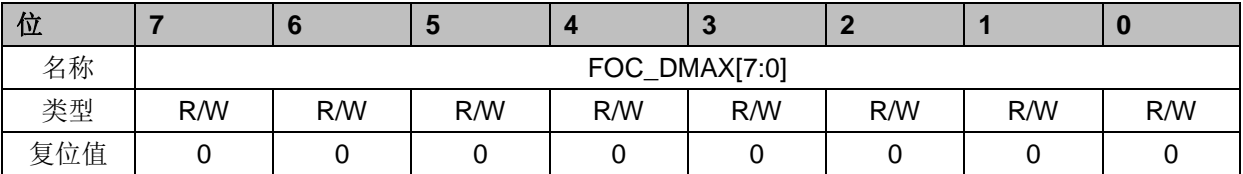

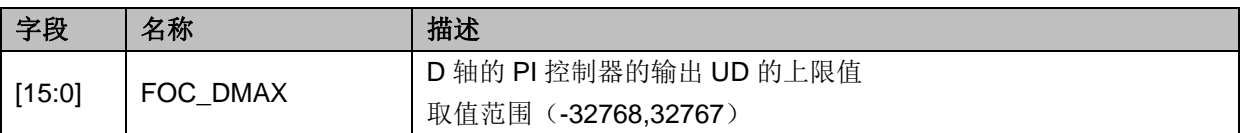

### **15.2.9 FOC\_DMIN**(**0x40B2**,**0x40B3**)

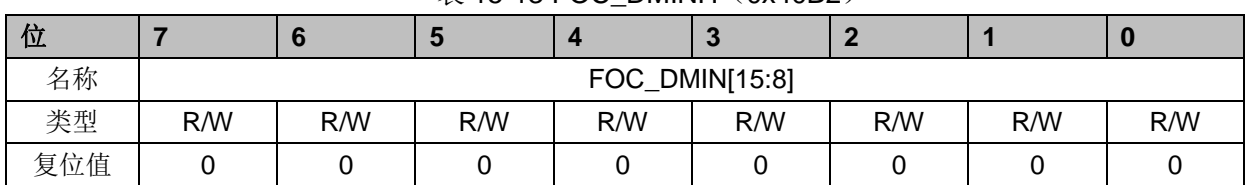

### 表 15-13 FOC DMINH (0x40B2)

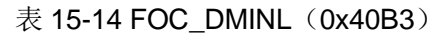

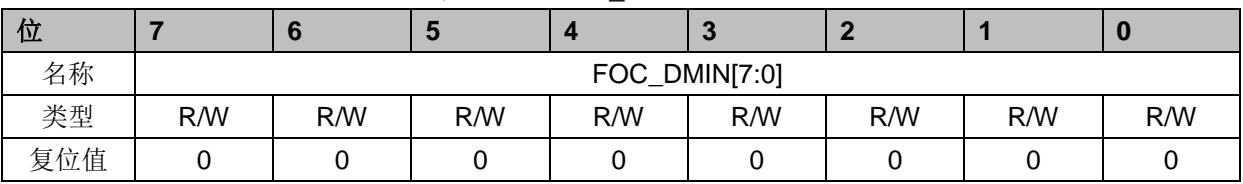

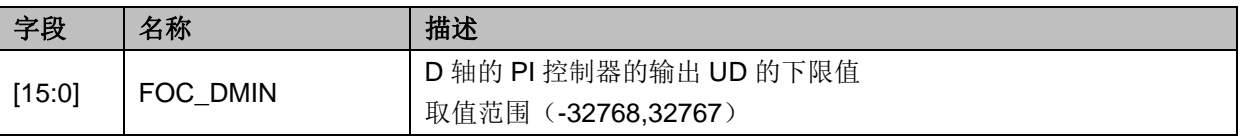

# **15.2.10 FOC\_QMAX**(**0x40B4**,**0x40B5**)

 $\overline{\mathcal{R}}$  15-15 FOC\_OMAXH (0x40B4)

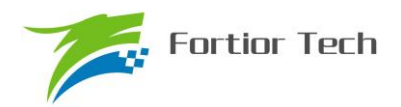

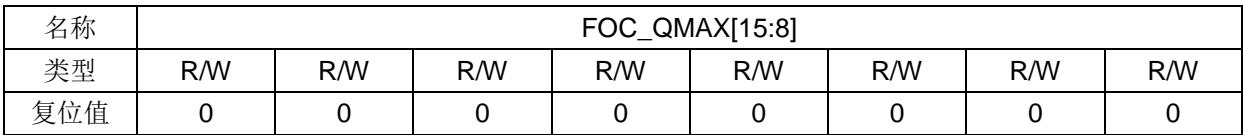

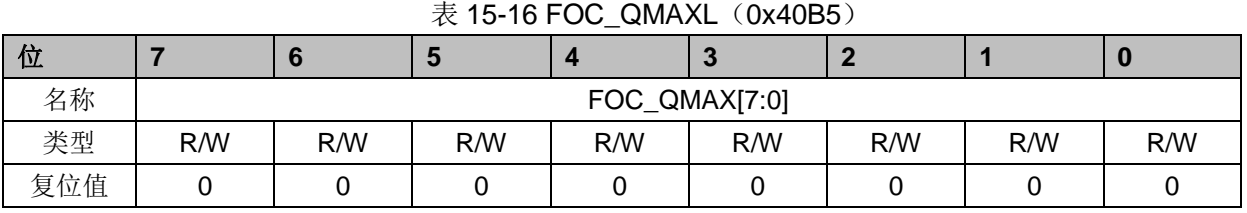

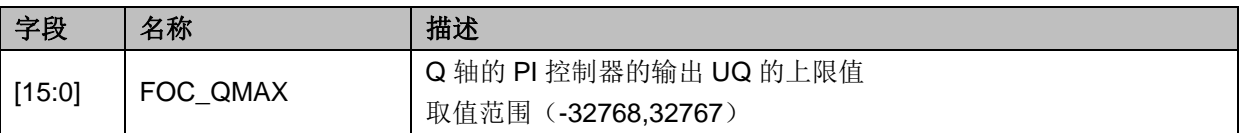

# **15.2.11 FOC\_QMIN**(**0x40B6**,**0x40B7**)

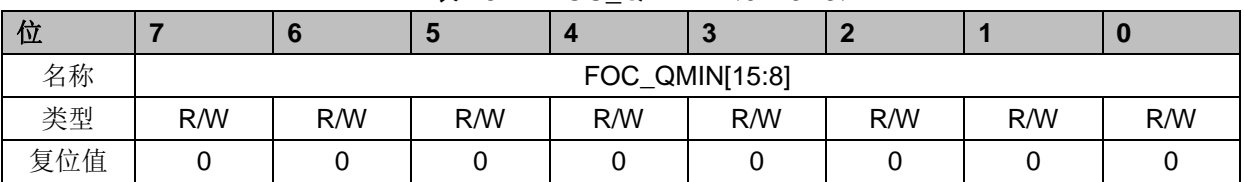

### 表 15-17 FOC QMINH (0x40B6)

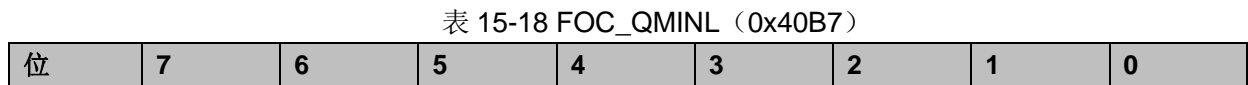

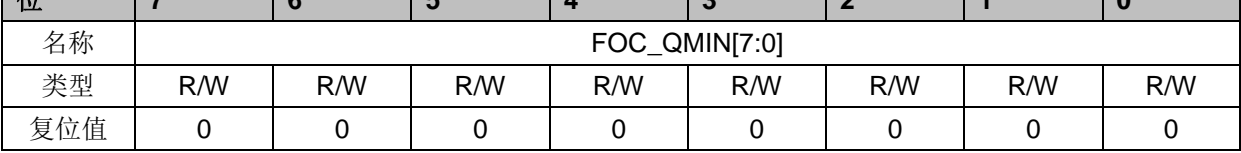

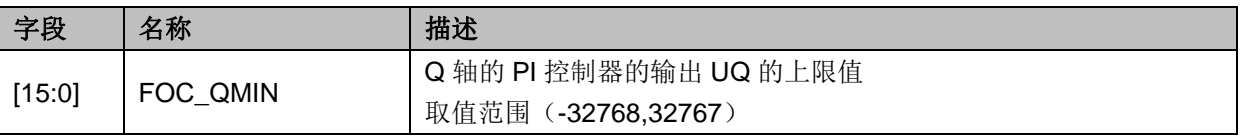

### **15.2.12 FOC\_UD**(**0x40B8**,**0x40B9**)

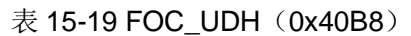

| 位   |     |              | Ð   |     | æ   |     |     | w   |  |  |
|-----|-----|--------------|-----|-----|-----|-----|-----|-----|--|--|
| 名称  |     | FOC_UD[15:8] |     |     |     |     |     |     |  |  |
| 类型  | R/W | R/W          | R/W | R/W | R/W | R/W | R/W | R/W |  |  |
| 复位值 |     |              |     |     |     |     |     |     |  |  |

表 15-20 FOC\_UDL (0x40B9)

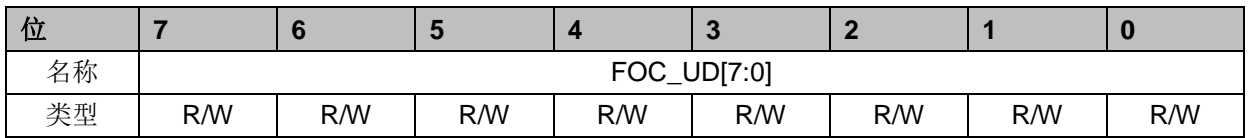

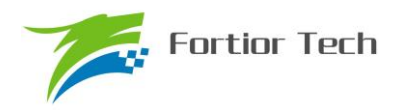

# **FU6813/63**

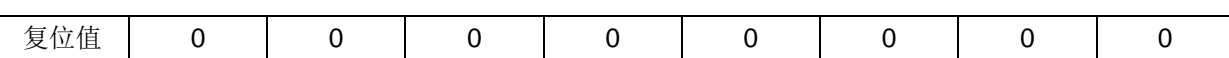

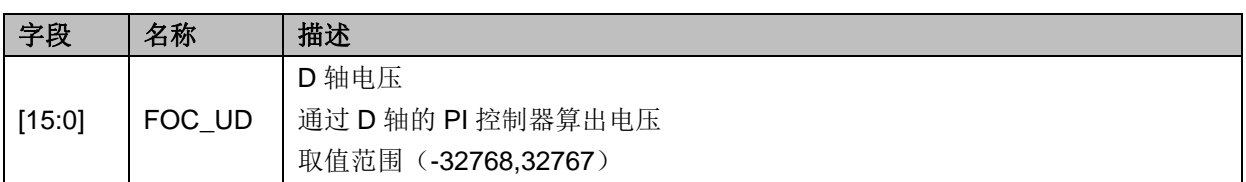

# **15.2.13 FOC\_UQ**(**0x40BA**,**0x40BB**)

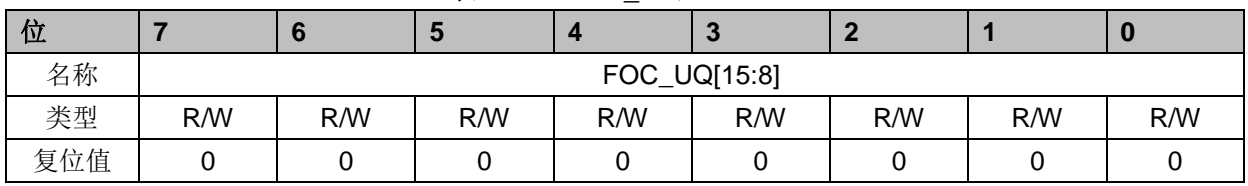

#### 表 15-21 FOC UQH (0x40BA)

### 表 15-22 FOC\_UQL (0x40BB)

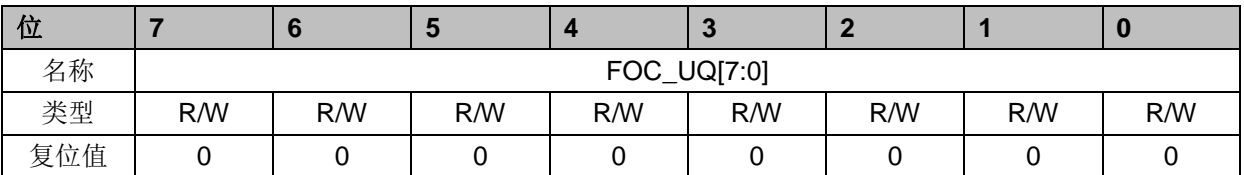

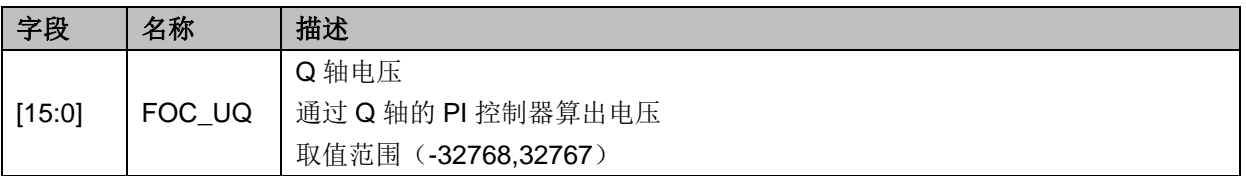

### **15.2.14 FOC\_ID**(**0x40BC**,**0x40BD**)

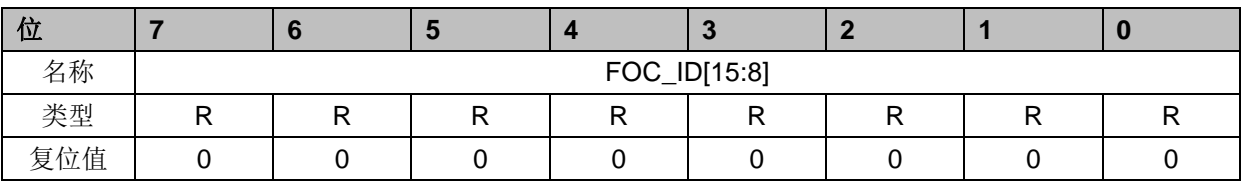

# 表 15-23 FOC\_IDH (0x40BC)

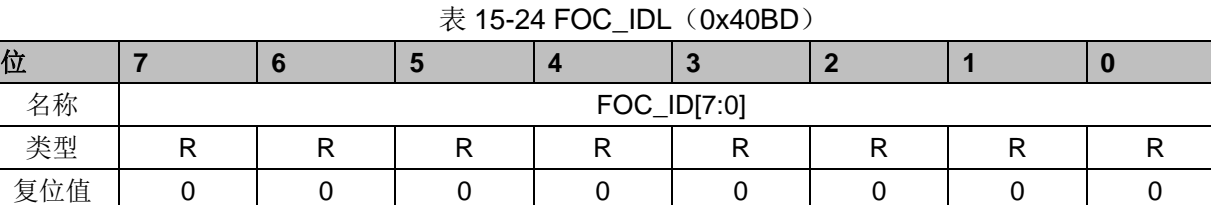

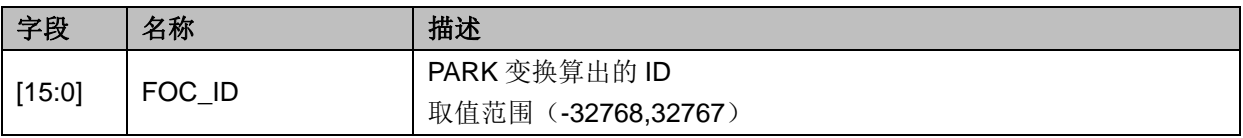

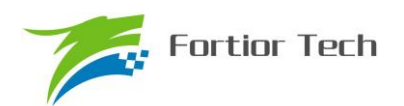

# **15.2.15 FOC\_IQ**(**0x40BE**,**0x40BF**)

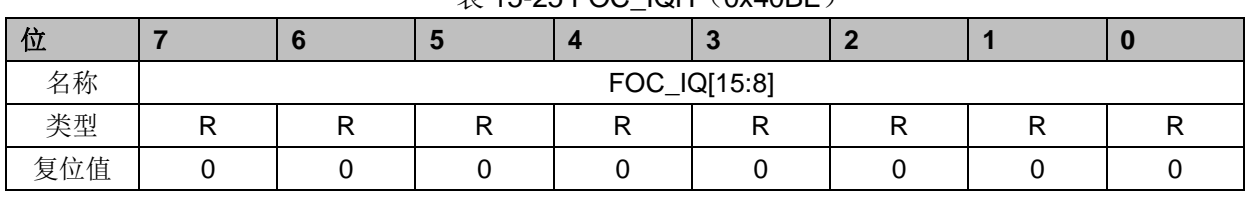

 $\overline{\mathcal{F}}$  15-25 FOC. IOH (0x40BE)

#### 表 15-26 FOC\_IQL (0x40BF)

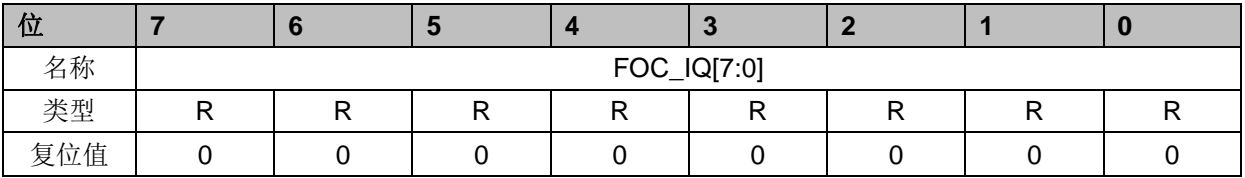

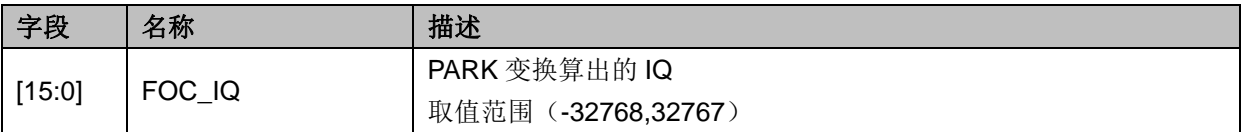

# **15.2.16 FOC\_IBET**(**0x40C0**,**0x40C1**)

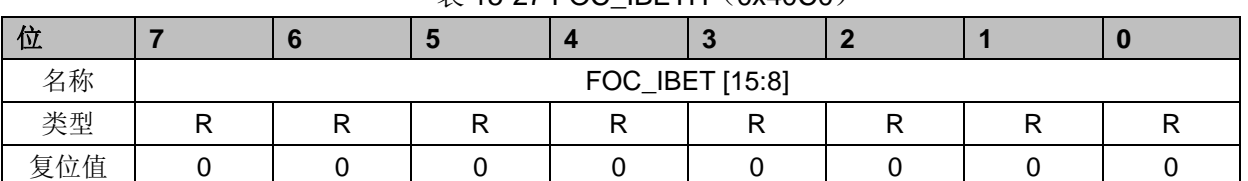

### $\bar{x}$  15-27 FOC\_IBETH (0x40C0)

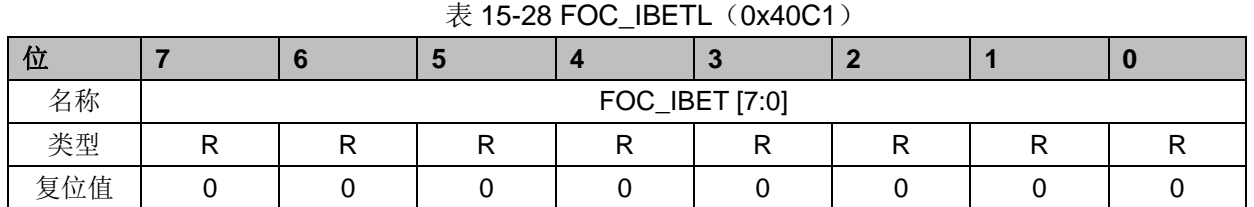

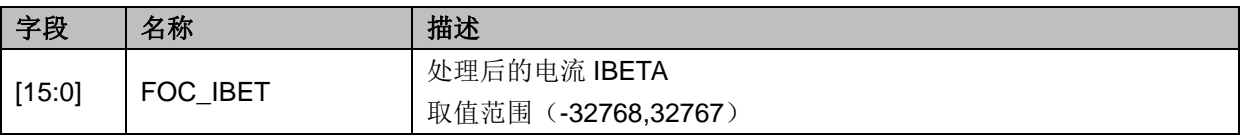

### **15.2.17 FOC\_VBET**(**0x40C2**,**0x40C3**)

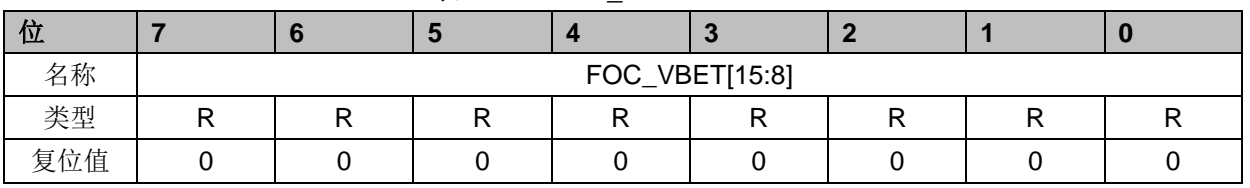

#### 表 15-29 FOC\_VBETH(0x40C2)

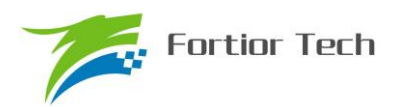

#### 表 15-30 FOC\_VBETL (0x40C3)

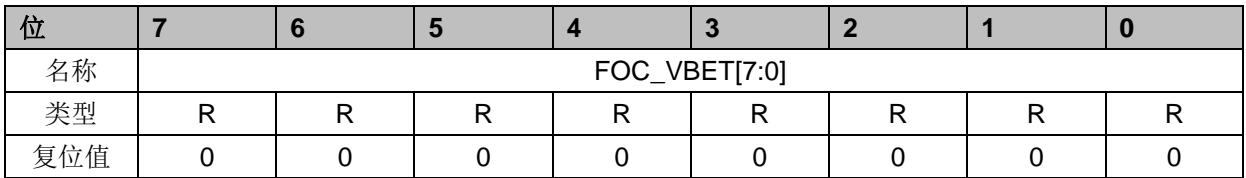

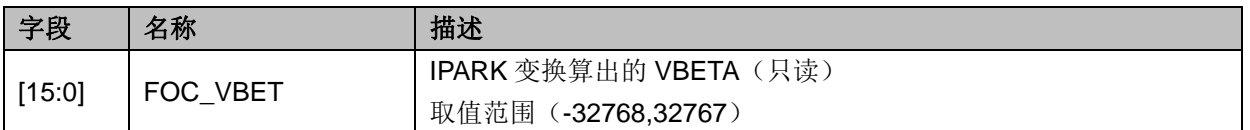

# **15.2.18 FOC\_VALP**(**0x40C4**,**0x40C5**)

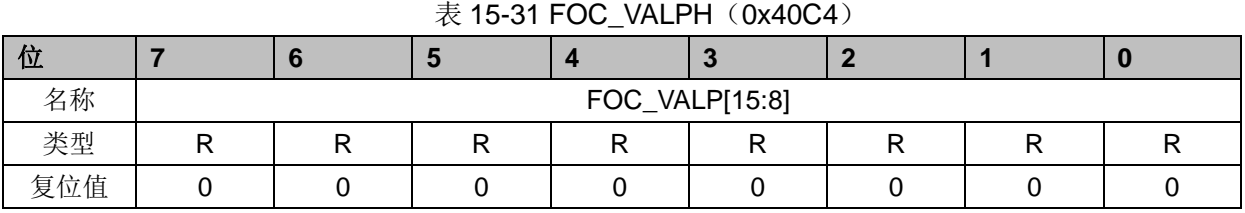

### 表 15-32 FOC\_VALPL (0x40C5)

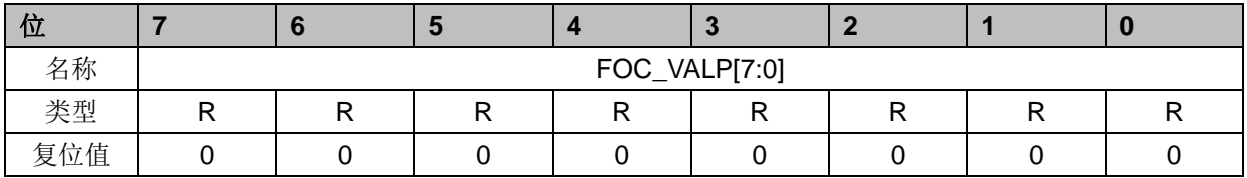

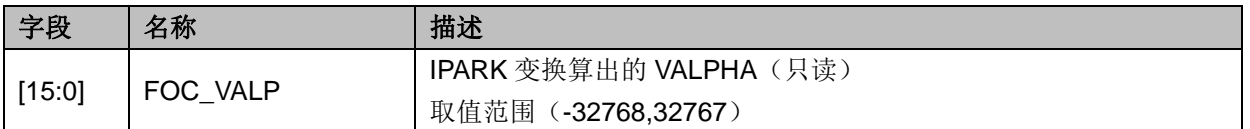

# **15.2.19 FOC\_UDCPS**(**0x40C2**,**0x40C3**)

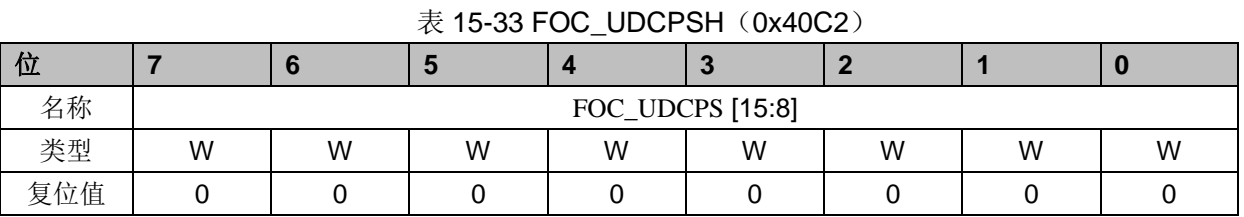

### 表 15-34 FOC\_UDCPSL (0x40C3)

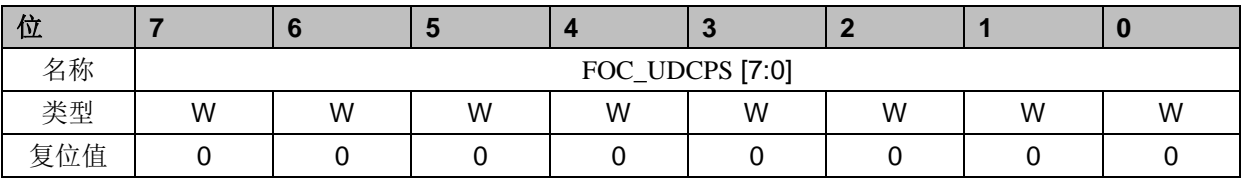

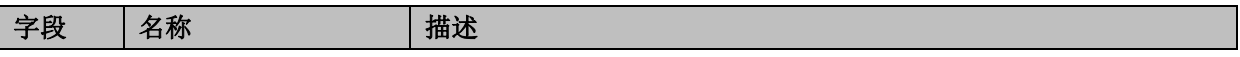

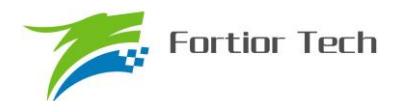

# **FU6813/63**

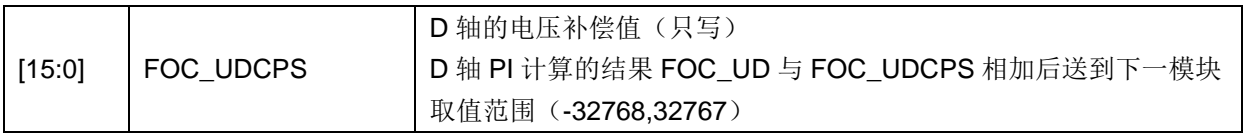

## **15.2.20 FOC\_UQCPS**(**0x40C4**,**0x40C5**)

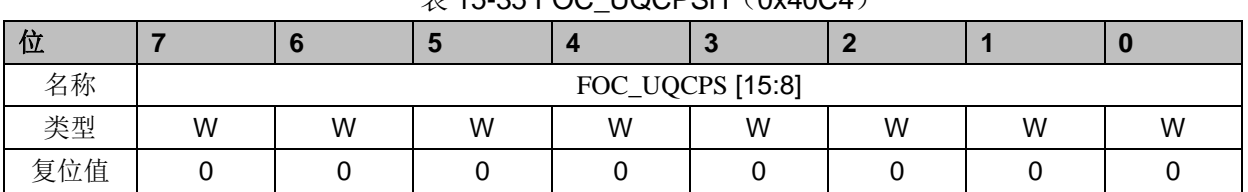

### $\overline{\#}$  15-35 FOC\_UQCPSH $(0x40C4)$

表 15-36 FOC UQCPSL (0x40C5)

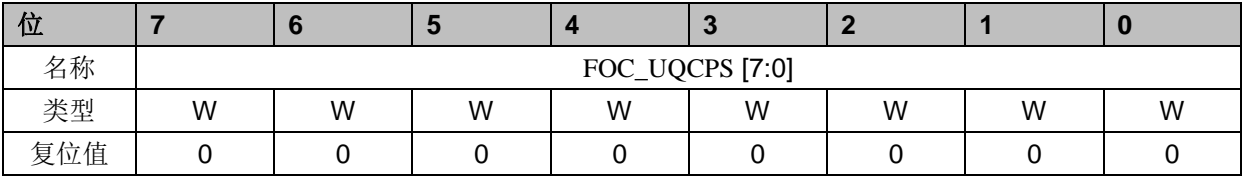

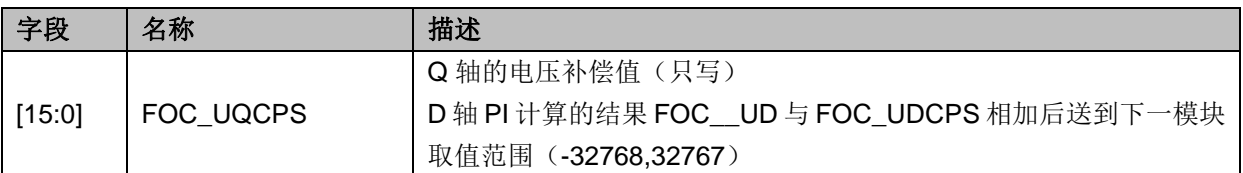

# **15.2.21 FOC\_IB**(**0x40C8**,**0x40C9**)

## 表 15-37 FOC\_IBH (0x40C8) 位 **7 6 5 4 3 2 1 0** 名称 FOC\_IB[15:8] 类型 | R | R | R | R | R | R | R | R 复位值 │ 0 │ 0 │ 0 │ 0 │ 0 │ 0 │ 0 │ 0 │ 0 │ 0 │ 0

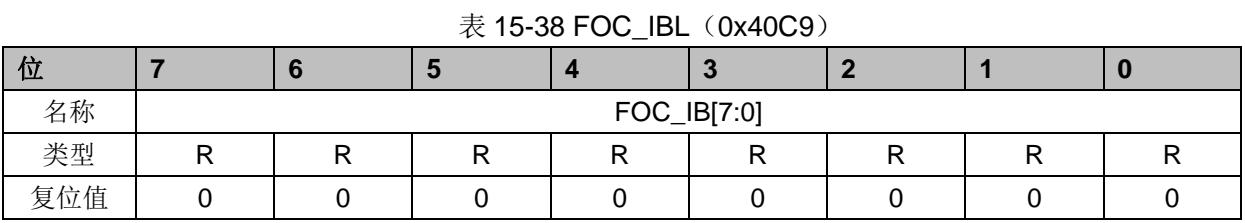

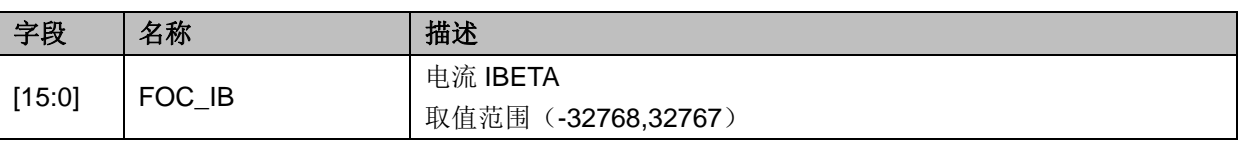

# **15.2.22 FOC\_IA**(**0x40CA**,**0x40CB**)

 $\bar{\mathcal{R}}$  15-39 FOC\_IAH(0x40CA)

| $\sim$ 10 00 1 00 $\mu$ to 1 00 100 10 |  |  |  |  |  |  |  |  |  |
|----------------------------------------|--|--|--|--|--|--|--|--|--|
|                                        |  |  |  |  |  |  |  |  |  |

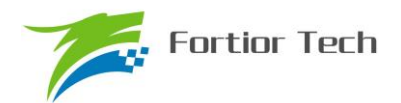

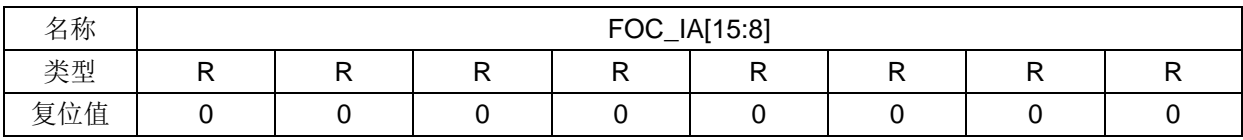

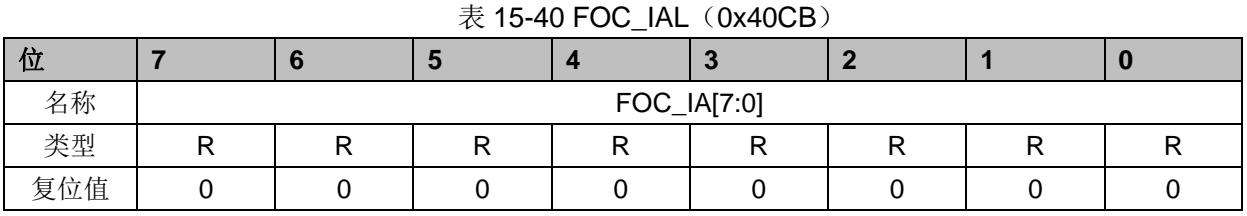

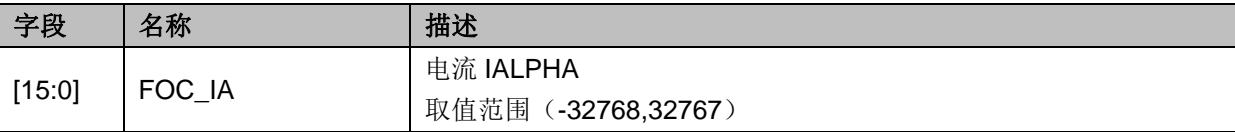

# **15.2.23 FOC\_THETA**(**0x40CC**,**0x40CD**)

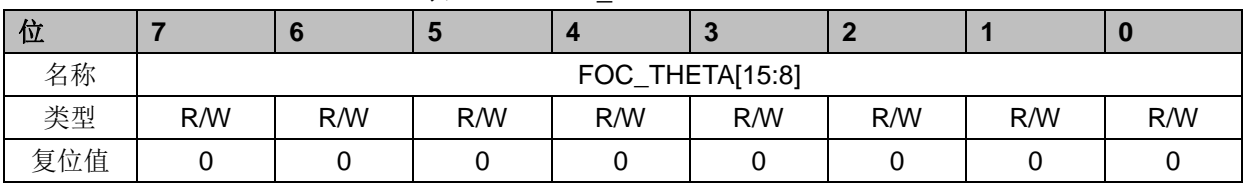

#### 表 15-41 FOC THETAH (0x40CC)

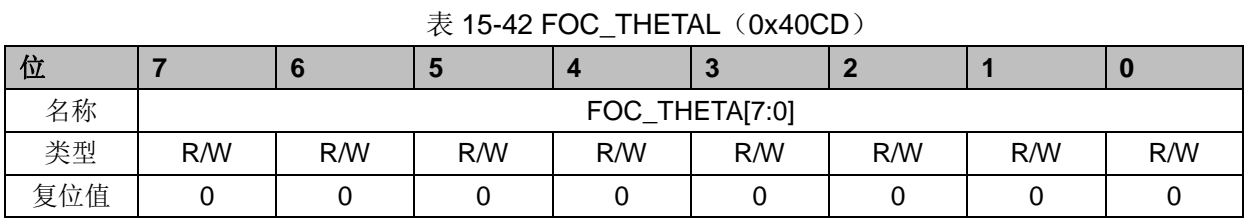

### 字段 名称 相述 [15:0] FOC\_THETA 角度 软件写: 强拉角度; 软件读:当前 SPWM 工作的角度; 取值范围 (-32768,32767) THETA 的范围(-32768,32767)对应(-180°,180°) 假设 THETA = 8192,对应为 8192/32768\*180°= 45°

### **15.2.24 FOC\_IAMAX**(**0x40DA**,**0x40DB**)

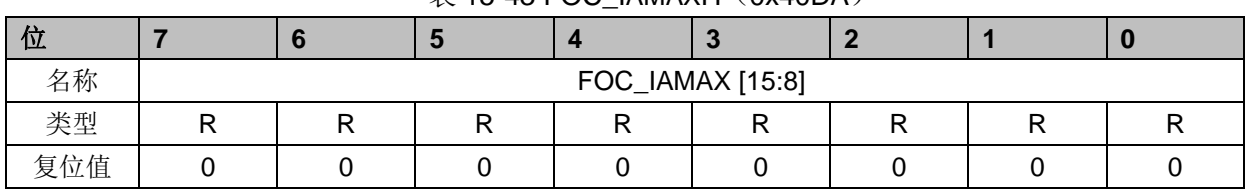

#### $\bar{\mathcal{R}}$  15-43 FOC\_IAMAXH (0x40DA)

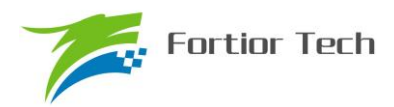

### 表 15-44 FOC\_IAMAXL (0x40DB)

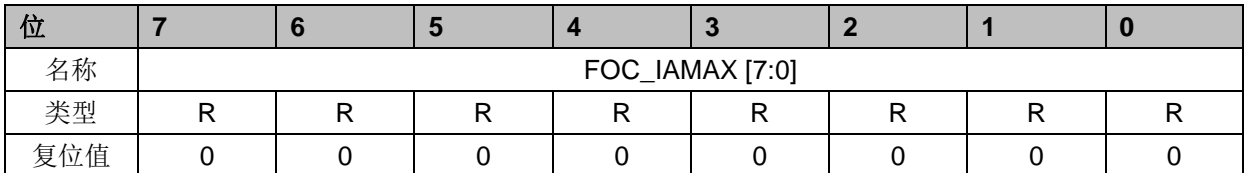

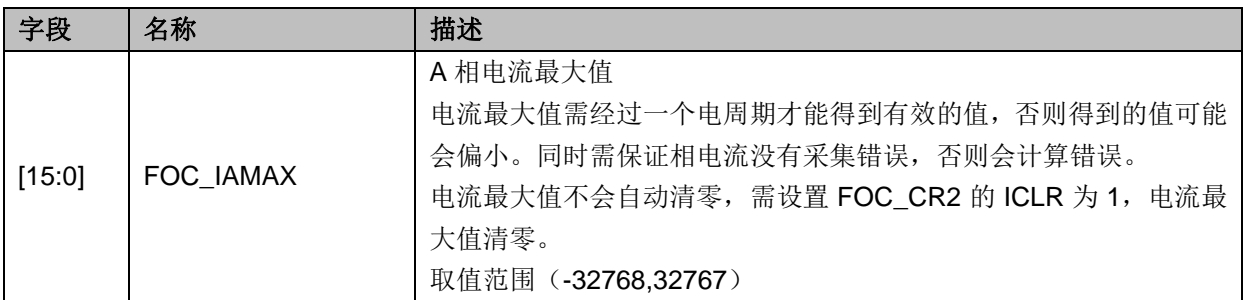

## **15.2.25 FOC\_IBMAX**(**0x40DC**,**0x40DD**)

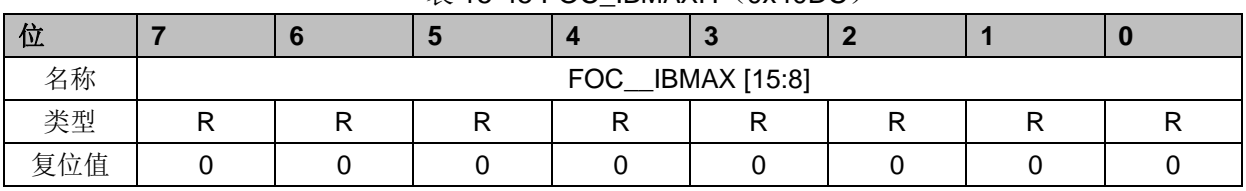

### $\bar{x}$  15-45 FOC\_IBMAXH $(0x40DC)$

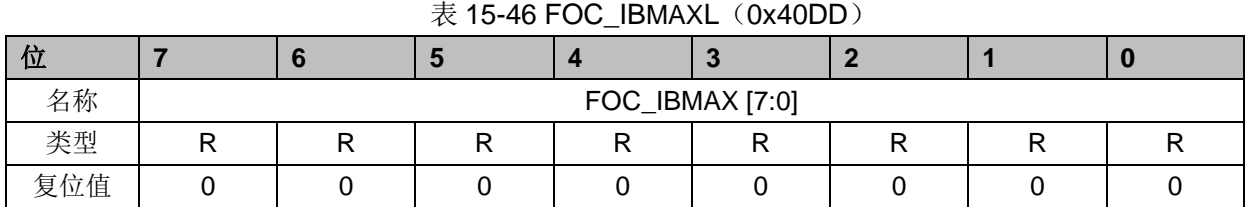

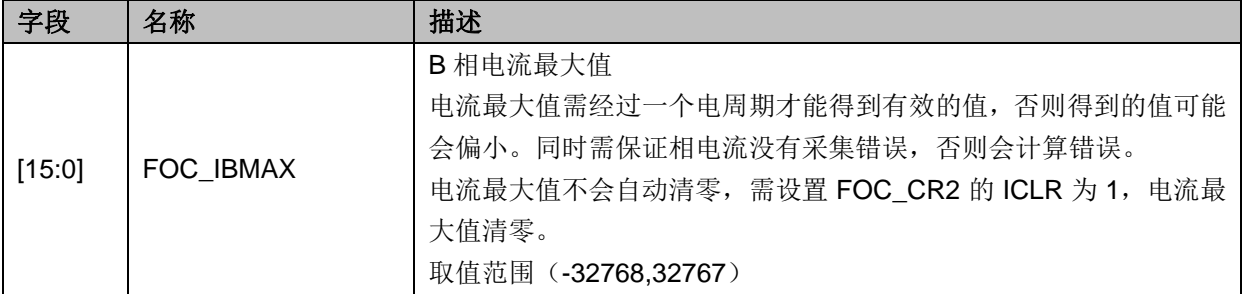

# **15.2.26 FOC\_IDREF**(**0x4090**,**0x4091**)**BLDC** 共用

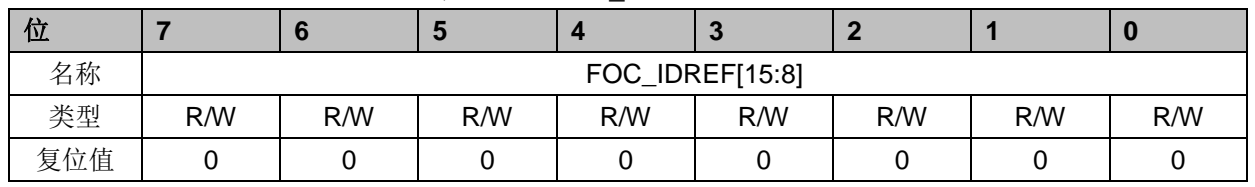

#### 表 15-47 FOC IDREFH (0x4090)

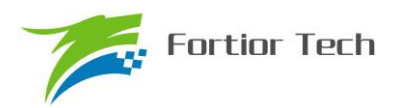

#### 表 15-48 FOC\_IDREFL (0x4091)

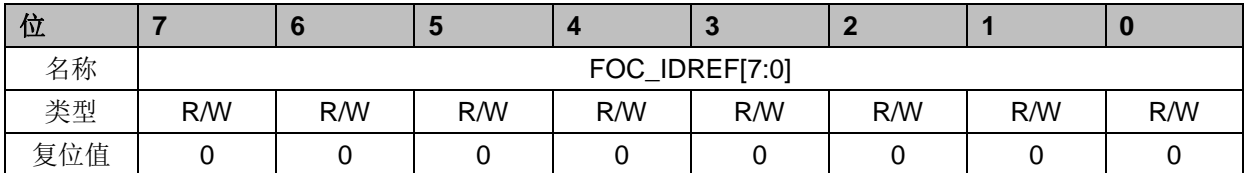

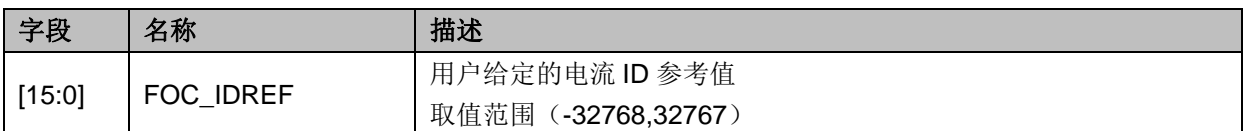

### **15.2.27 FOC\_IQREF**(**0x4092**,**0x4093**)**BLDC** 共用

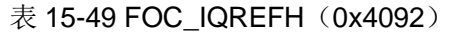

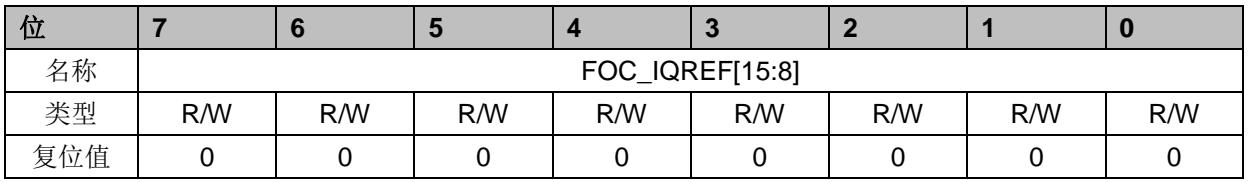

#### 表 15-50 FOC\_IQREFL (0x4093)

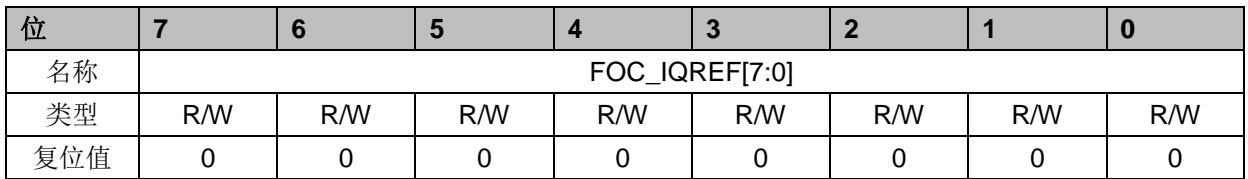

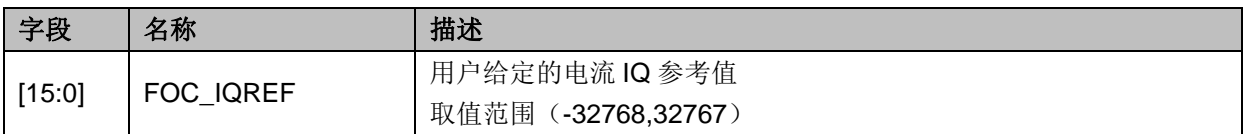

## **15.2.28 FOC\_DQKP**(**0x4094**,**0x4095**) **BLDC** 共用

#### 表 15-51 FOC\_DQKPH(0x4094)

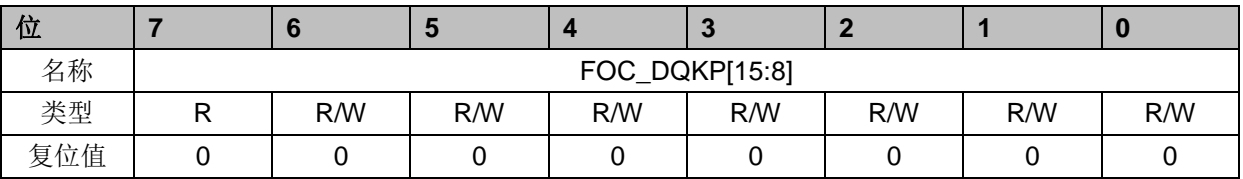

#### 表 15-52 FOC\_DQKPL (0x4095)

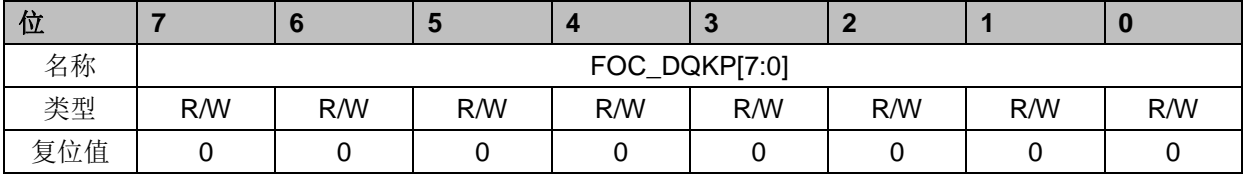

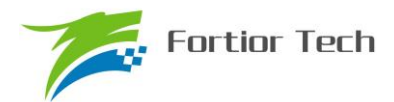

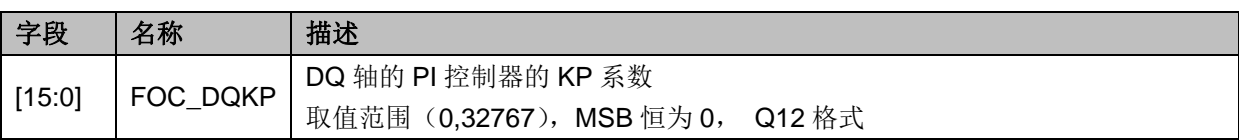

# **15.2.29 FOC\_DQKI**(**0x4096**,**0x4097**)**BLDC** 共用

|     | $\sim$ 10-00 FOO DOMINITY OATOSOT |                |     |     |     |     |     |     |  |  |
|-----|-----------------------------------|----------------|-----|-----|-----|-----|-----|-----|--|--|
| 位   |                                   |                | Ð   |     | æ   |     |     |     |  |  |
| 名称  |                                   | FOC_DQKI[15:8] |     |     |     |     |     |     |  |  |
| 类型  |                                   | R/W            | R/W | R/W | R/W | R/W | R/W | R/W |  |  |
| 复位值 |                                   |                |     |     |     |     |     |     |  |  |

 $\overline{\mathcal{R}}$  15-53 FOC\_DOKIH(0x4096)

### 表 15-54 FOC\_DQKIL (0x4097)

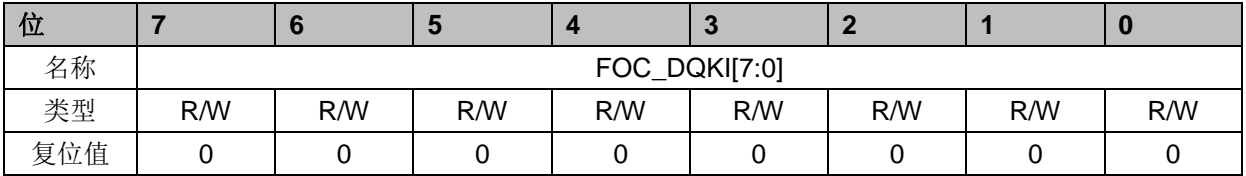

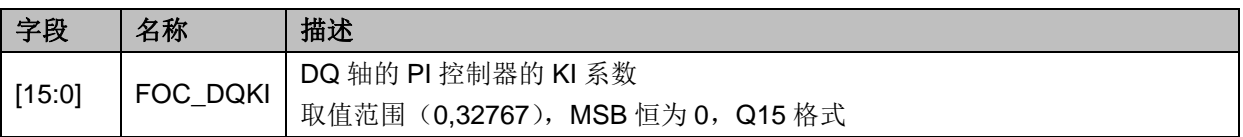

# **15.2.30 FOC\_UDCFLT**(**0x4098**,**0x4099**)

| 位   |                  |  |  |  |  |  |  |
|-----|------------------|--|--|--|--|--|--|
| 名称  | FOC_UDCFLT[15:8] |  |  |  |  |  |  |
| 类型  |                  |  |  |  |  |  |  |
| 复位值 |                  |  |  |  |  |  |  |

 $\ddot{\mathcal{R}}$  15-55 FOC\_UDCFLTH(0x4098)

表 15-56 FOC\_UDCFLTL (0x4099)

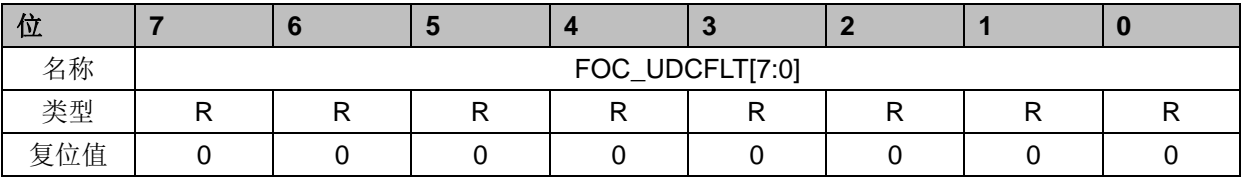

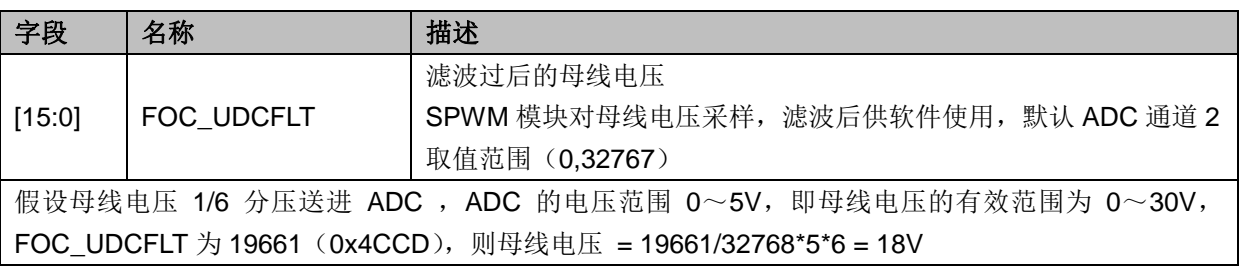

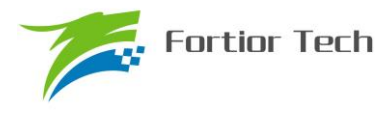

### **16 TIM1**

### **16.1 Timer1** 操作说明

Timer1 包含一个 16 位向上计数的基本定时器和一个 16 位向上计数的重载定时器,两个定时器 的计数源均为内部时钟。Timer1 主要用于 BLDC 的方波自动控制或 HALL 信号的处理。Timer1 具 有如下特性:

- 1. 16 位向上计数的基本定时器用于记录基本定时器两次位置检测或者写入时序之间的 时间,即用于 60 度换相时间的计数
- 2. 16位向上计数的重载定时器用于计时:位置检测到重载定时器上溢的时间,即用于续 流屏蔽时间和 zcp 到换相时间的计数
- 3. 3-bit 可编程分频器对两个定时器的计数时钟进行分频
- 4. 输入滤波和采样
- 5. 位置检测模块根据输入信号产生位置检测信号
- 6. 写入时序模块更新输出状态寄存器
- 7. 7 组状态寄存器控制比较器和输出
- 8. 中断事件产生
	- a) 基本定时器的上溢中断
	- b) 重载定时器的上溢中断
	- c) 写入时序中断
	- d) 位置检测中断
	- e) 屏蔽续流结束中断

Timer1 内部结构如图 16-1 所示。

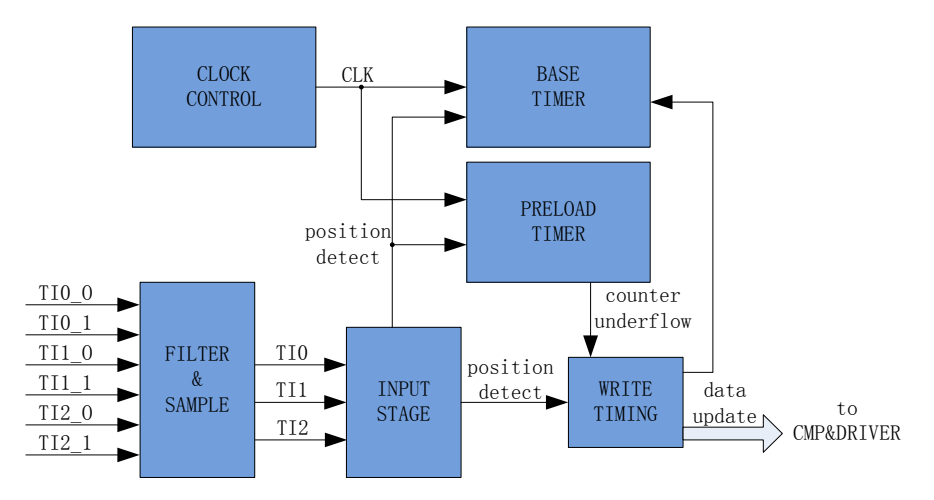

图 16-1 Timer1 内部结构

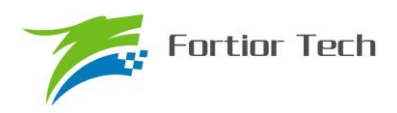

### **16.1.1 Timer** 计数单元

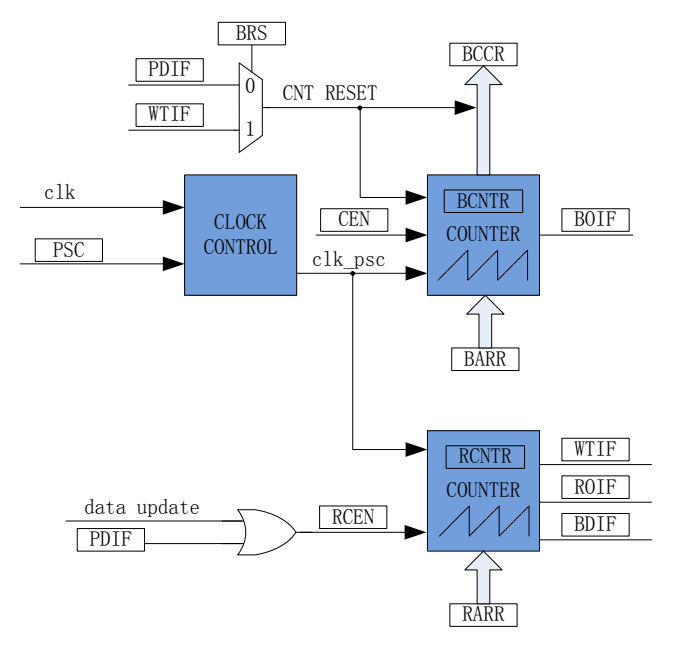

图 16-2 时基单元

Timer1 包含一个分频器,一个 16 位向上计数的基本定时器,一个 16 位向上计数的重载定时器。

### **16.1.1.1 Timer clock** 控制器

Timer clock 控制器用于产生基本定时器和重载定时器的计数时钟源,由预分频器对计数时钟进 行分频。预分频器基于一个由 4 位寄存器 PSC 控制的 12 位计数器, 可选择 16 种分频系数, 时钟 源为内部时钟。由于这个控制寄存器没有缓冲器,分频系数改变会立刻更新,所以应该在基本定时 器和重载定时器都不工作时更新分频系数。

计数器的频率可以由下式计算:

 $f_{CK-CNT}$ = $f_{CK-PSC}$ /PSC

假设 MCU 时钟为 24MHZ(41.67ns)

| <b>PSC</b> | 系数(16进制) | CLK(HZ) | <b>PSC</b> | 系数(16进制) | CLK(HZ) |
|------------|----------|---------|------------|----------|---------|
| 000        | 0x1      | 24M     | 100        | 0x10     | 1.5M    |
| 001        | 0x2      | 12M     | 101        | 0x20     | 750K    |
| 010        | 0x4      | 6M      | 110        | 0x40     | 375K    |
| 011        | 0x8      | 3M      | 111        | 0x80     | 187.5K  |

表 16-1 寄存器 PSC 不同值对应的时钟频率

### **16.1.1.2** 基本定时器

基本定时器包含一个 16 位向上计数的计数器,当计数值 TIM1\_BCNTR 等于 TIM1\_BARR,产 生上溢事件,基本定时器上溢中断标记 BOIF 置一,同时 TIM1 BCNTR 清零重新开始计数。

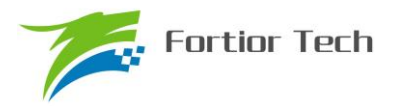

TIM1 CR2 寄存器的 BRS 选择计数器的事件复位源来自位置检测事件还是写入时序事件,当事件复 位信号产生,当前的计数值 TIM1\_BCNTR 存进 TIM1\_BCCR 寄存器, 同时 TIM1\_BCNTR 清零重 新开始计数。

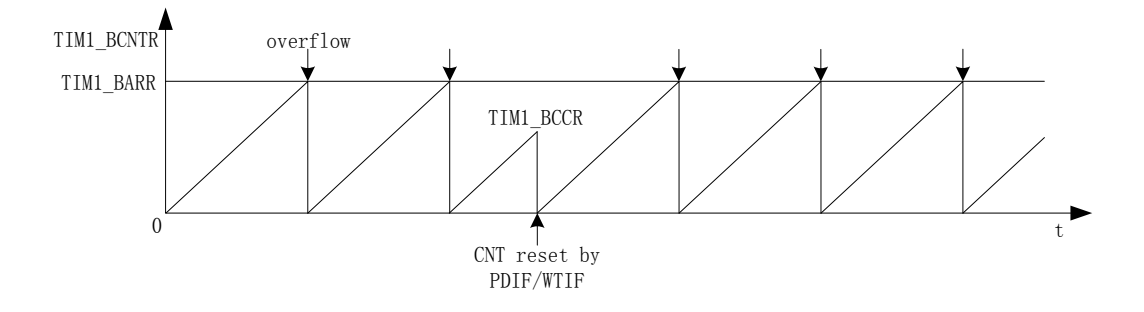

图 16-3 基本定时器计数波形图

TIM1 BARR 寄存器的值是立刻作用于计数器,所以应该在基本定时器停止工作的时候更新寄 存器。只有当计数值 TIM1\_BCNTR 等于 TIM1\_BARR, 才会产生上溢事件, 假如 TIM1\_BCNTR 大 于 TIM1\_BARR, TIM1\_BCNTR 会计数到 0xFFFF 后再从 0 开始计数, 因此, 在寄存器复初始值时 要注意 TIM1\_BCNTR 不能大于 TIM1\_BARR。

### **16.1.1.3** 重载定时器

重载定时器包含一个 16 位向上计数的计数器,当计数值 TIM1\_RCNTR 计数到 TIM1\_RARR, 产生上溢事件,重载定时器上溢中断标记 ROIF 置一,同时 RCEN 清零, TIM1\_RCNTR 清零等待 RCEN 置一后重新开始计数。

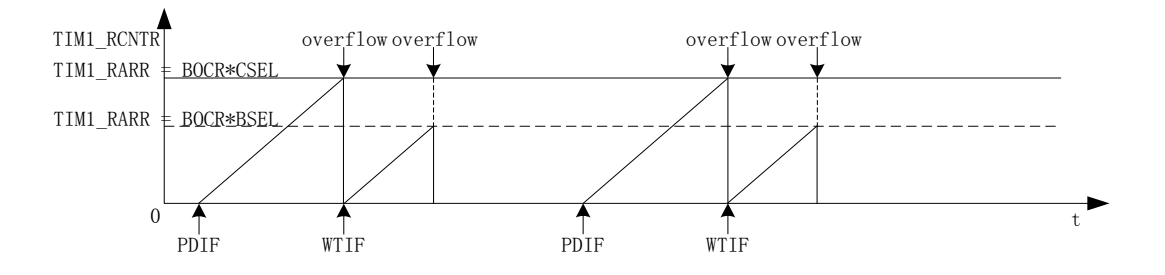

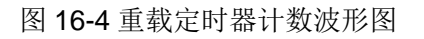

硬件的位置检测时间和写入时序事件可自动使能 T1RCEN,当重载定时器产生上溢事件后, T1RCEN 硬件清零。

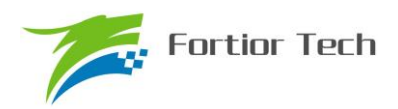

### **16.1.2** 输入滤波和采样

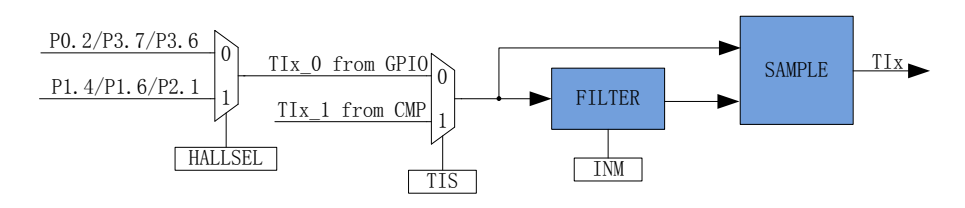

图 16-5 输入信号滤波和采样原理图

TIM1 CR2 寄存器的 TIS 选择输入源来自比较器还是 GPIO, 其中 CMP CR1 寄存器的 HALLSEL 选择 GPIO 来源于(P1.4/P1.6/P2.1)还是(P0.2/P3.7/P3.6),输入设置 TIM1\_CR3 寄 存器的 INM 可选择是否进行噪声滤波,然后设置 CMP CR3 寄存器的 SAMSEL 选择是否采样。

### **16.1.2.1** 滤波

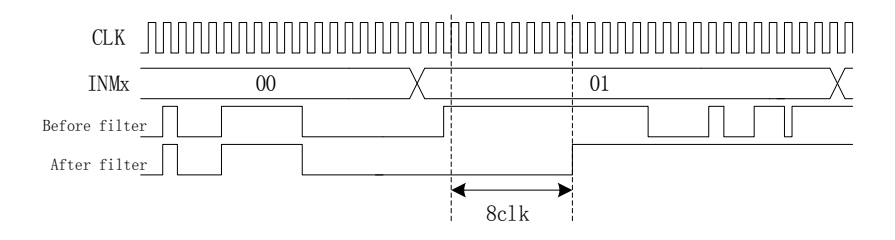

图 16-6 滤波模块时序图

滤波电路根据 TIM1\_CR2 寄存器的 TIx 可选择滤除脉宽为 8/32/64 时钟周期的输入噪声。使能 滤波功能,滤波后的信号会比滤波前的信号大概延迟 8~9/32~33/64~65 时钟周期。

### **16.1.2.2** 采样

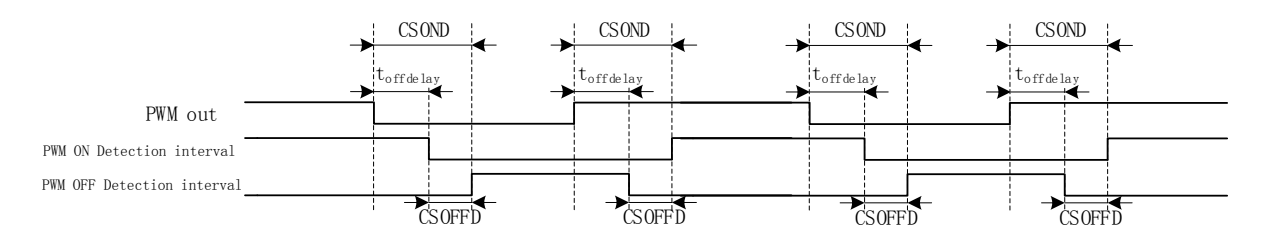

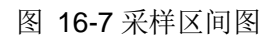

在 BLDC 的方波控制模式下,TI2/TI1/TI0 输入来源于比较器,由于比较器的输出有可能受到外 围驱动电路 MOS 开关的干扰,从而带有 PWM 信号的干扰噪声。设置 CMP\_CR3 寄存器的 SAMSEL 可选择采样模式,设置 CMP\_SAMR 寄存器的 CSOFFD 和 CSOND 调节采样区间。

PWM 输出反映到比较器的干扰相对于 PWM 的跳变沿存在延迟,主要受以下因素影响:驱动电 阻的大小,mos 的开关速度,比较的输入延迟和迟滞设置。设置 CSOFFD 屏蔽比较器干扰阶段, offdelay=CSOND-CSOFFD 是对比较器 CMP0,CMP1,CMP2 延迟关闭采样的时间。

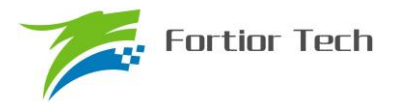

例: PWM 输出到比较器的延迟为 2us, 干扰宽度为 1us, 则可设置

CSOFFD >1us = 1000ns/41.67ns/8 = 3

 $CSOND > (2+1)us = 3000ns/41.67ns/8 = 9$ 

测量 PWM 输出到比较器的延迟方法: 设置 CMP\_CR3 寄存器的 SAMSEL=00 禁止比较器采样 功能,设置 CMP\_CR3 寄存器的 CMPSEL 输出对应比较器的比较值,使能 PWM 输出和比较器, 手动转到电机使比较器值翻转,测量 PWM 输出和比较器的输出之间延迟。

测量干扰宽度的方法:以上的方法,测量比较器输出的干扰电平宽度。

### **16.1.3** 位置检测事件

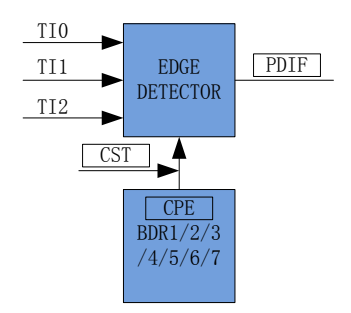

图 16-8 位置检测原理框图

位置检测事件根据 TIM1\_DBR1/2/3/4/5/6/7 寄存器的 CPE 决定输入的有效沿, 当输入 (TI2/TI1/TI0)的有效沿到来,位置检测事件产生。其中根据 TIM1 CR4 寄存器的 CST 的状态决 定对应的 TIM1\_DBR1/2/3/4/5/6/7 寄存器的 CPE 生效。

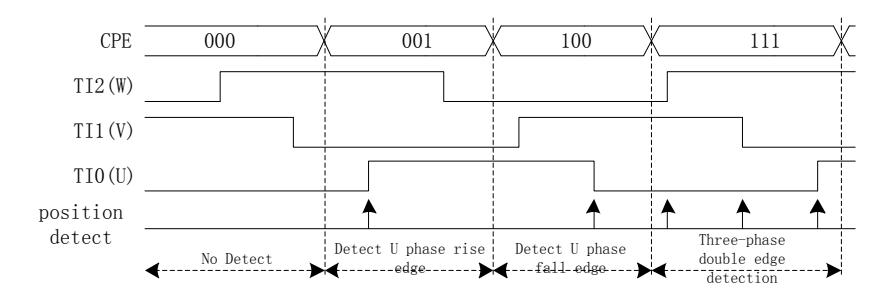

图 16-9 位置检测时序图

TIM1\_DBR1/2/3/4/5/6/7 寄存器的 CPE 决定输入的有效沿如下。

| <b>CPE</b> | 描述                    |     | 描述                    |  |  |
|------------|-----------------------|-----|-----------------------|--|--|
| 000        |                       | 100 | 检测 U 相下降沿, U 相对应比较器使能 |  |  |
| 001        | 检测 U 相上升沿, U 相对应比较器使能 | 101 | 检测 W 相上升沿, W 相对应比较器使能 |  |  |
| 010        | 检测 W 相下降沿, W 相对应比较器使能 | 110 | 检测 V 相下降沿, V 相对应比较器使能 |  |  |
| 011        | 检测 V 相上升沿, V 相对应比较器使能 | 111 | 检测三相双沿, 三相对应比较器使能     |  |  |

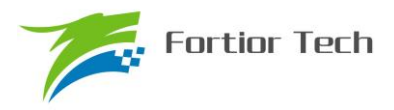

## **16.1.4** 写入时序事件

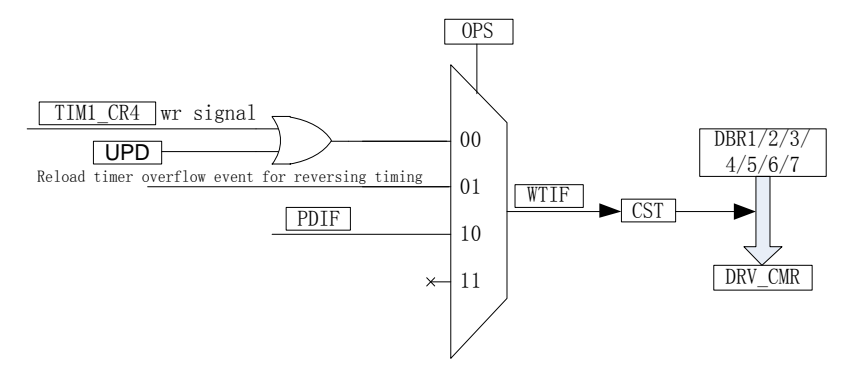

图 16-10 写入时序框图

写入时序事件根据 TIM1\_CR0 寄存器的 OPS 决定事件产生来源,写入时序事件产生后,写入 时序中断标记 WTIF 置一,同时如果 TIM1\_CR4 寄存器的 CST 在 001~110, CST 会自动加一,对 应的 TIM1\_DBR1/2/3/4/5/6/7 寄存器的值会更新到 DRV\_CMR。

### **16.1.5 Timer1** 中断

Timer 有 5 个中断请求源:

- 1. 基本定时器的上溢中断
- 2. 重载定时器的下溢中断
- 3. 写入时序中断
- 4. 位置检测中断
- 5. 屏蔽续流结束中断

配置 TIM1\_IER 对应的中断使能位可以使能对应的中断请求。

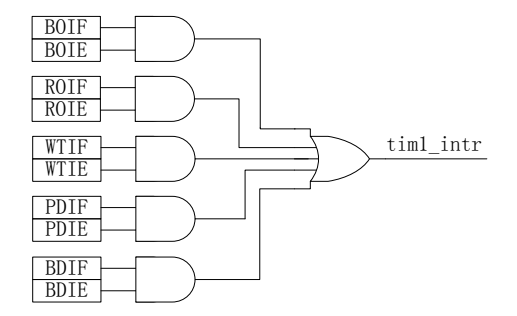

图 16-11 TIMER1 中断源

### **16.2 BLDC** 方波应用

针对 BLDC 方波应用, Timer1 配合比较器和 DRIVER 模块具有如下功能:

- 1. 自动记录 60 度换相基准时间,基准时间可滤波
- 2. 当检测不到位置信号,可自动强制换相
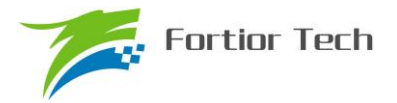

- 3. 自动屏蔽续流,即在续流时间内,比较器不工作
- 4. 自动记录从检测位置信号到换相的时间,且自动换相
- 5. 接管 CMP\_CR2 寄存器的 CMP0\_SEL, 自动控制比较器 0
- 6. 可设置比较器信号在 PWM ON/OFF 采样,信号可选择滤波
- 7. 接管 DRV\_CMR 寄存器,自动控制 3 相 6 路 PWM 输出

## **16.2.1 BLDC** 的六步换相

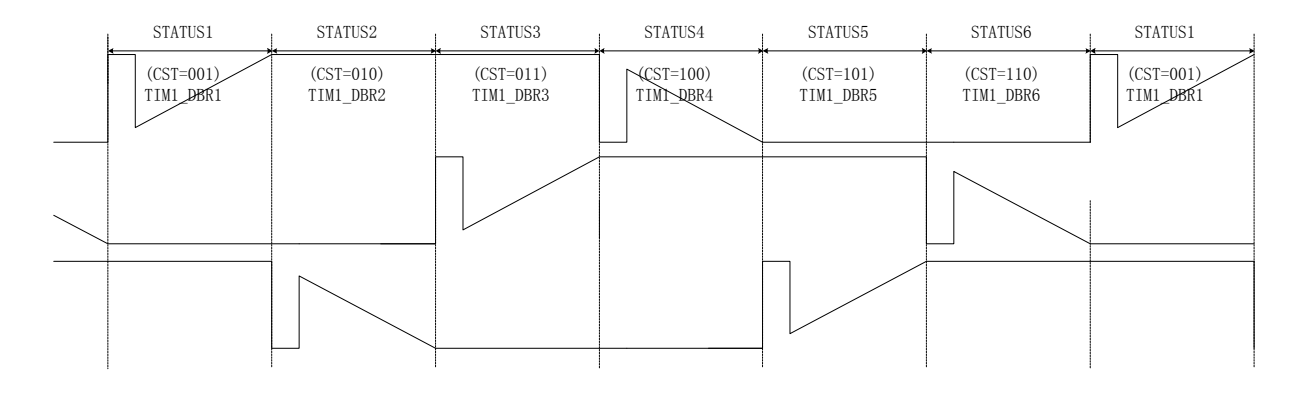

#### 图 16-12 BLDC 的六步换相图

TIM1\_CR4 寄存器的 CST 是换相状态机, 其中状态 0 用于输出关闭; 状态 7 用于自定义, 如 实现刹车,预充电,预定位,启动等功能;状态 1~6 用于六步自动换相,当换相后,状态会自动加 一。

状态 1~7 对应 TIM1\_DBR1~7 寄存器, 当写入时序事件发生, 当前状态对应的 TIM1\_DBRx 会自动更新到 DRV\_CMR 寄存器和 CMP\_CR2 寄存器的 CMP0\_SEL。

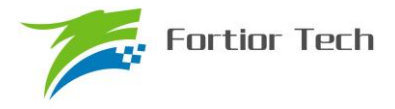

## **16.2.2 BLDC** 的工作原理

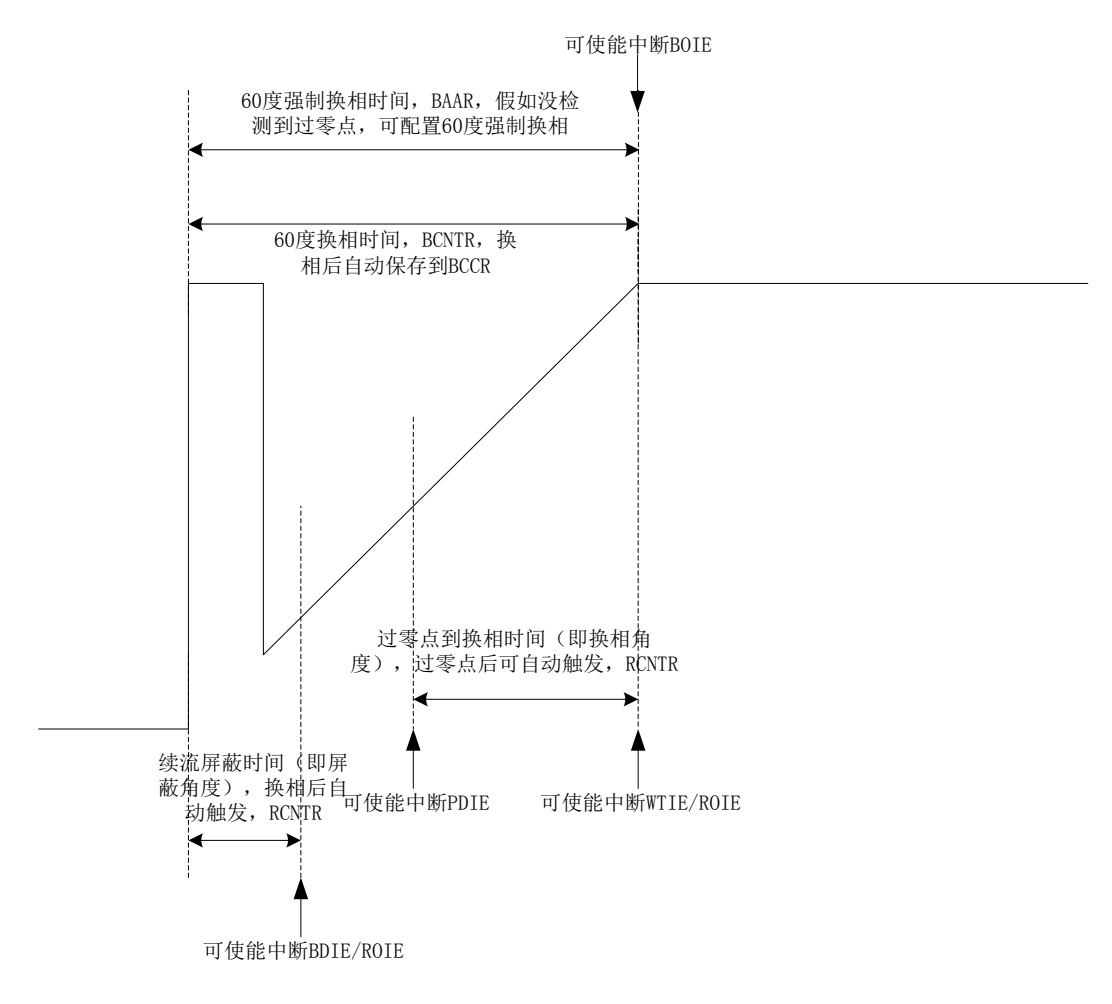

#### 图 16-13 BLDC 的工作原理

#### **16.2.2.1 60** 度基准

TIM1\_BCCR 寄存器为上一次的 60 度, 设置 TIM1\_CR2 寄存器的 BRS=0 为两次换相之间的时 间为 60 度, 设置 BRS=1 为两次检测到过零点之间的时间为 60 度。

TIM1\_BCOR 寄存器为滤波后的 60 度,即 60 度基准。设置 TIM1\_CR0 寄存器的 CFLT 可选择 前 1/2/4/8 个 TIM1\_BCCR 平均后得到 TIM1\_BCOR。

BLDC 通过 60 度基准 TIM1\_BCOR 来计算续流屏蔽角度、过零点 zcp 到换相的角度和强制换 相角度。

#### **16.2.2.2 60** 度强制换相

电机在平稳转动的时候,一般在换相之后的30度左右即可检测到过零点,假如在换相之后60 度之内都没有检测到过零点,一般需要强制换相。设置 TIM1\_CR0 寄存器的 FORC=1 使能 60 度强 制换相功能,当在换相之后 60 度之内都没有检测到过零点,硬件强制换相,同时基本定时器上溢中 断标记 BOIF 置一(注: FORC=1, 在换相之后 60 度之内检测到过零点, 当

TIM1\_BCNTR>TIM1\_BARR, BOIF 不会置一)。设置 TIM1\_CR0 寄存器的 FORC=0, 当

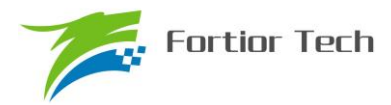

TIM1\_BCNTR>TIM1\_BARR,中断标记 BOIF 置一,软件可通过判断基本定时器上溢中断标记 BOIF 和位置检测中断标记 PDIF 进行手动换相。

### **16.2.2.3** 续流屏蔽

在换相之后,由于原来的导通相变为悬空相,此时该相的电感能量需要经过续流二极管释放到 电源或者地,在续流过程中,比较器会受到影响,所以需要屏蔽续流时间内的比较器信号,以免续 流产生的错误信号引起错误换相。续流屏蔽结束,产生屏蔽续流结束中断标记 BDIF。

续流屏蔽时间通过 TIM1\_CR1 寄存器的 BSEL 设置, 公式: 屏蔽角度=BSEL/128\*60

### **16.2.2.4 zcp** 到换相的角度

在换相之后检测到 zcp(即位置检测事件),硬件开始根据软件设置 zcp 到换相的时间进行计时, 当计时结束,硬件自动换相,产生写入时序中断标记 WTIF。

zcp 到换相的时间通过 TIM1\_CR2 寄存器的 CSEL 设置, 公式: 换相角度=CSEL/128\*60

#### **16.2.2.5** 逐波限流

参考逐波限流。

### **16.3 Timer1** 寄存器

## **16.3.1 TIM1\_CR0**(**0x4068**)

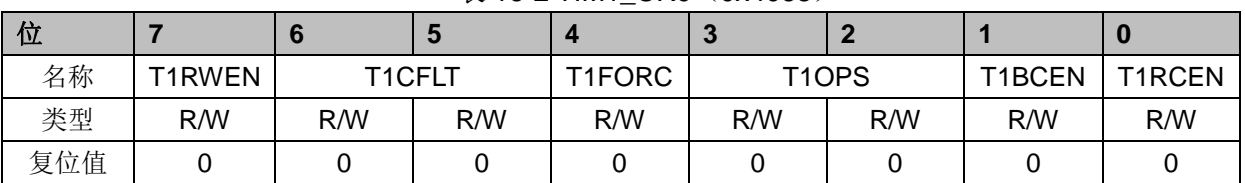

#### 表 16-2 TIM1\_CR0 (0x4068)

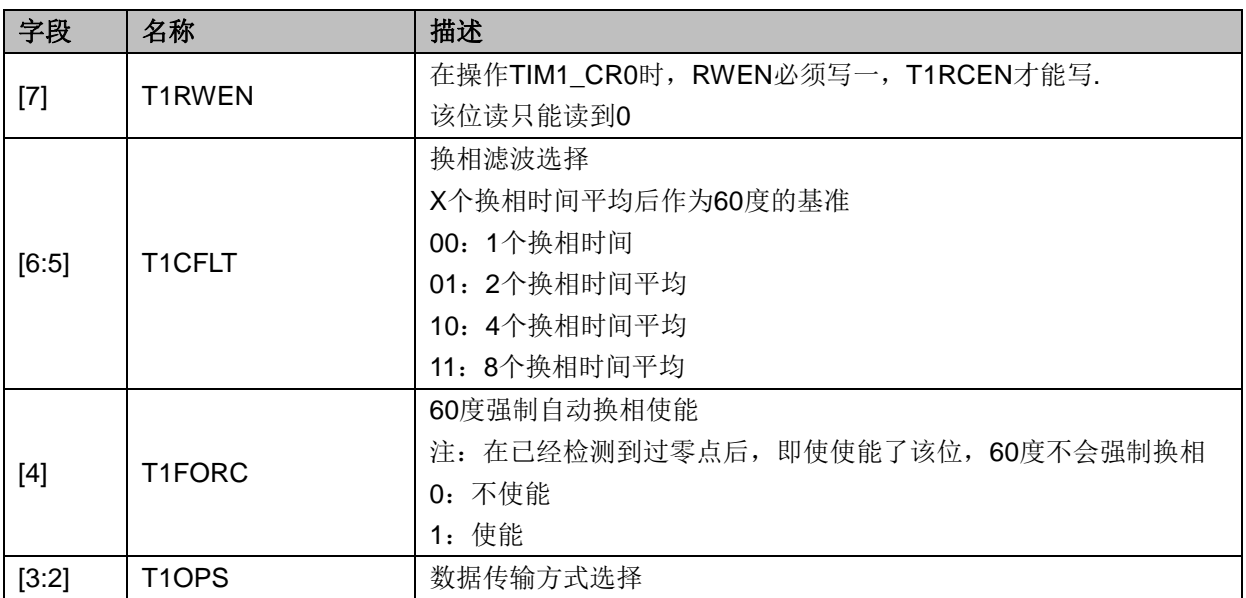

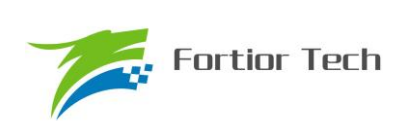

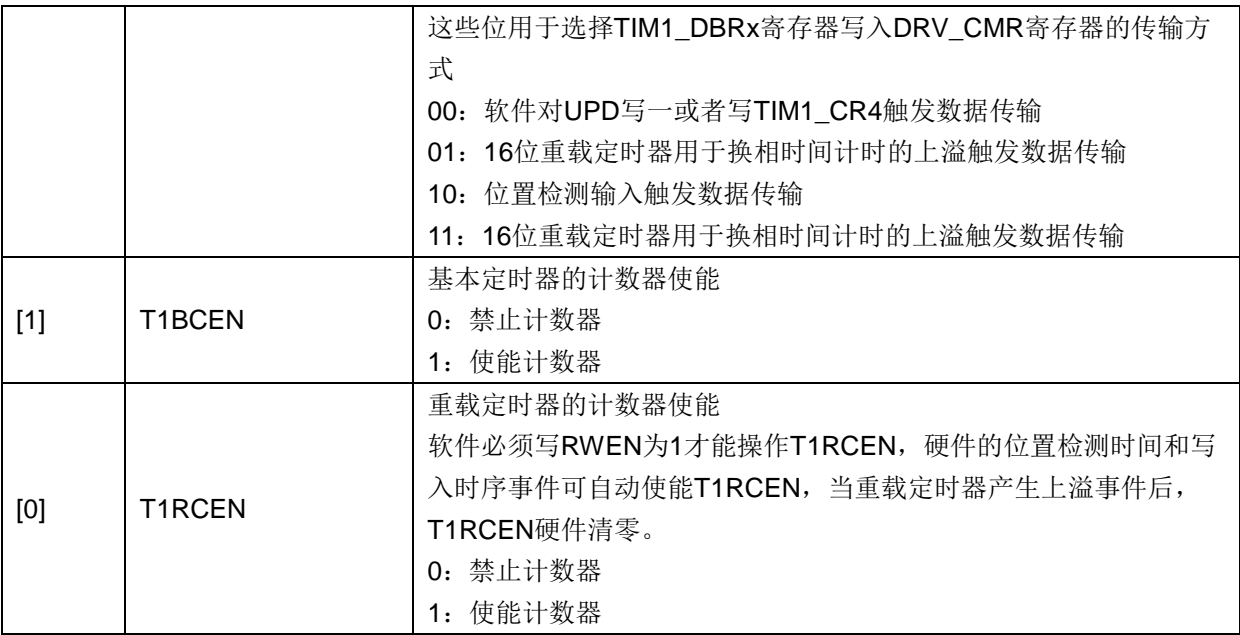

# **16.3.2 TIM1\_CR1**(**0x4069**)

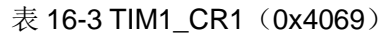

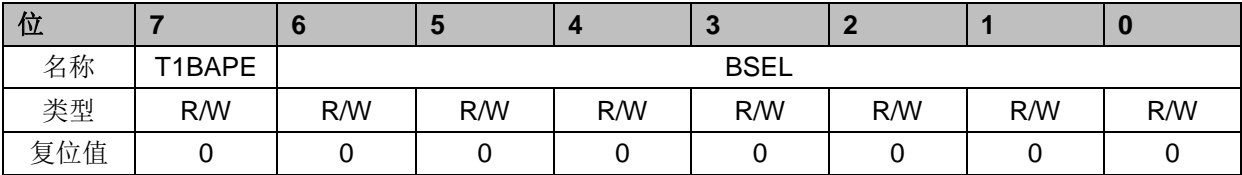

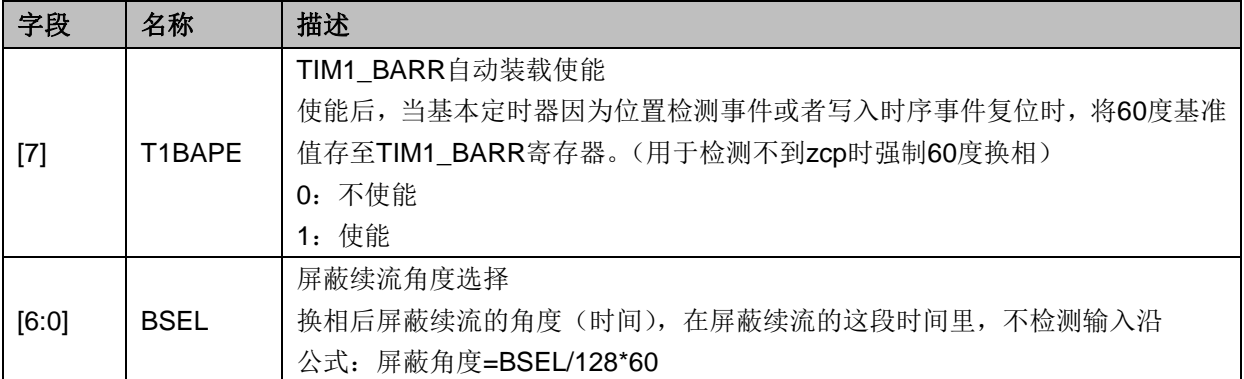

# **16.3.3 TIM1\_CR2**(**0x406A**)

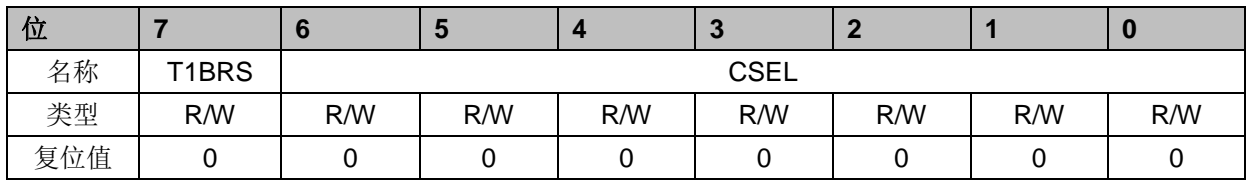

### 表 16-4 TIM1\_CR2 (0x406A)

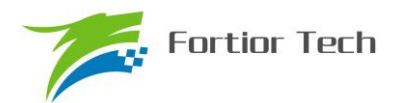

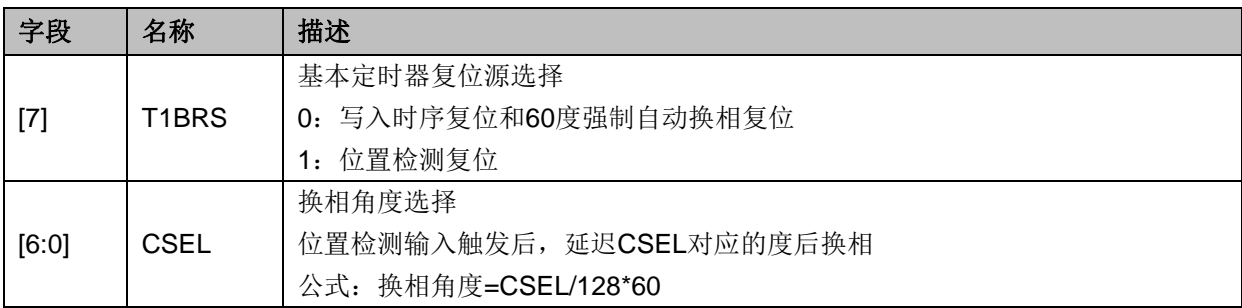

# **16.3.4 TIM1\_CR3**(**0x406B**)

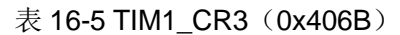

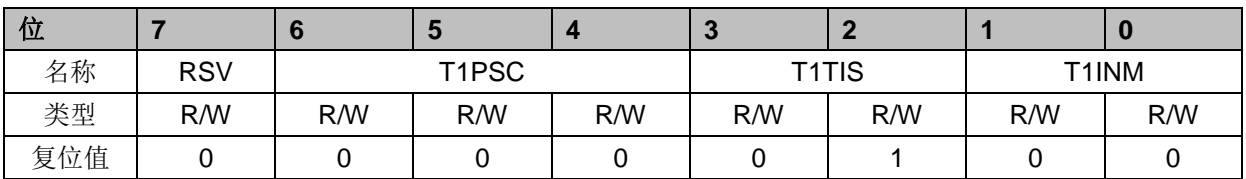

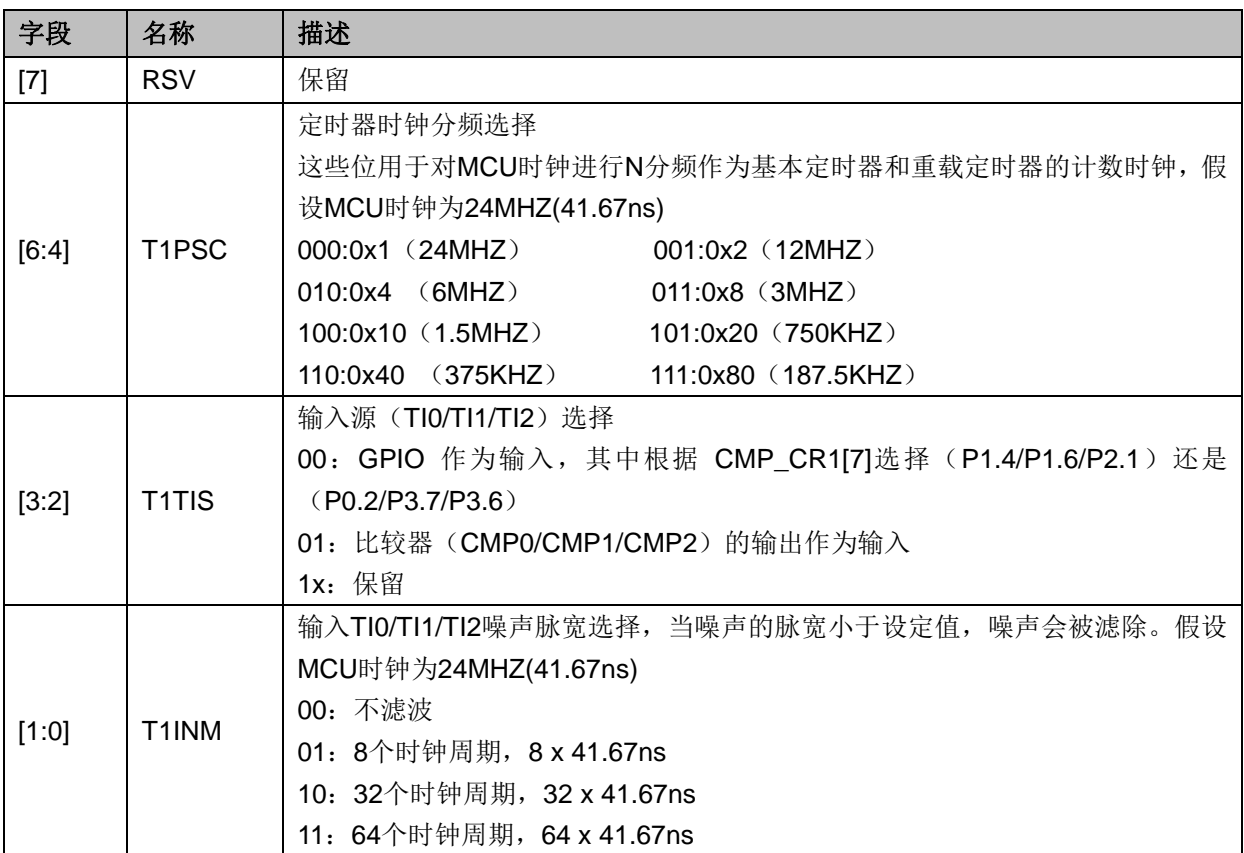

# **16.3.5 TIM1\_CR4**(**0x406C**)

表 16-6 TIM1\_CR4 (0x406C)

| <u>ျပ</u>     |  |            |  |                 |  |
|---------------|--|------------|--|-----------------|--|
| TL<br>ュ称<br>~ |  | י יהר<br>w |  | T A O C T<br>◡◡ |  |

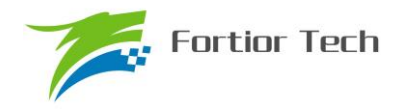

# **FU6813/63**

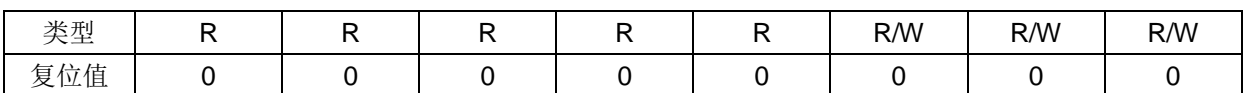

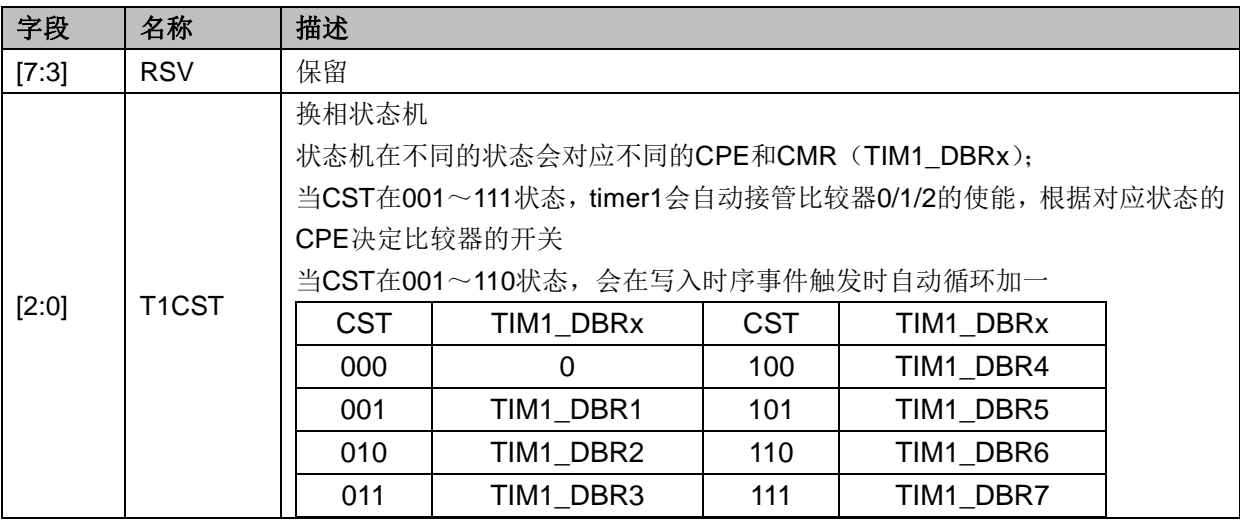

# **16.3.6 TIM1\_IER**(**0x406D**)

#### 表 16-7 TIM1\_IER (0x406D)

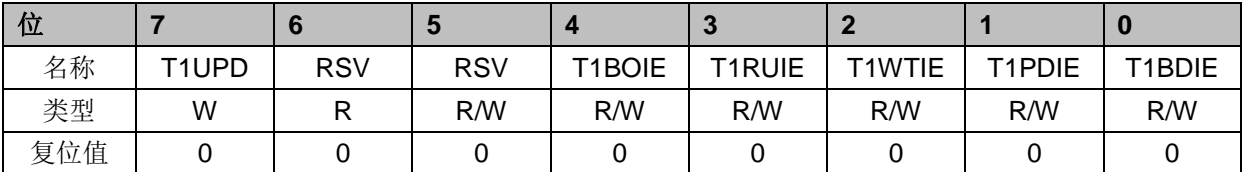

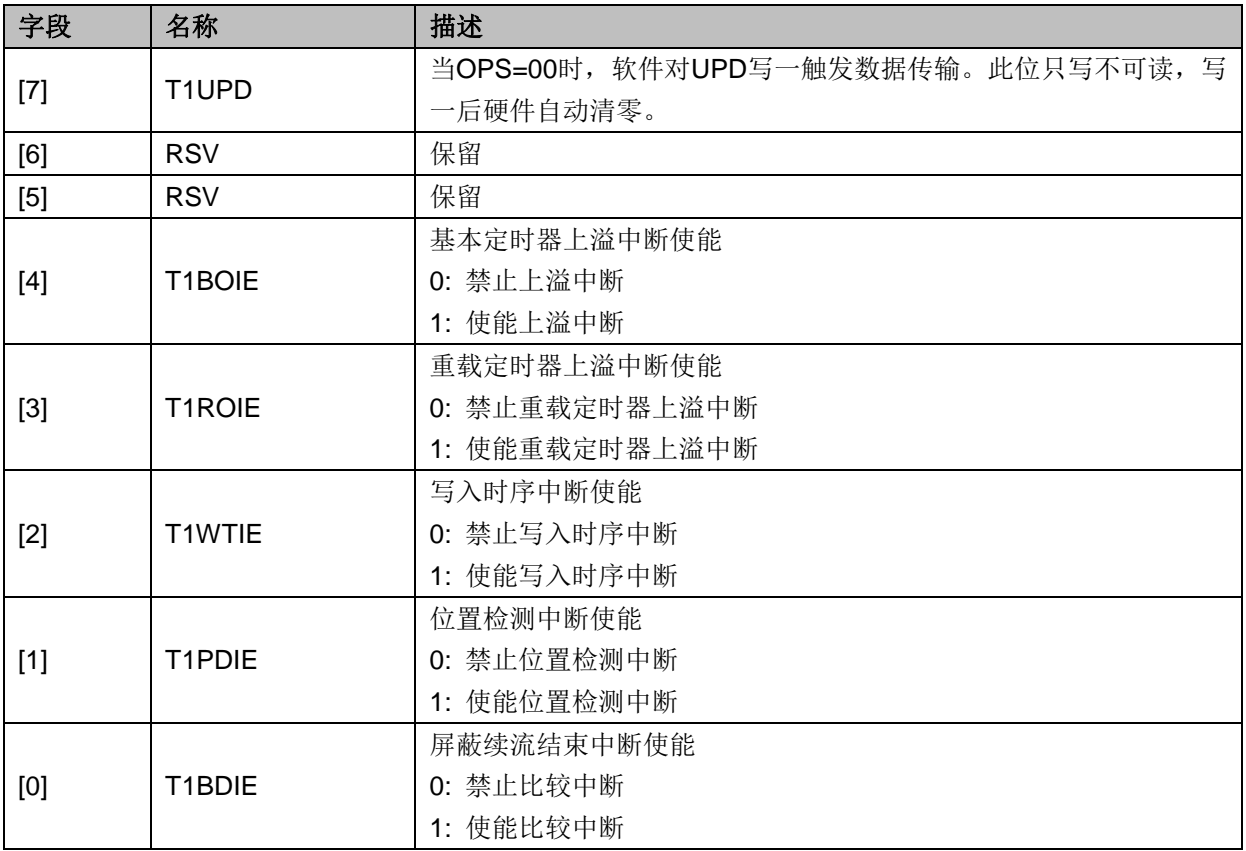

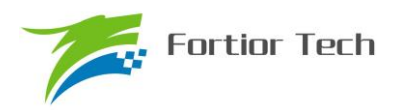

# **16.3.7 TIM1\_SR**(**0x406E**)

| 位   |  |            |            |                  | œ      |                  |        |        |
|-----|--|------------|------------|------------------|--------|------------------|--------|--------|
| 名称  |  | <b>RSV</b> | <b>RSV</b> | T1BOIF           | T1ROIF | <b>T1WTIF</b>    | T1PDIF | T1BDIF |
| 类型  |  |            | R/W0       | R/W <sub>0</sub> | R/W0   | R/W <sub>0</sub> | R/W0   | R/W0   |
| 复位值 |  |            |            |                  |        |                  |        |        |

表 16-8 TIM1\_SR (0x406E)

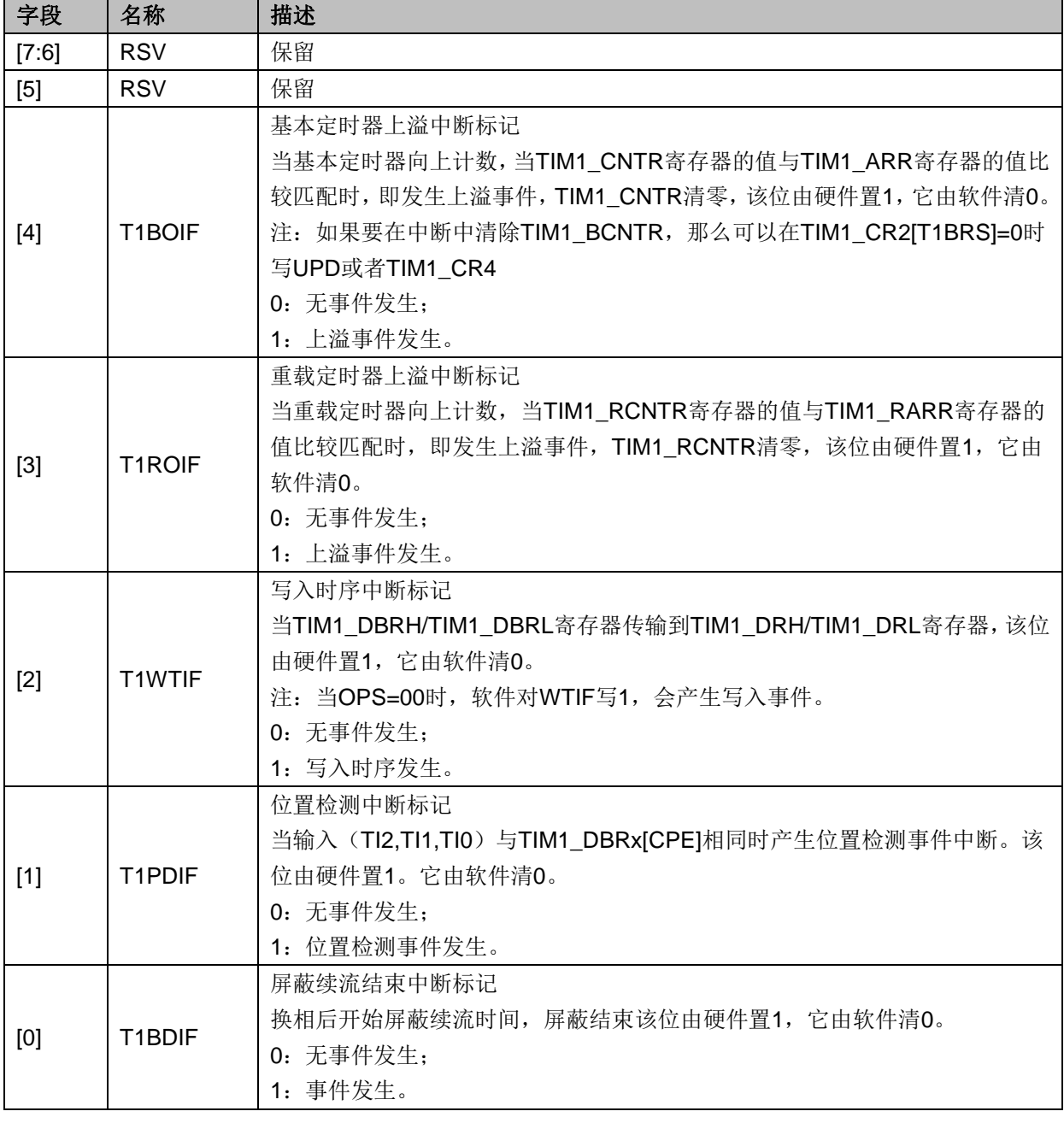

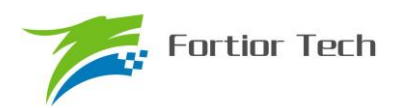

# **16.3.8 TIM1\_BCOR**(**0x4070**,**0x4071**)

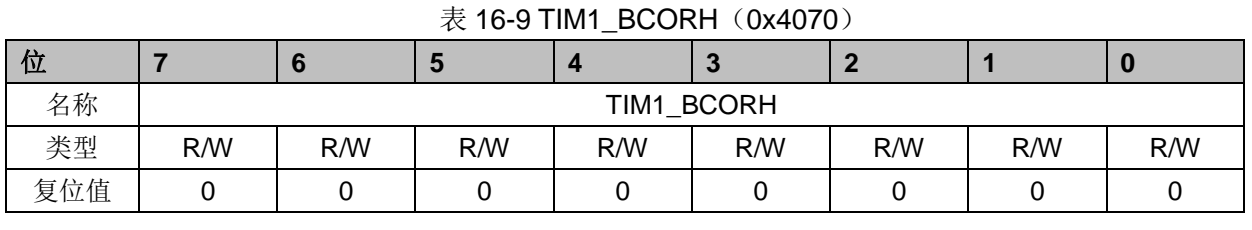

#### 表 16-10 TIM1\_BCORL (0x4071)

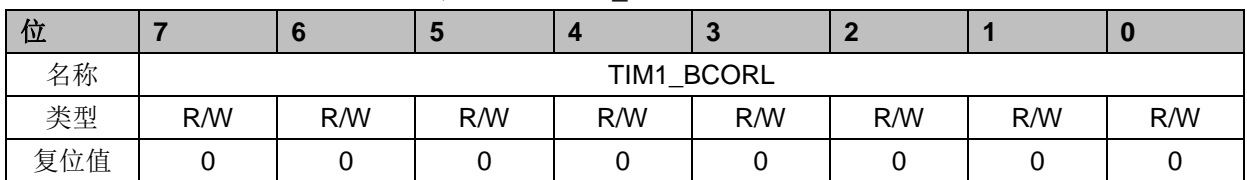

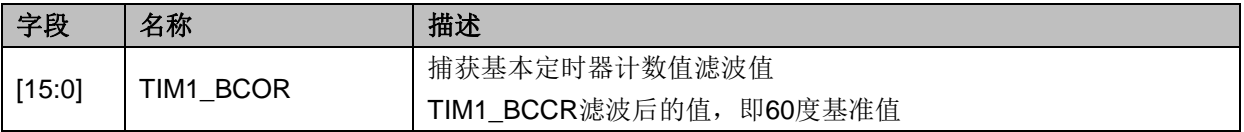

# **16.3.9 TIM1\_DBRx (x=1**~**7)(0x4074+2\*x**,**0x4075+2\*x)**

TIM1\_DBRx (x=1~7)分别对应 CST=1/2/3/4/5/6 时的数据。下面以 TIM1\_DBR1 为例介绍 TIM1\_DBRx 寄存器。

#### 表 16-11 TIM1\_DBR1H(0x4074)

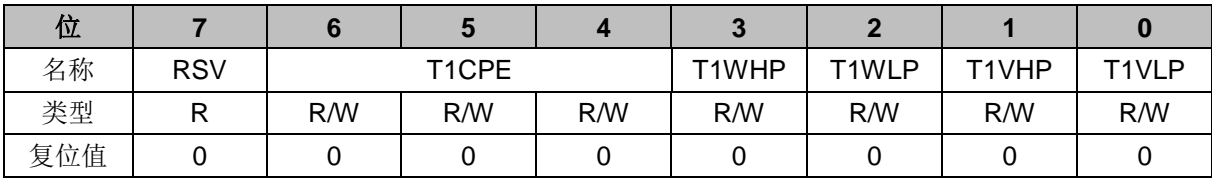

#### 表 16-12 TIM1\_DBR1L(0x4075)

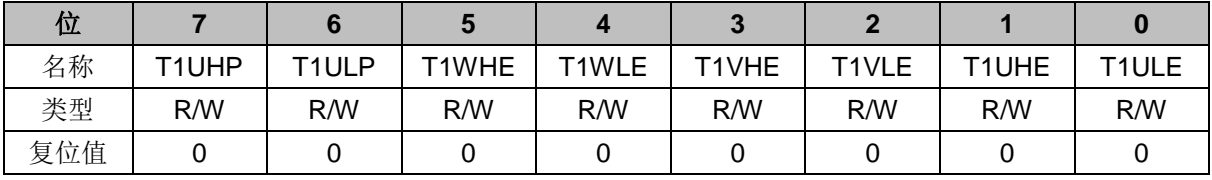

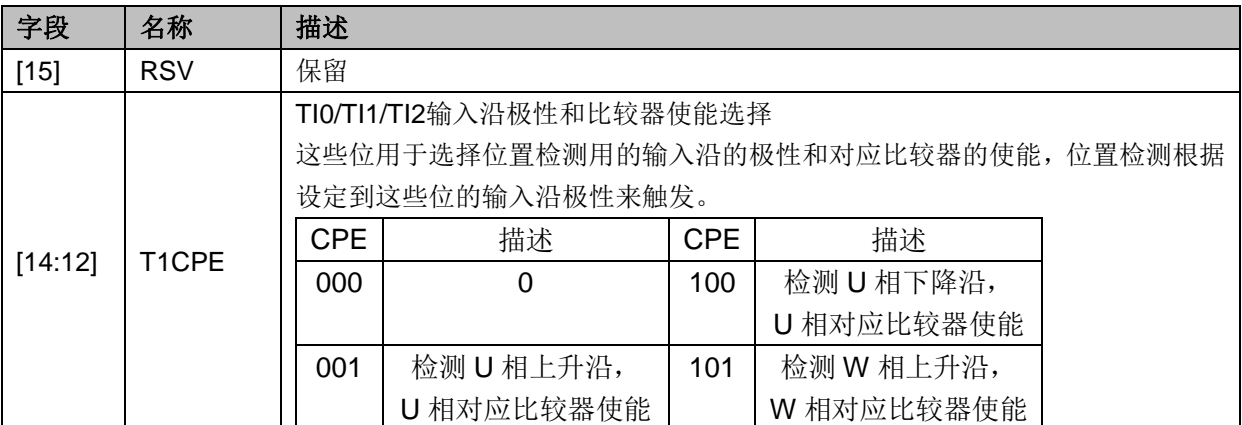

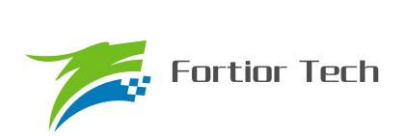

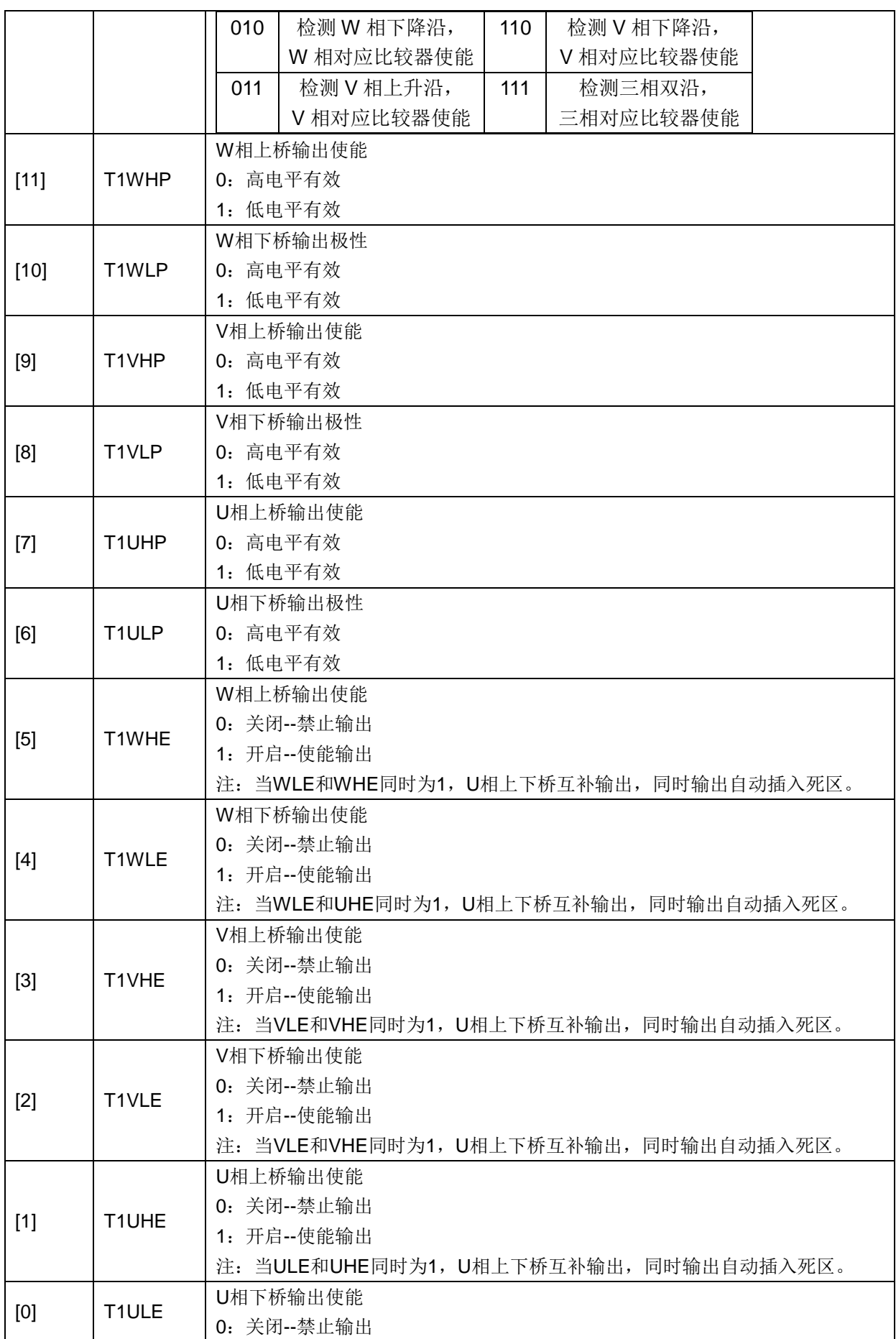

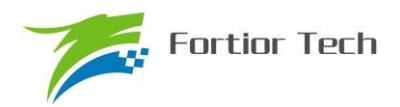

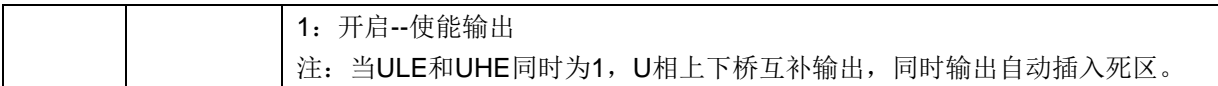

# **16.3.10 TIM1\_BCNTR**(**0x4082**,**0x4083**)

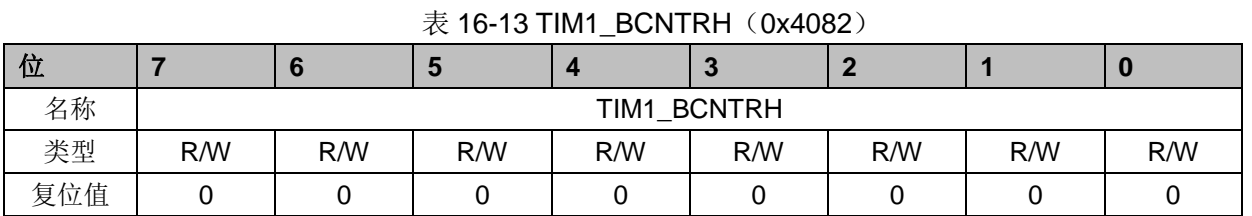

#### 表 16-14 TIM1\_BCNTRL (0x4083)

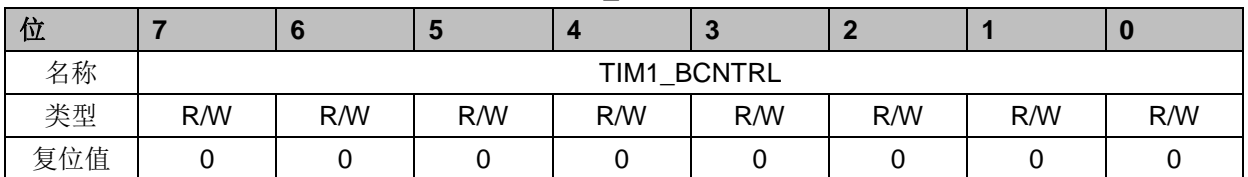

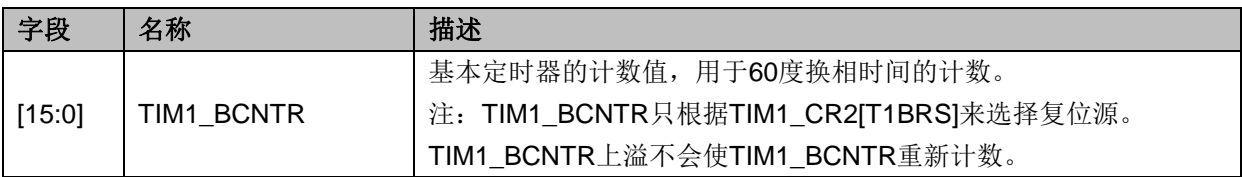

# **16.3.11 TIM1\_BCCR**(**0x4084**,**0x4085**)

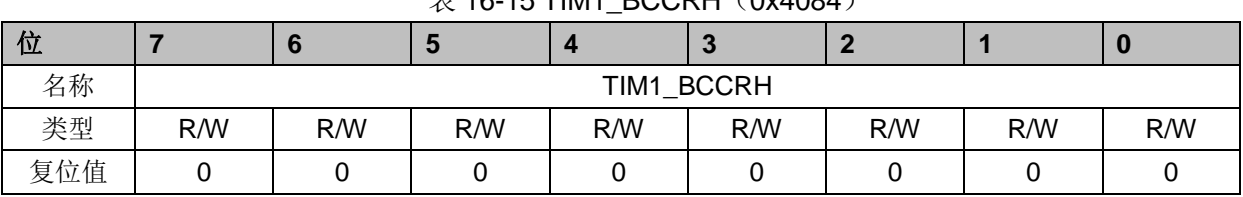

### $\#$  16-15 TIM1\_BCCRH $(0x4084)$

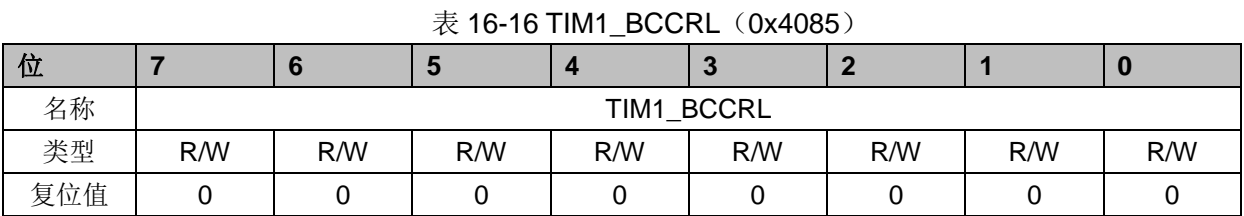

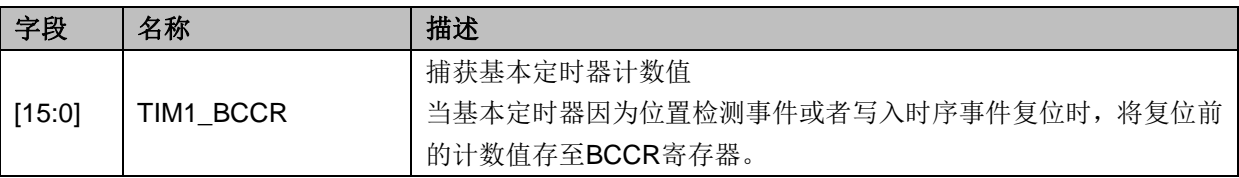

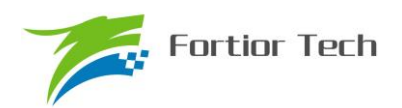

## **16.3.12 TIM1\_BARR**(**0x4086**,**0x4087**)

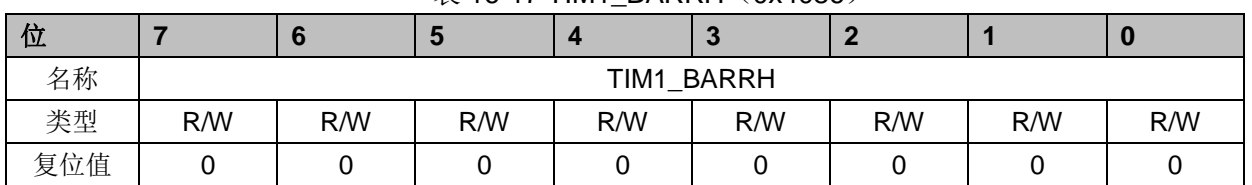

#### 表 16-17 TIM1\_BARRH(0x4086)

#### 表 16-18 TIM1\_BARRL (0x4087)

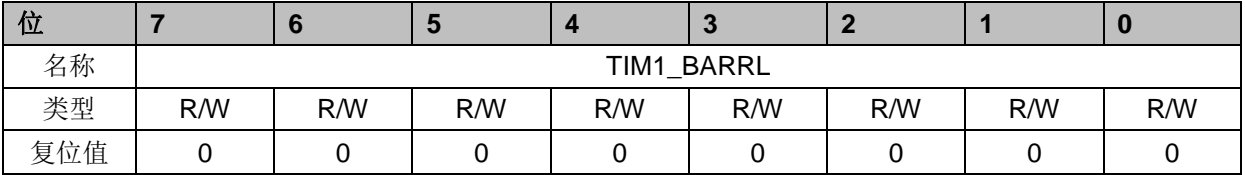

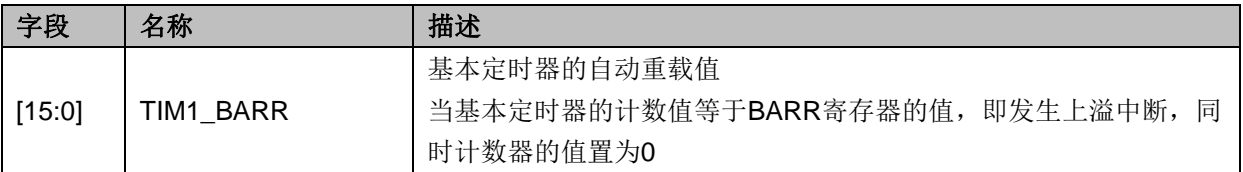

## **16.3.13 TIM1\_RARR**(**0x4088**,**0x4089**)

表 16-19 TIM1\_RARRH(0x4088)

| 位   |     |     |     |     | $\overline{\phantom{a}}$ |     |     |     |
|-----|-----|-----|-----|-----|--------------------------|-----|-----|-----|
| 名称  |     |     |     |     | TIM1 RARRH               |     |     |     |
| 类型  | R/W | R/W | R/W | R/W | R/W                      | R/W | R/W | R/W |
| 复位值 |     |     |     |     |                          |     |     |     |

#### 表 16-20 TIM1\_RARRL(0x4089)

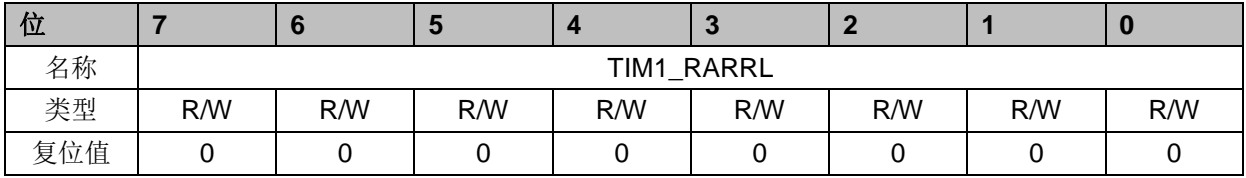

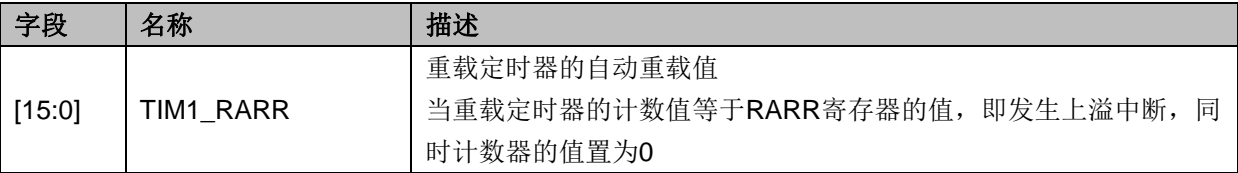

## **16.3.14 TIM1\_RCNTR**(**0x408A**,**0x408B**)

表 16-21 TIM1\_RCNTRH(0x408A)

| 位  |     |     |     |      |               |     |     |     |
|----|-----|-----|-----|------|---------------|-----|-----|-----|
| 名称 |     |     |     | TIM1 | <b>RCNTRH</b> |     |     |     |
| 类型 | R/W | R/W | R/W | R/W  | R/W           | R/W | R/W | R/W |

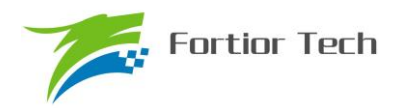

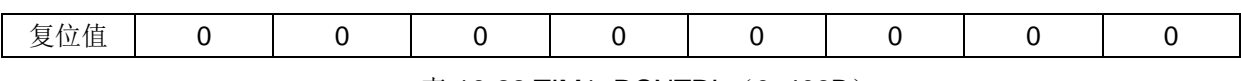

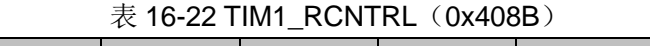

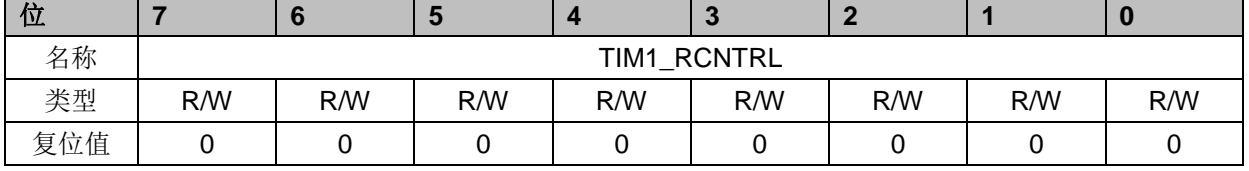

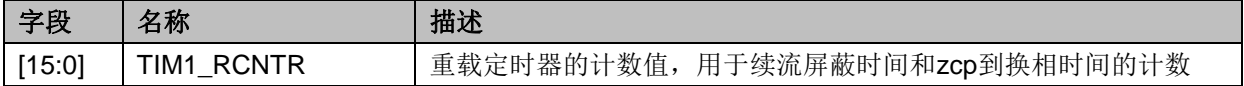

# **16.3.15 TIM1\_ITRIP**(**0x4098**,**0x4099**)

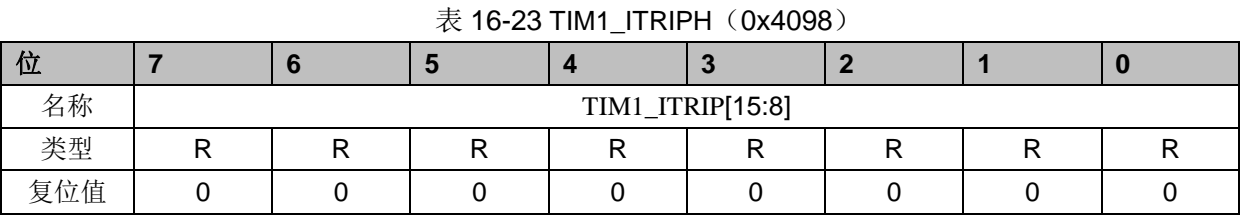

#### 表 16-24 TIM1\_ITRIPL (0x4099)

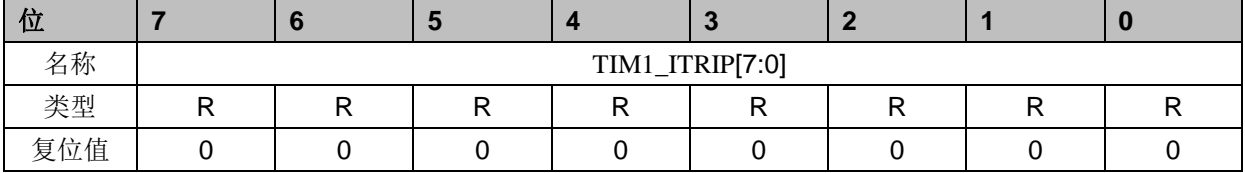

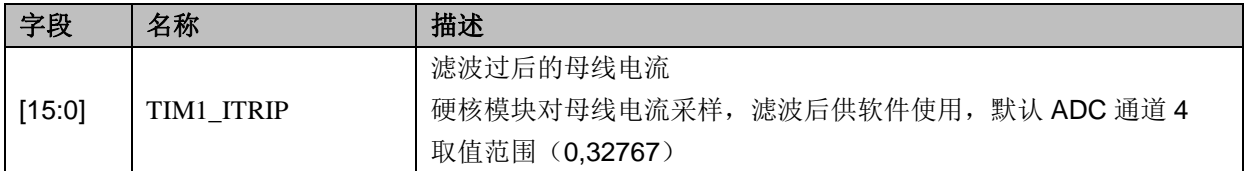

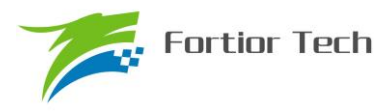

## **17 TIM2**

### **17.1 TIM2** 操作说明

TIM2 共有输出、输入 timer 和输入 counter 三种模式:

- 1. 输出模式:产生 PWM 输出波形
- 2. 输入 timer 模式:检测输入 PWM 的高低电平持续时间,可用于算出 PWM 占空比
- 3. 输入 counter 模式:检测输入规定的 PWM 个数所需的时间
- 4. QEP&RSD 模式: 正交编码器&顺逆风检测

TIM2 主要包括:

- 1. 3-bit 可编程分频器对基本计数器的计数时钟进行分频
- 2. 16 位向上计数的基本计数器,计数时钟源为时钟控制器的输出
- 3. 16 位向上向下计数的专用计数器,用于输入 counter 模式和 QEP&RSD 模式,计数时 钟源为外部输入信号的有效沿
- 4. 输入滤波模块
- 5. 边沿检测模块
- 6. 输出模块产生 PWM
- 7. 中断事件产生

### **17.1.1** 时钟控制器

时钟控制器用于产生基本定时器的计数时钟源,由预分频器对计数时钟进行分频。预分频器基 于一个由 3 位寄存器 PSC 控制的 8 位计数器,可选择 8 种分频系数,时钟源为内部时钟。由于这 个控制寄存器没有缓冲器,分频系数改变会立刻更新,所以应该在基本定时器不工作时更新分频系 数。

计数器的频率可以由下式计算:

 $f_{CK-CNT}$ = $f_{CK-PSC}$ /T2PSC

假设 MCU 时钟为 24MHZ(41.67ns)

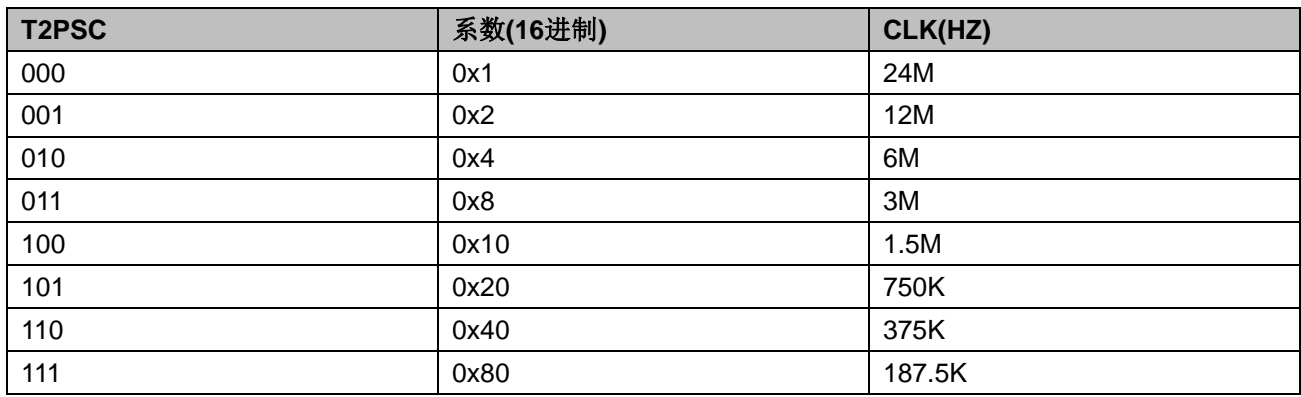

表 17-1 寄存器 T2PSC 不同的值对应不同的时钟频率

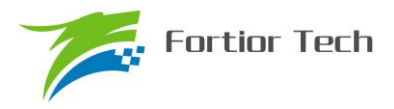

#### **17.1.2 TIM2\_CNTR** 的读写和计数

TIM2\_CNTR 计数仅在 T2CEN=1 时进行。软件对 TIM2\_CNTR 的写操作是直接改变寄存器的 值,因此软件需在计数不使能时执行写操作。软件读 TIM2\_CNTR 时,先读高字节,硬件会同步将 此时刻低字节缓存,待软件读低字节时读取到的是缓存的数据。

### **17.1.3** 输出模式

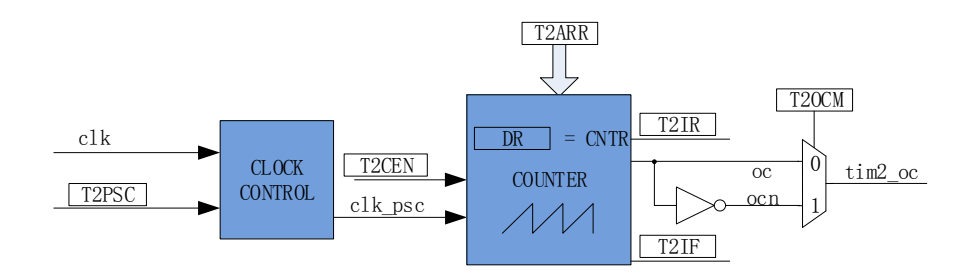

图 17-1 输出模式原理框图

输出模式根据配置 TIM2\_CR0 寄存器的 T2\_OCM 和比较结果产生输出信号,同时产生相应中 断。

#### **17.1.3.1 TIM2\_ARR/TIM2\_DR** 的读写

在 输 出 模 式 下, TIM2\_ARR/TIM2\_DR 包 含 预 装 载 寄 存 器 和 影 子 寄 存 器 。 软 件 写 TIM2\_ARR/TIM2\_DR 寄存器时,数据保存在预装载寄存器中,在上溢事件 T2IF 或者计数器不在工 作(T2CEN=0)时传递到影子寄存器中。

TIM2\_ARR/TIM2\_DR 是一个 16 位寄存器, 软件需先写入高字节, 再写入低字节, 由硬件保证 在高字节写入后至低字节写入前预装载寄存器中的数据不会更新至影子寄存器中。

#### **17.1.3.2** 高**/**低电平输出模式

配置 TIM2\_CR0 寄存器的 T2\_OCM= 0, TIM2\_DR= TIM2\_ARR, 输出比较信号 TIM2\_OC 始 终为低电平;配置 TIM2 CR0 寄存器的 T2 OCM= 1, TIM2 DR= TIM2 ARR, 输出比较信号 TIM2\_OC 始终为高电平;

需要注意的是,只能通过配置 TIM2 DR= TIM2 ARR 能达到长期输出高/低电平的效果。配置 TIM2\_DR=0 会有 1 个时钟周期的脉冲。

#### **17.1.3.3 PWM** 模式

PWM 模 式 根 据 TIM2\_ARR 决 定 PWM 周 期 , TIM2\_DR 决 定 占 空 比 , 占 空 比 =TIM2\_DR/TIM2\_ARR x 100%。配置 TIM2\_CR0 寄存器的 T2\_OCM= 0,输出根据 TIM2\_DR 寄存

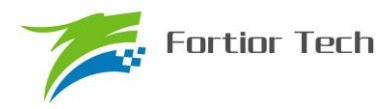

器和数值 TIM2 CNTR 的比较结果(TIM2 CNTR≤TIM2 DR)输出低电平,反之输出高电平。配 置 TIM2\_CR0 寄存器的 T2\_OCM= 1,输出根据 TIM2\_DR 寄存器和数值 TIM2\_CNTR 的比较结果 (TIM2\_CNTR≤TIM2\_DR)输出高电平,反之输出低电平。

## **17.1.3.4** 中断事件

a) 当TIM2\_CNTR = TIM2\_DR,产生比较匹配事件,中断标记TIM2\_CR1寄存器的T2IR置一, 计数器接着计数;

b) 当 TIM2\_CNTR = TIM2\_ARR,产生上溢事件,中断标记 TIM2\_CR1 寄存器的 T2IF 置一, 计数器清零,根据 TIM2 CR0 寄存器的 T2OPM 是否重新计数, T2OPM=1,停止计数; T2OPM=0, 重新计数。

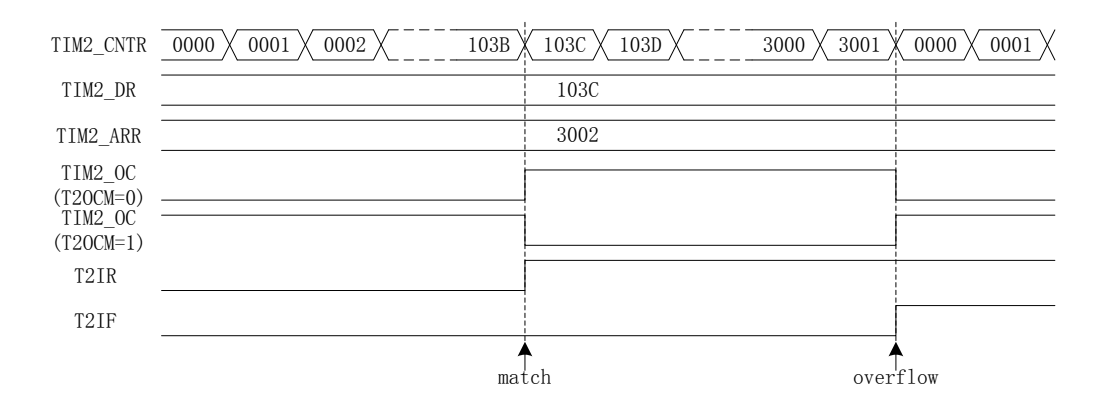

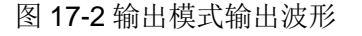

## **17.1.4** 输入信号滤波和边沿检测

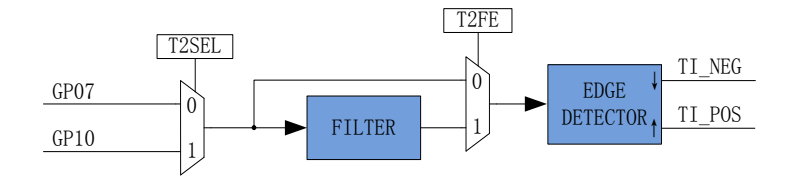

图 17-3 输入信号滤波和边沿检测框图

TIM2 的输入信号 TI 来自 GP07 或者 GP10, 根据 PH\_SEL 寄存器的 T2SEL 选择, 输入可选择 是否进行噪声滤波,边沿检测模块检测输入的上升沿和下降沿供下一模块使用。

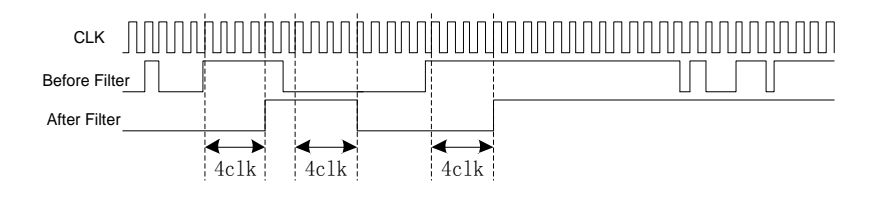

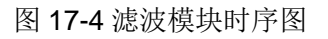

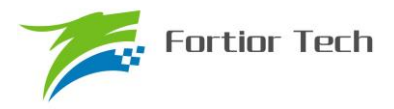

滤波电路固定滤除脉宽为 4 时钟周期的输入噪声。配置 TIM2\_CR1 寄存器的 T2\_FE = 1, 即使 能滤波功能,滤波后的信号会比滤波前的信号大概延迟 4~5 时钟周期。

## **17.1.5** 输入 **timer** 模式

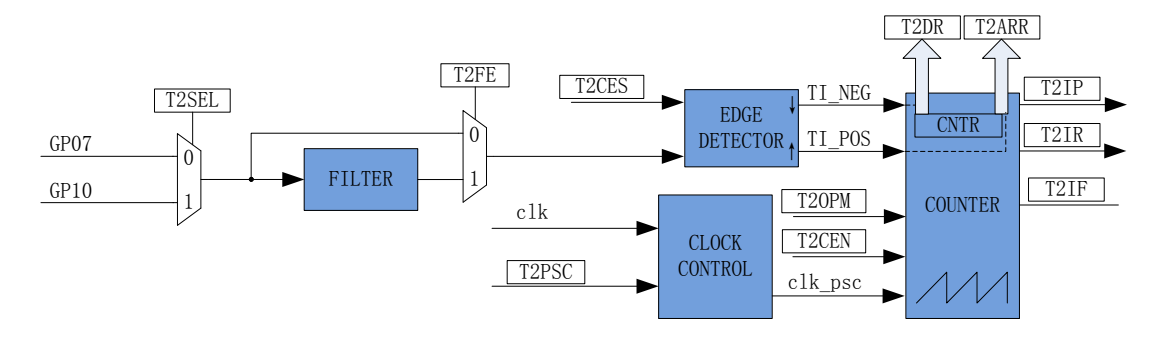

图 17-5 输入 timer 模式原理框图

输入 timer 模式检测 PWM 信号脉宽和一个周期的时长,(根据 T2CES=0 选择相邻两个上升沿 为1个周期,上升沿到下降沿为脉宽(高电平脉宽);T2CES=1 选择相邻相邻两个下降沿为1个周 期,下降沿到上升沿为脉宽(低电平脉宽)),分别将计数值 TIM2\_CNTR 存在 TIM2\_DR 和 TIM2\_ARR; 输入信号可选择是否滤波;

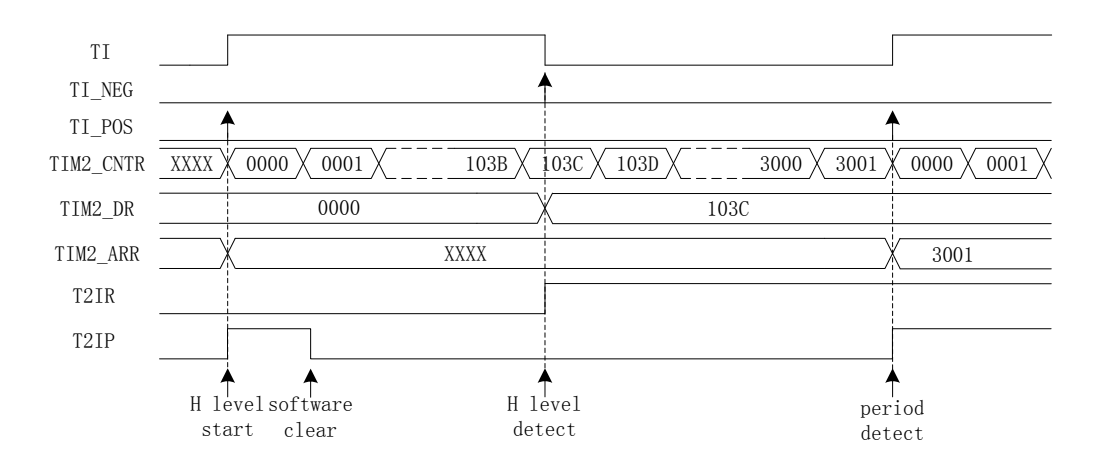

图 17-6 输入 timer 模式 (T2CES=0) 时序图

以 T2CES=0 为例, 配置 TIM2 CR1 寄存器的 T2CEN = 1, 即使能计数器, 计数器向上计数, 当 timer 检测到输入的第一个上升沿时(下降沿无效), TIM2 CNTR 清零并重新计数;

当检测到输入的下降沿时,即输入的高电平检测完毕,此时将 TIM2\_CNTR 的值存进 TIM2\_DR, 同时中断标记 TIM2\_CR1 寄存器的 T2IR 置一, TIM2\_CNTR 接着向上计数:

当检测到输入的第二个上升沿时,当检测到输入的一个 PWM 周期时,此时将 TIM2\_CNTR 的 值存进 TIM2 ARR, 同时中断标记 TIM2 CR1 寄存器的 T2IP 置一, TIM2 CNTR 清零, 根据 TIM2\_CR0 寄存器的 T2OPM 是否重新计数,T2OPM=1,停止计数;T2OPM=0,重新计数。

当 timer 尚未检测到输入的第二个上升沿,计数值 TIM2\_CNTR 达到 0xFFFF,发生上溢事件, 中断标记 TIM2\_CR1 寄存器的 T2IF 置一, TIM2\_CNTR 清零, TIM2\_CNTR 重新计数。

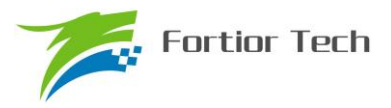

## **17.1.6** 输入 **counter** 模式

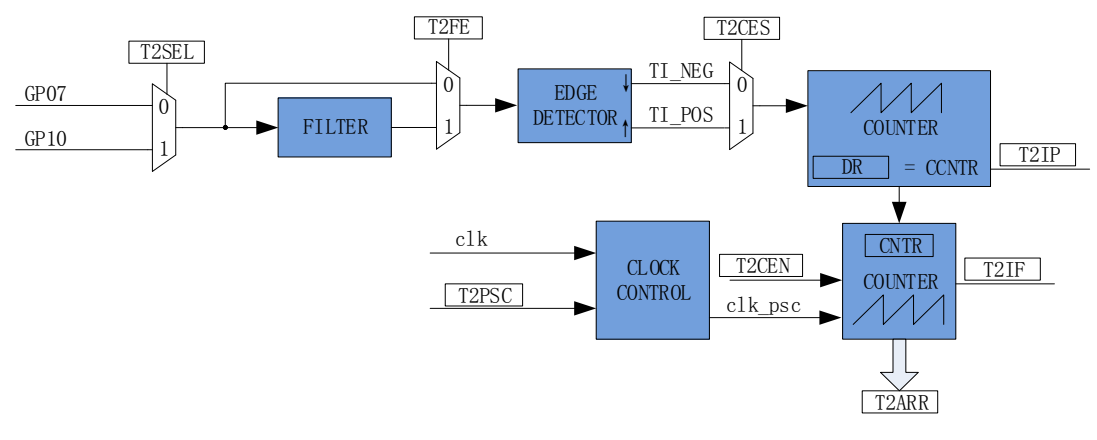

图 17-7 输入 counter 模式原理框图

在输入 counter 模式下, TIM2\_DR 包含预装载寄存器和影子寄存器。软件写 TIM2\_DR 寄存器 时,数据保存在预装载寄存器中,在匹配事件 T2IP、上溢事件 T2IF 或者计数器不在工作(T2CEN=0) 时传递到影子寄存器中。TIM2\_DR 是一个 16 位寄存器,软件需先写入高字节,再写入低字节,由 硬件保证在高字节写入后至低字节写入前预装载寄存器中的数据不会更新至影子寄存器中。

输入 counter 模式检测输入规定的 PWM 个数所需的时长,将基本计数器的计数值 TIM2\_CNTR 存进 TIM2\_ARR;输入信号可选择是否滤波;配置 TIM2\_CR0 寄存器的 T2\_CES=1,输入信号的 上升沿作为专用计数器的计数有效边沿,反之输入信号的下降沿作为有效沿。

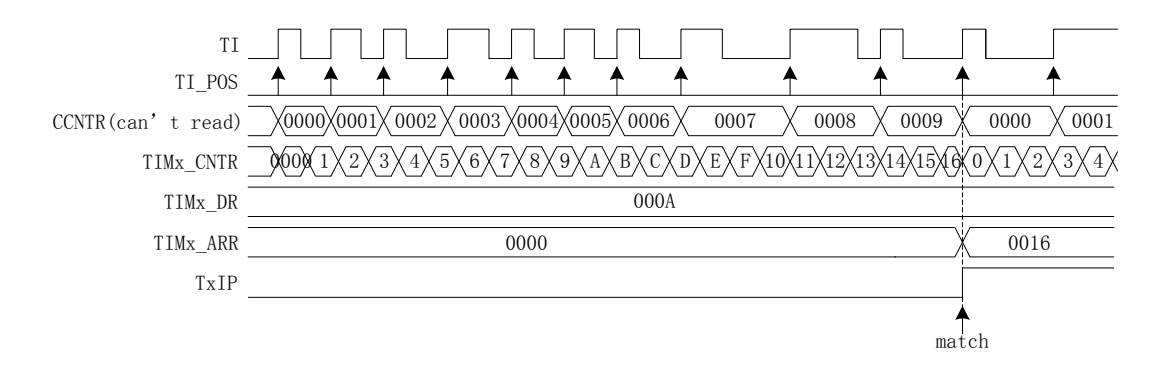

图 17-8 输入 counter 模式时序图

配置 TIM2\_CR1 寄存器的 T2CEN = 1, 即使能计数器, 计数器向上计数, 当 timer 检测到输入 的第一个有效沿时, TIM2\_CNTR 清零并重新计数;

每当 timer 检测有效沿, 专用计数器的计数值 CCNTR 加一; TIM2 DR 设定检测 PWM 个数的 目标值,当专用计数器的计数值达到目标值,将基本计数器的计数值 TIM2 CNTR 存进 TIM2 ARR, 同时中断标记 TIM2\_CR1 寄存器的 T2IP 置一, TIM2\_CNTR 和 CCNTR 清零, 并重新计数。

当检测输入的 PWM 个数尚未达到目标值, 计数值 TIM2 CNTR 已经达到 0xFFFF, 发生上溢 事件,中断标记 TIM2\_CR1 寄存器的 T2IF 置一; TIM2\_CNTR 清零, CCNTR 不清零, TIM2\_CNTR 从零开始计数, CCNTR 接着之前数值继续计数;

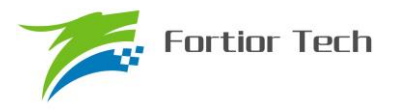

# **17.1.7 QEP&RSD** 模式

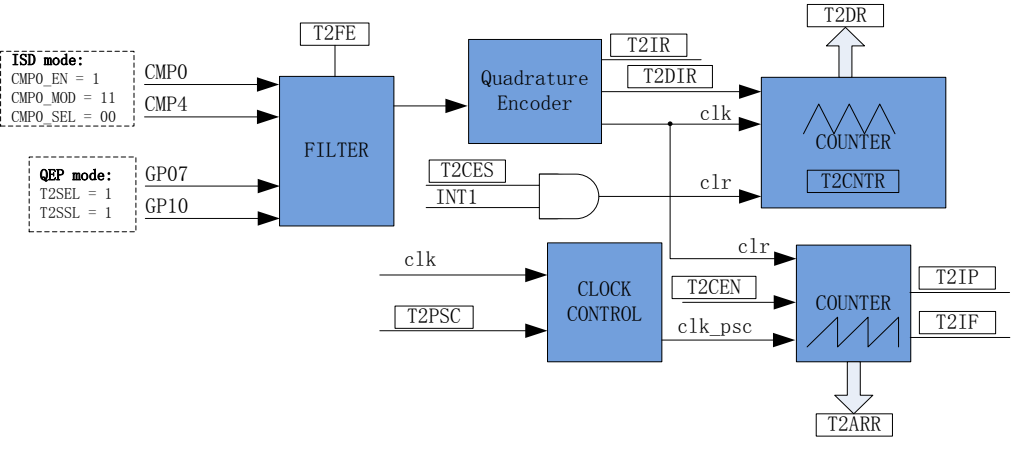

图 17-9QEP&RSD 模式原理框图

QEP&RSD 模式通过检测 2 个通道的正交输入,得到相对位置、方向和速度信息。GP07 和 GP10 (QEP 模式)或 CMP0 和 CMP4 (RSD 模式)作为输入,经过滤波模块后送进正交解码模块,得 到有效的计数沿和方向 T2DIR, 方向改变会产生 T2IR 中断标记。

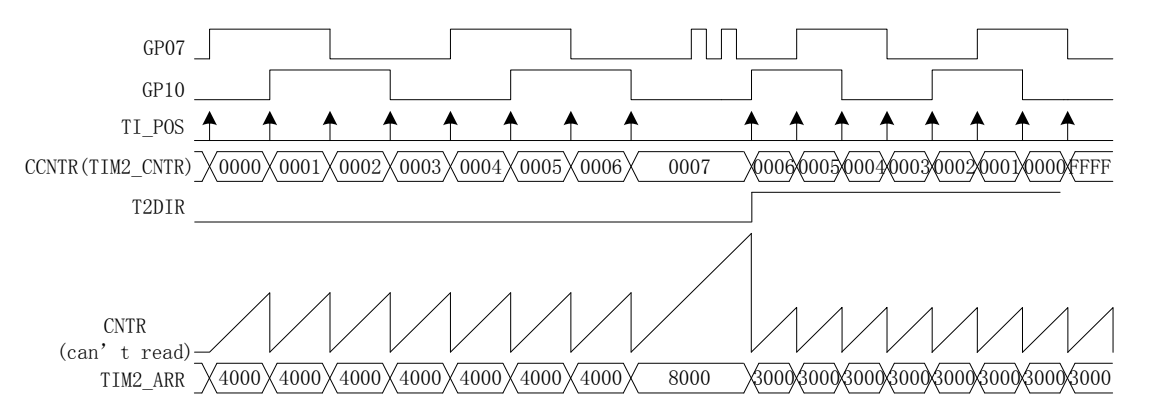

#### 图 17-10 QEP&RSD 模式时序图

专用计数器是一个向上向下计数器,计数时钟为正交编码模块输出的有效计数沿。T2DIR=0, 方向为正,向上计数,当有效沿来临,计数器加一;T2DIR=1,方向为反,向下计数,当有效沿来 临,计数器减一。专用计数器可以被外部中断 INT1 清零,将编码器的机械零点接到外部中断 1 的 任意一个端口,使能 INT1 中断,同时配置 T2CES=1,当外部中断 1 来临,专用计数器当前的计数 器存进 TIM2 DR, 同时专用计数器清零。专用计数器从 0 加到 65535 后自动清 0, 从 65535 减到 O 后自动设为 65535, 读寄存器 TIM2 CNTR 的值得到专用计数器的值。

基本计数器是一个向上计数器,计数时钟可分频,用于记录两个有效计数沿的时间。当有效计 数沿来临,基本计数器当前的计数值存进 TIM2 ARR,同时基本计数器清零,同时 T2IP 中断标记 产生。当基本计数器计数到 0xFFFF,计数溢出,产生 T2IF 中断标记。

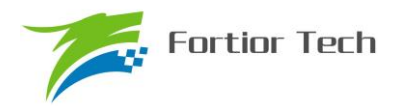

# **17.1.7.1 RSD** 的比较器采样

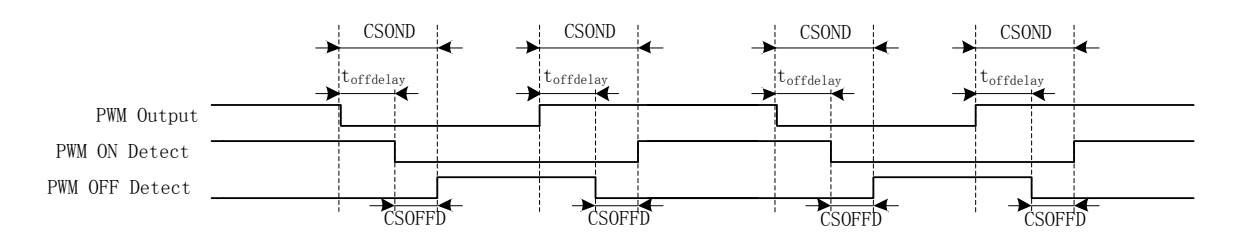

#### 图 17-11 采样区间图

在 RSD 模式下,需要根据两路比较器的电平信号确定电机的转动方向,由于比较器的输出有可 能受到外围驱动电路 MOS 开关的干扰, 从而带有 PWM 信号的干扰噪声。设置 CMP\_CR3 寄存器 的 SAMSEL 可选择采样模式, 设置 CMP\_SAMR 寄存器的 CSOFFD 和 CSOND 调节采样区间。

PWM 输出反映到比较器的干扰相对于 PWM 的跳变沿存在延迟,主要受以下因素影响:驱动电 阻的大小,mos 的开关速度,比较的输入延迟和迟滞设置。设置 CSOFFD 屏蔽比较器干扰阶段, offdelay=CSOND-CSOFFD 是对比较器 CMP0,CMP1,CMP2 延迟关闭采样的时间。

例: PWM 输出到比较器的延迟为 2us, 干扰宽度为 1us, 则可设置

CSOFFD > 1us = 1000ns/41.67ns/8 = 3

#### $CSOND > (2+1)us = 3000ns/41.67ns/8 = 9$

测量 PWM 输出到比较器的延迟方法:设置 CMP\_CR3 寄存器的 SAMSEL=00 禁止比较器采样 功能,设置 CMP\_CR3 寄存器的 CMPSEL 输出对应比较器的比较值,使能 PWM 输出和比较器, 手动转到电机使比较器值翻转,测量 PWM 输出和比较器的输出之间延迟。

测量干扰宽度的方法:以上的方法,测量比较器输出的干扰电平宽度。

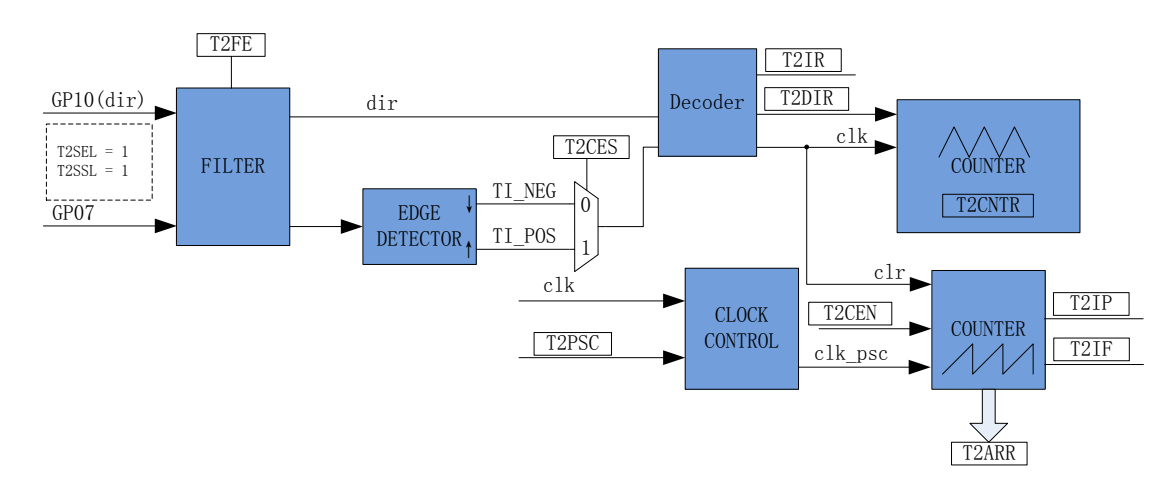

## **17.1.8** 步进模式

步进模式通过检测 2 个通道的输入,得到相对位置、方向和速度信息。GP10 作为方向输入, GP07作为脉冲输入根据T2CES选择上升沿或者下降沿作为有效沿,经过滤波模块后送进解码模块,

图 17-12 步进模式原理框图

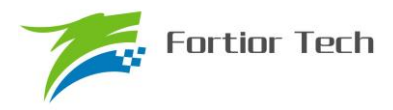

得到有效的计数沿和方向 T2DIR, 方向改变会产生 T2IR 中断标记。(注: T2DIR 和 T2IR 在 GP10 变化后, GP07 有效沿来临才会发生变化; 如果想在 GP10 变化时立即产生中断, 需要使用外部中 断 1)

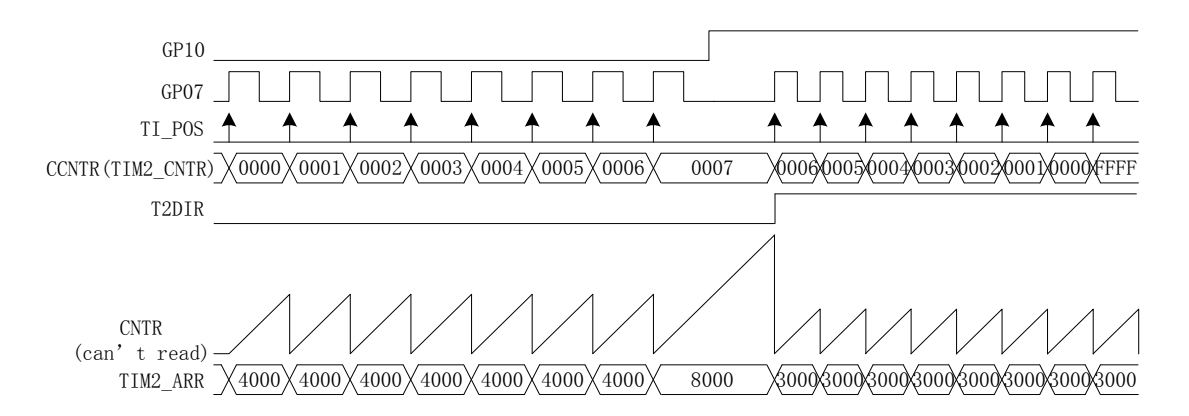

#### 图 17-13 步进模式时序图

专用计数器是一个向上向下计数器,计数时钟为编码模块输出的有效计数沿。GP10=0,当 GP07 有效沿来临,T2DIR=0,方向为正,向上计数,计数器加一;GP10=1,当 GP07 有效沿来临,T2DIR=1, 方向为反,向下计数,计数器减一。专用计数器从 0 加到 65535 后自动清 0,从 65535 减到 0 后自 动设为 65535, 读寄存器 TIM2 CNTR 的值得到专用计数器的值。

基本计数器是一个向上计数器,计数时钟可分频,用于记录两个有效计数沿的时间。当有效计 数沿来临,基本计数器当前的计数值存进 TIM2\_ARR,同时基本计数器清零,同时 T2IP 中断标记 产生。当基本计数器计数到 0xFFFF,计数溢出,产生 T2IF 中断标记。

#### **17.2 TIM2** 寄存器

## **17.2.1 TIM2\_CR0(0xA1)**

|     |     |       | . . |                    |       |                    |     |       |
|-----|-----|-------|-----|--------------------|-------|--------------------|-----|-------|
| 位   |     |       |     |                    | æ     |                    |     |       |
| 名称  |     | T2PSC |     | T <sub>2</sub> OCM | T2IRE | T <sub>2</sub> CES |     | T2MOD |
| 类型  | R/W | R/W   | R/W | R/W                | R/W   | R/W                | R/W | R/W   |
| 复位值 |     |       |     |                    |       |                    |     |       |

表 17-2 TIM2 CR0 (0xA1)

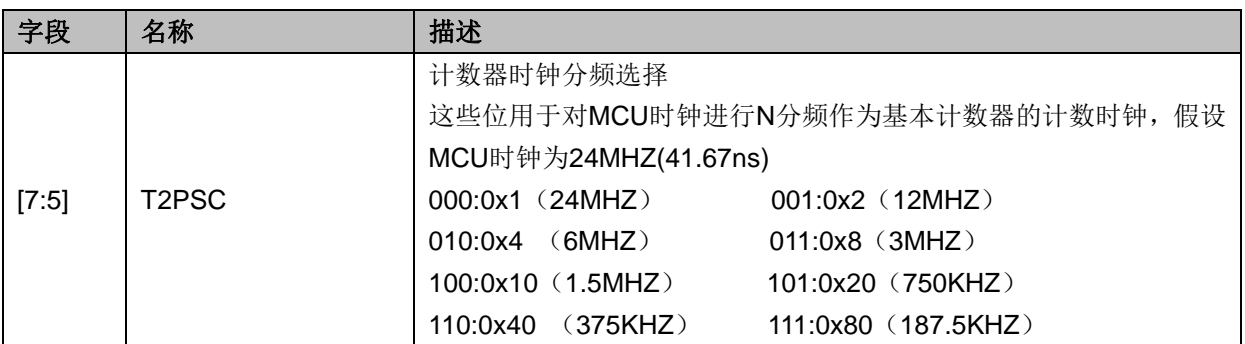

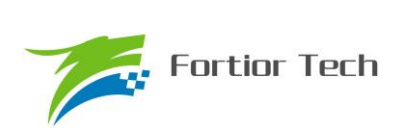

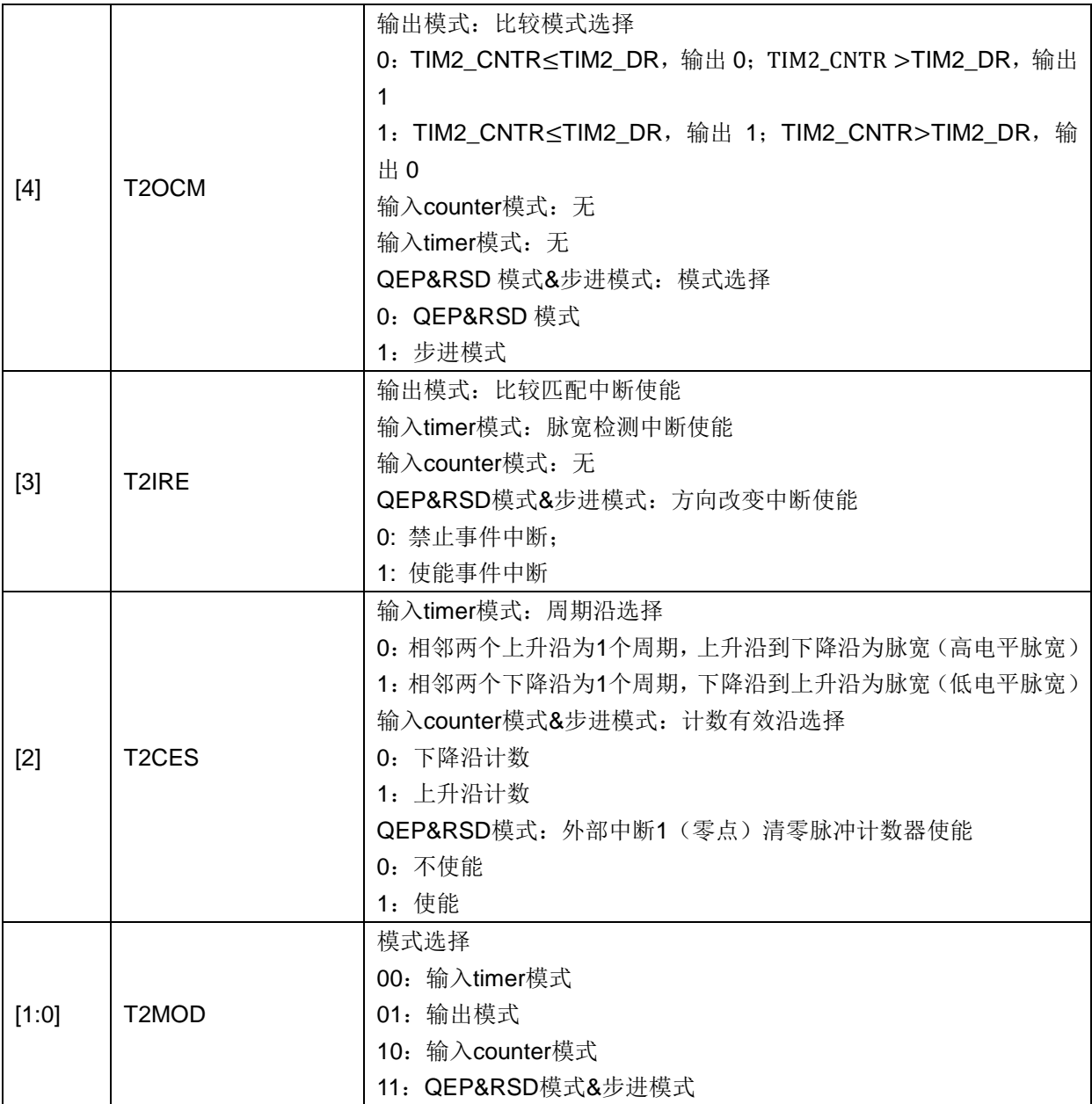

# **17.2.2 TIM2\_CR1(0xA9)**

#### 表 17-3 TIM2\_CR1 (0xA9)

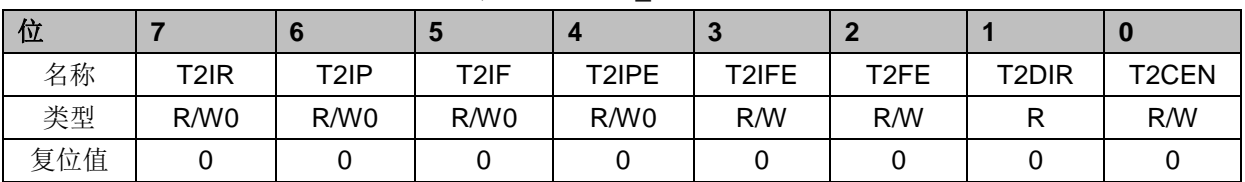

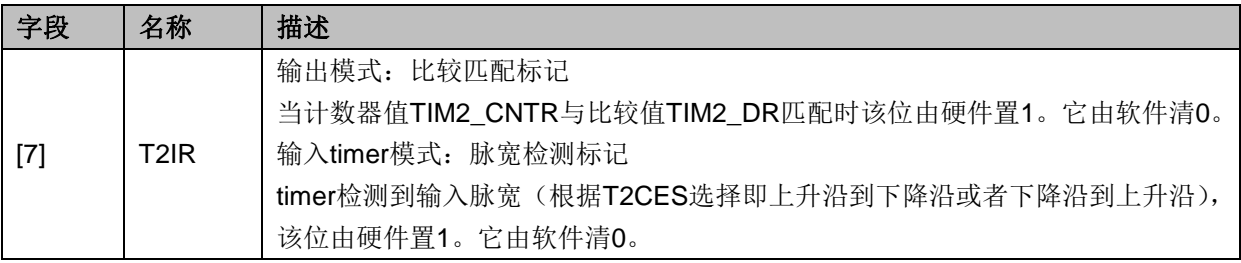

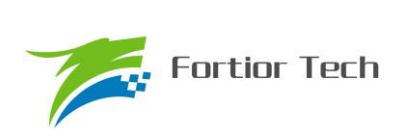

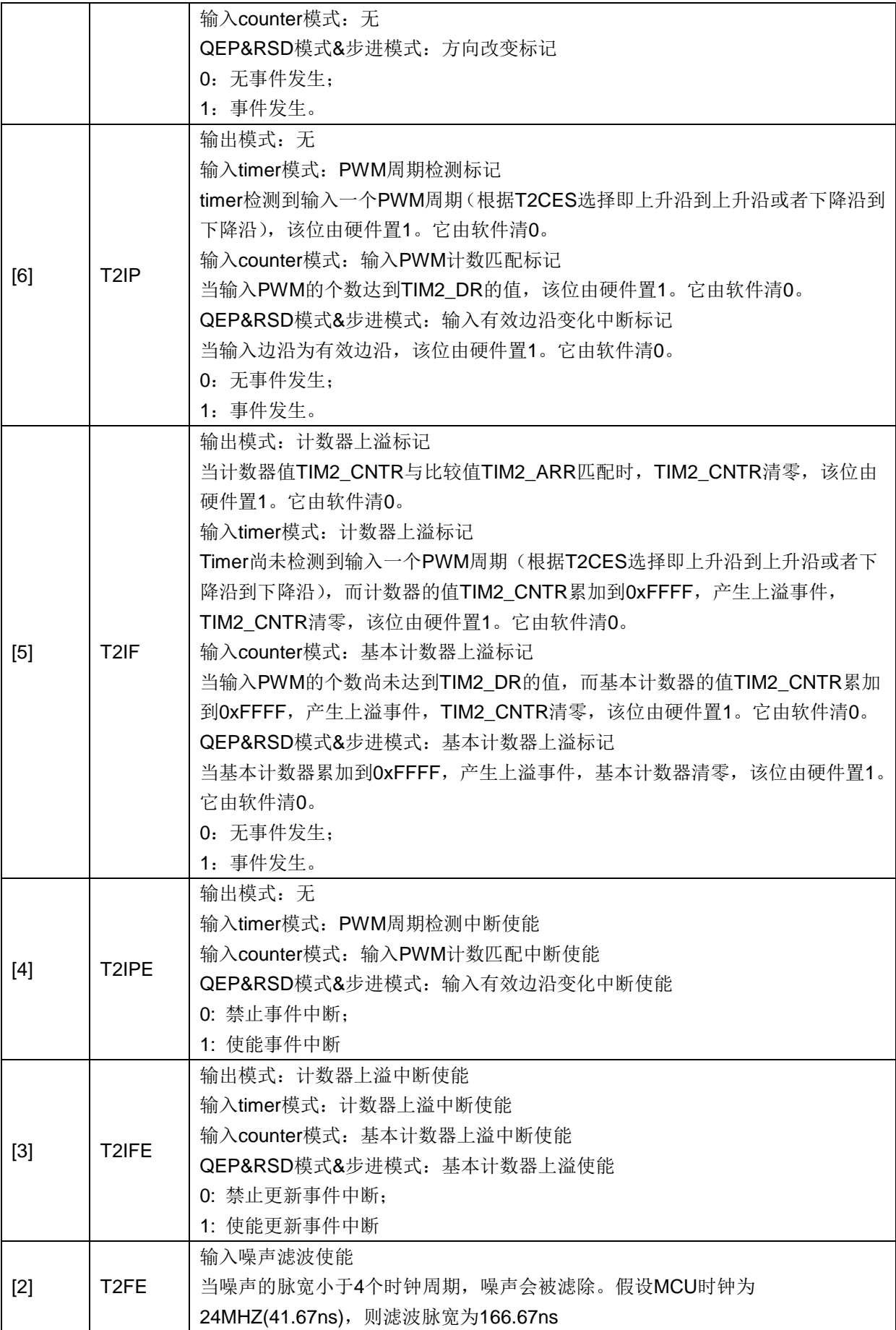

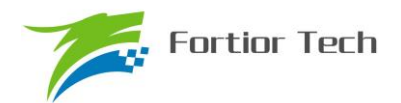

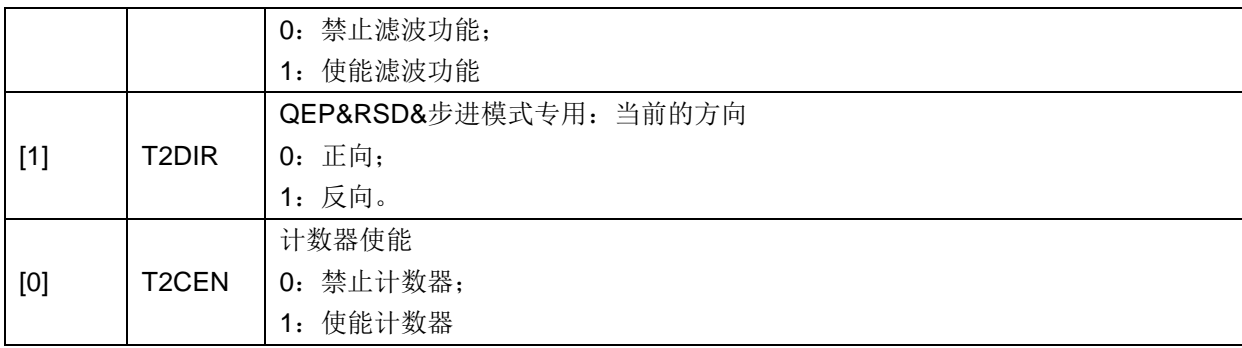

# **17.2.3 PI\_CR**(**0xF9**)

表 17-4 PI\_CR (0xF9)

| 位   |                   | œ |            |  |                |              | U          |
|-----|-------------------|---|------------|--|----------------|--------------|------------|
| 名称  | T <sub>2</sub> SS |   | <b>RSV</b> |  | <b>PIRANGE</b> | <b>PISTA</b> | <b>RSV</b> |
| 类型  | R/W               |   | R/W        |  | R/W            | R/W          | R/W        |
| 复位值 |                   |   |            |  |                |              |            |

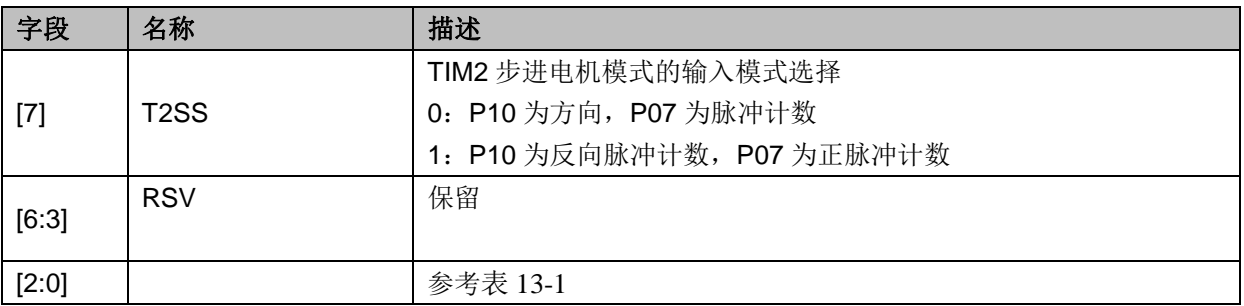

# **17.2.4 TIM2\_CNTR(0xAA,0xAB)**

表 17-5 TIM2\_CNTRH(0xAB)

| 位   |     |     | w   |     | $\sim$     |     |     | Ψ   |
|-----|-----|-----|-----|-----|------------|-----|-----|-----|
| 名称  |     |     |     |     | TIM2_CNTRH |     |     |     |
| 类型  | R/W | R/W | R/W | R/W | R/W        | R/W | R/W | R/W |
| 复位值 |     |     |     |     |            |     |     |     |

表 17-6 TIM2\_CNTRL(0xAA)

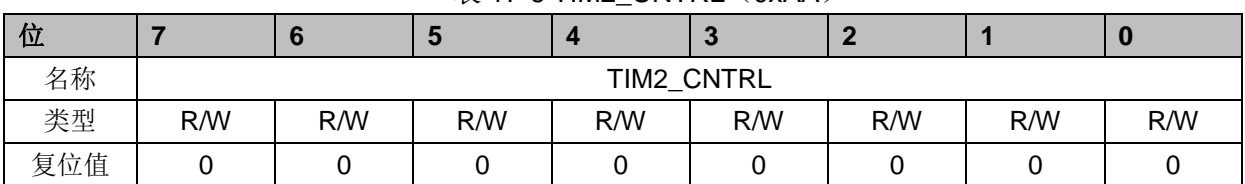

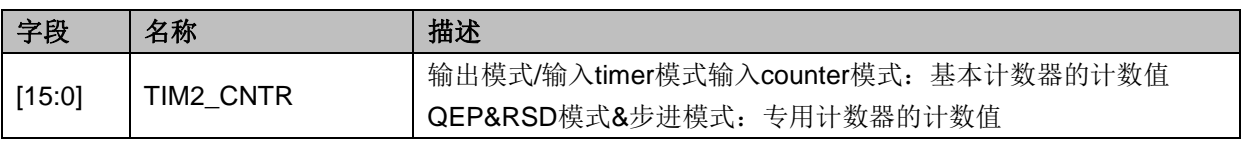

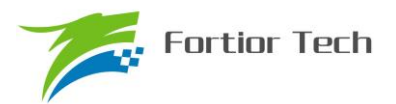

# **17.2.5 TIM2\_DR(0xAC,0xAD)**

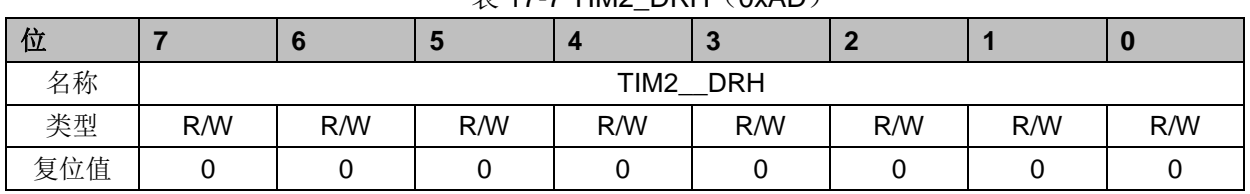

## $\overline{\mathcal{R}}$  17-7 TIM2 DRH (0xAD)

#### 表 17-8 TIM2\_DRL(0xAC)

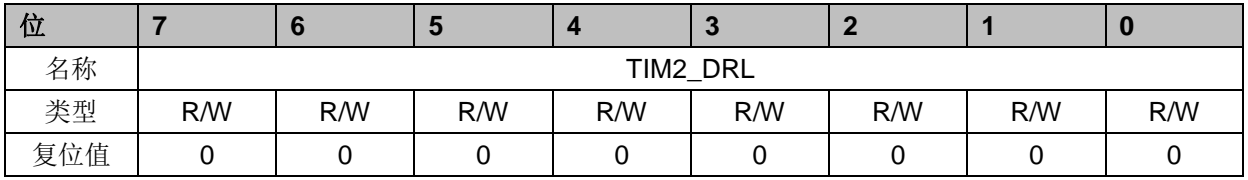

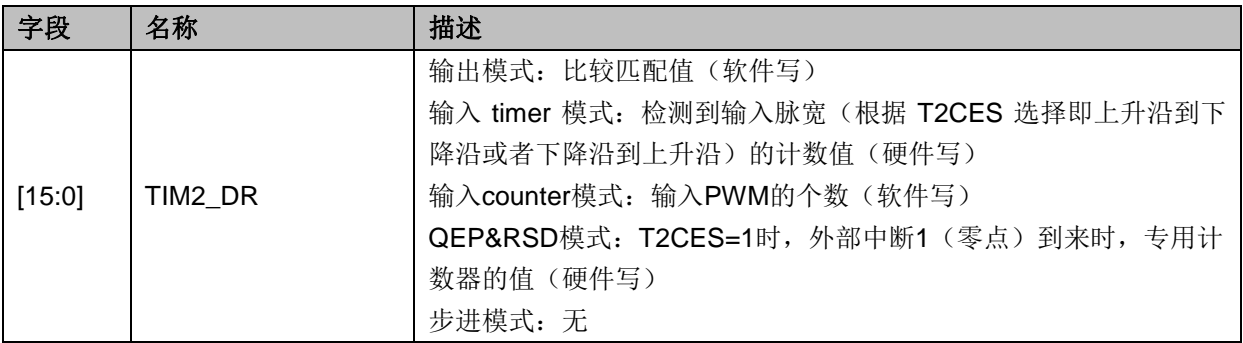

# **17.2.6 TIM2\_ARR(0xAE,0xAF)**

#### 表 17-9 TIM2\_ARRH(0xAF)

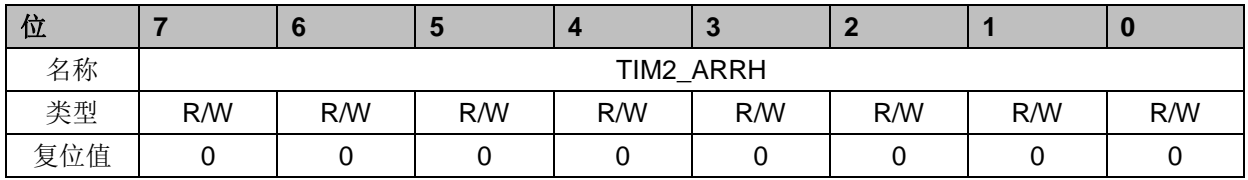

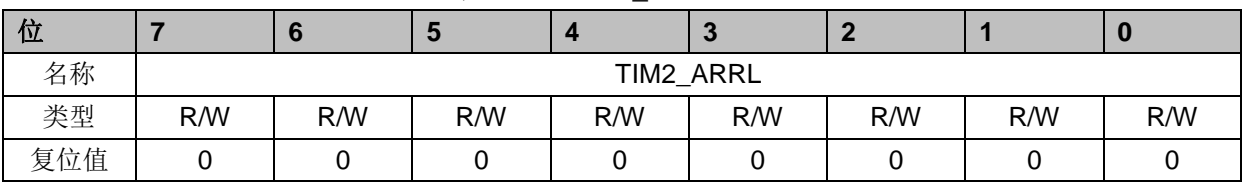

#### 表 17-10 TIM2\_ARRL (0xAE)

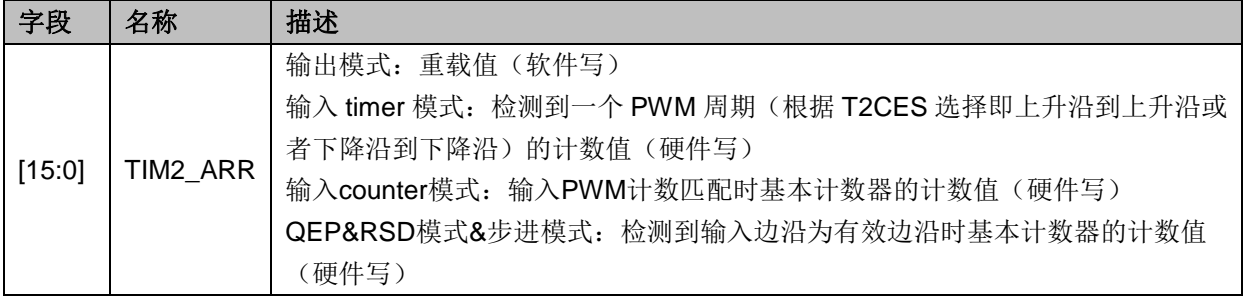

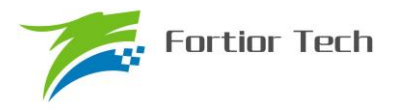

### **18 TIM3/TIM4**

#### **18.1 TIM3/TIM4** 操作说明

TIM3/TIM4 共有输出和输入 timer 两种模式:

- 1. 输出模式:产生输出波形(PWM, 单次模式)
- 2. 输入 timer 模式:检测输入 PWM 的高低电平持续时间,可用于算出 PWM 占空比 TIM3/TIM4 主要包括:
	- 1. 3-bit 可编程分频器对基本计数器的计数时钟进行分频
	- 2. 16 位向上计数的基本计数器,计数时钟源为时钟控制器的输出
	- 3. 输入滤波模块
	- 4. 边沿检测模块
	- 5. 输出模块产生 PWM、单次比较输出
	- 6. 中断事件产生

#### **18.1.1** 时钟控制器

时钟控制器用于产生基本定时器的计数时钟源,由预分频器对计数时钟进行分频。预分频器基 于一个由 3 位寄存器 PSC 控制的 8 位计数器,可选择 8 种分频系数,时钟源为内部时钟。由于这 个控制寄存器没有缓冲器,分频系数改变会立刻更新,所以应该在基本定时器不工作时更新分频系 数。

计数器的频率可以由下式计算:

 $f_{CK~CNT}=f_{CK~PSC}/TxPSC$ 

假设 MCU 时钟为 24MHZ(41.67ns)

表 18-1 寄存器 TxPSC 不同的值对应不同的时钟频率

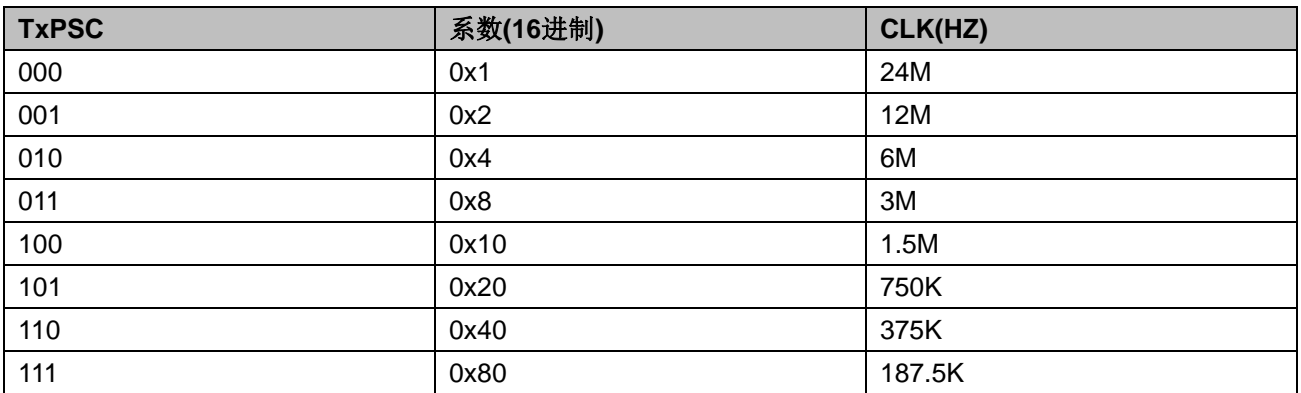

## **18.1.2 TIMx\_CNTR** 的读写和计数

TIMx\_CNTR 计数仅在 TxCEN=1 时进行。软件对 TIMx\_CNTR 的写操作是直接改变寄存器的 值,因此软件需在计数不使能时执行写操作。软件读 TIMx CNTR 时,先读高字节,硬件不会将此 时刻低字节缓存,因此软件需在计数不使能时执行读操作。

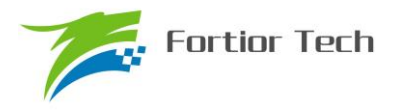

## **18.1.3** 输出模式

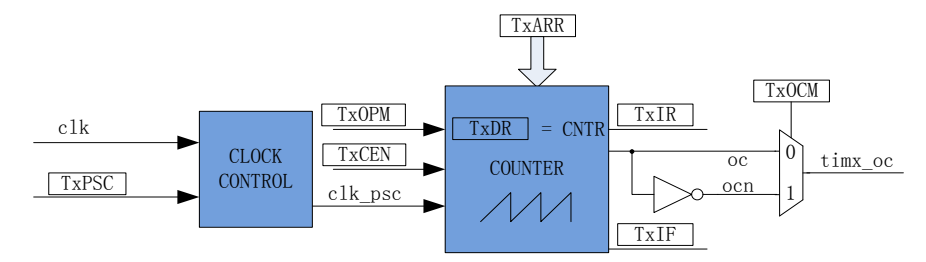

图 18-1 输出模式原理框图

输出模式根据配置 TIMx\_CR0 寄存器的 Tx\_OCM 和比较结果产生输出信号,同时产生相应中 断。

#### **18.1.3.1** 高**/**低电平输出模式

配置 TIMx\_CR0 寄存器的 Tx\_OCM= 0, TIMx\_DR= TIMx\_ARR, 输出比较信号 TIMx\_OC 始终 为低电平;配置 TIMx\_CR0 寄存器的 Tx\_OCM= 1, TIMx\_DR= TIMx\_ARR, 输出比较信号 TIMx\_OC 始终为高电平;

需要注意的是,只能通过配置 TIMx DR= TIMx ARR 能达到长期输出高/低电平的效果。配置 TIMx\_DR=0 会有 1 个时钟周期的脉冲。

#### **18.1.3.2 PWM** 模式

PWM 模式根据 TIMx\_ARR 决定 PWM 周期, TIMx\_DR 决定占空比, 占空比 =TIMx\_DR/TIMx\_ARR x 100%。配置 TIMx\_CR0 寄存器的 Tx\_OCM= 0,输出根据 TIMx\_DR 寄存 器和数值 TIMx\_CNTR 的比较结果(TIMx\_CNTR≤TIMx\_DR)输出低电平,反之输出高电平。配置 TIMx CR0 寄存器的 Tx\_OCM= 1,输出根据 TIMx DR 寄存器和数值 TIMx CNTR 的比较结果 (TIMx\_CNTR≤TIMx\_DR)输出高电平,反之输出低电平。

#### **18.1.3.3** 中断事件

a) 当 TIMx\_CNTR = TIMx\_DR,产生比较匹配事件,中断标记 TIMx\_CR1 寄存器的 TxIR 置一, 计数器接着计数;

b) 当 TIMx\_CNTR = TIMx\_ARR,产生上溢事件,中断标记 TIMx\_CR1 寄存器的 TxIF 置一, 计数器清零,根据 TIMx\_CR0 寄存器的 TxOPM 是否重新计数, TxOPM=1, 停止计数; TxOPM=0, 重新计数。

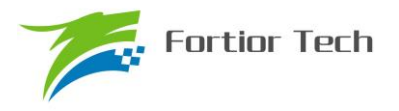

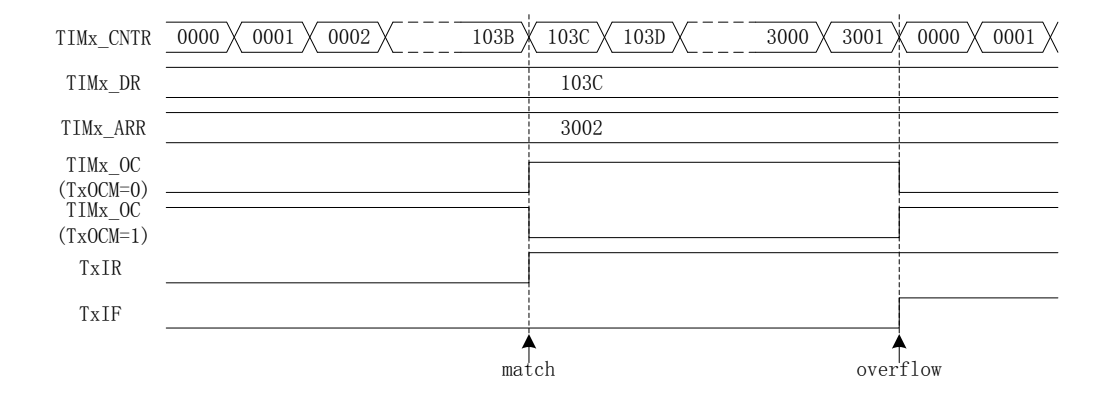

图 18-2 输出模式输出波形

# **18.1.4** 输入信号滤波和边沿检测

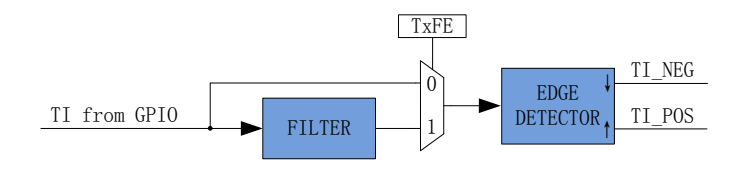

图 18-3 输入信号滤波和边沿检测框图

TIM3/TIM4 的输入信号 TI 来自 GP11/GP01, 输入可选择是否进行噪声滤波, 边沿检测模块检 测输入的上升沿和下降沿供下一模块使用。

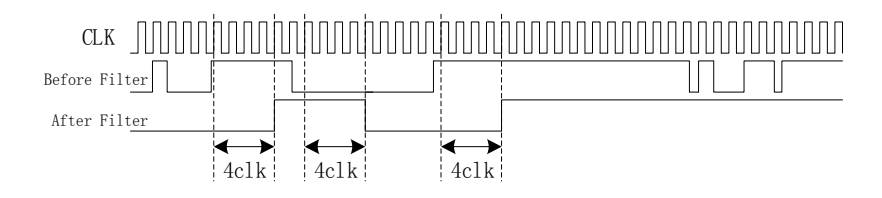

#### 图 18-4 滤波模块时序图

滤波电路固定滤除脉宽为 4 时钟周期的输入噪声。配置 TIMx\_CR1 寄存器的 Tx\_FE = 1, 即使 能滤波功能,滤波后的信号会比滤波前的信号大概延迟 4~5 时钟周期。

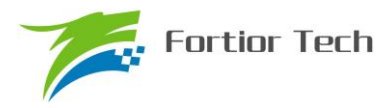

## **18.1.5** 输入 **timer** 模式

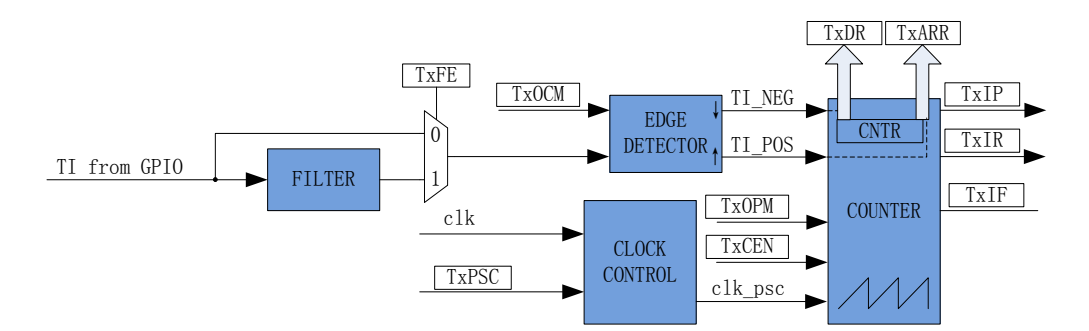

图 18-5 输入 timer 模式原理框图

输入 timer 模式检测 PWM 信号脉宽和一个周期的时长,(根据 TxOCM =0 选择相邻两个上升沿 为1个周期,上升沿到下降沿为脉宽(高电平脉宽); TxOCM=1 选择相邻相邻两个下降沿为1个周 期,下降沿到上升沿为脉宽(低电平脉宽)),分别将计数值 TIM2 CNTR 存在 TIM2 DR 和 TIM2 ARR; 输入信号可选择是否滤波;

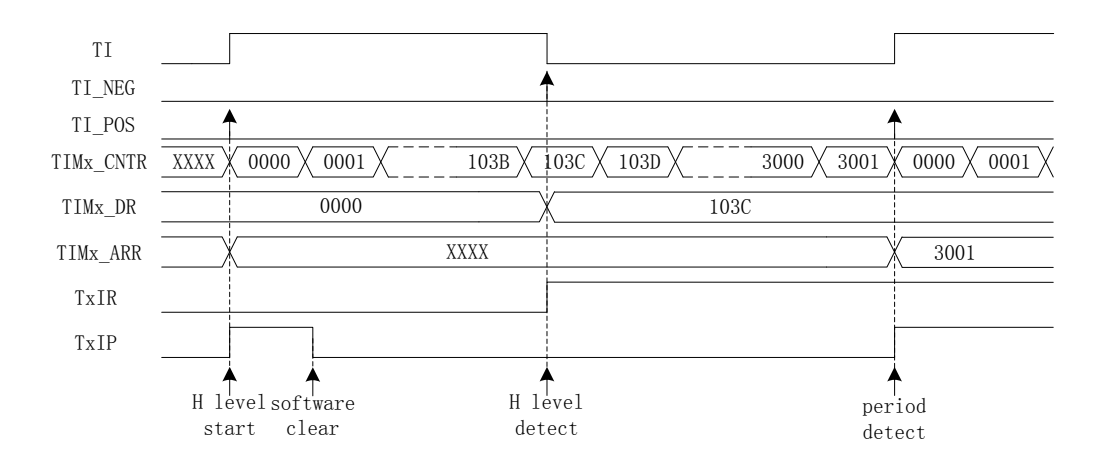

图 18-6 输入 timer 模式(TxOCM=0)时序图

以 TxOCM=0 为例, 配置 TIMx\_CR1 寄存器的 TxCEN = 1 使能计数器, 计数器向上计数; 当检测到输入的下降沿时,即输入的高电平检测完毕,此时将TIMx CNTR的值存进TIMx DR, 同时中断标记 TIMx\_CR1 寄存器的 TxIR 置一, TIMx\_CNTR 接着向上计数;

当检测到输入的第二个上升沿时,当检测到输入的一个 PWM 周期时,此时将 TIMx\_CNTR 的 值存进 TIMx ARR, 同时中断标记 TIMx CR1 寄存器的 TxIP 置一, TIMx CNTR 清零, 根据 TIMx\_CR0 寄存器的 TxOPM 是否重新计数, TxOPM=1, 停止计数; TxOPM=0, 重新计数。

当 timer 尚未检测到输入的第二个上升沿,计数值 TIMx\_CNTR 达到 0xFFFF,发生上溢事件, 中断标记 TIMx\_CR1 寄存器的 TxIF 置一, TIMx\_CNTR 清零, 根据 TIMx\_CR0 寄存器的 TxOPM 是否重新计数, TxOPM=1, 停止计数; TxOPM=0, 重新计数。

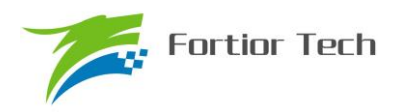

# **18.2 TIM3/TIM4** 寄存器

# **18.2.1 TIMx\_CR0(0x9C/0x9E)**(**x=3/4**)

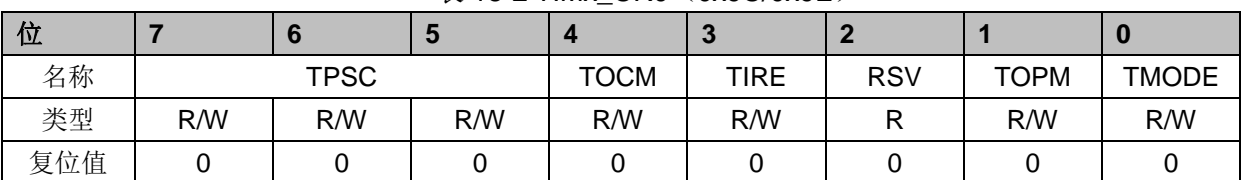

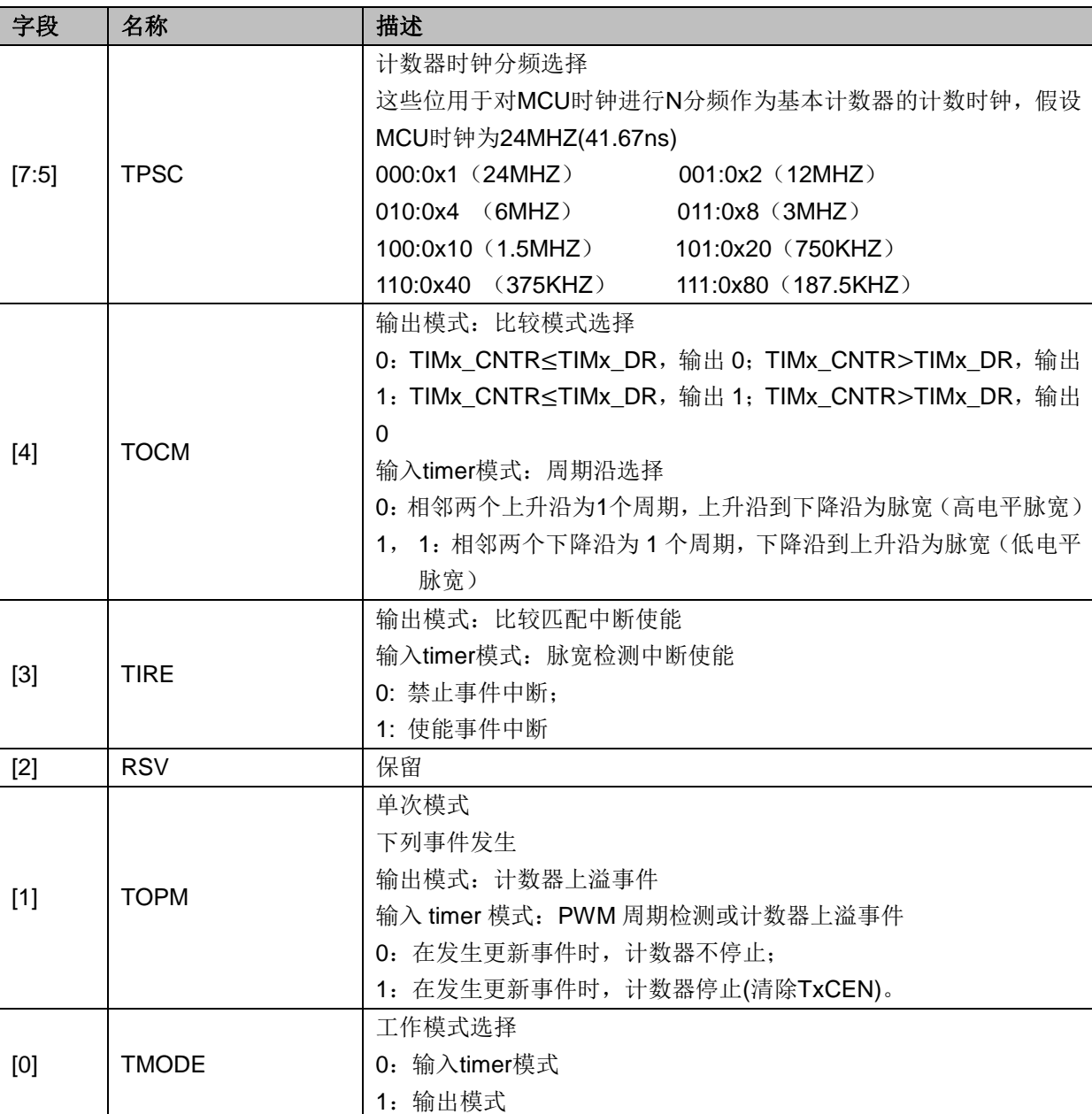

表 18-2 TIMx\_CR0(0x9C/0x9E)

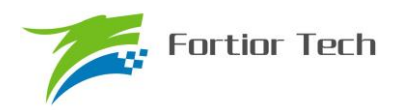

# **18.2.2 TIMx\_CR1(0x9D/0x9F)**(**x=3/4**)

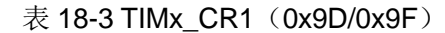

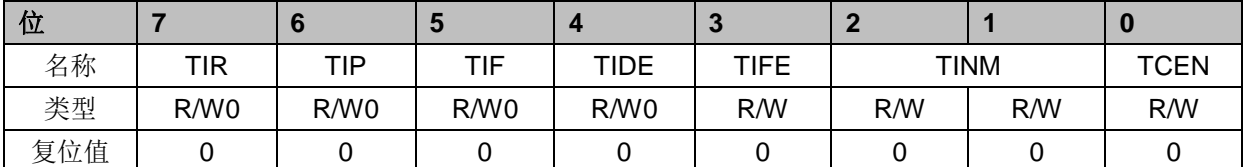

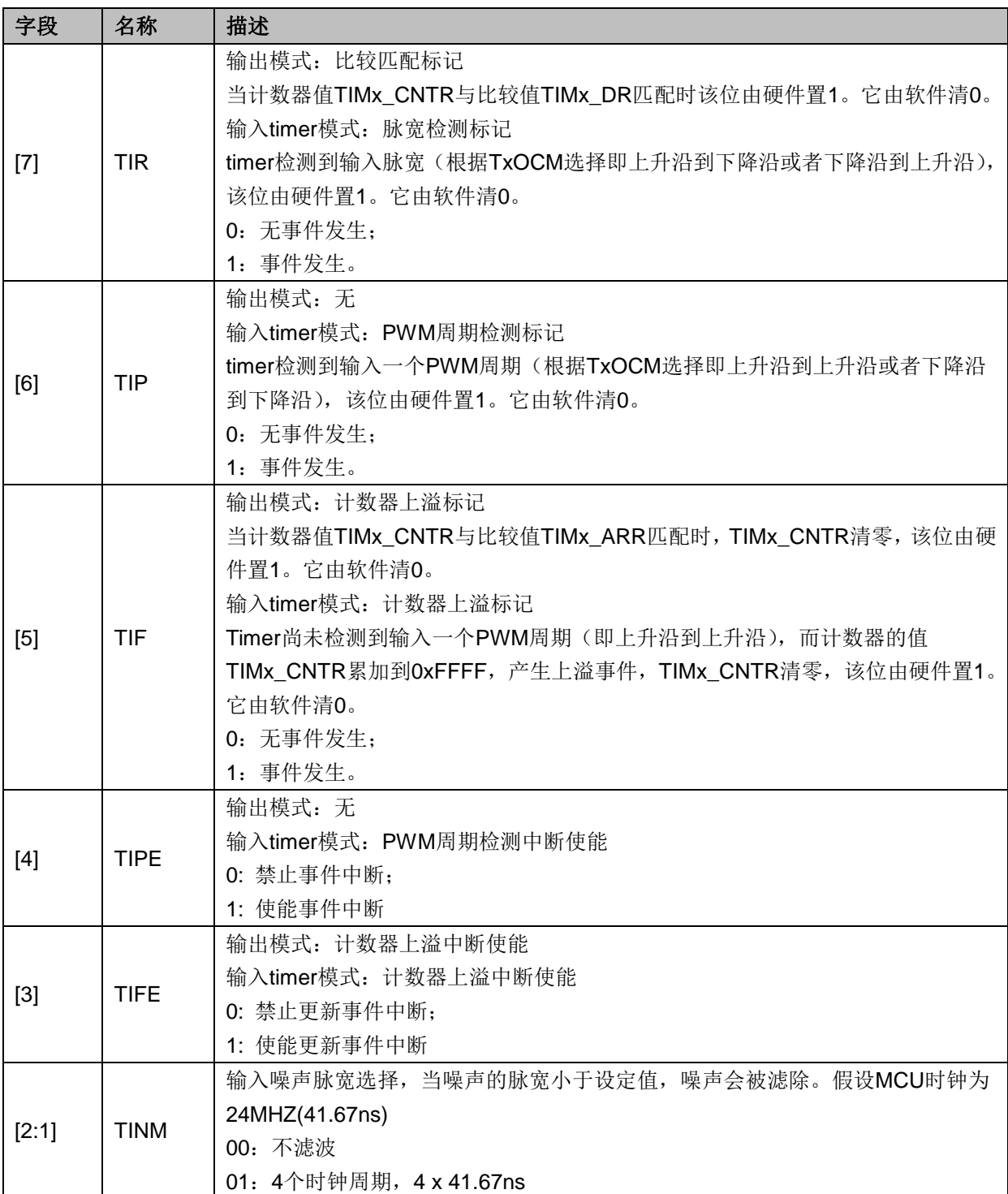

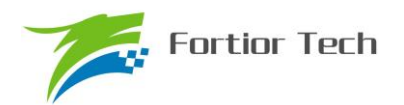

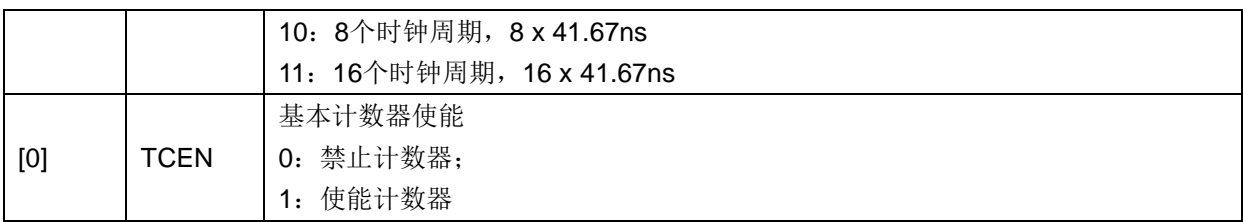

# **18.2.3 TIMx\_CNTR(0xA2,0xA3/0x92,0x93)**(**x=3/4**)

表 18-4 TIMx\_CNTRH(0xA3/0x93)

| 位   |     |     | J   |     | ю<br>$\overline{\phantom{a}}$ |     |     |     |
|-----|-----|-----|-----|-----|-------------------------------|-----|-----|-----|
| 名称  |     |     |     |     | TIMx_CNTRH                    |     |     |     |
| 类型  | R/W | R/W | R/W | R/W | R/W                           | R/W | R/W | R/W |
| 复位值 |     |     |     |     |                               |     |     |     |

#### 表 18-5 TIMx\_CNTRL (0xA2/0x92)

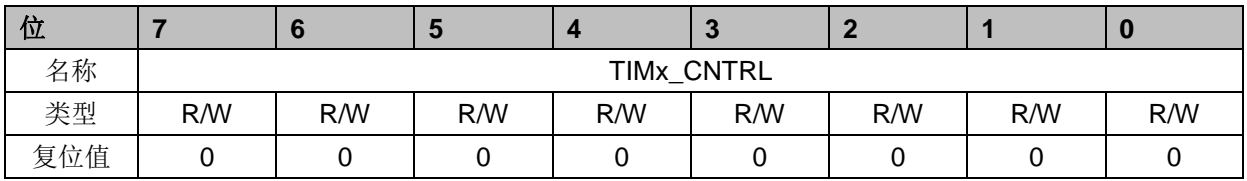

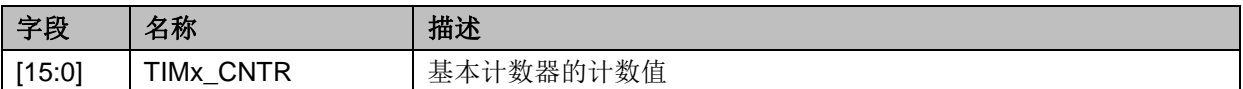

# **18.2.4 TIMx\_DR(0xA4,0xA5/0x94,0x95)**(**x=3/4**)

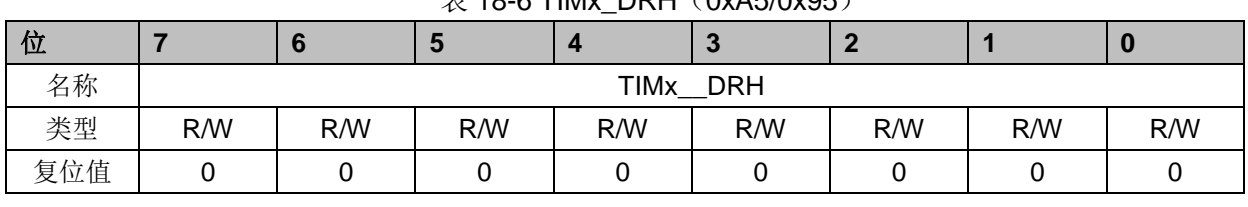

#### $\#$  18-6 TIMy DRH (0x45/0x95)

#### 表 18-7 TIMx\_DRL (0xA4/0x94)

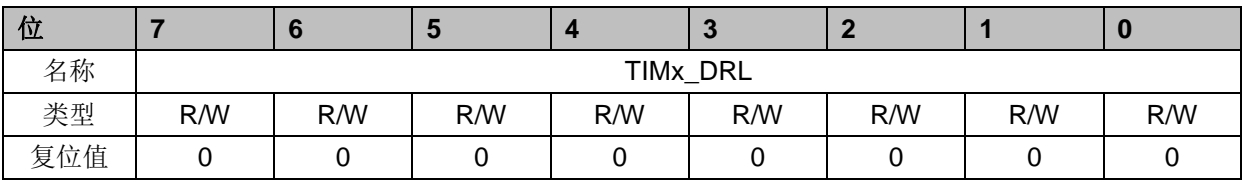

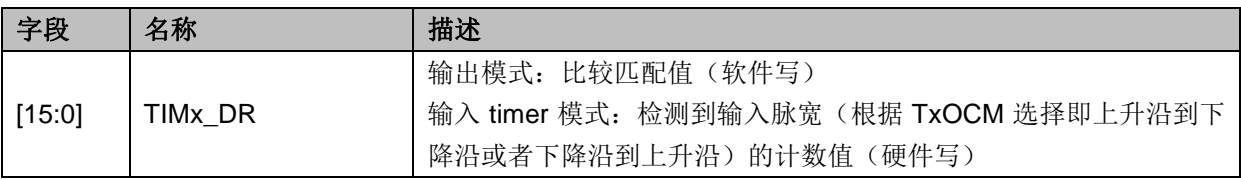

# **18.2.5 TIMx\_ARR(0xA6,0xA7/0x96,0x97)**(**x=3/4**)

**Fortior Tech** 

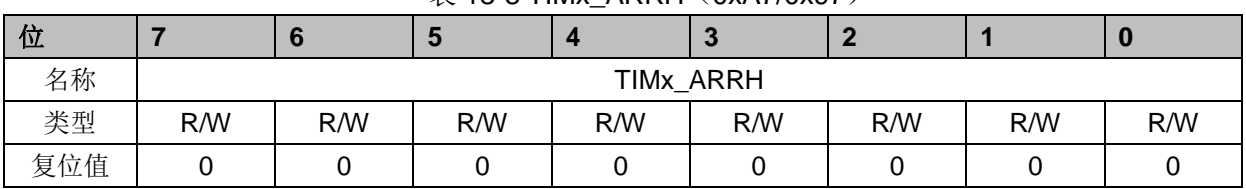

#### $\overline{\mathcal{R}}$  18-8 TIMx\_ARRH $(0xA7/0x97)$

表 18-9 TIMx\_ARRL(0xA6/0x96)

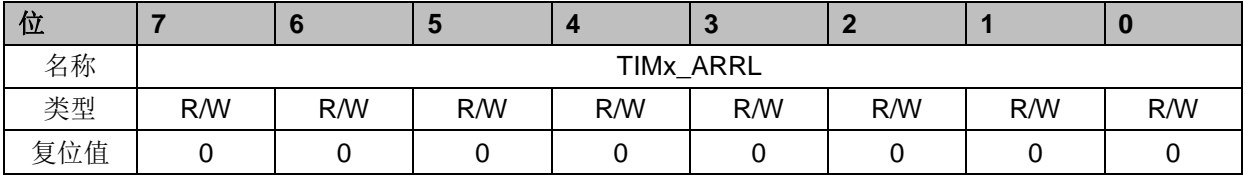

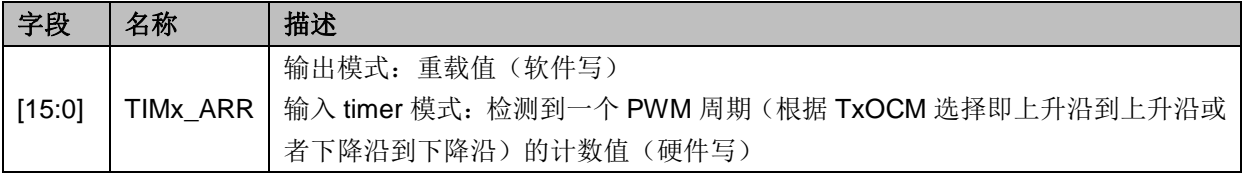

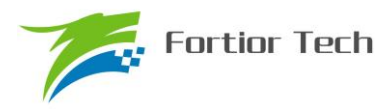

# **19 SYS\_TICK**

### **19.1** 操作说明

SYS\_TICK 用于固定时间产生中断。配置 SYS\_ARR 寄存器设置产生中断的周期,使能 DRV\_SR 寄存器的 STIE 位即可使 SYS\_TICK 工作且产生中断。中断入口为 10, 与 TIM4 中断入口复用。

### **19.2** 寄存器

## **19.2.1 DRV\_SR(0x4061)**

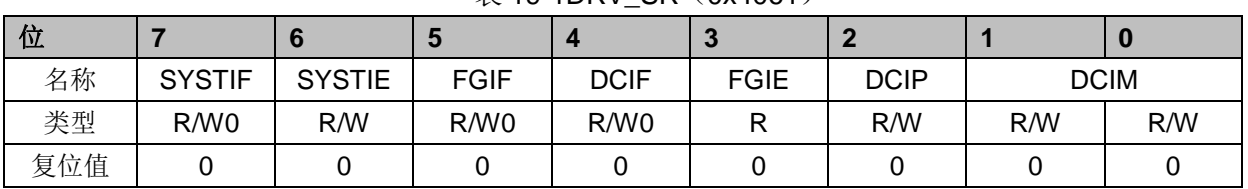

表 19-1DRV SR (0x4061)

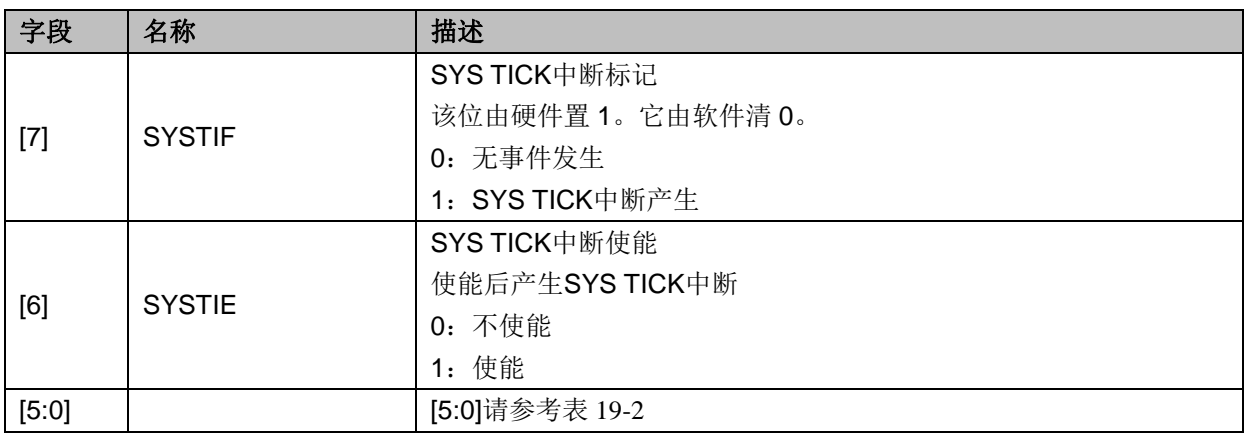

## **19.2.2 SYST\_ARR(0x4064,0x4065)**

表 19-3 SYS\_ARRH (0x4064)

| 位   |     |     |     |                | œ   |     |     | w   |
|-----|-----|-----|-----|----------------|-----|-----|-----|-----|
| 名称  |     |     |     | SYS_ARR [15:8] |     |     |     |     |
| 类型  | R/W | R/W | R/W | R/W            | R/W | R/W | R/W | R/W |
| 复位值 |     |     |     |                |     |     |     |     |

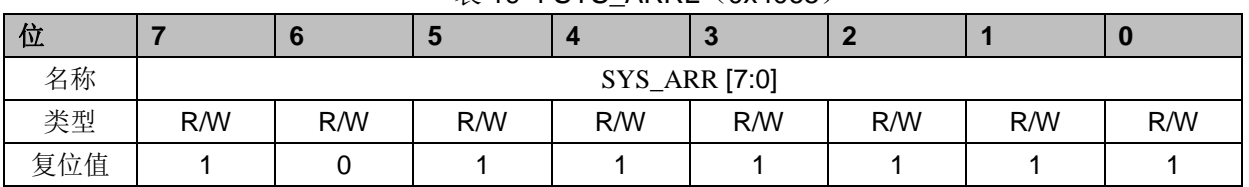

#### $#$  19-4 SYS ARRL (0x4065)

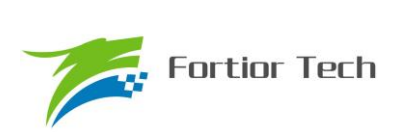

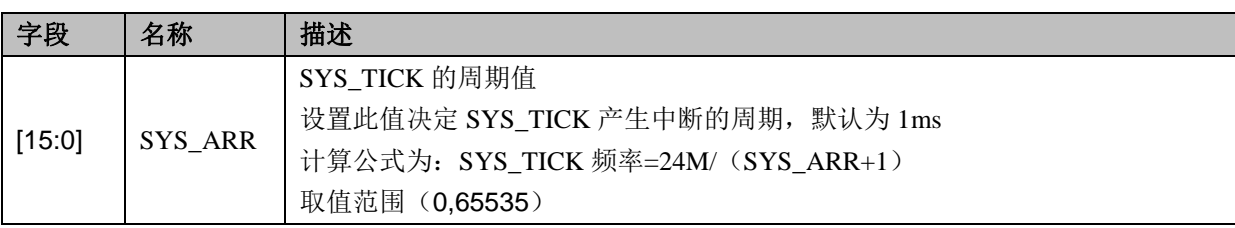

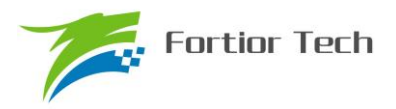

### **20 Driver**

**20.1** 操作说明

## **20.1.1** 简介

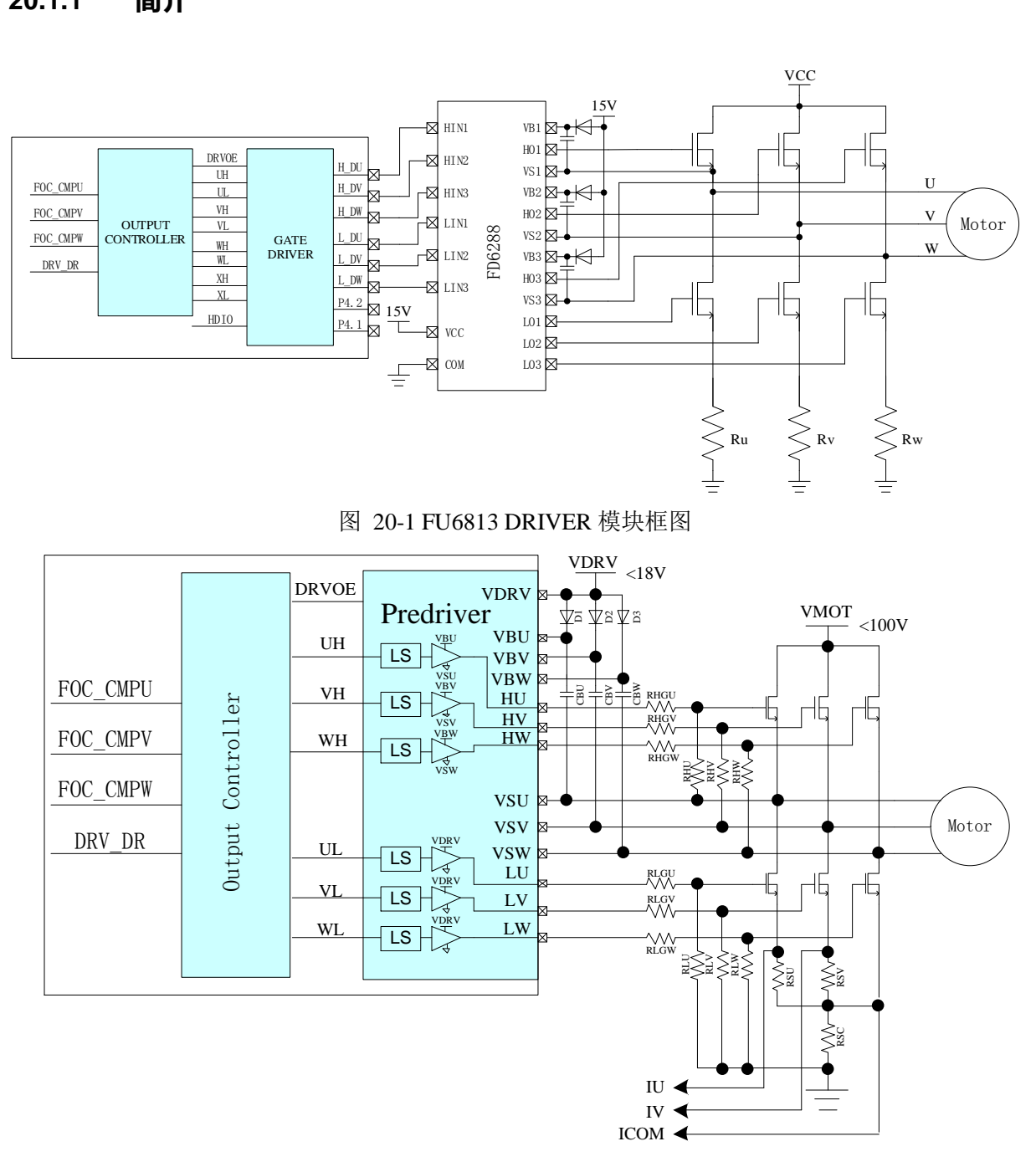

图 20-2 FU6863 DRIVER 模块框图

FOC\_CMPU/V/W 是 FOC 模块输出的三路比较值, DRV\_DR 是软件设置的比较值, 以上比较 值经过输出控制模块后输出四组电平信号 U/V/W/X 给 Gate Driver (FU6813) 或者输出三组电平信 号 U/V/W 给 Predriver (FU6863)。其中, U/V/W 三路输出应用直流无刷电机控制, U/V/W/X 四路 输出应用于步进电机控制。

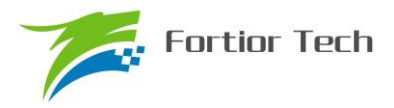

## **20.1.2** 输出控制模块

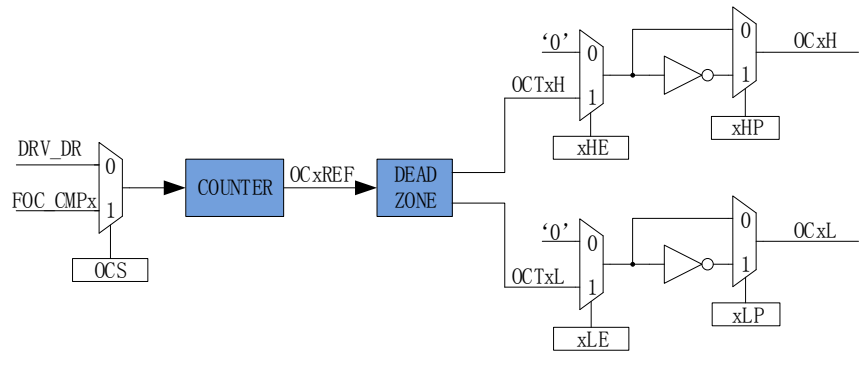

图 20-3 输出控制模块前级框图

配置 Driver 模块工作前, 需配置 DRV CR 寄存器的 MESEL=1, 即电机引擎 ME 选择 FOC/SVPWM/SPWM 模式,反之,为 BLDC 控制模式。

当 OCS=0 时,PWM 的比较值来自 DRV\_DR,输出的 PWM 信号是以 OCTxH 为参考,当 OCxH 和 OCxL 同时输出时, OCTxL 反相输出; 当 OCS=1 时, PWM 的比较值来自 FOC, 输出的 PWM 信号是以 OCTxL 为参考, 当 OCxH 和 OCxL 同时输出时, OCTxH 反相输出

## **20.1.2.1** 计数比较模块

通过 DRV\_CR 寄存器的 OCS, 可以选择 FOC 模块输出的三路比较值 FOC\_CMPU/V/W 或者 软件设置的比较值 DRV\_DR,送至计数器比较后得到四路原始 PWM 信号 OCxREF, 其中 DRV\_DR 用于实现电机预充电、刹车、BLDC 控制。当计数值 cntr 小于目标值,OCxREF 输出高电平,反之, 输出低电平。

配置 DRV CR 寄存器的 OCS=1, 选择 FOC 模块输出的三路比较值 FOC CMPU/V/W 与计数 值比较,生成 OC1REF/OC2REF/OC3REF。

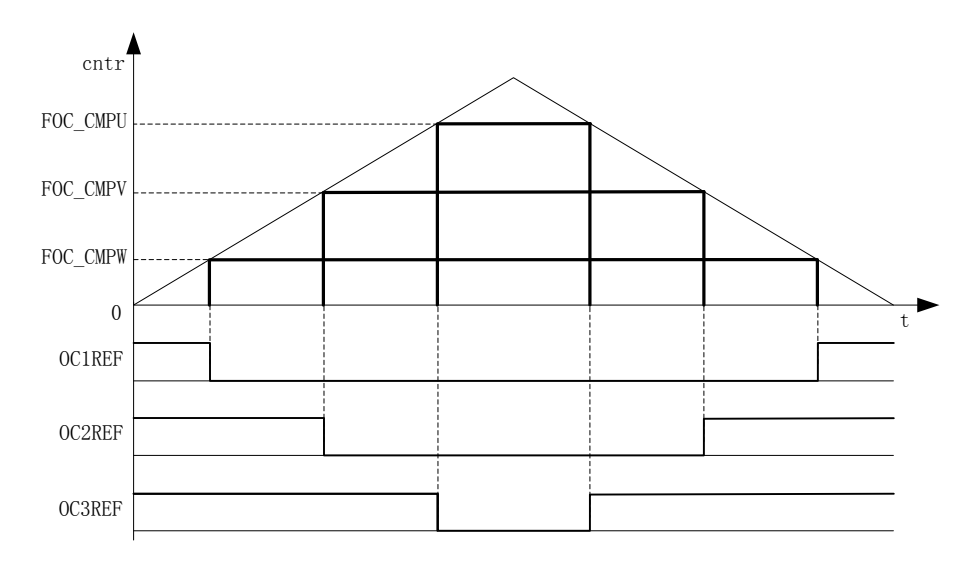

图 20-4 PWM 生成图

配置 DRV\_CR 寄存器的 OCS=0, 选择软件设置的比较值 DRV\_DR 与计数值比较, 生成三路
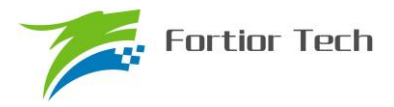

占空比相同的 OC1REF/OC2REF/OC3REF。

占空比 = DRV\_DR/ DRV\_ARRx 100%(假设 DRV\_ARR=750,DRV\_DR=375,则占空比=50%)

#### **20.1.2.2** 死区模块

OCxREF 支持死区插入。对于互补输出,如果 FOC\_DTR 寄存器不等于 0,就使能了死区插入。 每个通道都有一个 8bit 的死区发生器, 四个通道的死区延时相同通过 DRV DTR 配置, 通过 DRV\_DTR 设置死区时间。当 OCxREF 上升沿发生时, OCxL 的实际输出高电平比 OCxREF 的上 升沿延迟 DRV\_DTR 设定的时间;当 OCxREF 下降沿发生时,OCxH 的实际输出高电平比 OCxREF 的下降沿延迟 DRV DTR 设定的时间。

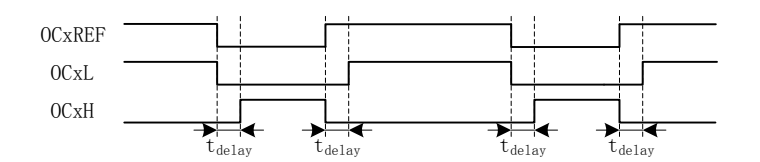

图 20-5 带死区插入的互补输出

#### **20.1.2.3** 输出使能与极性

通过配置 DRV CMR 寄存器的 xHE 和 xLE, 可以选择输出模式为无效电平或者插入死区的互 补输出。通过配置 DRV\_CMR 寄存器的 xHP 和 xLP 配置输出的极性。DRV\_CMR 一般通过软件配 置,在应用于 BLDC 方波控制,可通过配置 TIMER1 自动控制 DRV\_CMR 达到自动换相的功能, 配置 DRV CR 寄存器的 MESEL=0, 即电机引擎 ME 选择 BLDC 控制模式, 当 TIM1 产生换相事件 时, 对应的 TIM1\_DBRx 更新到 DRV\_CMR 和比较器的 CMP\_CR2[4:3]。

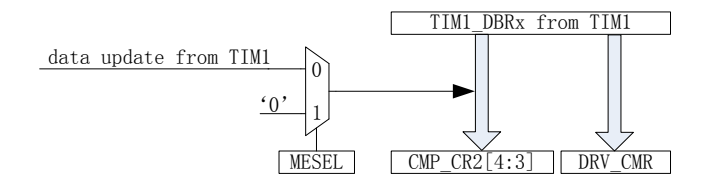

图 20-6 TIM1 自动控制 DRV\_CMR 和 CMP\_CR2[4:3]

配合 DRV\_DR 和 DRV\_ARR 寄存器,DRV\_CMR 寄存器的 xHE 和 xLE 可实现预充电和刹车等 功能, DRV\_DR 和 DRV\_ARR 控制 PWM 占空比, xHE 和 xLE 控制六路输出方式。

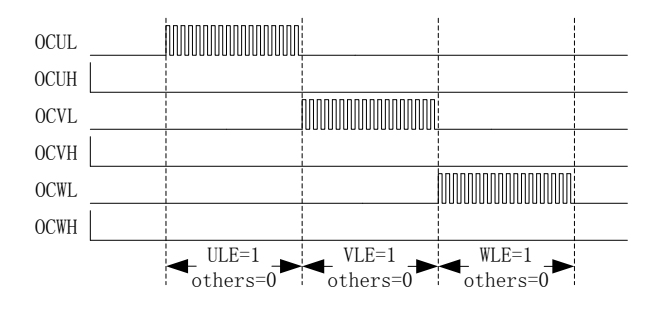

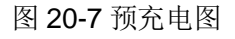

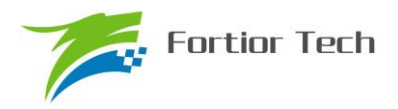

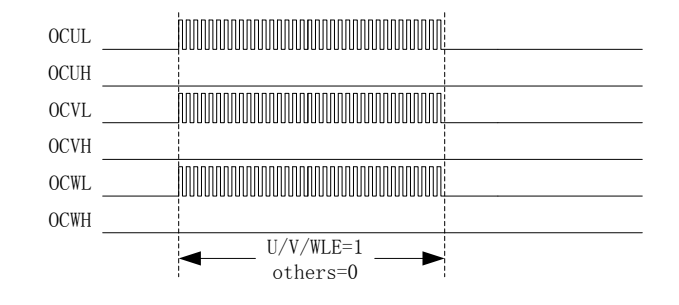

图 20-8 刹车图

## **20.1.2.4** 主输出使能 **MOE**

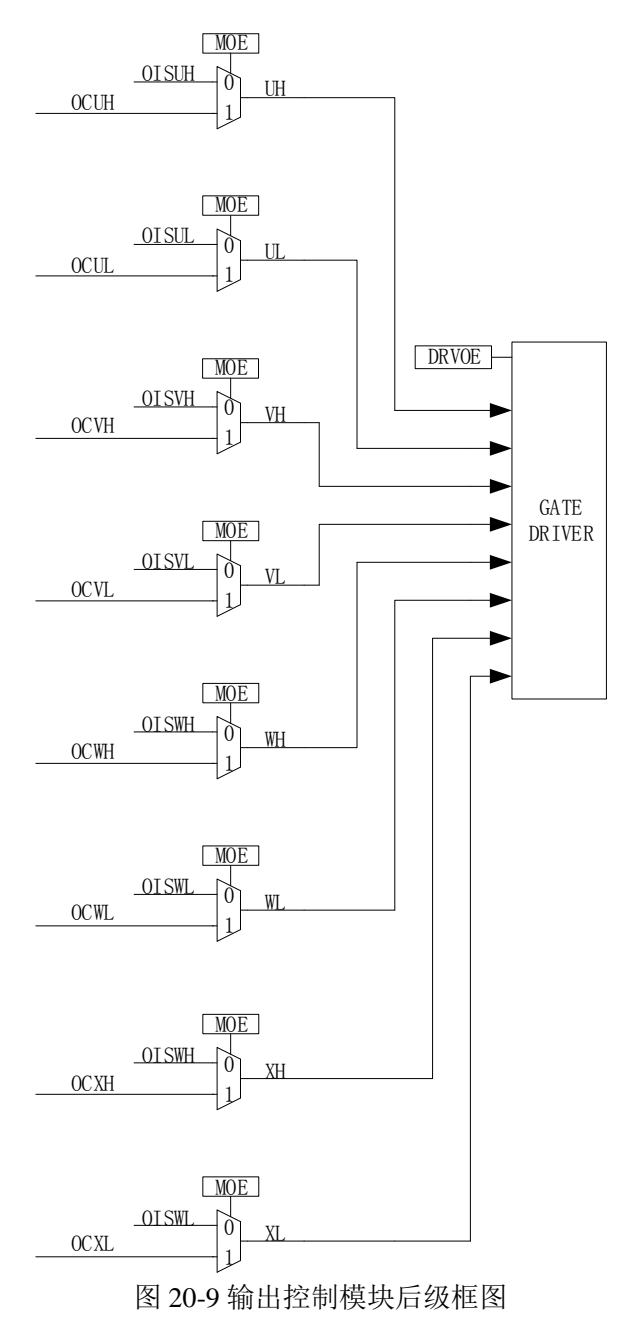

使能 MOE 后,输出来源于计数器比较值,用于控制电机输出。禁止 MOE 后,输出来源于软件

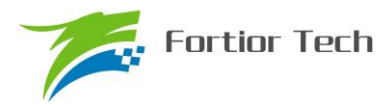

设置的空闲电平,用于控制电机不输出,即停机状态。

#### **20.1.2.5** 中断

#### **20.1.2.5.1** 比较匹配中断

设置 DRV SR 寄存器的 DCIM 配置向上计数或者向下计数时进行比较匹配,设置比较匹配值 DRV\_COMR,当计数器的计数值等于 DRV\_COMR,符合 DCIM 的设置则产生中断事件,下溢中 断标记 DCIF 硬件置 1。软件对 DCIF 写 0 可清中断标记, 写 1 无效

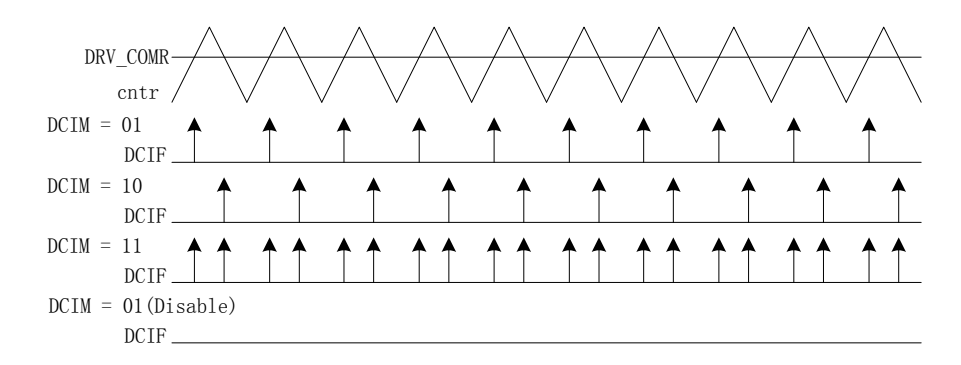

#### 图 20-10 DRV 比较匹配中断

#### **20.1.2.5.2 FG** 中断

设置 DRV\_SR 寄存器的 FGIE 使能 FG 中断, 电机每转一圈 (电角度), 产生一次中断事件。

#### **20.1.3 Gate Driver** 模式(仅适用于 **FU6813**)

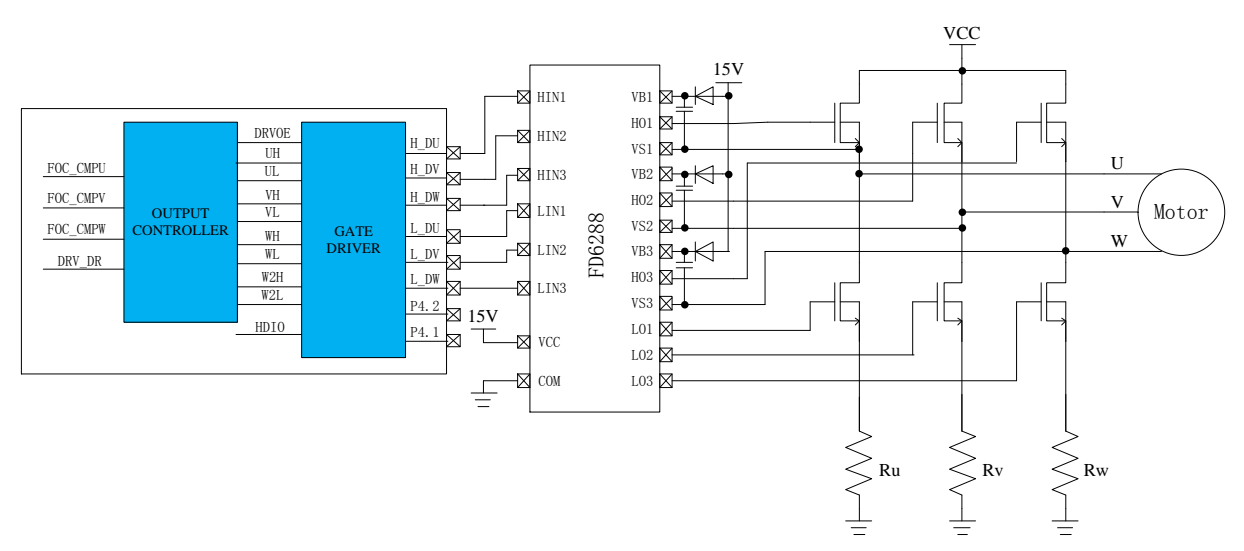

图 20-11 Gate Driver 模式的原理图

FU6813 为 Gate Driver 输出,其功能框图如图 20-11 所示。进入该模式,DRVOE 为 Gate Driver

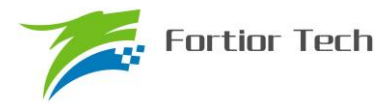

的使能信号,与 FU6863 6N Predriver 不同的是, Gate Driver 的输出接 HVIC, 通过 HVIC 来驱动 MOS 的栅极。

#### VDRV VBU VBV VBW HU HV HW VSU VSV VSW LU LV LW Predriver UH DRVOE VH WH UL V<sub>I</sub> W<sub>L</sub> VMOT Motor  $\frac{VDRV}{I}$  <18V  $< 100V$ E CBV e<br>EBRHGU RHGV RHGW RHU RHV RHW RLU RLV RLW RLC<br>A A rlgv<br>WV RLGW RSU RSV RSC IU IV  $\triangleleft$ ICOM  $\overline{\text{LS}}$   $\overline{\text{L}}$ VSV  $\overline{\mathsf{LS}} \not\parallel_\mathcal{L}^\text{VBW}$ VSW  $\overline{\text{LS}}$   $\overline{\text{LSS}}$ VSU LS H<sup>ydrv</sup> LS H<sup>ydry</sup> LS H<sup>ydrv</sup>

## **20.1.4 6N Predriver** 模式(适用于 **FU6863**)

6N Predriver 如图 20-12 所示。进入该模式, DRVOE 为 Predriver 的使能信号, Predriver 的输出接 6 只 NMOS 后分别驱动电机的 U/V/W 相。

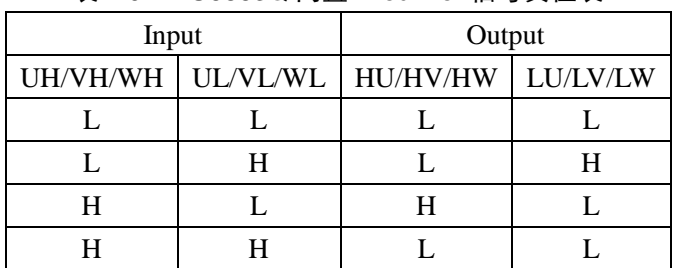

#### 表 20-1 FU6863Q 内置 Predriver 信号真值表

## **20.2** 寄存器

## **20.2.1 DRV\_CR**(**0x4062**)

| 位   |              |             |              |             |            |              |            |              |
|-----|--------------|-------------|--------------|-------------|------------|--------------|------------|--------------|
| 名称  | <b>DRVEN</b> | <b>DDIR</b> | <b>FOCEN</b> | <b>DRPE</b> | <b>OCS</b> | <b>MESEL</b> | <b>RSV</b> | <b>DRVOE</b> |
| 类型  | R/W          | R/W         | R/W          | R/W         | R/W        | R/W          |            | R/W          |
| 复位值 |              |             |              |             |            |              |            |              |

表 20-2 DRV\_CR (0x4062)

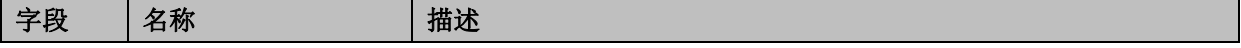

图 20-12 6N Predriver 模式的原理图

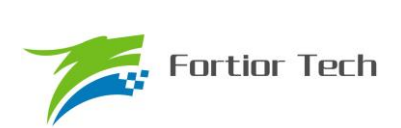

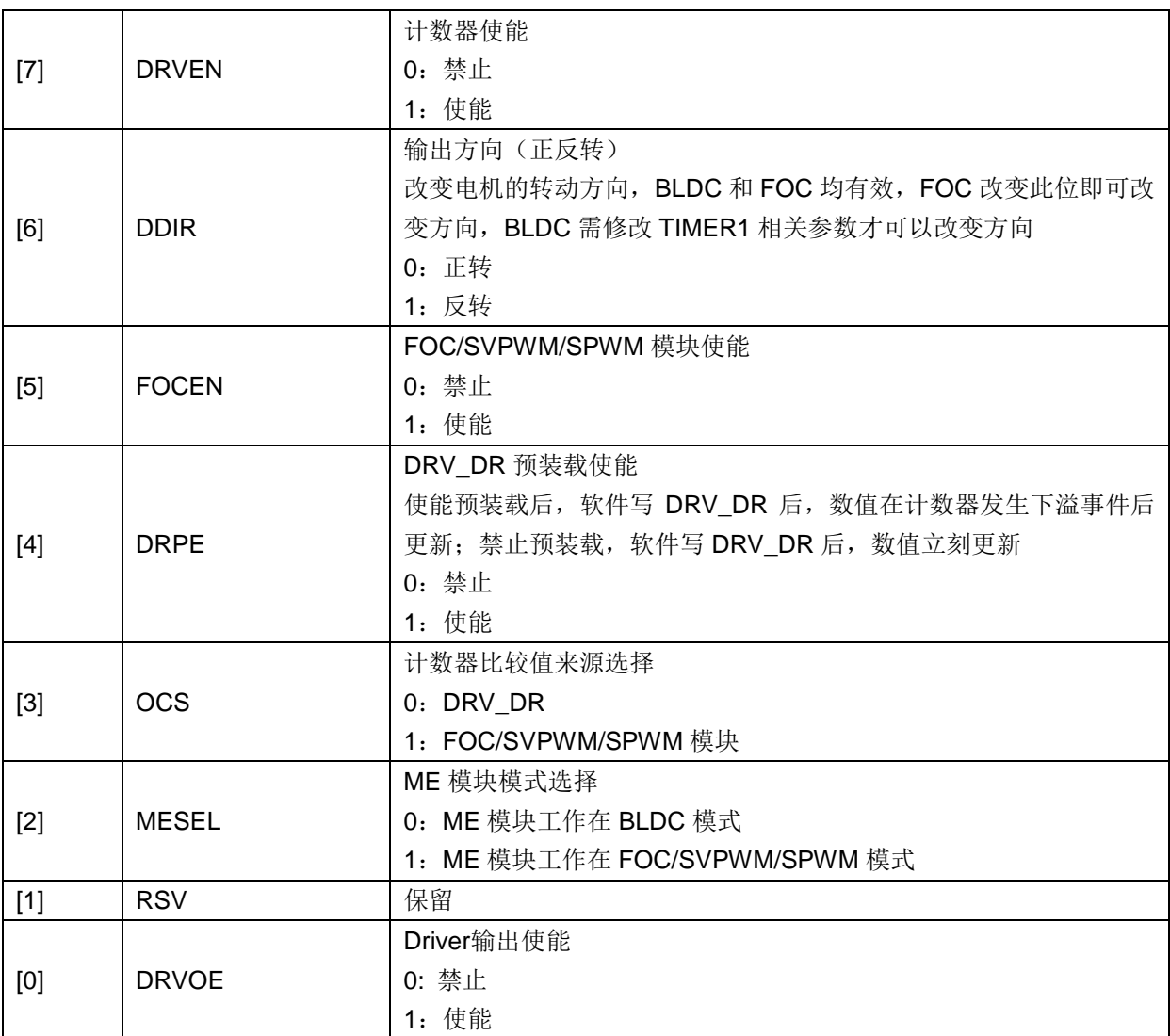

# **20.2.2 DRV\_SR(0x4061)**

## 表 20-3 DRV\_SR (0x4061)

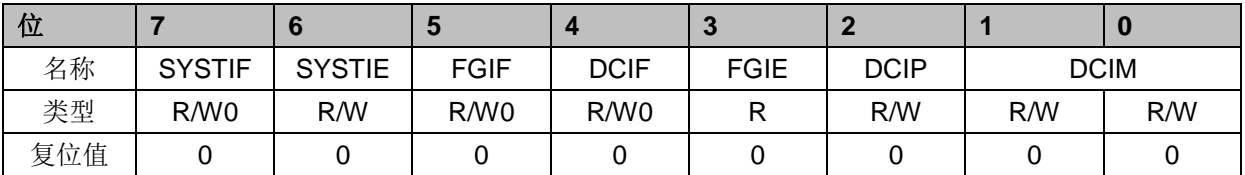

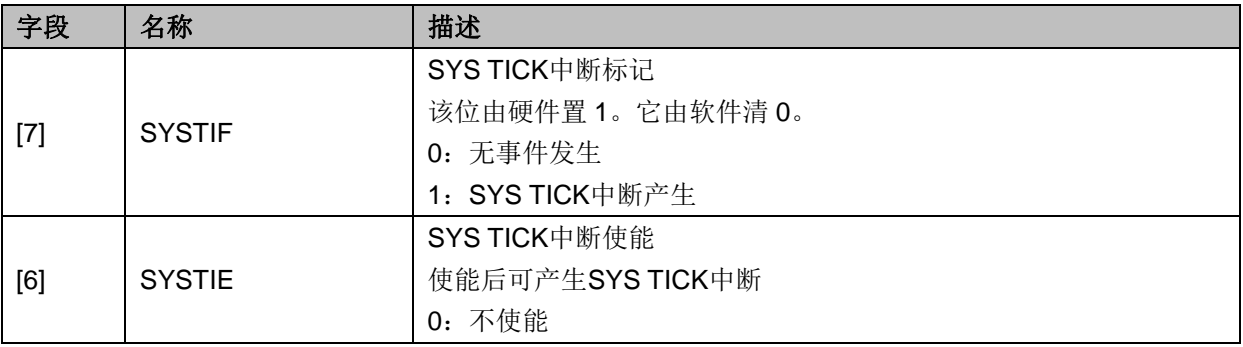

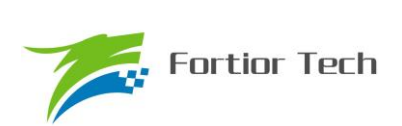

# **FU6813/63**

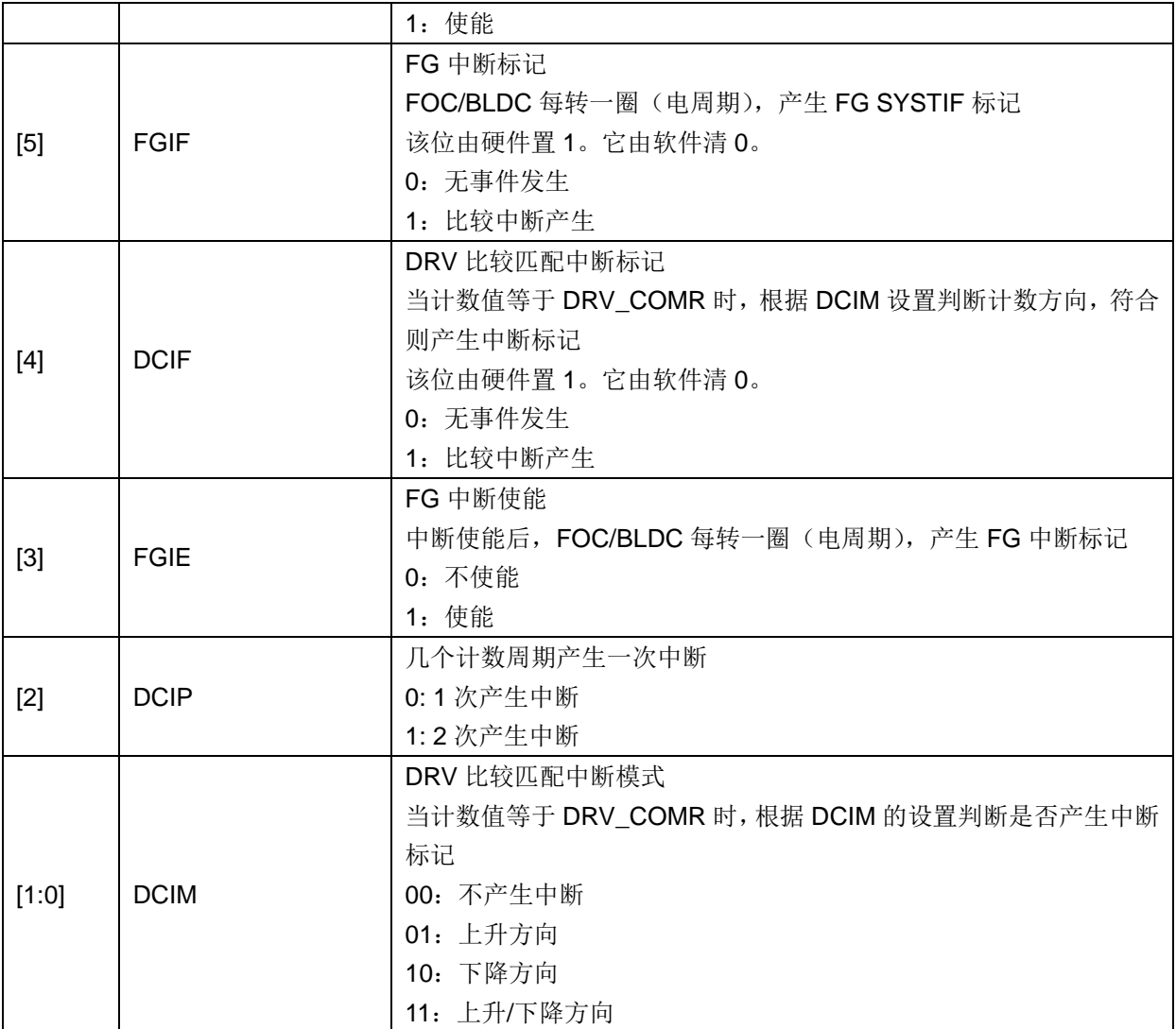

# **20.2.3 DRV\_OUT**(**0xF8**)

表 20-4 DRV\_OUT (0xF8)

| 位   |            |            |               |               |              |              |              |              |
|-----|------------|------------|---------------|---------------|--------------|--------------|--------------|--------------|
| 名称  | <b>MOE</b> | <b>RSV</b> | <b>OISWXL</b> | <b>OISWXH</b> | <b>OISVL</b> | <b>OISVH</b> | <b>OISUL</b> | <b>OISUH</b> |
| 类型  | R/W        | D          | R/W           | R/W           | R/W          | R/W          | R/W          | R/W          |
| 复位值 |            |            |               |               |              |              |              |              |

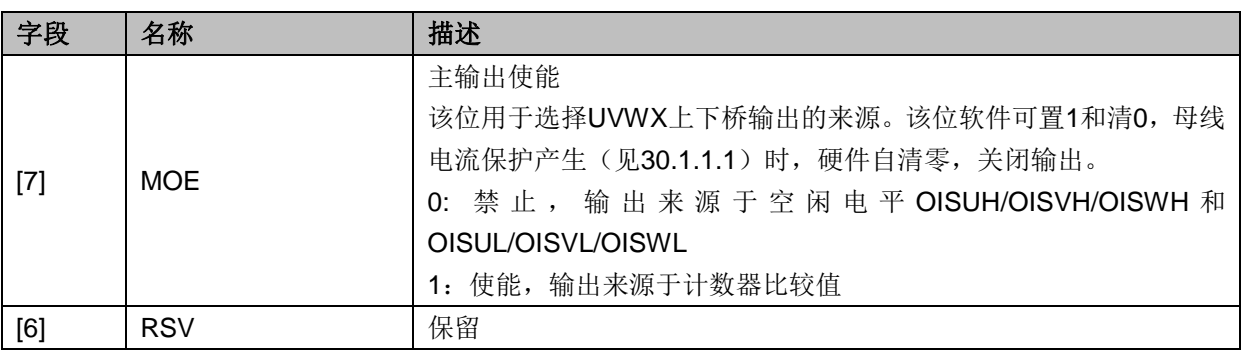

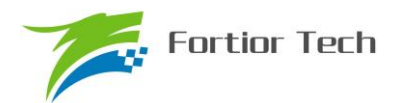

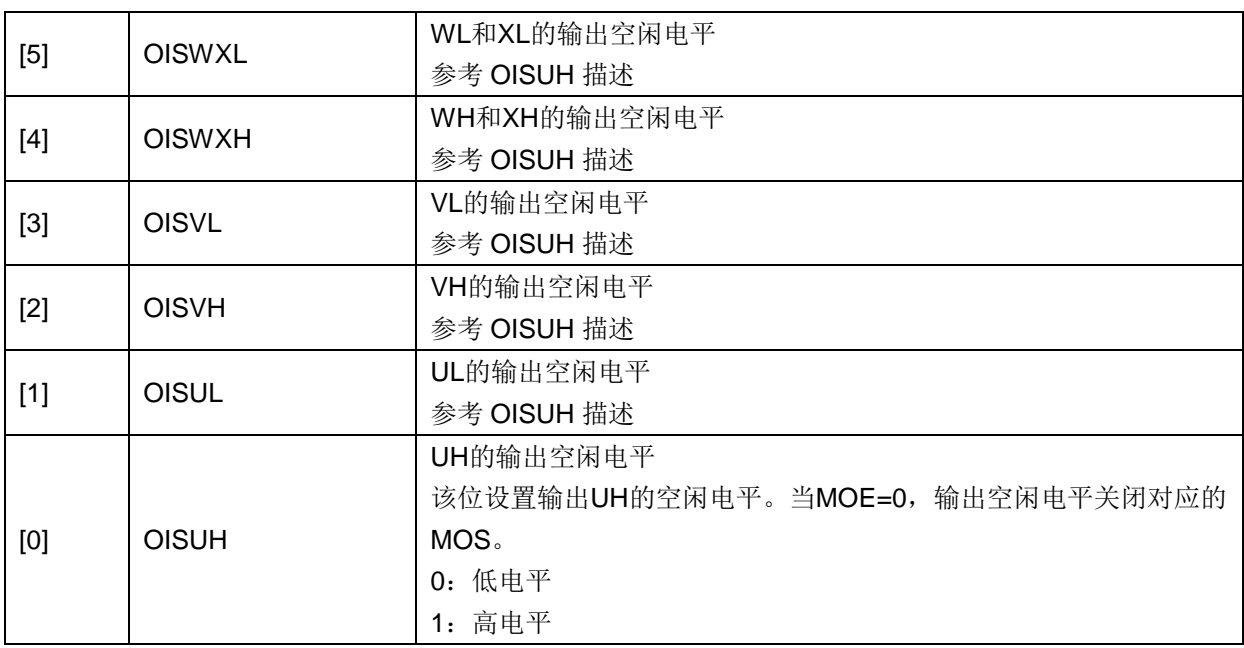

## **20.2.4 DRV\_CMR(0x405C, 0x405D)**

注:BLDC 控制方式,通过 TIMER1 会自动控制 DRV\_CMR 寄存器。

表 20-5 DRV\_CMRH(0x405C)

| 位   |     |     | w   |     | $\sim$     |            |     | w   |
|-----|-----|-----|-----|-----|------------|------------|-----|-----|
| 名称  | XHP | XLP | XHE | XLE | <b>WHP</b> | <b>WLP</b> | VHP | VLP |
| 类型  | R/W | R/W | R/W | R/W | R/W        | R/W        | R/W | R/W |
| 复位值 |     |     |     |     |            |            |     |     |

表 20-6 DRV\_CMRL (0x405D)

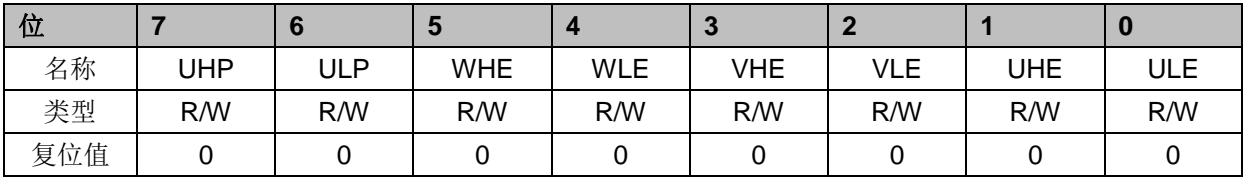

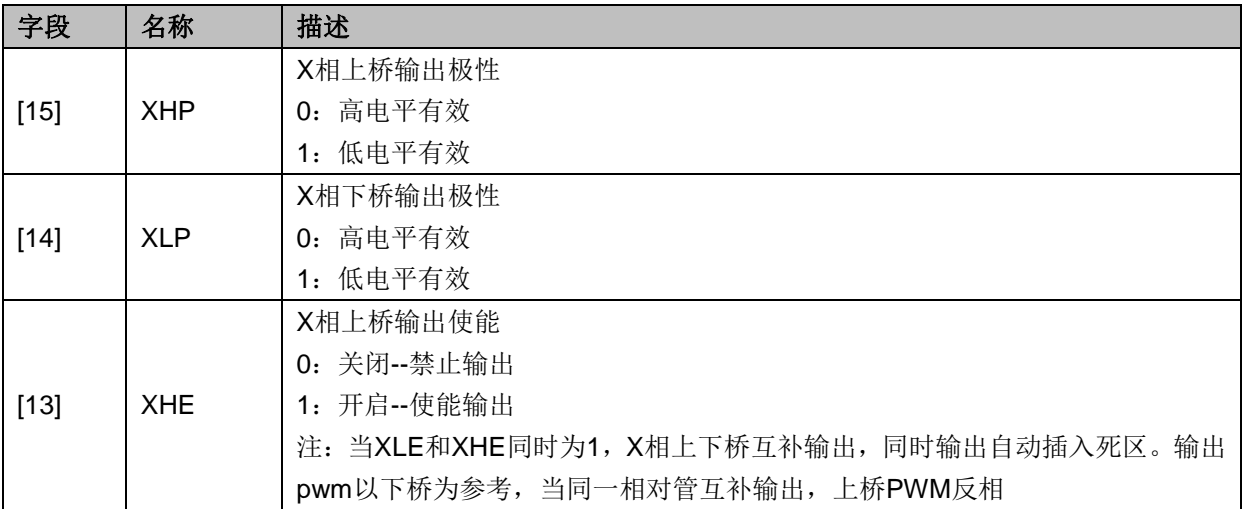

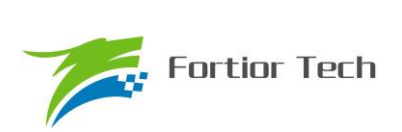

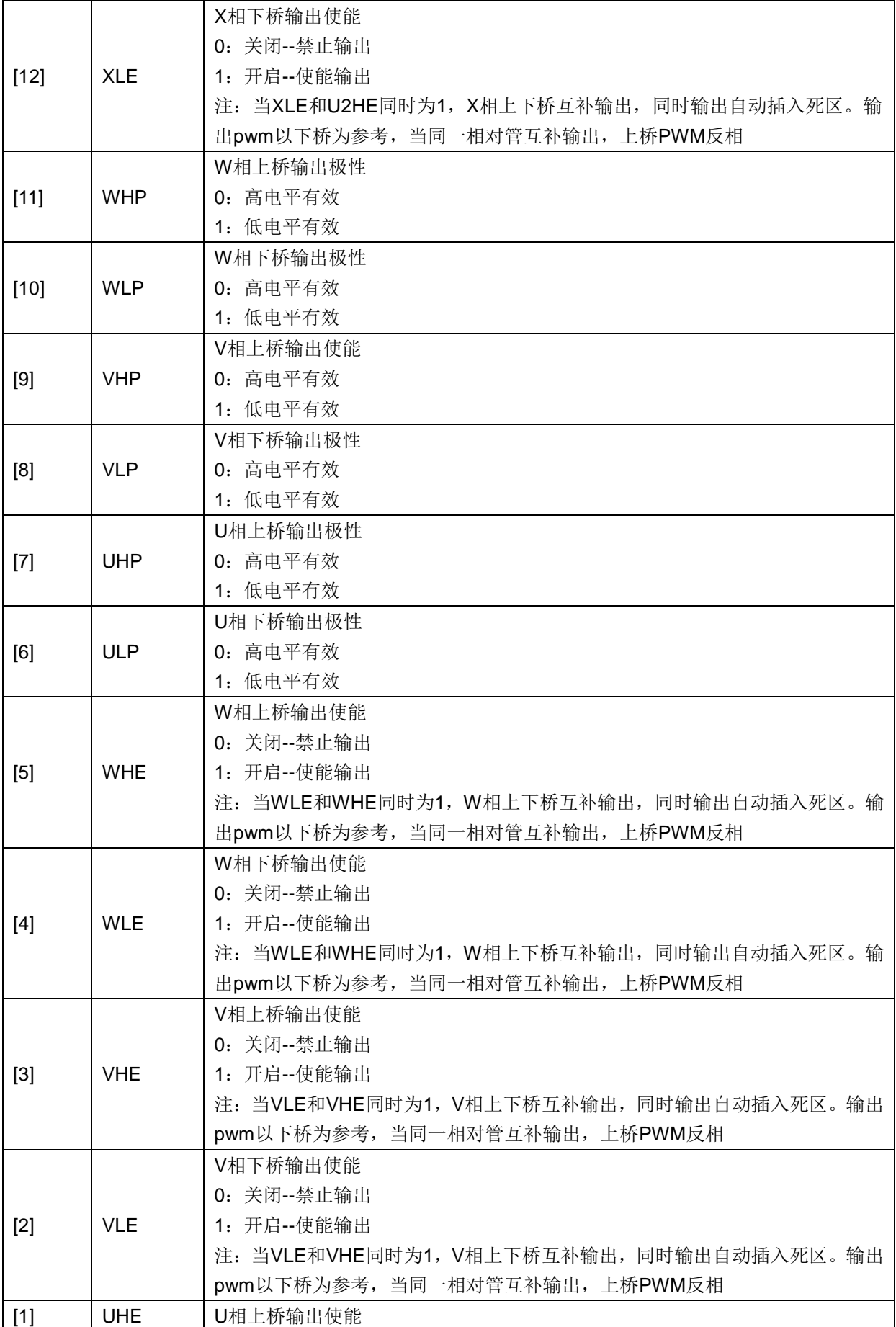

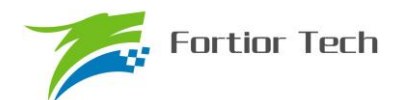

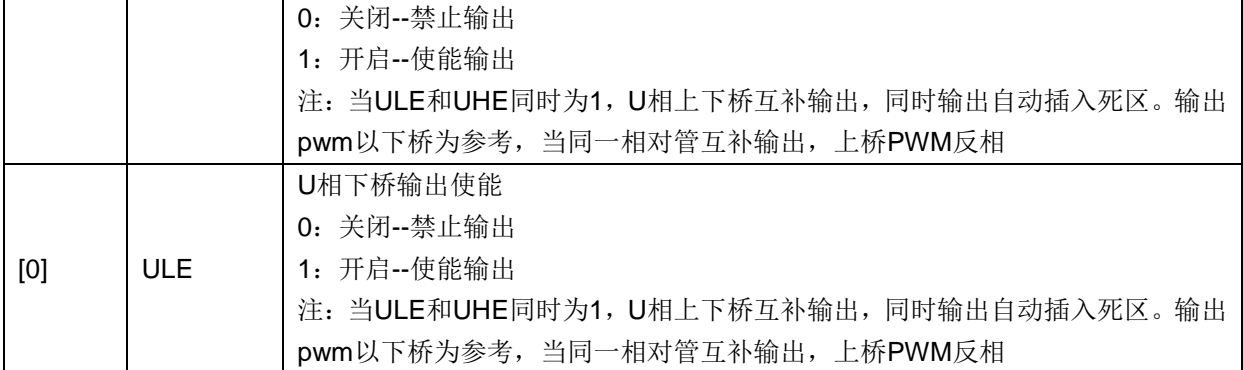

## **20.2.5 DRV\_ARR(0x405E,0x405F)**

#### 表 20-7 DRV\_ARRH(0x405E)

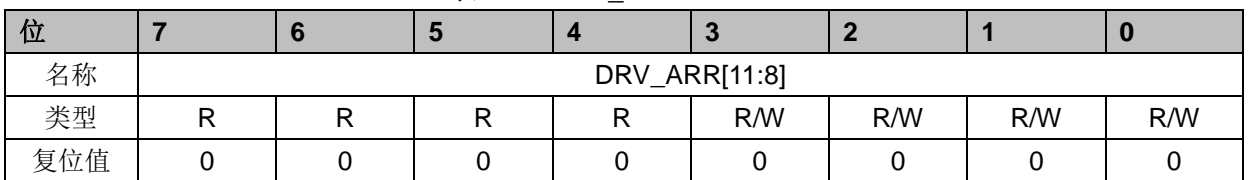

#### 表 20-8 DRV\_ARRL (0x405F)

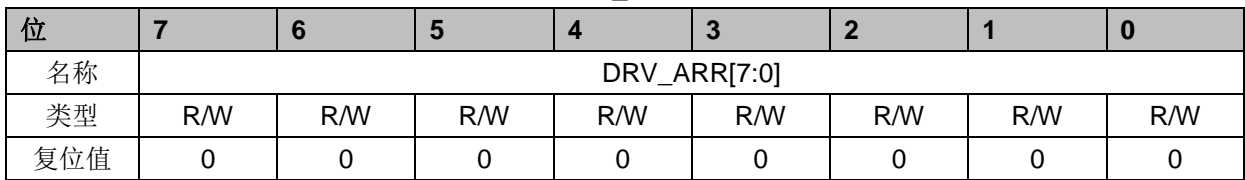

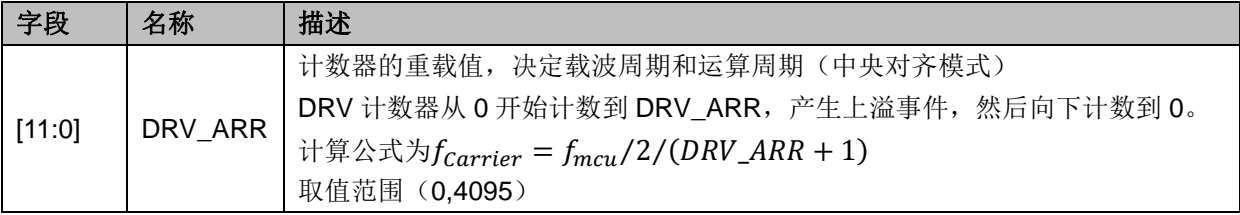

## **20.2.6 DRV\_COMR(0x405A,0x405B)**

#### 表 20-9 DRV\_COMRH(0x405A)

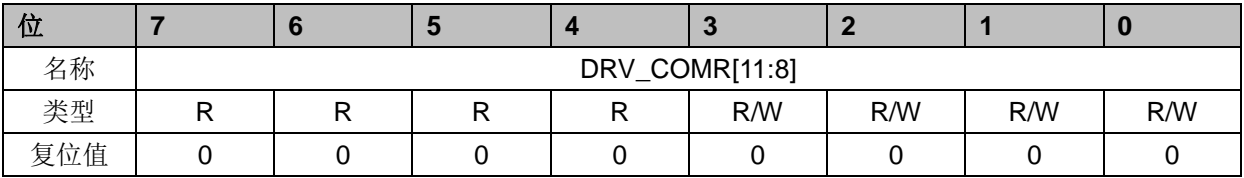

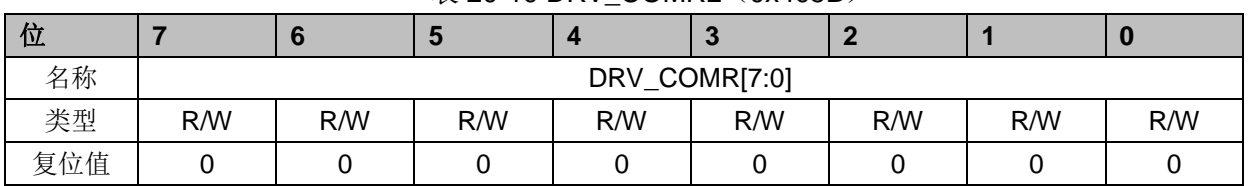

#### 表 20-10 DRV COMRL (0x405B)

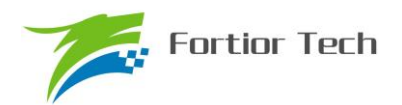

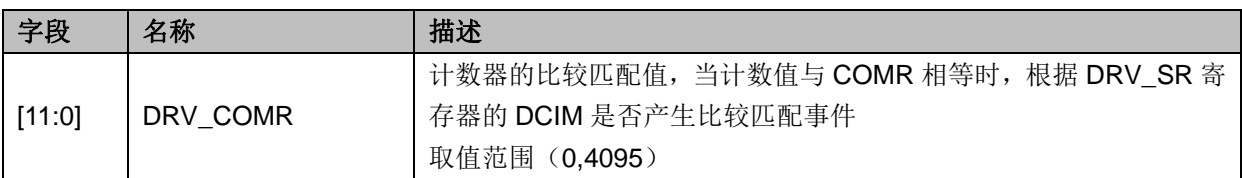

## **20.2.7 DRV\_DR(0x4058,0x4059)**

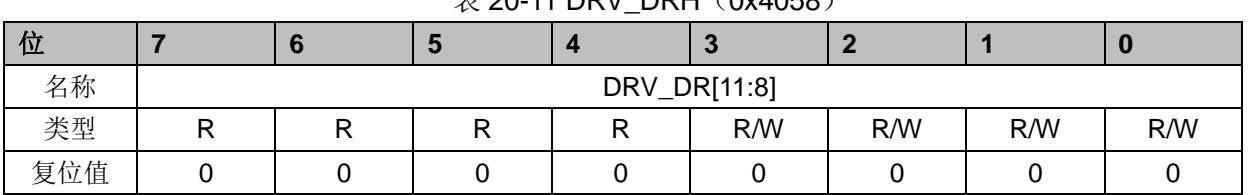

#### $# 20 - 11$  DRV, DRH (0x4058)

#### 表 20-12 DRV\_DRL (0x4059)

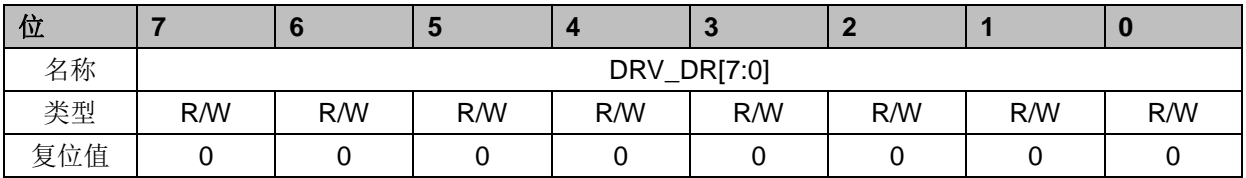

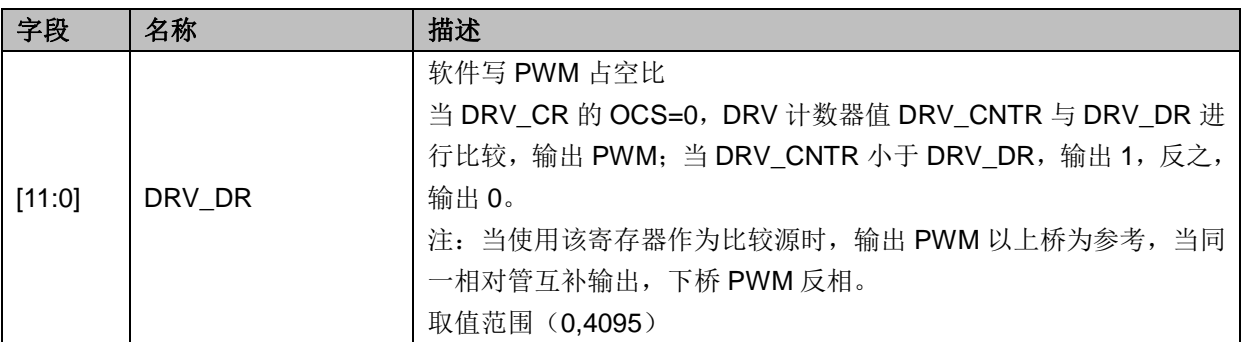

# **20.2.8 DRV\_DTR(0x4060)**

#### 表 20-13 DRV\_DTR (0x4060)

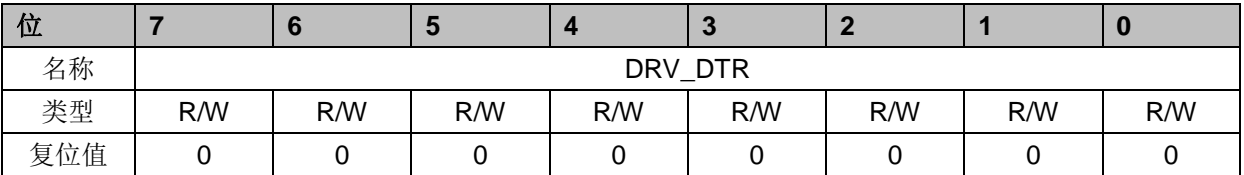

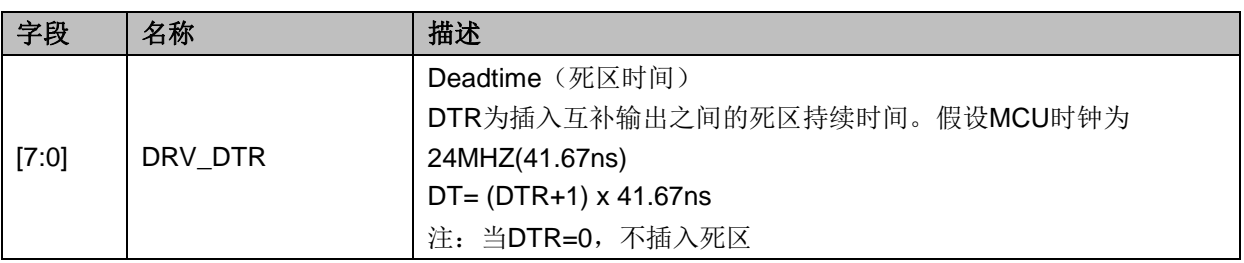

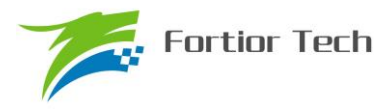

#### **21 WDT**

看门狗定时器是一个工作在 LS\_OSC 时钟域下的定时器,主要用于监控主程序运行,防止 MCU 出现死机的情况。看门狗的工作原理是:启动看门狗后,看门狗的定时器开始运行;当看门狗定时 器溢出时,看门狗会发送信号使 MCU 复位, 主程序将重新运行。所以, 在主程序运行过程中, 每 隔一段时间就要对看门狗的定时器进行初始化,以防止看门狗定时器溢出,俗称"喂狗"。

FU6813 的看门狗在启动后就会从 0 开始计时, 如果没有"喂狗"操作, 当计时到 FFFC 时看门狗 会输出一个长度为 4 个 LS\_OSC 周期的信号使 FU6813/63 复位,程序从头开始运行;如果程序在运 行中定时给看门狗发送"喂狗"信号,那么看门狗定时器将会从设定的初始值开始计数,看门狗将不 会令 FU6813/63 复位。

#### **21.1** 基本功能框图

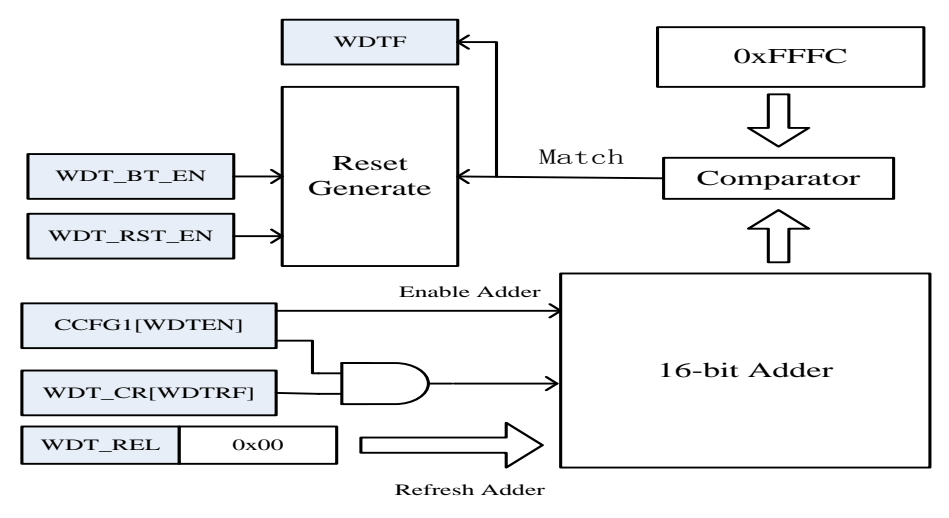

图 21-1 基本功能框图

#### **21.2 WDT** 使用注意事项

- 1、 FU6813 进入待机模式或者睡眠模式时,WDT 将停止计数,但计数值仍会保留。
- 2、 FU6813 在仿真过程中,WDT 将会被自动禁用
- 3、 WDT 定时器溢出使 FU6813 复位, 那么 RST\_SR[RSTWDT]将会置一

#### **21.3 WDT** 操作说明

- 4、 配置 CCFG1[WDTEN]启动看门狗计数, 启动后看门狗会开始计数;
- 5、 设置 WDT ARR, 本步也可以放在启动看门狗之前;
- 6、 在程序的运行中设置 WDT\_CR[WDTRF]为 1, 即可令看门狗定时器初始化

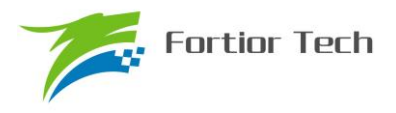

## **21.4 WDT** 寄存器

## **21.4.1 WDT\_CR**(**0x4026**)

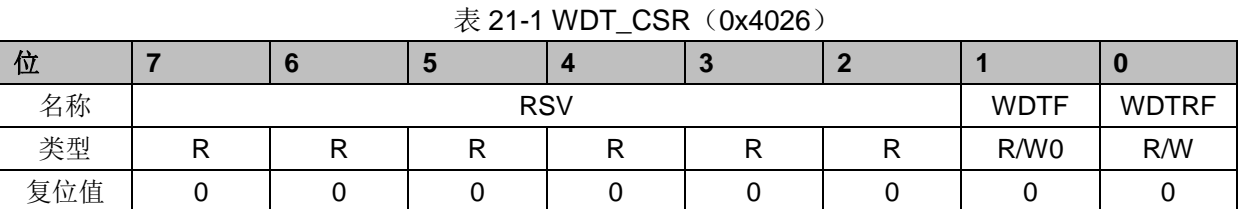

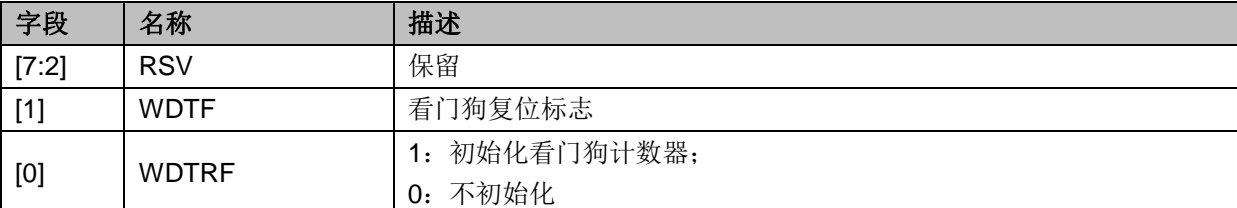

## **21.4.2 WDT\_ARR**(**0x4027**)

#### 表 21-2 WDT\_ARR (0x4027)

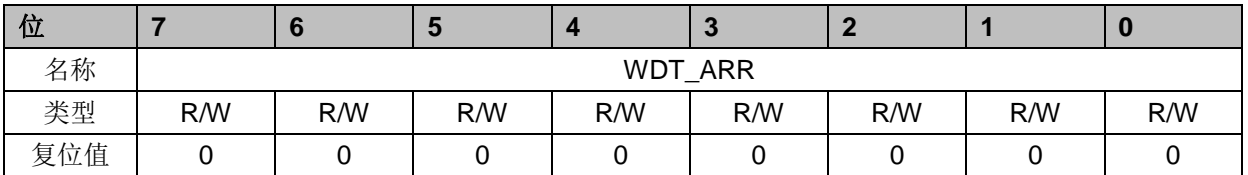

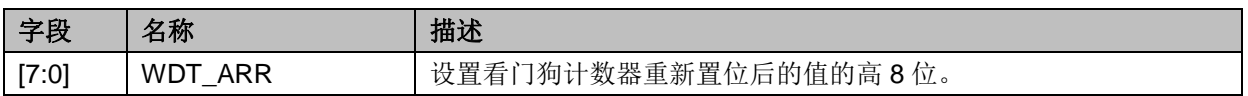

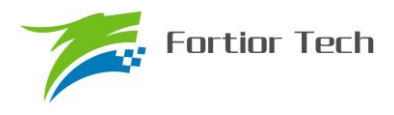

## **22 RTC** 与时钟校准

#### **22.1 RTC** 说明

#### **22.1.1** 基本功能框图

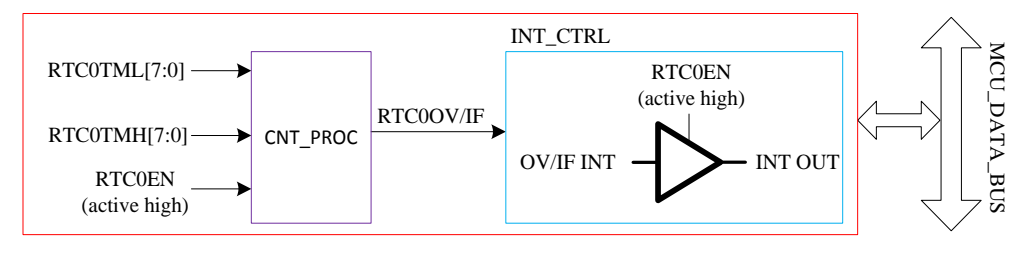

图 22-1 基本功能框图

#### **22.1.2** 操作说明

写寄存器 RTC0TMH 和 RTC0TML, 设置 RTC 计数的重载值; 设置 RTC0STA[RTC0EN]为 1, 使能 RTC 计数。

#### **22.2 RTC** 寄存器

## **22.2.1** 计数寄存器:**RTC\_TM**(**0x402C**,**0x402D**)

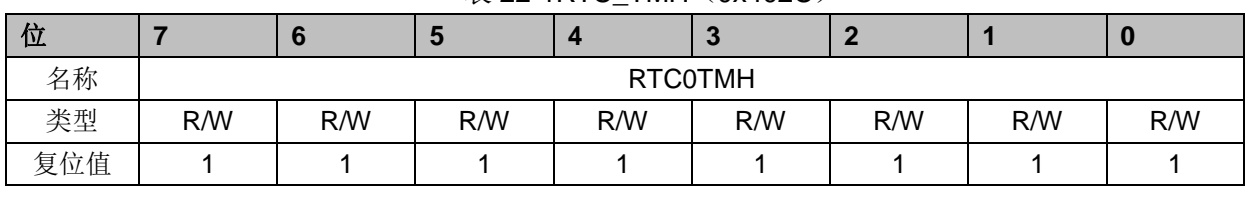

表 22-1RTC TMH (0x402C)

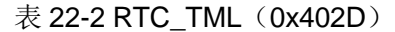

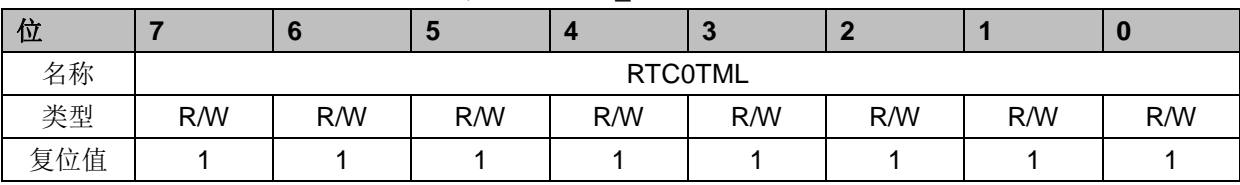

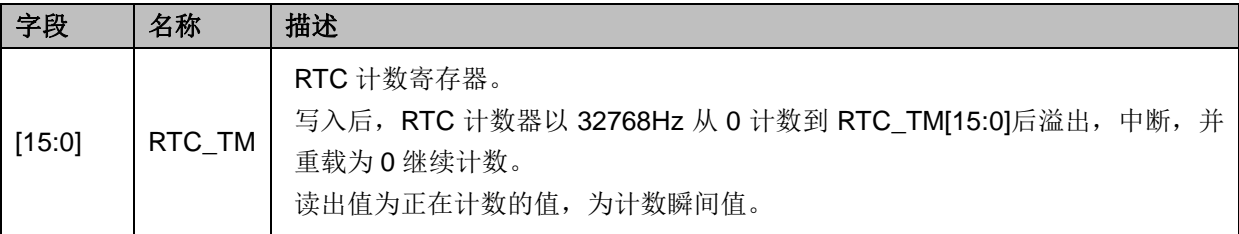

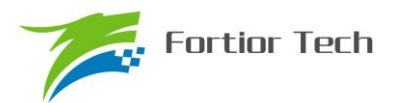

## **22.2.2** 控制寄存器:**RTC\_STA**(**0x402E**)

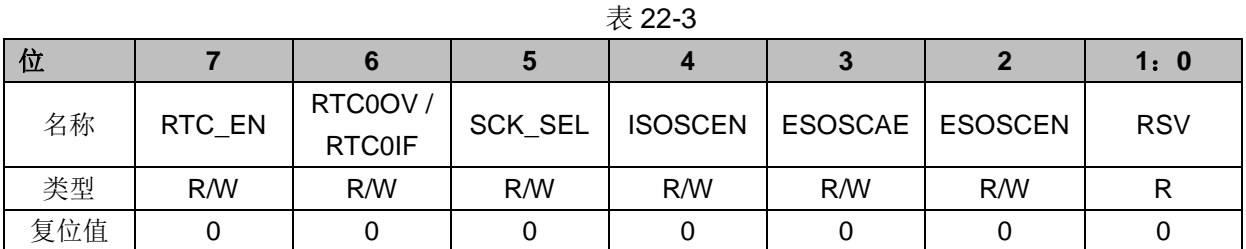

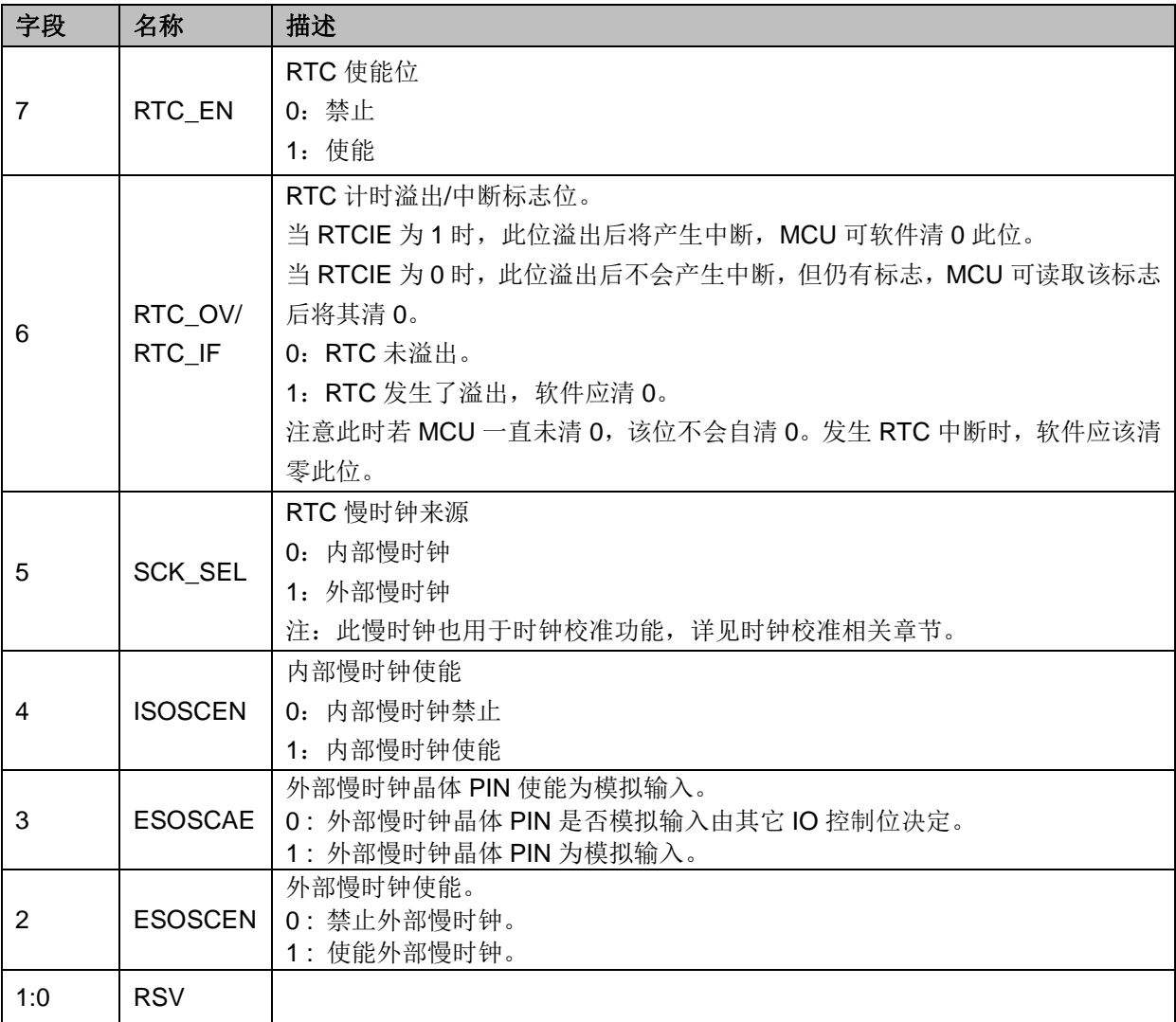

#### **22.3** 时钟校准

时钟校准模块内建慢时钟校准快时钟功能,其中慢时钟可由寄存器 SCK\_SEL 选择慢时钟源, 可以是内部慢时钟或者外部慢时钟。校准原理是使用一个长度 12 位的计数器连续累积计 4 个慢时钟 周期的长度。

校准方法: MCU 写 CAL\_STA=1 开始进行校准过程, 读 CAL\_BSY 标志位可知校准是否完 成, CAL\_BSY=0 表示校准结束, MCU 读取 CAL\_ARR 的值即是使用快时钟连续累积计 4 个慢时钟

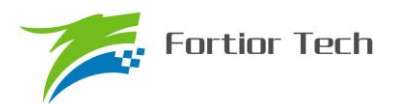

的值。

## **22.3.1** 寄存器:**CAL\_CR0**、**CAL\_CR1**(**0x4044**、**0x4045**)

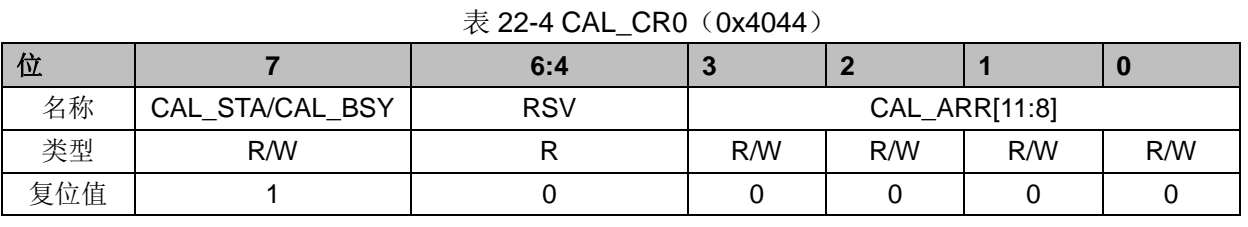

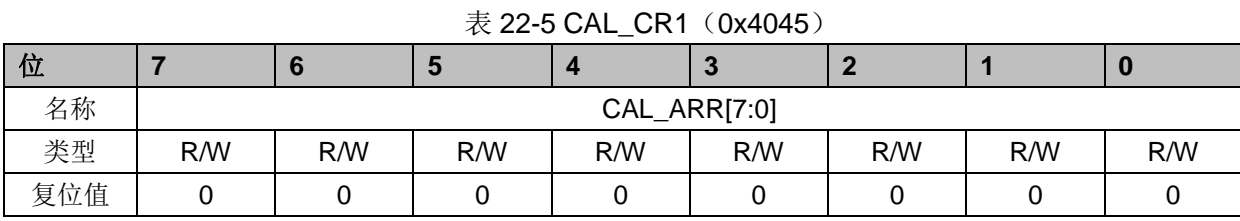

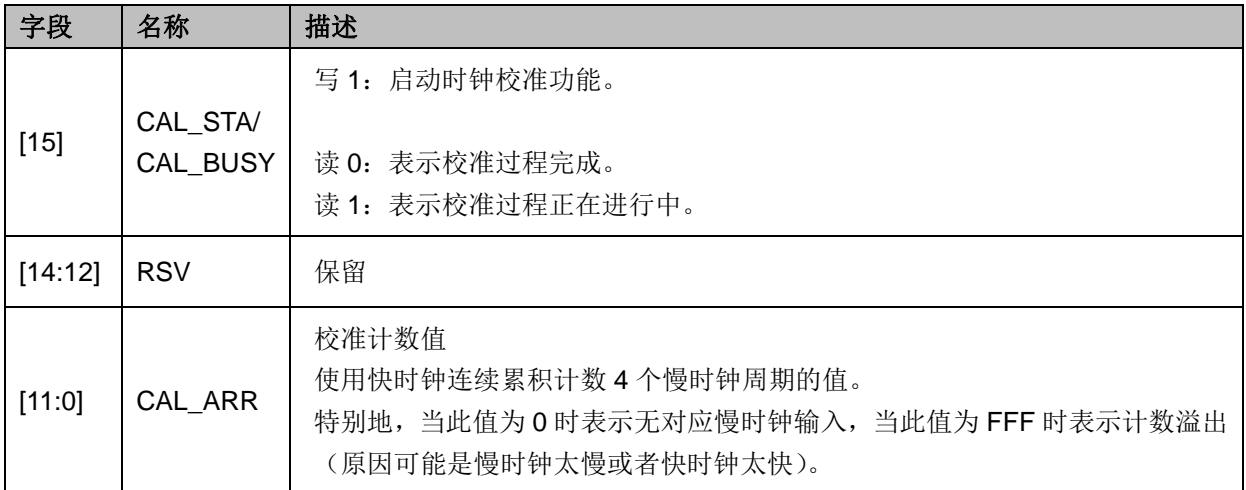

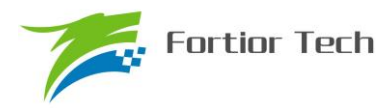

#### **23 IO**

#### **23.1 IO** 操作说明

1、 端口 P0.0~P0.7, P1.0~P1.7, P2.0~P2.7, P3.0~P3.7 映射到寄存器 P0, P1, P2, P3。

2、 P0\_OE,P1\_OE,P2\_OE,P3\_OE 用于配置 P0.0~P3.7 的输出使能

3、 P0.0~P3.7 均可使能上拉电阻, 配置 P0\_PU,P1\_PU,P2\_PU,P3\_PU 对应的位为一。其中 P0.0~P0.1,P1.4~P1.7,P2.1~P2.2 的上拉电阻阻值约为 4.7KΩ,其余 PAD 的上拉电阻阻值约为  $50K\Omega$ 。

4、 P1.4~P1.7, P2.0~P2.7, P3.0~P3.5 可配置为模拟 PAD, 配置 P1\_AN,P2\_AN,P3\_AN 对应的位为一。PAD 配置为模拟 PAD 后,对应 PAD 的所有数字功能配置失效,寄存器 P1, P2, P3 对应的位检测到的端口状态为 0。

5、 三相 U、V、W 输出的输出源 OCUH/OCVH/OCWH 和 OCUL/OCVL/OCWL 可以来自于 TIMER0, TIMER1 和 FOC 模块, 通过配置 DRV\_CTL 寄存器的 OCS 进行选择。DRV\_OUT 寄存 器的 MOE 选择寄存器配置的空闲电平(DRV\_OUT 寄存器的 OISUH/OISVH/OISWH 和 OISUL/OISVL/OISWL)还是输出源 OCUH/OCVH/OCWH 和 OCUL/OCVL/OCWL 送进 DRIVER 模 块。

6、 TIM0 端口输出可以来源于 TIMER0 的通道 4 输出 T0\_OC4 和空闲电平 OIS4,通过 DRV\_OUT 寄存器的 MOE 选择。

7、 DRV OUT 寄存器的 MOE 可以由软件写零和写一,当发生过流保护时硬件会自动清零。

- 8、 IO 优先级:
- a) 对于所有复用端口,GPIO 的优先级最低
- b)  $P0.1:$   $I2C > TIMER4 > DBG$  SIG > GPIO
- c)  $P0.5:$  SPI > UART > GPIO
- d)  $P0.6: SPI > UART > GPIO$
- e) P0.7: TIMER2 > CMP > SPI > GPIO

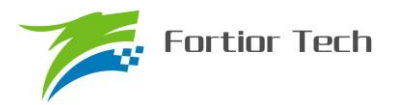

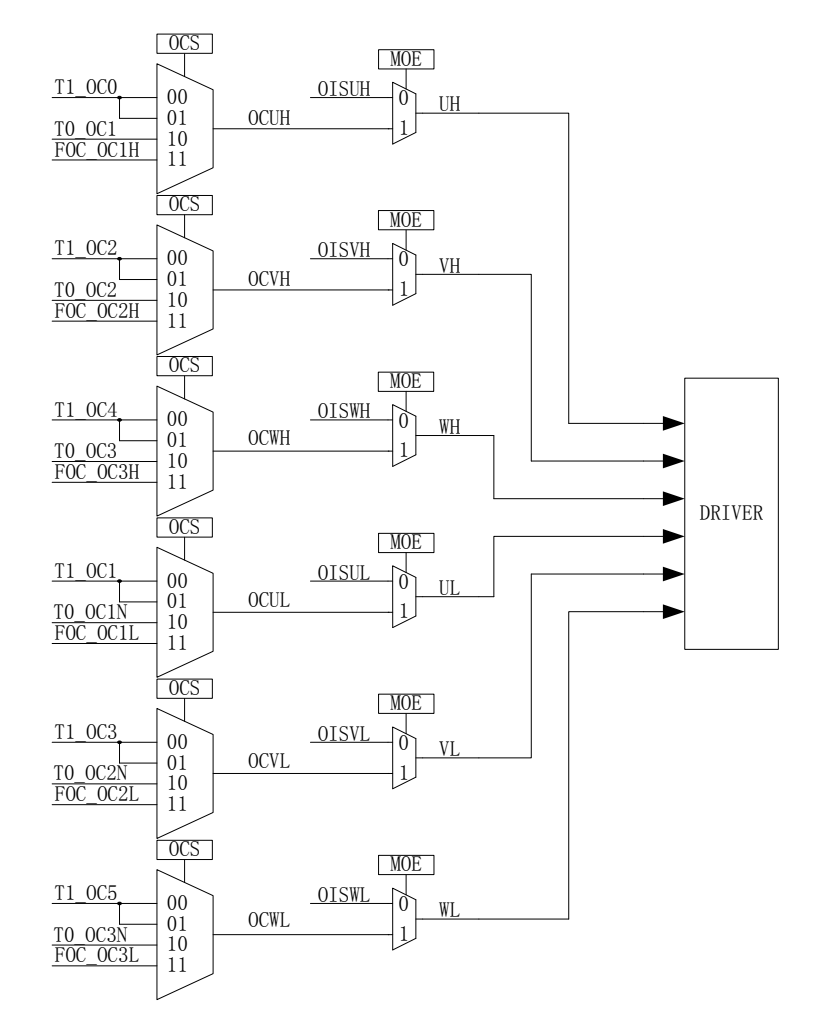

图 23-1 三相 U/V/W 输出配置

## **23.2 IO** 寄存器

## **23.2.1 P0\_OE**(**0xFC**)

表 23-1 P0\_OE(0xFC)

| 位   |     | D                 |     |     | w   |     |     |     |
|-----|-----|-------------------|-----|-----|-----|-----|-----|-----|
| 名称  |     | P <sub>0_OE</sub> |     |     |     |     |     |     |
| 类型  | R/W | R/W               | R/W | R/W | R/W | R/W | R/W | R/W |
| 复位值 |     |                   |     |     |     |     |     | υ   |

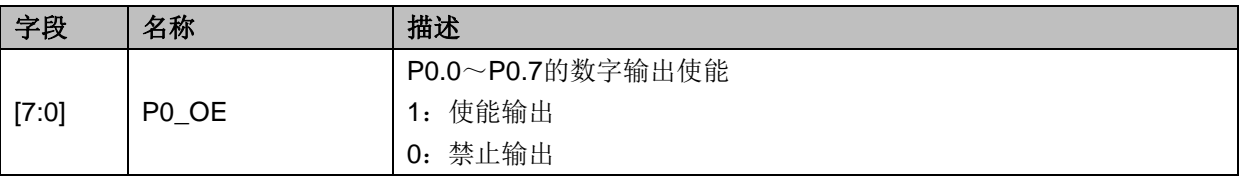

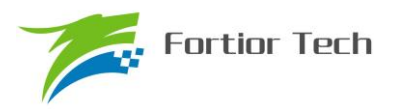

## **23.2.2 P1\_OE**(**0xFD**)

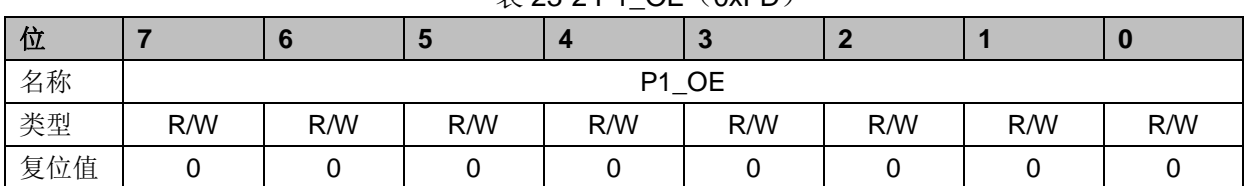

 $\overline{\ast}$  23-2 P1 OF (0xFD)

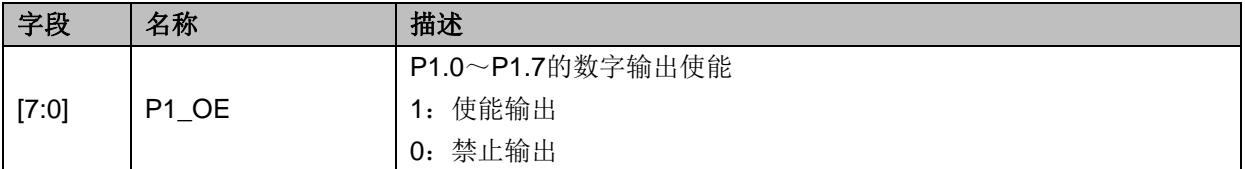

## **23.2.3 P2\_OE**(**0xFE**)

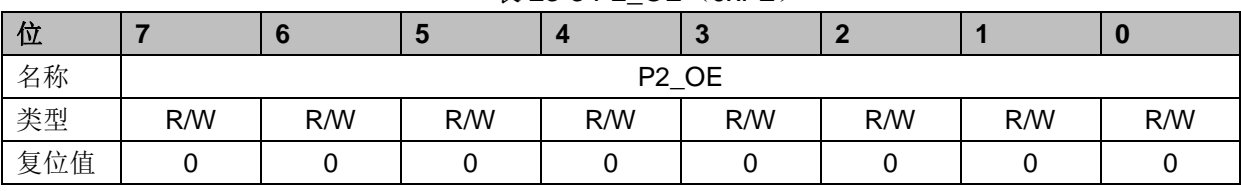

表 23-3 P2 OE (0xFE)

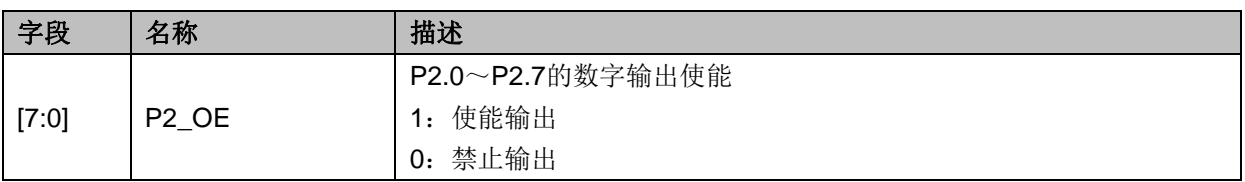

# **23.2.4 P3\_OE**(**0xFF**)

#### 表 23-4 P3\_OE (0xFF)

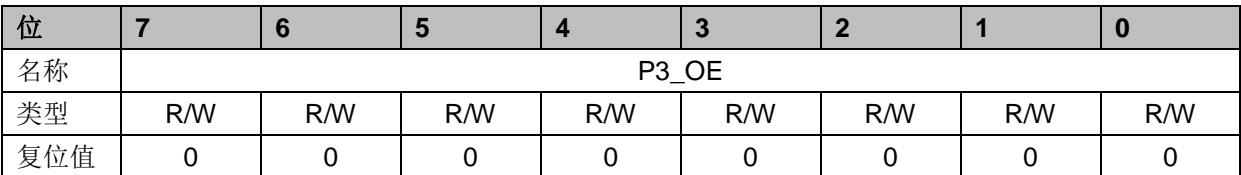

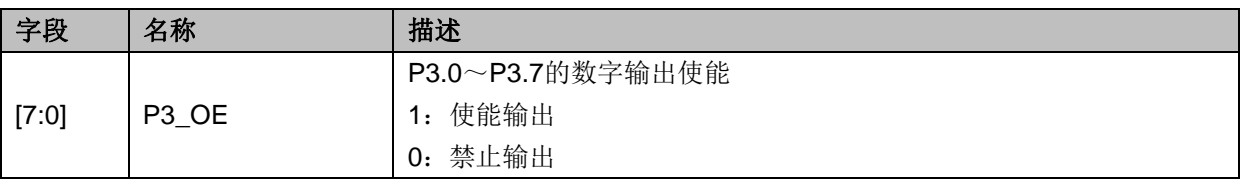

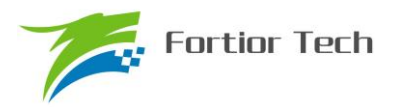

## **23.2.5 P4\_OE**(**0xE9**)

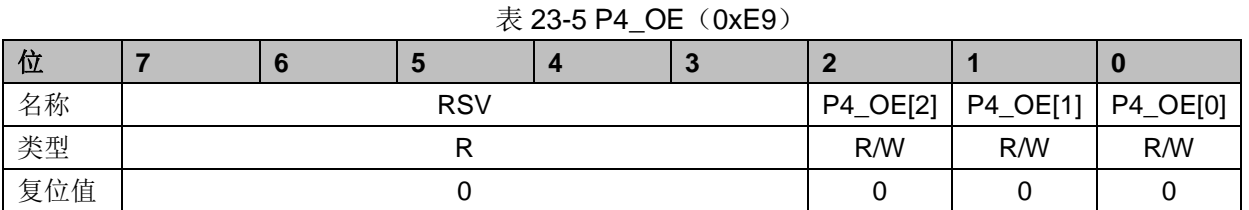

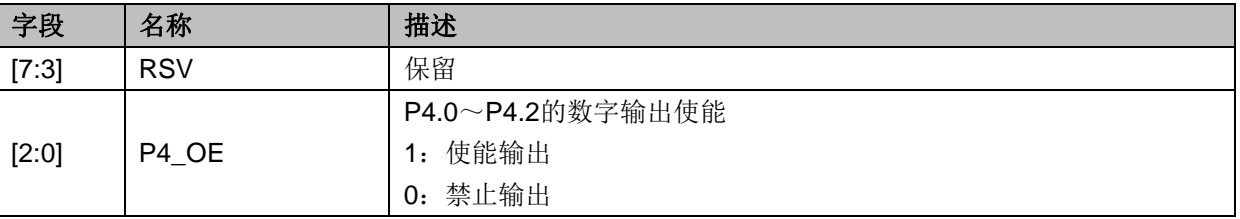

## **23.2.6 P1\_AN**(**0x4050**)

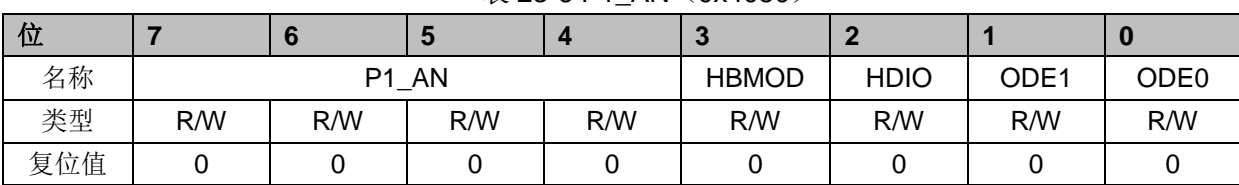

#### $\bar{x}$  23-6 P1\_AN $(0x4050)$

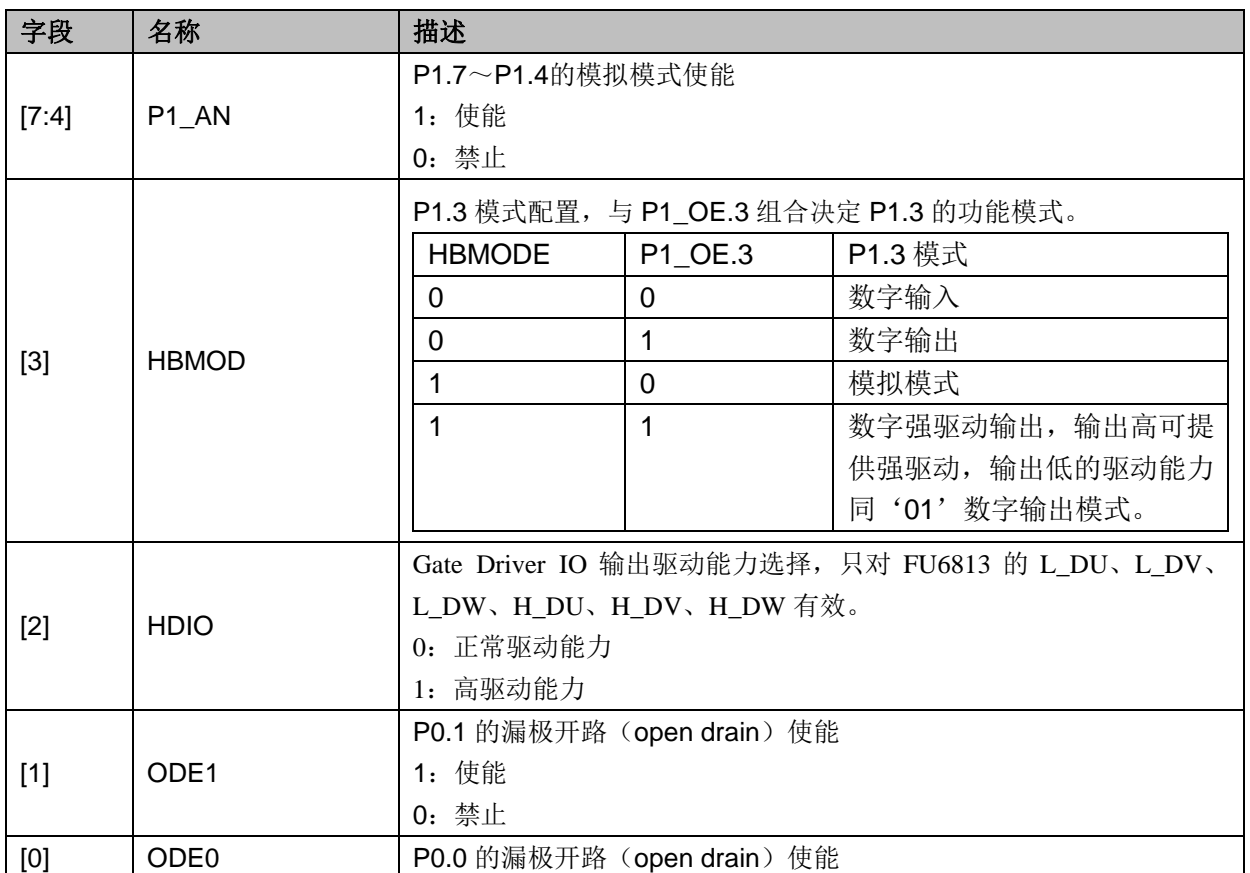

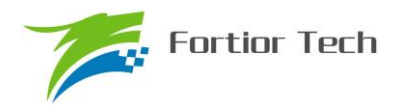

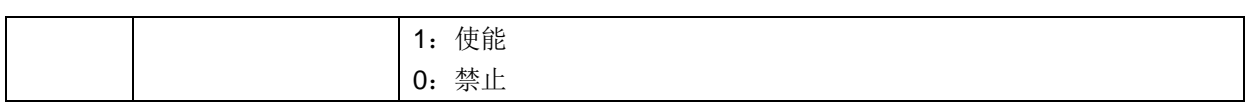

## **23.2.7 P2\_AN**(**0x4051**)

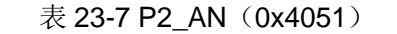

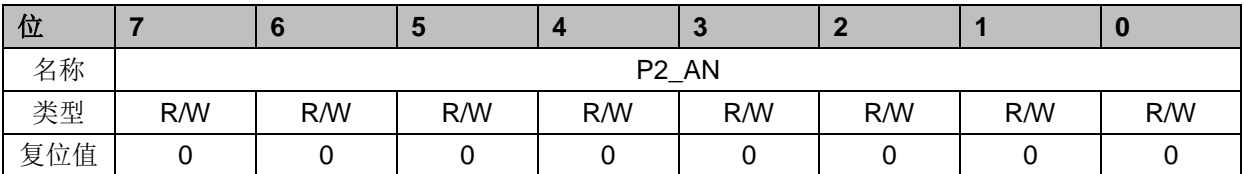

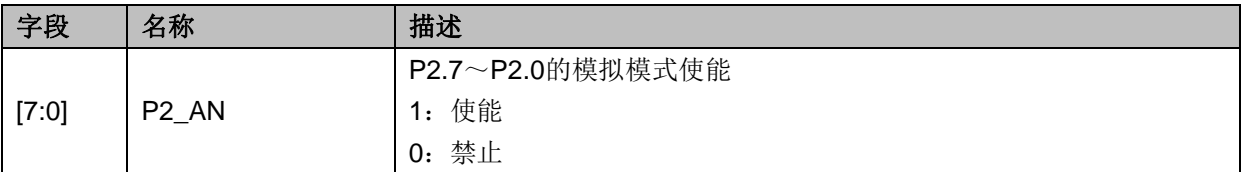

## **23.2.8 P3\_AN**(**0x4052**)

#### 表 23-8 P3\_AN (0x4052)

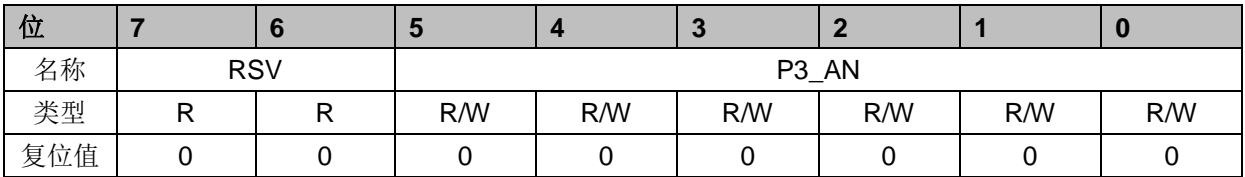

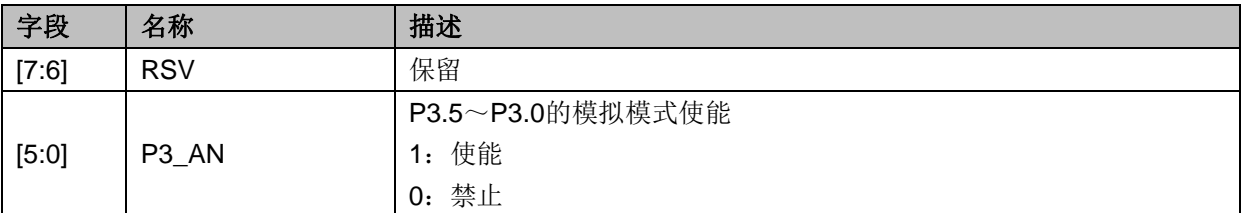

## **23.2.9 P0\_PU**(**0x4053**)

|     | $\sim$ 200 $\sim$ 10 $\sim$ 0.000 $\sim$ 0.000 $\sim$ |     |     |     |                   |     |     |     |  |  |
|-----|-------------------------------------------------------|-----|-----|-----|-------------------|-----|-----|-----|--|--|
| 位   |                                                       |     | ю   |     | 3                 |     |     |     |  |  |
| 名称  |                                                       |     |     |     | P <sub>0_PU</sub> |     |     |     |  |  |
| 类型  | R/W                                                   | R/W | R/W | R/W | R/W               | R/W | R/W | R/W |  |  |
| 复位值 |                                                       |     |     |     |                   |     |     |     |  |  |

表 23-9 P0 PU (0x4053)

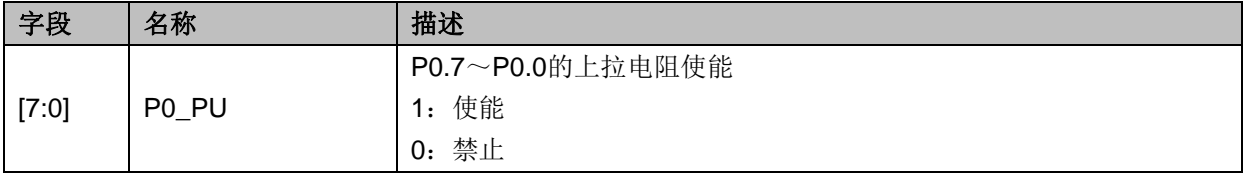

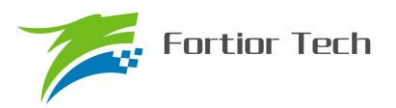

## **23.2.10 P1\_PU**(**0x4054**)

|     | $\sim$ 20 10 1 1 1 0 $\sim$ 0 $\sim$ 0 $\sim$ 0 $\sim$ 0 $\sim$ 0 $\sim$ 0 $\sim$ 0 $\sim$ 0 $\sim$ 0 $\sim$ 0 $\sim$ 0 $\sim$ 0 $\sim$ 0 $\sim$ 0 $\sim$ 0 $\sim$ 0 $\sim$ 0 $\sim$ 0 $\sim$ 0 $\sim$ 0 $\sim$ 0 $\sim$ 0 $\sim$ 0 $\sim$ 0 $\sim$ 0 $\sim$ 0 $\sim$ 0 $\sim$ 0 $\sim$ 0 |     |     |                   |     |     |     |     |  |  |  |
|-----|----------------------------------------------------------------------------------------------------|-----|-----|-------------------|-----|-----|-----|-----|--|--|--|
| 位   |                                                                                                    |     |     |                   | o   |     |     |     |  |  |  |
| 名称  |                                                                                                    |     |     | P <sub>1_PU</sub> |     |     |     |     |  |  |  |
| 类型  | R/W                                                                                                    | R/W | R/W | R/W               | R/W | R/W | R/W | R/W |  |  |  |
| 复位值 |                                                                                                    |     |     |                   |     |     |     |     |  |  |  |

表 23-10 P1\_PU(0x4054)

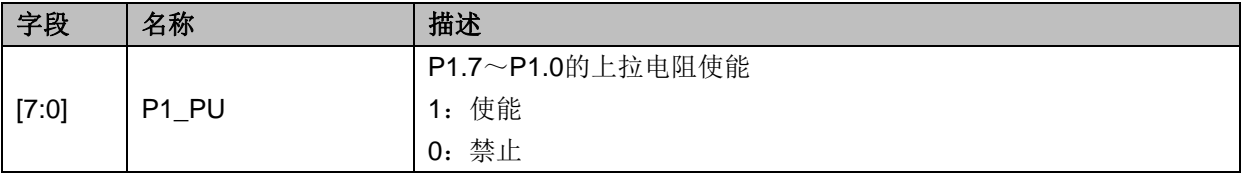

# **23.2.11 P2\_PU**(**0x4055**)

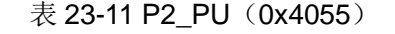

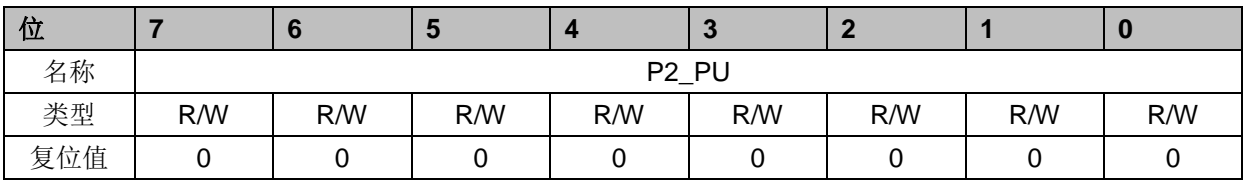

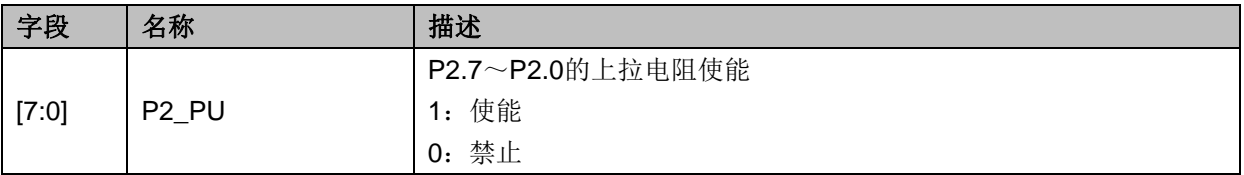

## **23.2.12 P3\_PU**(**0x4056**)

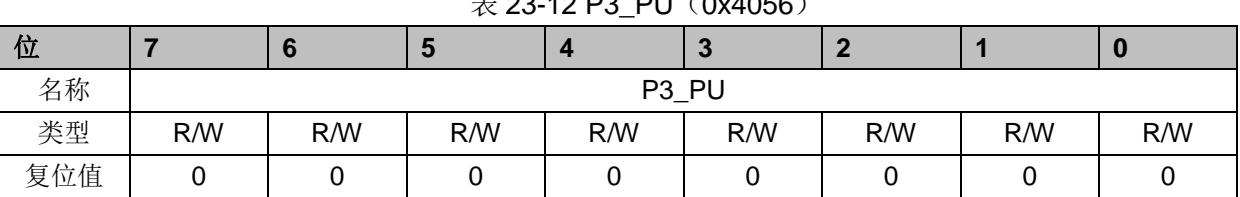

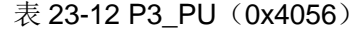

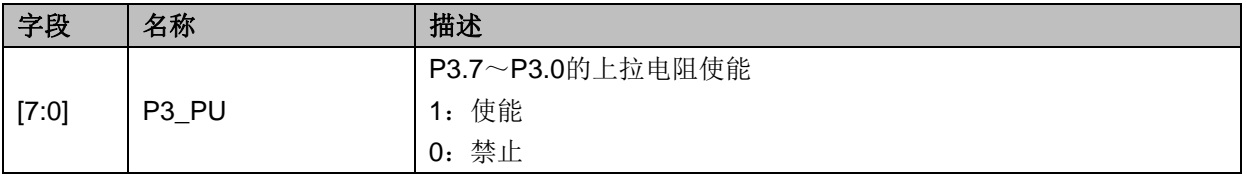

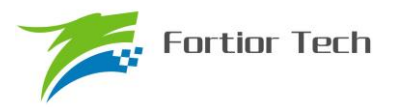

# **23.2.13 P4\_PU**(**0x4057**)

|     | $\sim$ 20 10 1 $\pm$ 1 0 $\sim$ 0 $\sim$ 10 17 |  |            |          |          |          |     |     |  |  |  |
|-----|------------------------------------------------|--|------------|----------|----------|----------|-----|-----|--|--|--|
| 位   |                                                |  |            |          |          |          |     |     |  |  |  |
| 名称  |                                                |  | <b>RSV</b> | P4_PU[2] | P4_PU[1] | P4_PU[0] |     |     |  |  |  |
| 类型  | R/W<br>R/W<br>R/W                              |  |            | R/W      | R/W      | R/W      | R/W | R/W |  |  |  |
| 复位值 |                                                |  |            |          |          |          |     |     |  |  |  |

表 23-13 P4 PU (0x4057)

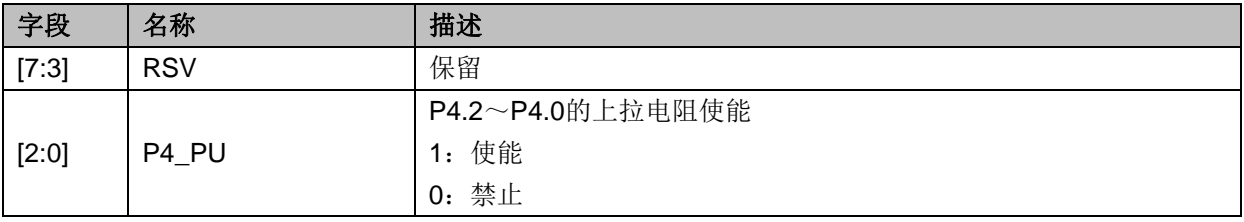

## **23.2.14 PH\_SEL**(**0x404C**)

表 23-14 PH\_SEL (0x404C)

| 位   |                |         |         |       | $\overline{\phantom{a}}$ |                    |        |            |
|-----|----------------|---------|---------|-------|--------------------------|--------------------|--------|------------|
| 名称  | <b>SPITMOD</b> | UART1EN | UART2EN | T4SEL | T3SEL                    | T <sub>2</sub> SEL | T2SSEL | <b>XOE</b> |
| 类型  | R/W            | R/W     | R/W     | R/W   | R/W                      | R/W                | R/W    | R/W        |
| 复位值 |                |         |         |       |                          |                    |        |            |

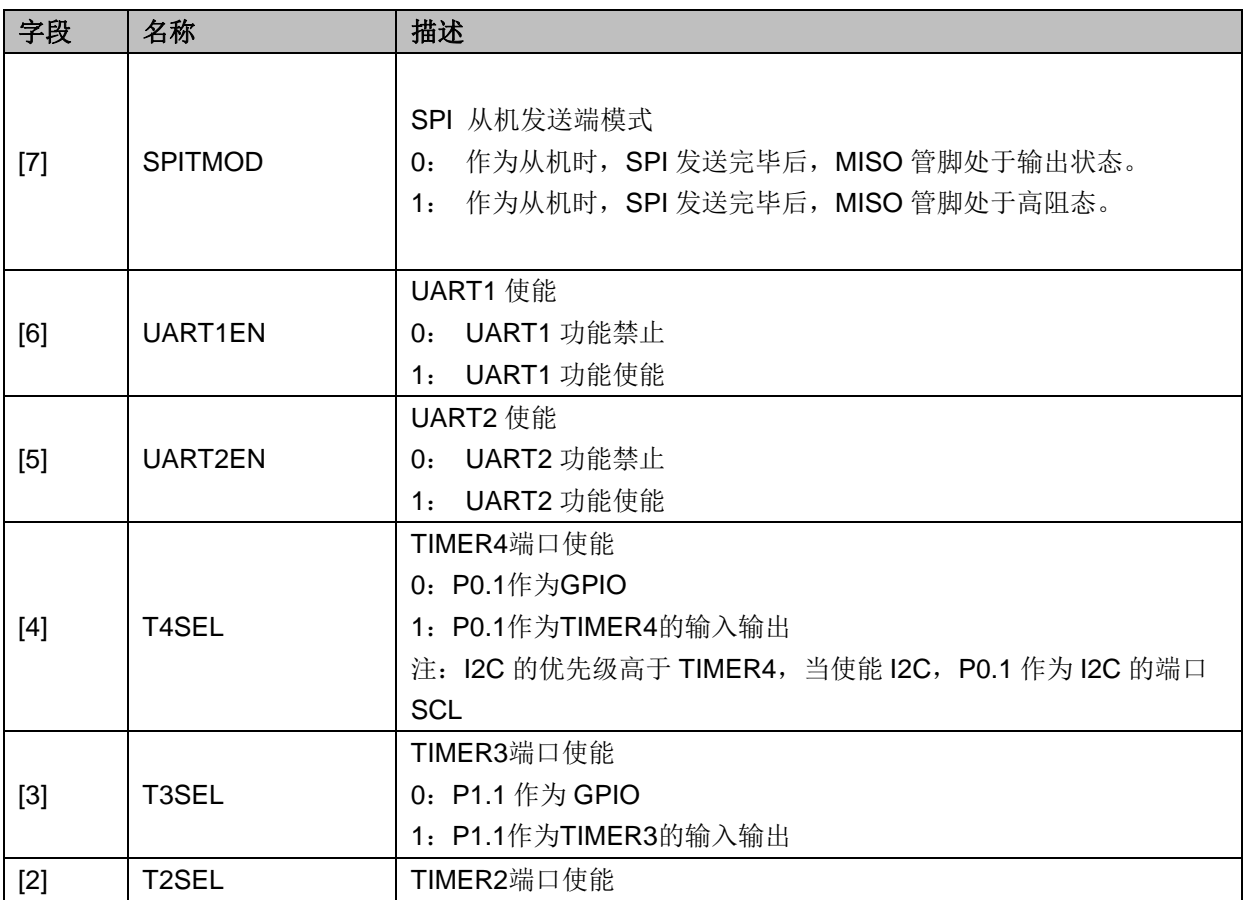

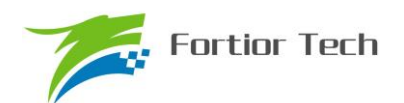

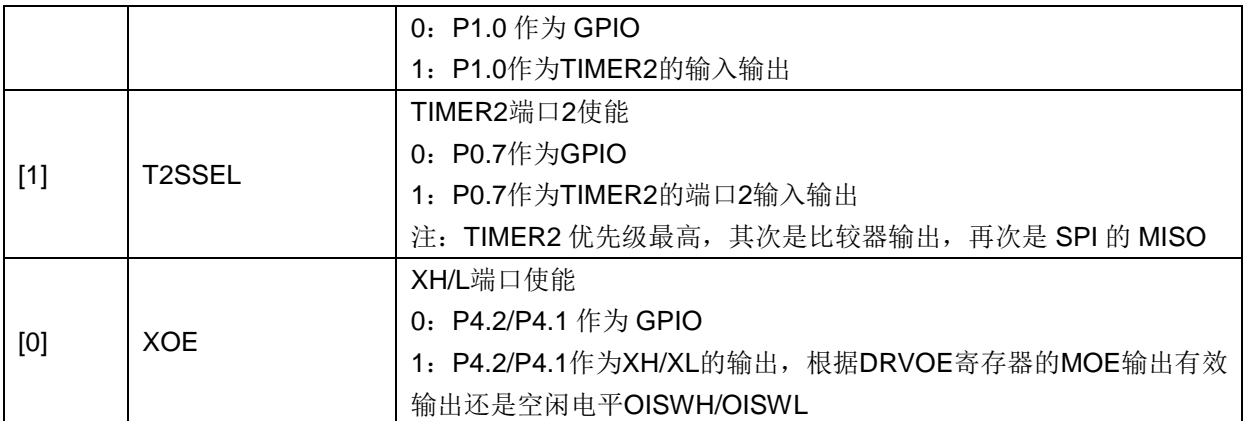

## **23.2.15 P0**(**0x80**)**/P1**(**0x90**)**/P2**(**0xA0**)**/P3**(**0xB0**)**/P4(0xE8)**

端口输出寄存器 P0/1/2/3/4 支持读写访问, RMW (read-modify-write) 指令访问的是寄存器的 值(RMW 指令参见), 其他指令访问的是 PORT 管脚。

| 位   |        |        |        |        |        |        |        |        |
|-----|--------|--------|--------|--------|--------|--------|--------|--------|
| 名称  | GPx[7] | GPx[6] | GFX[5] | GPx[4] | GPx[3] | GPX[2] | GPx[1] | GPx[0] |
| 类型  | R/W    | R/W    | R/W    | R/W    | R/W    | R/W    | R/W    | R/W    |
| 复位值 |        |        |        |        |        |        |        |        |

表 23-15 P0/P1/P2/P3/P4

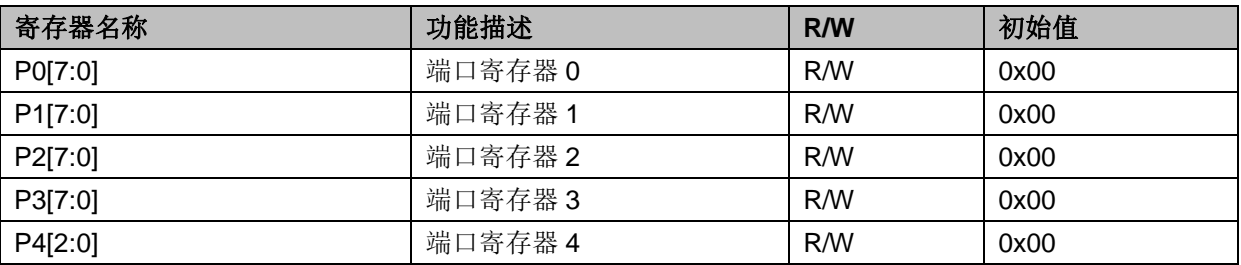

注: 端口 P4 共有 3 个 PIN, 对应 P4 输出寄存器为 P4[2:0]。

表 23-16 read modify write instructions

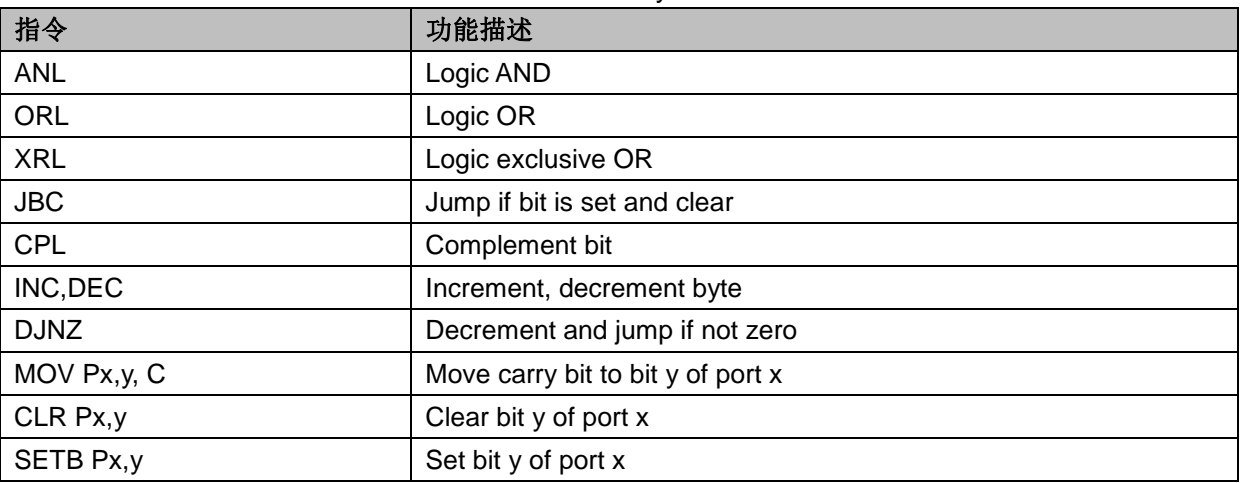

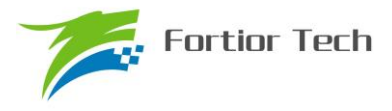

#### **24 ADC**

#### **24.1 ADC** 功能框图

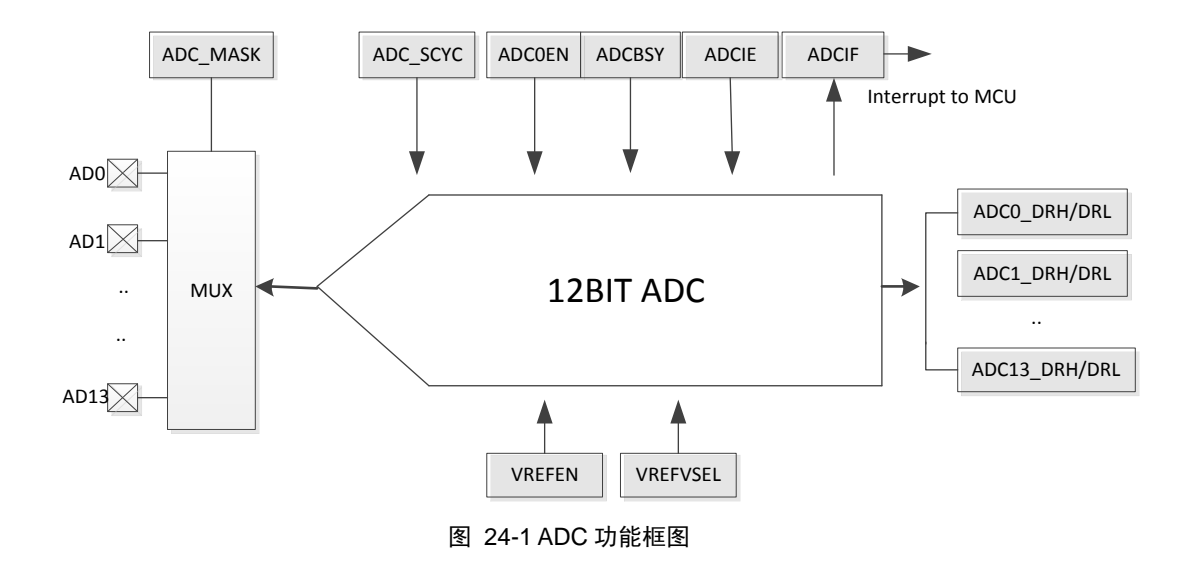

#### **24.2 ADC** 操作说明

芯片内部集成一路 12 位 ADC,共 14 个通道,支持突发模式采样。MCU 软件写寄存器 ADC\_CR 相关启动位时将进行顺序扫描模式,而当 FOC 功能启动后,内部电路实时自动切入触发模式以支持 电机驱动时序,触发结束后自动恢复为顺序扫描模式。

#### **24.2.1** 顺序扫描模式

芯片内部集成一个支持 14 通道同步采样,精度为 12bit 的 ADC。启动 ADC 操作前,设置好需 要采样的对应通道的编号即设置寄存器 ADC MASK,设置合适的每个通道的采样时钟周期延时(最 小值为 3), 设置 ADC\_CR 寄存器的 ADCEN 和 ADCBSY 位为 1 后, ADC 开始工作。

另外,ADC 支持触发功能,且触发功能优先级比 MCU 软件操作优先级高,触发源可来自于 FOC 模块。

若启动 FOC 功能(配置 FOC SET0 寄存器的 FOC EN=1), FOC 模块将自动启动 ADC 模块 并在需要的时候触发 ADC 采样, 并将采样的值自动送至 FOC 模块。

注:ADC 的触发功能优先级较高,当触发条件满足需要 ADC 采样时,如果当前正在软件操作 ADC 采样, ADC 会打断当前操作,执行触发功能,触发功能采样完毕后自动恢复之前 ADC 软件操 作的动作。当 ADC 触发功能正在采样时,若 MCU 启动 ADC 软件操作模式,则 ADC 先完成触发采 样功能,再自动启动软件操作模式。

ADC 具体操作步骤:

1. 设置合适的各通道采样时钟周期 ADC SCYC,最小为 3,具体设置值应与实际应用环境相关。

2. 设置合适的 ADC 参考电压 ADCREF。需要特别注意的是,若选择内部 VREF 做参考电压,且

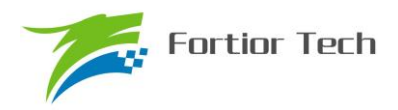

选择 VREF=5V 档时, VDD5 必须大于 5.3V, 即在高压模式(VCC\_MODE=0)下, 不能提供 VREF=5V 的应用。

- 3. MCU 软件操作:
	- a) 设置需要采样的通道 ADC\_MASK。
	- b) 设置是否开启 ADC 中断使能 ADCIE。
	- c) 设置 ADCEN=1,设置 ADCBSY=1 启动 ADC
	- d) ADC 扫描采样结束后(ADCBSY=0) MCU 可读到 ADC0~13 DR 的值。

## 24.2.2 ADC 触发模式

启动 FOC 功能后, ADC 可在电机驱动需要的时刻自动触发 ADC 采样。触发模式与顺序扫描模 式可同时进行,内部电路自动匹配两种不同模式的时序,但触发模式与顺序扫描模式的 ADC 通道不 宜重叠。

## **24.3 ADC** 寄存器

#### **24.3.1 ADC\_CR**(**0x4039**)

| 位   |              |               | 5:3        |                 |              |              |  |  |  |  |  |
|-----|--------------|---------------|------------|-----------------|--------------|--------------|--|--|--|--|--|
| 名称  | <b>ADCEN</b> | <b>ADCBSY</b> | <b>RSV</b> | <b>ADCALIGN</b> | <b>ADCIE</b> | <b>ADCIF</b> |  |  |  |  |  |
| 类型  | R/W          | R/M1          |            | R/W             | R/W          | R/W          |  |  |  |  |  |
| 复位值 |              |               |            |                 |              |              |  |  |  |  |  |

表 24-1 ADC CR (0x4039)

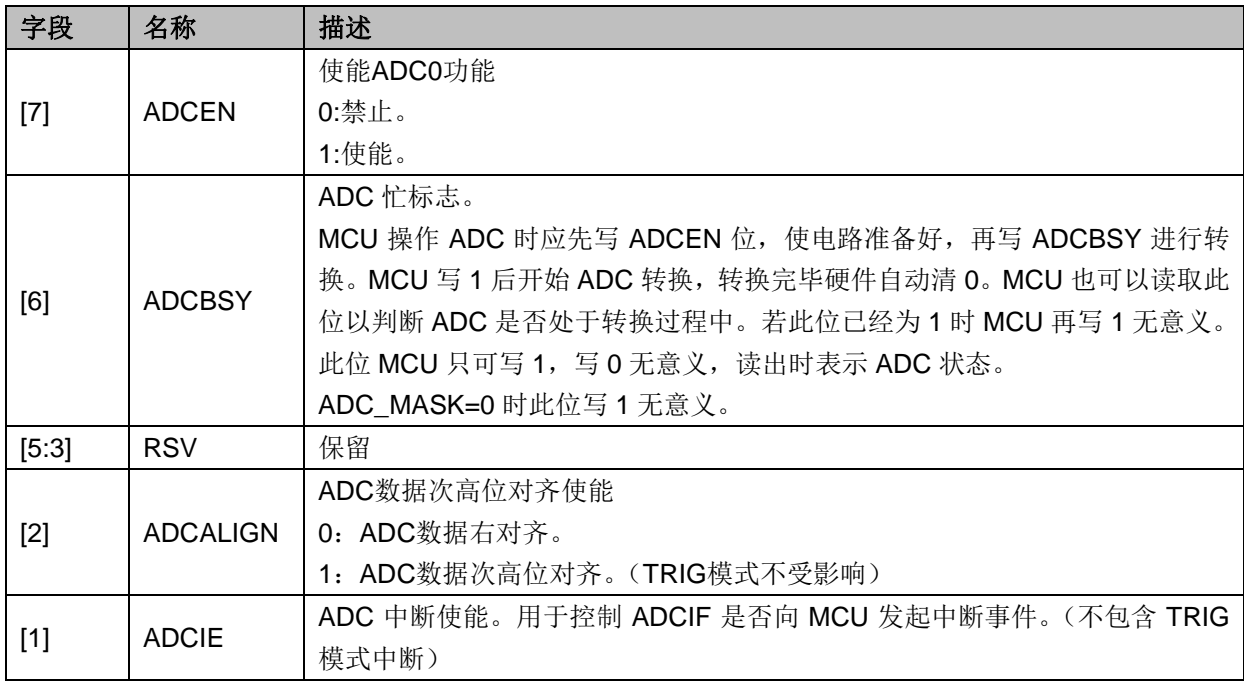

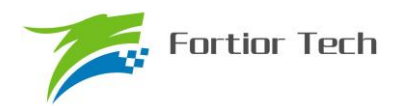

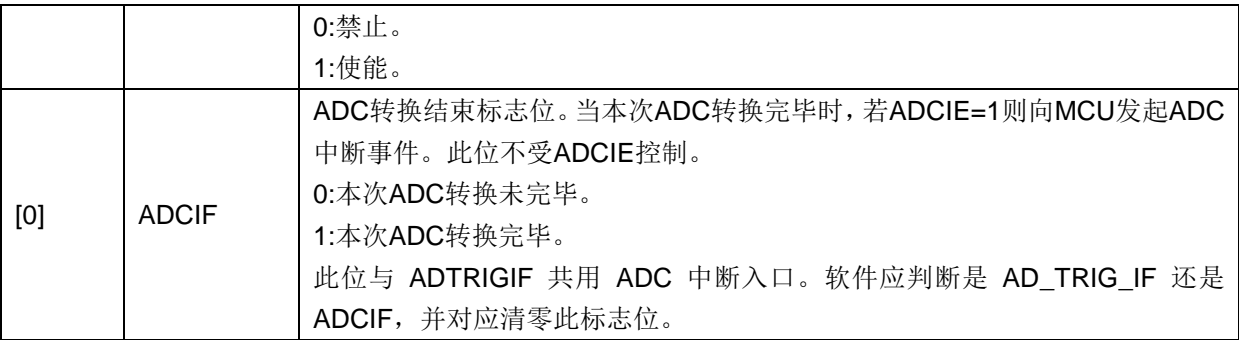

## **24.3.2 ADC\_MASK={ADC\_MASKH,ADC\_MASKL}(0x4036**~**0x4037)**

表 24-2 ADC\_MASK={ ADC\_MASKH, ADC\_MASKL}(0x4036~0x4037)

ADC\_MASKH(0x4036)

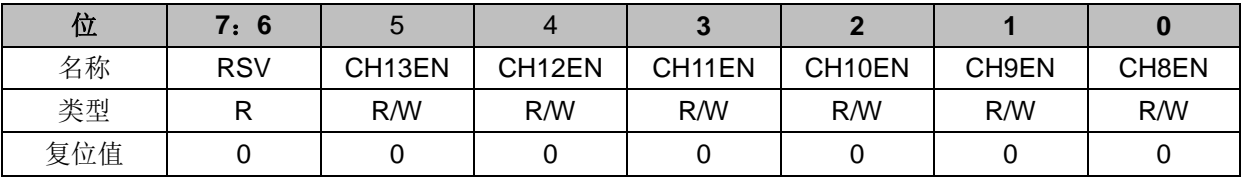

ADC\_MASKL(0x4037)

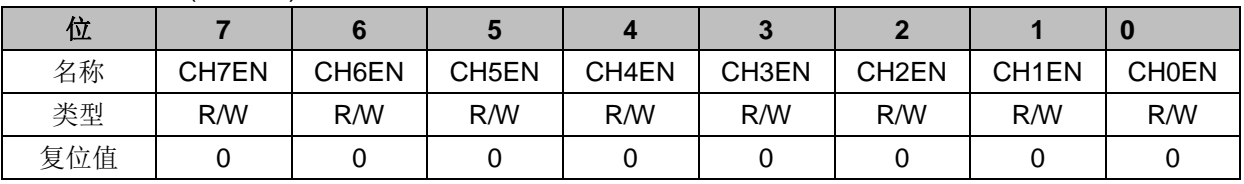

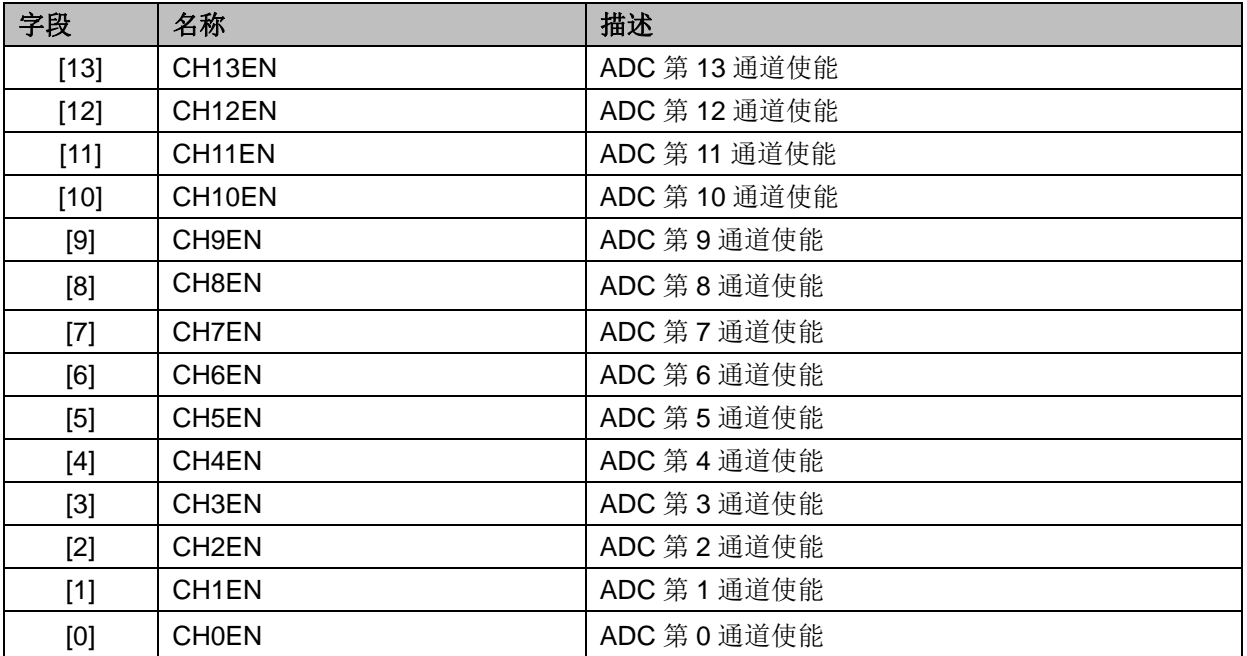

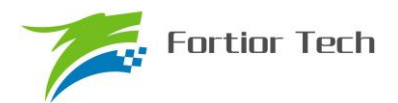

## **24.3.3 ADC\_SCYC={ADC\_SCYCH[3:0],ADC\_SCYCL}(0x4035[5:2],0x4038)**

表 24-3 ADC\_SCYCL (0x4038)

ADC\_SCYCL(0x4038)

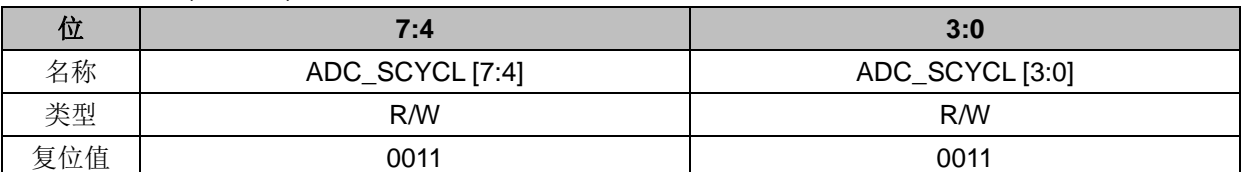

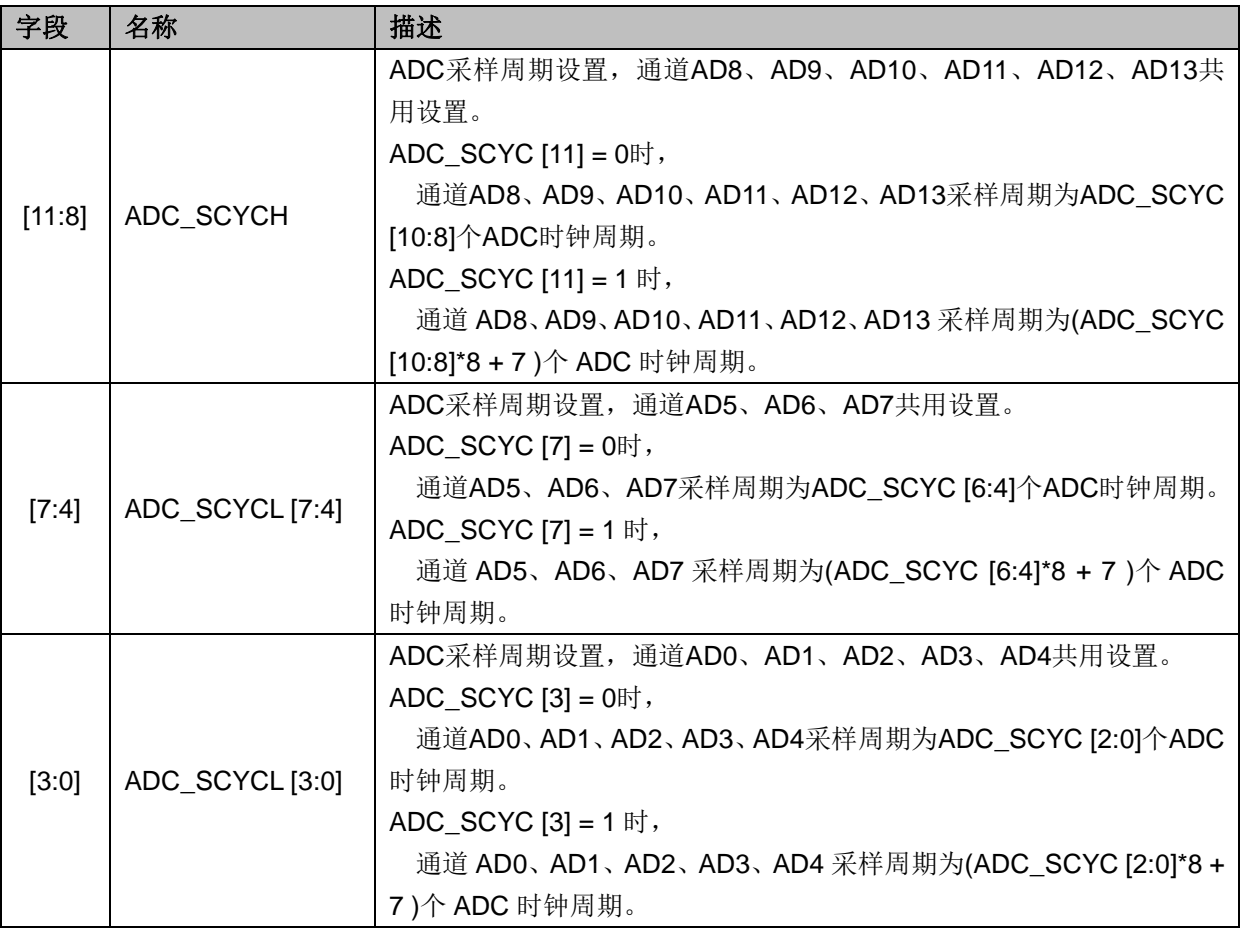

## **24.3.4 ADC0\_DR={ADC0\_DRH,ADC0\_DRL}**(**0x0600**~**0x0601**)

 $\bar{\mathcal{R}}$  24-4 ADC0 DR={ADC0 DRH,ADC0 DRL}(0x0600~0x0601)

ADC0 DRH $(0x0600)$ 

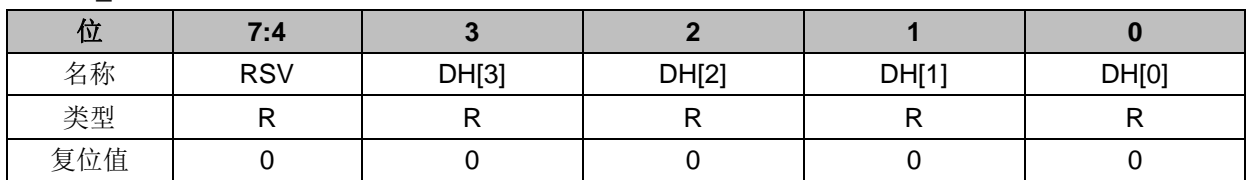

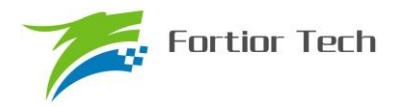

#### ADC0\_DRL (0x0601)

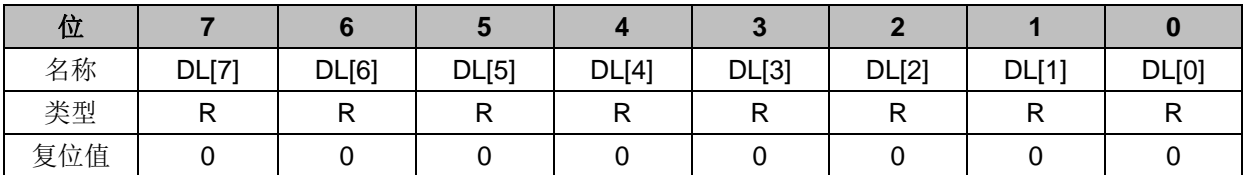

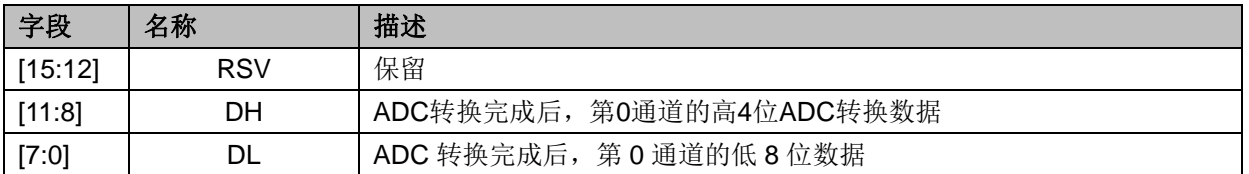

## **24.3.5 ADC1\_DR={ADC1\_DRH,ADC1\_DRL}**(**0x0602**~**0x0603**)

表 24-5 ADC1\_DR={ADC1\_DRH, ADC1\_DRL}(0x0602~0x0603)

#### ADC1\_DRH(0x0602)

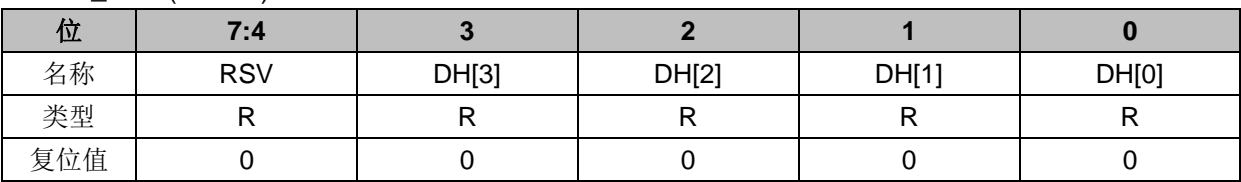

#### ADC1\_DRL(0x0603)

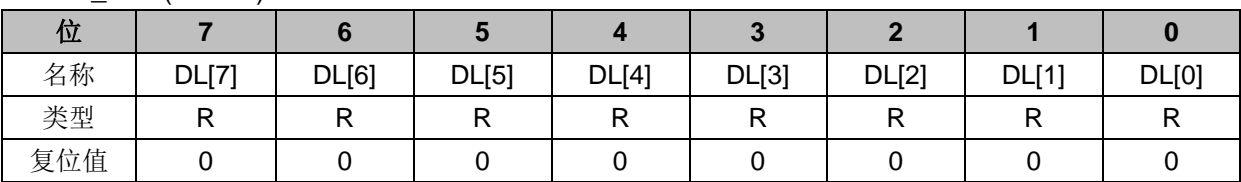

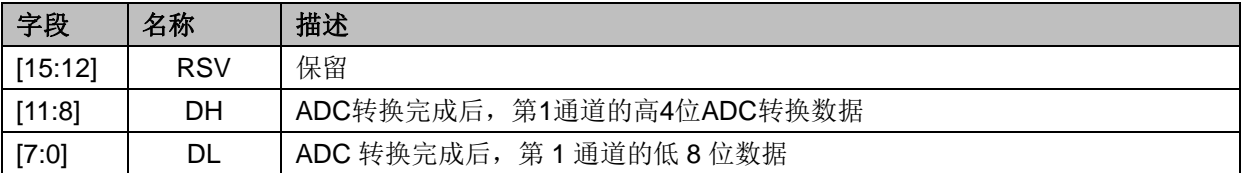

## **24.3.6 ADC2\_DR={ADC2\_DRH,ADC2\_DRL}**(**0x0604**~**0x0605**)

表 24-6 ADC2\_DR={ADC2\_DRH, ADC2\_DRL}(0x0604~0x0605)

#### ADC2\_DRH(0x0604)

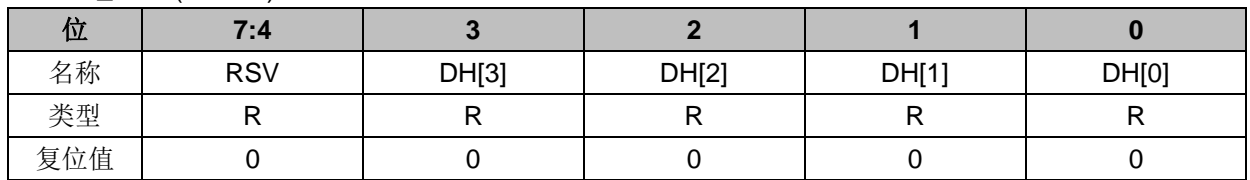

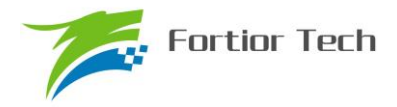

ADC2\_DRL(0x0605)

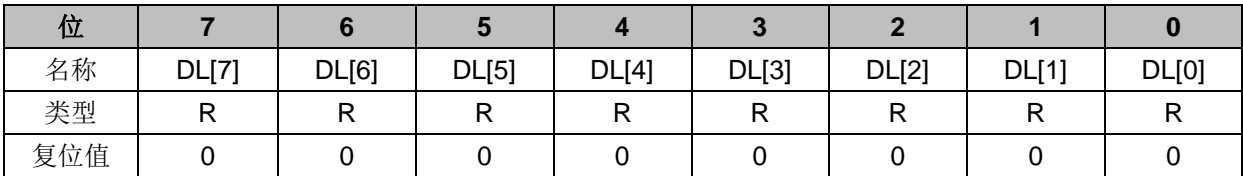

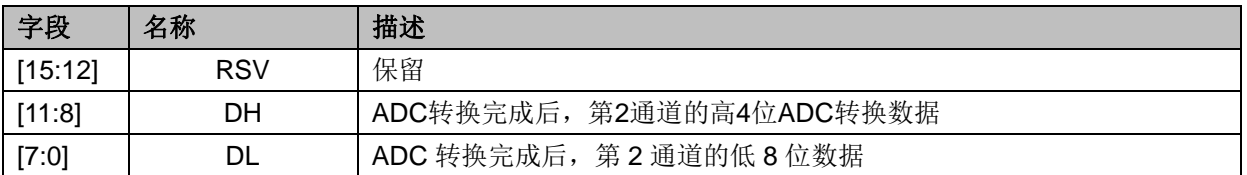

## **24.3.7 ADC3\_DR={ADC3\_DRH,ADC3\_DRL}(0x0606**~**0x0607)**

#### 表 24-7 ADC3\_DR={ADC3\_DRH, ADC3\_DRL}(0x0606~0x0607)

ADC3\_DRH(0x0606)

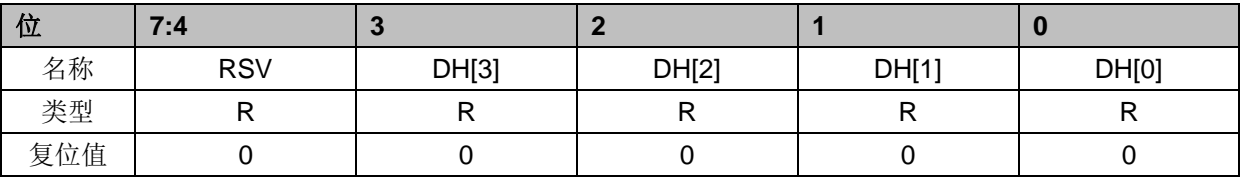

#### ADC3\_DRL(0x0607)

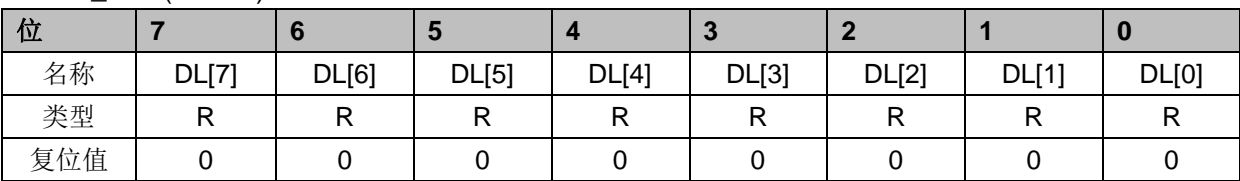

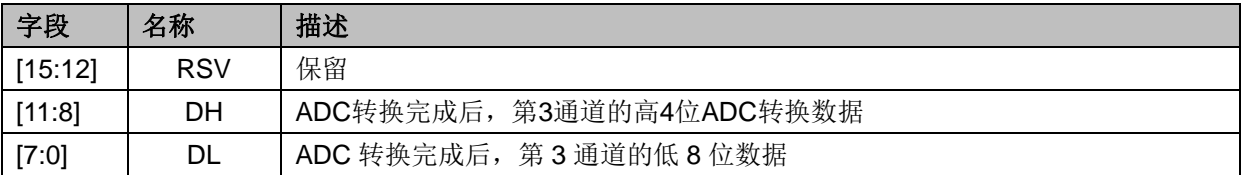

## **24.3.8 ADC4\_DR={ADC4\_DRH,ADC4\_DRL}**(**0x0608**~**0x0609**)

 $\bar{\text{\#}}$  24-8 ADC4\_DR={ADC4\_DRH, ADC4\_DRL} (0x0608 $\sim$ 0x0609)

ADC4\_DRH(0x0608)

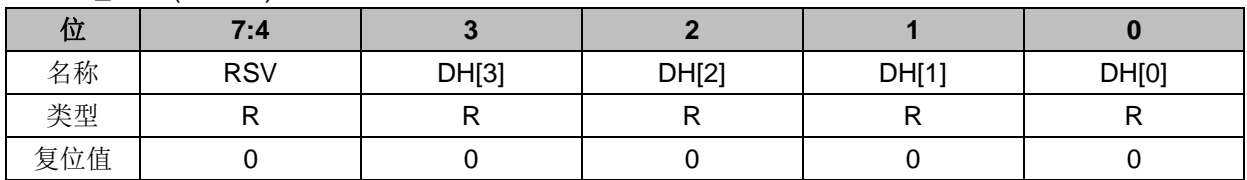

ADC4\_DRL(0x0609)

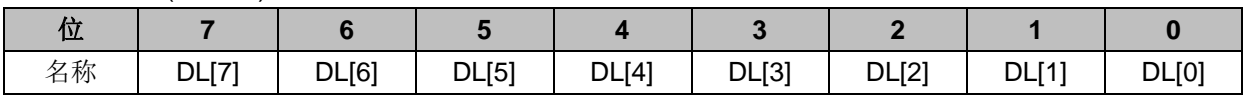

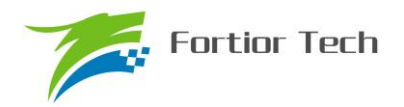

# **FU6813/63**

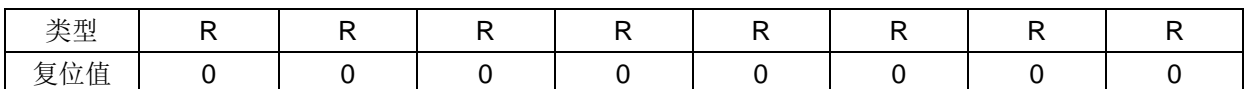

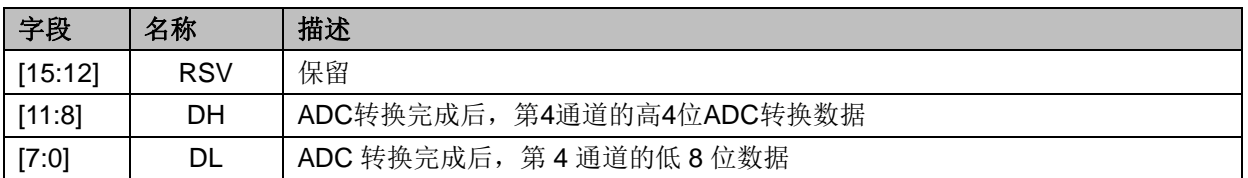

## **24.3.9 ADC5\_DR={ADC5\_DRH,ADC5\_DRL}**(**0x060A**~**0x060B**)

表 24-9 ADC5\_DR={ADC5\_DRH, ADC5\_DRL}(0x060A~0x060B)

ADC5\_DRH(0x060A)

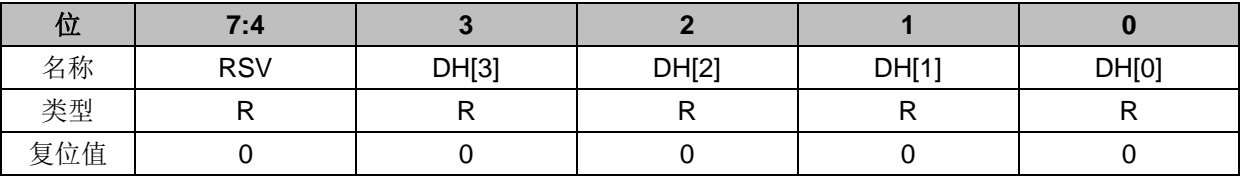

ADC5\_DRL(0x060B)

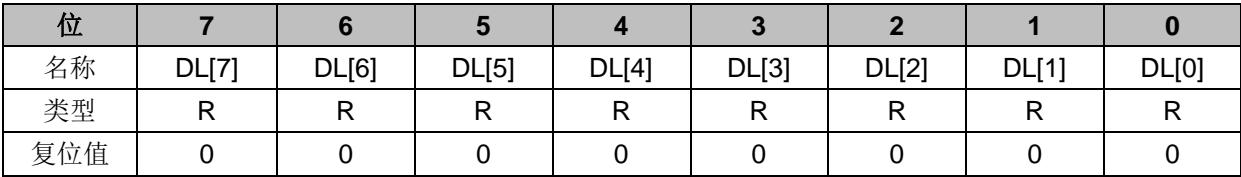

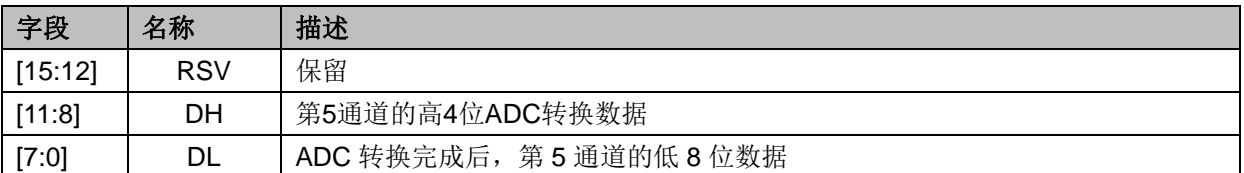

## **24.3.10 ADC6\_DR={ADC6\_DRH,ADC6\_DRL}**(**0x060C**~**0x060D**)

表 24-10 ADC6\_DR={ADC6\_DRH, ADC6\_DRL}(0x060C~0x060D)

ADC6\_DRH(0x060C)

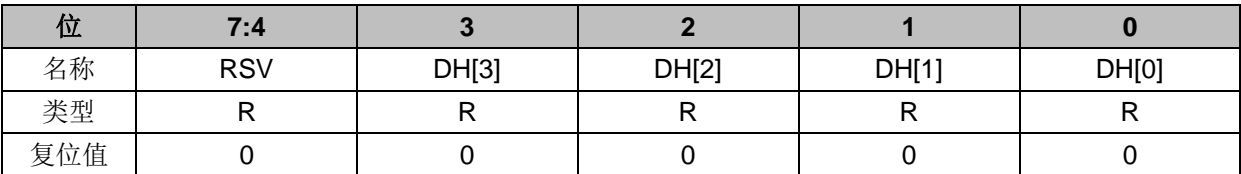

#### ADC6\_DRL(0x060D)

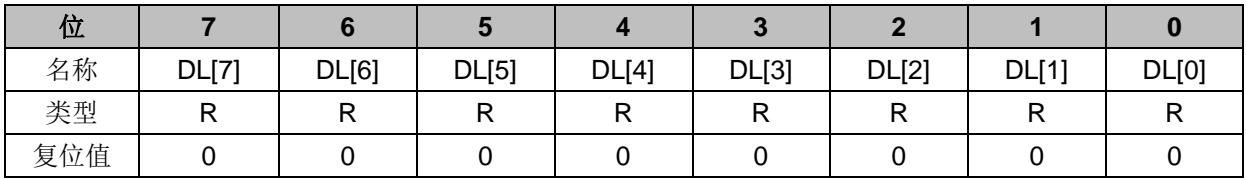

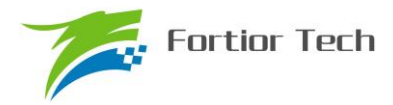

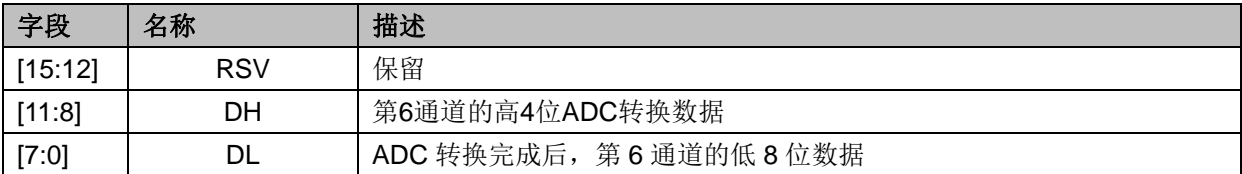

## **24.3.11 ADC7\_DR={ADC7\_DRH,ADC7\_DRL}**(**0x060E**~**0x060F**)

表 24-11 ADC7\_DR={ADC7\_DRH, ADC7\_DRL} $(0x060E \sim 0x060F)$ 

ADC7\_DRH(0x060E)

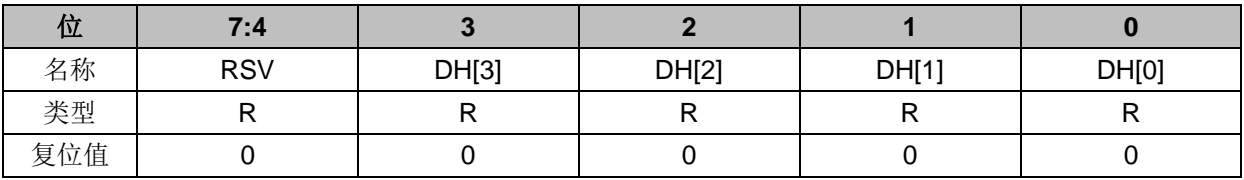

#### ADC7\_DRL(0x060F)

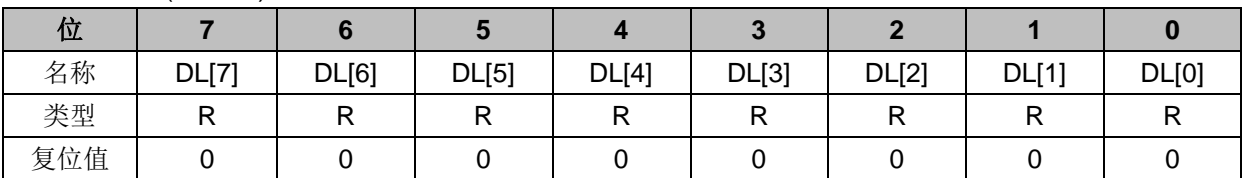

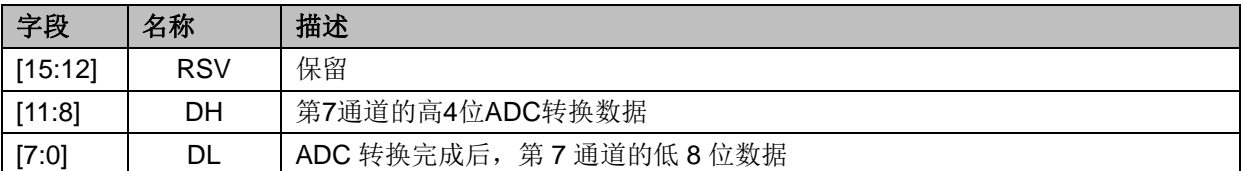

## **24.3.12 ADC8\_DR={ADC8\_DRH,ADC8\_DRL}**(**0x0610**~**0x0611**)

 $\bar{\text{\#}}$  24-12 ADC8\_DR={ADC8\_DRH, ADC8\_DRL}(0x0610~0x0611)

#### ADC8\_DRH(0x0610)

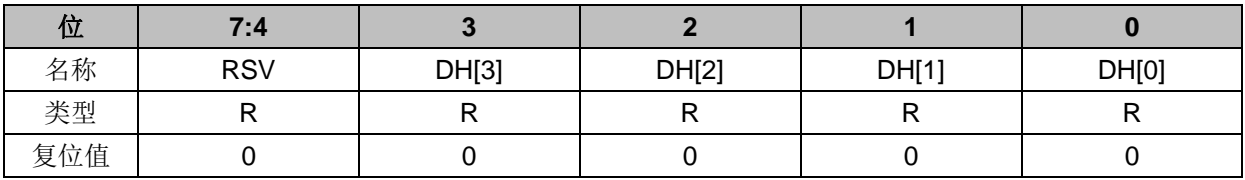

#### ADC8\_DRL(0x0611)

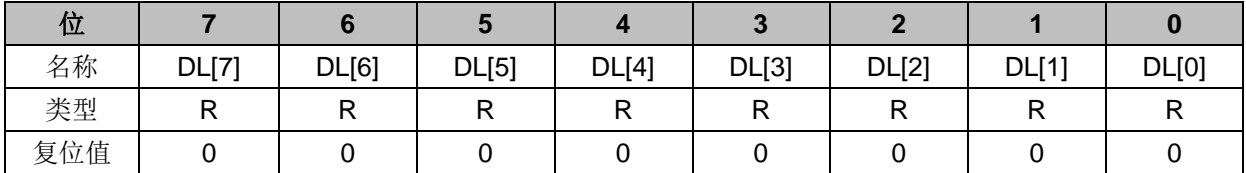

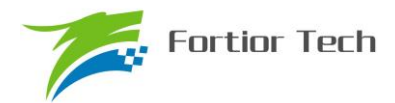

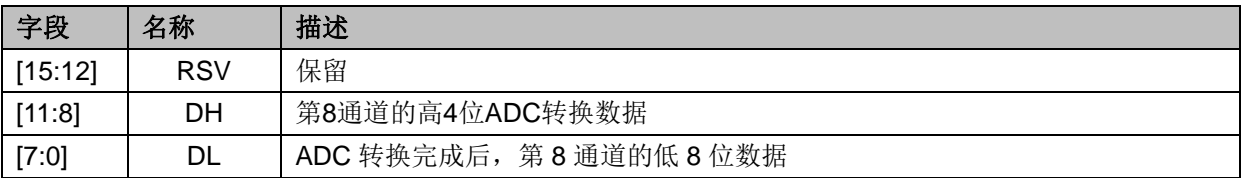

## **24.3.13 ADC9\_DR={ADC9\_DRH,ADC9\_DRL}**(**0x0612**~**0x0613**)

表 24-13 ADC9\_DR={ADC9\_DRH, ADC9\_DRL}(0x0612~0x0613)

ADC9\_DRH(0x0612)

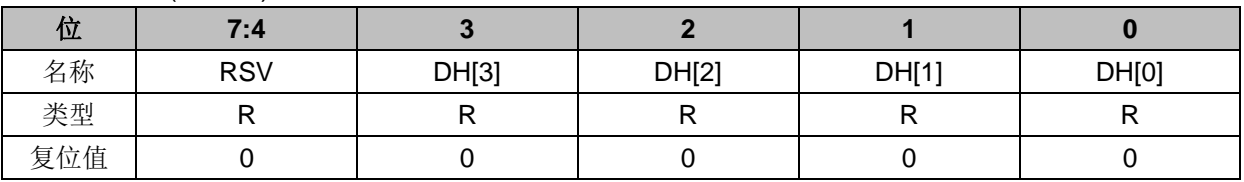

#### ADC9\_DRL(0x0613)

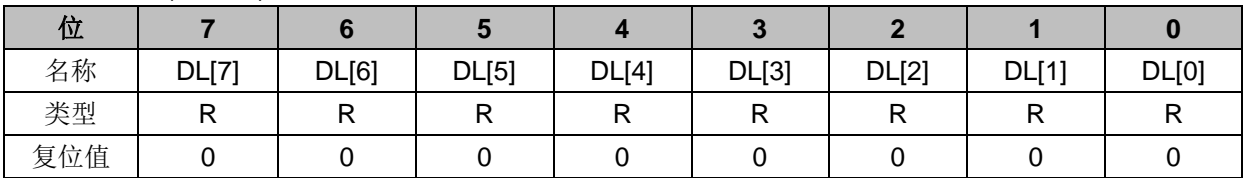

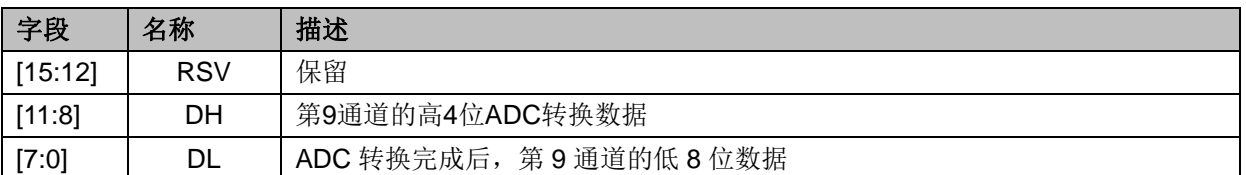

## **24.3.14 ADC10\_DR={ADC10\_DRH,ADC10\_DRL}**(**0x0614**~**0x0615**)

 $\bar{\text{\#}}$  24-14 ADC10\_DR={ADC10\_DRH, ADC10\_DRL}(0x0614∼0x0615)

ADC10\_DRH(0x0614)

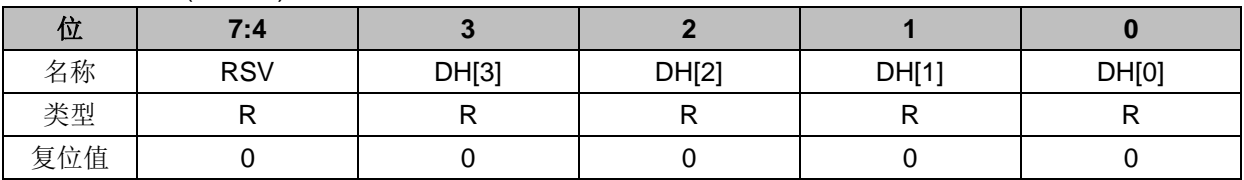

#### ADC10\_DRL(0x0615)

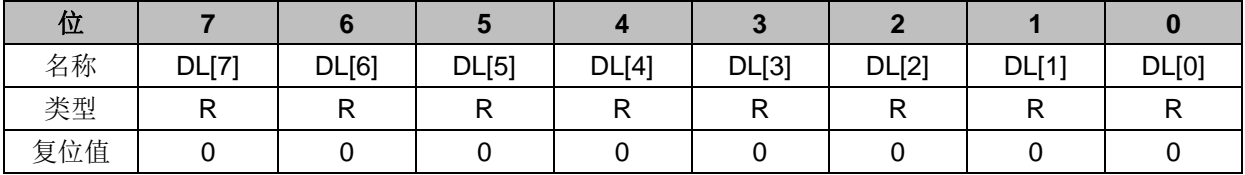

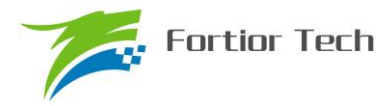

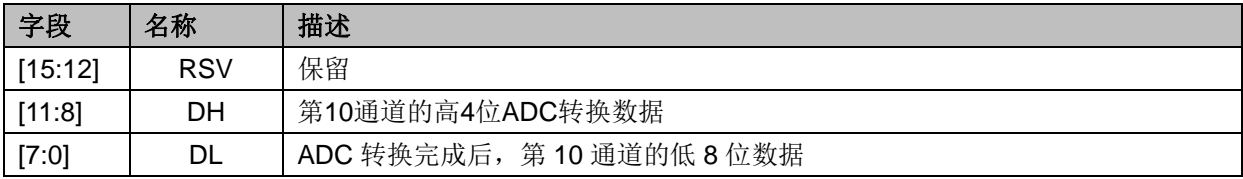

## **24.3.15 ADC11\_DR={ADC11\_DRH,ADC11\_DRL}**(**0x0616**~**0x0617**)

表 24-15 ADC11\_DR={ADC11\_DRH, ADC11\_DRL}(0x0616~0x0617)

ADC11\_DRH(0x0616)

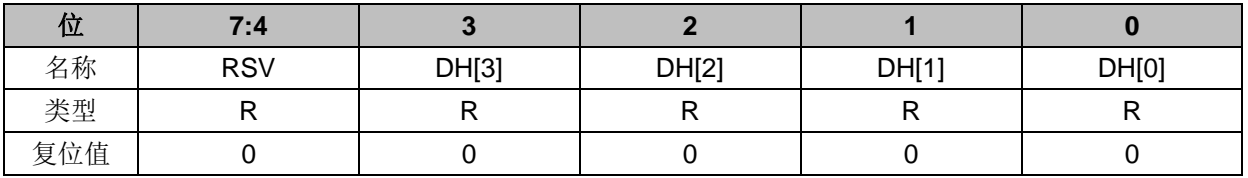

ADC11\_DRL(0x0617)

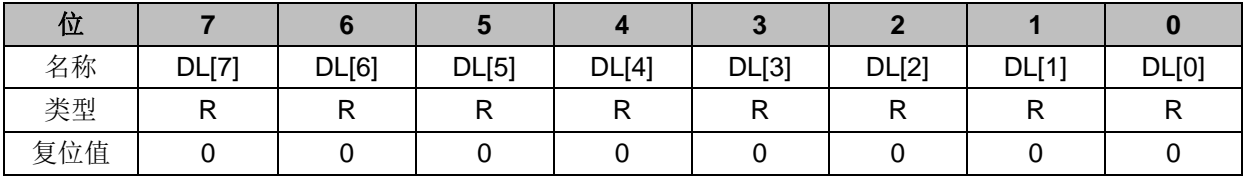

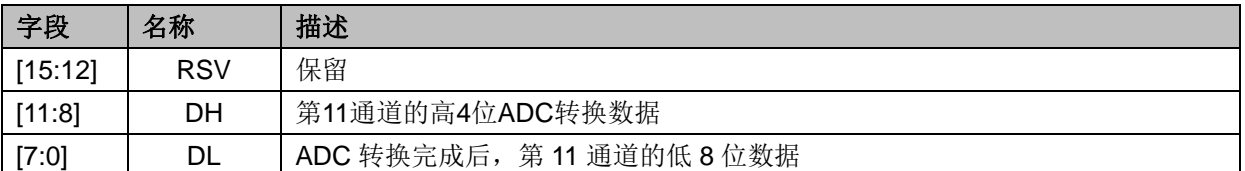

## **24.3.16 ADC12\_DR={ADC12\_DRH,ADC12\_DRL}**(**0x0618**~**0x0619**)

表 24-16 ADC12\_DR={ADC12\_DRH, ADC12\_DRL}(0x0618~0x0619)

ADC12\_DRH(0x0618)

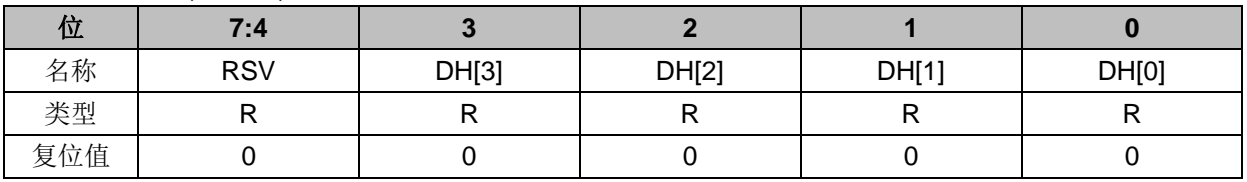

#### ADC12\_DRL(0x0619)

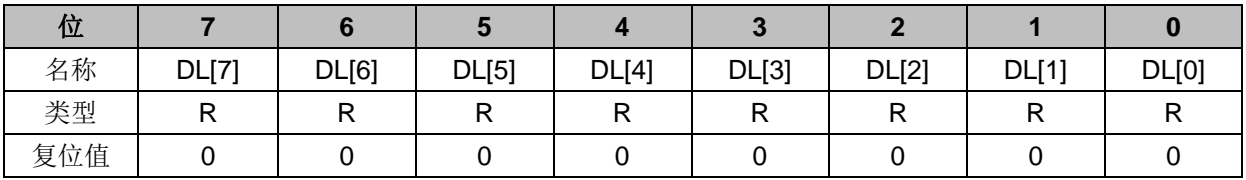

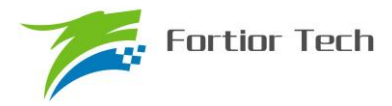

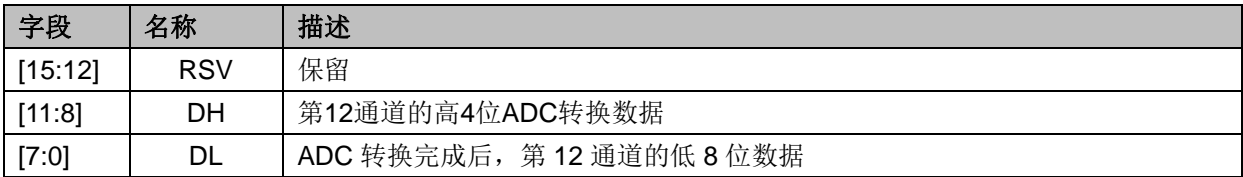

## **24.3.17 ADC13\_DR={ADC13\_DRH,ADC13\_DRL}**(**0x061A**~**0x061B**)

表 24-17 ADC13\_DR={ADC13\_DRH, ADC13\_DRL}(0x061A~0x061B)

ADC13\_DRH(0x061A)

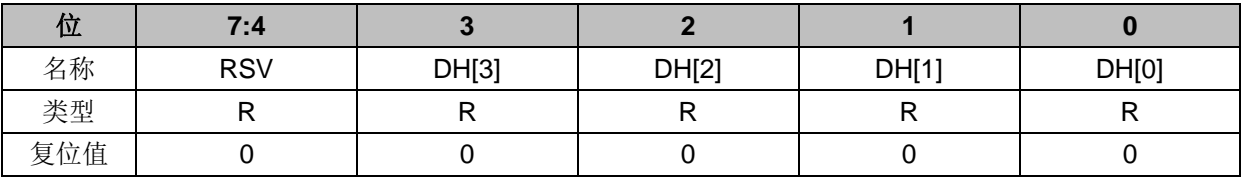

#### ADC13\_DRL(0x061B)

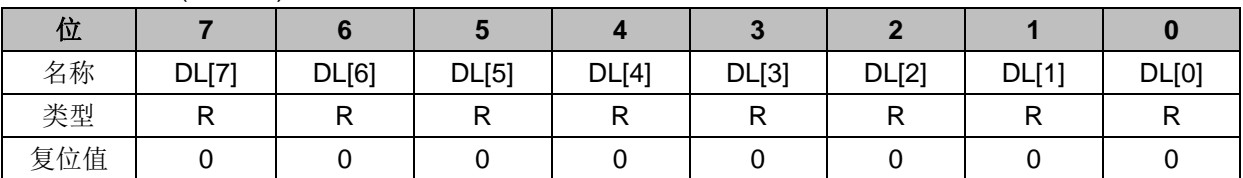

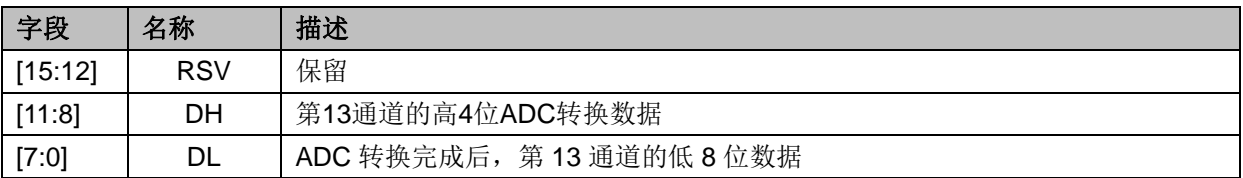

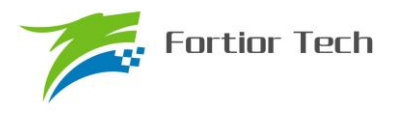

## **25 DAC**

## **25.1 DAC0** 功能框图

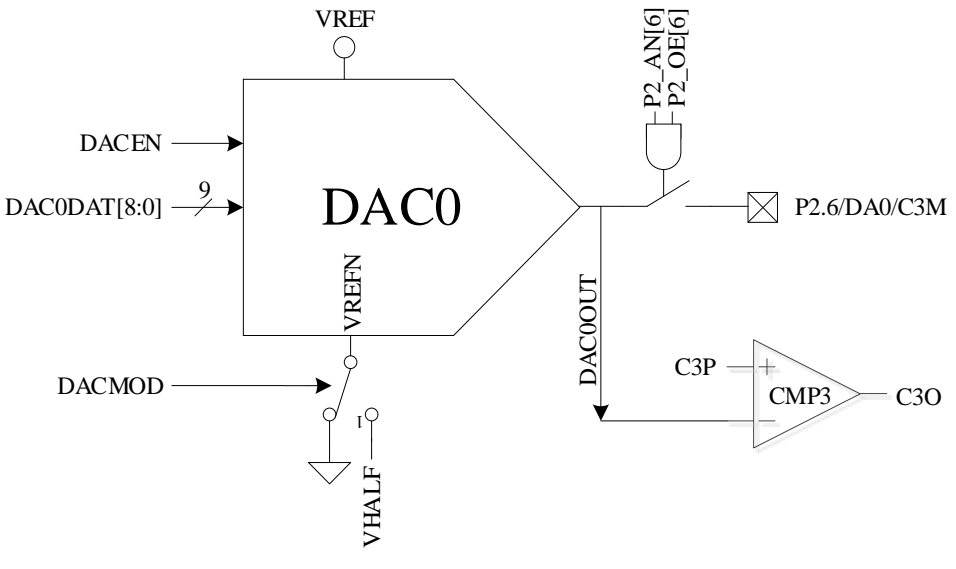

图 25-1 DAC0 功能框图

注意:

- 1. DAC0 输出无电流驱动能力,只能带容性负载,片外如需用作阻性负载,需用运放电压跟随后 输出
- 2. 如需 DAC0 输出至 P2.6/DA0 引脚, 配置: P2\_AN[6]=1, P2\_OE[6]=1
- 3. DAC0 使用 VRFE 作参考电压,使能 DAC0 需要配置:VREFEN=1, DACEN=1

## **25.1.1 DAC\_CR**(**0x4035**)

表 25-1 DAC CR (0x4035)

| 位   |              |               |                |        |            |  |  |
|-----|--------------|---------------|----------------|--------|------------|--|--|
| 名称  | <b>DACEN</b> | <b>DACMOD</b> | ADC_SCYC[11:8] | DAC2EN | <b>RSV</b> |  |  |
| 类型  | R/W          | R/W           | R/W            | r      |            |  |  |
| 复位值 |              |               |                | 0011   |            |  |  |

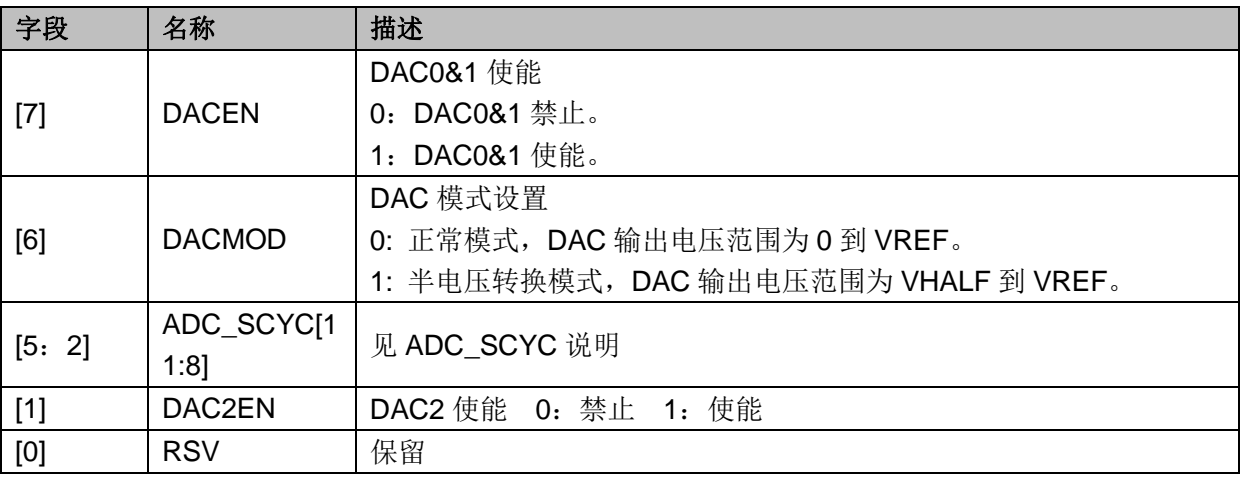

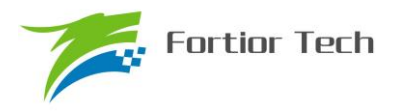

## **25.1.2 DAC0\_DR**(**0x404B**)

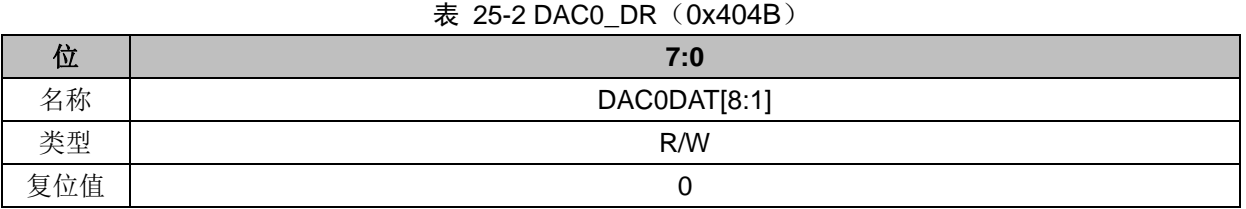

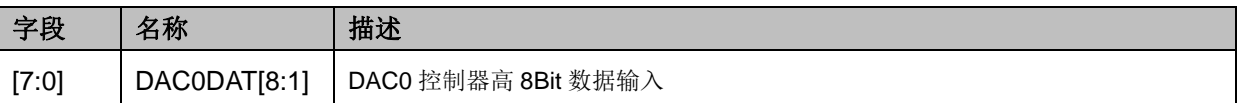

## **25.2 DAC1** 功能框图

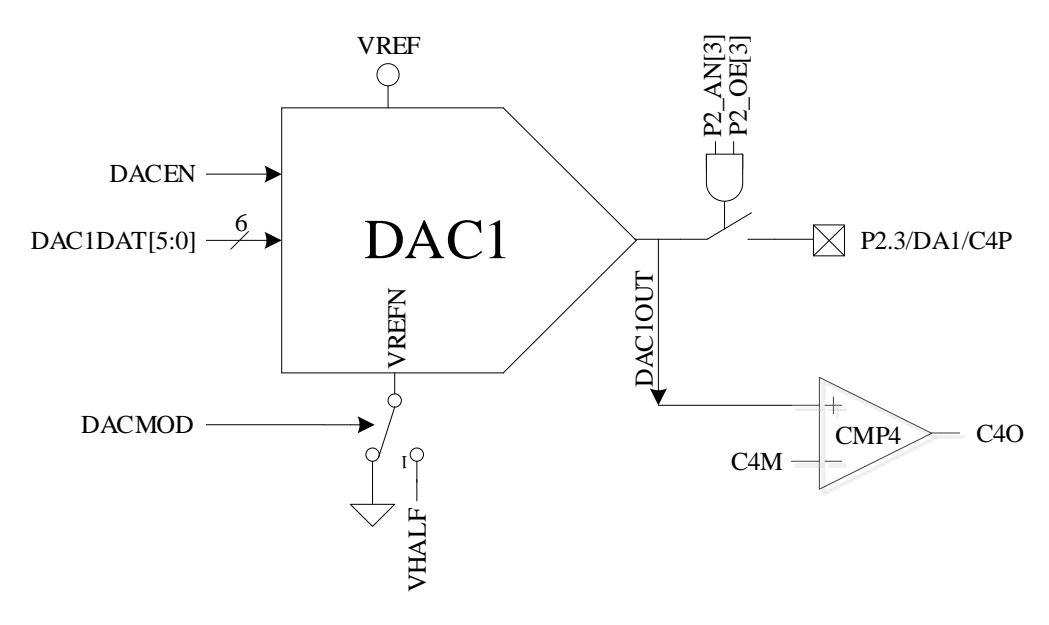

图 25-2 DAC1 功能框图

注意:

- 1. DAC1 输出无电流驱动能力,只能带容性负载,片外如需用作阻性负载,需用运放电压跟随后 输出
- 2. 如需 DAC1 输出至 P2.3/DA1 引脚, 配置: P2\_AN[3]=1, P2\_OE[3]=1
- 3. DAC1 使用 VRFE 作参考电压,使能 DAC1 需要配置:VREFEN=1, DACEN=1

## **25.2.1 DAC1\_DR**(**0x404A**)

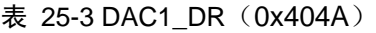

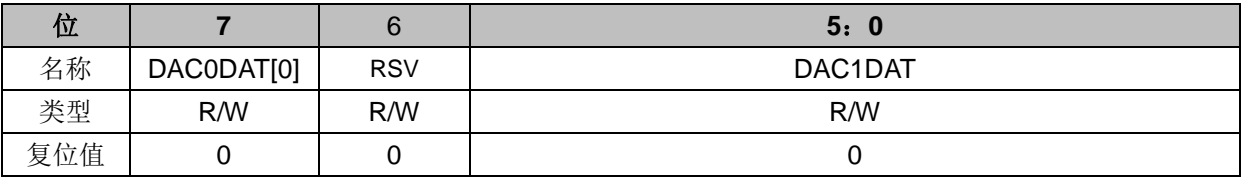
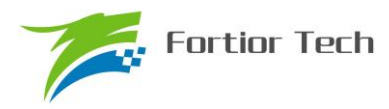

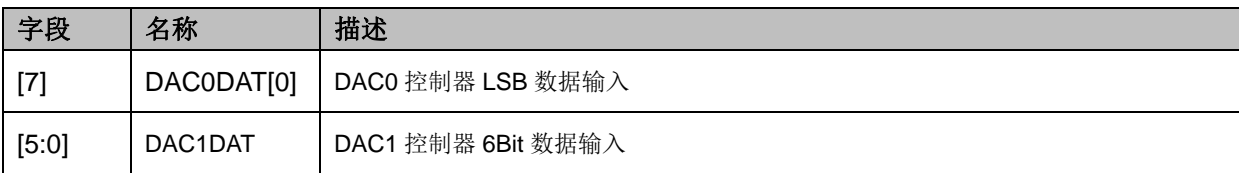

### **25.3 DAC2** 功能框图

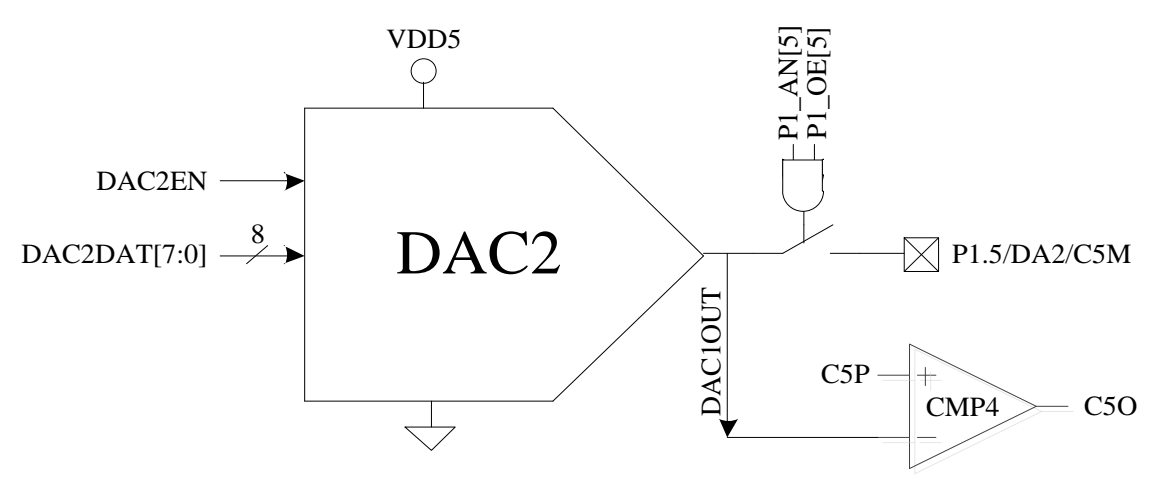

图 25-3 DAC2 功能框图

注意:

- 1. DAC2 输出无电流驱动能力,只能带容性负载,片外如需用作阻性负载,需用运放电压跟随后 输出
- 2. 如需 DAC2 输出至 P1.5/DA2 引脚, 配置: P1\_AN[5]=1, P1\_OE[5]=1

#### **25.3.1 DAC2\_DR**(**0x4049**)

表 25-4DAC2\_DR (0x4049)

| 位   | 7:0     |
|-----|---------|
| 名称  | DAC2DAT |
| 类型  | R/W     |
| 复位值 |         |

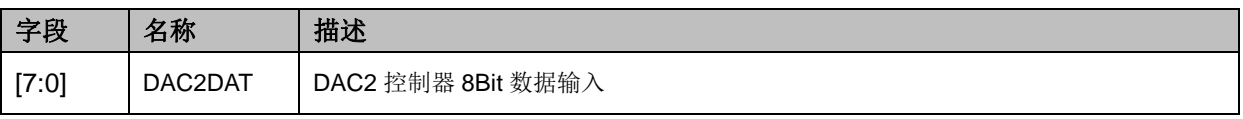

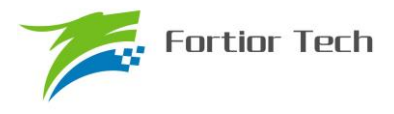

#### **26 DMA**

#### **26.1 DMA** 功能与说明

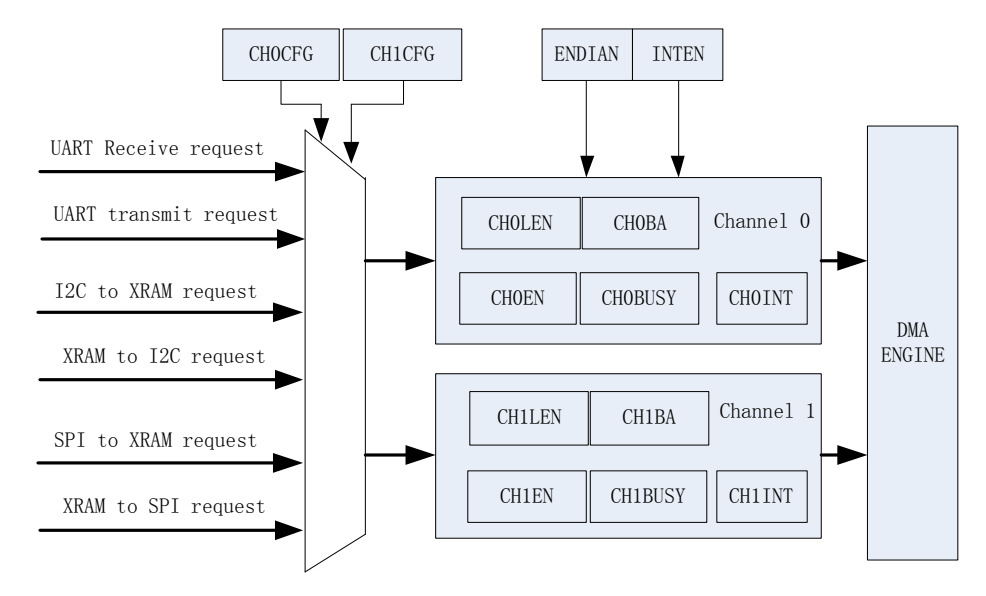

图 26-1 DMA 功能框图

DMA 子模块包含一个双通道的 DMA 控制器,它实现了外设(SPI、UART、I2C)与 XRAM 之 间的直接数据传输,传输过程中DMA对XRAM的访问动作不干扰MCU对XRAM的正常读写操作。 传输的长度和 XRAM 访问的起始地址可设置,支持传输过程中的大小端模式设置,支持中断使能。

启动 DMA 的操作过程一般是: 先配置好外设并使能外设,再根据需求通过 DMAx\_CR0[CFG] 设置 DMA 接管外设输入输出通道,设置 DMA 中断、传输顺序以及传输长度和 XRAM 起始地址, 然后写 DMAx\_CR0[EN]和 DMAx\_CR0[BSY]为 1, 即可启动 DMA。数据传输完毕后可清对应 DMA 中断,再次启动 DMA 时无须再次设置配置位, 只需写 DMAx\_CR0[BSY]为 1, 即可再次启动 DMA。

#### **26.2 DMA** 寄存器

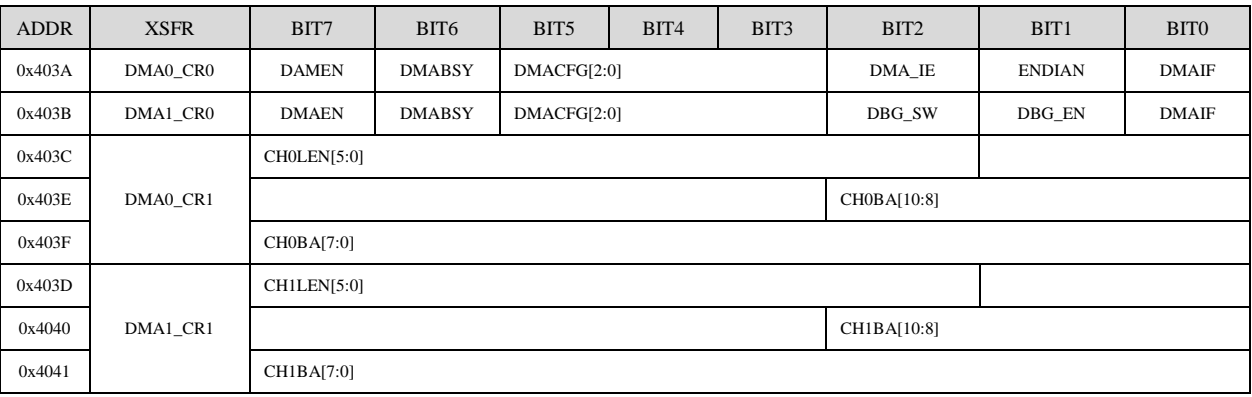

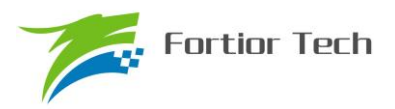

## **26.2.1 DMA0\_CR0**(**0x403A**)

表 26-1 DMA0\_CR0 (0x403A)

| 位   |              |               | 5:3           |              |               |              |
|-----|--------------|---------------|---------------|--------------|---------------|--------------|
| 名称  | <b>DMAEN</b> | <b>DMABSY</b> | <b>DMACFG</b> | <b>DMAIE</b> | <b>ENDIAN</b> | <b>DMAIF</b> |
| 类型  | R/W          | R/M1          | R/W           | R/W          | R/W           | R/W          |
| 复位值 |              |               | 000           |              |               |              |

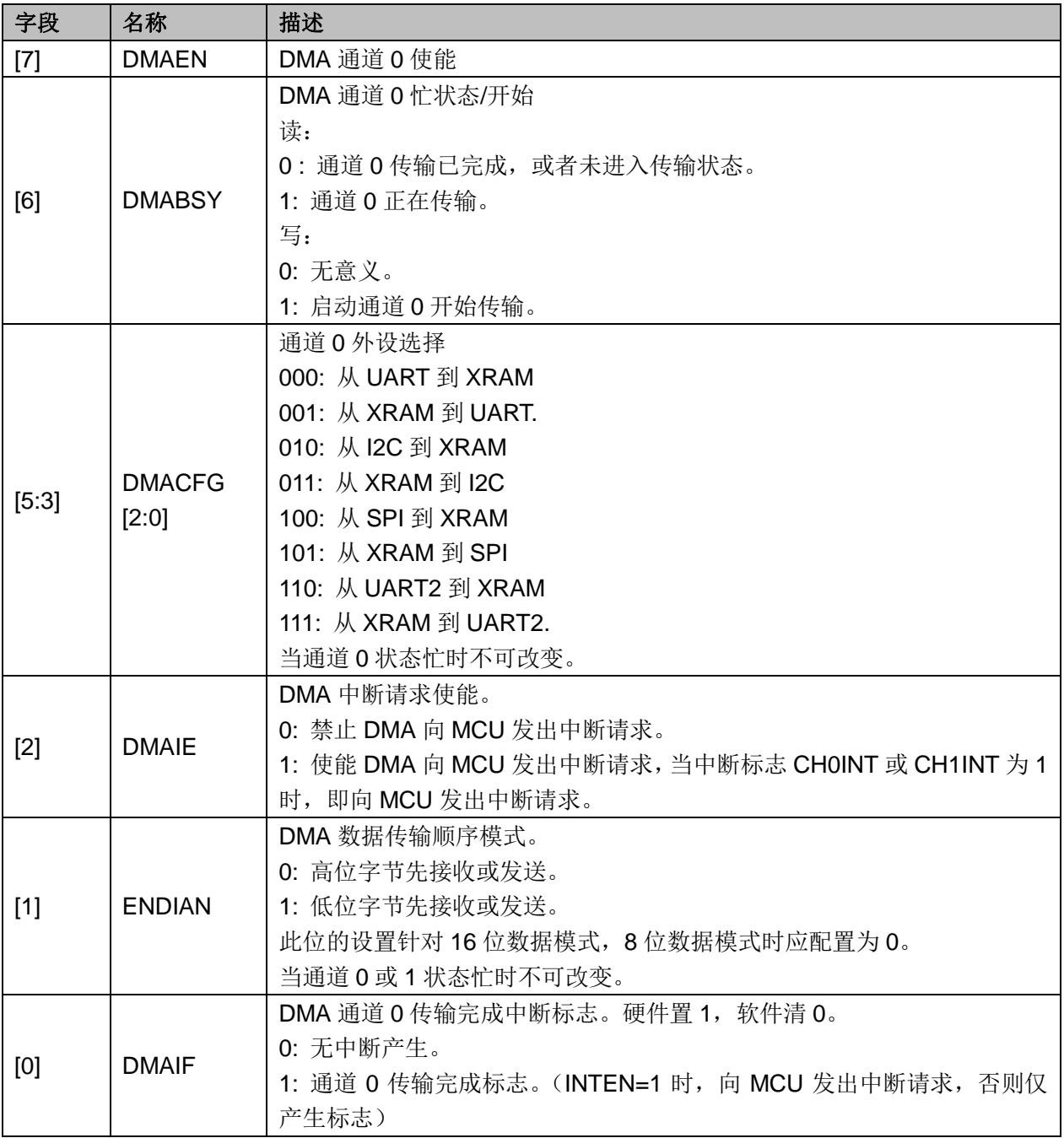

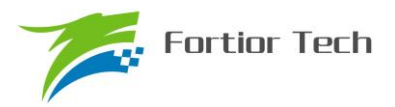

## **26.2.2 DMA1\_CR0**(**0x403B**)

表 26-2 DMA0\_CR1 (0x403B)

| 位   |              |               | 5:3           |              |              |              |
|-----|--------------|---------------|---------------|--------------|--------------|--------------|
| 名称  | <b>DMAEN</b> | <b>DMABSY</b> | <b>DMACFG</b> | <b>DBGSW</b> | <b>DBGEN</b> | <b>DMAIF</b> |
| 类型  | R/W          | R/M1          | R/W           | R/W          | R/W          | R/W          |
| 复位值 |              |               | 000           |              |              |              |

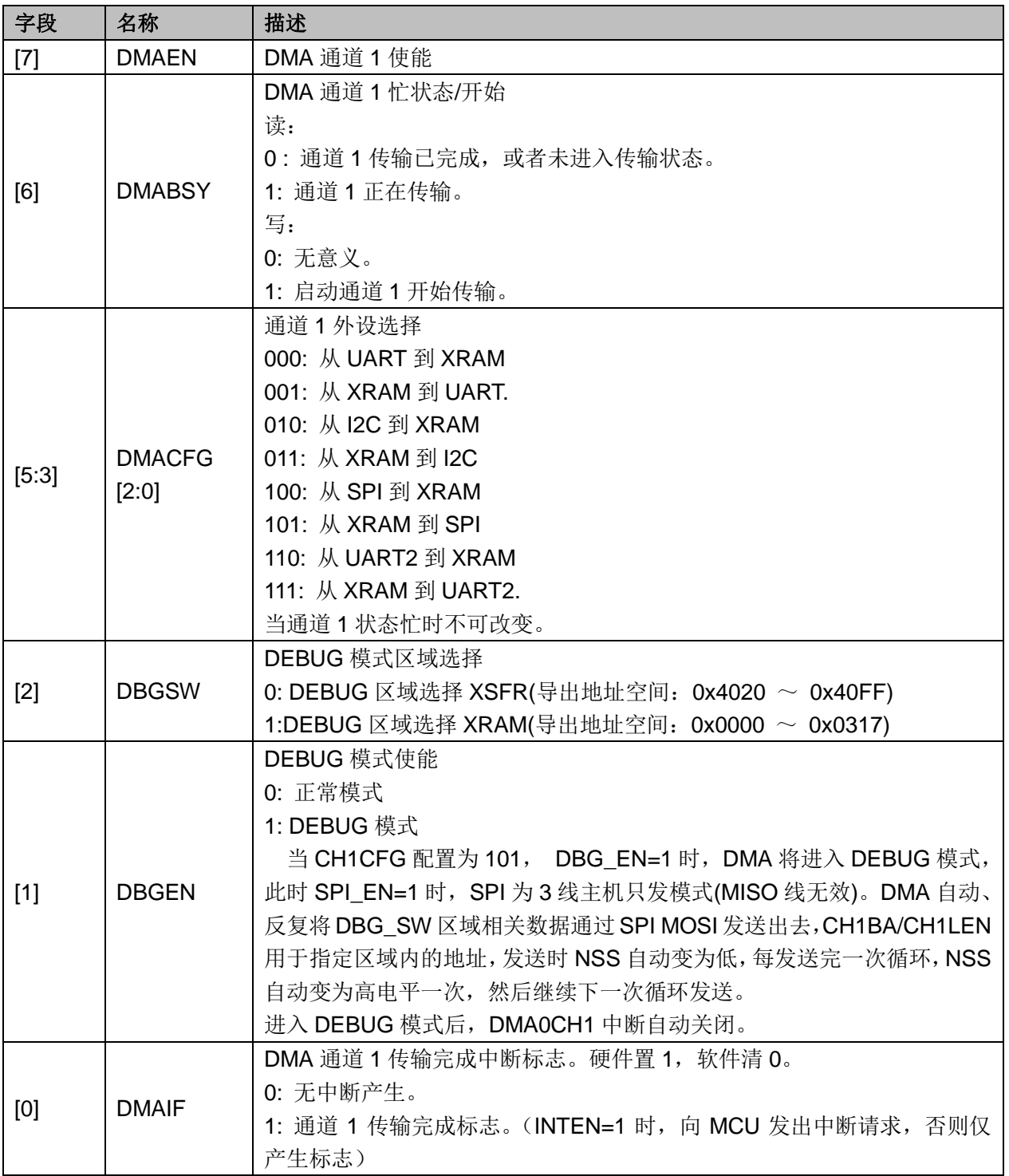

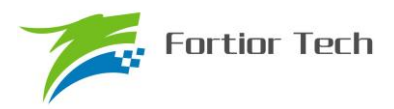

# **26.2.3 DMA0\_LEN**(**0x403C**)

表 26-3 DMA0\_LEN (0x403C)

| 位   | 7:6      | 5:0      |
|-----|----------|----------|
| 名称  | Reserved | DMA0_LEN |
| 类型  | R        | R/W      |
| 复位值 | 00       | 00000    |

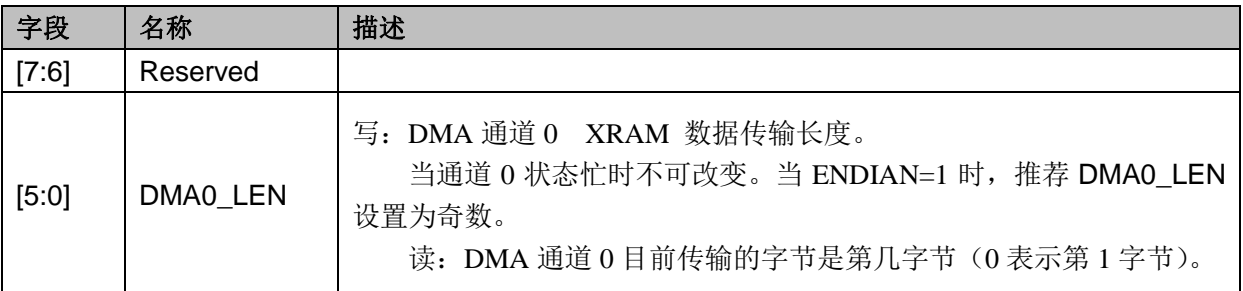

## **26.2.4 DMA0\_BA**(**0x403E**、**0x403F**)

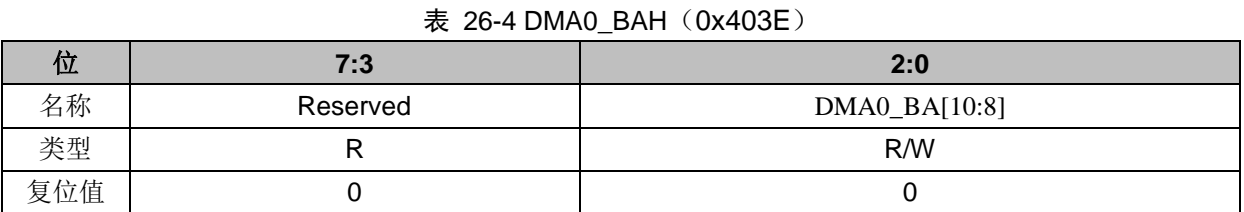

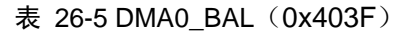

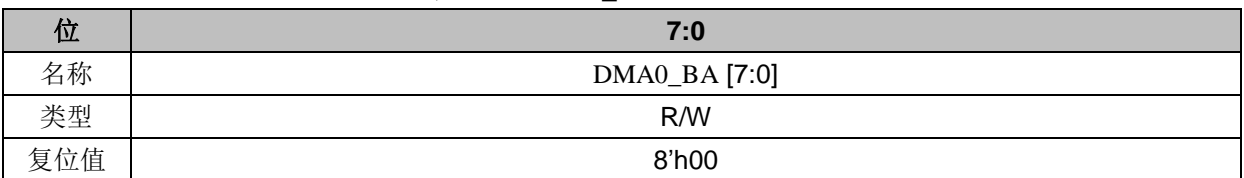

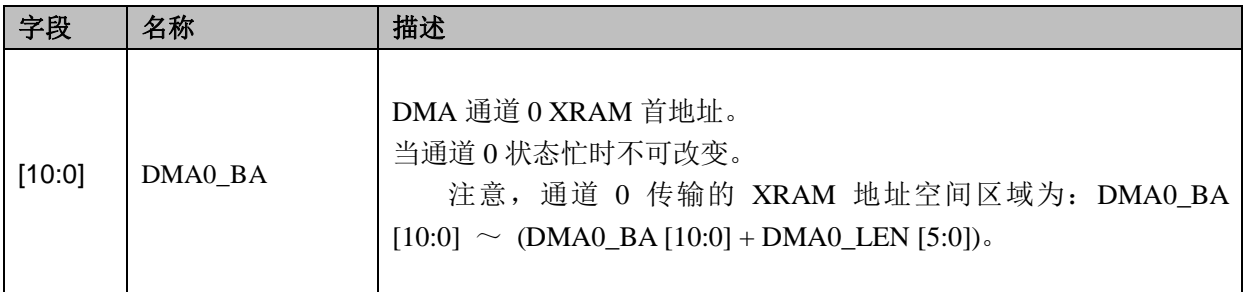

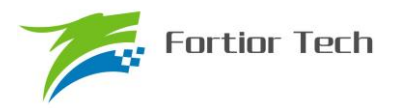

### **26.2.5 DMA1\_LEN**(**0x403D**)

表 26-6 DMA1\_LEN (0x403D)

| 位   | 7:6      | 5:0      |
|-----|----------|----------|
| 名称  | Reserved | DMA1 LEN |
| 类型  | R/W      | R/W      |
| 复位值 | 00       | 00000    |

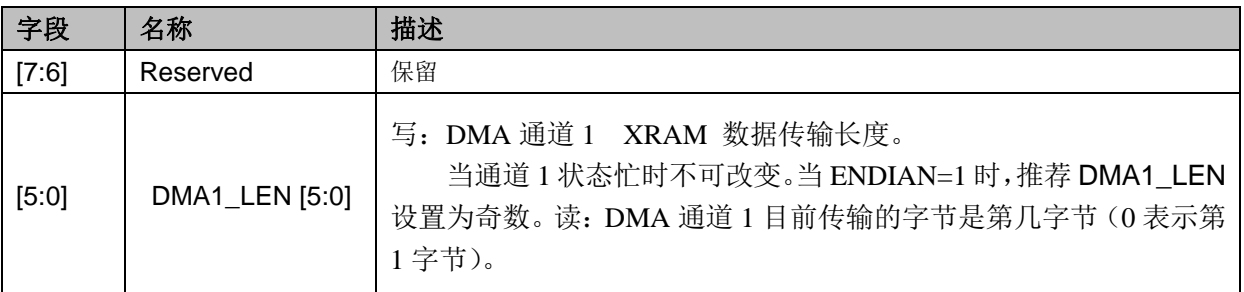

#### **26.2.6 DMA1\_BA**(**0x4040**、**0x4041**)

表 26-7 DMA1\_BAH(0x4040)

| 位   | 7:3      | 2:0           |
|-----|----------|---------------|
| 名称  | Reserved | DMA1_BA[10:8] |
| 类型  |          | R/W           |
| 复位值 |          |               |

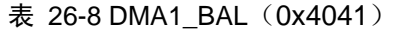

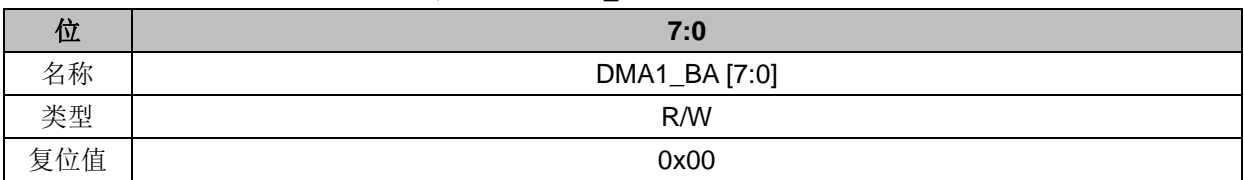

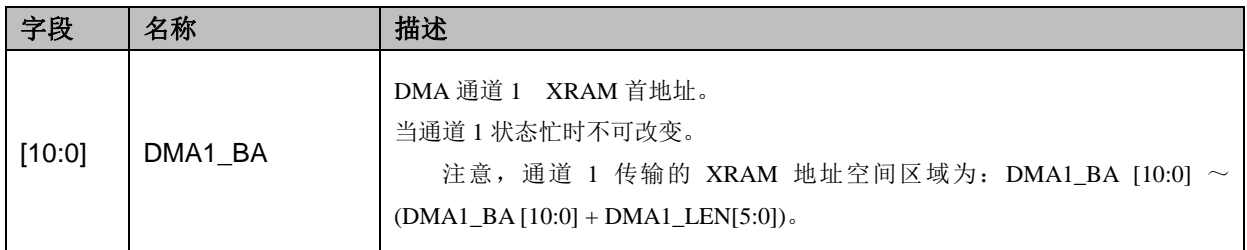

当 DMA 通道外设选择为 I2C 时(包括从 I2C 到 XRAM、从 XRAM 到 I2C), I2C 通讯的 START+Address 中断仍需 MCU 软件清除。I2C 为从机时,若遇到 STOP,需软件清 0 寄存器 I2C\_SR[STOP],以清除 I2C 中断,并应重新开启 DMA 传输。

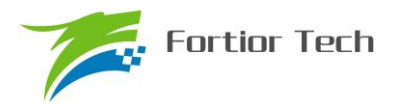

### **27 VREF**

#### **27.1 VREF** 模块的操作说明

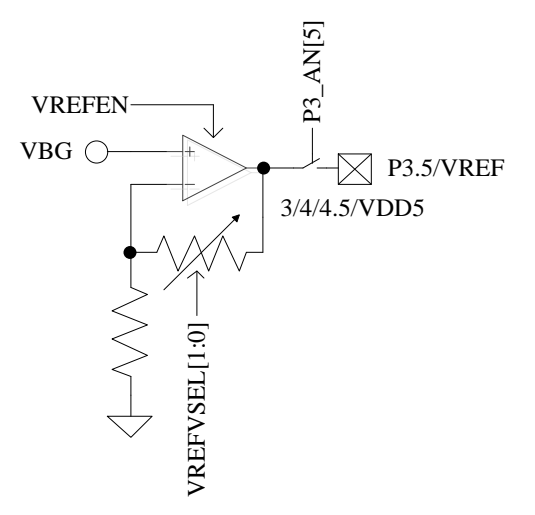

图 27-1 VREF 模块的端口输入输出情况

VREF 模块的端口情况如图 27-1 所示。VREF 是参考电压生成模块,可向 ADC 提供内部参考 基准。

要使 VREF 工作,需要配置寄存器如下: VREFEN=1, VREFVSEL 选择输出电压, 具体见表 27-1。如需输出 VREF 电压至芯片引脚, 配置 P3\_AN[5]=1。VREF 电压在芯片内部用于 ADC 的参 考电压和 DAC 的参考电压。

#### **27.2 VREF** 模块的寄存器

#### **27.2.1 VREF\_VHALF\_CR(XRAM: 0x404F)**

| 位   |                 |  |            |               |            |  |  | U              |
|-----|-----------------|--|------------|---------------|------------|--|--|----------------|
| 名称  | <b>VREFVSEL</b> |  | <b>RSV</b> | <b>VREFEN</b> | <b>RSV</b> |  |  | <b>VHALFEN</b> |
| 类型  | R/W             |  | n          | R/W           | D          |  |  | R/W            |
| 复位值 |                 |  |            |               |            |  |  |                |

表 27-1 VREF CR (0x404F)

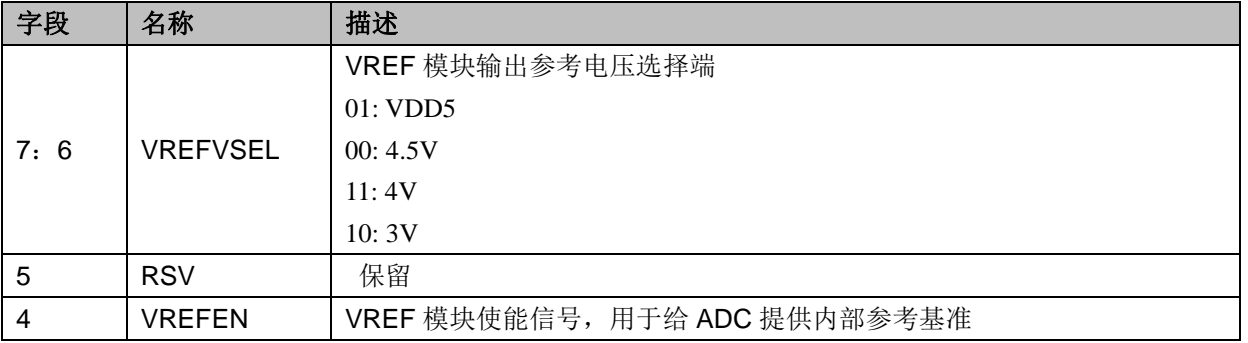

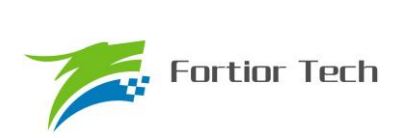

# **FU6813/63**

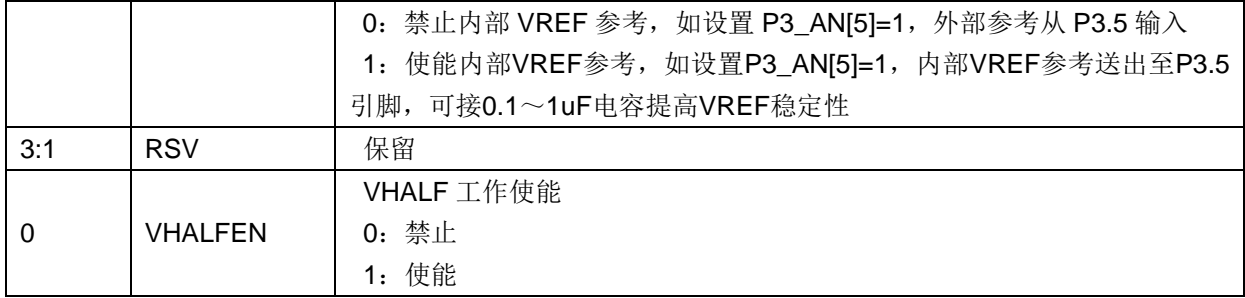

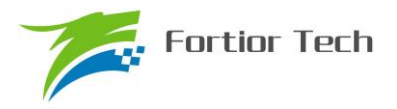

#### **28 VHALF**

#### **28.1 VHALF** 模块的操作说明

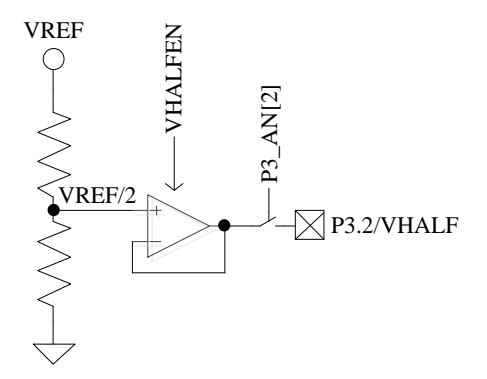

图 28-1 VHALF 模块的端口输入输出情况

VHALF 模块的端口情况如图 28-1 所示。VHALF 的作用是产生一个参考电压。

要使 VHALF 模块正常工作, 需配置寄存器如下: VHALFEN=1; P3\_AN[2]=1, 将 VHALF 电压 输出至 P3.2 引脚。

#### **28.2 VHALF** 模块的寄存器

VHALF 配置寄存器参考表 27-1。

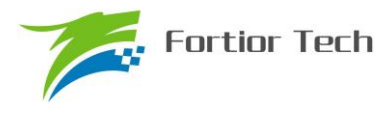

#### **29** 运放

FU6813/63 集成有 4 个高速独立运算放大器(运放),分别为 AMP0、AMP1、AMP2、AMP3。 每个运放均有独立的使能端。FU6813N 只集成 2 个运放 AMP0、AMP3。

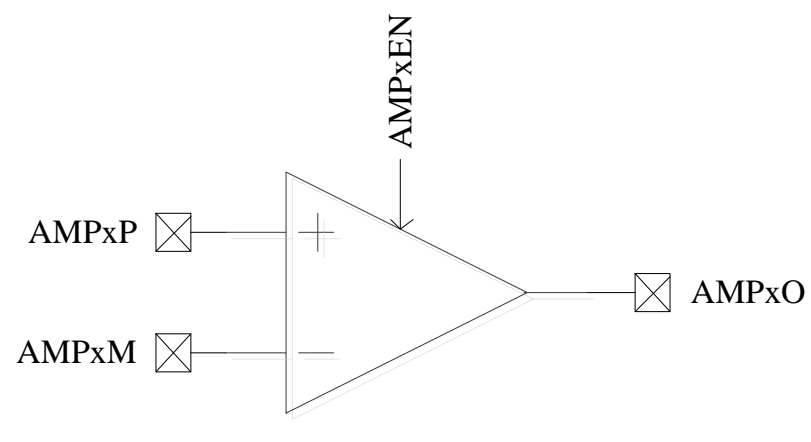

图 29-1 运算放大模块示意图

#### **29.1** 运放操作说明

#### **29.1.1** 母线电流运放(**AMP0**)

运放连接如图 29-2 所示。

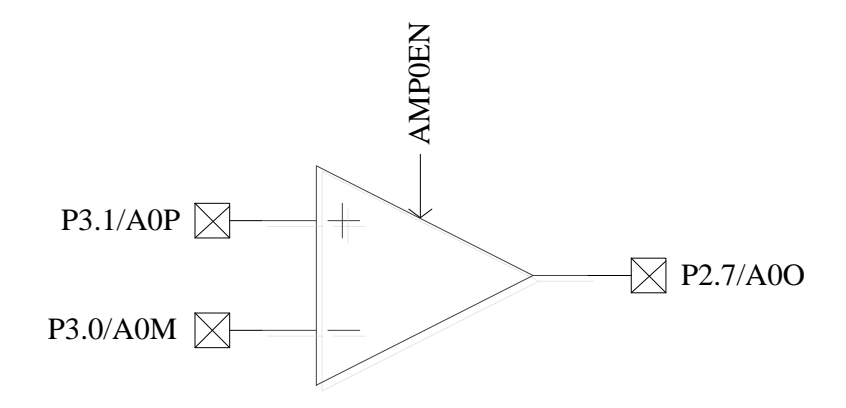

图 29-2 母线电流运放(AMP0)

如果要使能母线电流模块,需配置:AMP0EN=1。

母线电流运放的输入输出端对应的 pad 如图 29-2 所示。使能 AMP0 运放前, 应先使该运放相 关联的三个 GPIO 口全部变成模拟模式, 即 P2.7, P3.0, P3.1 全变成模拟模式, 设置 P2\_AN[7]=1, P3\_AN[1:0]=11B。

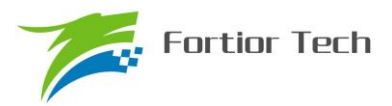

#### **29.1.2** 相电流运放(**AMP1/AMP2**)

#### **29.1.2.1 AMP1**

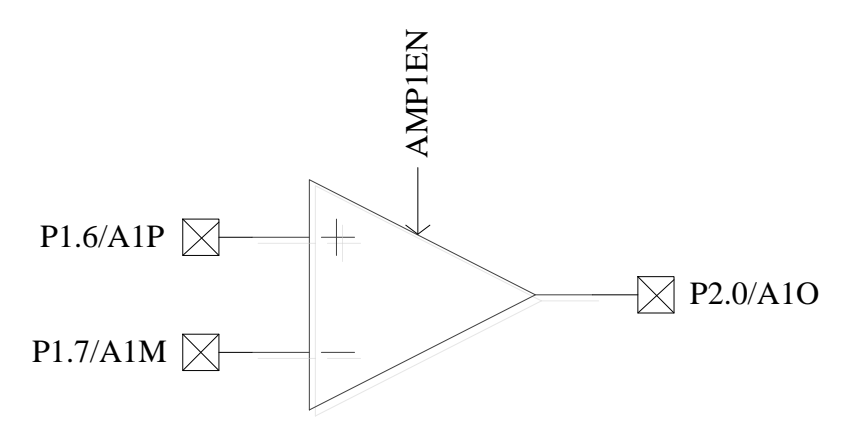

图 29-3 AMP1 输入输出相关 pad 的情况

如果要使能相电流运放 AMP1,需配置:AMP1EN=1。

相电流运放的输入输出端对应的 pad 如图 29-3 所示。使能 AMP1 运放前, 应先使该运放相关 联的三个 GPIO 口全部变成模拟模式, 即 P1.6, P1.7, P2.0 全变成模拟模式, 设置 P1\_AN[7:6]=11B, P2\_AN[0]=1B。

#### **29.1.2.2 AMP2**

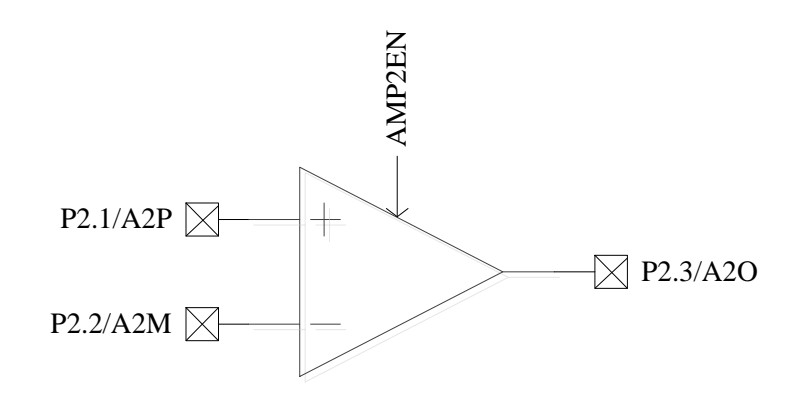

图 29-4 AMP2 输入输出相关 pad 的情况

如果要使能相电流运放 AMP2,需配置:AMP2EN=1。

相电流运放的输入输出端对应的 pad 如图 29-4 所示。使能 AMP2 运放前, 应先使该运放相关 联的三个GPIO口全部变成模拟模式,即P2.1,P2.2,P2.3全变成模拟模式,设置P2\_AN[3:1]=111B。

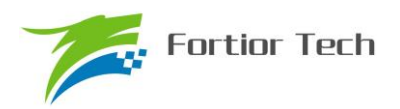

**29.1.3** 运放(**AMP3**)

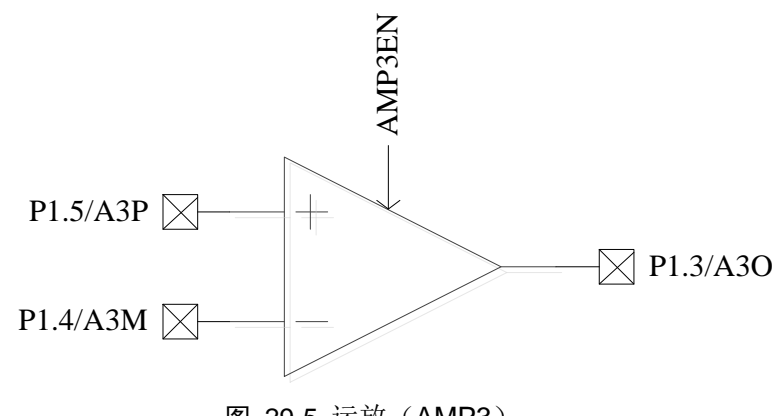

图 29-5 运放(AMP3)

如果要使能运放 3,需配置:AMP3EN=1。

运放 3 的输入输出端对应的 pad 如图 29-5 图 29-5 运放 (AMP3) 所示。使能 AMP3 运放前, 应先使该运放相关联的三个 GPIO 口全部变成模拟模式, 即 P1.5, P1.4, P1.3 全变成模拟模式, 设 置 P1\_AN[5:3]=111B。

#### **29.2** 运放寄存器

### **29.2.1 AMP\_CR**(**0x404E**)

| 位   |            |  |        |        |        |               |
|-----|------------|--|--------|--------|--------|---------------|
| 名称  | <b>RSV</b> |  | AMP3EN | AMP2EN | AMP1EN | <b>AMP0EN</b> |
| 类型  |            |  | R/W    | R/W    | R/W    | R/W           |
| 复位值 |            |  |        |        |        |               |

 $\overline{\mathcal{R}}$  29-1 AMP\_CR (0x404F)

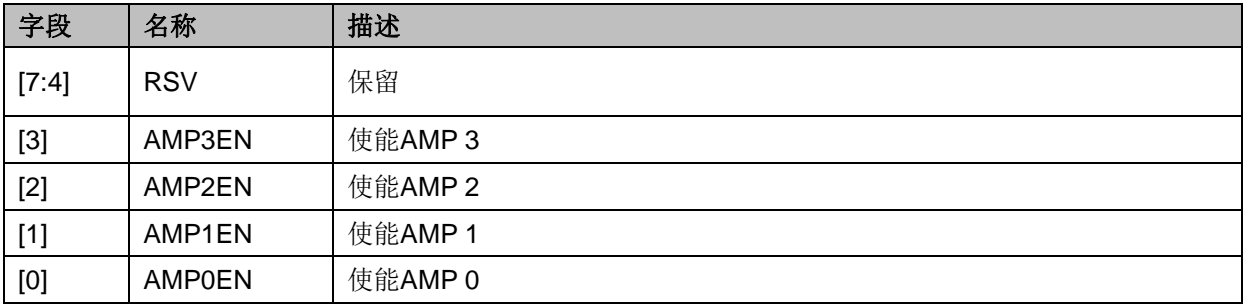

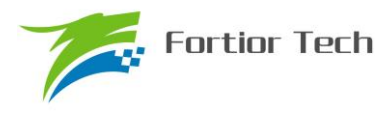

#### **30** 比较器

- **30.1** 比较器操作说明
- **30.1.1** 比较器 **CMP3**

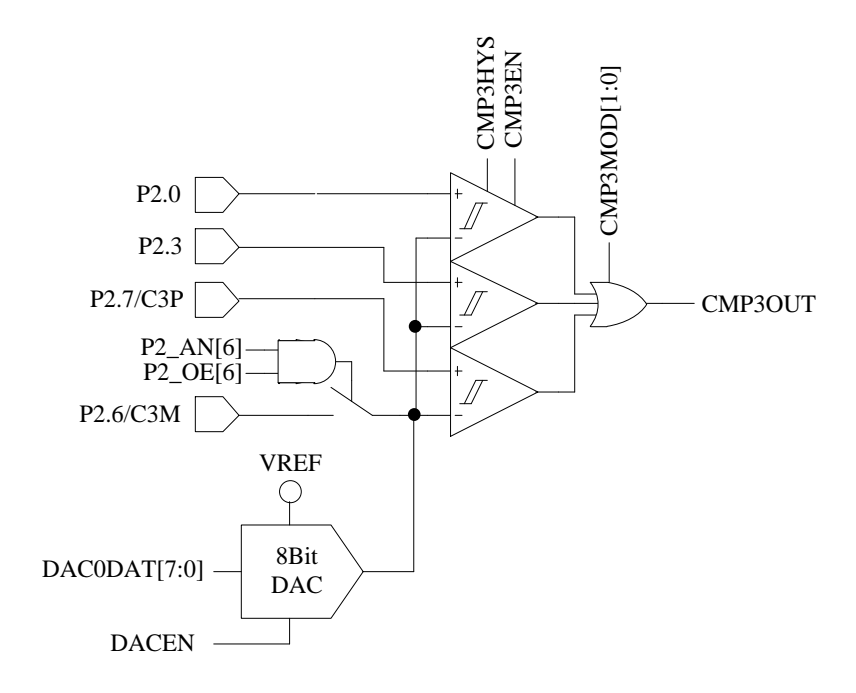

图 30-1 比较器 CMP3 的输入输出相关信号

如果要使能比较器 CMP3,需配置:

- 1. 配置负输入端参考电压,可来自片内 DAC 输出或来自片外
- 2. 配置 CMP3MOD,选择单输入、双输入、三输入模式
- 3. 配置 CMP3HYS,选择是否使用迟滞
- 4. 使能比较器 3,CMP\_CR2 寄存器的 CMP3EN=1。 比较器的输入输出端对应的 pad 如图 30-1 所示。CMP3HYS 控制的是比较器 CMP3 的迟滞电
- 压。CMP3 有三种输入模式选择,由 CMP3MOD[1:0]决定。

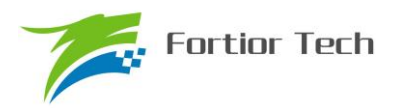

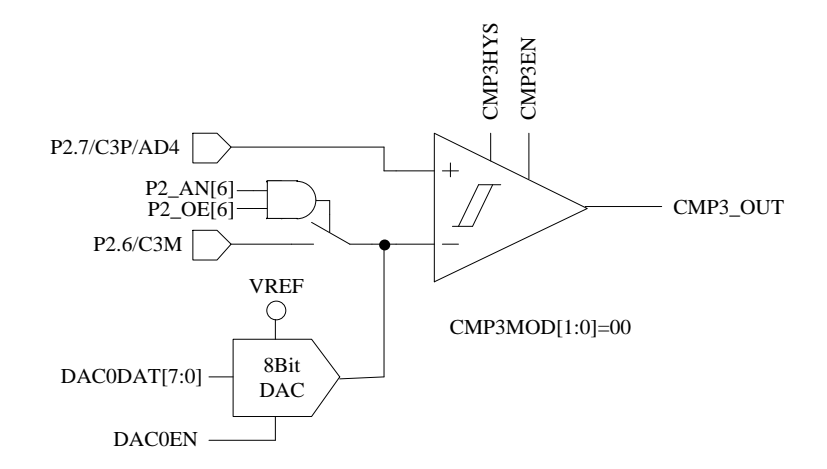

图 30-2 CMP3MOD[1:0]=00B,选择单比较器输入模式

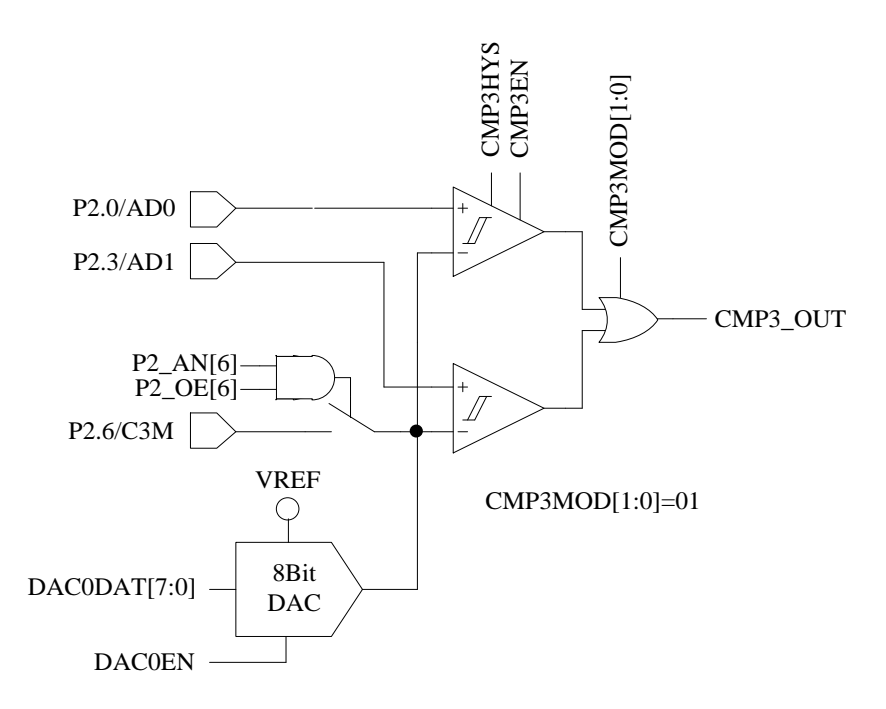

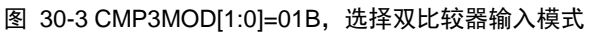

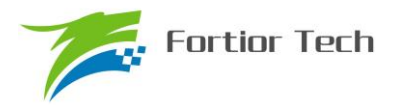

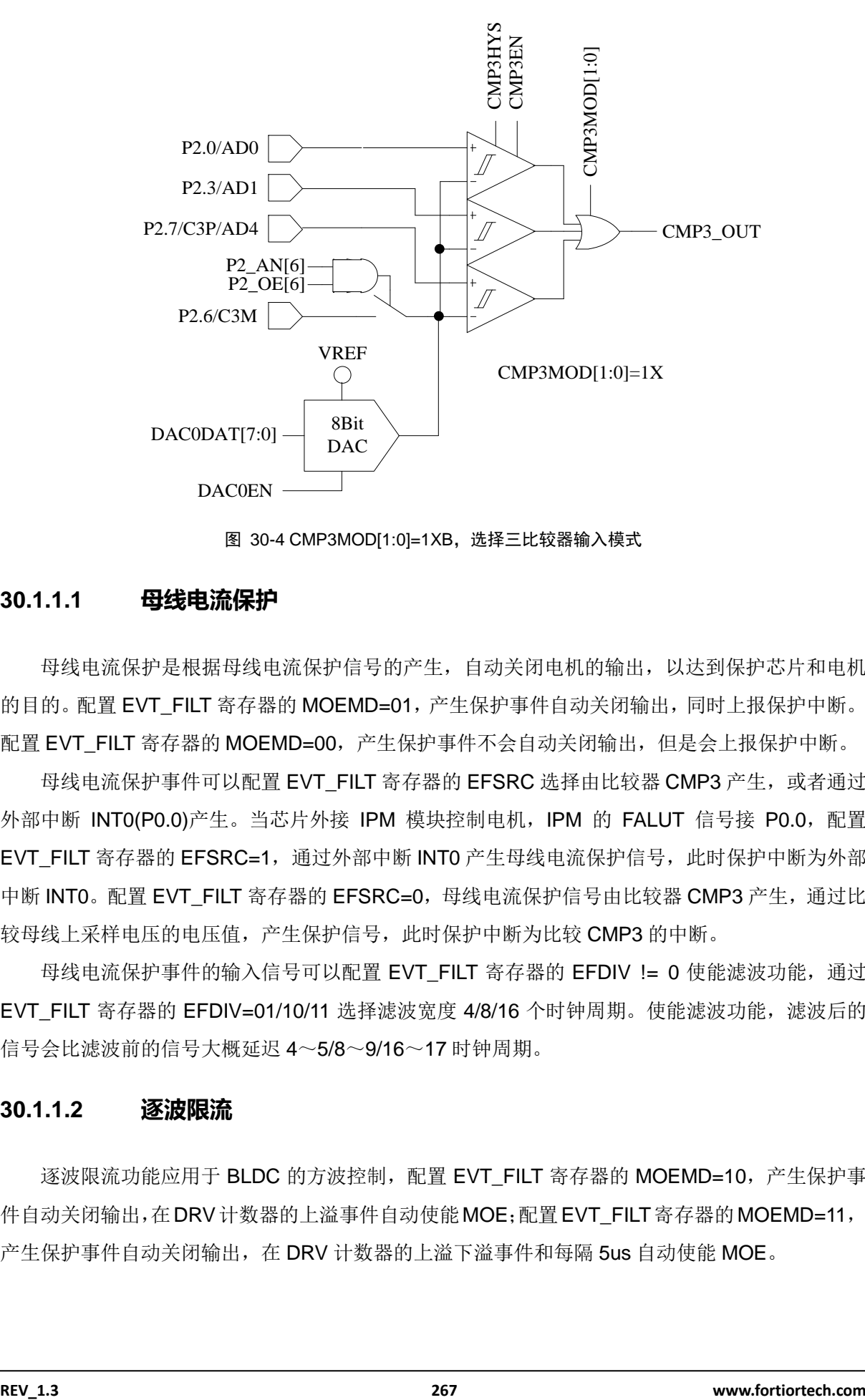

图 30-4 CMP3MOD[1:0]=1XB,选择三比较器输入模式

#### **30.1.1.1** 母线电流保护

母线电流保护是根据母线电流保护信号的产生,自动关闭电机的输出,以达到保护芯片和电机 的目的。配置 EVT\_FILT 寄存器的 MOEMD=01, 产生保护事件自动关闭输出, 同时上报保护中断。 配置 EVT\_FILT 寄存器的 MOEMD=00,产生保护事件不会自动关闭输出,但是会上报保护中断。

母线电流保护事件可以配置 EVT\_FILT 寄存器的 EFSRC 选择由比较器 CMP3 产生, 或者通过 外部中断 INT0(P0.0)产生。当芯片外接 IPM 模块控制电机, IPM 的 FALUT 信号接 P0.0, 配置 EVT\_FILT 寄存器的 EFSRC=1, 通过外部中断 INT0 产生母线电流保护信号, 此时保护中断为外部 中断 INT0。配置 EVT\_FILT 寄存器的 EFSRC=0, 母线电流保护信号由比较器 CMP3 产生,通过比 较母线上采样电压的电压值,产生保护信号,此时保护中断为比较 CMP3 的中断。

母线电流保护事件的输入信号可以配置 EVT\_FILT 寄存器的 EFDIV != 0 使能滤波功能, 通过 EVT\_FILT 寄存器的 EFDIV=01/10/11 选择滤波宽度 4/8/16 个时钟周期。使能滤波功能,滤波后的 信号会比滤波前的信号大概延迟 4~5/8~9/16~17 时钟周期。

#### **30.1.1.2** 逐波限流

逐波限流功能应用于 BLDC 的方波控制, 配置 EVT\_FILT 寄存器的 MOEMD=10, 产生保护事 件自动关闭输出,在DRV计数器的上溢事件自动使能MOE;配置EVT\_FILT寄存器的MOEMD=11, 产生保护事件自动关闭输出,在 DRV 计数器的上溢下溢事件和每隔 5us 自动使能 MOE。

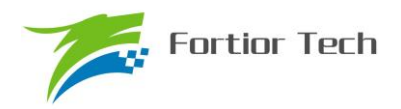

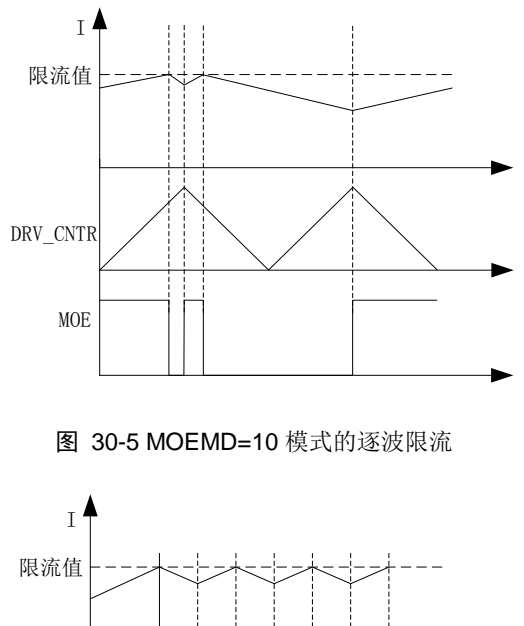

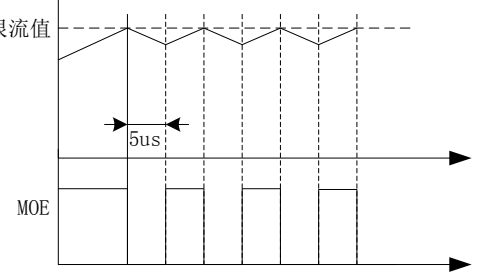

图 30-6 MOEMD=11 模式的逐波限流

### **30.1.2** 比较器 **CMP4**

比较器 CMP4 为一迟滞比较器,参考图 30-7,软件不可直接读 CMP4OUT,只能通过外部中断 0 判断是否触发 CMP4 的翻转。使能 CMP4 时,CMP3MOD[1:0]不能为 01B。CMP4 一般不单独使用, 配合 CMP3 做 BLDC 方波控制时逐波限流用。

如需使能 CMP4, 配置 CMP4 的用法如下:

- 1. P2\_AN[3]=1、P2\_AN[7]=1, 配置 P2.3/C4P 和 P2.7/C4M 引脚为模拟形式
- 2. CMP4EN=1,使能 CMP4
- 3. 清除外部中断 INT0 标志,使能外部中断 INT0
- 4. 当比较器输出由 0 到 1 翻转时触发外部中断 INT0

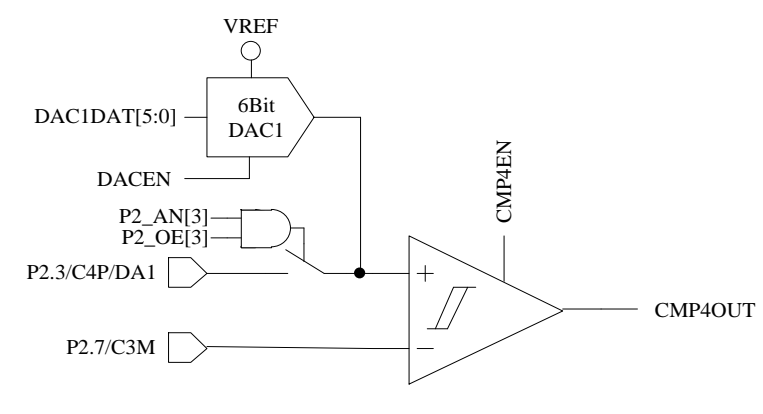

图 30-7 CMP4 模块示意图

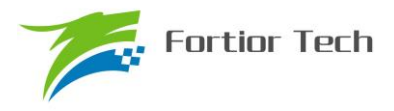

### **30.1.3** 比较器 **CMP5**

比较器 CMP5 为一迟滞比较器,参考图 30-8 CMP5 模块示意图,软件可直接读 CMP5OUT。使能 CMP5 后,可以用于 PFC 采样电流的逐波限流和过流保护。

CMP5 的正输入端固定接 P1.3/C5P, 配置 P1\_AN[5]=1, 从 P1.3 输出相应模拟电压 CMP5 的负输入端可以选择从 P1.5/C5M 输入或者 DAC2 的输出:

1) 选择从 P1.5/1M 输入, 配置 P1\_AN[5]=1、P1\_OE[5]=1, 从 P1.5 输入相应模拟电压;

2) 选择 DAC2 输出, DAC2EN=1, 写 DAC2DAT 配置 DAC 输出电压

使能 CMP5 配置 CMP5EN=1

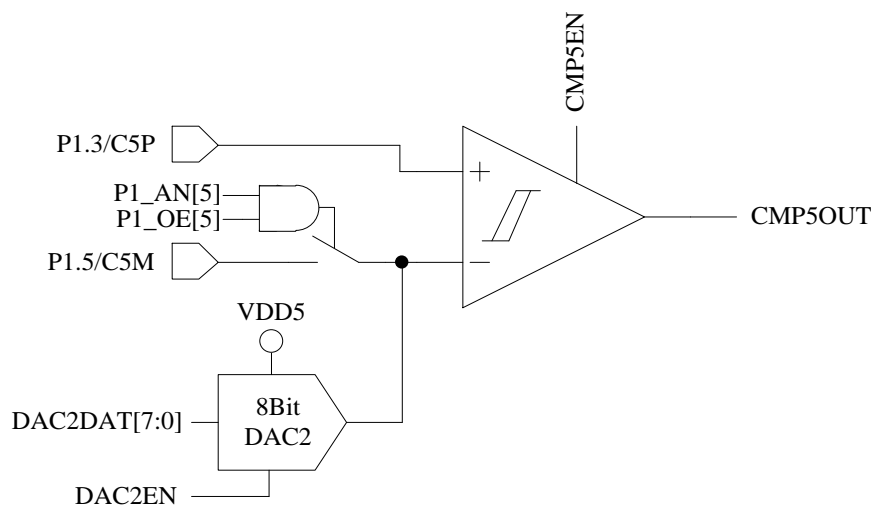

图 30-8 CMP5 模块示意图

### **30.1.4** 比较器 **CMP0**

比较器 CMP0 有多种比较模式,可用于实时检测电机转子的位置和转速。

CMP0MOD[1:0]=00B,选择无内置电阻 3 比较器模式。参考图 30-9,可用于片外虚拟中心点电 阻情况下的电机 BEMF 检测,负输入端固定接 P1.5/C0M,正输入端为 P1.4/C0P、P1.6/C1P、P2.1/C2P, 与之对应的输出分别送至 CMP0OUT、CMP1OUT、CMP2OUT。

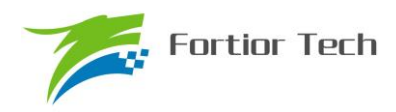

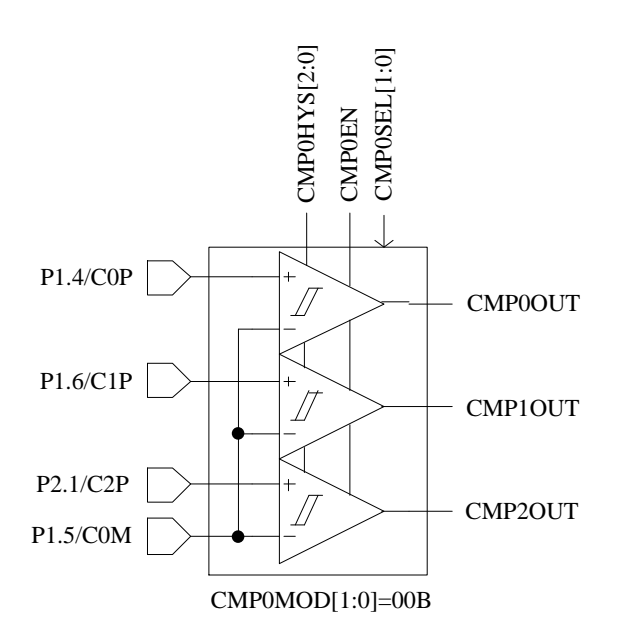

图 30-9 CMP0MOD[1:0]=00B,选择无内置电阻 3 比较器模式,用于片外虚拟中心点电阻情况下的电机 BEMF 检测

CMP0MOD[1:0]=01B,选择有内置电阻 3 比较器模式,可用于有内置虚拟中心点电阻的电机 BEMF 检测, 根据 CMP0FS 设置分无功能转移和功能转移两种情况, CMP0FS=0 时, 无功能转移, 参考图 30-10; CMP0FS=1 时, 比较器功能转移, 参考图 30-11。

CMP0MOD[1:0]=01B,同时 CMP0FS=0 时,负输入端接片内接内置电阻中心点,正输入端为 P1.4/C0P、P1.6/C1P、P2.1/C2P,与之对应的输出分别送至 CMP0OUT、CMP1OUT、CMP2OUT。

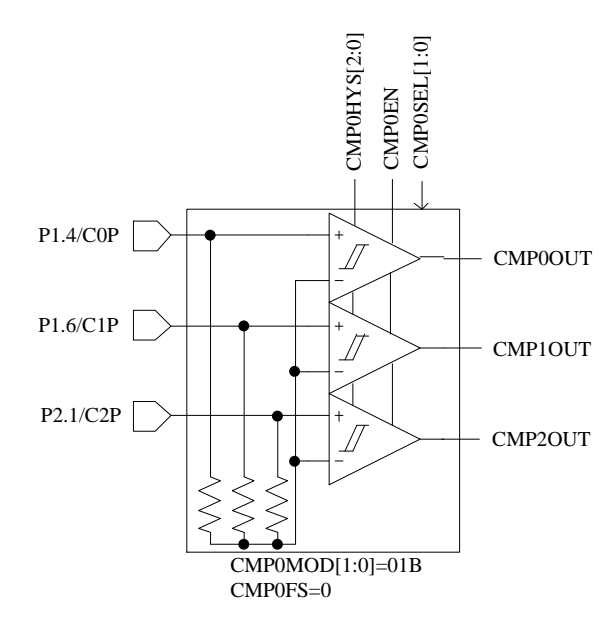

#### 图 30-10 CMP0\_MOD[1:0]=01B,CMP0FS=0,选择有内置电阻 3 比较器模式,比较器无功能转移,可用于有内置 虚拟中心点电阻的电机 BEMF 检测

CMP0MOD[1:0]=01B,同时 CMP0FS=1 时,负输入端接片内接内置电阻中心点,正输入端为 P1.4/C0P、P1.3/C1PS、P1.5/C2PS,与之对应的输出分别送至 CMP0OUT、CMP1OUT、CMP2OUT。

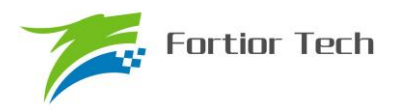

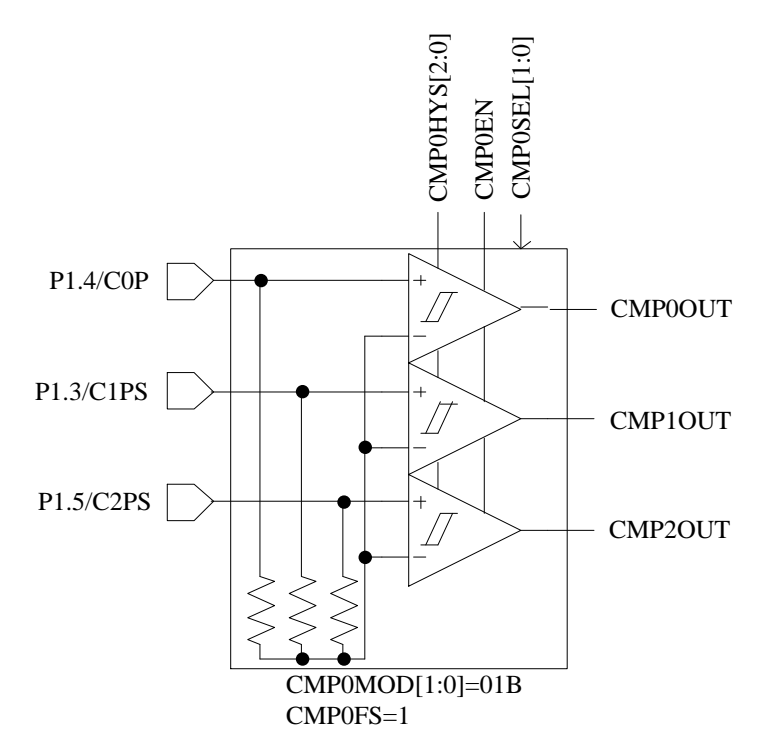

图 30-11 CMP0MOD[1:0]=01B, CMP0FS=1, 选择有内置电阻 3 比较器模式, 比较器功能转移, 可用于有内置虚 拟中心点电阻的电机 BEMF 检测

CMP0MOD[1:0]=10B,选择差分 3 比较器模式,参考图 30-12,可用于差分 HALL 输入时检测 电机转子位置。负输入端为 P1.5/C0M、P1.7/C1M、P2.2/C2M, 与之对应的正输入端分别为 P1.4/C0P、 P1.6/C1P、P2.1/C2P,与之对应的输出分别送至 CMP0OUT、CMP1OUT、CMP2OUT。

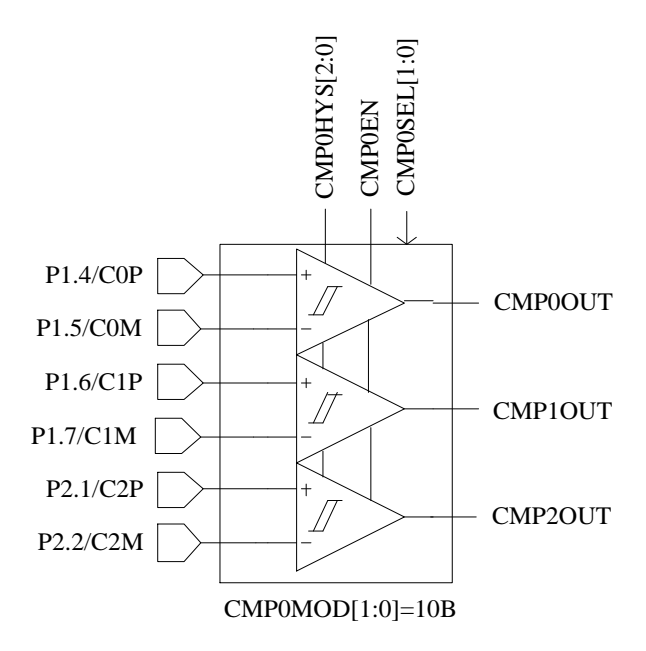

图 30-12 CMP0MOD[1:0]=10B,选择差分三比较器模式,可用于差分 HALL 输入时检测电机转子位置

CMP0MOD[1:0]=11B, 选择双比较器模式, 参考图 30-13, 负输入端接 P1.5/C0M, 正输入端为 P1.4/C0P、P1.3/C1PS,与之对应的输出分别送至 CMP0OUT、CMP1OUT。

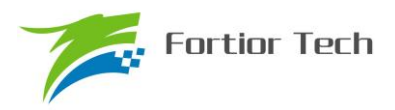

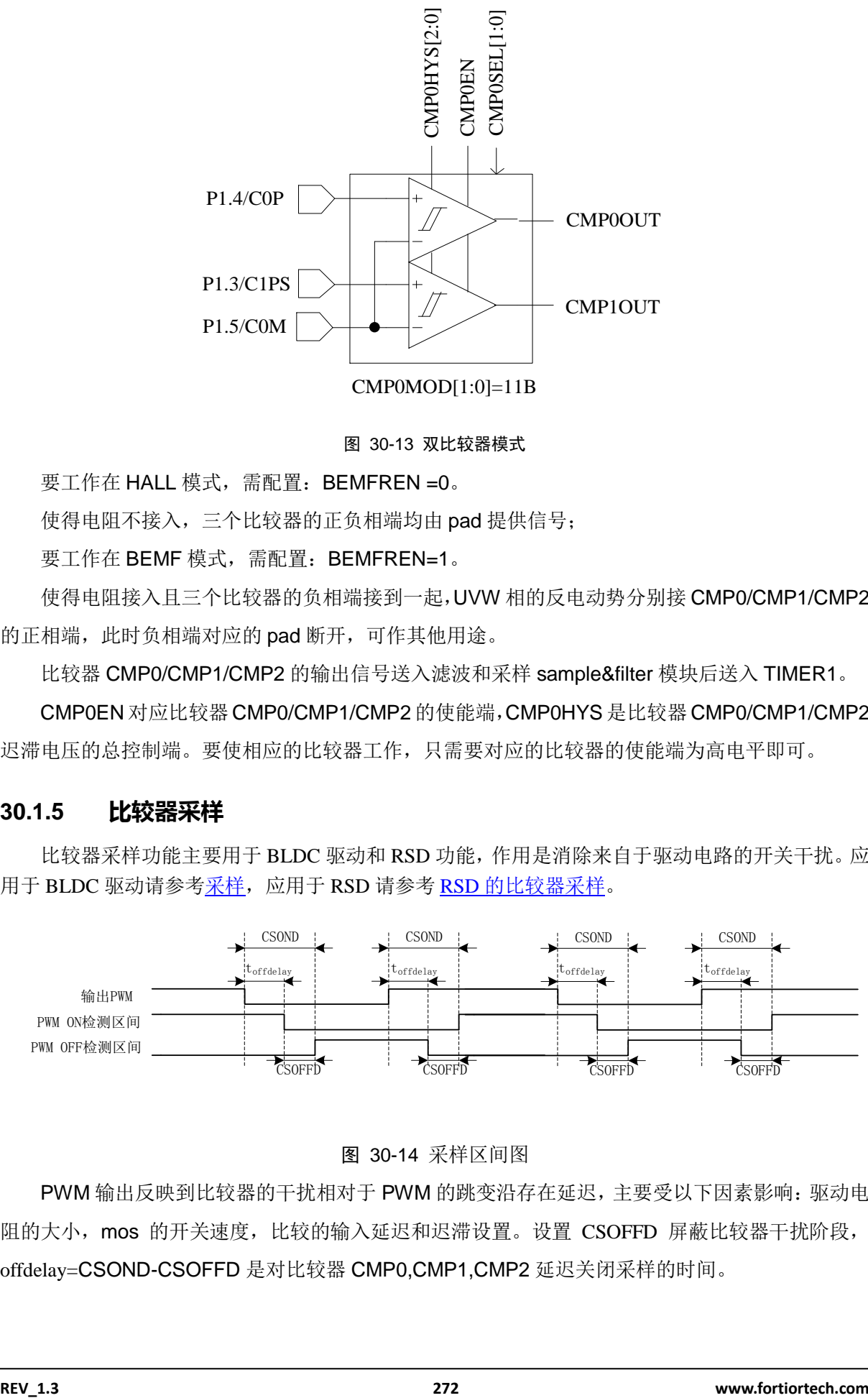

#### 图 30-13 双比较器模式

要工作在 HALL 模式, 需配置: BEMFREN =0。

使得电阻不接入,三个比较器的正负相端均由 pad 提供信号;

要工作在 BEMF 模式, 需配置: BEMFREN=1。

使得电阻接入且三个比较器的负相端接到一起,UVW 相的反电动势分别接 CMP0/CMP1/CMP2 的正相端,此时负相端对应的 pad 断开,可作其他用途。

比较器 CMP0/CMP1/CMP2 的输出信号送入滤波和采样 sample&filter 模块后送入 TIMER1。

CMP0EN 对应比较器 CMP0/CMP1/CMP2 的使能端,CMP0HYS 是比较器 CMP0/CMP1/CMP2 迟滞电压的总控制端。要使相应的比较器工作,只需要对应的比较器的使能端为高电平即可。

#### **30.1.5** 比较器采样

比较器采样功能主要用于 BLDC 驱动和 RSD 功能,作用是消除来自于驱动电路的开关干扰。应 用于 BLDC 驱动请参考采样, 应用于 RSD 请参考 RSD 的比较器采样。

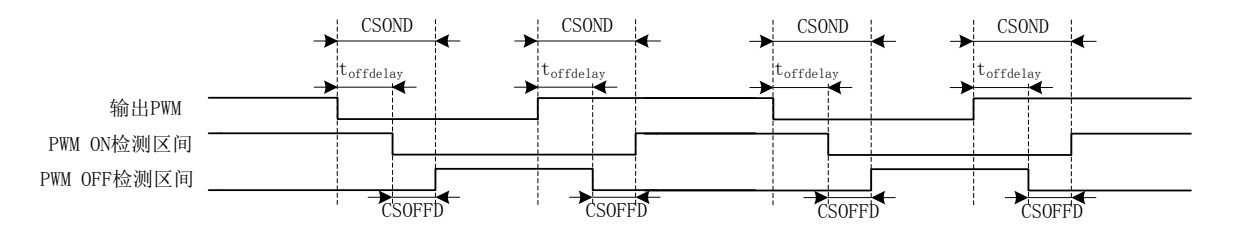

#### 图 30-14 采样区间图

PWM 输出反映到比较器的干扰相对于 PWM 的跳变沿存在延迟,主要受以下因素影响:驱动电 阻的大小,mos 的开关速度,比较的输入延迟和迟滞设置。设置 CSOFFD 屏蔽比较器干扰阶段, offdelay=CSOND-CSOFFD 是对比较器 CMP0,CMP1,CMP2 延迟关闭采样的时间。

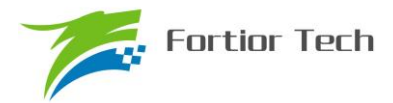

例: PWM 输出到比较器的延迟为 2us, 干扰宽度为 1us, 则可设置

 $CSOFFD > 1$ us = 1000ns/41.67ns/8 = 3

 $CSOND > (2+1)us = 3000ns/41.67ns/8 = 9$ 

测量 PWM 输出到比较器的延迟方法: 设置 CMP\_CR3 寄存器的 SAMSEL=00 禁止比较器采样 功能,设置 CMP\_CR3 寄存器的 CMPSEL 输出对应比较器的比较值,使能 PWM 输出和比较器, 手动转到电机使比较器值翻转,测量 PWM 输出和比较器的输出之间延迟。

测量干扰宽度的方法:以上的方法,测量比较器输出的干扰电平宽度。

#### **30.1.6** 比较器输出

四个比较器的输出接到多路选择器中,同时由 CMP CR2 寄存器的 CMPSEL 选择其中一个比 较器信号输出到特定的 pad (P0.7)上, 对应的 pad 在图中已标出。

#### **30.2** 比较器寄存器

#### **30.2.1 CMP\_CR0**(**0xD5**)

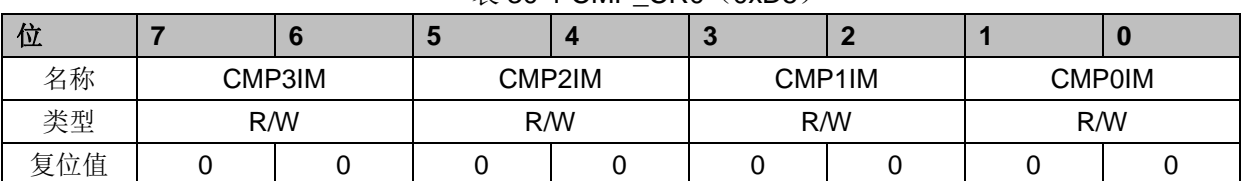

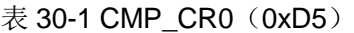

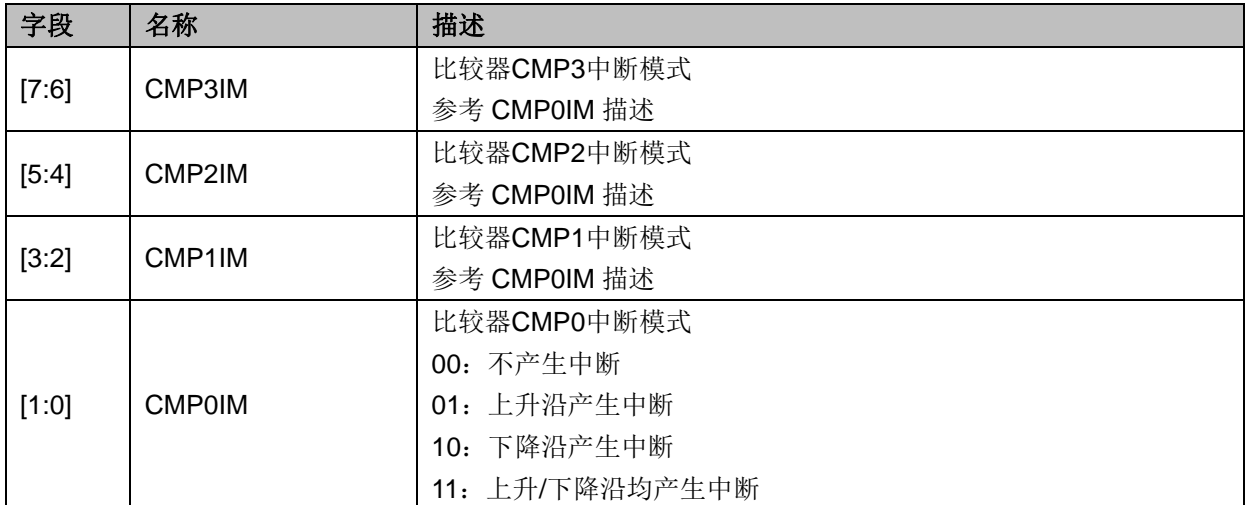

### **30.2.2 CMP\_CR1**(**0xD6**)

#### 表 30-2 CMP\_CR1 (0xD6)

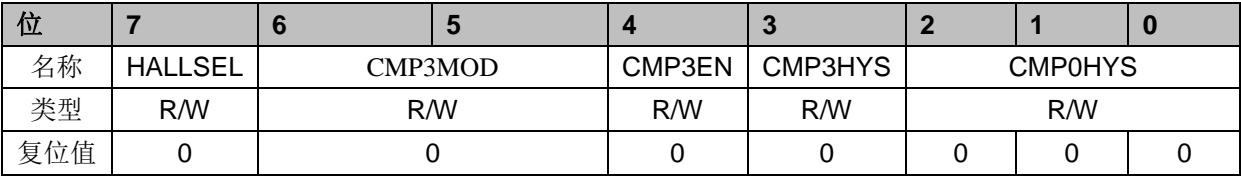

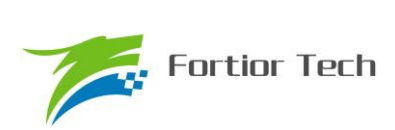

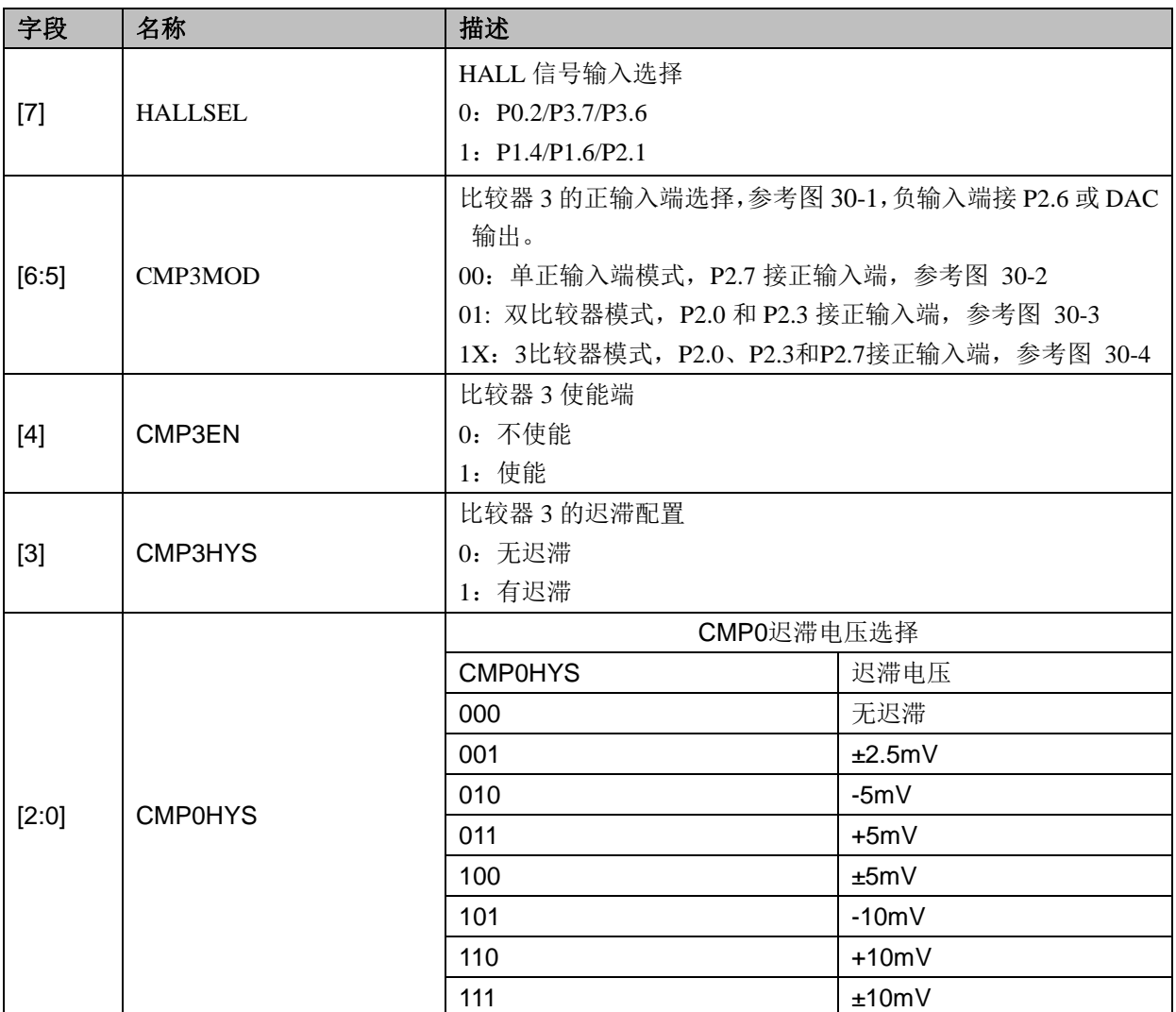

# **30.2.3 CMP\_CR2**(**0xDA**)

表 30-3 CMP\_CR2 (0xDA)

| 位   |        |     | Đ              |                |     |            |  |               |
|-----|--------|-----|----------------|----------------|-----|------------|--|---------------|
| 名称  | CMP4EN |     | <b>CMP0MOD</b> | <b>CMP0SEL</b> |     | <b>RSV</b> |  | <b>CMP0EN</b> |
| 类型  | R/W    | R/W | R/W            | R/W            | R/W | R/W        |  | R/W           |
| 复位值 |        |     |                |                |     |            |  |               |

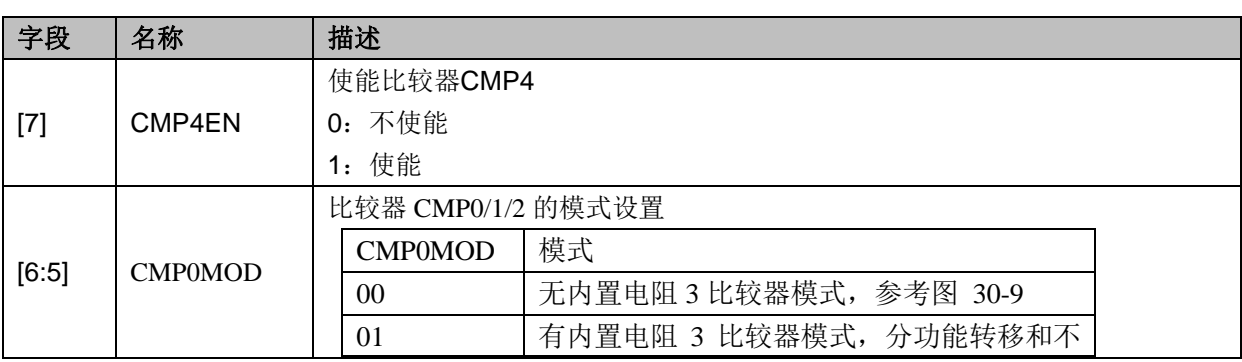

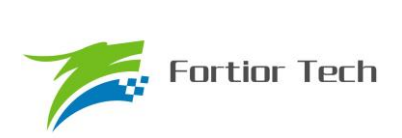

# **FU6813/63**

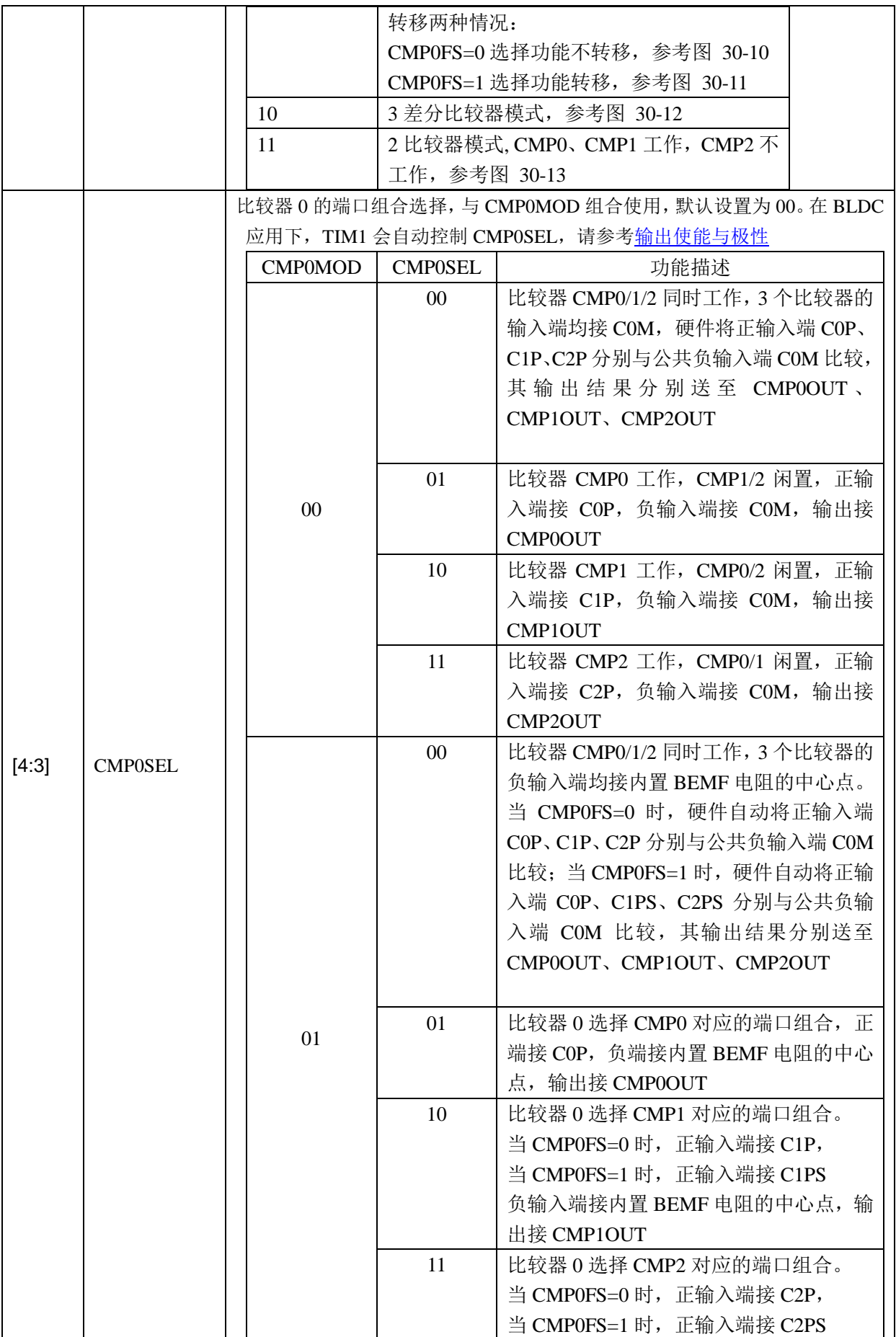

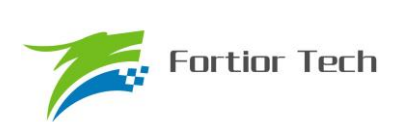

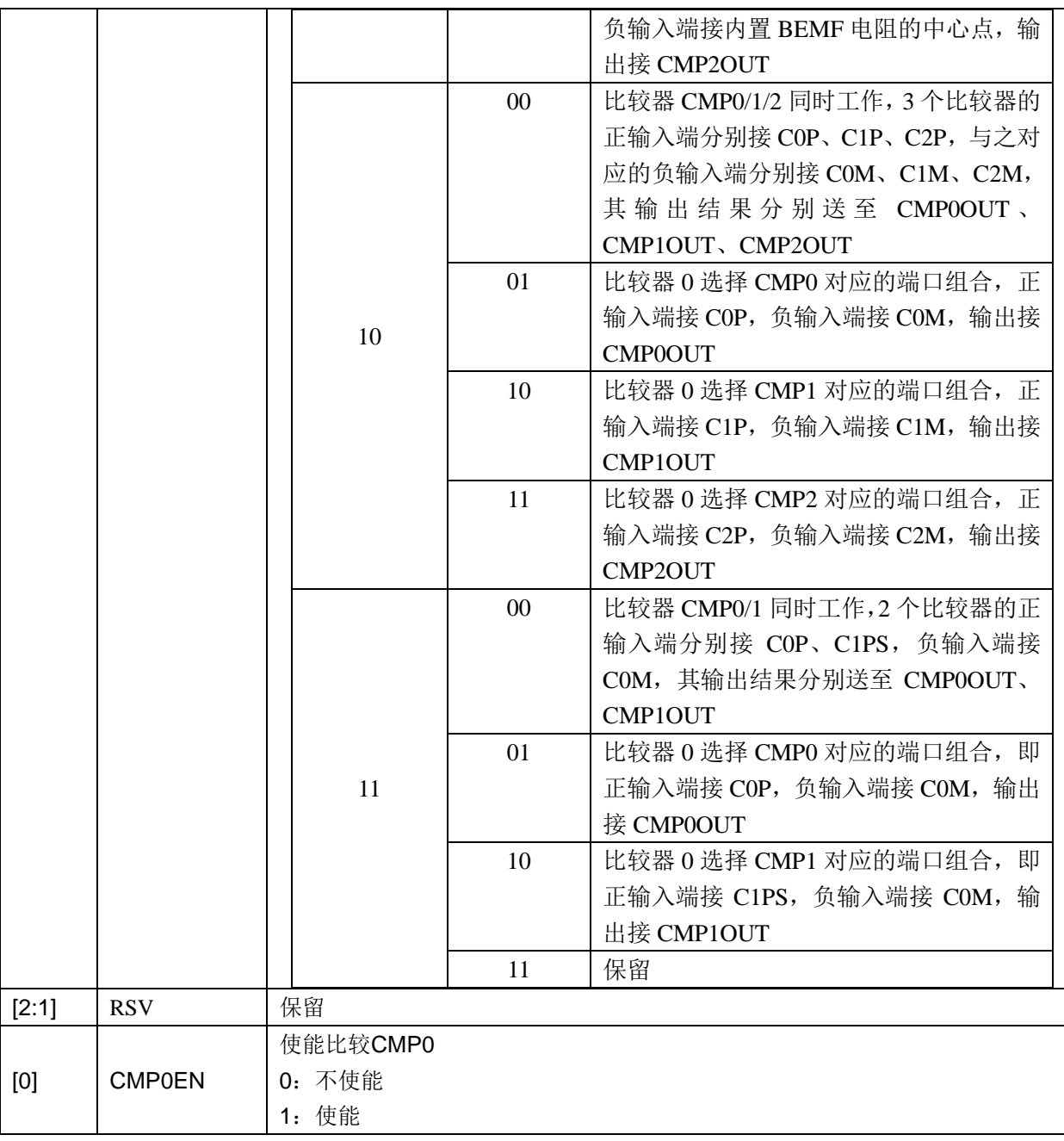

## **30.2.4 CMP\_CR3**(**0xDC**)

表 30-4 CMP\_CR3 (0xDC)

| 位   |                |               |     |     | œ             |     |               |  |  |
|-----|----------------|---------------|-----|-----|---------------|-----|---------------|--|--|
| 名称  | <b>CMPDTEN</b> | <b>DBGSEL</b> |     |     | <b>SAMSEL</b> |     | <b>CMPSEL</b> |  |  |
| 类型  | R/W            | R/W           | R/W | R/W | R/W           | R/W |               |  |  |
| 复位值 |                |               |     |     |               |     |               |  |  |

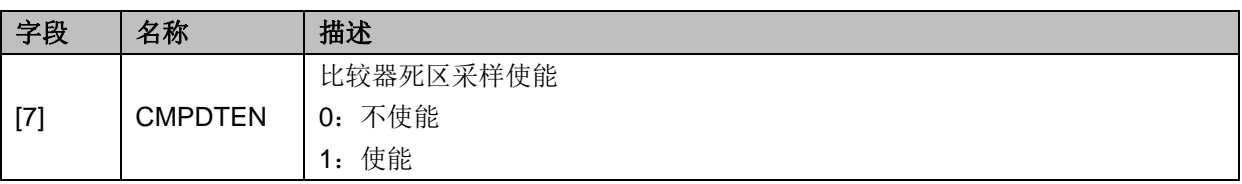

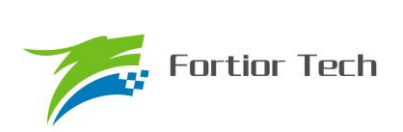

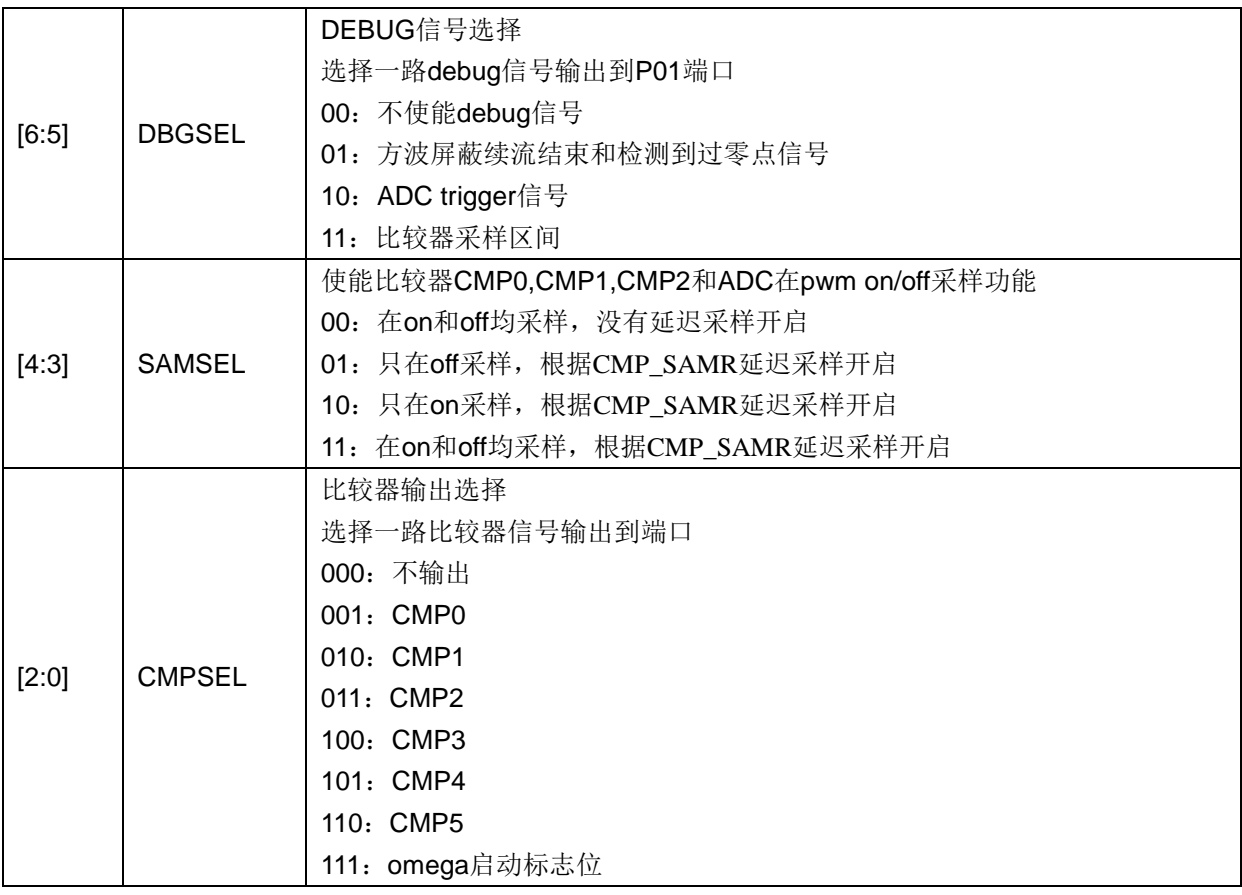

# **30.2.5 CMP\_CR4**(**0xE1**)

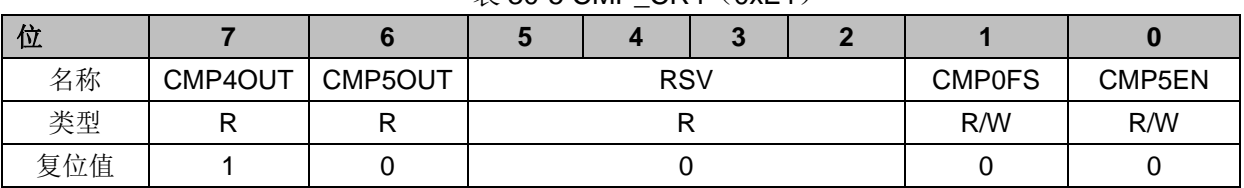

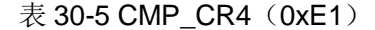

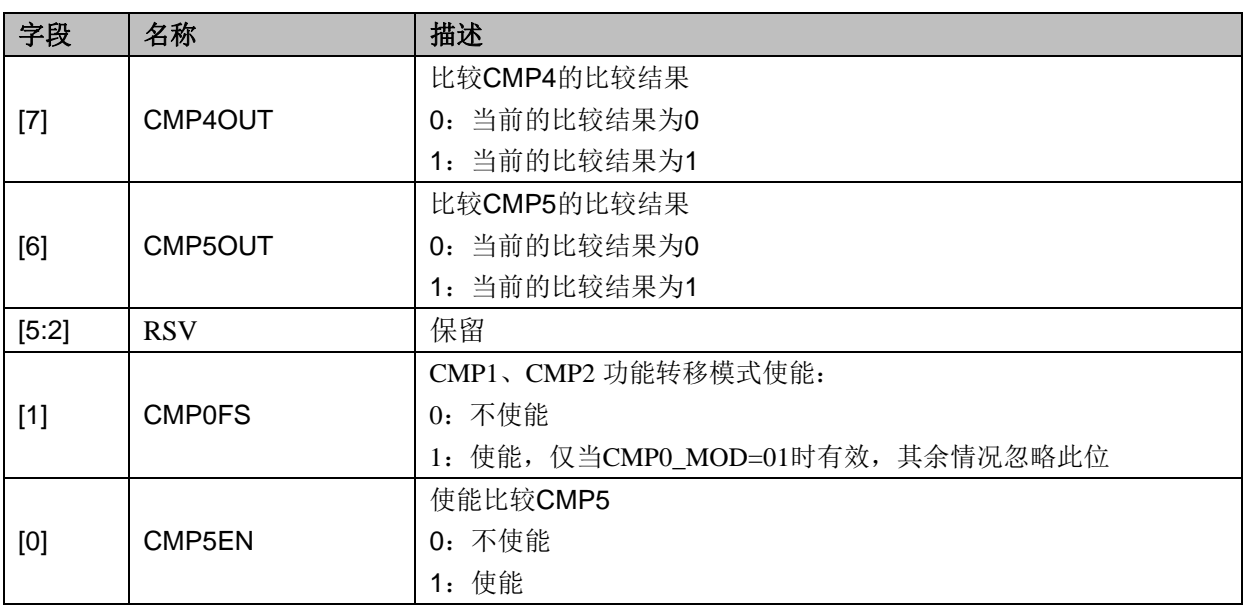

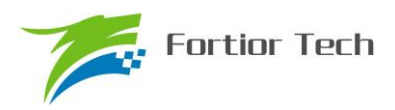

## **30.2.6 CMP\_SAMR(0x40AD)**

|     | 衣 30-6 CMP SAMR (UX40AD) |                 |     |     |     |     |     |     |  |  |  |  |
|-----|--------------------------|-----------------|-----|-----|-----|-----|-----|-----|--|--|--|--|
| 位   |                          |                 |     |     |     |     |     |     |  |  |  |  |
| 名称  |                          | <b>CMP SAMR</b> |     |     |     |     |     |     |  |  |  |  |
| 类型  | R/W                      | R/W             | R/W | R/W | R/W | R/W | R/W | R/W |  |  |  |  |
| 复位值 |                          |                 |     |     |     |     |     |     |  |  |  |  |

 $\pm$  30-6 CMP\_SAMP $(0x404D)$ 

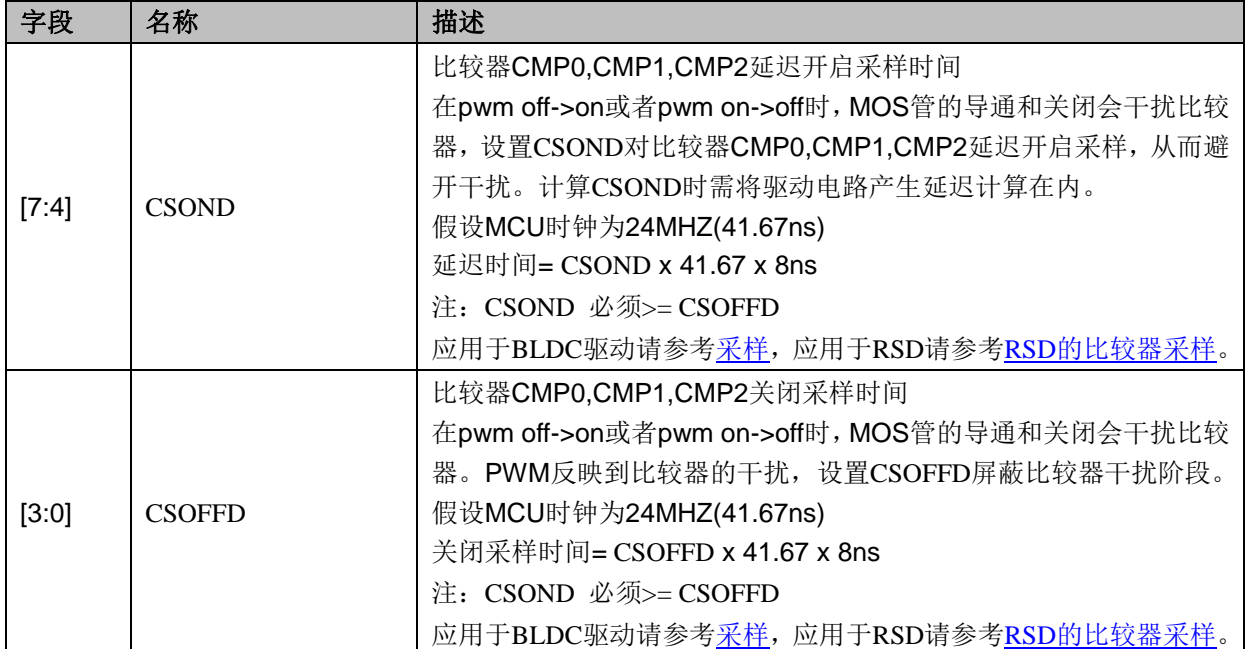

## **30.2.7 CMP\_SR**(**0xD7**)

#### 表 30-7 CMP\_SR(0xD7)

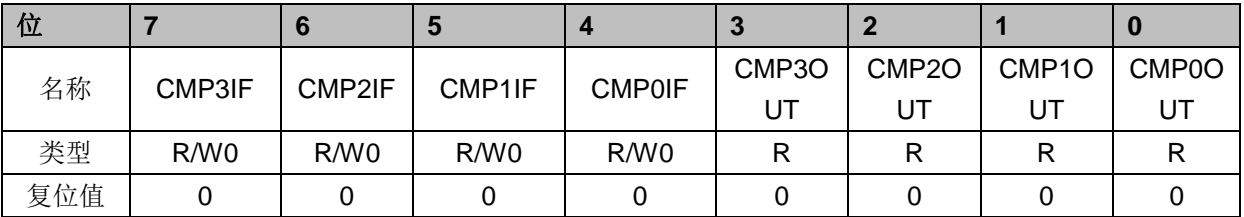

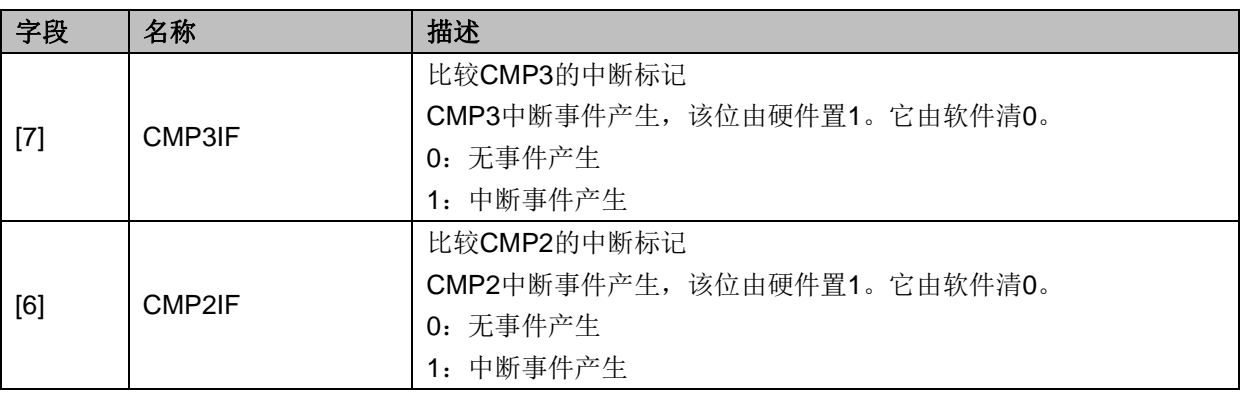

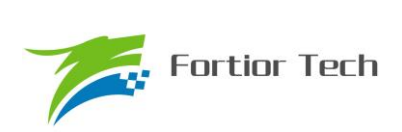

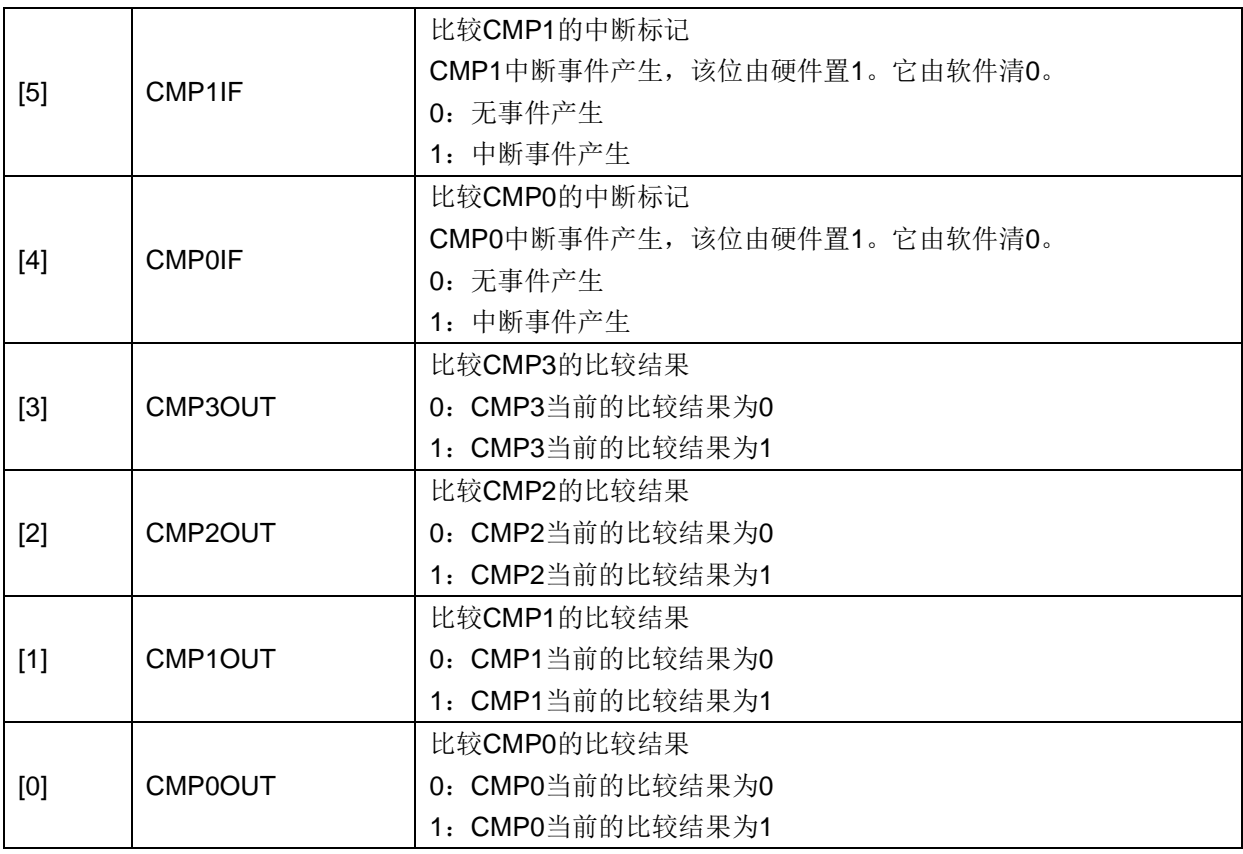

## **30.2.8 EVT\_FILT**(**0xD9**)

#### $\bar{\text{\#}}$  30-8 EVT FILT(0xD9)

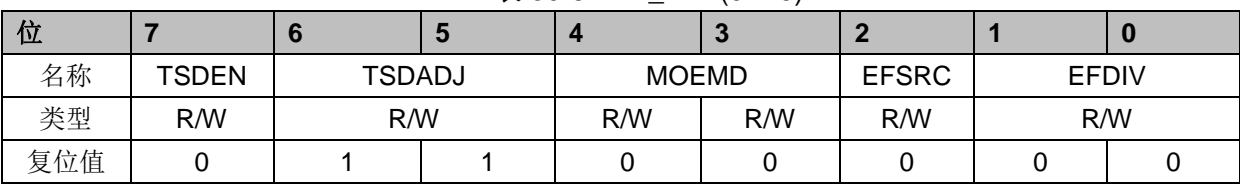

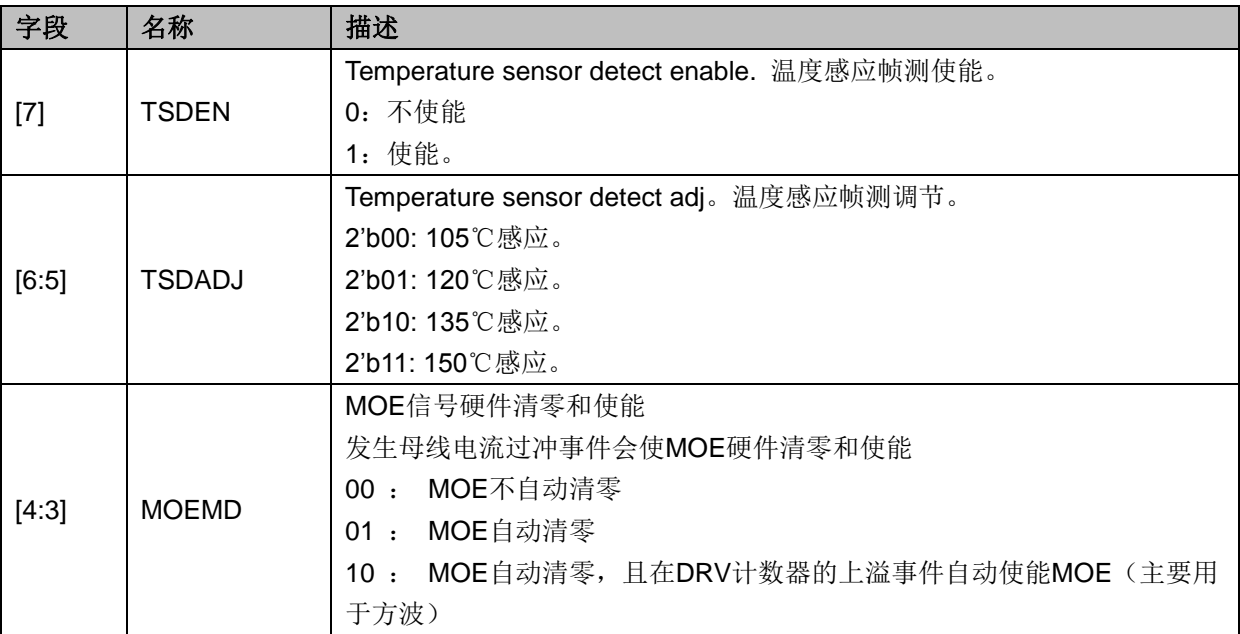

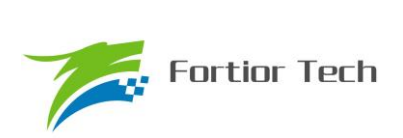

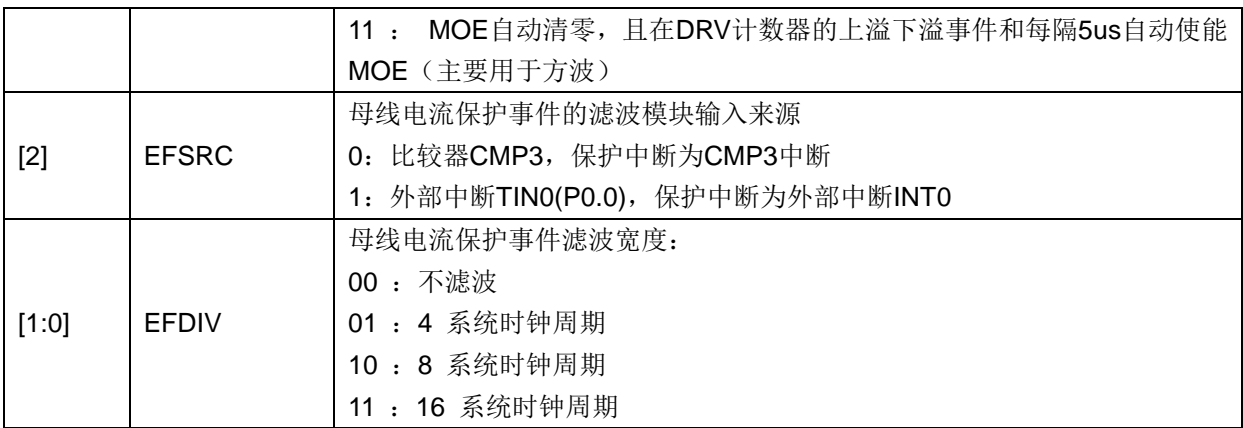

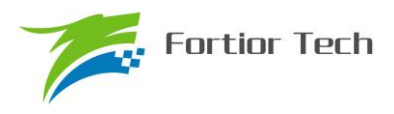

#### **31** 电源模块

### **31.1 LDO**

#### **31.1.1 LDO** 模块的操作说明

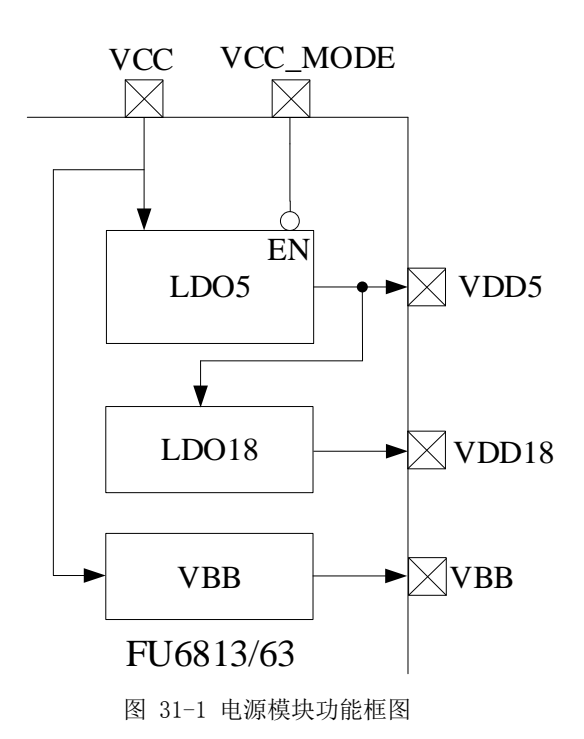

LDO模块对应的端口情况如图 31-1所示。LDO的作用是输入电源降压至5V VDD5和1.8V VDD18, 分别给芯片内部模拟和数字模块供电,其中 VDD5 可选择是内部 LDO5 产生或者外部供给,由 VCC\_MODE 决定。VBB 可由 IDE 工具配置控制是否使能, 如图 31-2 所示, 芯片默认 VBB 使能, 可用于 predriver 供电, 若 VBB 使能, 如果 VCC>15V, VBB=15V, 如果 VCC≤15V, VBB=VCC。若 VBB 不使能, 则 VBB 没 有电压输出。

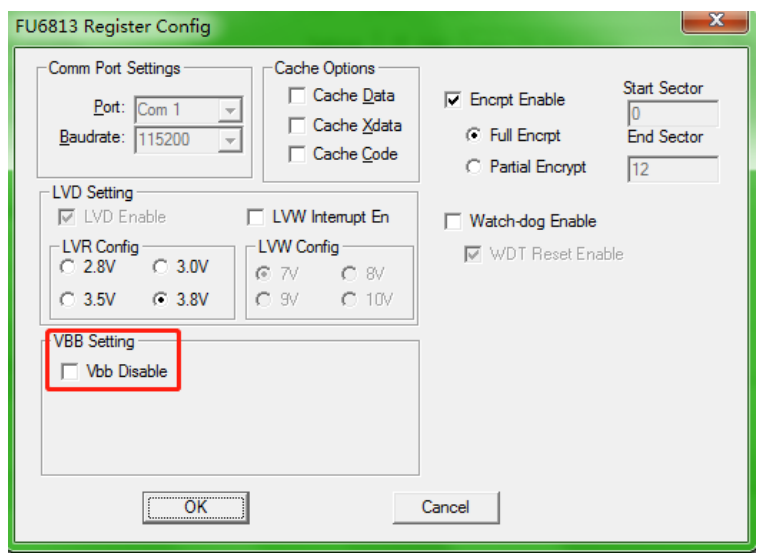

图 31-2 VBB 使能配置

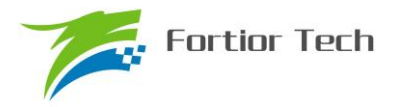

FU6813:

单电源高压模式(VCC\_MODE=0). VCC= 5~24V。参考图 31-3。

双电源模式(VCC\_MODE=1), VCC≥VDD5. VCC= 5~36V, VDD5=5V。参考图 31-4 图 31-4。

单电源低压模式(VCC\_MODE=1). VCC=VDD5= 3~5.5V。参考图 31-5。

FU6863:

模式 1: VCC\_MODE=0, VCC=  $5 \sim 24V$ , VDRV=7 $\sim$ 18V

模式 2: VCC\_MODE=1, VCC=VDD5=3~5.5V, VDRV=7~18V

注意: VCC MODE=1 的电压为 VDD5

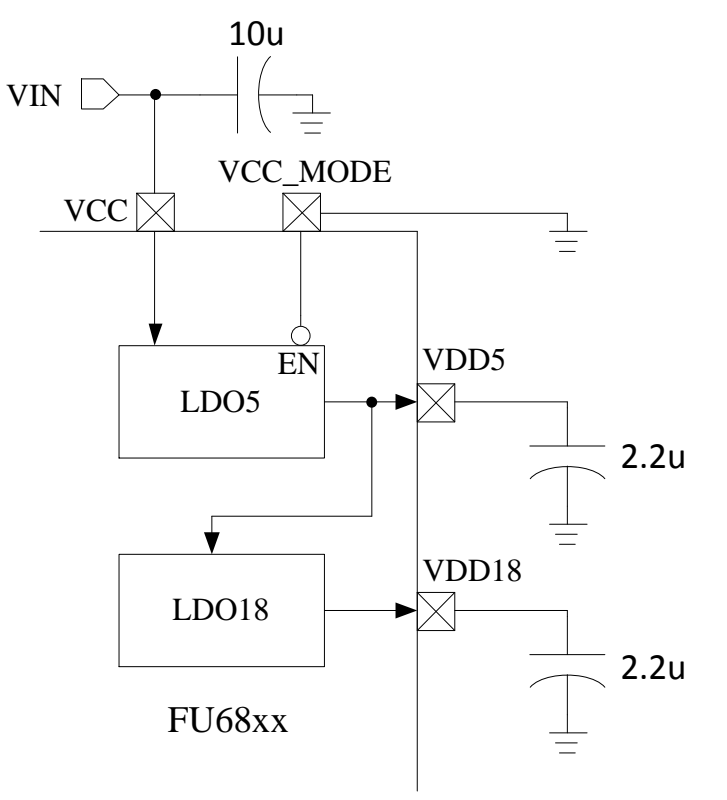

图 31-3 单电源高压模式电源连接

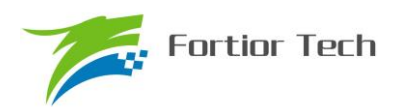

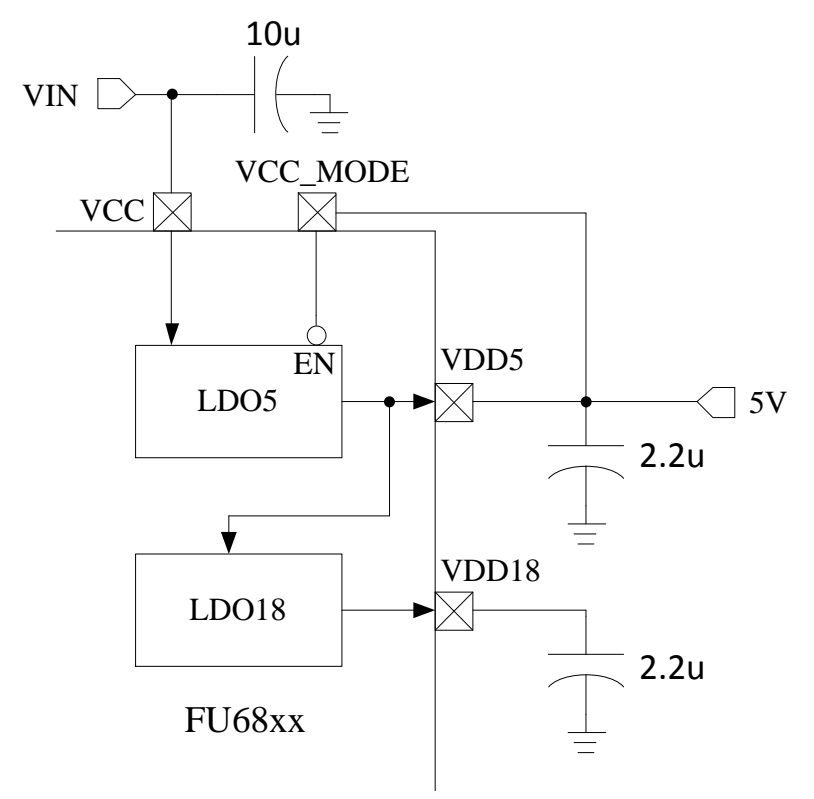

图 31-4 双电源模式电源连接

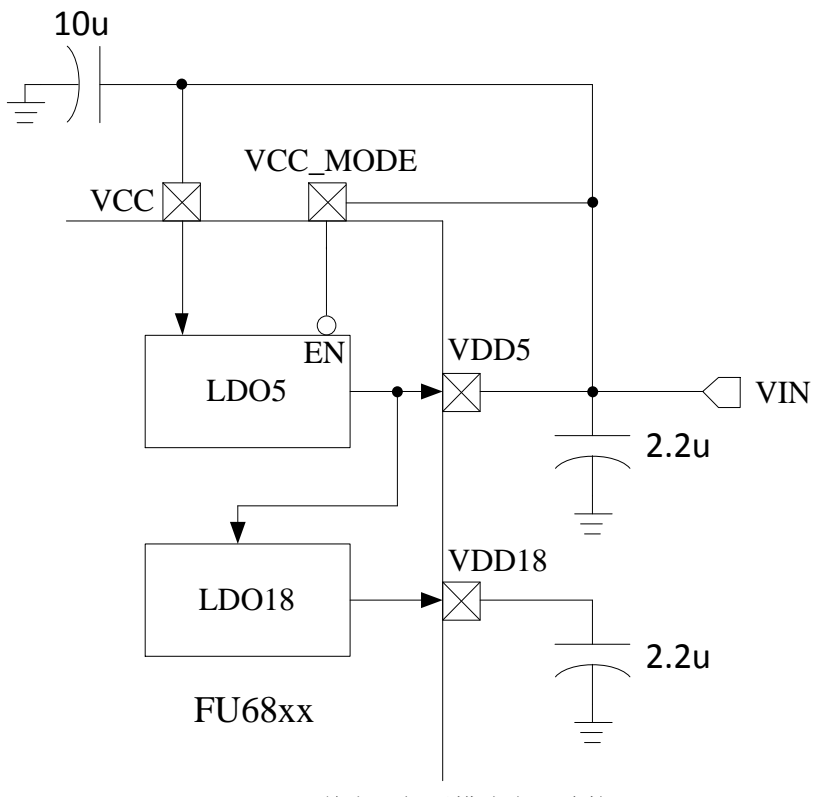

图 31-5 单电源低压模式电源连接

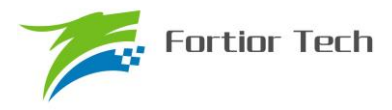

#### **31.2** 低压检测

### **31.2.1** 低压检测模块操作说明

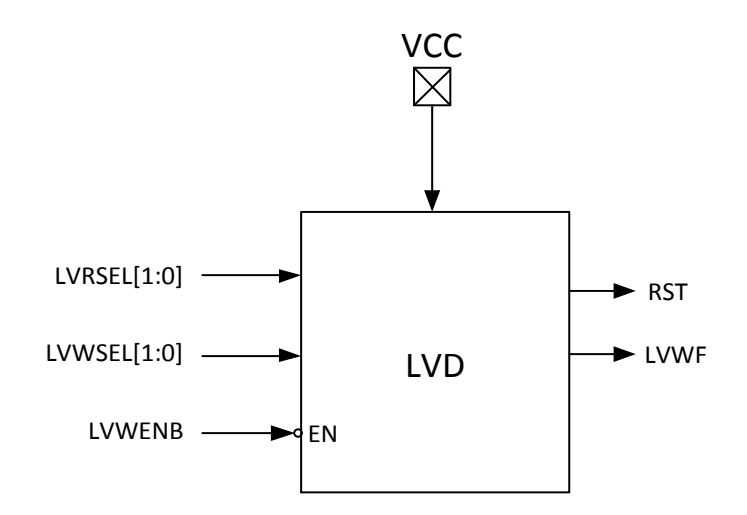

图 31-6 低电压检测模块

要使能低电压预警模块,需配置寄存器如下:LVWENB=0,用户可通过 LVWSEL 配置预警电 压。低电压复位模块一直使能,用户可通过 LVRSEL 配置复位电压

#### **31.2.2 CCFG2:RST\_MOD**(**0x401D**)

表 31-1 低压检测模块相关寄存器一

| 位   |        |                |          |                 |                 |        |  |
|-----|--------|----------------|----------|-----------------|-----------------|--------|--|
| 名称  | LVRSEL | <b>WDTBTEN</b> | WDTRSTEN | <b>EOSRSTEN</b> | <b>EOSGATEN</b> | LVWSEL |  |
| 类型  | R/W    | R/W            | R/W      | R/W             | R/W             | R/W    |  |
| 复位值 |        |                |          |                 |                 |        |  |

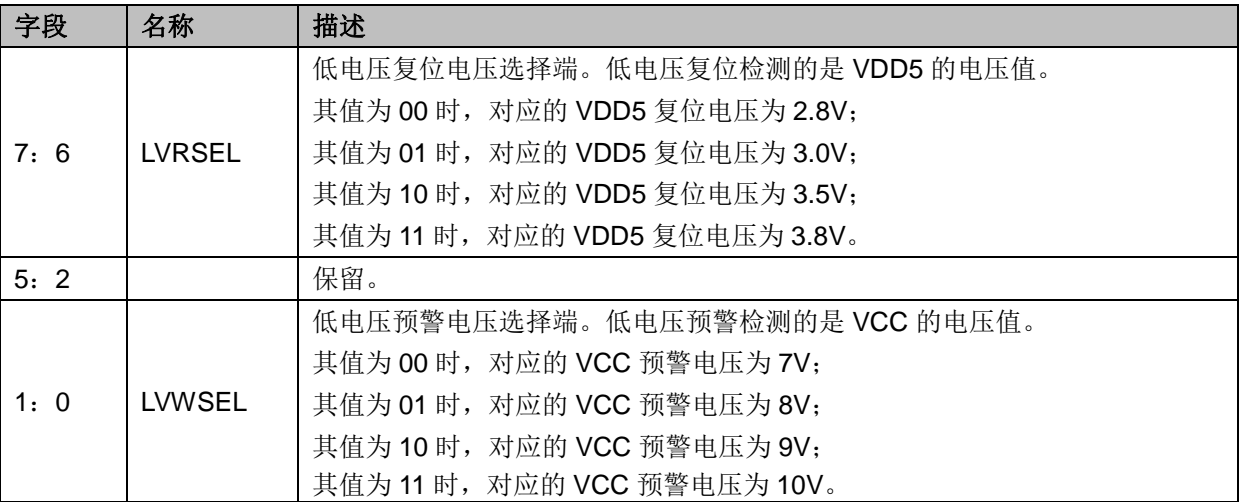

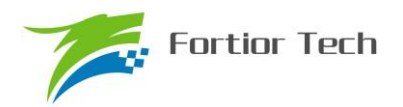

## **31.2.3 CCFG1:CK\_RST\_CFG**(**0x401E**)

表 31-2 低压检测模块相关寄存器二

| 位   |        |       |              | 4:2        | 1:0      |
|-----|--------|-------|--------------|------------|----------|
| 名称  | LVWENB | LVWIE | <b>WDTEN</b> | <b>RSV</b> | IFCK_SEL |
| 类型  | R/W    | R/W   | R/W          |            | R/W      |
| 复位值 |        |       |              |            |          |

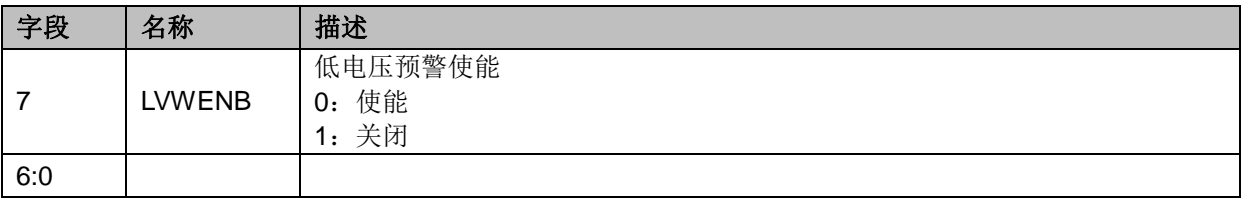

# **31.2.4 LVSR(0xDB)**

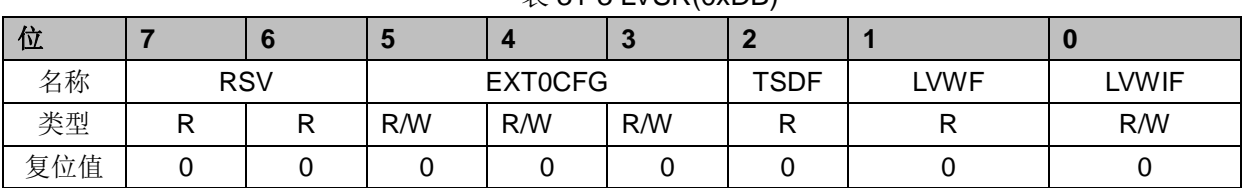

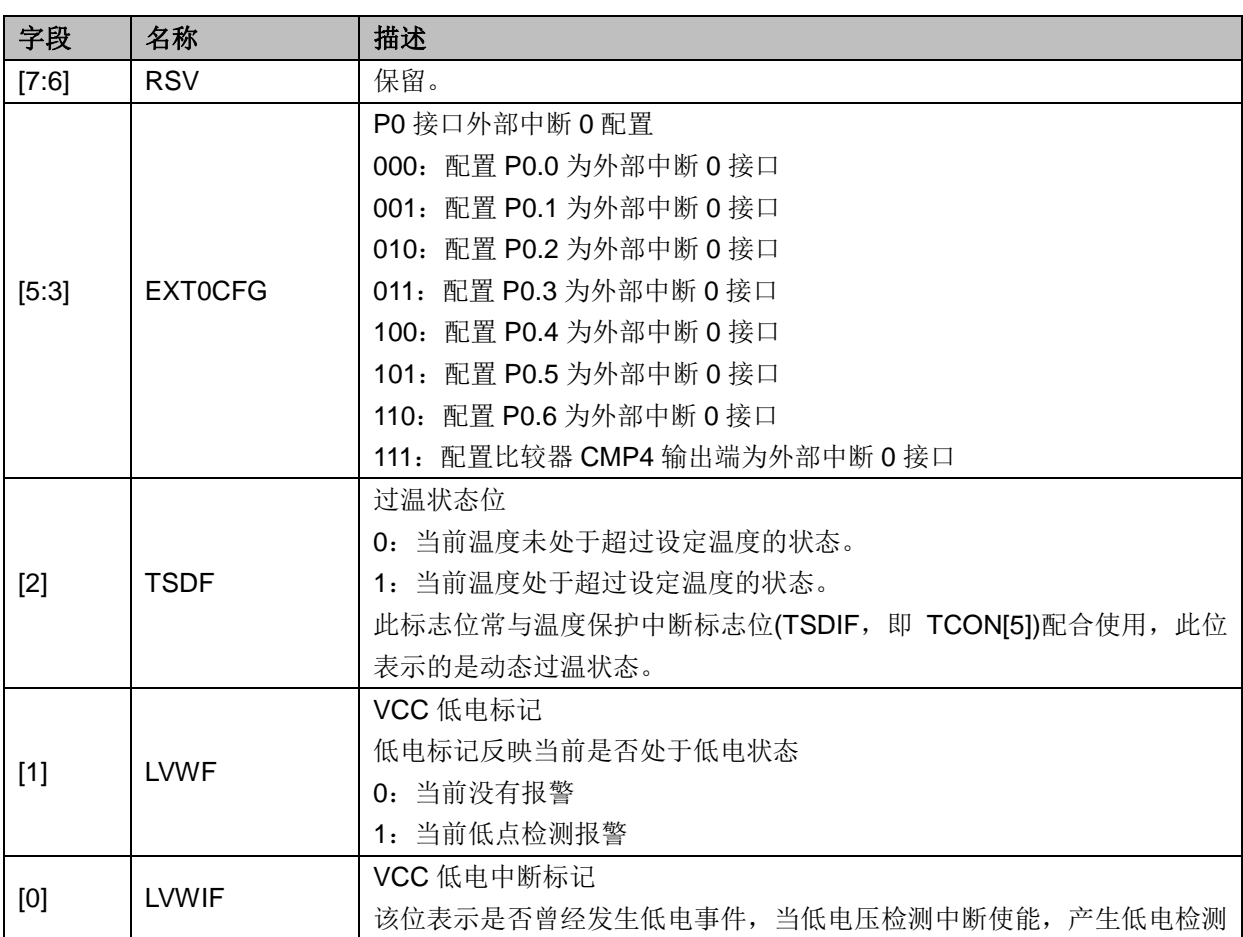

 $\overline{\mathcal{R}}$  31-3 LVSR(0xDB)

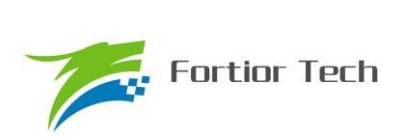

# **FU6813/63**

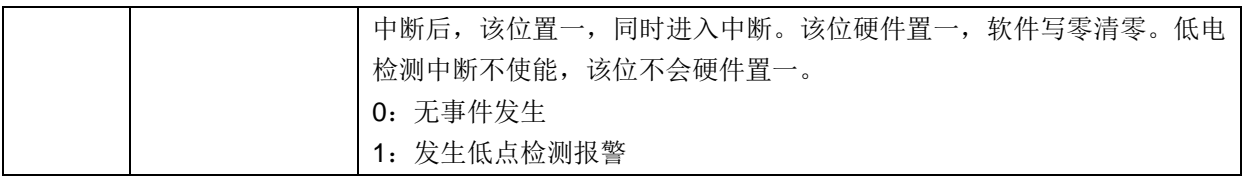

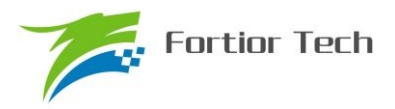

### **32 FLASH**

### **32.1 FLA\_CR**:编程控制寄存器

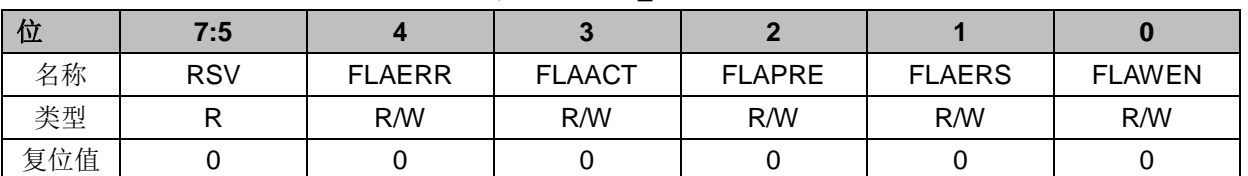

表 32-1 FLA CR (0x85)

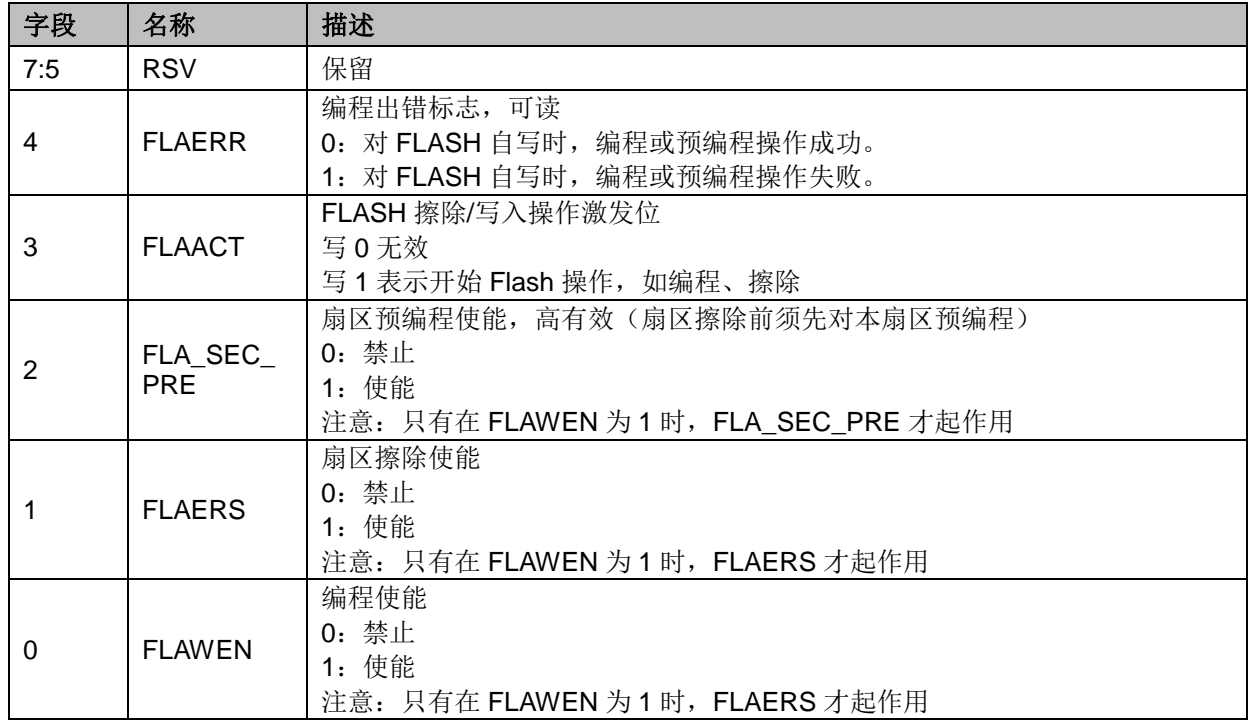

#### **32.2 FLA\_KEY**:**FLASH** 编程开锁寄存器

表 32-2 FLA KEY (0x84)

| 位   |         |  |  |  | - |  |  |  |  |  |  |
|-----|---------|--|--|--|---|--|--|--|--|--|--|
| 名称  | FLA_KEY |  |  |  |   |  |  |  |  |  |  |
| 类型  | R/W     |  |  |  |   |  |  |  |  |  |  |
| 复位值 |         |  |  |  |   |  |  |  |  |  |  |

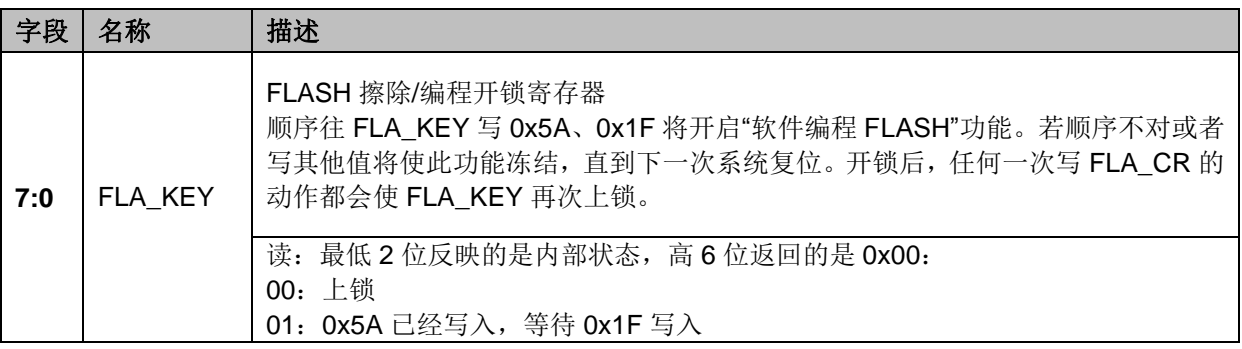

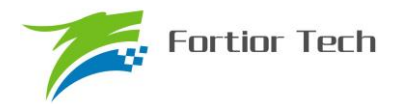

11:开锁 10:冻结

#### **32.3 FLASH** 自写操作说明

1、 注意:

为确保对 FLASH 操作的安全性, 强烈建议在自烧录前禁止所有中断事件, 以免中断处理 中的 MOVX 指令对 FLASH 进行误操作。

注意:

1)为确保用户程序安全,在进行自写操作前,务必关闭所有中断。以防止 movx 操作误写了 rom\_code。

2) 以上对 flash 的三种操作, 内部电路均需要较长时间完成, 其中擦除一个扇区约需要 120~ 150ms。

3)每扇区大小为 256 字节,最后一扇区(地址范围:0x7F00~0x7FFF)任何时刻不会被擦除。 任何处于非保护区域的指令在访问(包括读、写、擦除操作)保护区域时,都会使 MCU 复位。
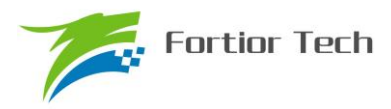

#### **33 CRC**

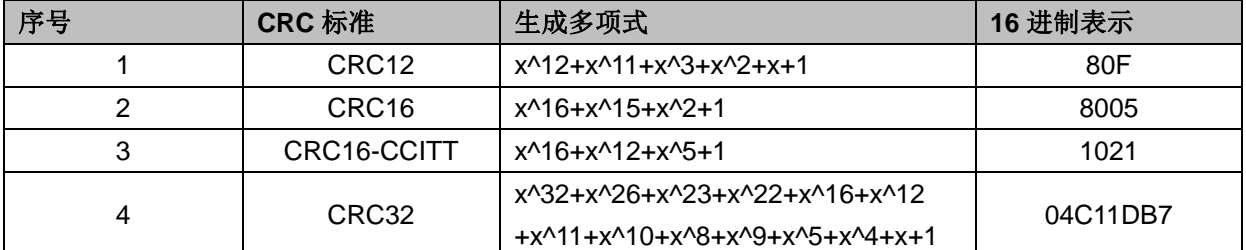

表 33-1 CRC 标准与生成多项式

#### **33.1 CRC16** 生成多项式

选择基于 CRC16-CCITT 标准的生成多项式: $X^{16}+X^{12}+X^5+1$  。

#### **33.2 CRC16** 基本逻辑图

如图 33-1 所示是 串行 CRC16 电路原理图,采用并行算法实现,对每个输入字节 MCU 用一个 系统时钟即可计算出结果。

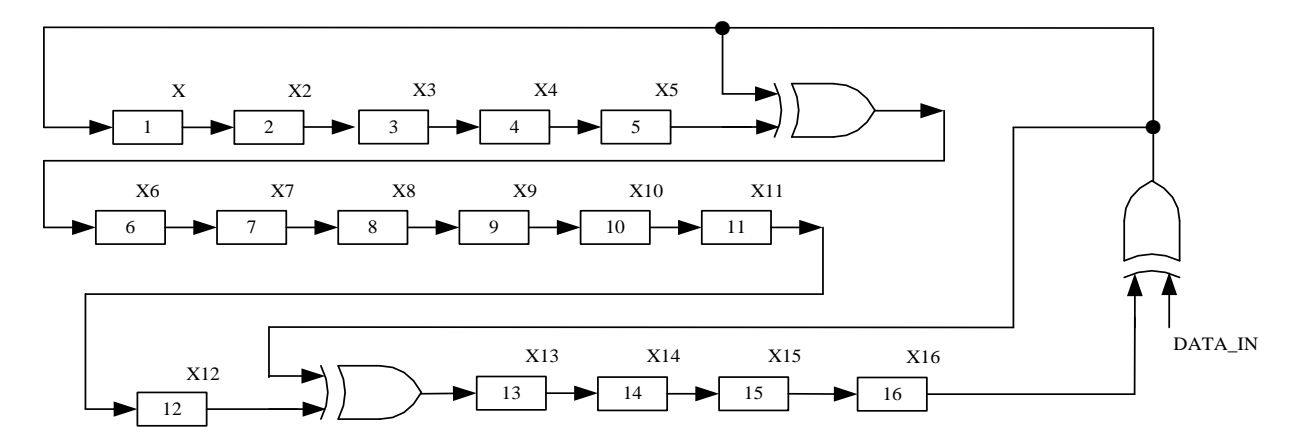

图 33-1 CRC16 电路原理图

#### **33.3** 操作说明

#### **33.3.1** 计算单个字节的 **CRC**

要计算单个字节的 CRC 值,请按以下步骤进行:

1、根据需要, 初始化 CRC\_DR, 这里有两种方式可以初始化: 如果初始值为 0x0000 或 Oxffff, 那么可以通过配置 CRC\_CR[CRCVAL]并且将 CRC\_CR[CRCDINI]置 1; 如果想初始值 为任意值,那么可以通过 CRC\_CRICRCPNTI和 CRC\_DR 配合进行 CRC 初始操作。

2、 向输入数据寄存器 CRC\_DIN 写入一个数据, 例如 0x63, 则在下一个时钟周期内, CRC

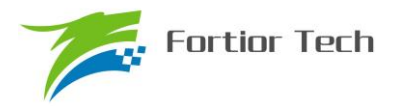

结果将被计算出来

3、 读取 CRC 结果:写 CRC\_CR[CRCPNT]位为 1,软件读取结果输出寄存器 CRC\_DR, 得到高字节数据;写 CRC\_CR[CRCPNT]位为 0,再读 CRC\_DR, 得到低字节数; 合并起来就 是正确的 CRC 结果。

#### **33.3.2** 批量计算 **ROM** 数据 **CRC**

要计算 ROM 中某片连续区域数据的 CRC 值,请按以下步骤进行:

- 1、 初始化 CRC\_DR, 方法同单字节 CRC 初始化;
- 2、 向 CRC\_BEG 写入适当值, 设置要计算的 ROM 的起始扇区;
- 3、 向 CRC\_CNT 写入适当值, 设置起始扇区到结束扇区的扇区偏移量
- 4、 向 CRC\_CR[AUTOINT]写 1, 保持其它位不变, 会启动自动计算过程。
- 5、 读取 CRC 结果的方法同单字节 CRC 的读取方法

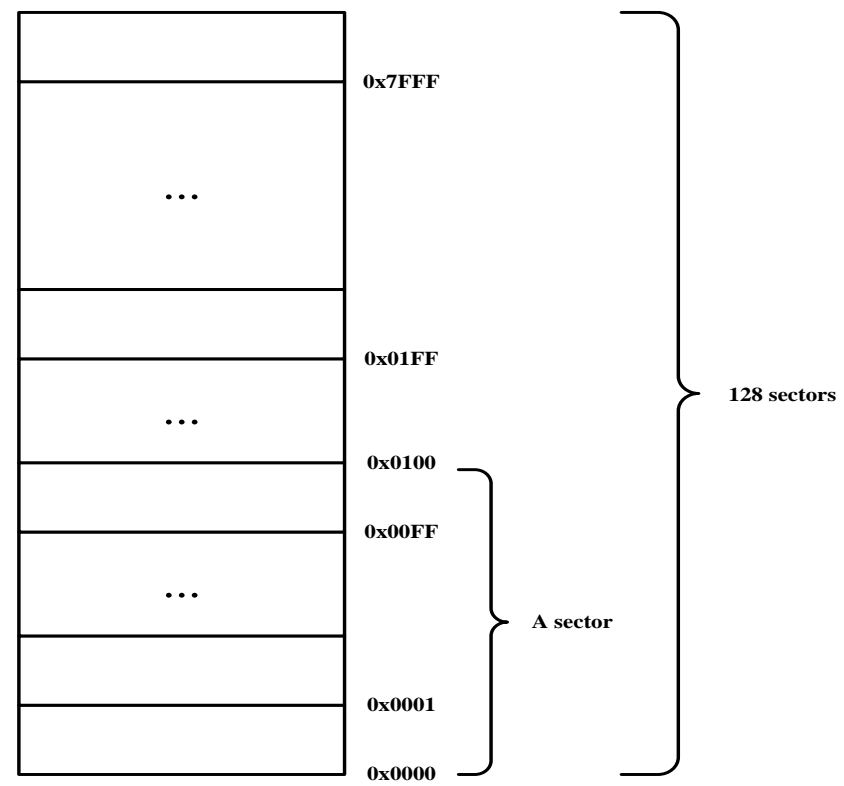

图 33-2 ROM 访问分区图

如图 33-2 所示。整个 ROM 共 32K 字节,分成 128 个 sector,编号从 sector0 到 sector127。 每个 sector 包含 256 个字节。在进行 CRC 批量计算时,起始 sector 的值 CRC0BEG 可以是 0x00~  $0$ x7F 之间的任何值, 包括 0x00 和 0x7F; 需要计算的 sector 总数的数值 CRC0CNT 可以是 0x00 $\sim$ 0x7F,包括 0x00 和 0x7F。

需要注意的是,随着 CRC\_BEG 的值的增大, CRC\_CNT 的值应该相应减小。例如, 如果 CRC BEG 的值为 0x7F, 则 CRC CNT 的值只能是 0x00, 即只能计算最后一个 sector 中数据的

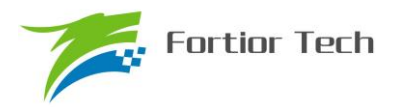

CRC 值。此时,如果不小心将 CRC\_CNT 的值设置为 0x01 或更大的值, 则 CRC 控制器硬件会自 动限制计算的字节数,使 CRC 引擎只计算最后一个 sector 中数据的 CRC 值。

#### **33.4 CRC** 寄存器

#### **33.4.1** 控制寄存器:**CRC\_CR**

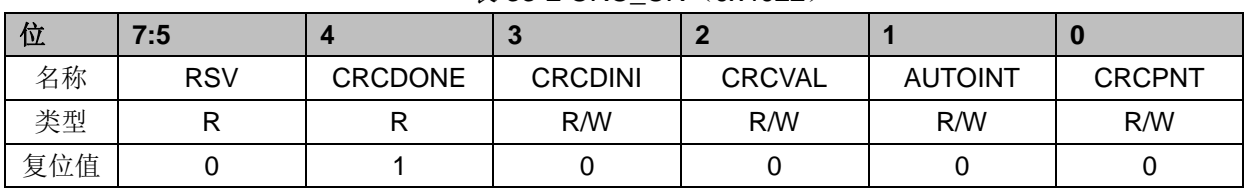

#### 表 33-2 CRC\_CR (0x4022)

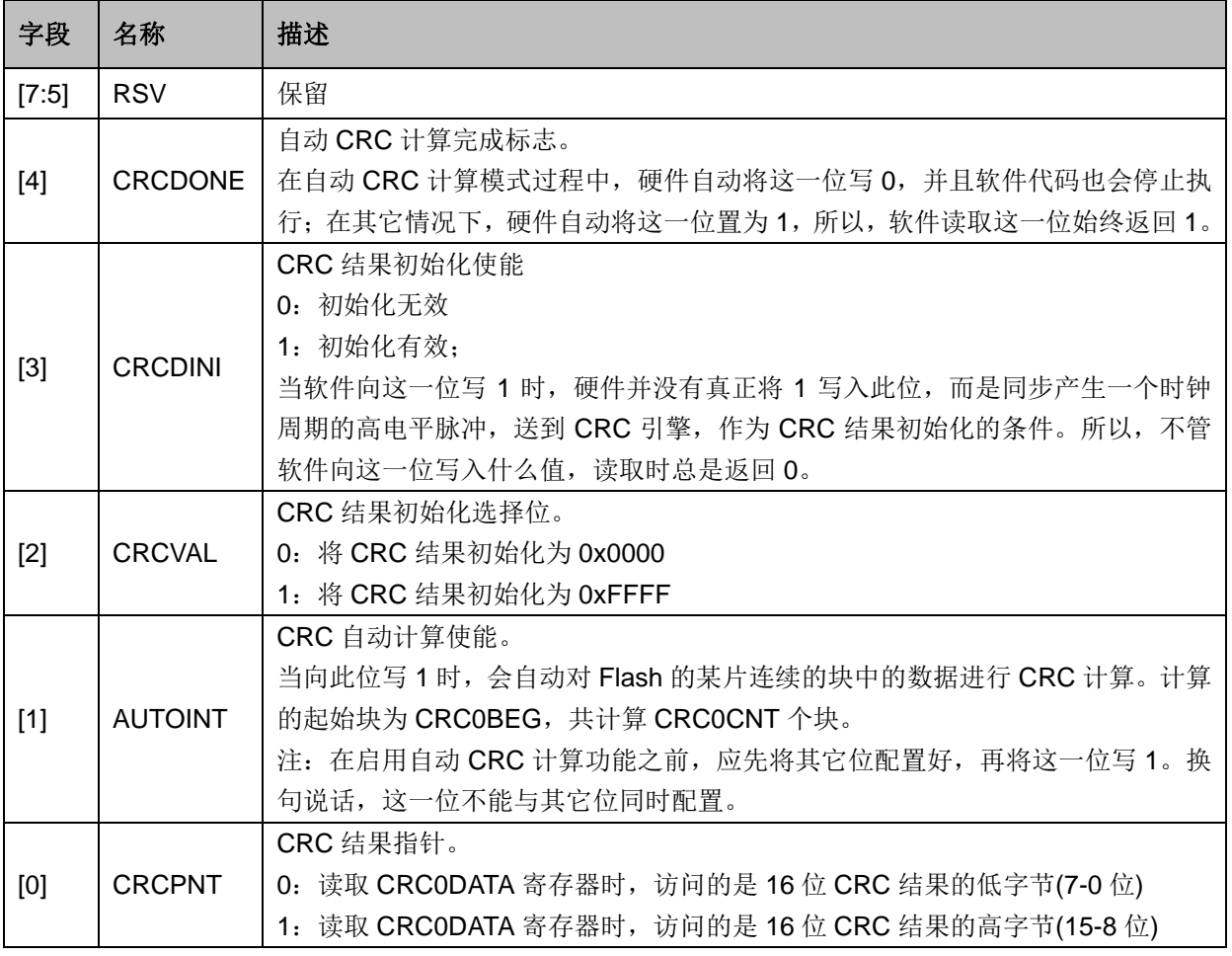

注:由于 CRC 计算过程分为两大类,一类是单个字节的 CRC 计算,一类是 ROM 数据批量 CRC 自动计算。向控制寄存器 CRC0STA 的 bit[1]写入 1, 会立即启动 CRC 自动计算过程。如果要计算 软件写入 CRC0DIN 寄存器中的单个字节的 CRC 值, 则 CRC0STA 寄存器的 bit[1]只能为 0。

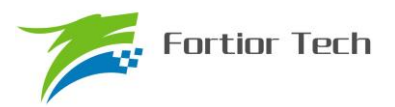

## **33.4.2** 输入数据寄存器:**CRC\_DIN**

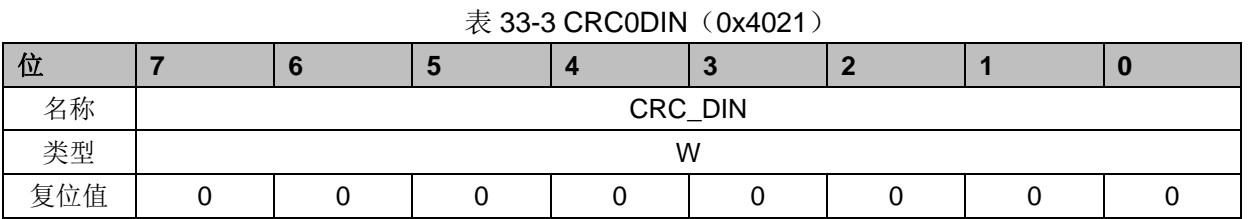

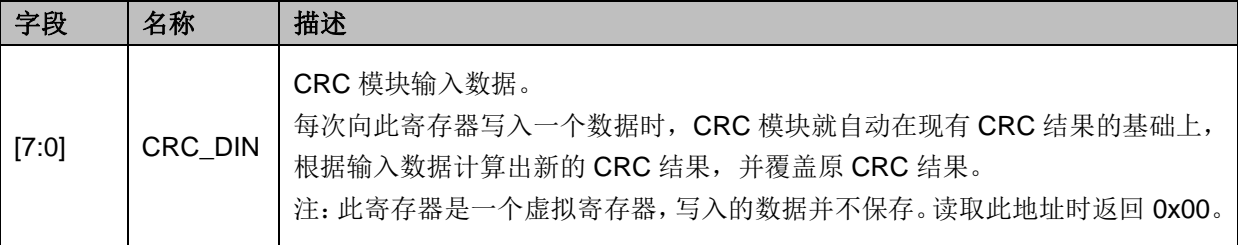

#### **33.4.3** 结果输出寄存器:**CRC\_DR**

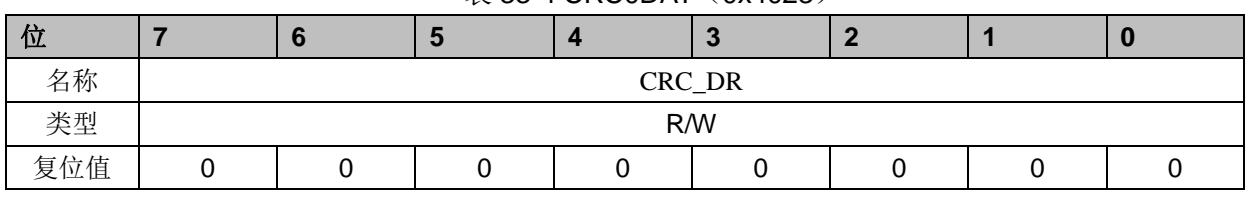

表 33-4 CRC0DAT (0x4023)

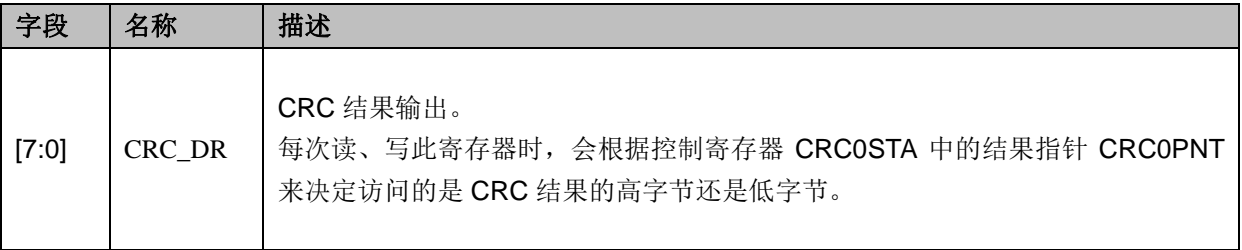

注:由于此寄存器的值除了直接由软件决定以外,还可由其它信号导致发生变化,所以直接放 在 CRC 模块内部,而不放在寄存器专用模块里。

#### **33.4.4** 自动计算起点寄存器:**CRC\_BEG**

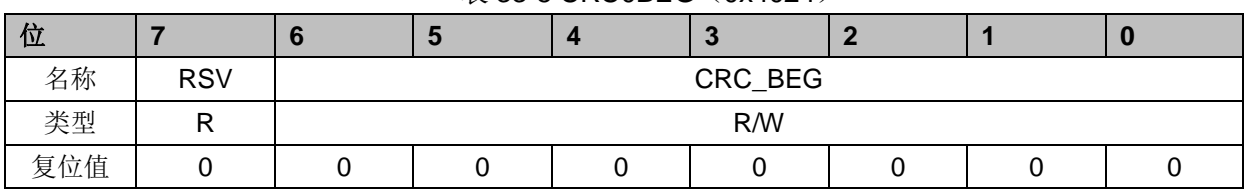

#### 表 33-5 CRC0BEG (0x4024)

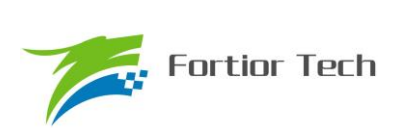

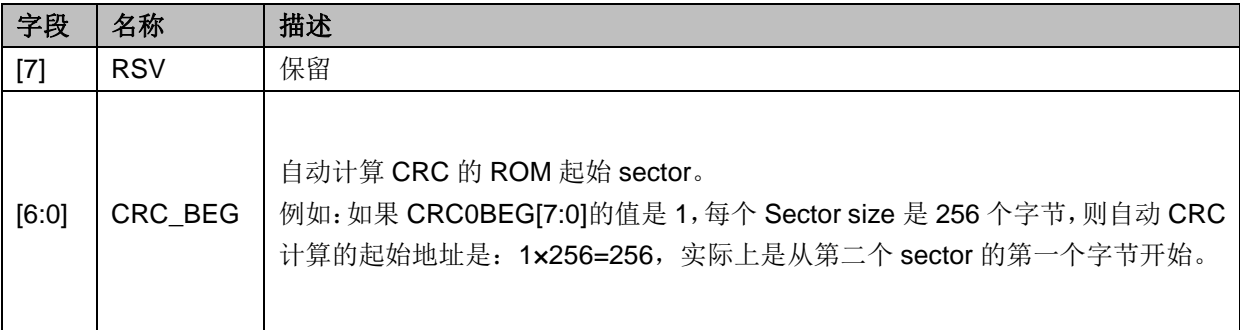

# **33.4.5** 自动计算块数寄存器:**CRC\_CNT**

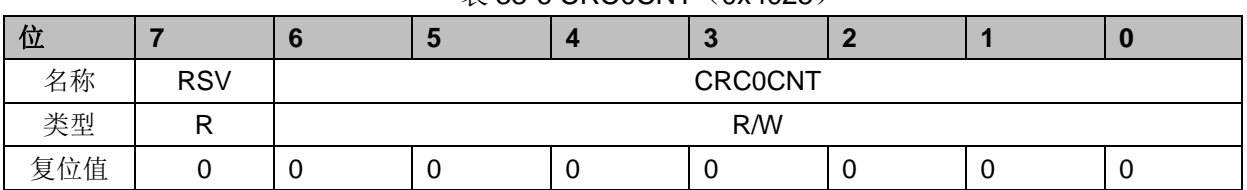

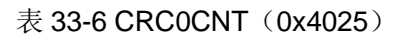

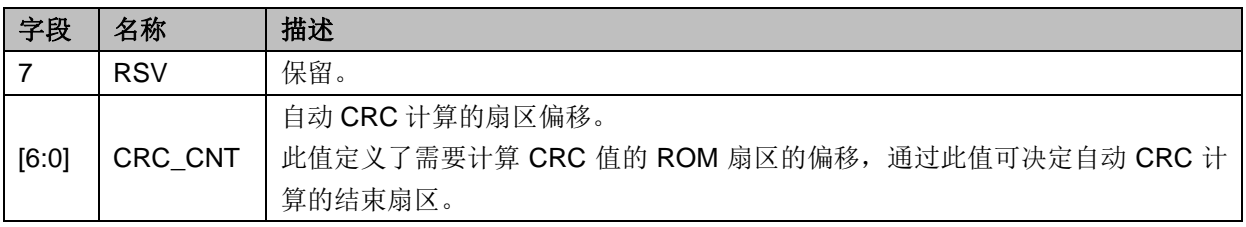

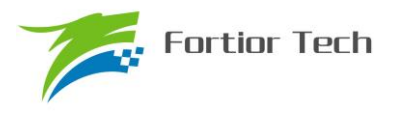

## **34** 休眠模式

## **34.1 PCON** 寄存器

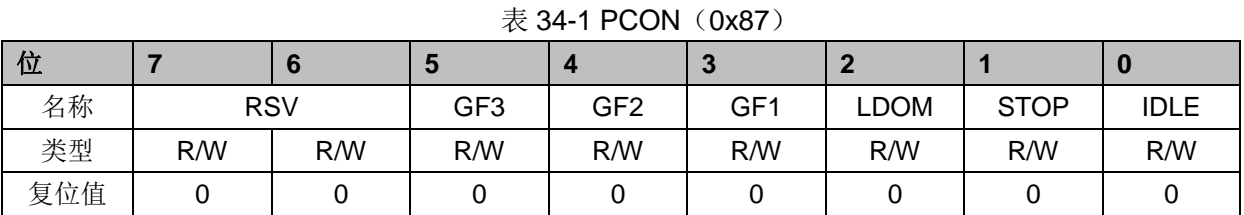

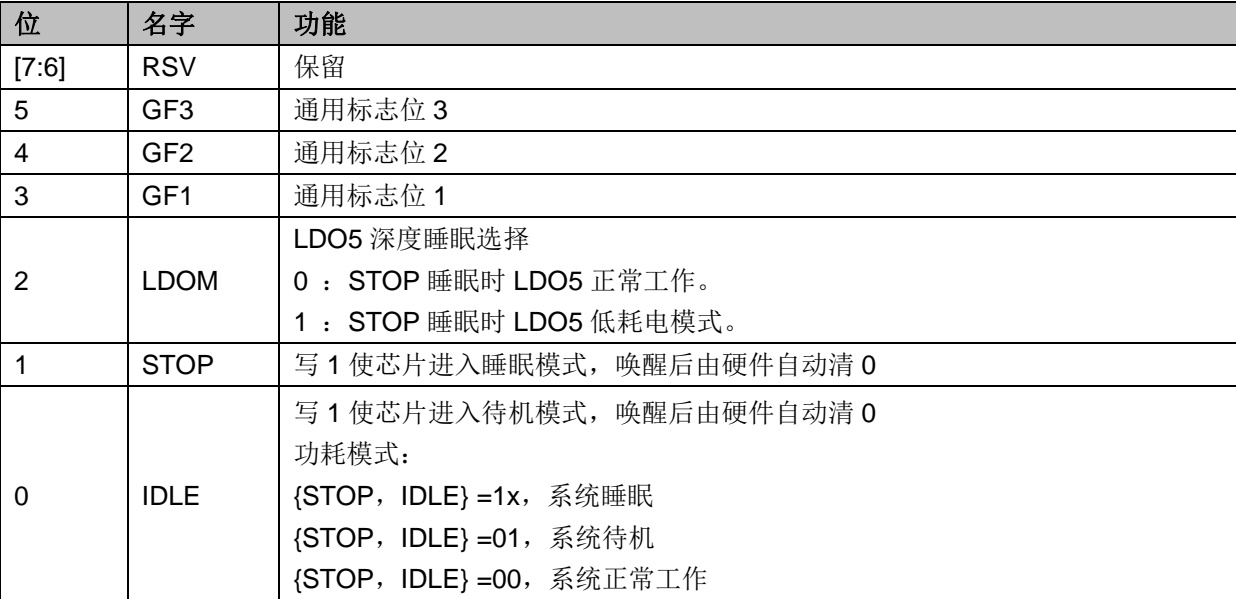

#### **34.2** 功耗模式

有三种功耗模式,分别是正常、待机、睡眠。各种功耗模式下的模块工作情况总结如下:

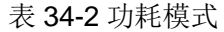

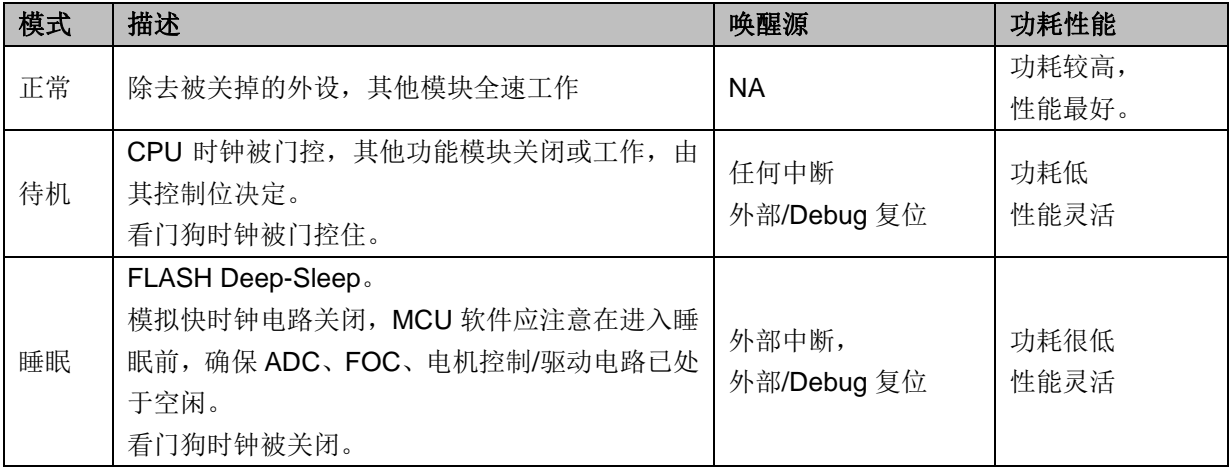

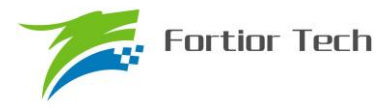

## **35** 代码保护

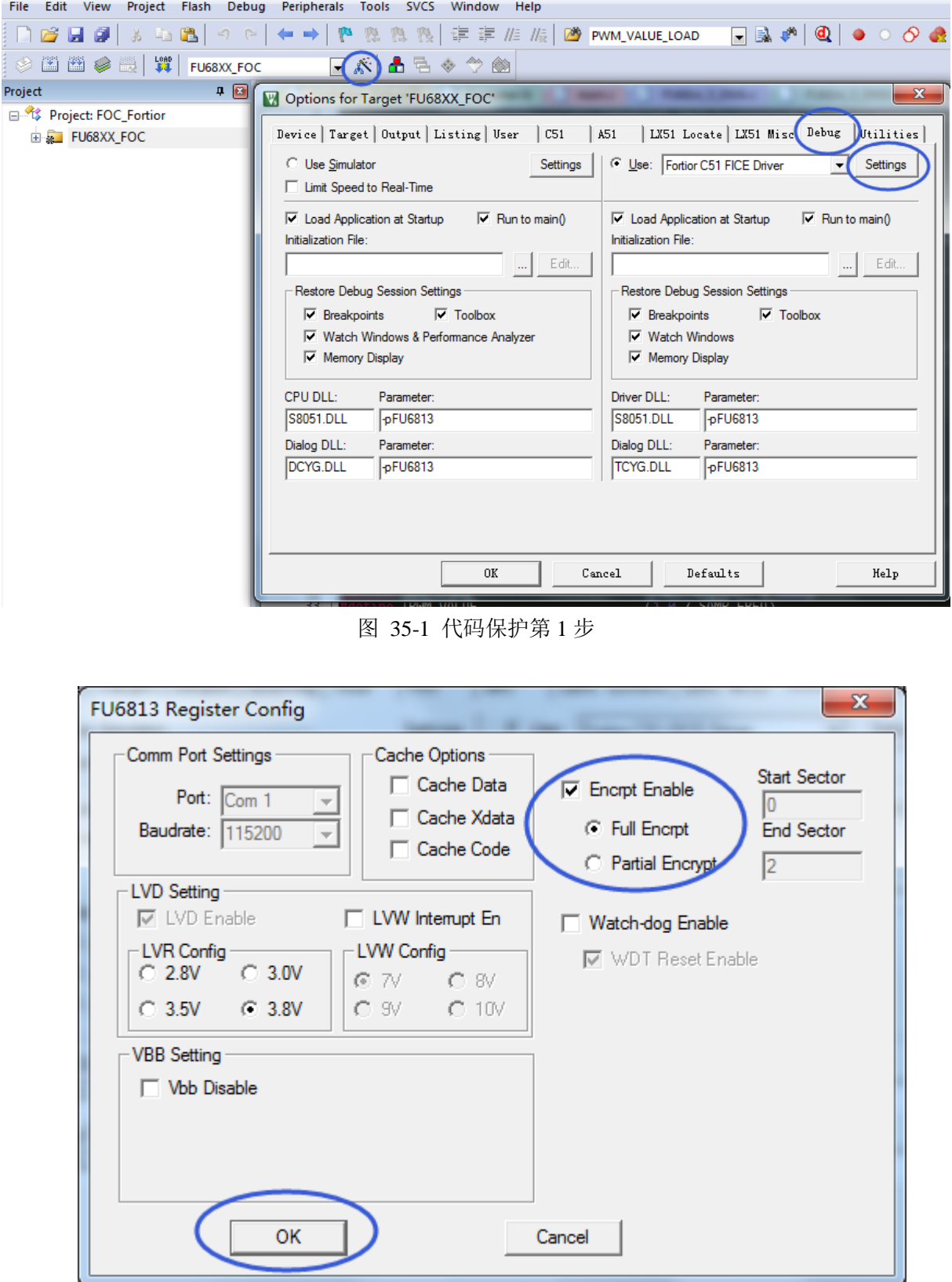

图 35-2 代码保护 全保护模式

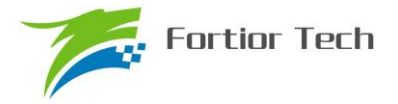

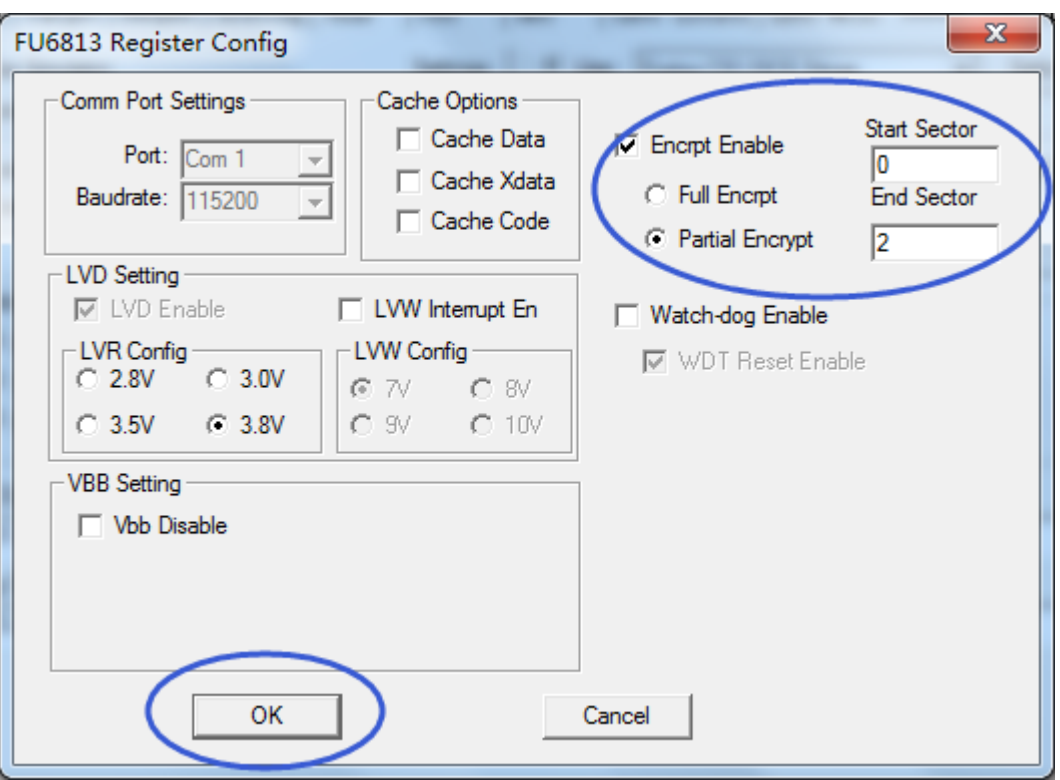

图 35-3 代码保护 局部保护模式

芯片支持用户对烧录到 FLASH 的代码进行知识产权保护,方法及步骤如下: 步骤一:

打开 8051 集成开发工具, 编译前进入 Target Options 中并选择 Debug 选项卡, 按照上 图 35-1 所示进行选择,并点击 Settings 进入下一步设置。 步骤二:

 按照图 35-2 所示进行选择并设置,点击 OK。然后编译工程并下载,得到的.BIN 文件 烧录到 FLASH 中之后即可达到代码保护的效果。

需要说明的是,芯片具有全代码保护模式和局部代码保护模式,图 35-2 所示设置为全代码保护 模式, 设置之后 FLASH 中的所有代码都会被保护。图 35-3 所示设置为局部代码保护模式, 设置后 仅保护从扇区 0 到 END SECTOR 所指扇区的区域,任何扇区的保护设置都会使最后一扇区被保护。 每扇区大小为 256 字节。

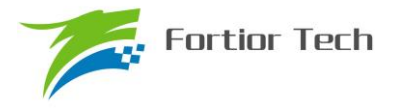

#### **Copyright Notice**

Copyright by Fortior Technology (Shenzhen) Co., Ltd. All Rights Reserved.

Right to make changes —Fortior Technology (Shenzhen) Co., Ltd RSVs the right to make changes in the products - including circuits, standard cells, and/or software - described or contained herein in order to improve design and/or performance. The information contained in this manual is provided for the general use by our customers. Our customers should be aware that the personal computer field is the subject of many patents. Our customers should ensure that they take appropriate action so that their use of our products does not infringe upon any patents. It is the policy of Fortior Technology (Shenzhen) Co., Ltd. to respect the valid patent rights of third parties and not to infringe upon or assist others to infringe upon such rights.

This manual is copyrighted by Fortior Technology (Shenzhen) Co., Ltd. You may not reproduce, transmit, transcribe, store in a retrieval system, or translate into any language, in any form or by any means, electronic, mechanical, magnetic, optical, chemical, manual, or otherwise, any part of this publication without the expressly written permission from Fortior Technology (Shenzhen) Co., Ltd.

# **Fortior Technology(Shenzhen) Co.,Ltd.**

Room203,2/F, Building No.11,Keji Central Road2, SoftwarePark, High-Tech Industrial Park, Shenzhen, P.R. China 518057 Tel: 0755-26867710 Fax: 0755-26867715 URL: http://www.fortiortech.com

## **Contained herein Copyright by Fortior Technology (Shenzhen) Co.,Ltd all rights Reserved.**